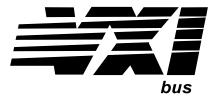

# **HP E1415A Algorithmic Closed Loop Controller**

## **User's and SCPI Programming Manual**

#### Where to Find it - Online and Printed Information:

System installation (hardware/software) .......VXIbus Configuration Guide\*

HP VIC (VXI installation software)\*

Module configuration and wiring .......This Manual SCPI programming ...........This Manual

SCPI example programs ......This Manual, Driver Disk

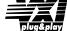

VISA language information.......HP VISA User's Guide

HP VEE programming information......HP VEE User's Manual

\*Supplied with HP Command Modules, Embedded Controllers, and VXLink.

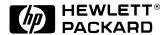

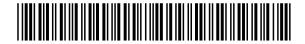

Manual Part Number: E1415-90002 Printed in U.S.A. E0896

# **Contents**

# **HP E1415A Algorithmic Closed Loop Controller** (Edition2)

| HEWLETT-PACKARD WARRANTY STATEMENT                                                       |         | 13       |
|------------------------------------------------------------------------------------------|---------|----------|
| Trademark Information                                                                    |         | 13       |
| Safety Symbols                                                                           |         | 14       |
| WARNINGS                                                                                 |         | 14       |
| Declaration of Conformity                                                                |         | 15       |
| Reader Comment Sheet                                                                     | ••••    | 17       |
| Chapter 1                                                                                |         |          |
| Getting Started                                                                          |         |          |
| About this Chapter                                                                       |         |          |
| Configuring the HP E1415  Setting the Logical Address Switch                             |         | 20<br>21 |
| Disabling the Input Protect Feature (optional)  Disabling Flash Memory Access (optional) |         |          |
| Instrument Drivers                                                                       |         |          |
| About Example Programs                                                                   |         |          |
| Verifying a Successful Configuration                                                     |         |          |
| Chapter 2                                                                                |         |          |
| Field Wiring                                                                             |         | 31       |
| About This Chapter                                                                       |         | 31       |
| Planning Your Wiring Layout                                                              |         | 31       |
| Terminal Modules The SCPs and Terminal Module Terminal Module Layout                     |         | 35       |
| Reference Temperature Sensing with the HP E1415                                          | • • • • | 37       |
| Preferred Measurement Connections                                                        |         | 39       |
| Connecting the On-board Thermistor                                                       |         | 42       |
| Wiring and Attaching the Terminal Module                                                 |         | 43       |
| Attaching/Removing the HP E1415 Terminal Module                                          |         | 45       |
| Adding Components to the Terminal Module                                                 |         | 47       |
| Terminal Module Wiring Map                                                               |         | 48       |

| Terminal Module Options.                             |           |
|------------------------------------------------------|-----------|
| Option A3E                                           |           |
| Option A3F                                           |           |
| Faceplate Connector Pin-Signal Lists                 | <b>53</b> |
| Chapter 3                                            |           |
| Programming the HP E1415 for PID Control             | 55        |
| About This Chapter                                   |           |
| Overview of the HP E1415 Algorithmic Loop Controller | 56        |
| Operational Overview                                 |           |
| Programming Model                                    | <b>57</b> |
| Executing the Programming Model                      | <b>58</b> |
| Power-on and *RST Default Settings                   |           |
| Setting up Analog Input and Output Channels          |           |
| Configuring Programmable Analog SCP Parameters       |           |
| Linking Input Channels to EU Conversion              |           |
| Linking Output Channels to Functions                 | <b>71</b> |
| Setting up Digital Input and Output Channels         | <b>71</b> |
| Setting up Digital Inputs                            |           |
| Setting up Digital Outputs                           | <b>73</b> |
| Performing Channel Calibration (Important!)          | <b>75</b> |
| Defining Standard PID Algorithms                     | 77        |
| The Pre-defined PIDA Algorithm                       |           |
| The Pre-defined PIDB Algorithm                       |           |
| Defining a PID with ALG:DEFINE                       |           |
| Pre-setting PID Variables and Coefficients           | 80        |
| Pre-setting PID variables                            |           |
| Defining Data Storage                                | 81        |
| Specifying the                                       |           |
| Data Format                                          | 81        |
| Selecting the                                        |           |
| FIFO Mode                                            | <b>81</b> |
| Setting up the Trigger System                        | 82        |
| Arm and Trigger Sources                              |           |
| Programming the Trigger Timer                        |           |
| Setting the Trigger Counter                          |           |
| Outputting Trigger Signals                           |           |
| INITiating/Running Algorithms                        | 85        |
| Starting the PID Algorithm                           |           |
| The Operating Sequence                               |           |
| Reading Running Algorithm Values                     |           |
| Reading Algorithm Variables                          |           |
| Reading Algorithm Values From                        |           |
|                                                      | 87        |

| Reading History Mode Values From the FIFO                                                                                       | 88         |
|----------------------------------------------------------------------------------------------------|------------|
| Modifying Running Algorithm Variables                                                                                           | 90         |
| Enabling and Disabling Algorithms                                                                                               |            |
| Example Command Sequence                                                                                                    |            |
| A Quick-Start PID Algorithm Example                                                                                             |            |
| PID Algorithm Tuning                                                                                                    |            |
| Using the Status System  Enabling Events to be Reported in the Status Byte                                                      | 95<br>98   |
| Reading the Status Byte  Clearing the Enable Registers  The Status Byte Group's Enable Register  Reading Status Groups Directly | 100<br>100 |
| HP E1415 Background Operation                                                                                                   |            |
| Updating the Status System and VXIbus Interrupts                                                                                |            |
| Creating and Loading Custom EU Conversion Tables                                                                                |            |
| Compensating for System Offsets                                                                                                 | 106        |
| Detecting Open Transducers                                                                                                    | 108        |
| More On Auto Ranging                                                                                                    | 109        |
| Settling Characteristics Background Checking for Problems Fixing the Problem                                                    | 110<br>110 |
| Chapter 4 Creating and Running Custom Algorithms                                                                                | 113        |
| About This Chapter                                                                                                    |            |
| Describing the HP E1415 Closed Loop Controller                                                                                  |            |
| What is a Custom Algorithm?                                                                                                    |            |
| Overview of the Algorithm Language  Example Language Usage                                                                      |            |
| The Algorithm Execution Environment                                                                                             | 115        |
| Accessing the E1415's Resources                                                                                                 | 118        |
| Determining First Execution (First_loop) Initializing Variables Sending Data to the CVT and FIFO                                | <b>120</b> |
| O                                                                                                    |            |

| Setting a VXIbus Interrupt                                                                                                    |                                                                                                    |
|----------------------------------------------------------------------------------------------------|----------------------------------------------------------------------------------------------------|
| Calling User Defined Functions                                                                                                    |                                                                                                    |
| Operating Sequence                                                                                                    |                                                                                                    |
| Overall Sequence                                                                                                    |                                                                                                    |
| Algorithm Execution Order                                                                                                    |                                                                                                    |
| Defining Custom Algorithms (ALG:DEF)                                                                                                    | 125                                                                                                   |
| ALG:DEFINE in the Programming Sequence                                                                                                    | 125                                                                                                   |
| ALG:DEFINE's Three Data Formats                                                                                                    | 125                                                                                                   |
| Changing an Algorithm While                                                                                                    | 126                                                                                                   |
| it's Running                                                                                                    |                                                                                                    |
| A Very Simple First Algorithm                                                                                                    |                                                                                                    |
| Running the Algorithm                                                                                                    |                                                                                                    |
| Modifying a Standard PID Algorithm                                                                                                    |                                                                                                    |
| PIDA with digital On-Off Control                                                                                                    |                                                                                                    |
| Algorithm to Algorithm Communication                                                                                                    |                                                                                                    |
| Communication Using Channel Identifiers                                                                                                    |                                                                                                    |
| Communication Using Global Variables                                                                                                    | 131                                                                                                   |
| Non-Control Algorithms                                                                                                    | 133                                                                                                   |
| Data Acquisition Algorithm                                                                                                    |                                                                                                    |
| Dungang Manitaning Alganithm                                                                                                    | 133                                                                                                   |
| Process Monitoring Algorithm                                                                                                    |                                                                                                    |
| Implementing Setpoint Profiles                                                                                                    |                                                                                                    |
| Implementing Setpoint Profiles                                                                                                    |                                                                                                    |
| 5 5                                                                                                    | 134                                                                                                   |
| Implementing Setpoint Profiles                                                                                                    | <ul><li>134</li><li>137</li></ul>                                                                     |
| Implementing Setpoint Profiles                                                                                                    | 134<br>137<br>137<br>138                                                                              |
| Implementing Setpoint Profiles  Chapter 5 Algorithm Language Reference Language Reference Standard Reserved Keywords Special HP E1415 Reserved Keywords                                                                                                    | 134<br>137<br>137<br>138<br>138                                                                       |
| Implementing Setpoint Profiles  Chapter 5 Algorithm Language Reference Language Reference Standard Reserved Keywords Special HP E1415 Reserved Keywords Identifiers                                                                                                    | 134<br>137<br>137<br>138<br>138                                                                       |
| Implementing Setpoint Profiles  Chapter 5 Algorithm Language Reference  Language Reference  Standard Reserved Keywords  Special HP E1415 Reserved Keywords  Identifiers  Special Identifiers for Channels                                                                                                    | 134<br>137<br>138<br>138<br>138<br>139                                                                |
| Implementing Setpoint Profiles  Chapter 5 Algorithm Language Reference Language Reference Standard Reserved Keywords Special HP E1415 Reserved Keywords Identifiers                                                                                                    | 134<br>137<br>138<br>138<br>138<br>139<br>139                                                         |
| Implementing Setpoint Profiles  Chapter 5 Algorithm Language Reference  Language Reference  Standard Reserved Keywords  Special HP E1415 Reserved Keywords  Identifiers  Special Identifiers for Channels  Operators                                                                                                    | 134<br>137<br>138<br>138<br>138<br>139<br>139<br>140                                                  |
| Implementing Setpoint Profiles  Chapter 5 Algorithm Language Reference  Language Reference  Standard Reserved Keywords  Special HP E1415 Reserved Keywords  Identifiers  Special Identifiers for Channels  Operators  Intrinsic Functions and Statements                                                                                                    | 134<br>137<br>138<br>138<br>138<br>139<br>140<br>140                                                  |
| Implementing Setpoint Profiles  Chapter 5 Algorithm Language Reference  Language Reference  Standard Reserved Keywords  Special HP E1415 Reserved Keywords  Identifiers  Special Identifiers for Channels  Operators  Intrinsic Functions and Statements  Program Flow Control  Data Types  Data Structures                                                                                                    | 134<br>137<br>138<br>138<br>139<br>139<br>140<br>140<br>140                                           |
| Implementing Setpoint Profiles  Chapter 5 Algorithm Language Reference Language Reference Standard Reserved Keywords Special HP E1415 Reserved Keywords Identifiers Special Identifiers for Channels Operators Intrinsic Functions and Statements Program Flow Control Data Types Data Structures Bitfield Access                                                                                                    | 134<br>137<br>138<br>138<br>139<br>139<br>140<br>140<br>141                                           |
| Implementing Setpoint Profiles  Chapter 5 Algorithm Language Reference Language Reference Standard Reserved Keywords Special HP E1415 Reserved Keywords Identifiers Special Identifiers for Channels Operators Intrinsic Functions and Statements Program Flow Control Data Types Data Structures Bitfield Access Language Syntax Summary                                                                                                    | 134<br>137<br>138<br>138<br>138<br>139<br>140<br>140<br>141<br>142<br>143                             |
| Implementing Setpoint Profiles  Chapter 5 Algorithm Language Reference Language Reference Standard Reserved Keywords Special HP E1415 Reserved Keywords Identifiers Special Identifiers for Channels Operators Intrinsic Functions and Statements Program Flow Control Data Types Data Structures Bitfield Access  Language Syntax Summary Program Structure and Syntax                                                                            | 134<br>137<br>138<br>138<br>139<br>140<br>140<br>141<br>142<br>143                                    |
| Implementing Setpoint Profiles  Chapter 5 Algorithm Language Reference Language Reference Standard Reserved Keywords Special HP E1415 Reserved Keywords Identifiers Special Identifiers for Channels Operators Intrinsic Functions and Statements Program Flow Control Data Types Data Structures Bitfield Access  Language Syntax Summary Program Structure and Syntax Declaring Variables                                                        | 134<br>137<br>138<br>138<br>139<br>139<br>140<br>140<br>141<br>142<br>143<br>147                      |
| Implementing Setpoint Profiles  Chapter 5 Algorithm Language Reference  Language Reference  Standard Reserved Keywords  Special HP E1415 Reserved Keywords  Identifiers  Special Identifiers for Channels  Operators  Intrinsic Functions and Statements  Program Flow Control  Data Types  Data Structures  Bitfield Access  Language Syntax Summary  Program Structure and Syntax  Declaring Variables  Assigning Values                         | 134<br>137<br>138<br>138<br>139<br>140<br>140<br>141<br>142<br>143<br>147<br>147                      |
| Implementing Setpoint Profiles  Chapter 5 Algorithm Language Reference  Language Reference  Standard Reserved Keywords  Special HP E1415 Reserved Keywords  Identifiers  Special Identifiers for Channels  Operators  Intrinsic Functions and Statements  Program Flow Control  Data Types  Data Structures  Bitfield Access  Language Syntax Summary  Program Structure and Syntax  Declaring Variables  Assigning Values  The Operations Symbols | 134<br>137<br>138<br>138<br>139<br>140<br>140<br>141<br>142<br>143<br>147<br>147<br>147               |
| Implementing Setpoint Profiles  Chapter 5 Algorithm Language Reference  Language Reference  Standard Reserved Keywords  Special HP E1415 Reserved Keywords  Identifiers  Special Identifiers for Channels  Operators  Intrinsic Functions and Statements  Program Flow Control  Data Types  Data Structures  Bitfield Access  Language Syntax Summary  Program Structure and Syntax  Declaring Variables  Assigning Values                         | 134<br>137<br>138<br>138<br>139<br>140<br>140<br>141<br>142<br>143<br>147<br>147<br>147<br>148<br>148 |

| Where to go Next                   | 51        |
|------------------------------------|-----------|
| Chapter 6                          |           |
| HP E1415 Command Reference         | <b>53</b> |
| Using This Chapter 1               | <b>53</b> |
| Overall Command Index 1            | <b>53</b> |
| Command Fundamentals 1             | <b>58</b> |
| Common Command Format 1            | <b>58</b> |
| SCPI Command Format                | <b>58</b> |
| Linking Commands 1                 | <b>61</b> |
| C-SCPI Data Types 1                | <b>62</b> |
| SCPI Command Reference             | 63        |
| ABORt 1                            | 64        |
| ALGorithm                          | 65        |
| ALGorithm[:EXPLicit]:ARRay         |           |
| ALGorithm[:EXPLicit]:ARRay?        |           |
| ALGorithm[:EXPLicit]:DEFine        |           |
| ALGorithm[:EXPLicit]:SCALar        |           |
| ALGorithm[:EXPLicit]:SCALar?       |           |
| ALGorithm[:EXPLicit]:SCAN:RATio    |           |
| ALGorithm[:EXPLicit]:SCAN:RATio?   |           |
| ALGorithm[:EXPLicit]:SIZE?         |           |
| ALGorithm[:EXPLicit][:STATe]       |           |
| ALGorithm[:EXPLicit][:STATe]?      |           |
| ALGorithm[:EXPLicit]:TIME?         |           |
| ALGorithm:FUNCtion:DEFine          |           |
| ALGorithm:OUTPut:DELay>            |           |
| ALGorithm:OUTPut:DELay?            |           |
| ALGorithm:UPDate[:IMMediate] 1     |           |
| ALGorithm:UPDate:CHANnel           |           |
| ALGorithm:UPDate:WINDow            |           |
| ALGOrithm: UPDate: WINDow?         |           |
| ARM 1                              |           |
| ARM[:IMMediate]                    |           |
| ARM:SOURce                         |           |
| ARM:SOURce?                        |           |
| CALibration                        |           |
| CALibration: CONFigure: RESistance |           |
| CALibration:CONFigure:VOLTage      |           |
| CALibration:SETup                  |           |
| CALibration:SETup?                 |           |
| CALibration:STORe                  |           |
| CALibration: TARE                  |           |
| CALibration: TARE: RESet           |           |
| CALibration: TARE?                 |           |
| CALibration:VALue:RESistance       |           |
| CALibration: VALue: VOLTage        |           |
|                                    | -         |

| CALibration:ZERO?                            | 194        |
|----------------------------------------------|------------|
| DIAGnostic                                   | 195        |
| DIAGnostic:CALibration:SETup[:MODE]          | 195        |
| DIAGnostic:CALibration:SETup[:MODE]?         | 196        |
| DIAGnostic:CALibration:TARE[:OTDetect]:MODE  | 196        |
| DIAGnostic:CALibration:TARE[:OTDetect]:MODE? |            |
| DIAGnostic:CHECksum?                         | <b>197</b> |
| DIAGnostic:CUSTom:LINear                     | <b>197</b> |
| DIAGnostic:CUSTom:PIECewise                  | 198        |
| DIAGnostic:CUSTom:REFerence:TEMPerature      | <b>199</b> |
| DIAGnostic:FLOor[:CONFigure]                 | 199        |
| DIAGnostic:FLOor:DUMP                        | <b>200</b> |
| DIAGnostic:IEEE                              | <b>200</b> |
| DIAGnostic:IEEE?                             | <b>201</b> |
| DIAGnostic:INTerrupt[:LINe]                  | <b>201</b> |
| DIAGnostic:INTerrupt[:LINe]?                 | <b>201</b> |
| DIAGnostic:OTDetect[:STATe]                  | <b>202</b> |
| DIAGnostic:OTDetect[:STATe]?                 | <b>202</b> |
| DIAGnostic:QUERy:SCPREAD?                    | <b>203</b> |
| DIAGnostic:VERSion?                          | <b>203</b> |
| FETCh?                                       | 204        |
| FORMat                                       | 206        |
| FORMat[:DATA]                                |            |
| FORMat[:DATA]?                               |            |
|                                              |            |
| INITiate                                     |            |
| INITiate[:IMMediate]                         |            |
| INPut                                        |            |
| INPut:FILTer[:LPASs]:FREQuency               |            |
| INPut:FILTer[:LPASs]:FREQuency?              |            |
| INPut:FILTer[:LPASs][:STATe]                 |            |
| INPut:FILTer[:LPASs][:STATe]?                |            |
| INPut:GAIN                                   |            |
| INPut:GAIN?                                  |            |
| INPut:LOW                                    |            |
| INPut:LOW?                                   |            |
| INPut:POLarity                               |            |
| INPut:POLarity?                              | 215        |
| MEMory                                       | <b>216</b> |
| MEMory:VME:ADDRess                           | <b>216</b> |
| MEMory:VME:ADDRess?                          | <b>217</b> |
| MEMory:VME:SIZE                              | <b>217</b> |
| MEMory:VME:SIZE?                             | <b>218</b> |
| MEMory:VME:STATe                             | <b>218</b> |
| MEMory:VME:STATe?                            | <b>219</b> |
| OUTPut.                                      | 220        |
|                                              | 220        |

| OUTPut:CURRent:AMPLitude?         | <b>221</b> |
|-----------------------------------|------------|
| OUTPut:CURRent[:STATe]            | 222        |
| OUTPut:CURRent[:STATe]?           | 222        |
| OUTPut:POLarity                   | 223        |
| OUTPut:POLarity?                  |            |
| OUTPut:SHUNt                      |            |
| OUTPut:SHUNt?                     |            |
| OUTPut:TTLTrg:SOURce              |            |
| OUTPut:TTLTrg:SOURce?             |            |
| OUTPut:TTLTrg <n>[:STATe]</n>     |            |
| OUTPut:TTLTrg <n>[:STATe]</n>     |            |
| OUTPut:TYPE                       |            |
| OUTPut:TYPE?                      |            |
|                                   |            |
| OUTPut:VOLTage:AMPLitude          |            |
| OUTPut:VOLTage:AMPLitude?         |            |
| ROUTe                             | <b>229</b> |
| ROUTe:SEQuence:DEFine?            | <b>229</b> |
| ROUTe:SEQuence:POINts?            | <b>230</b> |
| SAMPle                            | 231        |
| SAMPle:TIMer                      |            |
| SAMPle:TIMer?                     |            |
|                                   |            |
| [SENSe]                           |            |
| [SENSe:]CHANnel:SETTling          |            |
| [SENSe:]CHANnel:SETTling?         |            |
| [SENSe:]DATA:CVTable?             |            |
| [SENSe:]DATA:CVTable:RESet        |            |
| [SENSe:]DATA:FIFO[:ALL]?          | <b>237</b> |
| [SENSe:]DATA:FIFO:COUNt?          |            |
| [SENSe:]DATA:FIFO:COUNt:HALF?     |            |
| [SENSe:]DATA:FIFO:HALF?           | <b>238</b> |
| [SENSe:]DATA:FIFO:MODE            | 239        |
| [SENSe:]DATA:FIFO:MODE?           | <b>240</b> |
| [SENSe:]DATA:FIFO:PART?           | <b>240</b> |
| [SENSe:]DATA:FIFO:RESet           | <b>241</b> |
| [SENSe:]FREQuency:APERture        |            |
| [SENSe:]FREQuency:APERture?       |            |
| [SENSe:]FUNCtion:CONDition        |            |
| [SENSe:]FUNCtion:CUSTom           |            |
| [SENSe:]FUNCtion:CUSTom:REFerence |            |
| [SENSe:]FUNCtion:CUSTom:TCouple   |            |
| [SENSe:]FUNCtion:FREQuency        |            |
| [SENSe:]FUNCtion:RESistance       |            |
| [SENSe:]FUNCtion:STRain:FBENding  |            |
|                                   |            |
| [SENSe:]FUNCtion:STRain:FBPoisson |            |
| [SENSe:]FUNCtion:STRain:FPOisson  |            |
| [SENSe:]FUNCtion:STRain:HBENding  |            |
| [SENSe:]FUNCtion:STRain:HPOisson  | <b>248</b> |

| [SENSe:]FUNCtion:STRain[:QUARter] | 248        |
|-----------------------------------|------------|
| [SENSe:]FUNCtion:TEMPerature      |            |
| [SENSe:]FUNCtion:TOTalize         |            |
| [SENSe:]FUNCtion:VOLTage[:DC]     | 251        |
| [SENSe:]REFerence                 |            |
| [SENSe:]REFerence:CHANnels        |            |
| [SENSe:]REFerence:TEMPerature     |            |
| [SENSe:]STRain:EXCitation         |            |
| [SENSe:]STRain:EXCitation?        |            |
| [SENSe:]STRain:GFACtor            |            |
|                                   |            |
| [SENSe:]STRain:GFACtor?           |            |
| [SENSe:]STRain:POISson            |            |
| [SENSe:]STRain:POISson?           |            |
| [SENSe:]STRain:UNSTrained         |            |
| [SENSe:]STRain:UNSTrained?        |            |
| [SENSe:]TOTalize:RESet:MODE       |            |
| [SENSe:]TOTalize:RESet:MODE?      | <b>259</b> |
| SOURce.                           | 261        |
| SOURce:FM[:STATe]                 |            |
| SOURce:FM:STATe?                  |            |
| SOURce:FUNCtion[:SHAPe]:CONDition |            |
| SOURce:FUNCtion[:SHAPe]:PULSe     |            |
| SOURce:FUNCtion[:SHAPe]:SQUare    |            |
|                                   |            |
| SOURce:PULM[:STATe]               |            |
| SOURce:PULM:STATe?                |            |
| SOURce:PULSe:PERiod               |            |
| SOURce:PULSe:PERiod?              |            |
| SOURce:PULSe:WIDTh                |            |
| SOURce:PULSe:WIDTh?               | 265        |
| STATus                            | <b>267</b> |
| The Operation Status Group        |            |
| STATus:OPERation:CONDition?       |            |
| STATus: OPERation: ENABle         |            |
| STATus: OPERation: ENABle?        |            |
| STATus:OPERation[:EVENt]?         |            |
| STATus: OPERation: NTRansition    |            |
| STATus: OPERation: NTRansition?   |            |
| STATus: OPERation: NT Ransition   |            |
|                                   |            |
| STATus: OPERation: PTRansition?   |            |
| STATus:PRESet                     |            |
| The Questionable Data Group       |            |
| STATus:QUEStionable:CONDition?    |            |
| STATus:QUEStionable:ENABle        |            |
| STATus:QUEStionable:ENABle?       |            |
| STATus:QUEStionable[:EVENt]?      |            |
| STATus:QUEStionable:NTRansition   |            |
| STATus:QUEStionable:NTRansition?  | <b>277</b> |
| STATus: QUEStionable: PTRansition |            |

| STATus:QUEStionable:PTRansition?    | <b>278</b> |
|-------------------------------------|------------|
| SYSTem                              | 279        |
| SYSTem:CTYPe?                       |            |
| SYSTem:ERRor?                       | <b>279</b> |
| SYSTem:VERSion?                     | <b>280</b> |
| TRIGger                             | 281        |
| TRIGger:COUNt                       |            |
| TRIGger:COUNt?                      | <b>283</b> |
| TRIGger[:IMMediate]                 | <b>283</b> |
| TRIGger:SOURce                      |            |
| TRIGger:SOURce?                     |            |
| TRIGger:TIMer[:PERiod]              |            |
| TRIGger:TIMer[:PERiod]?             |            |
| IEEE-488.2 Common Command Reference |            |
| *CAL?                               |            |
| *CLS                                |            |
| *DMC                                |            |
| *EMC                                |            |
| *EMC?                               |            |
| *ESE?                               |            |
| *ESR?                               |            |
| *GMC?                               |            |
| *IDN?                               |            |
| *LMC?                               |            |
| *OPC                                |            |
| *OPC?                               | <b>290</b> |
| *PMC                                | <b>290</b> |
| *RMC                                | <b>291</b> |
| *RST                                |            |
| *SRE                                |            |
| *SRE?                               |            |
| *STB?                               |            |
| *TRG                                |            |
| *TST?*WAI                           |            |
|                                     |            |
| Command Quick Reference             | 297        |
| ppendix A                           |            |
| ppendix A<br>Specifications         | 305        |
| оресписионы                         | 505        |
| ppendix B                           |            |
| Error Messages                      | 335        |
|                                     |            |
| ppendix C                           |            |
| Clossary                            | 343        |

| Appendix D                                                                                                    |            |
|----------------------------------------------------------------------------------------------------|------------|
| PID Algorithm Listings                                                                                                    | 347        |
| PIDA Listing                                                                                                    | 347        |
| PIDB Listing                                                                                                    | 349        |
| PIDC Listing.                                                                                                    | 355        |
| Appendix E Wiring and Noise Reduction Methods                                                                                                    | 361        |
| Separating Digital and Analog SCP Signals                                                                                                    | 361        |
| Recommended Wiring and Noise Reduction Techniques  Wiring Checklist  HP E1415 Guard Connections  Common Mode Voltage Limits  When to Make Shield Connections | 362<br>363 |
| Noise Due to Inadequate Card Grounding                                                                                                    | 363        |
| HP E1415 Noise Rejection  Normal Mode Noise (Enm)  Common Mode Noise (Ecm)  Keeping Common Mode Noise out of the Amplifier                                   | 364<br>364 |
| Appendix F Generating User Defined Functions                                                                                                    | 367        |
| Introduction                                                                                                    |            |
| Haversine Example                                                                                                    | 368        |
| Limitations                                                                                                    |            |
| Program Listings                                                                                                    |            |
| Appendix G                                                                                                    |            |
| Example Program Listings                                                                                                    | 389        |
| simp_pid.cs                                                                                                    | 389        |
| file_alg.cs.                                                                                                    | 396        |
| swap.cs                                                                                                    | 403        |
| tri_sine.cs                                                                                                    | 411        |
| To Lon                                                                                                    | 400        |

#### **HEWLETT-PACKARD WARRANTY STATEMENT**

**HP PRODUCT:** HP E1415A **DURATION OF WARRANTY:** 3 years

- 1. HP warrants HP hardware, accessories and supplies against defects in materials and workmanship for the period specified above. If HP receives notice of such defects during the warranty period, HP will, at its option, either repair or replace products which prove to be defective. Replacement products may be either new or like-new.
- 2. HP warrants that HP software will not fail to execute its programming instructions, for the period specified above, due to defects in material and workmanship when properly installed and used. If HP receives notice of such defects during the warranty period, HP will replace software media which does not execute its programming instructions due to such defects.
- 3. HP does not warrant that the operation of HP products will be interrupted or error free. If HP is unable, within a reasonable time, to repair or replace any product to a condition as warranted, customer will be entitled to a refund of the purchase price upon prompt return of the product.
- 4. HP products may contain remanufactured parts equivalent to new in performance or may have been subject to incidental use.
- 5. The warranty period begins on the date of delivery or on the date of installation if installed by HP. If customer schedules or delays HP installation more than 30 days after delivery, warranty begins on the 31st day from delivery.
- 6. Warranty does not apply to defects resulting from (a) improper or inadequate maintenance or calibration, (b) software, interfacing, parts or supplies not supplied by HP, (c) unauthorized modification or misuse, (d) operation outside of the published environmental specifications for the product, or (e) improper site preparation or maintenance.
- 7. TO THE EXTENT ALLOWED BY LOCAL LAW, THE ABOVE WARRANTIES ARE EXCLUSIVE AND NO OTHER WARRANTY OR CONDITION, WHETHER WRITTEN OR ORAL, IS EXPRESSED OR IMPLIED AND HP SPECIFICALLY DISCLAIMS ANY IMPLIED WARRANTY OR CONDITIONS OF MERCHANTABILITY, SATISFACTORY QUALITY, AND FITNESS FOR A PARTICULAR PURPOSE.
- 8. HP will be liable for damage to tangible property per incident up to the greater of \$300,000 or the actual amount paid for the product that is the subject of the claim, and for damages for bodily injury or death, to the extent that all such damages are determined by a court of competent jurisdiction to have been directly caused by a defective HP product.
- 9. TO THE EXTENT ALLOWED BY LOCAL LAW, THE REMEDIES IN THIS WARRANTY STATEMENT ARE CUSTOMER'S SOLE AND EXLUSIVE REMEDIES. EXCEPT AS INDICATED ABOVE, IN NO EVENT WILL HP OR ITS SUPPLIERS BE LIABLE FOR LOSS OF DATA OR FOR DIRECT, SPECIAL, INCIDENTAL, CONSEQUENTIAL (INCLUDING LOST PROFIT OR DATA), OR OTHER DAMAGE, WHETHER BASED IN CONTRACT, TORT, OR OTHERWISE.

FOR CONSUMER TRANSACTIONS IN AUSTRALIA AND NEW ZEALAND: THE WARRANTY TERMS CONTAINED IN THIS STATEMENT, EXCEPT TO THE EXTENT LAWFULLY PERMITTED, DO NOT EXCLUDE, RESTRICT OR MODIFY AND ARE IN ADDITION TO THE MANDATORY STATUTORY RIGHTS APPLICABLE TO THE SALE OF THIS PRODUCT TO YOU.

#### **U.S. Government Restricted Rights**

The Software and Documentation have been developed entirely at private expense. They are delivered and licensed as "commercial computer software" as defined in DFARS 252.227-7013 (Oct 1988), DFARS 252.211-7015 (May 1991) or DFARS 252.227-7014 (Jun 1995), as a "commercial item" as defined in FAR 2.101(a), or as "Restricted computer software" as defined in FAR 52.227-19 (Jun 1987)(or any equivalent agency regulation or contract clause), whichever is applicable. You have only those rights provided for such Software and Documentation by the applicable FAR or DFARS clause or the HP standard software agreement for the product involved.

#### **Trademark Information**

Microsoft® and MS-DOS® are U.S. registered trademarks of Microsoft Corporation. IBM® and PC-DOS® are U.S. registered trademarks of International Business Machines Corporation DEC®, VT100®, and VT220® are registered trademarks of Digital Equipment Corporation WYSE® is a registered trademark of Wyse Technology WY-30™ is a trademark of Wyse Technology Macintosh® is a registered trademark of Apple Computer Inc.

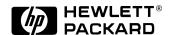

HP E1415A Algorithmic CLosed Loop Controller User's Manual Edition 2
Copyright © 1998 Hewlett-Packard Company. All Rights Reserved.

#### **Documentation History**

All Editions and Updates of this manual and their creation date are listed below. The first Edition of the manual is Edition 1. The Edition number increments by 1 whenever the manual is revised. Updates, which are issued between Editions, contain replacement pages to correct or add additional information to the current Edition of the manual. Whenever a new Edition is created, it will contain all of the Update information for the previous Edition. Each new Edition or Update also includes a revised copy of this documentation history page.

 Edition 1 (E1415-90001)
 March 1996

 Edition 2 (E1415-90002)
 August 1996

#### Safety Symbols

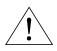

Instruction manual symbol affixed to product. Indicates that the user must refer to the manual for specific WARNING or CAUTION information to avoid personal injury or damage to the product.

Indicates the field wiring terminal that must be connected to earth ground before operating the equipment—protects against

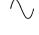

Alternating current (AC)

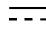

Direct current (DC).

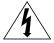

Indicates hazardous voltages.

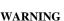

Calls attention to a procedure, practice, or condition that could cause bodily injury or death

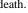

CAUTION

Calls attention to a procedure, practice, or condition that could possibly cause damage to

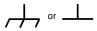

Frame or chassis ground terminal—

electrical shock in case of fault.

#### WARNINGS

The following general safety precautions must be observed during all phases of operation, service, and repair of this product. Failure to comply with these precautions or with specific warnings elsewhere in this manual violates safety standards of design, manufacture, and intended use of the product. Hewlett-Packard Company assumes no liability for the customer's failure to comply with these requirements.

**Ground the equipment:** For Safety Class 1 equipment (equipment having a protective earth terminal), an uninterruptible safety earth ground must be provided from the mains power source to the product input wiring terminals or supplied power cable.

DO NOT operate the product in an explosive atmosphere or in the presence of flammable gases or fumes.

For continued protection against fire, replace the line fuse(s) only with fuse(s) of the same voltage and current rating and type. DO NOT use repaired fuses or short-circuited fuse holders.

**Keep away from live circuits:** Operating personnel must not remove equipment covers or shields. Procedures involving the removal of covers or shields are for use by service-trained personnel only. Under certain conditions, dangerous voltages may exist even with the equipment switched off. To avoid dangerous electrical shock, DO NOT perform procedures involving cover or shield removal unless you are qualified to do so.

**DO NOT operate damaged equipment:** Whenever it is possible that the safety protection features built into this product have been impaired, either through physical damage, excessive moisture, or any other reason, REMOVE POWER and do not use the product until safe operation can be verified by service-trained personnel. If necessary, return the product to a Hewlett-Packard Sales and Service Office for service and repair to ensure that safety features are maintained.

**DO NOT service or adjust alone:** Do not attempt internal service or adjustment unless another person, capable of rendering first aid and resuscitation, is present.

**DO NOT substitute parts or modify equipment:** Because of the danger of introducing additional hazards, do not install substitute parts or perform any unauthorized modification to the product. Return the product to a Hewlett-Packard Sales and Service Office for service and repair to ensure that safety features are maintained.

Operating Location: Sheltered location where air temperature and humidity are controlled within this product's specifications and the product is protected against direct exposure to climatic conditions such as direct sunlight, wind, rain, snow, sleet, and icing, water spray or splash, hoarfrost or dew. (Typically, indoor.) Pollution environment for which this product may be operated is IEC 664 Pollution degree

#### **CLEANING INFORMATION**

The instrument should only be cleaned by wiping it with a soft damp claoth.

#### **Declaration of Conformity**

#### according to ISO/IEC Guide 22 and EN 45014

Manufacturer's Name: Hewlett-Packard Company

Loveland Manufacturing Center

**Manufacturer's Address:** 815 14th Street S.W.

Loveland, Colorado 80537

declares, that the product:

**Product Name:** Algorithmic CLosed Loop Controller

**Model Number:** HP E1415A

**Product Options:** All

conforms to the following Product Specifications:

**Safety:** IEC 1010-1 (1990) Incl. Amend 1 (1992)/EN61010-1 (1993)

CSA C22.2 #1010.1 (1992)

UL 3111-1 (1994)

**EMC:** CISPR 11:1990/EN55011 (1991): Group1 Class A

IEC 801-2:1991/EN50082-1 (1992): 4kVCD, 8kVAD

IEC 801-3:1984/EN50082-1 (1992): 3 V/m

IEC 801-4:1988/EN50082-1 (1992): 1kV Power Line .5kV Signal Lines

**Supplementary Information:** The product herewith complies with the requirements of the Low Voltage Directive 73/23/EEC and the EMC Directive 89/336/EEC (inclusive 93/68/EEC) and carries the "CE" mark accordingly.

Tested in a typical configuration in an HP C-Size VXI mainframe.

**April**, 1996

Jim White, QA Manager

European contact: Your local Hewlett-Packard Sales and Service Office or Hewlett-Packard GmbH, Department HQ-TRE, Herrenberger Straße 130, D-71034 Böblingen, Germany (FAX +49-7031-14-3143)

#### **Reader Comment Sheet**

# HP E1415A Algorithmic Closed Loop Controller User's Manual Edition 2

You can help us improve our manuals by sharing your comments and suggestions. In appreciation of your time, we will enter you in a quarterly drawing for a Hewlett-Packard Palmtop Personal Computer (U.S. government employees are not eligible for the drawing).

| Your Name                                                                                                    |                                                             | City, Sta                             | te/Provinc       | ce                    |           |                               |                    |
|----------------------------------------------------------------------------------------------------|-------------------------------------------------------------|---------------------------------------|------------------|-----------------------|-----------|-------------------------------|--------------------|
| Company Name                                                                                                    |                                                             | Country                               |                  |                       |           |                               |                    |
| Job Title                                                                                                    |                                                             | Zip/Post                              | tal Code         |                       |           |                               |                    |
| Address                                                                                                    |                                                             | Telepho                               | ne Numbe         | er with Are           | a Code    |                               |                    |
| lease list the system controller, operating syst                                                                                                    | tem, programming                                            | language,                             | and plug         | ;-in modu             | les you a | re using.                     |                    |
|                                                                                                    |                                                             |                                       |                  |                       |           |                               |                    |
|                                                                                                    | fold here                                                   |                                       |                  | <sub></sub>           | ĪĪĪĪ      |                               |                    |
|                                                                                                    |                                                             |                                       |                  |                       | Ш         | NEC                           | POSTAGE<br>CESSARY |
|                                                                                                    |                                                             |                                       |                  | II                    | 1111      | - 1                           | MAILED<br>N THE    |
|                                                                                                    |                                                             |                                       |                  |                       |           | UNITE                         | ED STATE           |
| BUSIN                                                                                                    | <b>ESS RI</b>                                               | EPL'                                  | Y M              | AIL                   | .         |                               |                    |
| FIRST CLASS                                                                                                    |                                                             |                                       | ELAND,           | CO                    |           |                               |                    |
| POSTAGE WILL BE                                                                                                    | E PAID BY ADDRE                                             | SSEE                                  |                  |                       |           |                               |                    |
|                                                                                                    |                                                             |                                       |                  |                       |           |                               |                    |
| HEWLETT-PA                                                                                                    | ACKARD CC                                                   | MPAN                                  | Y                |                       |           |                               |                    |
|                                                                                                    |                                                             |                                       | Y                |                       |           |                               |                    |
| HEWLETT-PA<br>Measurement S<br>Learning Produc                                                                                                    | Systems Division                                            | n                                     | Y                |                       |           |                               |                    |
| Measurement S<br>Learning Produc<br>P.O. Box 301                                                                                                    | Systems Division<br>cts Department                          | n                                     | Y                |                       |           |                               |                    |
| Measurement S<br>Learning Produc                                                                                                    | Systems Division<br>cts Department                          | n                                     | Y                |                       |           |                               |                    |
| Measurement S<br>Learning Produc<br>P.O. Box 301                                                                                                    | Systems Division<br>cts Department                          | n                                     | Y                |                       |           |                               |                    |
| Measurement S<br>Learning Produc<br>P.O. Box 301                                                                                                    | Systems Division<br>cts Department                          | n                                     |                  | Ուհուն                | սևևևև     | lululılılıl                   |                    |
| Measurement S<br>Learning Produc<br>P.O. Box 301<br>Loveland, CO 8                                                                                                    | Systems Division cts Department 80539-9984                  | n<br>Hulilli                          | anlılınl         |                       |           |                               |                    |
| Measurement S Learning Product P.O. Box 301 Loveland, CO 8                                                                                                    | Systems Division cts Department 80539-9984                  | n<br>  ıı ı  ı<br> <br>Disagree ◆     | ooddad           |                       |           | <br>► Agree                   |                    |
| Measurement S Learning Product P.O. Box 301 Loveland, CO 8  Please pencil-in one circle for each statement be The documentation is well organized. Instructions are easy to understand.                                                                                                    | Systems Division cts Department 80539-9984                  | llıılıllı<br><br>Disagree ◆<br>O<br>O | 0<br>0           | 0<br>0                | 0 0       | <br>• Agree<br>O<br>O         |                    |
| Measurement S Learning Product P.O. Box 301 Loveland, CO 8  Please pencil-in one circle for each statement be The documentation is well organized. Instructions are easy to understand. The documentation is clearly written.                                                                                                    | Systems Division cts Department 80539-9984                  | llıılıllı Disagree • O O O            | 0<br>0<br>0      | 0<br>0<br>0           | 0 0 0     | <br>• Agree<br>O<br>O         |                    |
| Measurement S Learning Product P.O. Box 301 Loveland, CO 8  Please pencil-in one circle for each statement be The documentation is well organized. Instructions are easy to understand. The documentation is clearly written. Examples are clear and useful.                                                                                                    | Systems Division cts Department 80539-9984                  | llıılıllı Disagree  O O O O           | 0<br>0<br>0<br>0 | 0<br>0<br>0<br>0      | 0 0 0 0   | Agree 0 0 0 0                 |                    |
| Measurement S Learning Product P.O. Box 301 Loveland, CO 8  lease pencil-in one circle for each statement be The documentation is well organized. Instructions are easy to understand. The documentation is clearly written. Examples are clear and useful. Illustrations are clear and helpful.                                                                     | Systems Division cts Department 30539-9984                  | llıılıllı Disagree • O O O            | 0<br>0<br>0      | 0<br>0<br>0           | 0 0 0     | <br>• Agree<br>O<br>O         |                    |
| Measurement S Learning Product P.O. Box 301 Loveland, CO 8  lease pencil-in one circle for each statement be The documentation is well organized. Instructions are easy to understand. The documentation is clearly written. Examples are clear and useful. Illustrations are clear and helpful. The documentation meets my overall examples are clear and helpful.  | Systems Division cts Department 30539-9984 fold here below: | llıılıllı Disagree                    | 0<br>0<br>0<br>0 | 0<br>0<br>0<br>0<br>0 | 0 0 0 0   | Agree     O     O     O     O |                    |
| Measurement S Learning Product P.O. Box 301 Loveland, CO 8  lease pencil-in one circle for each statement be The documentation is well organized. Instructions are easy to understand. The documentation is clearly written. Examples are clear and useful. Illustrations are clear and helpful. The documentation meets my overall examples are clear and helpful.  | Systems Division cts Department 30539-9984 fold here below: | llıılıllı Disagree                    | 0<br>0<br>0<br>0 | 0<br>0<br>0<br>0<br>0 | 0 0 0 0   | Agree     O     O     O     O |                    |
| Measurement S Learning Product P.O. Box 301 Loveland, CO 8  lease pencil-in one circle for each statement be The documentation is well organized. Instructions are easy to understand. The documentation is clearly written. Examples are clear and useful. Illustrations are clear and helpful. The documentation meets my overall examples are clear and helpful.  | Systems Division cts Department 30539-9984 fold here below: | llıılıllı Disagree                    | 0<br>0<br>0<br>0 | 0<br>0<br>0<br>0<br>0 | 0 0 0 0   | Agree     O     O     O     O |                    |
| Measurement S Learning Product P.O. Box 301 Loveland, CO 8  Clease pencil-in one circle for each statement be The documentation is well organized. Instructions are easy to understand. The documentation is clearly written. Examples are clear and useful. Illustrations are clear and helpful.                                                                    | Systems Division cts Department 30539-9984 fold here below: | llıılıllı Disagree                    | 0<br>0<br>0<br>0 | 0<br>0<br>0<br>0<br>0 | 0 0 0 0   | Agree     O     O     O     O |                    |
| Measurement S Learning Product P.O. Box 301 Loveland, CO 8  Clease pencil-in one circle for each statement be The documentation is well organized. Instructions are easy to understand. The documentation is clearly written. Examples are clear and useful. Illustrations are clear and helpful. The documentation meets my overall examples are clear and helpful. | Systems Division cts Department 30539-9984 fold here below: | llıılıllı Disagree                    | 0<br>0<br>0<br>0 | 0<br>0<br>0<br>0<br>0 | 0 0 0 0   | Agree     O     O     O     O |                    |

cut along this line

# Chapter 1 Getting Started

# **About this Chapter**

This chapter will explain hardware configuration before installation in a VXIbus mainframe. By attending to each of these configuration items, your HP E1415 won't have to be removed from its mainframe later. Chapter contents include:

| Configuring the HP E1415             | 19 |
|--------------------------------------|----|
| Instrument Drivers                   | 27 |
| About Example Programs               | 27 |
| Verifying a Successful Configuration | 27 |

# **Configuring the HP E1415**

There are several aspects to configuring the module before installing it in a VXIbus mainframe. They are:

| • Setting the Logical Address Switch             | 20 |  |
|--------------------------------------------------|----|--|
| • Installing Signal Conditioning Plug-ons        | 21 |  |
| • Disabling the Input Protect Feature (optional) |    |  |
| • Disabling Flash Memory Access (optional)       | 25 |  |

For most applications you will **only need to change the Logical Address switch** prior to installation. The other settings can be used as delivered.

| Switch/Jumper               | Setting   |
|-----------------------------|-----------|
| Logical Address Switch      | 208       |
| Input Protect Jumper        | Protected |
| Flash Memory Protect Jumper | PROG      |

#### Note

Setting the VXIbus Interrupt Level: The HP E1415 uses a default VXIbus interrupt level of 1. The default setting is made at power-on and after a \*RST command. You can change the interrupt level by executing the DIAGnostic:INTerrupt[:LINe] command in your application program.

# Setting the Logical Address Switch

Follow the next figure and ignore any switch numbering printed on the Logical Address switch. When installing more than one HP E1415 in a single VXIbus Mainframe, set each instrument to a different Logical Address.

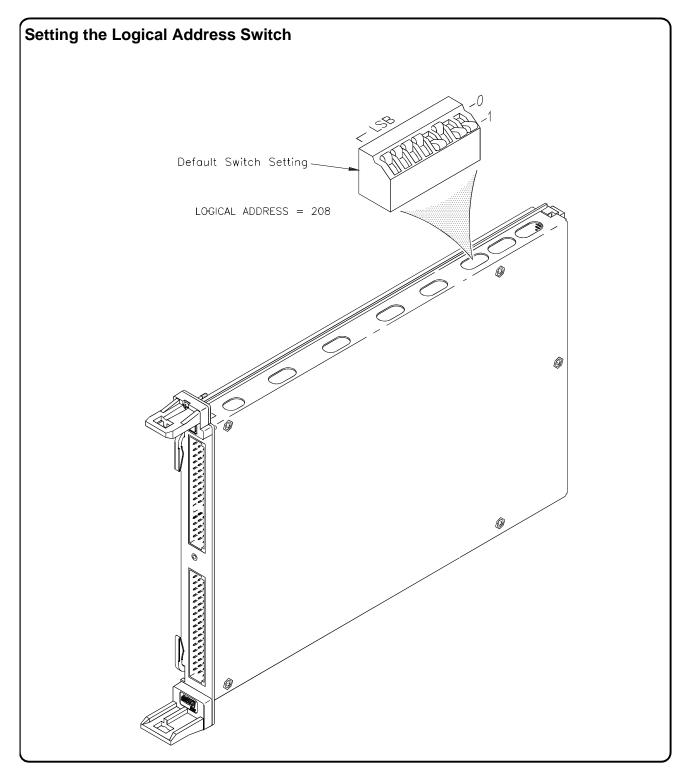

# Installing Signal Conditioning Plug-ons

The following illustrations show the steps you'll use to install Signal Conditioning Modules. Before you install your SCPs, you should read the "Separating Digital and Analog SCP Signals" in Appendix E page 361.

#### Caution

Use approved Static Discharge Safe handling procedures anytime you have the covers removed from the HP E1415 or are handling SCPs.

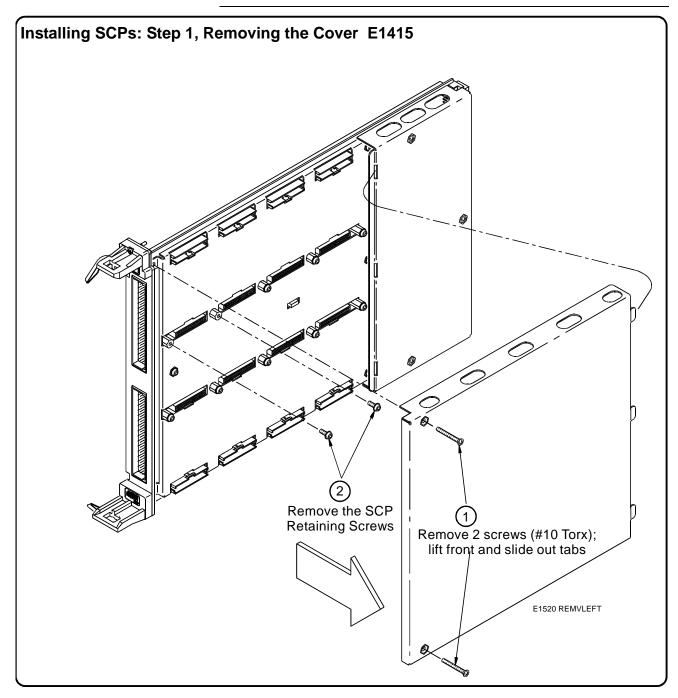

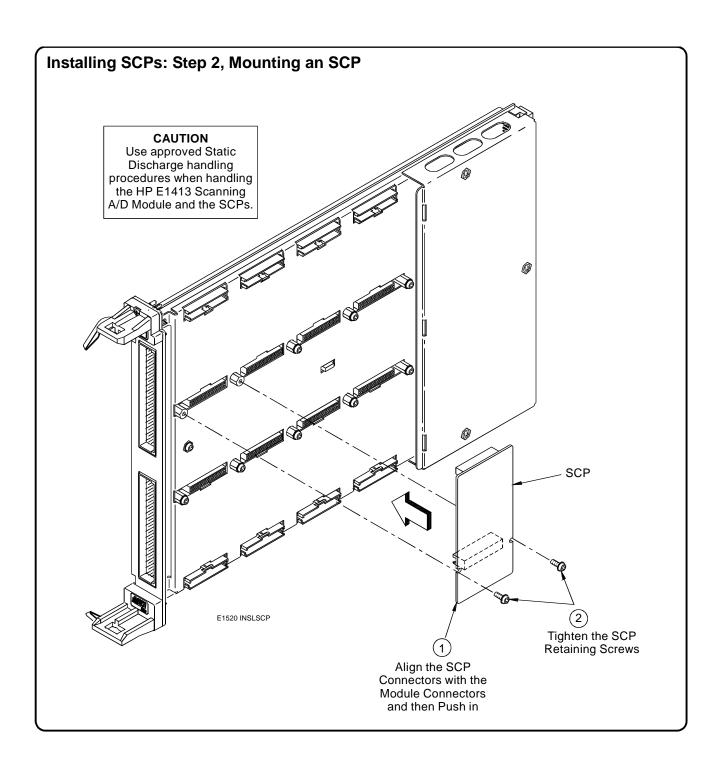

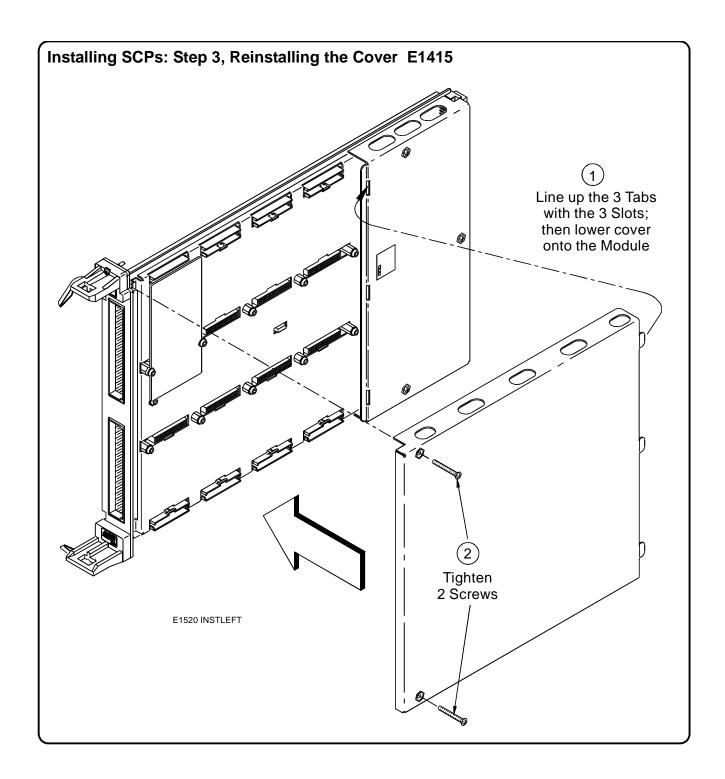

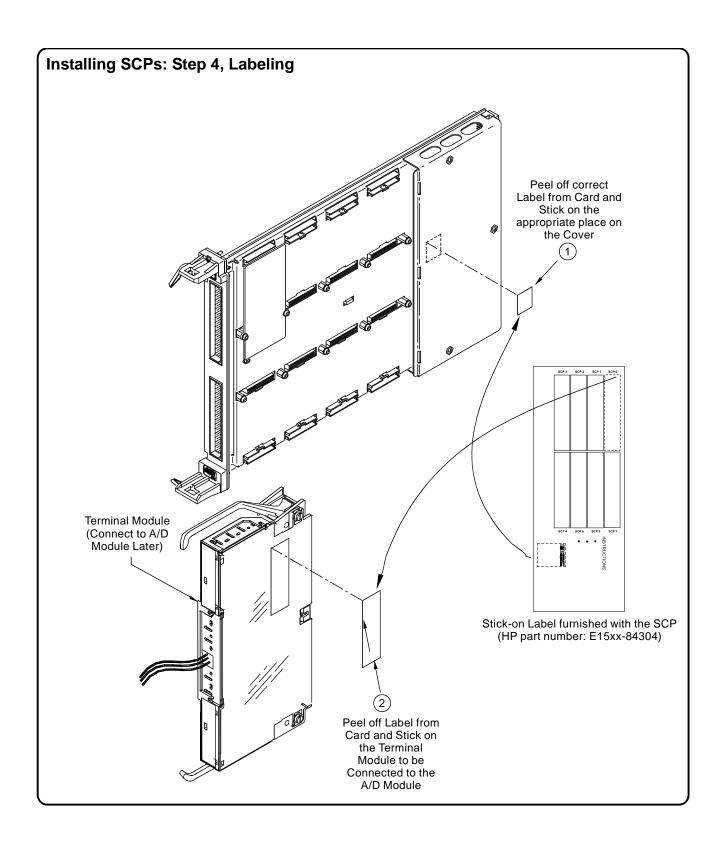

# Disabling the Input Protect Feature (optional)

Disabling the Input Protect feature voids the HP E1415's warranty. The Input Protect feature allows the HP E1415 to open all channel input relays if any input's voltage exceeds ±19 volts (±6 volts for digital I/O SCPs). This feature will help to protect the card's Signal Conditioning Plug-ons, input multiplexer, ranging amplifier, and A/D from destructive voltage levels. The level that trips the protection function has been set to provide a high probability of protection. The voltage level that is certain to cause damage is somewhat higher. If in your application the importance of completing a measurement run outweighs the added risk of damage to your HP E1415, you may choose to disable the Input Protect feature.

#### **Voids Waranty!**

Disabling the Input Protection Feature voids the HP E1415's warranty.

To disable the Input Protection feature, locate and cut JM2202. Make a single cut in the jumper and bend the adjacent ends apart. See following illustration for location of JM2202.

## Disabling Flash Memory Access (optional)

The Flash Memory Protect Jumper (JM2201) is shipped in the "PROG" position. We recommend that you leave the jumper in this position so that all of the calibration commands can function. Changing the jumper to the protect position will mean you won't be able to execute:

- The SCPI calibration command CAL:STORE ADC | TARE
- The register-based calibration commands STORECAL, and STORETAR
- Any application that installs firmware-updates or makes any other modification to Flash Memory through the A24 window.

With the jumper in the "PROG" position, you can completely calibrate one or more HP E1415s without removing them from the application system. An HP E1415 calibrated in its working environment will in general be better calibrated than if it were calibrated separate from its application system.

The multimeter you use during the periodic calibration cycle should be considered your calibration transfer standard. Have your Calibration Organization control unauthorized access to its calibration constants. See the *HP E1415 Service Manual* for complete information on HP E1415 periodic calibration.

If you must limit access to the HP E1415's calibration constants, you can place JM2201 in the protected position and cover the shield retaining screws with calibration stickers. See following illustration for location of JM2201.

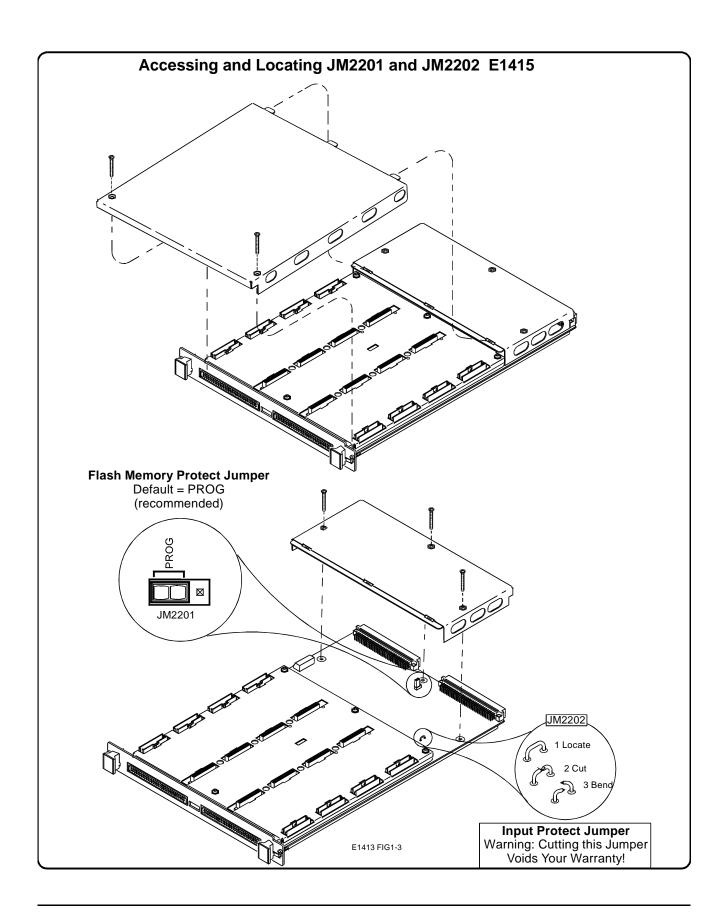

#### **Instrument Drivers**

If you will be using the HP E1415 with C-SCPI, the driver is supplied as an option to the C-SCPI product. Follow the C-SCPI documentation for use.

The HP E1405B/E1406, down-loadable driver is supplied with your HP E1415. See the manual for your HP Command Module/Mainframe for down-loading procedures.

# **About Example Programs**

#### **Examples on Disc**

All example programs mentioned by file name in this manual are available on the HP E1415 C-SCPI driver media or the "Examples disc" supplied with your HP E1415.

# Example Command Sequences

Where programming concepts are discussed in this manual, the commands to send to the HP E1415 are shown in the form of command sequences. These are not example programs because they are not written in any computer language. They are meant to show the HP E1415 SCPI commands in the sequence they should be sent. Where necessary these sequences include comments to describe program flow and control such as loop - end loop, and if - end if. See the code sequence on page 92 for an example.

#### Typical C-SCPI Example program

The Verify program (file name verif.cs) is printed below to show a typical C-SCPI program for the HP E1415.

# **Verifying a Successful Configuration**

An example C-SCPI (compiled-SCPI) program source is shown on the following pages. This program is included with your C-SCPI driver tape and/or the supplied examples disc (file name *verif.cs*). The program uses the \*IDN? query command to verify the HP E1415 is operational and responding to commands. The program also has an error checking function (*check\_error()*). It is important to include an instrument error checking routine in your programs, particularly your first trial programs so you get instant feedback while you are learning about the HP E1415. After you run the C-SCPI preprocessor and then compile and load this program, type *verif* to run the example.

```
#define LADD "208"
  /* Declares module as a register device */
INST_DECL(e1415, "E1415A", REGISTER);
  /* Prototypes of functions declared later */
voidrst_clr( void );
voidid_scps( void );
int32check_error( char * );
void main() /* Main function */
  charread_id[80];
    /* Clear screen and announce program */
  printf("\033H\033J\n\n Installation Verification Program\n\n");
  printf("\n\n
                  Please Wait...");
    /* Start the register-based operating system for the module */
  INST STARTUP();
    /* Enable communications to the module; check if successful */
  INST_OPEN(e1415, "vxi," LADD);
  if (!e1415)
    printf("INST_OPEN failed (ladd = %s).Failure code is: %d\n",
LADD,cscpi_open_error);
   exit(1);
  }
    /* Read and print the module's identification */
  INST_QUERY(e1415, "*idn?", "", read_id);
  printf("\n\nInstrument ID: %s\n\n", read_id);
  rst_clr();/* Function resets the module */
  id_scps();/* Function checks for installed SCPs */
  exit(0);
voidrst_clr() /* Reset the A/D module to its power-on state */
  int16opc_wait;
    /* Reset the module and wait until it resets */
  INST_QUERY(e1415, "*RST;*OPC?", "", &opc_wait);
    /* Check for module generated errors; exit if errors read */
  if (check_error("rst_clr"))
```

```
exit(1);
/*****************************
voidid_scps() /* Check ID of all installed SCPs */
  int16scp_addr;
  charscp_id[100];
    /* Get SCP identifications of all SCPs */
  printf("\nSCP Identifications:\n\n");
  for (scp_addr = 100; scp_addr <= 156; scp_addr += 8)</pre>
    INST_QUERY(e1415, "SYST:CTYP? (@%d)", "%s", scp_addr, scp_id);
    printf("ID for SCP %d is %s\n", (scp_addr - 100) / 8, scp_id);
/*****************************
int32check_error( char *message ) /* Check for module generated errors */
  int16error;
  charerr_out[256];
     /* Check for any errors */
  INST_QUERY(e1415, "SYST:ERR?", "", &error, err_out);
    /* If error is found, print out the error(s) */
  if (error)
    while(error)
      printf("Error %d,%s (in function %s)\n", error, err_out, message);
      INST_QUERY(e1415, "SYST:ERR?", "", &error, err_out);
    }
    return 1;
  return 0;
}
```

# Notes:

# Chapter 2 Field Wiring

## **About This Chapter**

This chapter shows how to plan and connect field wiring to the HP E1415's Terminal Module. The chapter explains proper connection of analog signals to the HP E1415, both two-wire voltage type and four-wire resistance type measurements. Connections for other measurement types (e.g., strain using the Bridge Completion SCPs) refer to specific SCP manual in the "SCP Manuals" section. Chapter contents include:

| • Planning Your Wiring Layout                     | 31 |
|---------------------------------------------------|----|
| • Terminal Modules                                | 35 |
| • Reference Temperature Sensing with the HP E1415 | 37 |
| • Preferred Measurement Connections               | 39 |
| • Connecting the On-board Thermistor              | 42 |
| • Wiring and Attaching the Terminal Module        | 43 |
| • Attaching/Removing the HP E1415 Terminal Module | 45 |
| • Adding Components to the Terminal Module        | 47 |
| • Terminal Module Wiring Map                      | 48 |
| • Terminal Module Options                         | 49 |
| • Faceplate Connector Pin-Signal Lists            | 53 |

# **Planning Your Wiring Layout**

The first point to understand is that the HP E1415 makes no assumptions about the relationship between Signal Conditioning Plug-on (SCP) function and the position in the HP E1415 that it can occupy. You can put any type of SCP into any SCP position. There are, however, some factors you should consider when planning what mix of SCPs should be installed in each of your HP E1415s. The following discussions will help you understand these factors.

# SCP Positions and Channel Numbers

The HP E1415 has a fixed relationship between Signal Conditioning Plug-on positions and the channels they connect to. Each of the eight SCP positions can connect to eight channels. Figure 2-1 shows the channel number to SCP relationship.

Chapter 2 Field Wiring 31

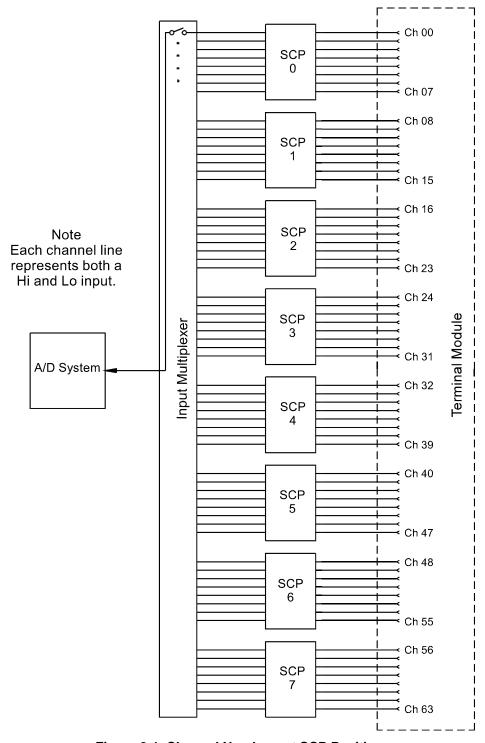

Figure 2-1. Channel Numbers at SCP Positions

32 Field Wiring Chapter 2

## Sense SCPs and Output SCPs

Some SCPs provide input signal conditioning (sense SCPs such as filters and amplifiers) while others provide stimulus to your measurement circuit (output SCPs such as current sources and strain bridge completion). In general, channels at output SCP positions are not used for external signal sensing but are paired with channels of a sense SCP. Two points to remember about mixing output and sense SCPs:

- 1. Paired SCPs (an output and a sense SCP) may reside in separate HP E1415s. SCP outputs are adjusted by \*CAL? to be within a specific limit. The Engineering Unit (EU) conversion used for a sense channel will assume the calibrated value for the output channel.
- 2. Output SCPs while providing stimulus to your measurement circuit reduce the number of external sense channels available to your HP E1415.

Figure 2-2 illustrates an example of "pairing" output SCP channels with sense SCP channels (in this example, four-wire resistance measurements).

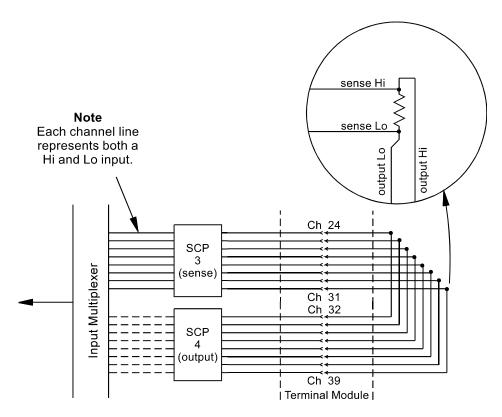

Figure 2-2. Pairing Output and Sense SCP Channels

Chapter 2 Field Wiring 33

## Planning for Thermocouple Measurements

You can wire your thermocouples and your thermocouple reference temperature sensor to any of the HP E1415's channels. When you execute your scan list, you only have to make sure that the reference temperature sensor is specified in the channel sequence before any of the associated thermocouple channels.

External wiring and connections to the HP E1415 are made using the Terminal Module (see Figure 2-3 on page 36).

#### **Note**

The isothermal reference temperature measurement made by an HP E1415 applies only to thermocouple measurements made by that instrument. In systems with multiple HP E1415s, each instrument must make its own reference measurements. The reference measurement made by one HP E1415 can not be used to compensate thermocouple measurements made by another HP E1415.

#### Note

To make good low-noise measurements you must use shielded wiring from the device under test to the Terminal Module at the HP E1415. The shield must be continuous through any wiring panels or isothermal reference connector blocks and must be grounded at a single point to prevent ground loops. See "Preferred Measurement Connections" later in this section and "Wiring and Noise Reduction Methods" in Appendix E page 361.

34 Field Wiring Chapter 2

#### **Terminal Modules**

The HP E1415 is comprised of an A/D module and a spring clamp type Terminal Module. The terminals utilize a spring clamp terminal for connecting solid or stranded wire. Connection is made with a simple push of a three-pronged insertion tool (HP part number 8710-2127), which is shipped with the HP E1415. If the spring clamp terminal module is not desired, a crimp-and-insert terminal module (Option A3E) and an interface to a rack mount terminal panel (Option A3F) is available (See "Option A3F" on page 51.).

The Terminal Module provides the following

- Terminal connections to field wiring.
- Strain relief for the wiring bundle.
- Reference junction temperature sensing for thermocouple measurements.
- Ground to Guard connections for each channel.

### The SCPs and Terminal Module

The same Terminal is used for all field wiring regardless of which Signal Conditioning Plug-on (SCP) is used. Each SCP includes a set of labels to map that SCP's channels to the Terminal Module's terminal blocks. See "Installing SCPs: Step 4, Labeling" on page 24.

## Terminal Module Layout

Figure 2-3 shows the Terminal Module for the HP E1415.

Chapter 2 Field Wiring 35

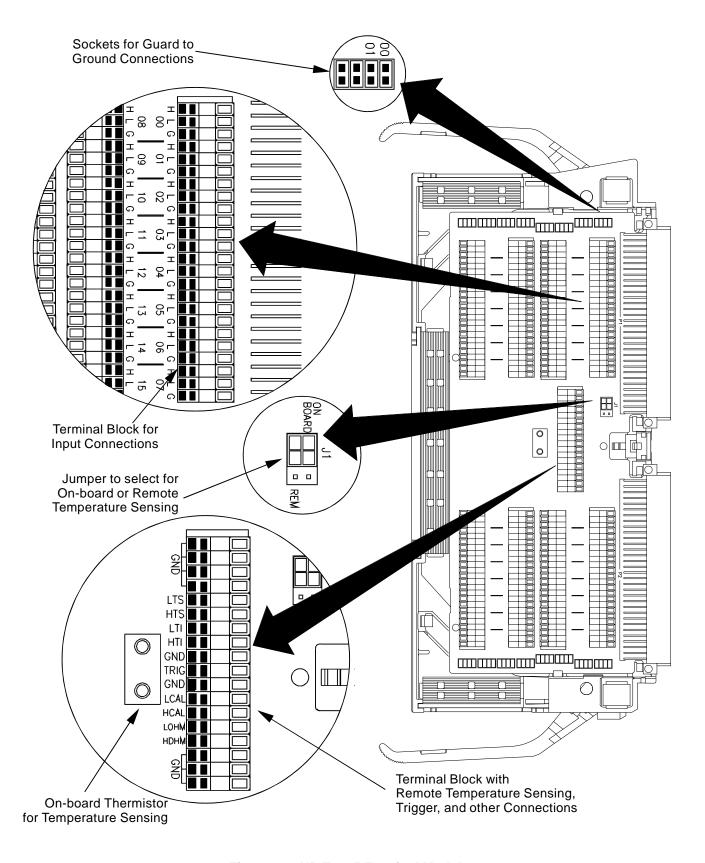

Figure 2-3. HP E1415 Terminal Module

36 Field Wiring Chapter 2

# Reference Temperature Sensing with the HP E1415

The Terminal Module provides an on-board thermistor for sensing isothermal reference temperature of the terminal blocks. Also provided is a jumper set (J1 in Figure 2-5) to route the HP E1415's on-board current source to a thermistor or RTD on a remote isothermal reference block. Figure 2-4 and Figure 2-5 show connections for both local and remote sensing. See "Connecting the On-board Thermistor" on page 42. for location of J1.

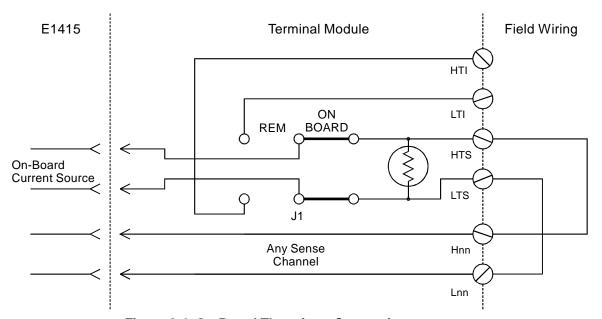

Figure 2-4. On-Board Thermistor Connection

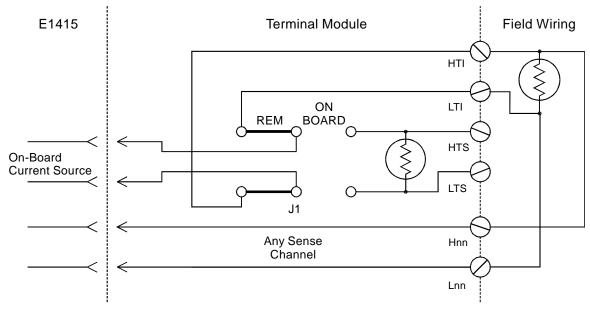

Figure 2-5. Remote Thermistor or RTD Connections

### Terminal Module Considerations for TC Measurements

The isothermal characteristics of the HP E1415 Terminal Module are crucial for good TC readings and can be affected by any of the following factors:

- 1. The clear plastic cover must be on the Terminal Module.
- 2. The thin white mylar thermal barrier must be inserted over the Terminal Module connector (HP E1415 only). This prevents airflow from the HP E1415 A/D Module into the Terminal Module.
- 3. The Terminal Module must also be in a fairly stable temperature environment, and it is best to minimize the temperature gradient between the HP E1415 module and the Terminal Module.
- 4. The VXI mainframe cooling fan filters must be clean and there should be as much clear space in front of the fan intakes as possible.
- 5. Recirculating warm air inside a closed rack cabinet can cause a problem if the Terminal Module is suspended into ambient air that is significantly warmer or cooler. If the mainframe recess is mounted in a rack with both front and rear doors, closing both doors helps keep the entire HP E1415 at a uniform temperature. If there is no front door, try opening the back door.
- 6. HP recommends that the cooling fan switch on the back of the of an HP E1401 Mainframe is in the "High" position. The normal variable speed cooling fan control can make the internal HP E1415 module temperature cycle up and down, which affects the amplifiers with these uV level signals.

### **Preferred Measurement Connections**

### **IMPORTANT!**

For any A/D Module to scan channels at high speeds, it must use a very short sample period (<10µsecond for the HP E1415). If significant normal mode noise is presented to its inputs, that noise will be part of the measurement. To make quiet, accurate measurements in electrically noisy environments, use properly connected shielded wiring between the A/D and the device under test. Figure 2-6 shows recommended connections for powered transducers, thermocouples, and resistance transducers. (See Appendix E page 361 for more information on Wiring Techniques).

#### **Notes**

- 1. Try to install Analog SCPs relative to Digital I/O as shown in "Separating Digital and Analog Signals" in Appendix .
- 2. Use individually shielded, twisted-pair wiring for each channel.
- 3. Connect the shield of each wiring pair to the corresponding Guard (G) terminal on the Terminal Module (see Figure 2-7 for schematic of Guard to Ground circuitry on the Terminal Module).
- 4. The Terminal Module is shipped with the Ground-Guard (GND-GRD) shorting jumper installed for each channel. These may be left installed or removed (see Figure 2-8 to remove the jumper), dependent on the following conditions:
  - a. **Grounded Transducer with shield connected to ground at the transducer:** Low frequency ground loops (DC and/or 50/60Hz) can result if the shield is also grounded at the Terminal Module end. To prevent this, remove the GND-GRD jumper for that channel (Figure 2-6 A/C).
  - b. Floating Transducer with shield connected to the transducer at the source: In this case, the best performance will most likely be achieved by leaving the GND-GRD jumper in place (Figure 2-6 B/D).
- 3. In general, the GND-GRD jumper can be left in place unless it is necessary to remove to break low frequency (below 1 kHz) ground loops.
- 4. Use good quality foil or braided shield signal cable.
- 5. Route signal leads as far as possible from the sources of greatest noise
- 6. In general, don't connect Hi or Lo to Guard or Ground at the HP E1415.
- 7. It is best if there is a D.C. path somewhere in the system from Hi or Lo to Guard/Ground.
- 8. The impedance from Hi to Guard/Ground should be the same as from Lo to Guard/Ground (balanced).
- 9. Since each system is different, don't be afraid to experiment using the suggestions presented here until you find an acceptable noise level.

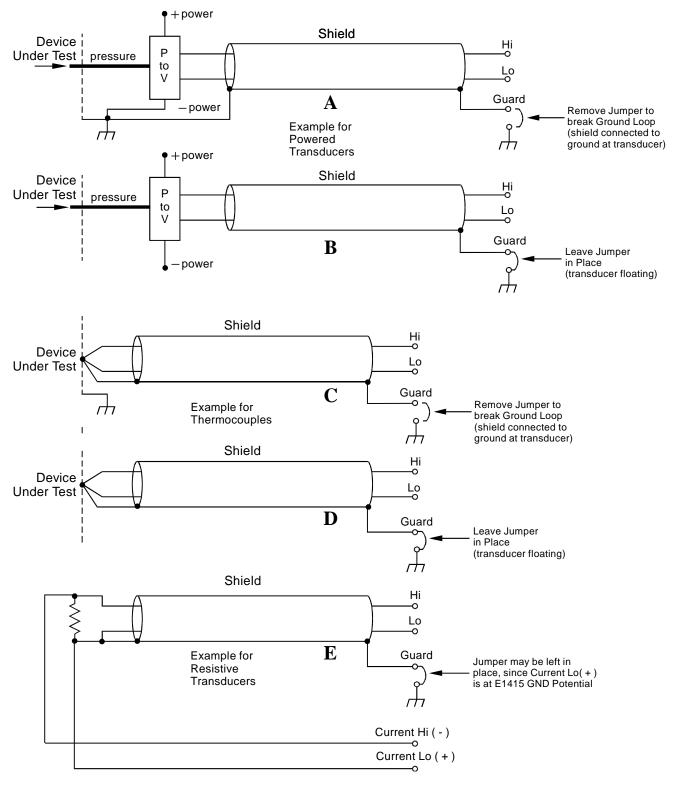

Figure 2-6. Preferred Signal Connections

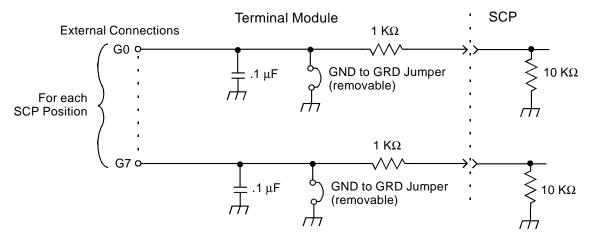

Figure 2-7. GRD/GND Circuitry on Terminal Module

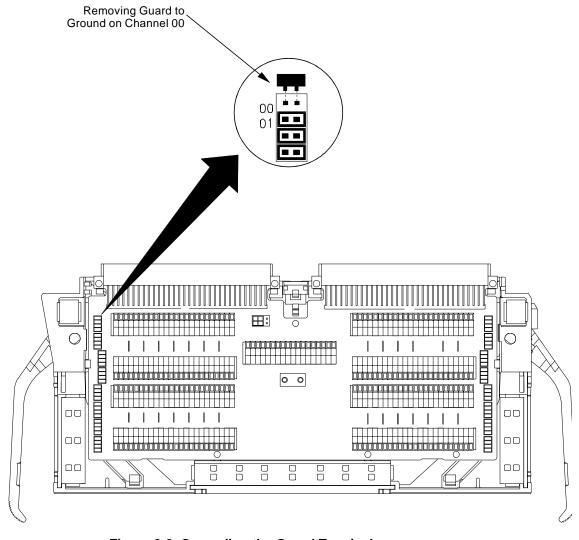

Figure 2-8. Grounding the Guard Terminals

# **Connecting the On-board Thermistor**

The following figures show how to use the HP E1415 to make temperature measurements using the on-board Thermistor or a remote reference sensor. The Thermistor is used for reference junction temperature sensing for thermocouple measurements. Figure 2-9 shows the configuration for the HP E1415 Terminal Module. See "Reference Temperature Sensing with the HP E1415" on page 37. for a schematic diagram of the reference connections.

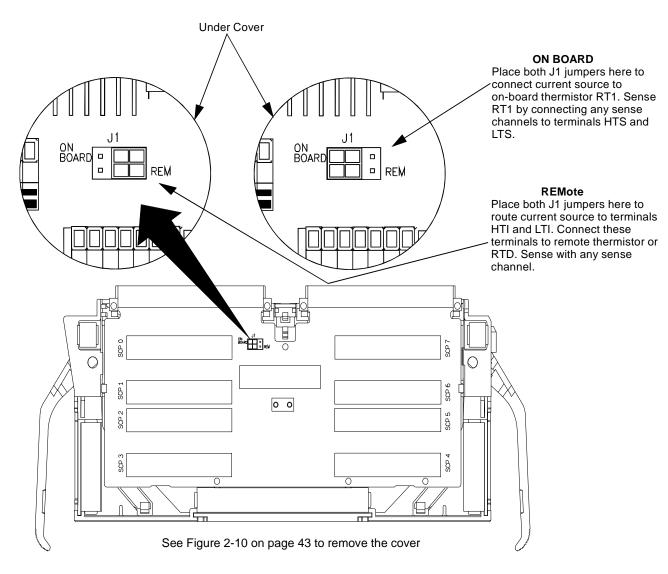

Figure 2-9. Temperature Sensing for the Terminal Module

# Wiring and Attaching the Terminal Module

Figure 2-10 and Figure 2-12 show how to open, wire, and attach the terminal module to an HP E1415.

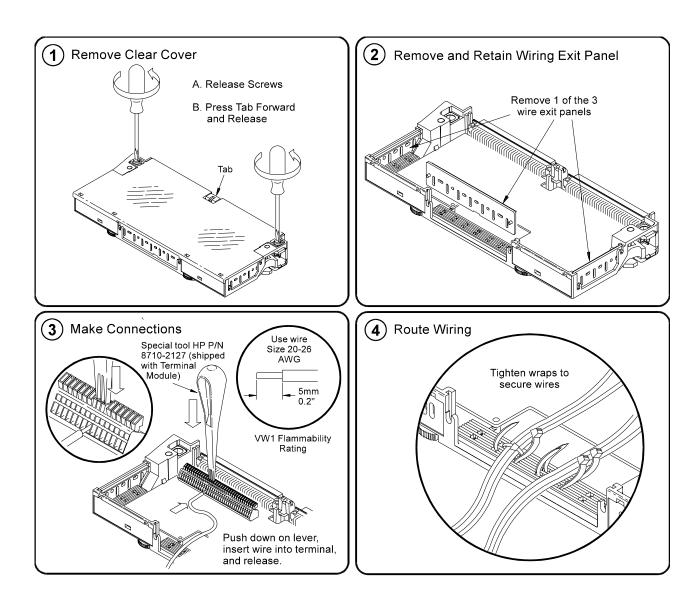

Figure 2-10. Wiring and Connecting the E1415's Terminal Module

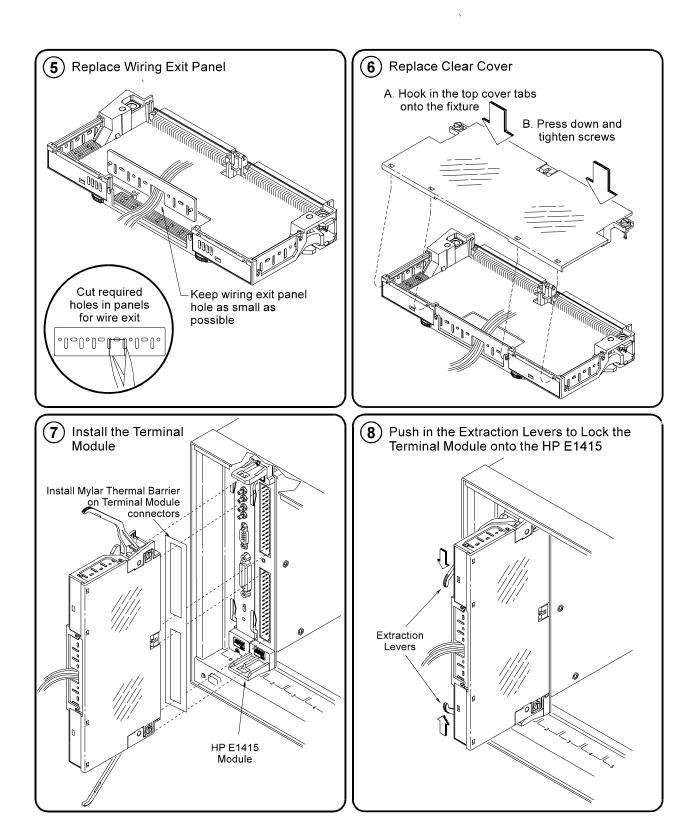

Figure 2-11. HP E1415 Terminal Module

# Attaching/Removing the HP E1415 Terminal Module

Figure 2-12 shows how to attach the terminal module to the HP E1415 and Figure 2-13 shows how to remove it.

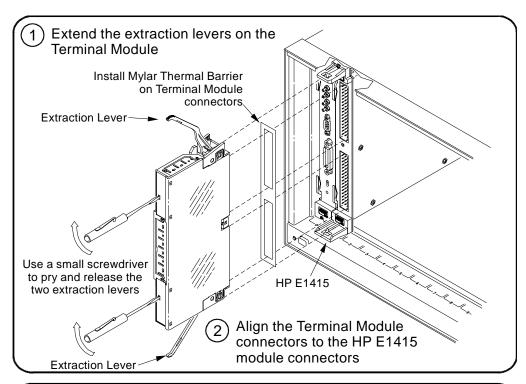

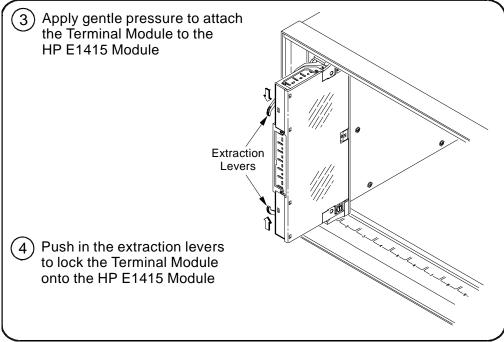

Figure 2-12. Attaching the HP E1415 Termina

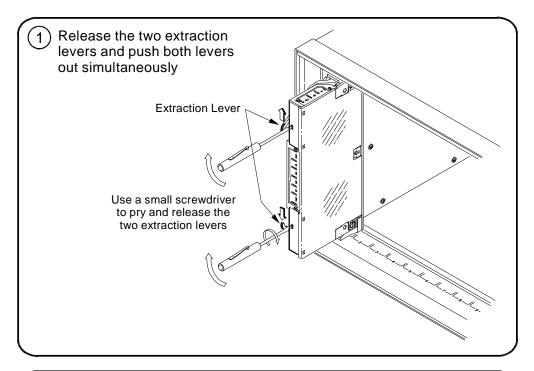

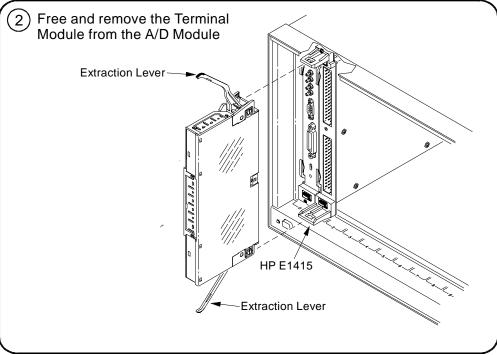

Figure 2-13. Removing the HP E1415 Terminal

# **Adding Components to the Terminal Module**

The back of the terminal module P.C. board provides surface mount pads which you can use to add serial and parallel components to any channel's signal path. Figure 2-14 shows additional component locator information (see the schematic and pad layout information on the back of the teminal module P.C. board). Figure 2-15 shows some usage example schematics.

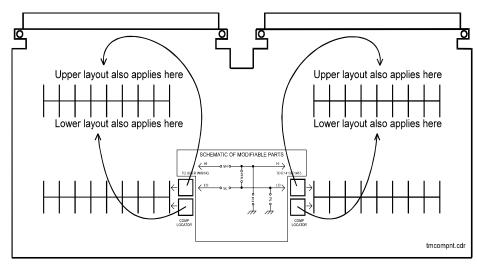

Figure 2-14. Additional Component Location

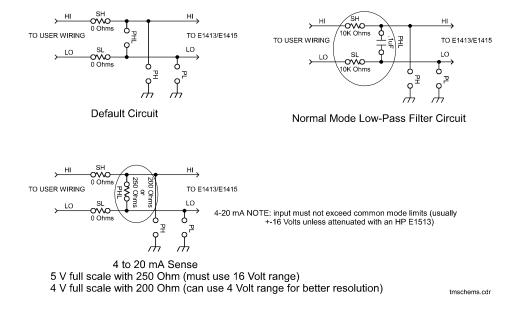

Figure 2-15. Series & Parallel Component Examples

# **Terminal Module Wiring Map**

side of the terminal block that the wire enters

Top All wiring entering Terminal Module passes under this strain relief bar 0 Heavy line indicates the

Figure 2-16 shows the Terminal Module map for the HP E1415.

Figure 2-16. HP E1415 Terminal Module Map

# **Terminal Module Options**

Besides the standard Terminal Module with push-in connectors, the The HP E1415 can be ordered with the following two options. One option (Option A3F) allows connection to an HP E1586 Rack Mount Terminal Panel and the other option (A3E) allows direct connections to the HP E1415 A/D Module's Faceplate using connectors.

### **Option A3E**

Option A3E can be ordered if a crimp-and-insert terminal module is desired. This allows you to crimp connectors onto wires which are then inserted directly into the E1415's Faceplate connector. Refer to the pin-out diagram in Figure 2-19 on page 53 to make the connections. The crimp-and-insert connector is shown in Figure 2-17.

### Note

The pinout numbering on the crimp connector may not agree with the pinput numbering on the HP E1415's faceplate connector. Use the pin numbering on the faceplate connector to wire the crimp connector.

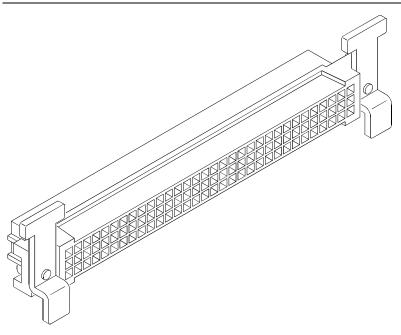

Figure 2-17. Crimp-and-Insert Connector

# Terminal Module Accessories

The following accessories are necessary for use with crimp-and-insert Option A3E:

### **Single-Conductor and Contact**

A crimp-and-insert contact is crimped onto one end of a wire. The other end is not terminated. Order HP 91510A.

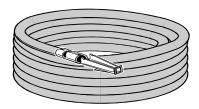

Length: 2 meters Wire Gauge: 24 AWG Quantity: 50 each

Insulation Rating: 105°C maximum

Voltage: 300 V

### **Shielded-Twisted-Pair and Contacts**

A crimp-and-insert contact is crimped onto each conductor at one end of a shielded-twisted-pair cable. The other end is not terminated. Order HP 91511A.

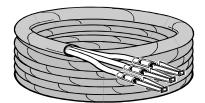

Length: 2 meters Wire Gauge: 24 AWG

Outside Diameter: 0.1 inches

Quantity: 25 each

Insulation Rating: 250°C maximu

Voltage: 600 V

### **Jumper Wire and Contacts**

A crimp-and-insert contact is crimped onto each end of a single conductor jumper wire. This jumper is typically used to tie two pins together in a single crimp-and-insert connector. Order HP 91512A.

### **Crimp-and-Insert Contacts**

These contacts may be crimped onto a conductor and then inserted into a crimp-and-insert connector. The crimp tool kit is required to crimp the contacts onto a conductor and remove the contact from the connector. Order HP 91515A.

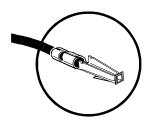

Wire Gauge Range: 20 - 24 AWG

Quantity: 250 each

Plating: Gold Plated Contact Maximum Current: 2A at 70°C

### **Crimp-and-Insert Tools**

The hand crimp tool (part number HP 91518A) is used for crimping contacts onto a conductor. The pin extractor tool (part number HP 91519A) is required for removing contacts from the crimp-and-insert connector. These products are not included with Option A3E or with the terminal option accessories listed earlier.

### **Extra Crimp-and-Insert Connectors**

The crimp-and-insert connector is normally supplied with Option A3E. Contact Hewlett-Packard Company if additional connectors are needed. Order HP 91484B.

### **Option A3F**

Option A3F allows an HP E1415 to be connected to an HP E1586 Rack Mount Terminal Panel. The option provides 4 SCSI plugs on a Terminal Module to make connections to the Rack Mount Terminal Panel using 4 separately ordered SCSI cables. Option A3F Is shown in Figure 2-18.

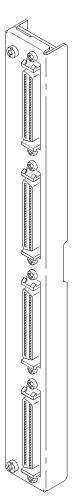

Figure 2-18. Option A3F

### Rack Mount Terminal Panel Accessories

There are two different cables available for connecting the HP E1586 Rack Mount Terminal Panel to the HP E1415 Option A3F. In both cases, four cables are required if all 64-channels are needed. These cables do not come with the HP E1415 Option A3F and must be ordered separately.

### **Standard Cable**

This cable (HP E1588A) is a 16-channel twisted pair cable with an outer shield. This cable is suitable for relatively short cable runs.

### **Custom Length Cable**

This cable (HP Z2220A Option 050) is available in custom lengths. It is a 16-channel twisted pair cable with each twisted pair individually shielded to provide better quality shielding for longer cable runs.

### **HF Common Mode Filters**

Optional High Frequency Common Mode Filters are on the HP E1586 Rack Mount Terminal Panel's input channels (HP E1586 Option 001, RF Filters). They filter out AC common mode signals present in the cable that connects between the terminal panel and the device under test. The filters are useful for filtering out small common mode signals below 5 Vp-p. To order these filters, order HP E1586 Option 001.

# **Faceplate Connector Pin-Signal Lists**

Figure 2-19 shows the Faceplate Connector Pin Signal List for the HP E1415.

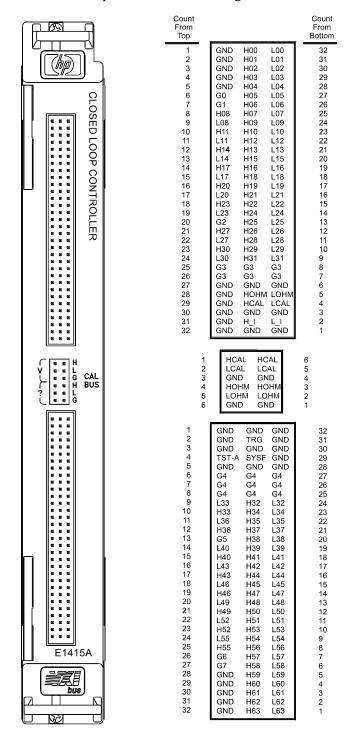

Figure 2-19. HP E1415A Faceplate Connector Pin Signals

# Notes:

# **Chapter 3**

# **Programming the HP E1415 for PID Control**

## **About This Chapter**

The focus in this chapter is to show the HP E1415's programming model. The programming model is basically the sequence of SCPI commands your application program will send to the HP E1415 to configure it to execute the defined PID algorithms. This programming model is virtually the same for the pre-defined PID algorithms and user-defined custom algorithms. This chapter contains:

| • | Overview of the HP E1415 Algorithmic Loop Controller | 56  |
|---|------------------------------------------------------|-----|
|   | Programming Model                                    |     |
| • | Executing the Programming Model                      | 58  |
|   | Programming Overview Diagram                         |     |
|   | Setting up Analog Input and Output Channels          | 62  |
|   | Configuring Programmable Analog SCP Parameters       |     |
|   | Linking Input Channels to EU Conversion              | 64  |
|   | Linking Output Channels to Functions                 | 71  |
|   | Setting up Digital Input and Output Channels         | 71  |
|   | Setting up Digital Inputs                            | 71  |
|   | Setting up Digital Outputs                           | 73  |
|   | Performing Channel Calibration (Important!)          | 75  |
|   | Defining Standard PID Algorithms                     | 77  |
|   | The Pre-defined PIDA Algorithm                       | 77  |
|   | The Pre-defined PIDB Algorithm                       | 77  |
|   | Pre-setting PID variables                            |     |
|   | Defining Data Storage                                |     |
|   | Specifying the Data Format                           |     |
|   | Selecting the FIFO Mode                              |     |
|   | Setting up the Trigger System                        |     |
|   | Arm and Trigger Sources                              |     |
|   | Programming the Trigger Timer                        |     |
|   | INITiating/Running Algorithms                        | 85  |
|   | The Operating Sequence                               | 86  |
|   | Reading Running Algorithm Values                     | 86  |
|   | Reading Algorithm Values From the CVT                |     |
|   | Reading Algorithm Variables                          |     |
|   | Reading History Mode Values From the FIFO            |     |
|   | Modifying Running Algorithm Variables                | 90  |
|   | Updating the Algorithm Variables and Coefficients    | 90  |
|   | Enabling and Disabling Algorithms                    |     |
|   | Setting Algorithm Execution Frequency                |     |
| • | A Quick-Start PID Algorithm Example                  |     |
| • | PID Algorithm Tuning                                 | 95  |
|   | Using the Status System                              |     |
|   | HP E1415 Background Operation                        | 101 |
|   | Updating the Status System and VXIbus Interrupts     | 101 |

| • Creating and Loading Custom EU Conversion Tables | 103 |
|----------------------------------------------------|-----|
| • Compensating for System Offsets                  | 106 |
| • Detecting Open Transducers                       | 108 |
| More On Auto Ranging                               | 109 |
| • Settling Characteristics                         | 110 |

# Overview of the HP E1415 Algorithmic Loop Controller

The first part of this chapter will provide an overview of the HP E1415's operating model, and programming. This will help you understand the affects of programming commands you will see in later examples and detailed discussions.

### **Operational** Overview

This section describes how the HP E1415 gathers input data, executes an algorithm and outputs control signals. Figure 3-1 shows a simplified functional block diagram.

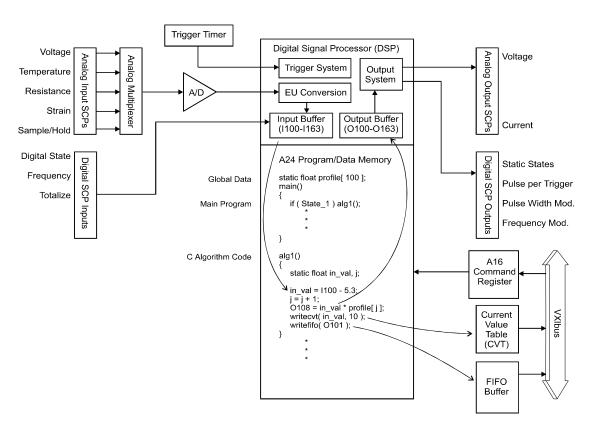

Figure 3-1. Simplified Functional Block Diagram

### Algorithmic?

The HP E1415 is an algorithmic process loop controller. It can provide as many as 32 single-input/single-output control loops in a single VXIbus module. The term algorithmic indicates that the HP E1415 is a digital loop controller. An internal Digital Signal Processor (DSP) executes program

code that implements a control algorithm. You define the algorithm for a control loop by selecting one of the HP E1415's two standard PID algorithms, or by downloading a custom algorithm you have created in the HP E1415's Algorithm Programming Language (a 'C' like language). Once defined, the control loop algorithm becomes a subprogram function that is executed each time the module receives a trigger signal and after all input signal channels have been scanned.

#### **Process Data In**

The HP E1415 provides advanced data acquisition capability which includes on-board signal conditioning and Engineering Unit (EU conversion. The signal conditioning means accurate signal values from a wide range of process sensors. The EU conversion means that signal values measured at process sensors will be returned in standard engineering units such as volts, Ohms, degrees C, or micro strain. Further, custom EU conversions can be defined to convert signal values from standard sensors, to values more closely related to the process variables being measured. For instance, voltage from a pressure sensor can be converted to PSI. The input data appear to the control algorithm as program constants. They are constants only in that the algorithmic program cannot change their values. These values are updated each time a trigger causes the input channels to be scanned. After all input channels are scanned, each of the defined and enabled control algorithms is executed.

### **Process Control Out**

Control output to the process is determined by the executing algorithms. In general the algorithm assigns a value to one of 64 special "output channel" identifiers. If the algorithm executes the statement:

0107 = control\_out\_var;

the value of the variable "control\_out\_var" is placed in the Output Channel Buffer entry for channel 7. After all active algorithms have been executed, the buffer values (one for each assigned channel) are sent to the output Signal Conditioning Plug-ons (SCP) at those channel positions. The characteristic of the actual output quantity is determined by the type of output SCP that is installed at the specified channel. For instance, if an HP E1532 Current Output SCP were installed at the specified channel, the parameter value could range from -0.01 to +0.01 Amps ( $\pm 10$  mA). A Voltage Output SCP at the channel would allow a parameter value of -16 to +16 Volts.

# **Programming Model**

Chapter 3

You is configure, start, stop, and communicated with the HP E1415 using its SCPI command set. The module can be in one of two states; either the "idle" state, or the "running" state. The INITiate[:IMMediate] command moves the module from the "idle" state to the "running" state. We will call these two states "before INIT", and "after INIT". See Figure 3-2 for the following discussion.

Before INIT the module is in the Trigger Idle State and its DSP chip (the on-board control processor) is ready to accept virtually any of its SCPI or Common commands. At this point, you will send it commands that configure SCPs, link input channels to EU conversions, configure digital input and output channels, configure the trigger system, and define control algorithms.

After INIT (and with trigger events occurring), the DSP is busy measuring input channels, executing algorithm code, sending internal algorithm values to the CVT, and updating control outputs. To insulate the DSP from commands that would interrupt its algorithm execution, the HP E1415's driver disallows execution of most SCPI commands after INIT. The driver does allow certain commands that make sense while the module is running algorithms. These are the commands that read and update algorithm variables, retrieve CVT and FIFO data, and return Status System values. The Command Reference Section (Chapter 6) specifies whether a command is accepted before or after INIT.

The next section in this chapter ("Executing the Programming Model") shows the programming sequence that should be followed when setting up the HP E1415 to run algorithms.

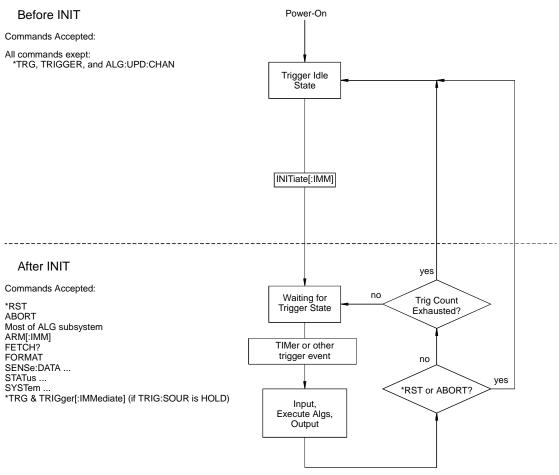

Figure 3-2. Module States

# **Executing the Programming Model**

This section shows the sequence of programming steps that should be used for the HP E1415. Within each step, most of the available choices are shown using command sequence examples, with further details available in the

### IMPORTANT!

Most programming difficulties can be resolved by you if you know what's wrong. It is very important while developing your application that you execute the SYSTem:ERRor? command after each programming command. This is the only way you will know if there is a programming error. SYST:ERR? returns an error number and description (or +0, "No Error").

# Power-on and \*RST Default Settings

Some of the programming operations that follow may already be set after Power-on or after a \*RST command. Where these default settings coincide with the configuration settings you require, you do not need to execute a command to set them. These are the default settings:

- No algorithms defined
- No channels defined in channel lists
- Programmable SCPs configured to their Power-on defaults (see individual SCP User's Manuals)
- All analog input channels linked to EU conversion for voltage
- All analog output channels ready to take values from an algorithm
- All digital I/O channels set to input static digital state

ARM:SOURce IMMediate
 TRIGger:SOURce TIMer
 TRIGger:COUNt INF (0)

TRIGer:TIMerFORMat.010 (10 msec)ASC,7 (ASCII)

• SENSe:DATA:FIFO:MODE BLOCking

Figure 3-3 provides a quick reference to the Programming model. Refer to this, together with the "Programming Overview Diagram" to keep an overview of the HP E1415 SCPI programming sequence. Again, where default settings are what you want, you can skip that configuration step

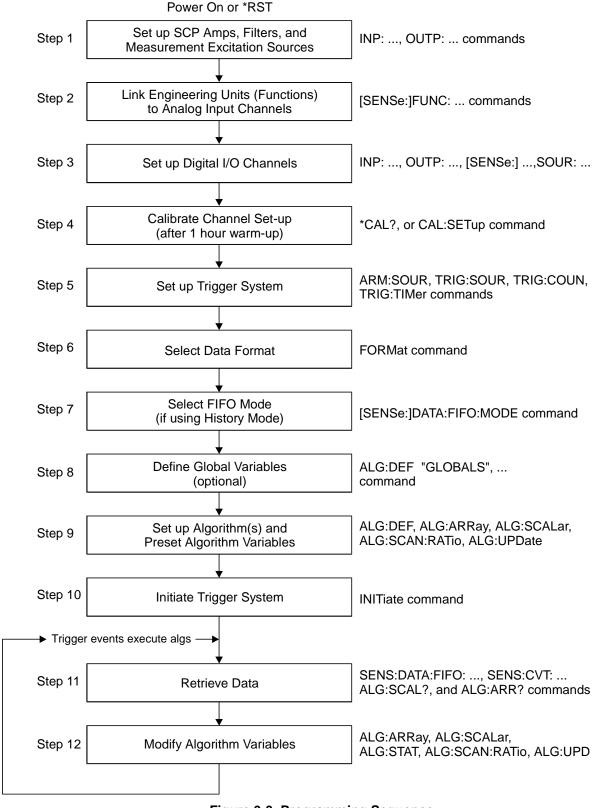

Figure 3-3. Programming Sequence

### **Programming Overview Diagram**

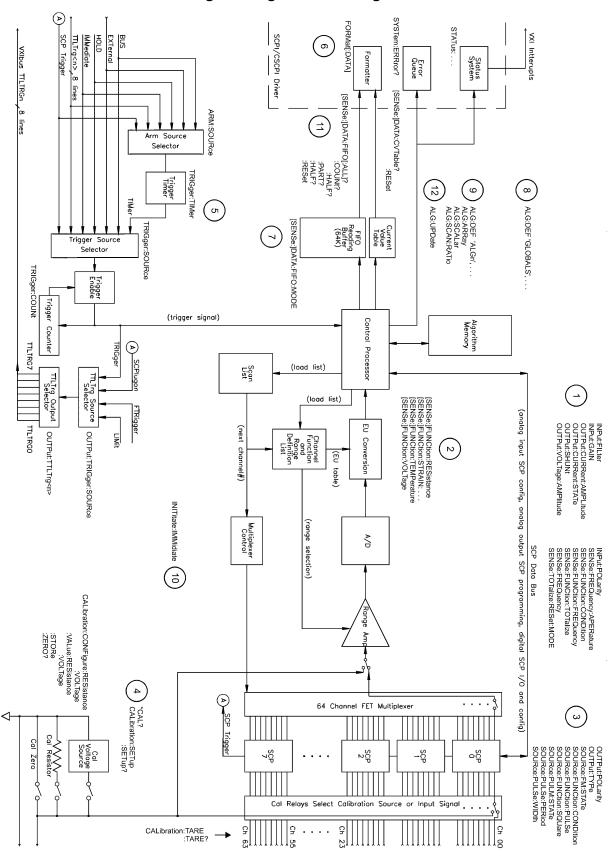

# **Setting up Analog Input and Output Channels**

This section covers configuring input and output channels to provide the measurement values and output characteristics that your algorithms need to operate.

# Configuring **Programmable Analog SCP Parameters**

This step applies only to programmable Signal Conditioning Plug-ons such as the HP E1503 Programmable Amplifier/Filter SCP, the HP E1505 Current Source SCP, the HP E1510 Sample and Hold SCP, and the HP E1511 Transient Strain SCP. See the particular SCP's User's manual to determine the gain, filter cutoff frequency, or excitation amplitude selections that it may provide.

### Setting SCP Gains

An important thing to understand about input amplifier SCPs is that given a fixed input value at a channel, changes in channel gain do not change the value your algorithm will receive from that channel. The DSP chip (Digital Signal Processor) keeps track of SCP gain and Range Amplifier settings, and "calculates" a value that reflects the signal level at the input terminal. The only time this in not true is when the SCP gain chosen would cause the output of the SCP amplifier to be too great for the selected A/D range. As an example; with SCP gain set to 64, an input signal greater than  $\pm 0.25$  volts would cause an over-range reading even with the A/D set to its 16 volt range.

The gain command for SCPs with programmable amplifiers is:

**INPut:GAIN** < gain >, (@ < ch list >) to select SCP channel gain.

The gain selections provided by the SCP can be assigned to any channel individually or in groups. Send a separate command for each gain selection. An example for the HP E1503 programmable Amp&Filter SCP:

To set the SCP gain to 8 for channels 0, 4, 6, and 10 through 19 send:

INP:GAIN 8,(@100,104,106,110:119)

To set the SCP gain to 16 for channels 0 through 15, and to 64 for channels 16 through 23 send:

INP:GAIN 16,(@100:115) INP:GAIN 64,(@116:123)

or to combine into a single command message:

INP:GAIN 16,(@100:115);GAIN 64,(@116:123)

### **Setting Filter Cutoff Frequency**

The commands for programmable filters are:

INPut:FILTer[:LPASs]:FREQuency < cutoff\_freq>,(@<ch\_list>) to select cutoff frequency

INPut:FILTer[:LPASs][:STATe] ON | OFF,(@<ch\_list>) to enable or disable input filtering

The cutoff frequency selections provided by the SCP can be assigned to any channel individually or in groups. Send a separate command for each frequency selection. For example:

To set 10 Hz cutoff for channels 0, 4, 6, and 10 through 19 send:

INP:FILT:FREQ 10,(@100,104,106,110:119)

To set 10 Hz cutoff for channels 0 through 15, and 100 Hz cutoff for channels 16 through 23 send:

INP:FILT:FREQ 10,(@100:115) INP:FILT:FREQ 100,(@116:123)

or to combine into a single command message

INP:FILT:FREQ 10,(@100:115);FREQ 100,(@116:123)

By default (after \*RST or at power-on) the filters are enabled. To disable or re-enable individual (or all) channels, use the INP:FILT ON | OFF, (@<ch\_list>) command. For example, to program all but a few filters on, send:

INP:FILT:STAT ON,(@100:163)

all channel's filters on (same as at \*RST)

INP:FILT:STAT OFF,(@100, 123,146,163)

only channels 0, 23, 46, and 63

OFF

# Setting the HP E1505 Current Source SCP

The Current Source SCP supplies excitation current for resistance type measurements. These include resistance, and temperature measurements using resistance temperature sensors. The commands to control Current Source SCPs are:

OUTPut:CURRent:AMPLitude <amplitude>,(@<ch\_list>) and OUTPut:CURRent[:STATe] <enable>.

- The *amplitude* parameter sets the current output level. It is specified in units of Amps DC and for the HP E1505 SCP can take on the values 30e-6 (or MIN), and 488e-6 (or MAX). Select 488μA for measuring resistances of less than 8,000 Ohms. Select 30μA for resistances of 8,000 Ohms and above.
- The *ch\_list* parameter specifies the Current Source SCP channels that will be set.

To set channels 0 through 9 to output 30  $\mu A$  and channels 10 through 19 to output 488  $\mu A$ :

```
OUTP:CURR 30e-6,(@100:109)
OUTP:CURR 488e-6,(@110:119)

separate command per output level
```

or to combine into a single command message:

OUTP:CURR 30e-6,(@100:109);CURR 488e-6,(@110:119)

### NOTE

The OUTPut:CURRent:AMPLitude command is only for programming excitation current used in resistance measurement configurations. It is does not program output DAC SCPs like the HP E1532.

### Setting the HP E1511 Strain Bridge SCP **Excitation Voltage**

The HP E1511 Strain Bridge Completion SCP has a programmable bridge excitation voltage source. The command to control the excitation supply is OUTPut:VOLTage:AMPLitude <amplitude>,(@<ch list>)

- The *<amplitude>* parameter can specify 0, 1, 2, 5, or 10 volts for the HP E1511's excitation voltage.
- The *<ch\_list>* parameter specifies the SCP and bridge channel excitation supply that will be programmed. There are four excitation supplies in each HP E1511.

To set the excitation supplies for channels 0 through 3 to output 2 volts:

OUTP:VOLT:AMPL 2,(@100:103)

### NOTE

The OUTPut: VOLTage: AMPLitude command is only for programming excitation voltage used measurement configurations. It is does not program output DAC SCPs like the HP E1531.

### **Linking Input** Channels to EU Conversion

This step links each of the module's channels to a specific measurement type. For analog input channels this "tells" the on-board control processor which EU conversion to apply to the value read on any channel. The processor is creating a list of conversion types vs. channel numbers. The commands for linking EU conversion to channels are:

[SENSe:]FUNCtion:RESistance <excite\_current>,[<range>,] (@<*ch\_list*>) for resistance measurements

[SENSe:]FUNCtion:STRain:... <excite\_current>,[<range>,] (@<*ch\_list*>) for strain bridge measurements

[SENSe:]FUNCtion:TEMPerature <tvpe>,<sub tvpe>,[<range>,] (@<ch\_list>) for temperature measurements with thermocouples, thermistors, or RTDs

[SENSe:]FUNCtion:VOLTage < range >,(@ < ch\_list >) for voltage measurements

[SENSe:]FUNCtion:CUSTom < range > .(@ < ch list >) for custom EU conversions.

### NOTE

At Power-on and after \*RST, the default EU Conversion is autorange voltage for all 64 channels.

### Linking Voltage Measurements

To link channels to the voltage conversion send the [SENSe:]FUNCtion:VOLTage [<\range>,] (@<\ch\_list>) command.

- The *ch\_list* parameter specifies which channels to link to the voltage EU conversion.
- The optional *range* parameter can be used to choose a fixed A/D range. Valid values are: .0625, .25, 1, 4, 16, or AUTO. When not specified, the module uses auto-range (AUTO).

To set channels 0 through 15 to measure voltage using auto-range:

SENS:FUNC:VOLT AUTO,(@100:115)

To set channels 16 and 24 to the 16 volt range, and 32 through 47 to the .0625 volt range:

```
SENS:FUNC:VOLT 16,(@116,124)
SENS:FUNC:VOLT .625,(@132:147)

must send a command per range
```

or to send both commands in a single command message:

SENS:FUNC:VOLT 16,(@116,124);VOLT .0625,(@123:147)

### NOTE

When using manual range in combination with amplifier SCPs, the EU conversion will try to return readings which reflect the value of the input signal. However, it is up to you to choose range values that will provide good measurement performance (avoiding over-ranges and selecting ranges that provide good resolution based on the input signal). In general, measurements can be made at full speed using auto-range. Auto-range will choose the optimum A/D range for the amplified signal level.

### Linking Resistance Measurements

To link channels to the resistance EU conversion send the [SENSe:]FUNCtion:RESistance < excite\_current>,[< range>,](@ < ch\_list>) command.

Resistance measurements assume that there is at least one Current Source SCP installed (eight current sources per SCP). See Figure 3-4

#### Two-Wire Measurement (not recommended\*\*)

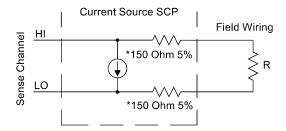

- Because of the 150 Ohm resistor in series with each of the current source outputs, Two-Wire resistance and temperature measurements will have a 300 Ohm offset.
- The current source HI terminal is the negative voltage node. The current source LO terminal is the positive voltage node.

#### Four-Wire Measurement

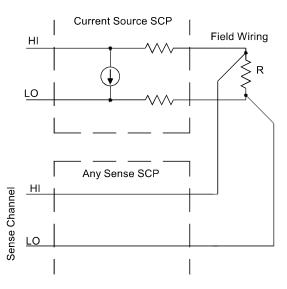

Figure 3-4. Resistance Measurement Sensing

- The *excite current* parameter is used only to tell the EU conversion what the Current Source SCP channel is now set to. Excite current is specified in Amps DC and the choices for the HP E1505 SCP are 30e-6 (or MIN) and 488e-6 (or MAX). Select 488µA for measuring resistances of less than 8,000 Ohms. Select 30µA for resistances of 8,000 Ohms and above.
- The optional *range* parameter can be used to choose a fixed A/D range. When not specified (defaulted), the module uses auto-range.
- The *ch* list parameter specifies which channel(s) to link to the resistance EU conversion. These channels will sense the voltage across the unknown resistance. Each can be a Current Source SCP channel (a two-wire resistance measurement) or a sense channel separate from the Current Source SCP channel (a four-wire resistance measurement). See Figure 3-4 for diagrams of these measurement connections.

To set channels 0 through 15 to measure resistances greater than 8,000 Ohms and set channels 16, 20, and 24 through 31 to measure resistances less than 8K (in this case paired to current source SCP channels 32 through 57):

OUTP:CURR:AMPL 30e-6, (@132:147)

set 16 channels to output 30 $\mu$ A for 8 $K\Omega$  or greater resistances

SENS:FUNC:RES 30e-6, (@100:115)

link channels 0 through 15 to resistance EU conversion (8K $\Omega$  or greater)

OUTP:CURR:AMPL 488e-6, (@148,149,150:157)

set 10 channels to output 488 $\mu$ A for less than 8K $\Omega$  resistances

### SENS:FUNC:RES 488e-6, (@116,120,124:132)

link channels 16, 20 and 24 through 32 to resistance EU conversion (less than  $8K\Omega$ )

### Linking Temperature Measurements

To link channels to temperature EU conversion send the [SENSe:]FUNCtion:TEMPerature <type>, <sub\_type>, [<range>,](@<ch\_list>) command.

- The *ch\_list* parameter specifies which channel(s) to link to the temperature EU conversion.
- The *type* parameter specifies RTD, THERmistor, or TC (for ThermoCouple)
- The optional *range* parameter can be used to choose a fixed A/D range. When not specified (defaulted), the module uses auto-range.

### **RTD and Thermistor Measurements**

Temperature measurements using resistance type sensors involve all the same considerations as resistance measurements discussed in the previous section. See the discussion of Figure 3-4 in "Linking Resistance Measurements".

For resistance temperature measurements the *sub\_type* parameter specifies:

- For RTDs; "85" or "92" (for 100 Ohm RTDs with 0.003<u>85</u> or 0.003<u>92</u> Ohms/Ohm/Degree C temperature coefficients respectively)
- For Thermistors; 2250, 5000, or 10000 (the nominal value of these devices at 25 degrees C)

### **NOTES**

1. Resistance temperature measurements (RTDs and THERmistors) require the use of Current Source Signal Conditioning Plug-Ons. The following table shows the Current Source setting that must be used for the following RTDs and Thermistors:

| Required Current<br>Amplitude | Temperature Sensor Types and Subtypes |
|-------------------------------|---------------------------------------|
| MAX (488μA)                   | RTD,85   92 and THER,2250             |
| MIN (30μA)                    | THER,5000   10000                     |

2. *sub\_type* values of 2250, 5000, and 10000 refer to thermistors that match the Omega 44000 series temperature response curve. These 44000 series thermistors have been selected to match the curve within 0.1 or 0.2°C.

To set channels 0 through 15 to measure temperature using 2.250 Ohm thermistors (in this case paired to current source SCP channels 16 through 31):

### OUTP:CURR:AMPL 488e-6,(@116:131)

set excite current to 488µA on current SCP channels 16 through 31

### SENS:FUNC:TEMP THER, 2250, (@100:115)

link channels 0 through 15 to temperature EU conversion for  $2,250\Omega$ thermistor

To set channels 32 through 47 to measure temperature using 10,000 Ohm thermistors (in this case paired to current source SCP channels 48 through

### OUTP:CURR:AMPL 30e-6,(@148:163)

set excite current to 30µA on current SCP channels 48 through 63

### SENS:FUNC:TEMP THER, 10000, (@132:147)

link channels 32 through 47 to temperature EU conversion for  $10,000\Omega$ thermistor

To set channels 48 through 63 to measure temperature using 100 Ohm RTDs with a TC of .00385 Ohm/Ohm/°C (in this case paired to current source SCP channels 32 through 47):

### OUTP:CURR:AMPL 488e-6,(@132:147)

set excite current to 488µA on current SCP channels 32 through 47

### SENS:FUNC:TEMP RTD, 85, (@148:163)

link channels 48 through 63 to temperature EU conversion for  $100\Omega$  RTDs with .00385 TC.

### **Thermocouple Measurements**

Thermocouple measurements are voltage measurements that the EU conversion changes into temperature values based on the *sub\_type* parameter and latest reference temperature value.

• For Thermocouples the *sub\_type* parameter can specify CUSTom, E. EEXT, J, K, N, R, S, T (CUSTom is pre-defined as Type K, no reference junction compensation. EEXT is the type E for extended temperatures of 800°F or above).

To set channels 32 through 40 to measure temperature using type E thermocouples:

SENS:FUNC:TEMP TC, E, (@132:140)

(see following section to configure a TC reference measurement)

### **Thermocouple Reference Temperature Compensation**

The isothermal reference temperature is required for thermocouple temperature EU conversions. The Reference Temperature Register must be loaded with the current reference temperature before thermocouple channels are scanned. The Reference Temperature Register can be loaded two ways:

1. By measuring the temperature of an isothermal reference junction

during an input scan.

2. By supplying a constant temperature value (that of a controlled temperature reference junction) before a scan is started.

### **Setting up a Reference Temperature Measurement**

This operation requires two commands, the [SENSe:]REFerence command and the [SENSe:]REFerence:CHANnels command.

The [SENSe:]REFerence < type>, < sub\_type>, [< range>,](@ < ch\_list>) command links channels to the reference temperature EU conversion.

- The *ch\_list* parameter specifies the sense channel that you have connected to the reference temperature sensor.
- The *type* parameter can specify THERmistor, RTD, or CUSTom. THER and RTD, are resistance temperature measurements and use the on-board 122 μA current source for excitation. CUSTom is pre-defined as a Type E thermocouple which has a thermally controlled ice point reference junction.
- The *sub\_type* parameter must specify:
  - -- For RTDs; "85" or "92" (for 100 Ohm RTDs with 0.003<u>85</u> or 0.003<u>92</u> Ohms/Ohm/Degree C temperature coefficients respectively)
  - -- For Thermistors; only "5000" (See previous note on page 67)
  - -- For CUSTom; only "1"
- The optional *range* parameter can be used to choose a fixed A/D range. When not specified (defaulted), or set to AUTO, the module uses auto-range.

### **Reference Measurement Before Thermocouple Measurements**

At this point we are going to introduce you to the concept of the HP E1415's Scan List. As you define each algorithm, the HP E1415 places any reference to an analog input channel into the Scan List. When you run algorithms, the scan list tells the HP E1415 which analog channels to scan during the Input Phase.

The [SENSe:]REFerence:CHANnels (@<ref\_chan>),(@<meas\_ch\_list>) is used to place the <ref\_chan> channel in the scan list before the related thermocouple measuring channels in <meas\_chan>. Now when analog channels are scanned, the HP E1415 will include the reference channel in the scan list and will scan it before the specified thermocouples are scanned. The reference measurement will be stored in the Reference Temperature Register. The reference temperature value is applied to the thermocouple EU conversions for thermcouple channel measurements that follow.

### A Complete Thermocouple Measurement Command Sequence

The command sequence performs these functions:

- Configures reference temperature measurement on channel 15.
- Configures thermocouple measurements on channels 16 through 23.
- Instructs the HP E1415 to add channel 15 to the Scan List and order channels so channel 15 will be scanned before channels 16 through 23.

SENS:REF THER, 5000, (@115) 5K thermistor temperature for channel 15 SENS:FUNC:TEMP TC,J,(@116:123) *Type J thermocouple* temperature for channels 16 through 23 SENS:REF:CHAN (@115),(@116:123) reference channel scanned before channels 16 - 23

### **Supplying a Fixed Reference Temperature**

The [SENse:]REFerence:TEMPerature < degrees c > command immediately stores the temperature of a controlled temperature reference junction panel in the Reference Temperature Register. The value is applied to all subsequent thermocouple channel measurements until another reference temperature value is specified or measured. There is no need to use SENS:REF:CHANNELS.

To specify the temperature of a controlled temperature reference panel:

SENS:REF:TEMP 50 reference temp =  $50 \, ^{\circ}C$ 

Now begin scan to measure thermocouples

### **Linking Strain** Measurements

Strain measurements usually employ a Strain Completion and Excitation SCP (HP E1506,E1507,E1511). To link channels to strain EU conversions send the [SENSe:]FUNCtion:STRain:<br/>
<br/>
bridge type> [<range>,](@<ch\_list>)

• < bridge type> is not a parameter but is part of the command syntax. The following table relates the command syntax to bridge type. See the HP E1506 and HP E1507, and HP E1511 SCPs' user's manual for bridge schematics and field wiring information.

| Command    | Bridge Type                 |
|------------|-----------------------------|
| :FBENding  | Full Bending Bridge         |
| :FBPoisson | Full Bending Poisson Bridge |
| :FPOisson  | Full Poisson Bridge         |
| :HBENding  | Half Bending Bridge         |
| :HPOisson  | Half Poisson Bridge         |
| [:QUARter] | Quarter Bridge (default)    |

- The *ch\_list* parameter specifies which sense SCP channel(s) to link to the strain EU conversion. *ch\_list* does <u>not</u> specify channels on the HP E1506, and 07 Strain Bridge Completion SCPs but does specify one of the lower four channels of an HP E1511 SCP.
- The optional *range* parameter can be used to choose a fixed A/D range. When not specified (defaulted), the module uses auto-range.

To link channels 23 through 30 to the quarter bridge strain EU conversion:

SENS:FUNC:STR:QUAR (@123:130) uses autorange

Other commands used to set up strain measurements are:

[SENSe:]STRain:POISson [SENSe:]STRain:EXCitation [SENSe:]STRain:GFACtor [SENSe:]STRain:UNSTrained

#### NOTE

Because of the number of possible strain gage configurations, the driver must generate any Strain EU conversion tables and download them to the instrument when INITiate is executed. This can cause the time to complete the INIT command to exceed 1 minute.

See the Command Reference Chapter 6 and the HP E1506/E1507, and HP E1511 User's Manuals for more information on strain measurements.

### **Custom EU Conversions**

"Creating and Loading Custom EU Conversion Tables" on page 103.

# Linking Output Channels to Functions

Analog outputs are implemented either by an HP E1531 Voltage Output SCP or an HP E1532 Current Output SCP. Channels where these SCPs are installed are automatically considered outputs. No SOURce:FUNCtion command is required since the HP E1531 can only output voltage, while the HP E1532 can only output current. The only way to control the output amplitude of these SCPs is through the HP E1415's Algorithm Language.

# **Setting up Digital Input and Output Channels**

# Setting up Digital Inputs

Digital inputs can be configured for polarity and depending on the SCP model, a selection of input functions as well. The following discussion will explain which functions are available with a particular Digital I/O SCP model. Setting a digital channel's input <u>function</u> is what defines it as an input channel.

**Setting Input Polarity** 

To specify the input polarity (logical sense) for digital channels use the

command INPut:POLarity < mode>,(@ < ch list>). This capability is available on all digital SCP models. This setting is valid even while the specified channel in not an input channel. If and when the channel is configured for input (an input FUNCtion command), the setting will be in effect.

- The *<mode>* paramter can be either NORMal or INVerted. When set to NORM, an input channel with 3v applied will return a logical 1. When set to INV, a channel with 3v applied will return a logic 0.
- The *<ch list>* parameter specifies the channels to configure. The HP E1533 has 2 channels of 8 bits each. All 8 bits in a channel take on the configuration specified for the channel. The HP E1534 has 8 I/O bits that are individually configured as channels.

To configure the lower 8 bit channel of an HP E1533 for inverted polarity:

INP:POLARITY INV,(@108)

SCP in SCP position 1

To configure the lower 4 bits of an HP E1534 for inverted polarity:

INP:POL INV,(@132:135)

SCP in SCP position 4

### **Setting Input Function**

The HP E1533 Digital I/O SCP and the HP E1534 Frequency/Totalizer SCP can both input static digital states. The HP E1534 Frequency/Totalizer SCP can also input Frequency measurements and Totalize the occurrence of positive or negative edges.

### Static State (CONDition) Function

To configure digital channels to input static states, use the [SENSe:]FUNCtion:CONDition (@<ch\_list>) command. Examples:

To set the lower 8 bit channel of an HP E1533 in SCP position 4 to input SENS:FUNC:COND (@132)

To set the upper 4 channels (bits) of an HP E1534 in SCP pos 2 to input states SENS:FUNC:COND (@120:123)

### **Frequency Function**

The frequency function uses two commands. For more on this HP E1534 capability see the SCP's User's Manual.

*To set the frequency counting gate time execute:* [SENSe:]FREQuency:APERature < gate time>,(@<ch list>)

*Sets the digital channel function to frequency* [SENSe:]FUNCtion:FREQuency (@<ch list>)

### **Totalizer Function**

The totalizer function uses two commands also. One sets the channel function, and the other sets the condition that will reset the totalizer count to zero. For more on this HP E1534 capability see the SCP's User's Manual.

To set the HP E1534's totalize reset mode

[SENSe:]TOTalize:RESet:MODE INIT | TRIG,(@<ch\_list>)

To configure HP E1534 channels to the totalizer function [SENSe:]FUNCtion:TOTalize (@<ch\_list>)

# Setting up Digital Outputs

Digital outputs can be configured for polarity, output drive type, and depending on the SCP model, a selection of output functions as well. The following discussion will explain which functions are available with a particular Digital I/O SCP model. Setting a digital channel's output function is what defines it as an output channel.

## **Setting Output Polarity**

To specify the output polarity (logical sense) for digital channels use the command OUTPut:POLarity <*mode*>,(@<*ch\_list*>). This capability is available on all digital SCP models. This setting is valid even while the specified channel in not an output channel. If and when the channel is configured for output (an output FUNCtion command), the setting will be in effect.

- The <mode> paramter can be either NORMal or INVerted. When set to NORM, an output channel set to logic 0 will output a TTL compatible low. When set to INV, an output channel set to logic 0 will output a TTL compatible high.
- The <*ch\_list>* parameter specifies the channels to configure. The HP E1533 has 2 channels of 8 bits each. All 8 bits in a channel take on the configuration specified for the channel. The HP E1534 has 8 I/O bits that are individually configured as channels.

To configure the higher 8 bit channel of an HP E1533 for inverted polarity:

OUTP:POLARITY INV,(@109)

SCP in SCP position 1

To configure the upper 4 bits of an HP E1534 for inverted polarity:

OUTP:POL INV,(@132:135)

SCP in SCP position 4

# Setting Output Drive Type

The HP E1533 and HP E1534 use output drivers that can be configured as either active or passive pull-up. To configure this, use the command OUTPut:TYPE <*mode*>,(@<*ch\_list*>). This setting is valid even while the specified channel in not an output channel. If and when the channel is configured for output (an output FUNCtion command), the setting will be in effect.

- The <*mode*> parameter can be either ACTive or PASSive. When set to ACT (the default), the output provides active pull-up. When set to PASS, the output is pulled up by a resistor.
- The *<ch\_list>* parameter specifies the channels to configure. The HP E1533 has 2 channels of 8 bits each. All 8 bits in a channel take on the configuration specified for the channel. The HP E1534 has 8 I/O bits that are individually configured as channels.

To configure the higher 8 bit channel of an HP E1533 for passive pull-up:

OUTP:TYPE PASS,(@109)

SCP in SCP position 1

To configure the upper 4 bits of an HP E1534 for active pull-up:

OUTP:TYPE ACT,(@132:135)

SCP in SCP position 4

## **Setting Output Functions**

Both the HP E1533 Digital I/O SCP, and HP E1534 Frequency/Totalizer SCP can output static digital states. The HP E1534 Frequency/Totalizer SCP can also output single pulses per trigger, continuous pluses that are width modulated (PWM, and continuous pulses that are frequency modulated (FM).

## Static State (CONDition) Function

To configure digital channels to output static states, use the SOURce:FUNCtion:CONDition (@<*ch\_list*>) command. Examples:

To set the upper 8 bit channel of an HP E1533 in SCP position 4 to output SOUR:FUNC:COND (@133)

To set the lower 4 channels (bits) of an HP E1534 in SCP pos 2 to output states SOUR:FUNC:COND (@116:119)

To configure digital channels to output static states:

## Variable Width Pulse Per Trigger

This function sets up one or more HP E1534 channels to output a single pulse per trigger (per algorithm execution). The width of the pulse from these channels is controlled by Algorithm Language statements. Use the command SOURce:FUNCtion[:SHAPe]:PULSe (@<ch list>). Example command sequence:

To set HP E1534 channel 2 at SCP position 4 to output a pulse per trigger SOUR:FUNC:PULSE (@134)

Example algorithm statement to control pulse width to 1 msec O134 = 0.001;

### Variable Width Pulses at Fixed Frequency (PWM)

This function sets up one or more HP E1534 channels to output a train of pulses. A companion command sets the period for the complete pulse (\) edge to \) edge). This of course fixes the frequency of the pulse train. The width of the pulses from these channels is controlled by Algorithm Language statements.

Use the command SOURce:FUNCtion[:SHAPe]:PULSe (@<ch list>). Example command sequence:

Enable pulse width modulation for HP E1534's first channel at SCP position 4 SOUR:PULM:STATE ON.(@132)

To set pulse period to 0.5 msec (which sets the signal frequency 2 KHz) SOUR:PULSE:PERIOD 0.5e-3.(@132)

To set function of HP E1534's first channel in SCP position 4 to PULSE

### SOUR:FUNCTION:PULSE (@132)

Example algorithm statement to control pulse width to .1 msec (20% duty-cycle)

O132 = 0.1e-3;

### Fixed Width Pulses at Variable Frequency (FM)

This function sets up one or more HP E1534 channels to output a train of pulses. A companion command sets the width ( $\uparrow$  edge to  $\downarrow$  edge) of the pulses. The frequency of the pulse train from these channels is controlled by Algorithm Language statements.

Use the command SOURce:FUNCtion[:SHAPe]:PULSe (@<*ch\_list*>). Example command sequence:

To enable frequency modulation for HP E1534's second channel at SCP position 4

SOUR:FM:STATE ON,(@133)

To set pulse width to 0.3333 msec

SOUR:PULSE:WIDTH 0.3333e-3,(@133)

To set function of HP E1534's second channel in SCP position 4 to PULSE SOUR:FUNCTION:PULSE (@133)

Example algorithm statement to control frequency to 1000 Hz O133 = 1000;

### Variable Frequency Square-Wave Output (FM)

To set function of HP E1534's third channel in SCP position 4 to output a variable frequency square-wave.

SOUR:FUNCTION:SQUare (@134)

Example Algorithm Language statement to set output to 20KHz O134 = 20e3:

For complete HP E1534 capabilities, see the SCP's User's Manual.

# **Performing Channel Calibration (Important!)**

The \*CAL? (also performed using CAL:SETup then CAL:SETup?) is a very important step. \*CAL? generates calibration correction constants for all analog input and output channels. \*CAL? must be performed in order for the HP E1415 to deliver its specified accuracy.

# Operation and Restrictions

\*CAL? generates calibration correction constants for each analog input channel for offset and gain at all 5 A/D range settings. For programmable input SCPs, these calibration constants are only valid for the current configuration (gain, and filter cut-off frequency). This means that \*CAL? calibration is no longer valid if you change channel gain or filter settings (INP:FILT or INP:GAIN), but is still valid for changes of channel function or range (using SENS:FUNC ...). The calibration becomes invalid if you move these SCPs to different SCP locations.

For analog output channels (both measurement excitation SCPs as well as control output SCPs) \*CAL? also generates calibration correction constants. These calibration constants are valid only for the specific SCPs in the

positions they are currently in. The calibration becomes invalid if you move these SCPs to different SCP locations.

### How to Use \*CAL?

When you turn power on to the HP E1415 after you have first installed your SCPs (or after you have moved SCPs), the module will use approximate values for calibration constants. This means that input and output channels will function although the values will not be very accurate relative to the HP E1415's specified capability. At this point, make sure the module is firmly anchored to the mainframe (front panel screws are tight), and let it warm up for a full hour. After it has warmed up, execute \*CAL?.

### What \*CAL? Does

The \*CAL? command causes the module to calibrate A/D offset and gain, and all channel offsets. This may take many minutes to complete. The actual time it will take your HP E1415 to complete \*CAL? depends on the mix of SCPs installed. \*CAL? performs literally hundreds of measurements of the internal calibration sources for each channel and must allow 17 time constants of settling wait each time a filtered channel's calibration source changes value. The \*CAL? procedure is internally very sophisticated and results in an extremely well calibrated module.

When \*CAL? finishes, it returns a +0 value to indicate success. The generated calibration constants are now in volatile memory as they always are when ready to use. If the configuration just calibrated is to be fairly long-term, you should now execute the CAL:STORE ADC command to store these constants in non-volatile memory. That way the module can restore calibration constants for this configuration in case of a power failure. After power returns, and after the module warms up, these constants will be relatively accurate.

# Re-Execute \*CAL? When:

- When you change the channel gain and/or filter cut-off frequency on programmable SCPs (using INPut:GAIN, or INPut:FILTer ...)
- When you re-configure SCPs to different locations. This is true even if you replace an SCP with an identical model SCP because the calibration constants are specific to each SCP channel's individual performance.
- When the ambient temperature within the mainframe changes significantly. Temperature changes affect accuracy much more than long-term component drift. See temperature coefficients in Appendix A page 305 "Specifications".

## NOTE

To save time when performing channel calibration on multiple HP E1415s in the same mainframe, use the CAL:SETup and CAL:SETup? commands (See "CALibration:SETup" on page 188. for details).

# **Defining Standard PID Algorithms**

The HP E1415 provides you the choice of two different pre-defined PID algorithms that are widely used in process control.

# The Pre-defined PIDA Algorithm

Figure 3-5 shows the block diagram of the PID algorithm that is defined when you execute

ALG:DEFINE 'ALGn', 'PIDA(<inp\_channel>, <outp\_channel>)'

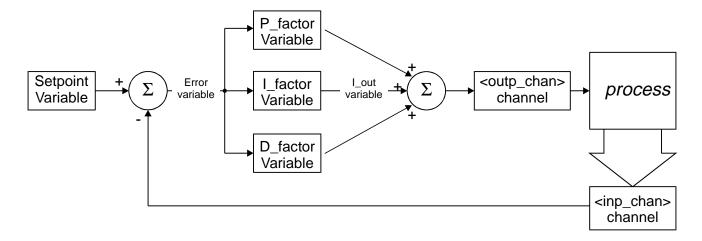

Figure 3-5. The Simple PID IAlgorithm "PIDA"

PIDA algorithm implements the classic PID controller. This implementation was designed to be fast. In order to be fast, this algorithm provides no clipping limit, alarm limits, status management, or CVT/FIFO communication (History Modes). The algorithm performs the following calculations each time it is executed:

```
Error = Setpoint - <inp_chan>
I_out = I_out + I_factor * Error
<outp_chan> = P_factor * Error + I_out + D_factor * (Error - Error_old)
Error old = Error
```

See the program listing for PIDA in Appendix D page 347.

# The Pre-defined PIDB Algorithm

Figure 3-6 shows the block diagram of a more advanced algorithm that is favored in process control because of the flexibility allowed by its two differential terms. The "D" differential term is driven by changes in the process input measurement. The "SD" differential term is driven by changes in the setpoint variable value. You can define this algorithm by executing the command ALG:DEFINE 'ALGn','PIDB(<inp\_channel>,<intp\_channel>,<intp\_c

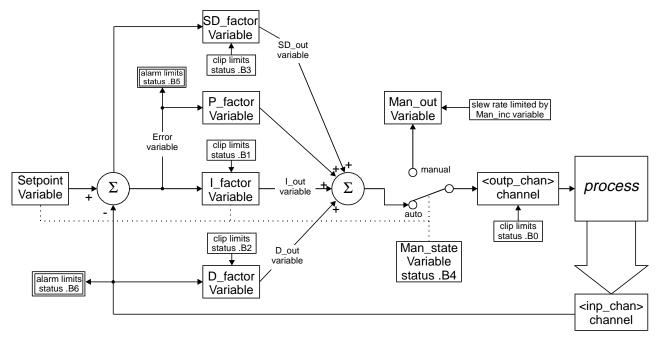

Figure 3-6. The Advanced Algorithm "PIDB"

# **Clipping Limits**

The PIDB algorithm provides clipping limits for its I, D, SD terms and the value sent to *<outp\_chan>*. Values for these terms are not allowed to range outside of the set limits. The variables that control clipping are:

I term limits; I\_max, and I\_min
D term limits; D\_max, and D\_min
SD term limits; SD\_max, and SD\_min

<outp\_chan> limits; Out\_max, and Out\_min

### **Alarm Limits**

The PIDB algorithm provides Alarm Limits for the process variable PV and the Error term variable Error. If these limits are reached, the algorithm sets the value of *<alarm\_chan>* true and generates a VXIbus interrupt. The variables that control alarm limits are:

Process Variable (from <inp\_chan>); PV\_max, and PV\_min Error term alarm limits; Error max, and Error min

The max and min limits for clipping and alarms are set to 9.9E+37 and -9.9E+37 respectively when the algorithm is defined. This effectively turns the limits off until you change these values with the ALG:SCALAR and ALG:UPDATE commands as described in "Pre-setting PID Variables and Coefficients" later in this section.

### **Manual Control**

The PIDB algorithm provides for manual control with "bumpless" transfer between manual and automatic control. The variables that control the manual mode are:

Auto/Manual control; Man\_state (0 = automatic (default), 1 = manual)
Manual output control; Man out (defaults to current auto value)

Manual control slew rate; Man inc (defaults to 9.99E+37 (fast change))

Use the ALG:SCALAR and ALG:UPDATE commands to change the manual control variables before or after the algorithm is running.

### Status Variable

The PIDB algorithm uses 7 bits in a status variable (Status) to record the state of clipping and alarm limits, and the automatic/manual mode. When a limit is reached or the manual mode is set, the algorithm sets a status bit to 1.

| Output ( <outp_chan>) at clipping limit;</outp_chan>     | Status.B0 |
|----------------------------------------------------------|-----------|
| I term (I_out) at clipping limit;                        | Status.B1 |
| D term (D_out) reached at limit;                         | Status.B2 |
| SD term (SD_out) at clipping limit;                      | Status.B3 |
| Control mode (Man_state) is manual;                      | Status.B4 |
| Error term (Error) out of limits;                        | Status.B5 |
| Process Variable ( <inp_chan>) out of limits;</inp_chan> | Status.B6 |

# **History Mode**

The PIDB algorithm provides two modes of reporting the values of its operating variables. A variable *History\_mode* controls the two modes. The default history mode (*History\_mode* = 0) places the following algorithm values into elements of the Current Value Table (the CVT):

Process Variable (<inp\_chan>) value to CVT element (10 \* n) + 0
Error Term variable (Error) value to CVT element (10 \* n) + 1
Output (<outp\_chan>) value to CVT element (10 \* n) + 2
Status word bits 0 through 6 (Status) to CVT element (10 \* n) + 3
Where n is the number of the algorithm from 'ALGn'
So ALG1 places values into CVT elements 10 through 13, ALG2 places values in CVT elements 20 through 23 ... ALG32 places values into CVT elements 320 through 323

When you set *History\_mode* to 1, the operating values are sent to the CVT as above and they are sent to the FIFO buffer as well. The algorithm writes a header entry first. The header value is (n \* 256) + 4, where n is the algorithm number from 'ALGn', and the number 4 indicates the number of FIFO entries that follow for this algorithm. This identifies which PIDB algorithm the 5 element FIFO entry is from.

See the program listing for PIDB in Appendix D page 347.

# Defining a PID with ALG:DEFINE

Select the PID algorithm you want to use (PIDA or PIDB). Determine which channels to specify for the PID input, PID output, and optionally the digital channel to use as an alarm channel. Execute the command ALGorithm[:EXPLicit]:DEFine '<alg\_name>','<alg\_def\_string>'.

- < alg\_name > is ALG1 for the first defined algorithm, ALG2 for the second etc. up to the maximum of ALG32. The "ALG" is <u>not</u> case sensitive. That is, ALG1, alg1, aLg1 are all equivalent.
- <alg\_def\_string> contains a string that selects the PID algorithm (PIDA..., or PIDB...), and specifies the input, and output "channels". PIDB also takes an alarm "channel". The general form of the string is: PIDx(<inp\_channel>,<outp\_channel>,<alarm\_channel>)'

Where x is A, or B. Note that *<alarm channel>* is only supported for PIDB.

Enclose *< alg def string>* within single quotes (apostrophe character), or double quotes.

The *<alg def string>* commands the driver's translator function to download the program code for the selected PID algorithm into the HP E1415's algorithm memory space where is can be executed. The source code listings for the available PIDs can be seen in Appendix D page 347.

To select PID algorithm PIDB and use channel 0 for its input, channel 8 for its output, and channel 24, bit 0 as the alarm channel, execute: ALG:DEF 'ALG1', 'PIDB(I100,O108,O124.B0)'

### **NOTES**

- 1. If you receive error messages when you define a PID algorithm, the most common causes are: 1. Trying to re-define an algorithm by the same name, or 2. Using a "channel" identifier that is not defined (make sure the first letter in channel specifier is upper case, and that bit identifiers start with the upper case B)
- 2. The "channels" specified in the PID definition can be any GLOBAL variable identifier that you have defined prior to the algorithm definition. Use ALG:DEF 'GLOBALS', '<var declaration source>'.

ALG:DEF 'GLOBALS', 'static float pid1 outp, pid2 inp;' ALG:DEF 'ALG1', 'PIDB(I114, pid1 outp, O124) Use global for PIDB output ALG:DEF 'ALG2', 'PIDB(pid2 inp,O132,O124) Use global for PIDB input

Use ALG:SCALAR 'GLOBALS', '<var<->\_name>', <value> to assign a value. Use ALG:SCALAR? 'GLOBALS', '<var name>' to read the value.

# **Pre-setting PID Variables and Coefficients**

# **Pre-setting PID** variables

To send values to variables in standard PID algorithms you use the command

ALGorithm[:EXPLicit]:SCALar <alg\_name>,<variable\_name>,<val ue>.

To set PID ALG1's gain to 5, and "turn off" the I and D term send:

ALG:SCALAR 'ALG1','P factor',5 ALG:SCALAR 'ALG1','I factor',0 ALG:SCALAR 'ALG1','D\_factor',0 ALG:SCALAR 'ALG1', 'Setpoint', 8 ALG:UPDATE

set gain to 5 turn off I term turn off D term adjust Setpoint to 8 volts cause all variables to be updated immediately

# **Defining Data Storage**

# Specifying the Data Format

The format of the values stored in the FIFO buffer and CVT never changes. They are always stored as IEEE 32-bit Floating point numbers. The FORMat *<format>*[,*<length>*] command merely specifies whether and how the values will be converted as they are transferred from the CVT and FIFO to the host computer.

• The *<format>*[,*<length>*] parameters can specify:

| PACKED  | Same as REAL,64 except for the values of IEEE -INF, IEEE +INF, and Not-a-Number |
|---------|---------------------------------------------------------------------------------|
| (NaN).  |                                                                                 |
|         | See FORMat command in Chapter 5 for details.                                    |
| REAL,32 | means real 32-bit (no conversion, fastest)                                      |
| REAL    | same as above                                                                   |
| REAL,64 | means real 64-bit (values converted)                                            |
| ASCii,7 | means 7-bit ASCII (values converted)                                            |
| ASCii   | same as above (the *RST condition)                                              |

To specify that values are to remain in IEEE 32-bit Floating Point format for fastest transfer rate:

FORMAT REAL,32

To specify that values are to be converted to 7-bit ASCII and returned as a 15 character per value comma separated list:

FORMAT ASC,7

The \*RST, \*TST? and power-on default format

aejauti jorma

FORM ASC same operation as above

# Selecting the FIFO Mode

The HP E1415's FIFO can operate in two modes. One mode is for reading FIFO values while algorithms are executing, the other mode is for reading FIFO values after algorithms have been halted (ABORT sent).

- BLOCking; The BLOCking mode is the default and is used to read the FIFO while algorithms are executing. Your application program must read FIFO values often enough to keep it from overflowing (See "Continuously Reading the FIFO (FIFO mode BLOCK)" on page 89.). The FIFO stops accepting values when it becomes full (65,024 values). Values sent by algorithms after the FIFO is full are discarded. The first value to exceed 65,024 sets the STAT:QUES:COND? bit 10 (FIFO Overflowed), and an error message is put in Error Queue (read with SYS:ERR? command).
- Overwrite; When the FIFO fills, the oldest values in the FIFO are overwritten by the newest values. Only the latest 65,024 values are available. In OVERwrite mode the module must be halted (ABORT sent) before reading the FIFO (See "Reading the Latest FIFO Values

(FIFO mode OVER)" on page 90.). This mode is very useful when you want to view an algorithm's response to a disturbance. Run the algorithm with *History mode* set to 1. Disturb the loop with a step change. Stop the algorithm with the ABORT command. The FIFO records the latest 13,004 5-value entries from a PIDB.

To set the FIFO mode (blocking is the \*RST/Power-on condition):

[SENSe:]DATA:FIFO:MODE OVERWRITE select overwrite mode [SENSe:]DATA:FIFO:MODE BLOCK select blocking mode

# **Setting up the Trigger System**

# **Arm and Trigger** Sources

Figure 3-7 shows the trigger and arm model for the HP E1415. Note that when the Trigger Source selected is TIMer(the default), the remaining sources become Arm Sources. Using ARM:SOUR allows you to specify an event that must occur in order to start the Trigger Timer. The default Arm source is IMMediate (always armed).

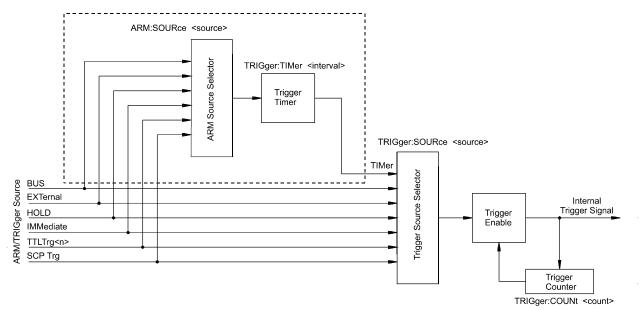

Figure 3-7. Logi

# Selecting the **Trigger Source**

In order to start an algorithm execution cycle, a trigger event must occur. The source of this event is selected with the TRIGger:SOURce < source> command. The following table explains the possible choices for *<source>*.

| Parameter Value | Source of Trigger (after INITiate: command)                                            |
|-----------------|----------------------------------------------------------------------------------------|
| BUS             | TRIGger[:IMMediate], *TRG, GET (for HP-IB)                                             |
| EXTernal        | "TRG" signal input on terminal module                                                  |
| HOLD            | TRIGger[:IMMediate]                                                                    |
| IMMediate       | The trigger signal is always true (scan starts when an INITiate: command is received). |
| SCP             | SCP Trigger Bus (future HP or SCP Breadboard)                                          |
| TIMer           | The internal trigger interval timer (must set Arm source)                              |
| TTLTrg <n></n>  | The VXIbus TTLTRG lines (n=0 through 7)                                                |

### **NOTES**

- 1. When TRIGger:SOURce is not TIMer, ARM:SOURce must be set to IMMediate (the \*RST condition). If not, the INIT command will generate an error -221, "Settings conflict".
- 2. When TRIGger:SOURce is TIMer, the trigger timer interval (TRIG:TIM <interval>) must allow enough time to scan all channels, execute all algorithms and update all outputs or a +3012, "Trigger Too Fast" error will be generated during the algorithm cycle. See the TRIG:TIM command on page 285 for details.

To set the trigger source to the internal Trigger Timer (the default):

TRIG:SOUR TIMER

now select ARM:SOUR

To set the trigger source to the External Trigger input connection:

TRIG:SOUR EXT

an external trigger signal

To set the trigger source to a VXIbus TTLTRG line:

TRIG:SOUR TTLTRG1

the TTLTRG1 trigger line

# Selecting Trigger Timer Arm Source

Figure 3-7 shows that when the TRIG:SOUR is TIMer, the other trigger sources become Arm sources that control when the timer will start. The command to select the arm source is ARM:SOURce *<source>*.

• The *<source>* parameter choices are explained in the following table

| Parameter Value | Source of Arm (after INITiate: command)                                            |
|-----------------|------------------------------------------------------------------------------------|
| BUS             | ARM[:IMMediate]                                                                    |
| EXTernal        | "TRG" signal input on terminal module                                              |
| HOLD            | ARM[:IMMediate]                                                                    |
| IMMediate       | The arm signal is always true (scan starts when an INITiate: command is received). |
| SCP             | SCP Trigger Bus (future HP or SCP Breadboard)                                      |
| TTLTrg <n></n>  | The VXIbus TTLTRG lines (n=0 through 7)                                            |

### NOTE

When TRIGger:SOURce is not TIMer, ARM:SOURce must be set to IMMediate (the \*RST condition). If not, the INIT command will generate an error -221,"Settings conflict".

To set the external trigger signal as the arm source:

ARM:SOUR EXT

trigger input on connector module

# **Programming the Trigger Timer**

When the HP E1415 is triggered, it begins its algorithm execution cycle. The time it takes to complete a cycle is the minimum interval setting for the Trigger Timer. If programmed to a shorter time, the module will generate a "Trigger too fast" error. So, how can you determine this minimum time? After you have defined all of your algorithms, you send the ALG:TIME? command with its <alg\_name> parameter set to 'MAIN'. This causes the HP E1415's driver to analyze the time required for all four phases of the execution cycle; Input, Update, Calculate, and Output. The value returned from ALG:TIME? 'MAIN' is the minimum allowable Trigger Timer interval. With this information you now execute the command TRIGger:TIMer < interval> and set < interval> to the desired time that is equal to or greater than the minimum. See "Starting the PID Algorithm" in a later section in this Chapter for more on phases of the execcution cycle.

# **Setting the Trigger** Counter

The Trigger Counter controls how many trigger events will be allowed to start an input-calculate-output cycle. When the number of trigger events set with the TRIGger:COUNt command is reached, the module returns to the Trigger Idle State (needs to be INITiated again). The default Trigger Count is 0 which is the same as INF (can be triggered an unlimited number of times). This setting will be used most often because it allows un-interrupted execution of control algorithms.

To set the trigger count to 50 (perhaps to help debug an algorithm):

TRIG:COUNT 50

execute algorithms 50 times then

# Outputting Trigger Signals

The HP E1415 can output trigger signals on any of the VXIbus TTLTRG lines. Use the OUTPut:TTLTrg<n>[:STATe] ON | OFF command to select one of the TTLTRG lines and then choose the source that will drive the TTLTRG line with the command OUTPut:TTLTrg:SOURce command. For details see OUTP:TTLTRG commands starting on page 224

To output a signal on the TTLTRG1 line each time the Trigger Timer cycles execute the commands:

TRIG:SOUR TIMER
OUTP:TTLTRG1 ON
OUTP:TTLTRG:SOUR TRIG

select trig timer as trig source select and enable TTLTRG1 line each trigger output on TTLTRG1

# **INITiating/Running Algorithms**

When the INITiate[:IMMediate] command is sent, the HP E1415 builds the input Scan List from the input channels you referenced when you defined the algorithm with the ALG:DEF command above. The module also enters the Waiting For Trigger State. In this state, all that is required to run the algorithm is a trigger event for each pass through the input-calculate-output cycle. To initiate the module, send the command:

INIT

module to Waiting for Trigger

When an INIT command is executed, the driver checks several interrelated settings programmed in the previous steps. If there are conflicts in these settings an error message is placed in the Error Queue (read with the SYST:ERR? command). Some examples:

- If TRIG:SOUR is not TIMer then ARM:SOUR must be IMMediate.
- The time it would take to execute all algorithms is longer than the TRIG:TIMER interval currently set.

# Starting the PID Algorithm

Once the module is INITiated it can accept triggers from any source specified in TRIG:SOUR.

TRIG:SOUR TIMER ARM:SOUR IMM INIT

(\*RST default) (\*RST default)

INIT starts Timer triggers

or

TRIG:SOUR TIMER ARM:SOUR HOLD INIT

INITINIT readies moduleARMARM starts Timer triggers.

... and the algorithms start to execute.

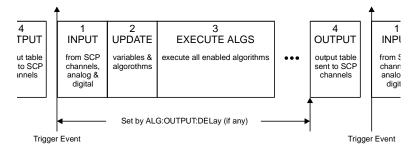

Figure 3-8. Sequence of Loop Operations

# The Operating Sequence

The HP E1415 has four major operating phases. Figure 3-8 shows these phases. A trigger event starts the sequence:

- 1. (INPUT); the state of all digital inputs are captured and each analog input channel that is linked to an algorithm variable is scanned.
- 2. (UPDATE); The update phase is a window of time made large enough to process all variables and algorithm changes made after INIT. Its width is specified by ALG:UPDATE:WINDOW. This window is the only time variables and algorithms can be changed. Variable and algorithm changes can actually be accepted during other phases, but the changes don't take place until an ALG:UPDATE command is received and the update phase begins. If no ALG:UPDATE command is pending, the update phase is simply used to accept variable and algorithm changes from the application program (using ALG:SCAL, ALG:ARR, ALG:DEF). Data acquired by external specialized measurement instruments can be sent to your algorithms at this time.
- 3. (CALCULATE); all INPUT and UPDATE values have been made available to the algorithm variables and each enabled algorithm is executed. The results to be output from algorithms are stored in the Output Channel Buffer.
- 4. (OUTPUT); each Output Channel Buffer value stored during (CALCULATE) is sent to its assigned SCP channel. The start of the OUTPUT phase relative to the Scan Trigger can be set with the SCPI command ALG:OUTP:DELay.

# **Reading Running Algorithm Values**

The PIDB algorithm stores its most important working values into the Current Value Table (CVT) each time it executes. Further, by changing the variable named "History\_mode" from 0 to 1, PIDB will also send these value to the FIFO buffer. In addition, any PID algorithm variable can be read directly from the running algorithm.

# Reading Algorithm Variables

Use this method when you want to read a variable that isn't available from the CVT or FIFO. To directly read algorithm variables you need to know the names of the variables. The working variables for PIDA and PIDB are listed in the section "Defining Standard PID Algorithms" on page 77. To read the values of these variable you use the command ALGorithm:SCALar? '<alg\_name>','<var\_name>'. The command returns the current value of the variable <var\_name> from the algorithm <alg\_name>. With this command you can look at PIDB variables that are not automatically placed in the CVT. Since the PIDA algorithm doesn't send values to the CVT, ALG:SCALAR? is the only way to view the contents of its working variables. Example for PIDA:

To return the value of the error term variable from the PIDA 'ALG3' ALG:SCALAR? 'ALG3','Error' program executes "enter" statement now input the value

# Reading Algorithm Values From the CVT

The Current Value Table (CVT) contains the latest operating parameter values from executing PIDB algorithms. The algorithms copy these values to specific elements of the CVT each time they execute. The CVT is fast because it is a hardware state machine that does not require the DSP to get involved in the data transaction. Further, a single SCPI command can return some or all of the CVT's values, thus reducing the I/O load on your application program.

## Organization of the CVT

There is a pre-defined organization for the CVT. Standard PID algorithms are allocated 10 CVT elements. With up to 32 PIDs possible, 320 elements are allocated for Standard PIDs. ALG1 can use elements 10-19, ALG2 can use elements 20-29, ALG3 can use elements 30-39, etc. through ALG32 which can use elements 320-329. Each of these 10 elements areas is called a segment. Note that PIDA does not record its operating values, and PIDB records 4 values. For PIDB the values stored in each segment are:

| Element | Variable | Description                                 |
|---------|----------|---------------------------------------------|
| xx0     | Sense    | Process value monitored                     |
| xx1     | Error    | Setpoint value minus Sense value            |
| xx2     | Output   | Process control drive value                 |
| xx3     | Status   | Sum of bit values for Clips/Alarms exceeded |
| xx4     | not used |                                             |
| xx5     | not used |                                             |
| xx6     | not used |                                             |
| xx7     | not used |                                             |
| xx8     | not used |                                             |
| xx9     | not used |                                             |

The CVT has a total size of 512 elements. Elements 10 through 511 are available to algorithms. Elements 0 through 9 are reserved for internal use.

### NOTE

After \*RST/Power-on, each element in the CVT contains the IEEE-754 value "Not-a Number" (NaN). Channel values which are a positive overvoltage return IEEE +INF and negative overvoltage return IEEE -INF. Refer to the FORMat command in on page 206 for the NaN, +INF, and -INF values for each data format.

The command used to return values from CVT elements is the [SENSe:]DATA:CVT? (@<element list>). <element list> has the same form as a <*ch list*> parameter. The format of returned data is dependent on the current setting from the FORMat command.

To access the latest values from PIDB algorithms ALG1:

SENS:DATA:CVT? (@10:13) returns Sense, Error, Output,

and Status values from ALG1 execute program input statement here must input 4 values

To return the latest values from PIDB Alg1 and PIDB ALG2:

SENS:DATA:CVT? (@10:13,20:23) returns Sense, Error, Output,

and Status values from ALGs 1

and 2

execute program input statement here must input 8 values

To reset the CVT > (and set all values to NaN), send the command [SENSe:]DATA:CVTable:RESet.

# **Reading History Mode Values From** the FIFO

The algorithm history mode enables PIDB algorithms to send their operating values to the FIFO buffer. To enable the PIDB algorithm to send its operating values to the FIFO, set the *History\_mode* variable to 1. If you need to retrieve the value of the working variables from every execution of your algorithm, the FIFO is the best choice. Since it is a buffer that can store up to 65,024 values, your application program can read the FIFO values intermittently and still keep up with the data rate from the algorithm. The commands provided for reading the FIFO are:

#### FIFO Transfer Commands

[SENSe:]DATA:FIFO[:ALL]? returns all values remaining in the FIFO. This command should be used only when no more values are being placed in the FIFO (algorithms stopped).

[SENSe:]DATA:FIFO:HALF? returns 32,768 values (approximately half of the FIFO capacity) when they become available. This command completes only after the 32,768 values are transferred.

[SENSe:]DATA:FIFO:PART? <*n\_values*> returns the number of values specified by  $\langle n\_values \rangle$  (2,147,483,647 maximum). This command completes only after  $n_values$  have been transferred.

### **FIFO Status Commands**

[SENSe:]DATA:FIFO:COUNt? returns a count of the values in the FIFO buffer. Use with the DATA:FIFO:PART? or DATA:FIFO:ALL? commands

[SENSe:]DATA:FIFO:COUNt:HALF? returns a 1 if the FIFO is at least half full (32,768 values) or a 0 if not. Use with the DATA:FIFO:HALF? command.

All of the FIFO commands except SENS:DATA:FIFO:ALL? can execute while the module continues to run algorithms. Once a FIFO Transfer command is executed, the instrument can not accept other commands until the transfer is complete as specified for each command above. The FIFO Status commands allow you to poll the instrument for availability of values before executing a transfer command.

### Which FIFO Mode?

The way you will read the FIFO depends on how the FIFO mode was set in the programming step 7 of the "Programming Sequence" on page 60.

### Continuously Reading the FIFO (FIFO mode BLOCK)

If you are going to read the FIFO while algorithms are running you must set the FIFO mode to SENS:DATA:FIFO:MODE BLOCK. In this mode if the FIFO fills up, it stops accepting values from algorithms. The algorithms continue to execute, but the latest data is lost. To avoid losing any FIFO data, your application needs to read the FIFO often enough to keep it from overflowing. Here's a flow diagram to show you where and when to use the FIFO commands.

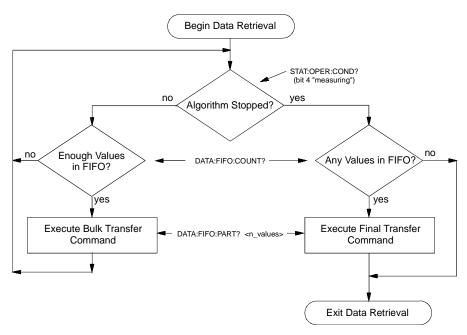

Figure 3-9. Controlling Reading Count

Here's an example command sequence for Figure 3-9. It assumes that the FIFO mode was set to BLOCK and that at least one algorithm is sending values to the FIFO (a PIDB with *History mode* set to 1).

following loop reads number of values in FIFO while algorithms executing loop while "measuring" bit is true see STAT:OPER:COND bit 4 SENS:DATA:FIFO:COUNT? query for count of values in **FIFO** input n\_values here if *n\_values* >= 16384 Set minimum block size you want to transfer SENS:DATA:FIFO:PART? n values ask for n\_values input read\_data here Format depends on FORMat cmdend if end while loop following checks for values remaining in FIFO after "measuring" false SENS:DATA:FIFO:COUNT? query for values still in FIFO input *n* values here if n values if any values... SENS:DATA:FIFO:PART? n values input read data here get remaining values from FIFO end if

## Reading the Latest FIFO Values (FIFO mode OVER)

In this mode the FIFO always contains the latest values (up to the FIFO's capacity of 65,024 values) from running algorithms. In order to read these values the algorithms must be stopped (use ABORT). This forms a record of the algorithm's latest performance. In the OVERwrite mode, the FIFO can not be read while it is accepting readings from algorithms. Algorithm execution must be stopped before your application program reads the FIFO.

Here is an example command sequence you can use to read values from the FIFO after algorithms are stopped (ABORT sent).

SENS:DATA:FIFO:COUNT? *query count of values in FIFO* input *n* values here if n values if any values... SENS:DATA:FIFO:PART? n values Format of values set by FORMat input read data here get remaining values from FIFO end of if

# **Modifying Running Algorithm Variables**

# Updating the **Algorithm Variables** and Coefficients

The values sent with the ALG:SCALAR command are kept in the Update Queue until an ALGorithm: UPDate command is received.

ALG:UPD cause changes to take place

Updates are performed during phase 2 of the algorithm execution cycle (see Figure 3-8 on page 86). The UPDate: WINDow < num\_updates > command

can be used to specify how many updates you need to perform during phase 2 (UPDATE phase) and assigns a constant window of time to accomplish all of the updates you will make. The default value for *<num\_updates>* is 20. Fewer updates (shorter window) means slightly faster loop execution times. Each update takes approximately 1.4 µseconds.

To set the Update Window to allow 10 updates in phase 2:

ALG:UPD:WIND 10

allows slightly faster execution than default of 20 updates

A way to synchronize variable updates with an external event is to send the ALGorithm: UPDate: CHANnel '<a href="mailto:chan/bit">chan/bit</a>' command.

• The < dig\_chan/bit> parameter specifies the digital channel/bit that controls execution of the update operation.

When the ALG:UPD:CHAN command is received, the module checks the current state of the digital bit. When the bit next changes state, pending updates are made in the next UPDATE Phase.

ALG:UPD:CHAN 'I133.B0'

perform updates when bit zero of HP E1533 at channel 133 changes state

# Enabling and Disabling Algorithms

An algorithm is enabled by default when it is defined. However, the ALG:STATe < alg\_name >, ON | OFF command is provided to allows you to enable or disable algorithms. When an individual algorithm is enabled, it will execute when the module is triggered. When disabled, the algorithm will not execute.

### NOTE

The command ALG:STATE *<alg\_name>*, ON | OFF does <u>not</u> take effect until an ALG:UPDATE command is received. This allows you to send multiple ALG:STATE commands and then synchronize their effect.

To enable ALG1 and ALG2, and disable ALG3 and ALG4:

ALG:STATE 'ALG1',ON ALG:STATE 'ALG2',ON ALG:STATE 'ALG3',OFF ALG:STATE 'ALG4',OFF ALG:UPDATE enable algorithm ALG1 enable algorithm ALG2 disable algorithm ALG3 disable algorithm ALG4 changes take effect at next update phase

# Setting Algorithm Execution Frequency

The ALGorithm:SCAN:RATio '<alg\_name>',<num\_trigs> command sets the number of trigger events that must occur before the next execution of algorithm <alg\_name>. If you wanted PID 'ALG3' to execute only every 20 triggers, you would send ALG:SCAN:RATIO 'ALG3',20, followed by an ALG:UPDATE command. 'ALG3' would then execute on the first trigger after INIT, then the 21st, then the 41st, etc. This can be useful to adjust the

response time of a control algorithm relative to others. The \*RST default for all algorithms is to execute on every trigger event.

# **Example Command Sequence**

This example command sequence puts together all of the steps discussed so far in this chapter.

```
*RST
                                         Reset the module
   Setting up Signal Conditioning (only for programmable SCPs)
INPUT:FILTER:FREQUENCY 2,(@116:119)
INPUT:GAIN 64,(@116:119)
INPUT:GAIN 8,(@120:123)
   set up digital channel characteristics
INPUT:POLARITY NORM,(@125)
                                         (*RST default)
OUTPUT:POLARITY NORM,(@124)
                                         (*RST default)
OUTPUT:TYPE ACTIVE,(@124)
   link channels to EU conversions (measurement functions)
SENSE:FUNCTION:VOLTAGE AUTO,(@100:107) (*RST default)
SENSE:REFERENCE THER,5000,AUTO,(@108)
SENSE:FUNCTION:TEMPERATURE TC,T,AUTO,(@109:123)
SENSE:REFERENCE:CHANNELS (@108),(@109:123)
   configure digital output channel for "alarm channel"
SOURCE:FUNCTION:CONDITION (@132)
   execute channel calibration
                                         can take several minutes
   Configure the Trigger System
ARM:SOURCE IMMEDIATE
                                         (*RST default)
TRIGGER:COUNT INF
                                         (*RST default)
TRIGGER:TIMER .010
                                         (*RST default)
TRIGGER:SOURCE TIMER
                                         (*RST\ default)
   specify data format
FORMAT ASC,7
                                         (*RST default)
   select FIFO mode
SENSE:DATA:FIFO:MODE BLOCK
                                         may read FIFO while running
   Define PID algorithm
ALG:DEFINE 'ALG1', 'PIDB(I100,O124,O132.B0)'
   Pre-set PID coefficients
ALG:SCAL 'ALG1','P_factor',5
ALG:SCAL 'ALG1','I_factor',0
ALG:SCAL 'ALG1','D_factor',0
   initiate trigger system (start algorithm)
INITIATE
   retrieve PID data
```

# A Quick-Start PID Algorithm Example

This example uses the "PIDB" algorithm to control a simulated process provided by a capacitor, two resistors, and a diode. The object is to control the voltage level in the capacitor. The example program is written in C-SCPI. To save space, the program shown here does not include any error

SENSE:DATA:CVT? (@<element\_list>)

trapping. The source file for this example <u>does</u> implement error trapping. The source file is named "simp\_pid.cs". See Appendix G page 389 for program listings.

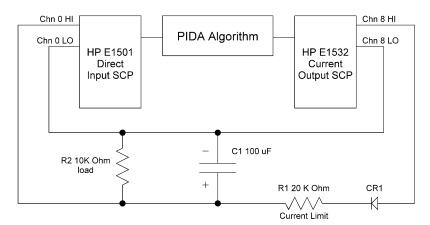

Figure 3-10. Quick Start Example

```
/* C-SCPI Example program for the E1415A Algorithmic Closed Loop Controller
 * file name "simp pid.cs"
 * This program example shows the use of the intrinsic function PIDB.
 * /
/* Standard include files */
#include <stdlib.h>
#include <stdio.h>
#include <stddef.h>
#include <math.h>
/* Instrument control include files */
#include <cscpi.h>/* C-SCPI include file */
/* Declare constants */
#define E1415_ADDR"vxi,208"/* The C-SCPI address of your E1415 */
INST_DECL(e1415, "E1415A", REGISTER);/* E1415 */
/* Main program */
void main()
    /* Main program local variable declarations */
                        *algorithm; /* Algorithm string */
    char
                                        /* Algorithm number being loaded */
    int
                        alg_num;
    char
                        string[333];
                                        /* Holds error information */
    int32
                        error;
                                        /* Holds error number */
    INST_STARTUP();/* Initialize the C-SCPI routines */
    /* Open the E1415 device session with error checking */
    INST_OPEN(e1415, E1415_ADDR);/* Open the E1415 */
    if (! e1415) {/* Did it open? */
(void) fprintf(stderr, "Failed to open the E1415 at address %s\n",
```

```
E1415 ADDR);
(void) fprintf(stderr, "C-SCPI open error was %d\n", cscpi open error);
exit(1);
    /* Check for startup errors */
    INST_QUERY(e1415, "syst:err?\n", "%d, %S", &error, string);
    if (error) {
        (void) printf("syst:err %d,%s\n", error, string);
        exit(1);
    }
    /* Start from a known instrument
                                           /* Selected device clear */
    INST CLEAR(e1415);
    INST_SEND(e1415, "*RST;*CLS\n");
    /* Setup SCP functions */
    INST_SEND(e1415, "sens:func:volt (@116)\n"); /* Analog in volts
    INST_SEND(e1415, "sour:func:cond (@141)\n"); /* Digital output
                                                                           * /
    /* Configure Trigger Subsystem and Data Format */
    \label{local_interior} INST\_SEND(e1415, "trig:sour timer;:trig:timer .001\n"); \\ INST\_SEND(e1415, "samp:timer 10e-6\n"); /* default */
    INST_SEND(e1415, "form real, 32\n");
    /* Download algorithm with in-line code */
    INST_SEND(e1415, "alg:def 'alg1','PIDB(I116,0100,0141.B0)'\n");
    /* Preset Algorithm variables */
    INST_SEND(e1415, "alg:scal 'alg1', 'Setpoint', %f\n", 3.0);
    INST\_SEND(e1415,"alg:scal 'alg1','P\_factor',%f\n", 0.0001);
    INST_SEND(e1415, "alg:scal 'alg1','I_factor',%f\n", 0.00025);
    INST_SEND(e1415, "alg:upd\n");
    /* Initiate Trigger System - start scanning and running algorithms */
    INST_SEND(e1415, "init\n");
    /* Alter run-time variables and Retrieve Data */
    while( 1 ) {
float32 setpoint = 0, process_info[4];
int i;
/* type in -100 to exit */
printf("Enter desired setpoint: ");
scanf( "%f",&setpoint );
if ( setpoint == -100.00 ) break;
    INST SEND(e1415, "alg:scal 'alg1', 'Setpoint', %f\n", setpoint );
    INST_SEND(e1415, "alg:upd\n");
for ( i = 0; i < 10 ; i++ ) { /* read CVT 10 times */
            /* ALG1 has elments 10-13 in CVT */
   INST_QUERY( e1415, "data:cvt? (@10:13)", "%f", &process_info );
  printf("Process variable: %f, %f, %f, %f\n",process_info[0],
    process info[1],process info[2],process info[3]);
}
    }
}
```

# **PID Algorithm Tuning**

Tuning control loops is an extensive subject in itself. A proper discussion of loop tuning must be undertaken within the context of process and control loop theory. With that in mind we would like to recommend to you a book that covers this subject well: *Fundamentals Of Process Control Theory*, by Paul W. Murrill, Instrument Society of America, Research Triangle Park, NC, 1981, Second Edition 1991, ISBN 1-55617-297-4.

The HP E1415 Algorithmic Closed Loop Controller provides tuning assistance in the form of the following loop control and monitoring features:

- Manual control mode
- Direct manipulation of variable values in both PIDA and PIDB.
- PIDB operating values available from CVT
- PIDB History Mode puts continuous sequence of operating values into FIFO

# **Using the Status System**

The HP E1415's Status System allows you to quickly poll a single register (the Status Byte) to see if any internal condition needs attention. Figure 3-11 shows that the three Status Groups (Operation Status, Questionable Data, and the Standard Event Groups) and the Output Queue all send summary information to the Status Byte. By this method the Status Byte can report many more events than its eight bits would otherwise allow. Figure 3-12 shows the Status System in detail.

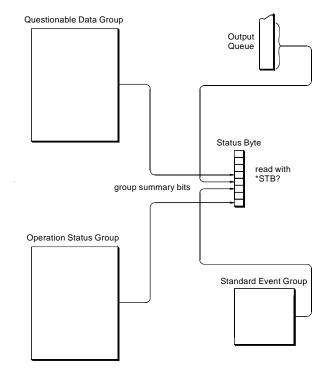

Figure 3-11. Simplified Status System Diagram

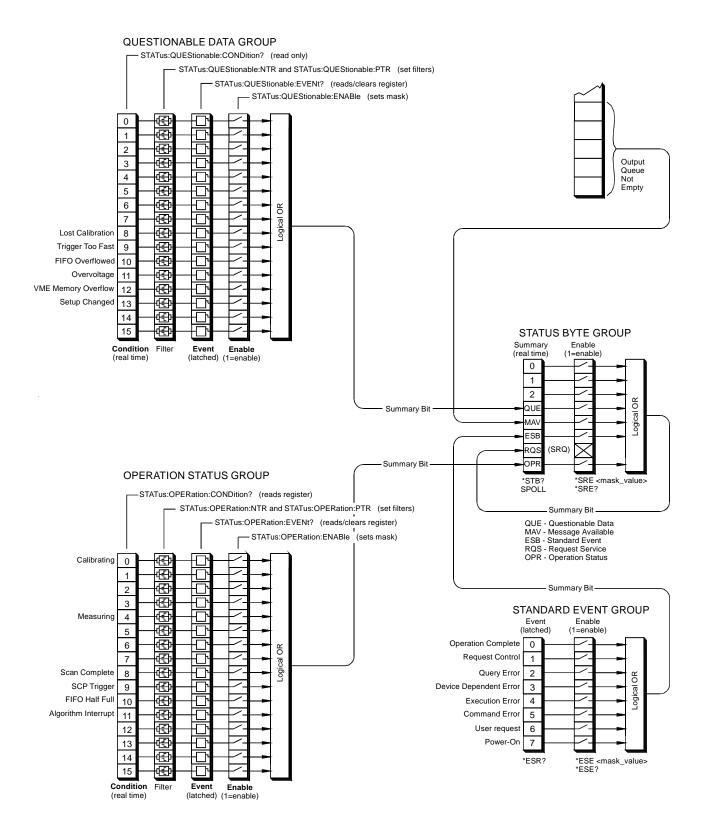

Figure 3-12. HP E1415A Status System

# **Status Bit Descriptions**

|     | Questionable Data Group |                                    |                                                                                                    |  |
|-----|-------------------------|------------------------------------|----------------------------------------------------------------------------------------------------|--|
| Bit | Bit Value               | Event Name                         | Description                                                                                                    |  |
| 8   | 256                     | Lost Calibration                   | At *RST or Power-on Control Processor has found a checksum error in the Calibration Constants. Read error(s) with SYST:ERR? command and re-calibrate areas that lost constants. |  |
| 9   | 512                     | Trigger Too Fast                   | Scan not complete when another trigger event received.                                                                                                    |  |
| 10  | 1024                    | FIFO Overflowed                    | Attempt to store more than 65,024 values in FIFO.                                                                                                    |  |
| 11  | 2048                    | Overvoltage<br>(Detected on Input) | If the input protection jumper has not been cut, the input relays have been opened and *RST is required to reset the module. Overvoltage will also generate an error.           |  |
| 12  | 4096                    | VME Memory<br>Overflow             | The number of values taken exceeds VME memory space.                                                                                                    |  |
| 13  | 8192                    | Setup Changed                      | Channel Calibration in doubt because SCP setup may have changed since last *CAL? or CAL:SETup command. (*RST always sets this bit.)                                             |  |

| Operation Status Group |           |                     |                                                                                                    |  |  |
|------------------------|-----------|---------------------|----------------------------------------------------------------------------------------------------|--|--|
| Bit                    | Bit Value | Event Name          | Description                                                                                                    |  |  |
| 0                      | 1         | Calibrating         | Set by CAL:TARE, and CAL:SETup. Cleared by CAL:TARE?, and CAL:SETup?. Set while *CAL? executing, then cleared. |  |  |
| 4                      | 16        | Measuring           | Set when instrument INITiated. Cleared when instrument returns to Trigger Idle State.                          |  |  |
| 8                      | 256       | Scan Complete       | Set when each pass through a Scan List is completed                                                            |  |  |
| 9                      | 512       | SCP Trigger         | Reserved for future HP SCPs                                                                                    |  |  |
| 10                     | 1024      | FIFO Half Full      | FIFO contains at least 32,768 values                                                                           |  |  |
| 11                     | 2048      | Algorithm Interrupt | The interrupt() function was called in an executing algorithm                                                  |  |  |

| Standard Event Group |           |                        |                                                                                                    |  |
|----------------------|-----------|------------------------|----------------------------------------------------------------------------------------------------|--|
| Bit                  | Bit Value | Event Name             | Description                                                                                                    |  |
| 0                    | 1         | Operation Complete     | *OPC command executed and instrument has completed all pending operations.                                                       |  |
| 1                    | 2         | Request Control        | Not used by HP E1415                                                                                                    |  |
| 2                    | 4         | Query Error            | Attempting to read empty output queue or output data lost.                                                                       |  |
| 3                    | 8         | Device Dependent Error | A device dependent error occurred. See Appendix B page 335.                                                                      |  |
| 4                    | 16        | Execution Error        | Parameter out of range! or instrument cannot execute a proper command because it would conflict with another instrument setting. |  |
| 5                    | 32        | Command Error          | Unrecognized command or improper parameter count or type.                                                                        |  |
| 6                    | 64        | User Request           | Not used by HP E1415                                                                                                    |  |
| 7                    | 128       | Power-On               | Power has been applied to the instrument                                                                                         |  |

# **Enabling Events to** be Reported in the Status Byte

There are two sets of registers that individual status conditions must pass through before that condition can be recorded in a group's Event Register. These are the Transition Filter Registers and the Enable registers. They provide selectivity in recording and reporting module status conditions.

# Configuring the Transition Filters

Figure 3-12 shows that the Condition Register outputs are routed to the input of the Negative Transition and Positive Transition Filter Registers. For space reasons they are shown together but are controlled by individual SCPI commands. Here is the truth table for the Transition Filter Registers:

| Condition Reg Bit | PTRansition Reg Bit | NTRansition Reg Bit | Event Reg Input |
|-------------------|---------------------|---------------------|-----------------|
| 0→1               | 0                   | 0                   | 0               |
| 1→0               | 0                   | 0                   | 0               |
| 0->1              | 1                   | 0                   | 1               |
| 1->0              | 1                   | 0                   | 0               |
| 0->1              | 0                   | 1                   | 0               |
| 1->0              | 0                   | 1                   | 1               |
| 0→1               | 1                   | 1                   | 1               |
| 1->0              | 1                   | 1                   | 1               |

The Power-on default condition is: All Positive Transition Filter Register bits set to one and all Negative Transition Filter Register bits set to 0. This applies to both the Operation and Questionable Data Groups.

### An Example using the Operation Group

Suppose that you wanted the module to report via the Status System when it had completed executing \*CAL?. The "Calibrating" bit (bit 0) in the Operation Condition Register goes to 1 when \*CAL? is executing and returns to 0 when \*CAL? is complete. In order to record only the negative transition of this bit in the STAT:OPER:EVEN register you would send:

STAT:OPER:PTR 32766 All ones in Pos Trans Filter register except bit 0=0 STAT:OPER:NTR 1 All zeros in Neg Trans Filter register except bit 0=1

Now when \*CAL? completes and Operation Condition Register bit zero goes from 1 to 0, Operation Event Register bit zero will become a 1.

# Configuring the **Enable Registers**

Figure 3-12 you will note that each Status Group has an Enable Register. These control whether or not the occurrence of an individual status condition will be reported by the group's summary bit in the Status Byte.

### **Questionable Data Group Examples**

If you only wanted the "FIFO Overflowed" condition to be reported by the QUE bit (bit 3) of the Status Byte, you would execute;

STAT: QUES: ENAB 1024

1024=decimal value for bit 10

If you wanted the "FIFO Overflowed" and "Setup Changed" conditions to be reported you would execute;

STAT:QUES:ENAB 9216

 $9216 = decimal\ sum\ of\ values\ for$ 

bits 10 and 13

### **Operation Status Group Examples**

If you only wanted the "FIFO Half Full" condition to be reported by the OPR bit (bit 7) of the Status Byte, you would execute;

STAT:OPER:ENAB 1024

1024=decimal value for bit 10

If you wanted the "FIFO Half Full" and "Scan Complete" conditions to be reported you would execute;

STAT:OPER:ENAB 1280

 $1280 = decimal\ sum\ of\ values\ for$ 

bits 10 and 8

### **Standard Event Group Examples**

If you only wanted the "Query Error", "Execution Error", and "Command Error" conditions to be reported by the ESB bit (bit 5) of the Status Byte, you would execute;

\*ESE 52

52=decimal sum of values for

bits 2, 4, and 5

# Reading the Status Byte

To check if any enabled events have occurred in the status system, you first read the Status Byte using the \*STB? command. If the Status Byte is all zeros, there is no summary information being sent from any of the status groups. If the Status Byte is other than zero, one or more enabled events have occurred. You interpret the Status Byte bit values and take further action as follows:

Bit 3 (QUE) bit value 8<sub>10</sub>

Read the Questionable Data Group's Event Register using the STAT:QUES:EVENT? command. This will return bit values for events which have occurred in this group. After reading, the Event Register is cleared.

Note that bits in this group indicate error conditions. If bit 8, 9 or 10 is set, error messages will be found in the Error Queue. If bit 7 is set, error messages will be in the error queue following the next \*RST or cycling of power. Use the SYST:ERR? command to read the error(s).

Bit 4 (MAV)

bit value 16<sub>10</sub> There is a message available in the Output Queue. You should execute the appropriate query command.

# Bit 5 (ESB) bit value $32_{10}$

Read the Standard Event Group's Event Register using the \*ESR? command. This will return bit values for events which have occurred in this group. After reading, this status register is cleared.

Note that bits 2 through 5 in this group indicate error conditions. If any of these bits are set, error messages will be found in the Error Queue. Use the SYST:ERR? command to read these.

# Bit 7 (OPR) **bit value 128**<sub>10</sub>

STAT:PRESET

Read the Operation Status Group's Event Register using the STAT:OPER:EVENT? command. This will return bit values for events which have occurred in this group. After reading, the Event Register is cleared.

for Operation Status and

# Clearing the Enable Registers

To clear the Enable Registers execute:

Questionable Data Groups \*ESE 0 for the Standard Event Group \*SRE 0 for the Status Byte Group

# The Status Byte **Group's Enable** Register

The Enable Register for the Status Byte Group has a special purpose. Notice in Figure 3-12 how the Status Byte Summary bit wraps back around to the Status Byte. The summary bit sets the RQS (request service) bit in the Status Byte. Using this Summary bit (and those from the other status groups) you can poll the Status Byte and check the RQS bit to determine if there are any status conditions which need attention. In this way the RQS bit is like the HP-IB's SRQ (Service Request) line. The difference is that while executing an HP-IB serial poll (SPOLL) releases the SRQ line, executing the \*STB? command does not clear the RQS bit in the Status Byte. You must read the Event Register of the group who's summary bit is causing the RQS.

# Reading Status **Groups Directly**

You may want to directly poll status groups for instrument status rather than poll the Status Byte for summary information.

# **Reading Event Registers**

The Questionable Data, Operation Status, and Standard Event Groups all have Event Registers. These Registers log the occurrence of even temporary status conditions. When read, these registers return the sum of the decimal values for the condition bits set, then are cleared to make them ready to log further events. The commands to read these Event Registers are:

STAT:QUES:EVENT? Questionable Data Group Event Register

STAT:OPER:EVENT? Operation Status Group Event

Register

\*ESR? Standard Event Group Event

Register

### **Clearing Event Registers** To clear the Event Registers without reading them execute:

\*CLS clears all group's Event

Registers

# Reading Condition Registers

The Questionable Data and Operation Status Groups each have a Condition Register. The Condition Register reflects the group's status condition in "real-time". These registers are not latched so transient events may be missed when the register is read. The commands to read these registers are:

STAT:QUES:COND? Questionable Data Group

STAT:OPER:COND?

Condition Register
Operation Status Group
Condition Register

# **HP E1415 Background Operation**

The HP E1415 inherently runs its algorithms and calibrations in the background mode with no interaction required from the driver. All resources needed to run the measurements are controlled by the on board Control Processor (DSP).

The driver is required to setup the type of measurement to be run, modify algorithm variables, and to unload data from the card after it appears in the CVT or FIFO. Once the INIT[:IMM] command is given, the HP E1415 is initiated and all functions of the trigger system and algorithm execution are controlled by its on-board control processor. The driver returns to waiting for user commands. No interrupts are required for the HP E1415 to complete its measurement.

While the module is running algorithms, the driver can be queried for its status, and data can be read from the FIFO and CVT. The ABORT command may be given to force continuous execution to complete. Any changes to the measurement setup will not be allowed until the TRIG:COUNT is reached, or an ABORT command is given. Of course any commands or queries can be given to other instruments while the HP E1415 is running algorithms.

# **Updating the Status System and VXIbus Interrupts**

The driver needs to update the status system's information whenever the status of the HP E1415 changes. This update is always done when the status system is accessed, or when CALibrate, INITiate, or ABORt commands are executed. Most of the bits in the OPER and QUES registers represent conditions which can change while the HP E1415 is measuring (initiated). In many circumstances it is sufficient to have the status system bits updated the next time the status system is accessed, or the INIT or ABORt commands are given. When it is desired to have the status system bits updated closer in time to when the condition changes on the HP E1415, the HP E1415 interrupts can be used.

The HP E1415 can send VXI interrupts upon the following conditions:

Trigger too Fast condition is detected. Trigger comes prior to trigger

system being ready to receive trigger.

- FIFO overflowed. In either FIFO mode, data was received after the FIFO was full.
- Overvoltage detection on input. If the input protection jumper has not been cut, the input relays have all been opened, and a \*RST is required to reset the HP E1415.
- Scan complete. The HP E1415 has finished a scan list.
- SCP trigger. A trigger was received from an SCP.
- FIFO half full. The FIFO contains at least 32768 values.
- Measurement complete. The trigger system exited the "Wait-For-Arm". This clears the Measuring bit in the OPER register.
- Algorithm executes an "interrupt()" statement.

These HP E1415 interrupts are not always enabled since, under some circumstances, this could be detrimental to the users system operation. For example, the Scan Complete, SCP triggers, FIFO half full, and Measurement complete interrupts could come repetitively, at rates that would cause the operating system to be swamped processing interrupts. These conditions are dependent upon the user's overall system design, therefore the driver allows the user to decide which, if any, interrupts will be enabled.

The way the user controls which interrupts will be enabled is via the \*OPC, STATUS:OPER/OUES:ENABLE, and STAT:PRESET commands.

Each of the interrupting conditions listed above, has a corresponding bit in the QUES or OPER registers. If that bit is enabled via the STATus:OPER/QUES:ENABle command to be a part of the group summary bit, it will also enable the HP E1415 interrupt for that condition. If that bit is not enabled, the corresponding interrupt will be disabled.

Sending the STAT:PRESET will disable all the interrupts from the HP E1415.

Sending the \*OPC command will enable the measurement complete interrupt. Once this interrupt is received and the OPC condition sent to the status system, this interrupt will be disabled if it was not previously enabled via the STATUS:OPER/QUES:ENABLE command.

The above description is always true for a downloaded driver. In the C-SCPI driver, however, the interrupts will only be enabled if cscpi overlap mode is ON when the enable command is given. If cscpi\_overlap is OFF, the user is indicating they do not want interrupts to be enabled. Any subsequent changes to cscpi\_overlap will not change which interrupts are enabled. Only sending \*OPC or STAT:OPER/QUES:ENAB with cscpi\_overlap ON will enable interrupts.

In addition the user can enable or disable all interrupts via the SICL calls, iintron() and iintroff().

# **Creating and Loading Custom EU Conversion Tables**

The HP E1415 provides for loading custom EU conversion tables. This allows you to have on-board conversion of transducers not otherwise supported by the HP E1415.

### **Standard EU Operation**

The EU conversion tables built into the HP E1415 are stored in a "library" in the module's non-volatile Flash Memory. When you link a specific channel to a standard EU conversion using the [SENSe:]FUNC:... command, the module copies that table from the library to a segment of RAM allocated to the specified channel. When a single EU conversion is specified for multiple channels, multiple copies of that conversion table are put in RAM, one copy into each channel's Table RAM Segment. The conversion table-per-channel arrangement allows higher speed scanning since the table is already loaded and ready to use when the channel is scanned.

## **Custom EU Operation**

Custom EU conversion tables are loaded directly into a channel's Table RAM Segment using the DIAG:CUST:LIN and DIAG:CUST:PIEC commands. The DIAG:CUST:... commands can specify multiple channels. To "link" custom conversions to their tables you would execute the [SENSe:]FUNC:CUST < range>,(@<ch\_list>) command. Unlike standard EU conversions, the custom EU conversions are already linked to their channels (tables loaded) before you execute the [SENSe:]FUNC:CUST command but the command allows you to specify the A/D range for these channels.

### NOTE

The \*RST command clears all channel Table RAM segments. Custom EU conversion tables must be re-loaded using the DIAG:CUST:... commands.

### **Custom EU Tables**

The HP E1415 uses two types of EU conversion tables, linear and piecewise. The linear table describes the transducer's response slope and offset (y=mx+b). The piecewise conversion table gets its name because it is actually an approximation of the transducer's response curve in the form of 512 linear segments whose end-points fall on the curve. Data points that fall between the end-points are linearly interpolated. The built-in EU conversions for thermistors, thermocouples, and RTDs use this type of table.

# Custom Thermocouple EU Conversions

The HP E1415 can measure temperature using custom characterized thermocouple wire of types E, J, K, N, R, S, and T. The custom EU table generated for the individual batch of thermocouple wire is loaded to the appropriate channels using the DIAG:CUST:PIEC command. Since thermocouple EU conversion requires a "reference junction compensation" of the raw thermocouple voltage, the custom EU table is linked to the channel(s) using the command [SENSe:]FUNCtion:CUSTom:TCouple <type>[,<range>],(@<ch\_list>).

The *<type>* parameter specifies the type of thermocouple wire so that the

correct built-in table will be used for reference junction compensation. Reference junction compensation is based on the reference junction temperature at the time the custom channel is measured. For more information see "Thermocouple Reference Temperature Compensation" on page 68.

# **Custom Reference Temperature EU** Conversions

The HP E1415 can measure reference junction temperatures using custom characterized RTDs and thermistors. The custom EU table generated for the individually characterized transducer is loaded to the appropriate channel(s) using the DIAG:CUST:PIEC command. Since the EU conversion from this custom EU table is to be considered the "reference junction temperature", the channel is linked to this EU table using the command [SENSe:]FUNCtion:CUSTom:REFerence [<range>,](@<ch\_list>).

This command uses the custom EU conversion to generate the reference junction temperature as explained in the section "Thermocouple Reference Temperature Compensation" on page 68.

# **Creating Conversion Tables**

Contact your Hewlett-Packard System Engineer for more information on Custum Engineering Unit Conversion for your application.

# **Loading Custom EU Tables**

There is a specific location in the E1415's memory for each channel's EU Conversion table. When standard EU conversions are specified, the E1415 loads these locations with EU conversion tables copied from its non-volatile FLASH Memory. For Custom EU conversions you must load these table values using either of two SCPI commands.

### **Loading Tables for Linear Conversions**

The DIAGnostic:CUSTom:LINear <table\_range>,<table\_block>, (@<ch list>) command downloads a custom linear Engineering Unit Conversion table to the HP E1415 for each channel specified.

- is a block of 8 bytes that define 4, 16-bit values. SCPI requires that include the definite length block data header. C-SCPI adds the header for you.
- < table\_range > specifies the range of input voltage that the table covers (from -< table\_range> to +< table\_range>). The value you specify must be within 5% of: .015625 | .03125 | .0625 | .125 | .25 | .5 | 1 | 2 | 4 | 8 | 16 | 32 | 64.
- <*ch list*> specifies which channels will have this custom EU table loaded.

Usage Example

Your program puts table constants into array table\_block DIAG:CUST:PIEC table\_block,1,(@132:163) send table for chs 32-63 to HP E1415 SENS:FUNC:CUST:PIEC 1,1,(@132:163) link custom EU with chs 32-63

### INITiate then TRIGger module

## **Loading Tables for Non Linear Conversions**

The DIAGnostic:CUSTom:PIECewise <table\_range>,<table\_block>, (@<ch\_list>) command downloads a custom piecewise Engineering Unit Conversion table to the HP E1415 for each channel specified.

- < table\_block> is a block of 1,024 bytes that define 512 16-bit values. SCPI requires that < table\_block> include the definite length block data header. C-SCPI adds the header for you.
- <table\_range> specifies the range of input voltage that the table covers (from -<table\_range> to +<table\_range>). The value you specify must be within 5% of: .015625 | .03125 | .0625 | .125 | .25 | .5 | 1 | 2 | 4 | 8 | 16 | 32 | 64.
- <*ch\_list*> specifies which channels will have this custom EU table loaded.

Usage Example

Your program puts table constants into array table\_block
DIAG:CUST:PIEC table\_block,1,(@124:131) send table for chs 24-31 to
HP E1415
SENS:FUNC:CUST:PIEC 1,1,(@124:131) link custom EU with chs 24-31
and set the IV A/D range
INITiate then TRIGger module

### Summary

The following points describe the capabilities of custom EU conversion:

- A given channel only has a single active EU conversion table assigned to it. Changing tables requires loading it with a DIAG:CUST:... command.
- The limit on the number of different custom EU tables that can be loaded in an HP E1415 is the same as the number of channels.
- Custom tables can provide the same level of accuracy as the built-in tables. In fact the built-in resistance function uses a linear conversion table, and the built-in temperature functions use the piecewise conversion table.

# Compensating for System Offsets

## **System Wiring Offsets**

The HP E1415 can compensate for offsets in your system's field wiring. Apply shorts to channels at the Unit-Under-Test (UUT) end of your field wiring, and then execute the CAL:TARE (@<ch\_list>) command. The instrument will measure the voltage at each channel in <*ch list*> and save those values in RAM as channel Tare constants.

# **Important Note for Thermocouples**

- You must not use CAL:TARE on field wiring that is made up of thermocouple wire. The voltage that a thermocouple wire pair generates can not be removed by introducing a short anywhere between its junction and its connection to an isothermal panel (either the HP E1415's Terminal Module or a remote isothermal reference block). Thermal voltage is generated along the entire length of a thermocouple pair where there is any temperature gradient along that length. To CAL:TARE thermocouple wire this way would introduce an unwanted offset in the voltage/temperature relationship for that thermocouple. If you inadvertently CAL:TARE a thermocouple wire pair, see "Resetting CAL:TARE" on page 107.
- You should use CAL:TARE to compensate wiring offsets (copper wire, not thermocouple wire) between the HP E1415 and a remote thermocouple reference block. Disconnect the thermocouples and introduce copper shorting wires between each channel's HI and LO, then execute CAL:TARE for these channels.

### **Residual Sensor Offsets**

To remove offsets like those in an unstrained strain gage bridge, execute the CAL:TARE command on those channels. The module will then measure the offsets and as in the wiring case above, remove these offsets from future measurements. In the strain gage case, this "balances the bridge" so all measurements have the initial unstrained offset removed to allow the most accurate high speed measurements possible.

### Operation

After CAL:TARE <*ch\_list*> measures and stores the offset voltages, it then performs the equivalent of a \*CAL? operation. This operation uses the Tare constants to set a DAC which will remove each channel offset as "seen" by the module's A/D converter.

The absolute voltage level that CAL:TARE can remove is dependent on the A/D range. CAL:TARE will choose the lowest range that can handle the existing offset voltage. The range that CAL:TARE chooses will become the lowest usable range (range floor) for that channel. For any channel that has been "CAL:TAREd" Autorange will not go below that range floor and selecting a manual range below the range floor will return an Overload value (see the table "Maximum CAL:TARE Offsets" on page 107).

As an example assume that the system wiring to channel 0 generates a + 0.1Volt offset with 0 Volts (a short) applied at the UUT. Before CAL:TARE

the module would return a reading of 0.1 Volt for channel 0. After CAL:TARE (@100), the module will return a reading of 0 Volts with a short applied at the UUT and the system wiring offset will be removed from all measurements of the signal to channel 0. Think of the signal applied to the instrument's channel input as the *gross* signal value. CAL:TARE removes the *tare* portion leaving only the *net* signal value.

Because of settling times, especially on filtered channels, CAL:TARE can take a number of minutes to execute.

The tare calibration constants created during CAL:TARE are stored in and are usable from the instrument's RAM. If you want the Tare constants to be stored in non-volatile Flash Memory you can execute the CAL:STORE TARE command.

### NOTE

The HP E1415's Flash Memory has a finite lifetime of approximately ten thousand write cycles (unlimited read cycles). While executing CAL:STOR once every day would not exceed the lifetime of the Flash Memory for approximately 27 years, an application that stored constants many times each day would unnecessarily shorten the Flash Memory's lifetime.

# **Resetting CAL:TARE**

If you wish to "undo" the CAL:TARE operation, you can execute CAL:TARE:RESet then \*CAL?/CAL:SET. If current Tare calibration constants have been stored in Flash Memory, execute CAL:TARE:RESET, then CAL:STORE TARE.

# Special Considerations

Here are some things to keep in mind when using CAL:TARE.

# Maximum Tare Capability

The tare value that can be compensated for is dependent on the instrument range and SCP channel gain settings. The following table lists these limits

| Maximum CAL:TARE Offsets |          |          |          |          |  |
|--------------------------|----------|----------|----------|----------|--|
| A/D range                | Offset V | Offset V | Offset V | Offset V |  |
| ±V F.Scale               | Gain x1  | Gain x8  | Gain x16 | Gain x64 |  |
|                          |          |          |          |          |  |
| 16                       | 3.2213   | .40104   | .20009   | .04970   |  |
| 4                        | .82101   | .10101   | .05007   | .01220   |  |
| 1                        | .23061   | .02721   | .01317   | .00297   |  |
| .25                      | .07581   | .00786   | .00349   | .00055   |  |
| .0625                    | .03792   | .00312   | .00112   | n/a      |  |

# Changing Gains or Filters

If you decide to change a channel's SCP setup after a CAL:TARE operation you must perform a \*CAL? operation to generate new DAC constants and reset the "range floor" for the stored Tare value. You must also consider the tare capability of the range/gain setup you are changing to. For instance if the actual offset present is 0.6 Volts and was "Tared" for a 4 Volt range/Gain

x1 setup, moving to a 1 Volt range/Gain x1 setup will return Overload values for that channel since the 1 Volt range is below the range floor as set by CAL:TARE. See Table 6-1 on page 207 for more on values returned for Overload readings.

# **Unexpected Channel** Offsets or Overloads

This can occur when your HP E1415's Flash Memory contains CAL:TARE offset constants that are no longer appropriate for its current application. Execute CAL:TARE:RESET then \*CAL? to reset the tare constants in RAM. Measure the affected channels again. If the problems go away, you can now reset the tare constants in Flash memory by executing CAL:STORE TARE.

# **Detecting Open Transducers**

Most of the HP E1415's analog input SCPs provide a method to detect open transducers. When Open Transducer Detect (OTD) is enabled, the SCP injects a small current into the HIGH and LOW input of each channel. The polarity of the current pulls the HIGH inputs toward +17 volts and the LOW inputs towards -17 volts. If a transducer is open, measuring that channel will return an over-voltage reading. OTD is available on a per SCP basis. All eight channels of an SCP are enabled or disabled together. See Figure 3-13 for a simplified schematic diagram of the OTD circuit.

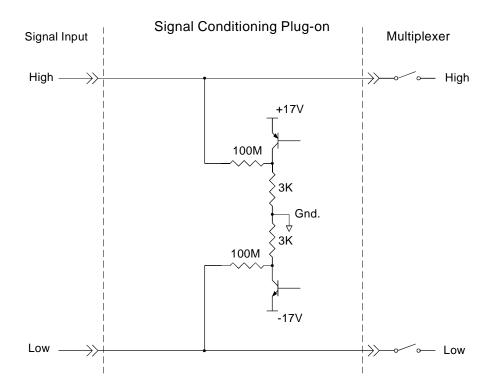

Figure 3-13. Simplified Open Transducer Detect Circuit

#### **NOTES**

- 1. When OTD is enabled, the inputs have up to 0.2μA injected into them. If this current will adversely affect your measurement, but you still want to check for open transducers, you can enable OTD, run your algorithms, check analog input variables for measurement values that indicate an open transducer, then disable OTD and run your algorithms without it. The HP E1415's accuracy specifications apply only when OTD is off.
- 2. When a channel's SCP filtering is enabled, allow 15 seconds after turning on OTD for the filters capacitors to charge before checking for open transducers.

To enable or disable Open Transducer Detection, use the DIAGnostic:OTDetect[:STATe] <*enable*>, (@<*ch\_list*>) command.

- The *enable* parameter can specify ON or OFF
- An SCP is addressed when the ch\_list parameter specifies a channel number contained on the SCP. The first channel on each SCP is: 0, 8, 16, 24, 32, 40, 48, and 56

To enable Open Transducer Detection on all channels on SCPs 1 and 3: DIAG:OTD ON, (@100,116) 0 is on SCP 1 and 16 is on SCP3

To disable Open Transducer Detection on all channels on SCPs 1 and 3: DIAG:OTD OFF, (@100,116)

# More On Auto Ranging

There are rare circumstances where your input signal can be difficult for the HP E1415 to auto range correctly. The module completes the range selection based on your input signal about 6  $\mu$ sec before the actual measurement is made on that channel. If during that period your signal becomes greater than the selected range can handle, the module will return an overflow reading ( $\pm$ INFinity).

To cure this problem, use the DIAGnostic:FLOor <\( range > \), (@<\( ch\_list > \)) command. Include the problem channel(s) in <\( ch\_list > \) and specify the lowest range you want auto range to select for those channels. This will set a range "floor" for these channels that auto range can't go below while still allowing auto range to select higher ranges as necessary. If you need to specify more than one range floor for different channel sets, execute the DIAG:FLOOR command multiple times.

The DIAGnostic:FLOor:DUMP command sends the current range floor settings for all 64 channels to the FIFO. Use DATA:FIFO:PART? 64 to read these values.

The auto range floor settings remain until another DIAG:FLOOR command changes them, or a \*RST resets them to the lowest range for all channels.

# **Settling Characteristics**

Some sequences of input signals as determined by their order of appearance in a scan list can be a challenge to measure accurately. This section is intended to help you determine if your system presents any of these problems and how best to eliminate them or reduce their effect.

### **Background**

While the HP E1415 can auto-range, measure, and convert a reading to engineering units as fast as once every 10 µs, measuring a high level signal followed by a very low level signal may require some extra settling time. As seen from the point of view of the HP E1415's Analog-to-Digital converter and its Range Amplifier, this situation is the most difficult to measure. For example lets look at two consecutive channels; the first measures a power supply at 15.5 volts, the next measures a thermocouple temperature. First the input to the Range Amplifier is at 15.5 volts (near its maximum) with any stray capacitances charged accordingly, then it immediately is switched to a thermocouple channel and down-ranged to its .0625 volt range. On this range, the resolution is now 1.91 µvolt per Least Significant Bit (LSB). Because of this sensitivity, the time to discharge these stray capacitances may have to be considered.

Thus far in the discussion, we've assumed that the low-level channel measured after a high-level channel has presented a low impedance path to discharge the A/D's stray capacitances (path was the thermocouple wire). The combination of a resistance measurement through an HP E1501 Direct Input SCP presents a much higher impedance path. A very common measurement like this would be the temperature of a thermistor. If measured through a Direct Input SCP, the source impedance of the measurement is essentially the value of the thermistor (the output impedance of the current source is in the gigohm region). Even though this is a higher level measurement than the previous example, the settling time can be even longer due to the slower discharge of the stray capacitances. The simple answer here is to always use an SCP that presents a low impedance buffered output to the HP E1415's Range Amp and A/D. The HP E1503, 8, 9, 10, 12, and 14 through 17 SCPs all provide this capability.

## **Checking for Problems**

The method we'll use to quickly determine if any of your system's channels needs more settling time is to simply apply some settling time to every channel. Use this procedure:

- 1. First run your system to make a record of its current measurement performance.
- 2. Then use the SAMPle:TIMer command to add a significant settling delay to every measurement in the scan list. Take care that the sample time multiplied by the number of channels in the scan list doesn't exceed the time between triggers.
- 3. Now run your system and look primarily for low level channel measurements (like thermocouples) who's DC value changes somewhat. If you find channels that respond to this increase in sample

period, you may also notice that these channels may return slightly quieter measurements as well. The extra sample period reduces or removes the affected channels coupling to the value of the channel measured just before it.

- 4. If you see some improvement, increase the sample period again and perform another test. When you increase the sample period and no improvement is seen, you have found the maximum settling delay that any single channel requires.
- 5. If the quality of the measurements does not respond to this increase in sample period, then inadequate settling time is not likely to be causing measurement problems.

### **Fixing the Problem**

If your system scans fast enough with the increased sample period, your problem is solved. Your system is only running as fast as the slowest channel allows but if its fast enough that's OK. If on the other hand, getting quality readings has slowed your scan rate too much, there are two other methods that will, either separately or in combination, have your system making good measurements as fast as possible.

#### **Use Amplifier SCPs**

Amplifier SCPs can remove the need to increase settling delays. How? Each gain factor of 4 provided by the SCP amplifier allows the Range Amplifier to be set one range higher and still provide the same measurement resolution. Amplifier SCPs for the HP E1415 are available with gains of .5, 8, 16, 64, and 512. Lets return to our earlier example of a difficult measurement where one channel is measuring 15.5 volts on the 16 volt range, and the next a thermocouple on the .0625 range. If our thermocouple channel is amplified through an SCP with a gain of 16, the Range Amplifier can be set to the 1 volt range. On this range the A/D resolution drops to around 31 µvolt per LSB so the stray capacitances discharging after the 15.5 volt measurement are now only one sixteenth as significant and thus reduce any required settling delay. Of course for most thermocouple measurements we can use a gain of 64 and set the Range Amplifier to the 4 volt range. At this setting the A/D resolution for one LSB drops to about 122 µvolts and further reduces or removes any need for additional settling delay. This improvement is accomplished without any reduction of the overall measurement resolution.

#### NOTE

Filter-amplifier SCPs can provide improvements in low-level signal measurements that go beyond just settling delay reduction. Amplifying the input signal at the SCP allows using less gain at the Range Amplifier (higher range) for the same measurement resolution. Since the Range Amplifier has to track signal level changes (from the multiplexer) at up to 100 KHz, its bandwidth must be much higher than the bandwidth of individual filter-amplifier SCP channels. Using higher SCP gain along with lower Range Amplifier gain can significantly increase normal-mode noise rejection.

#### **Adding Settling Delay for** Specific Channels

This method adds settling time only to individual problem measurements as opposed to the SAMPle:TIMer command that introduces extra time for all analog input channels. If you see problems on only a few channels, you can use the SENS:CHAN:SETTLING <num\_samples>,(@<ch\_list>) command to add extra settling time for just these problem channels. What SENS:CHAN:SETTLING does is instruct the HP E1415 to replace single instances of a channel in the Scan List with multiple repeat instances of that channel if it is specified in (@<*ch\_list*>). The number of repeats is set by <num samples>.

#### Example:

Normal Scan List: 100, 101, 102, 103, 104

Scan List after SENS:CHAN:SETT 3,(@100,103) 100, 100, 100, 101, 102, 103, 103, 103, 104

When the algorithms are run, channels 0 and 3 will be sampled 3 times, and the final value from each will be sent to the Channel Input Buffer. This provides extra settling time while channels 1, 2, and 4 are measured in a single sample period and their values also sent to the Channel Input Buffer.

# **Chapter 4**

# **Creating and Running Custom Algorithms**

#### **Learning Hint**

This chapter builds upon the "HP E1415 Programming Model" information presented in Chapter 3. That information is common to PIDs, and to custom algorithms. You should read that section before moving on to this one.

# **About This Chapter**

This chapter describes how to write custom algorithms that apply the HP E1415's measurement, calculation, and control resources. It describes these resources and how you can access them with the HP E1415's Algorithm Language. This manual assumes that you have programming experience already. Ideally, you have programmed in the 'C' language since the HP E1415's Algorithm Language is based on 'C'. See Chapter 5 for a description of the Algorithm Language. The contents of this chapter are:

| <ul> <li>Describing the HP E1415 Closed Loop Controller</li> </ul> |   | 114 |
|--------------------------------------------------------------------|---|-----|
| • What is a Custom Algorithm?                                      |   | 114 |
| • Overview of the Algorithm Language                               |   | 114 |
| • The Algorithm Execution Environment                              |   | 115 |
| • Accessing the E1415's Resources                                  |   | 117 |
| Accessing I/O Channels                                             |   | 118 |
| Defining and Accessing Global Variables                            |   | 119 |
| Determining First Execution (First_loop)                           |   | 119 |
| Initializing Variables                                             |   | 120 |
| Sending Data to the CVT and FIFO                                   |   | 120 |
| Setting a VXIbus Interrupt                                         |   | 121 |
| Determining Your Algorithm's Identity (ALG_NUM)                    | ) | 121 |
| Calling User Defined Functions                                     |   | 122 |
| Operating Sequence                                                 |   | 122 |
| • Defining Custom Algorithms (ALG:DEF)                             |   | 125 |
| • A Very Simple First Algorithm                                    |   | 128 |
| Modifying a Standard PID Algorithm                                 |   | 129 |
| Algorithm to Algorithm Communication                               |   | 130 |
| Communication Using Channel Identifiers                            |   | 130 |
| Communication Using Global Variables                               |   | 131 |
| • Non-Control Algorithms                                           |   | 133 |
| Data Acquisition Algorithm                                         |   | 133 |
| Process Monitoring Algorithm                                       |   | 133 |
| • Implementing Setpoint Profiles                                   |   | 134 |

# Describing the HP E1415 Closed Loop Controller

The HP E1415 is really a self contained data acquisition and control platform in a single C-size VXIbus module. Once configured for operation and started using its SCPI command set, the module is controlled by the algorithm(s) it is executing. It is the algorithms that have exclusive access to acquired data from input channels, and it is the algorithms that generate values that control the analog and digital output channels. It is the calculation and decision making capability provided by its Algorithm Language that makes the HP E1415 a closed loop controller. By placing the control "computer" (the algorithm) inside the data acquisition and control instrument, the data acquisition, the control decision making, and the data output phases are as tightly coupled as they can be. The time required for the system to respond to changing input values is at most one execution of the control algorithm. No data exchange to or from an external computer is required in this cycle.

# What is a Custom Algorithm?

The only thing that separates the HP E1415's standard PID algorithms from custom algorithms is that the standard PIDs are "built-in". That is, they are in the HP E1415's driver, and the driver can automatically insert your channel references into the code as it's loading it. Otherwise there is no difference, in fact the standard PIDs are written in the same Algorithm Language you will use to create your custom algorithms. The source code for PIDA, PIDB, as well a third algorithm "PIDC" are supplied with your HP E1415 so you can use these as the basis for custom PID algorithms.

# **Overview of the Algorithm Language**

As mentioned in the Introduction, the HP E1415's Algorithm Language is based on the ANSI 'C' programming language. This section will present a quick look at the Algorithm Language. The complete language reference is provided in Chapter 5.

**Arithmetic Operators:** add +, subtract -, multiply \*, divide / **NOTE:** See "Calling User Defined Functions" on page 122.

**Assignment Operator: =** 

**Comparison Functions:** less than <, less than or equal <=, greater than >, greater than or equal >=, equal to ==, not equal to !=

Boolean Functions: and &&, or ||, not!

**Variables:** scalars of type **static float**, and single dimensioned arrays of type **static float** limited to 1024 elements.

#### Constants:

32-bit decimal integer; **Dddd**... where **D** and **d** are decimal digits but **D** is not zero. No decimal point or exponent specified.

32-bit octal integer; **000**... where **0** is a leading zero and **0** is an octal digit.

No decimal point or exponent specified.
32-bit hexadecimal integer; **0Xhhh**... or **0xhhh**... where **h** is a hex digit.
32-bit floating point; **ddd.**, **ddd.ddd**, **ddde±dd**, **dddE±dd**, **ddd.dddedd**, or **ddd.dddEdd** where d is a decimal digit.

Flow Control: conditional construct if(){ } else { }

#### **Intrinsic Functions:**

Return minimum; **min**(<*expr1*>,<*expr2*>)
Return maximum; **max**(<*expr1*>,<*expr2*>)
User defined function; *cuser\_name*>(<*expr>*)
Write value to CVT element; **writeout**(<*expr>*)

Write value to CVT element; **writecvt**(<*expr*>,<*expr*>)

Write value to FIFO buffer; **writefifo**(<*expr>*)

Write value to both CVT and FIFO; writeboth(<expr>,<expr>)

# Example Language Usage

Here are examples of some Algorithm Language elements assembled to show them used in context. Later sections will explain any unfamiliar elements you see here:

#### Example 1;

```
/*** get input from channel 8, calculate output, check limits, output to ch 16 & 17 ***/
static float output_max = .020;
                                       /* 20 mA max output */
static float output min = .004;
                                       /* 4 mA min output */
static float input_val, output_val;
                                       /* intermediate I/O vars */
input val_= 1108;
                                       /* get value from input buffer channel 8*/
output_val = 12.5 * input_val;
                                       /* calculate desired output */
if ( output_val > output_max )
                                       /* check output greater than limit */
      output_val = output_max;
                                       /* if so, output max limit */
                                       /* check output less than limit */
else if( output val < output min)
      output_val = output_min;
                                       /* if so, output min limit */
O116 = output_val / 2;
                                       /* split output_val between two SCP */
O117 = output_val / 2;
                                       /* channels to get up to 20mA max */
```

#### Example 2:

```
/*** same function as example 1 above but shows a different approach ***/
static float max_output = .020; /* 20 mA max output */
static float min_output = .004; /* 4 mA min output */
```

# The Algorithm Execution Environment

This section describes the execution environment that the HP E1415 provides for your algorithms. Here we describe the relationship of your algorithm to the **main()** function that calls it.

#### The Main Function

All 'C' language programs consist of one or more functions. A 'C' program must have a function called **main()**. In the HP E1415, the **main()** function is usually generated automatically by the driver when you execute the INIT command. The **main()** function executes each time the module is triggered,

and controls execution of your algorithm functions. See Figure 4-1 for a partial listing of main().

# **How Your Algorithms Fit In**

When the module is INITiated, a set of control variables and a function calling sequence is created for all algorithms you have defined. The value of variable "State\_n" is set with the ALGorithm:STATe command and determines whether the algorithm will be called. The value of "Ratio\_n" is set with the ALGorithm:SCAN:RATio command and determines how often the algorithm will be called (relative to trigger events).

Since the function-calling interface to your algorithms is fixed in the **main()** function, the "header" of your algorithm function is also pre-defined. This means that unlike standard 'C' language programming, your algorithm program (a function) need not (must not) include the function declaration header, opening brace "{", and closing brace "}". You only supply the "body" of your function, the HP E1415's driver supplies the rest.

Think of the program space in the HP E1415 in the form of a source file with any global variables first, then the **main()** function followed by as many algorithms as you have defined. Of course what is really contained in the HP E1415's algorithm memory are executable codes that have been translated from your downloaded source code. While not an exact representation of the algorithm execution environment, Figure 4-1 shows the relationship between a normal 'C' program and two HP E1415 algorithms.

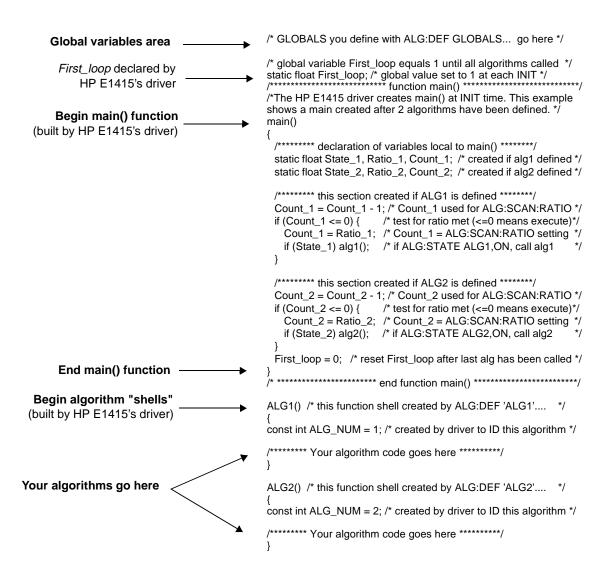

Figure 4-1. Source Listing of Function mai

# Accessing the E1415's Resources

This section describes how your algorithm accesses hardware and software resources provided by the HP E1415. The following is a list of these resources:

- I/O channels.
- Global variables defined before your algorithm is defined.
- The constant ALG\_NUM which the HP E1415 makes available to your algorithm. ALG\_NUM = 1 for ALG1, 2 for ALG2 etc.
- User defined functions defined with the ALG:FUNC:DEF command.
- The Current Value Table (CVT), and the data FIFO buffer (FIFO) to output algorithm data to your application program.
- VXIbus Interrupts.

### Accessing I/O Channels

In the Algorithm Language, channels are referenced as pre-defined variable identifiers. The general channel identifier syntax is "Iccc" for input channels and "Occc" for output channels; where ccc is a channel number from 100 (channel 0) through 163 (channel 63). Like all HP E1415 variables, channel identifier variables always contain 32-bit floating point values even when the channel is part of a digital I/O SCP. If the digital I/O SCP has 8-bit channels (like the HP E1533), the channel's identifiers (Occc and Iccc) can take on the values 0 through 255. To access individual bit values you may append ".Bn" to the normal channel syntax; where n is the bit number (0 through 7). If the Digital I/O SCP has single-bit channels (like the HP E1534), its channel identifiers can only take on the values 0 and 1. Examples:

O100 = 1; assign value to output chan 0 on HP E1534.  $Inp_val = I108;$ from 8-bit channel on HP E1533 Inp\_val will be 0. to 255. Bit 4 = 1109.B4; assign HP E1533 chan 9 bit 4 to variable Bit 4

#### **Output Channels**

Output channels can appear on either or both sides of an assignment operator. They can appear anywhere other variables can appear. Examples:

O100 = 12.5; send value to output channel buffer element 0 O108.B4 = ! O108.B4;compliment value found in output channel buffer element 8, bit 4 each time algorithm is executed. writecvt(O116,350); send value of output channel 16 to CVT element 350

#### **Input Channels**

Input channel identifiers can only appear on the right side of assignment operators. It doesn't make sense to output values to an input channel. Other than that, they can appear anywhere other variables can appear. Examples:

dig\_bit\_value = I108.B0; retrieve value from Input Channel Buffer element 8, bit 0 inp value = I124; retrieve value from Input Channel Buffer element 24 O156 = 4 \* I124; retrieve value from Input Channel Buffer element 24, multiply by 4 and send result to Output Channel Buffer element writefifo(I124); send value of input channel 24 to FIFO buffer

#### **Defined Input and Output** Channels

Your algorithm "references" channels. It can reference input or output channels. But, in order for these channels to be available to your algorithm they must be "defined". What we mean by "defined" is that an SCP must be installed, and an appropriate SOURce or SENSe: FUNCtion must explicitly (or implicitly, in the case of HP E1531&32 SCPs) be tied to the channels. If your algorithm references an input channel identifier that is not configured as an input channel, or an output channel identifier that is not configured as an output channel, the driver will generate an error when your algorithm is defined with ALG:DEF.

# Defining and Accessing Global Variables

Global variables are those declared outside of both the **main**() function and any algorithms (see Figure 4-1). A global variable can be read or changed by any algorithm. To declare global variables you use the command:

ALG:DEF 'GLOBALS','< source\_code>'

where *<source\_code>* is Algorithm Language source limited to constructs for declaring variables. It must not contain executable statements. Examples:

```
declare single variable without assignment;
ALG:DEF 'GLOBALS','static float glob_scal_var;'
    declare single variable with assignment;
ALG:DEF 'GLOBALS','static float glob_scal_var = 22.53;'
    declare one scalar variable and one array variable;
ALG:DEF 'GLOBALS','static float glob scal var, glob array var[12];'
```

You access global variables within your algorithm like any other variable.

```
glob_scal_var = P_factor * I108
```

#### **NOTES**

- 1. All variables must be declared static float.
- 2. Array variables cannot be assigned a value when declared.
- 3. All variables declared within your algorithm are local to that algorithm. If you locally declare a variable with the same identifier as an existing global variable, your algorithm will access the local variable only.

# Determining First Execution (First\_loop)

The HP E1415 always declares the global variable *First\_loop*. *First\_loop* is set to 1 each time INIT is executed. After **main()** calls all enabled algorithms it sets *First\_loop* to 0. By testing *First\_loop*, your algorithm can determine if it is being called for the first time since an INITiate command was received. Example:

```
static float scalar_var;
static float array_var [ 4 ];

/* assign constants to variables on first pass only */
if ( First_loop )
{
         scalar_var = 22.3;
         array_var[0] = 0;
         array_var[1] = 0;
         array_var[2] = 1.2;
         array_var[3] = 4;
}
```

### **Initializing Variables**

Variable initialization can be performed during three distinct HP E1415 operations.

1. When you define algorithms with the ALG:DEFINE command. A declaration initialization statement is a command to the driver's translator function and doesn't create an executable statement. The value assigned during algorithm definition is not re-assigned when the algorithm is run with the INIT command. Example statement:

static float my\_variable = 22.95;/\* tells translator to allocate space for this \*/ /\* variable and initialize it to 22.95

2. Each time the algorithm executes. By placing an assignment statement within your algorithm. This will be executed each time the algorithm is executed. Example statment.

my\_variable = 22.95;/\* reset variable to 22.95 every pass \*/

3. When the algorithm first executes after an INIT command. By using the global variable *First loop* your algorithm can distinguish the first execution since an INIT command was sent. Example statement:

if(First\_loop) my\_variable = 22.95 /\* reset variable only when INIT starts alg \*/

### Sending Data to the **CVT and FIFO**

The Current Value Table (CVT) and FIFO data buffer provide communication from your algorithm to your application program (running in your VXIbus controller).

#### Writing a CVT element

The CVT provides 502 addressable elements where algorithm values can be stored. To send a value to a CVT element, you will execute the intrinsic Algorithm Language statement writecvt(<expression>,<cvt element>), where <*cvt element*> can take the value 10 through 511. Note that the default PIDB algorithm will use certain CVT elements (see "History Mode" on page 79). The following is an example algorithm statement:

writecvt(O124, 330); /\* send output channel 24's value to CVT element 330 \*/

Each time your algorithm writes a value to a CVT element the previous value in that element is overwritten.

#### Reading CVT elements

Your application program reads one or more CVT elements by executing the SCPI command [SENSe:]DATA:CVT? (@<element\_list>), where <element\_list> specifies one or more individual elements and/or a range of contiguous elements. The following example command will help to explain the *<element list>* syntax.

DATA:CVT? (@10,20,30:33,40:43,330)

Return elements 10, 20, 30-33, 40-43. and element 330.

Individual element numbers are isolated by commas. A contiguous range of elements is specified by: <starting element>colon<ending element>.

#### Writing values to the FIFO

The FIFO, as the name implies is a First-In-First-Out buffer. It can buffer up to 65,024 values. This capability allows your algorithm to send a continuous stream of data values related in time by their position in the buffer. This can be thought of as an electronic strip-chart recorder. Each value is sent to the FIFO by executing the Algorithm Language intrinsic statement **writefifo**(*expression*>). The following in an example algorithm statement:

writefifo(O124); /\* send output channel 24's value to the FIFO \*/

Since you can determine the actual algorithm execution rate (see "Programming the Trigger Timer" on page 84), the time relationship of readings in the FIFO is very deterministic.

#### Reading values from the FIFO

For a discussion on reading values from the FIFO, see "Reading History Mode Values From the FIFO" on page 88.

#### Writing values to the FIFO and CVT

The **writeboth**(*<expression>*, *<cvt\_element>*) statement sends the value of *<expression>* both to the FIFO and to a *<cvt\_element>*. Reading these values is done the same way as mentioned for **writefifo**() and **writecvt**().

# Setting a VXIbus Interrupt

The algorithm language provides the function **interrupt**() to force a VXIbus interrupt. When **interrupt**() is executed in your algorithm, a VXIbus interrupt line (selected by the the SCPI command DIAG:INTR[:LINe]) is asserted. The following example algorithm code tests an input channel value and sets an interrupt if it is higher or lower than set limits.

```
static float upper_limit = 1.2, lower_limit = 0.2; if( 1124 > upper_limit || 1124 < lower_limit ) interrupt();
```

# Determining Your Algorithm's Identity (ALG\_NUM)

When you define your algorithm with the ALG:DEF 'ALGn',... command, the E1415's driver make available to your algorithm the constant *ALG\_NUM*. ALG\_NUM has the value **n** from "ALG**n**". For instance, if you defined an algorithm with *<alg\_name>* equal to "ALG3", then ALG\_NUM within that algorithm would have the value 3.

What can you do with this value? To give you an idea, the standard PID algorithm PIDB uses *ALG\_NUM to determine which CVT elements it should use to store values. Here's a short example of the code used:* 

```
 \begin{array}{l} \mbox{writecvt ( inp\_channel, (ALG\_NUM * 10) + 0 );} \\ \mbox{writecvt ( Error, (ALG\_NUM * 10) + 1 );} \\ \mbox{writecvt ( outp\_channel, (ALG\_NUM * 10) + 2 );} \\ \mbox{writecvt ( Status, (ALG\_NUM * 10) + 3 );} \\ \end{array}
```

This code writes PID values into CVT elements 10 through 13 for ALG1, CVT elements 20 through 23 for ALG2, CVT elements 30 through 33 for

ALG3 etc.

Using ALG\_NUM allows you to write identical code that can take different actions depending on the name it was given when defined.

### Calling User **Defined Functions**

Access to user defined functions is provided to avoid complex equation calculation within your algorithm. Essentially what is provided with the HP E1415 is a method to pre-compute user function values outside of algorithm execution and place these values in tables, one for each user function. Each function table element contains a slope and offset to calculate an mx+b over the interval (x is the value you provide to the function). This allows the DSP to linearly interpolate the table for a given input value and return the function's value much faster than if a transcendental function's equation were arithmetically evaluated using a power series expansion.

User functions are defined by downloading function table values with the ALG:FUNC:DEF command and can take any name that is a valid 'C' identifier like 'haversine', 'sqr', 'log 10' etc. To find out how to generate table values from your function equation, see "Generating User Defined Functions" in Appendix F page 367. For details on the ALG:FUNC:DEF command, see page 176 in the Command Reference.

User defined functions are global in scope. A user function defined with ALG:FUNC:DEF is available to all defined algorithms. Up to 32 functions can be defined in the HP E1415. You call your function with the syntax <func\_name>(<expression>). Example:

for user function pre-defined as square root with name 'sqrt' O108 = sqrt( I100); /\* channel 8 outputs square root of input channel 0's value \*/

#### NOTE

A user function must be defined (ALG:FUNC:DEF) before any algorithm is defined (ALG:DEF) that references it.

A C-SCPI program that shows the use of a user defined function is supplied on the examples disc in file "tri\_sine.cs". Appendix G page 389 for example program listings.

# Operating Sequence

This section explains another important factor in your algorithm's execution environment. Figure 4-2 shows the same overall sequence of operations that you saw in Chapter 3, but also includes a block diagram to show you which parts of the HP E1415 are involved in each phase of the control sequence.

### Overall Sequence

Here, the important things to note about this diagram are:

• All algorithm referenced input channel values are stored in the

Channel Input Buffer (Input Phase) BEFORE algorithms are executed during the Calculate Phase.

• The execution of all defined algorithms (Calculate Phase) is complete BEFORE output values from algorithms, stored in the Channel Output Buffer, are used to update the output channel hardware during the Output Phase.

In other words, algorithms don't actually read inputs at the time they reference input channels, and they don't send values to outputs at the time they reference output channels. Algorithms read channel values from an input buffer, and write (and can read) output values to/from an output buffer. Here are example algorithm statements to describe operation:

inp\_val = I108;/\* inp\_val is assigned a value from input buffer element 8 \*/
O116 = 22.3;/\* output buffer element 16 assigned the value 22.3 \*/
O125 = O124;/\* output buffer [24] is read and assigned to output buffer [25] \*/

# A Common Error to Avoid

Since the buffered input, algorithm execution, buffered output sequence is probably not a method many are familiar with, a programming mistake associated with it is easy to make. Once you see it here, you won't do this in your programs. The following algorithm statements will help explain:

O124.B0 = 1;/\* digital output bit on HP E1533 in SCP position 3 \*/ O124.B0 = 0:

Traditionally you expect the first of these two statements to set output channel 24, bit 0 to a digital 1, then after the time it takes to execute the second statement, the bit would return to a digital 0. Because both of these statements are executed BEFORE any values are sent to the output hardware, only the last statement has any effect. Even if these two statements were in separate algorithms, the last one executed would determine the output value. In this example the bit would never change. The same applies to analog outputs.

# Algorithm Execution Order

The buffered I/O sequence explained previously can be used to advantage. Multiple algorithms can access the very same buffered channel input value without having to pass the value in a parameter. Any algorithm can read and use as its input, the value that any other algorithm has sent to the output buffer. In order for these features to be of use you must know the order in which your algorithms will be executed. When you define your algorithms you give them one of 32 pre-defined algorithm names. These range from 'ALG1' to ALG32'. Your algorithms will execute in order of its name. For instance if you define 'ALG5', then 'ALG2', then 'ALG8', and finally 'ALG1', when you run them they will execute in the order 'ALG1', 'ALG2', 'ALG5', and 'ALG8'. For more on input and output value sharing, see "Algorithm to Algorithm Communication" on page 130.

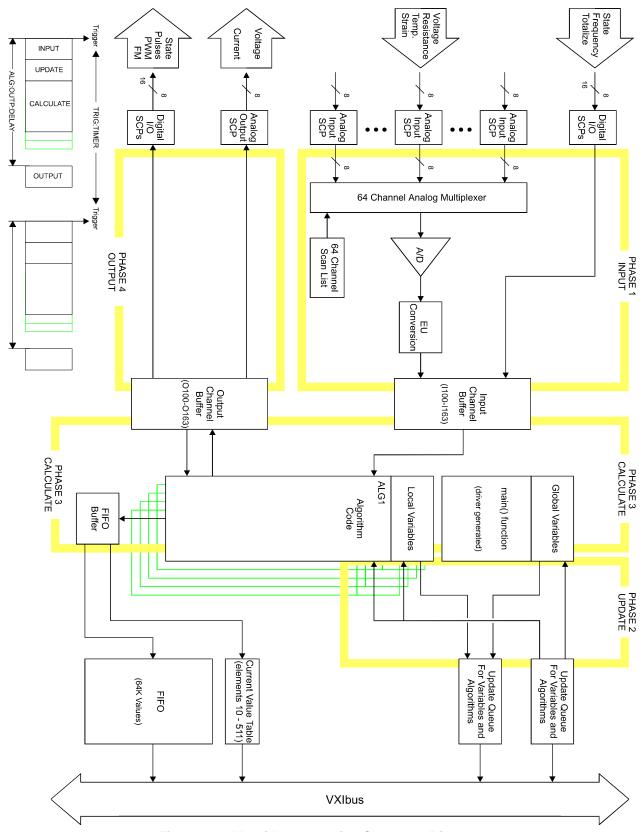

Figure 4-2. Algorithm Operating Sequence Diagram

# **Defining Custom Algorithms (ALG:DEF)**

This section discusses how to use the ALG:DEFINE command to define custom algorithms. Later sections will discuss "what to define".

# ALG:DEFINE in the Programming Sequence

\*RST erases all previously defined algorithms. You must erase all algorithms before you begin to re-define them (except in the special case described in "Changing an Algorithm While it's Running" later in this section).

### ALG:DEFINE's Three Data Formats

For custom algorithms, the ALG:DEFINE '<alg\_name>','<source\_code>' command sends the algorithm's source code to the HP E1415's driver for translation to executable code. The <source\_code> parameter can be sent in one of three forms:

 SCPI Quoted String: For short segments (single lines) of code, enclose the code string within single (apostrophes), or double quotes. Because of string length limitations within SCPI and some programming platforms, we recommend that the quoted string length not exceed a single program line. Example:

ALG:DEF 'ALG1','if(First\_loop) O108=0; O108=O108+.01;'

1. SCPI Indefinite Length Block Program Data: This form terminates the data transfer when it received an End Identifier with the last data byte. Use this form only when you are sure your controller platform will include the End Identifier. If it is not included, the ALG:DEF command will "swallow" whatever data follows the algorithm code. The syntax for this parameter type is:

#0<data byte(s)><null byte with End Identifier>
Example from "Quoted String" above:
ALG:DEF 'ALG1',#0O108=I100;Ø (where "Ø" is a null byte)

2. SCPI Definite Length Block Program Data: For longer code segments (like complete custom algorithms) this parameter works well because it specifies the exact length of the data block that will be transferred. The syntax for this parameter type is:

#<non-zero digit><digit(s)><data byte(s)>

Where the value of <non-zero digit> is 1-9 and represents the number of <digit(s)>. The value of <digit(s)> taken as a decimal integer indicates the number of <data byte(s)> in the block. Example from "Quoted String" above:

ALG:DEF 'ALG1',#211O108=I100;Ø (where "Ø" is a null byte)

#### NOTE

For Block Program Data, the Algorithm Parser requires that the *source\_code* data end with a null (0) byte. You must append the null byte to the end of the

block's <data byte(s)>. For Definite Length Block Data you must account for the null byte in the byte count <digit(s)>. If the null byte is not included within the block, the error "Algorithm Block must contain termination \0" will be generated.

#### **Indefinite Length Block Data Example**

Retrieve algorithm source code from file and send to HP E1415 in indefinite length format using VTL/VISA instrument I/O libraries:

```
int byte_count, file_handle;
char source buffer[8096], null = 0;
file_handle = open( "<filename>", O_RDONLY + O_BINARY);
byte_count = read( file_handle, source_buffer, sizeof( source_buffer ) );
close(file handle):
source_buffer[ byte_count ] = 0; /* null to terminate source buffer string */
viPrintf( e1415, "ALG:DEF 'ALG8',#0%s%c\n", source_buffer, null );
```

#### **Definite Length Block Data Example**

Retrieve source code from text file, determine length of file, create a Definite Length Block header and send algorithm to HP E1415 using HP VISA instrument I/O Libraries:

```
int byte count, file handle;
char header_string[12], source_buffer[8096], null = 0;
file_handle = open( "<filename>", O_RDONLY+O_BINARY);
byte count = read( file handle, source buffer, sizeof( source buffer ) );
close(file handle):
source buffer[byte count] = 0; /* null to terminate source buffer string */
sprintf( header_string, "%d", byte_count + 1 ); /* note byte_count+1for null byte */
sprintf( header_string, "%d%d", strlen( header_string ), byte_count);
viPrintf(e1415, "ALG:DEF 'ALG4', #%s%s%c\n", header_string, source_buffer, null);
```

See the section "Running the Algorithm" later in this chapter for more on loading algorithms from files.

# Changing an **Algorithm While** it's Running

The HP E1415 has a feature that allows you to specify that a given algorithm can be swapped with another even while it is executing. This is useful if, for instance, you needed to alter the function of an algorithm that is currently controlling a process and you don't want to leave that process uncontrolled. In this case, when you define the original algorithm, you can enable it to be swapped.

#### **Defining an Algorithm for** Swapping

The ALG:DEF command has an optional parameter that is used to enable algorithm swapping. The command's general form is:

```
ALG:DEF '<alg_name>'[,<swap_size>],'<source_code>'
```

Note the parameter < swap\_size >. With < swap\_size > you specify the amount of algorithm memory to allocate for algorithm *<alg\_name>*. Make sure to allocate enough space for the largest algorithm you expect to define for

<alg name>. Here is an example of defining an algorithm for swapping:

define ALG3 so it can be swapped with an algorithm as large as 1000 words ALG:DEF 'ALG3',1000,#41698<1698char\_alg\_source>

#### NOTE

The number of characters (bytes) in an algorithm's *<source\_code>* parameter is not well related to the amount of memory space the algorithm requires. Remember this parameter contains the algorithm's source code, not the executable code it will be translated into by the ALG:DEF command. Your algorithm's source might contain extensive comments, none of which will be in the executable algorithm code after it is translated.

#### **How Does it Work?**

We'll use the example algorithm definition above for this discussion. When you specify a value for <*swap\_size*> at algorithm definition, the HP E1415 allocates two identical algorithm spaces for ALG3, each the size specified by <*swap\_size*> (in this example 1000 words). This is called a "double buffer". We'll just call these space A and space B. The algorithm is loaded into ALG3's space A at first definition. Later, while algorithms are running you can "replace" ALG3 by again executing

ALG:DEF ALG3,#42435<2435char\_alg\_source>

Notice that <swap\_size> is not (must not be) included this time. This ALG:DEF works like an Update Request. The HP E1415 translates and downloads the new algorithm into ALG3's space B while the old ALG3 is still running from space A. When the new algorithm has been completely loaded into space B and an ALG:UPDATE command has been sent, the HP E1415 simply switches to executing ALG3's new algorithm from space B at the next Update Phase (see Figure 4-2. If you were to send yet another ALG3, it would be loaded and executed from ALG3's space A.

# Determining an Algorithm's Size

In order to define an algorithm for swapping, you will need to know how much algorithm memory to allocate for it or any of its replacements. You can query this information from the HP E1415. Use the following sequence:

- Define the algorithm without swapping enabled. This will cause the HP E1415 to allocate only the memory actually required by the algorithm.
- 2. Execute the ALG:SIZE? <alg\_name> command to query the amount of memory allocated. You now know the minimum amount of memory required for the algorithm.
- 3. Repeat 1 and 2 for each of the algorithms you want to be able to swap with the original. From this you know the minimum amount of memory required for the largest.
- 4. Execute \*RST to erase all algorithms.

- 5. Re-define one of the algorithms with swapping enabled and specify <swap\_size> at least as large as the value from step 3 above (and probably somewhat larger because as alternate algorithms declare different variables, space is allocated for total of all variables declared).
- 6. Swap each of the alternate algorithms for the one defined in step 5, ending with the one you want to run now. Remember, you don't send the <swap\_size> parameter with these. If you don't get an "Algorithm too big" error, then the value for <swap size> in step 5 was large enough.
- 7. Define any other algorithms in the normal manner.

#### **NOTES**

- 1. Channels referenced by algorithms when they are defined, are only placed in the channel list before INIT. The channel list cannot be changed after INIT. If you re-define an algorithm (by swapping) after INIT, and it references channels not already in the channel list, it will not be able to access the newly referenced channels. No error message will be generated. To make sure all required channels will be included in the channel list, define <alg\_name> and re-define all algorithms that will replace < alg\_name > by swapping them before you send INIT. This insures that all channels referenced in these algorithms will be available after INIT.
- 2. The driver only calculates overall execution time for algorithms defined before INIT. This calculation is used to set the default output delay (same as executing ALG:OUTP:DELAY AUTO). If an algorithm is swapped after INIT that take longer to execute than the original, the output delay will behave as if set by ALG:OUTP:DEL 0, rather than AUTO (see ALG:OUTP:DEL command). Use the same procedure from note 1 to make sure the longest algorithm execution time is used to set ALG:OUTP:DEL AUTO before INIT.

An example program file named "swap.cs" on the examples disc shows how to swap algorithms while the module is running. See Appendix G page 389 for program listings.

# A Very Simple First Algorithm

This section will show you how to create and download an algorithm that simply sends the value of an input channel to a CVT element. It includes an example application program that configures the HP E1415, downloads (defines) the algorithm, starts and then communicates with the running algorithm.

# Writing the Algorithm

The most convenient method of creating your custom algorithm is to use your text editor or word processor to input the source code. The following algorithm source code is on the examples disc in a file called "mxplusb".

```
/* Example algorithm that calculates 4 Mx+B values upon 
* signal that sync == 1. M and B terms set by application 
* program.

*/
static float M, B, x, sync;
if ( First_loop ) sync = 0;
if ( sync == 1 ) {
    writecvt( M*x+B, 10 );
    writecvt(-(M*x+B), 11 );
    writecvt( (M*x+B)/2,12 );
    writecvt( 2*(M*x+B),13 );
    sync = 2;
}
```

# Running the Algorithm

A C-SCPI example program "file\_alg.cs" shows how to retrieve the algorithm source file "mxplusb" and use it to define and execute an algorithm. When you have compiled "file\_alg.cs", type file\_alg mxplusb to run the example and load the algorithm.

# Modifying a Standard PID Algorithm

While the standard PID algorithms can provide excellent general closed loop process control, there will be times when your process has specialized requirements that are not addressed by the default form of the HP E1415's PID algorithms. In this section we show you how to copy and modify a standard PID algorithm. Both of the HP E1415's standard PID algorithms PIDA and PIDB are also available as source files supplied with your HP E1415. Also included is a source file for a PIDC algorithm. PIDC has more features than PIDB but is not pre-defined in the HP E1415's driver like PIDA and PIDB. It is only available as a source file.

# PIDA with digital On-Off Control

The HP E1415's PID algorithms are written to supply control outputs through analog output SCPs. While it would not be an error to specify a digital channel as the PID control output, the PID algorithm as written would not operate the digital channel as you would desire.

The value you write to a digital output bit is evaluated as if it were a boolean value. That is, if the value represents a boolean true, the digital output is set to a binary 1. If the value represents a boolean false, the digital output is set to a binary 0. The HP E1415's Algorithm Language (like 'C') specifies that a value of 0 is a boolean false (0), any other value is considered true (1). With that in mind we'll analyze the operation of a standard PIDA with a digital output as its control output.

# How the Standard PIDA Operates

A PID is to control a bath temperature at 140 degrees Fahrenheit. With the Setpoint at 140 and the process variable (PV) reading 130, the value sent to the output is a positive value which drives the digital output to 1 (heater on).

When the process value reading reaches 140 the "error term" would equal zero so the value sent to the digital output would be 0 (heater off). Fine so far, but as the bath temperature coasts even minutely above the setpoint, a small negative value will be sent to the digital output which represents a boolean true value. At this point the output will again be 1 (heater on) and the bath temperature will continue go up rather than down. This process is now out of control!

#### Modifying the Standard PIDA

This behavior is easy to fix. We'll just modify the standard PIDA algorithm source code (supplied with your HP E1415 in the file PIDA.C) and then define it as a custom algorithm. Use the following steps.

- 1. Load the source file for the standard PIDA algorithm into your favorite text editor.
- 2. Find the line of code near the end of PIDA that reads:

```
outchan = Error * P_factor + I_out + D_factor * (Error - Error_old)
and insert this line below it:
if (outchan \leq 0) outchan = 0; /* all value not positive are now zero */
```

- 3. going back to the beginning of the file change all occurrences of "inchan" to the input channel specifier of your choice (e.g. I100).
- 4. As in step 3, change all occurrences of "outchan" to the digital output channel/bit identifier of your choice (e.g. O108.B0).
- 5. Now save this algorithm source file as "ONOFFPID.C".

# Algorithm to Algorithm Communication

The ability for one algorithm to have access to values from another can be very important particularly in more complex control situations. One of the important features of the HP E1415 is that this communication can take place entirely within the algorithms' environment. Your application program is freed from having to retrieve values from one algorithm and then send those values to another algorithm.

## Communication **Using Channel Identifiers**

The value of all defined input and output channels can be read by any algorithm. Here is an example of inter-algorithm channel communication.

#### **Implementing Multivariable Control**

In this example, two PID algorithms each control part of a process and due to the process dynamics are interactive. This situation can call for what is known as a "decoupler". The job of the decoupler is to correct for the "coupling" between these two process controllers. Figure 4-3 shows the two PID controllers and how the de-coupler algorithm fits into the control loops. As mentioned before, algorithm output statements don't write to the output

SCP channels but are instead buffered in the Output Channel Buffer until the Output Phase occurs. This situation allows easy implementation of decouplers because it allows an algorithm following the two PIDs to inspect their output values and make adjustments to them before they are sent to output channels. The decoupler algorithm's <code>Decoupl\_factor1</code> and <code>Decouple\_factor2</code> variables (assumes a simple interaction) are local and can be independently set using ALG:SCALAR:

/\* decoupler algorithm. (must follow the coupled algorithms in execution sequence) \*/ static float Decouple\_factor1, Decouple\_factor2;

O124 = O124 + Decouple\_factor2 \* O125; O125 = O125 + Decouple\_factor1 \* O124;

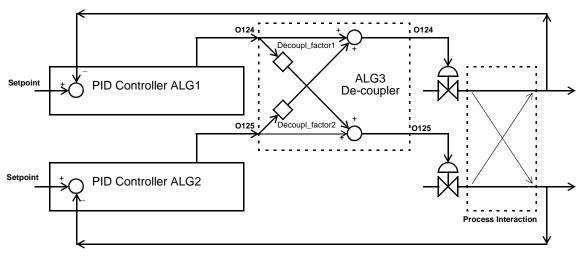

Figure 4-3. Algorithm Communication with Channels

# Communication Using Global Variables

A more traditional method of inter-algorithm communication uses global variables. Global variables are defined using the ALG:DEF command in the form:

ALG:DEF 'GLOBALS','<variable\_declaration\_statements>'

Example of global declaration

ALG:DEF 'GLOBALS', 'static float cold\_setpoint;'

# Implementing Feed Forward Control

In this example two algorithms mix hot and cold water supplies in a ratio that results in a tank being filled to a desired temperature. The temperature of the make-up supplies is assumed to be constant. Figure 4-4 shows the process diagram.

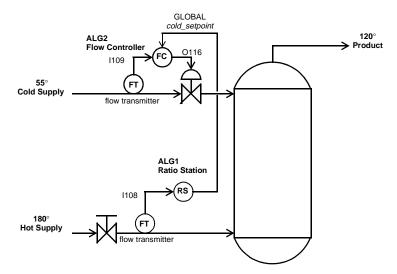

Figure 4-4. Inter-algorithm Communication with Globals

To set up the algorithms for this example:

1. Define the global variable *cold setpoint* 

ALG:DEF 'GLOBALS', 'static float cold\_setpoint;'

2. Define the following algorithm language code as ALG1, the ratio station algorithm.

```
static float hot_flow, cold_hot_ratio;
static float cold_temp = 55, hot_temp = 180, product_temp = 120;
hot_flow = I108; /* get flow rate of cold supply */
/* following line calculates cold to hot ratio from supply and product temps */
cold_hot_ratio = (hot_temp - product_temp) / (cold_temp - product_temp);
cold_setpoint = hot_flow * cold_hot_ratio; /* output flow setpoint for ALG2 */
```

3. Modify a PIDA algorithm so its setpoint variable is the global variable *cold\_setpoint*, its input channel is I109, and its output channel is O116, and Define as ALG2, the cold supply flow controller:

```
Modified PIDA Algorithm; comments stripped out, setpoint from global,
inchan = I109, outchan = O116
/* the setpoint is not declared so it will be global */
static float P_factor = 1;
static float I_factor = 0;
static float D_factor = 0;
static float I_out;
static float Error;
static float Error_old;
```

# **Non-Control Algorithms**

# Data Acquisition Algorithm

The HP E1415's Algorithm Language includes intrinsic functions to write values to the CVT, the FIFO, or both. Using these functions, you can create algorithms that simply perform a data acquisition function. The following example shows acquiring eight channels of analog input from SCP position 0, and one channel (8 bits) of digital input from an HP E1533 in SCP position 2. The results of the acquisition are placed in the CVT and FIFO.

```
/* Data acquisition to CVT and FIFO */
writeboth( I100, 330 ); /* channel 0 to FIFO, and CVT element 330 */
writeboth( I101, 331 ); /* channel 1 to FIFO, and CVT element 331 */
writeboth( I102, 332 ); /* channel 2 to FIFO, and CVT element 332 */
writeboth( I103, 333 ); /* channel 3 to FIFO, and CVT element 333 */
writeboth( I104, 334 ); /* channel 4 to FIFO, and CVT element 334 */
writeboth( I105, 335 ); /* channel 5 to FIFO, and CVT element 335 */
writeboth( I106, 336 ); /* channel 6 to FIFO, and CVT element 337 */
writeboth( I107, 337 ); /* channel 7 to FIFO, and CVT element 337 */
writeboth( I116, 338 ); /* channel 16 to FIFO, and CVT element 338 */
```

Using SENS:DATA:FIFO: ... and the SENS:DATA:CVT commands, your application program can access the data.

# Process Monitoring Algorithm

Another function the HP E1415 performs well is monitoring input values and testing them against pre-set limits. If an input value exceeds its limit, the algorithm can be written to supply an indication of this condition by changing a CVT value, or even forcing a VXIbus interrupt. The following example shows acquiring one analog input value from channel 0, and one HP E1533 digital channel from channel 16, and limit testing them.

```
/* Limit test inputs , send values to CVT, and force interrupt when exceeded */ static floatExceeded; static floatMax_chan0, Min_chan0, Max_chan1, Min_chan1; static floatMax_chan2, Min_chan2, Max_chan3, Min_chan3; static floatMask_chan16; if ( First_loop ) Exceeded = 0; /* initialize Exceeded on each INIT */ writecvt( I100, 330); /* write analog value to CVT */ Exceeded = ( ( I100 > Max_chan0 ) || ( I100 < Min_chan0 ) ); /* limit test analog */ writecvt( I101, 331); /* write analog value to CVT */ Exceeded = Exceeded + ( ( I101 > Max_chan1 ) || ( I101 < Min_chan1 ) );
```

```
writecvt( I102, 332); /* write analog value to CVT */
Exceeded = Exceeded + ( ( I102 > Max_chan2 ) || ( I102 < Min_chan2 ) );
writecvt( I103, 333); /* write analog value to CVT */
Exceeded = Exceeded + ( ( I103 > Max_chan3 ) || ( I103 < Min_chan3 ) );
writecvt( I116, 334); /* write 8-bit value to CVT */
Exceeded = Exceeded + ( I116 != Mask_chan16); /* limit test digital */
If ( Exceeded ) interrupt();
```

# Implementing Setpoint Profiles

A setpoint profile is a sequence of setpoints you wish to input to a control algorithm. A normal setpoint is either static or modified by operator input to some desired value where it will then become static again. A setpoint profile is used when you want to cycle a device under test through some operating range, and the setpoint remains for some period of time before changing. The automotive industry uses setpoint profiles to test their engines and drive trains. That is, each new setpoint is a simulation of an operator sequence that might normally be encountered.

A setpoint profile can either be calculated for each interval or pre-calculated and placed into an array. If calculated, the algorithm is given a starting setpoint and an ending setpoint. A function based upon time then calculates each new desired setpoint until traversing the range to the end point. Some might refer to this technique as setpoint ramping.

Most setpoint profiles are usually pre-calculated by the application program and downloaded into the instrument performing the sequencing. In that case, an array affords the best alternative for several reasons:

- Arrays can hold up to 1024 points.
- Arrays can be downloaded quickly while the algorithm is running.
- Time intervals can be tied to trigger events and each N trigger events can simply access the next element in the array.
- Real-time calculations of setpoint profiles by the algorithm itself complicates the algorithm.
- The application program has better control over time spacing and the complexity and range of the data. For example; succesive points in the array could be the same value just to keep the setpoint at that position for extra time periods.

The following is an example program that sequences data from an array to an Analog Output. There are some unique features illustrated here that you can use:

• The application program can download new profiles while the application program is running. The algorithm will continue to sequence through the array until it reaches the end of the array. At which time, it will set its index back to 0 and toggle a Digital Output bit to create an update channel condition on a Digital Input. Then at the next trigger event, the new array values will take effect before the algorithm executes. As long as the new array is download into memory before the index reaches 1023, the switch to the new array

- elements will take place. If the array is downloaded AFTER the index reaches 1023, the same setpoint profile will be executed until index reaches 1023 again.
- The application program can monitor the index value with ALG:SCAL? "alg1", "index" so it can keep track of where the profile sequence is currently running. The interval can also be made shorter or longer by changing the num\_events variable.

```
SOUR:FUNC:COND (@141)
                                                make Digital I/O channel 141 a
                                                digital output. The default
                                                condition for 140 is digital
                                                input.
    define algorithm
ALG:DEF 'alg1','
static float setpoints[ 1024 ], index, num_events, n;
if (First_loop) {
      index = 0; /* array start point */
      n = num_events;/* preset interval */
n = n - 1;
                  /* count trigger events */
if (n \le 0)
      O100 = setpoints[ index ]; /* output new value */
      index = index + 1: /* increment index */
      if (index > 1023) { /* look for endpoint */
            index = 0;
            O140.B0 = !O140.B0; /* toggle update bit */
      n = num_events; /* reset interval count */
}'
ALG:SCAL "alg1","num_events", 10
                                                output change every 10msec
ALG:ARRAY "alg1", "setpoints", <block_data> set first profile
ALG:UPD
                                                force change
TRIG:TIMER .001
                                                trigger event at 1msec
TRIG:SOUR TIMER
                                                trigger source timer
INIT
                                                 start algorithm
```

```
Download new setpoint profile and new timer interval:

ALG:SCAL "alg1", "num_events", 20 output change every 20msec

ALG:ARRAY "alg1", "setpoints", <block data> set first profile

ALG:UPD:CHAN "I140.B0" change takes place with change in bit 0 of 0140.
```

This example program was configured using Digital Output and Digital Inputs for the express reason that multiple E1415A's may be used in a system. In this case, the E1415A toggling the digital bit would be the master for the other E1415A's in the system. They all would be monitoring one of their digital input channels to signal a change in setpoint profiles.

# Chapter 5

# **Algorithm Language Reference**

The HP E1415's Algorithm Language is a limited version of the 'C' programming language. It is designed to provide the necessary control constructs and algebraic operations to support standard PID as well as custom control algorithms. There are no loop constructs, multi-dimensional arrays, or transcendental functions. Further, an algorithm must be completely contained within a single function subprogram 'ALGn'. The algorithm can not call another user-written function subprogram.

It is important to note, that while the HP E1415's Algorithm Language has limited set of intrinsic arithmetic operators, it also provides the capability call special user defined functions "f(x)". An off-line program included with your HP E1415 converts the functions you supply into piece-wise linear interpolated tables and gives them names you choose. The HP E1415 can extract function values from these tables in under 18µseconds, regardless of the function's original complexity. This method provides faster algorithm execution by moving the complex math operations off-board. Appendix F page 367 "Generating User Defined Functions"

This section assumes that you already program in some language. If you are already a 'C'language programmer, this reference section, as well as Chapter 4 "Creating and Running Custom Algorithms" is all you'll probably need to create your algorithm. If you are not familiar with the C programming language, you should study the "Program Structure and Syntax" section before you begin to write your custom algorithms.

| Language Reference                 | 137 |
|------------------------------------|-----|
| Standard Reserved Keywords         | 138 |
| Special HP E1415 Reserved Keywords | 138 |
| Identifiers                        | 138 |
| Special Identifiers for Channels   | 139 |
| Operators                          | 139 |
| Intrinsic Functions and Statements | 140 |
| Program Flow Control               | 140 |
| Data Types                         | 140 |
| Data Structures                    | 141 |
| Bitfield Access                    | 142 |
| Language Syntax Summary            | 143 |
| Program Structure and Syntax       | 147 |

# Language Reference

This section provides a summary of reserved keywords, operators, data types, constructs, intrinsic functions and statements.

# Standard Reserved **Keywords**

The list of reserved keywords is the same as ANSI 'C'. You may not create your own variables using these names. Note that the keywords that are shown underlined and bold are the only ANSI 'C' keywords that are implemented in the HP E1415.

| auto     | double       | int           | struc     |  |
|----------|--------------|---------------|-----------|--|
| break    | <u>else</u>  | long          | ng switch |  |
| case     | enum         | register typ  |           |  |
| char     | extern       | <u>return</u> | union     |  |
| const    | <u>float</u> | short         | unsigned  |  |
| continue | for          | signed        | void      |  |
| default  | goto         | sizeof        | volatile  |  |
| do       | <u>if</u>    | <u>static</u> | while     |  |

#### NOTE

While all of the ANSI 'C' keywords are reserved, only those keywords that are shown in bold are actually implemented in the HP E1415.

# **Special HP E1415 Reserved Keywords**

The HP E1415 implements some additional reserved keywords. You may not create variables using these names:

| abs                    | interrupt | writeboth |
|------------------------|-----------|-----------|
| Bn (n=0 through 9)     | max       | writecvt  |
| Bnn (nn=10 through 15) | min       | writefifo |

### **Identifiers**

Identifiers (variable names) are significant to 31 characters. They can include alpha, numeric, and the underscore character "\_". Names must begin with an alpha character, or the underscore character.

abcdefghijklmnopqrstuvwxyz

ABCDEFGHIJKLMNOPQRSTUVWXYZ

Numeric: 0 1 2 3 4 5 6 7 8 9

Other:

#### NOTE

Identifiers are case sensitive. The names My\_array and my\_array reference different variables.

# Special Identifiers for Channels

Channel identifiers appear as variable identifiers within the algorithm and have a fixed, reserved syntax. The identifiers I100 to I163 specify input channel numbers. The "I" must be upper case. They may only appear on the right side of an assignment operator. The identifiers O100 to O163 specify output channel numbers. The "O" must be upper case. They can appear on either or both sides of the assignment operator.

**NOTE** 

Trying to declare a variable with a channel identifier will generate an error.

### **Operators**

The HP E1415's Algorithm Language supports the following operators:

| Assignment Operator    | =                | (assignment)                                                  | example;  | c = 1.2345                                             |
|------------------------|------------------|---------------------------------------------------------------|-----------|--------------------------------------------------------|
| Arithmetic Operators   | +<br>-<br>*<br>/ | (addition)<br>(subtraction)<br>(multiplication)<br>(division) | examples; | c = a + b<br>c = a - b<br>c = a * b<br>c = a / b       |
| <b>Unary Operators</b> | -<br>+           | (unary minus)<br>(unary plus)                                 |           | c = a + (-b)<br>c = a + (+b)                           |
| Comparison Operators   | !=<br><<br>>     | (is less than)                                                | ual to)   | a == b<br>a != b<br>a < b<br>a > b<br>a <= b<br>a >= b |
| Logical Operators      | <br>&&           | (or)<br>(and)                                                 | examples; | (a == b)    (a == c)<br>(a == b) && (a == c)           |
| Unary Logical Operator | !                | (not)                                                         | example;  | !b                                                     |

The result of a comparison operation is a boolean value. It is still a type **float** but its value is either 0 (zero) if false, or 1 (one) if true. You may test any variable with the **if** statement. A value of zero tests false, if any other value it tests true. For example:

/\* if my\_var is other than 0, increment count\_var \*/
if(my\_var) count\_var=count\_var+1;

### **Intrinsic Functions** and Statements

The following functions and statements are provided in the HP E1415's Algorithm Language:

#### **Functions:**

**abs**(expression) return absolute value of expression **max**(*expression1*, *expression2*) return largest of the two expressions **min**(*expression1*, *expression2*) return smallest of the two expressions

#### Statements:

interrupt() sets VXI interrupt

writeboth(expression,cvt\_loc) write expression result to FIFO

and CVT element specified.

**writecvt**(*expression*, *cvt loc*) write expression result to CVT

element specified.

writefifo(expression) write expression result to FIFO.

### **Program Flow** Control

Program flow control is limited to the conditional execution construct using if and else, and return. Looping inside an algorithm function is not supported. The only "loop" is provided by repeatedly triggering the HP E1415. Each trigger event (either external, or internal Trigger Timer) executes the **main()** function which calls each defined and enabled algorithm function. There is no **goto** statement.

#### **Conditional Constructs**

The HP E1415 Algorithm Language provides the **if-else** construct in the following general form:

if (expression) statement1 else statement2

If expression evaluates to non-zero statement 1 is executed. If expression evaluates to zero, statement2 is executed. The else clause with its associated statement2 is optional. Statement1 and/or statement2 can be compound statement. That is { statement; statement; ... }.

#### **Exiting the Algorithm**

The **return** statement allows terminating algorithm execution before reaching the end by returning control to the main() function. The return statement can appear anywhere in your algorithm. You are not required to include a **return** statement to end an algorithm. The translator treats the end of your algorithm as an implied return.

### Data Types

The data type for variables is always **static float**. However decimal constant values without a decimal point or exponent character (".", "E", or "e"), as well as Hex and Octal constants are treated as 32-bit integer values. This treatment of constants is consistent with ANSI 'C'. To understand what this can mean you must understand that not all arithmetic statements in your algorithm are actually performed within the HP E1415's DSP chip at algorithm run-time. Where expressions can be simplified, the HP E1415's translator (a function of the driver invoked by ALG:DEF) performs the arithmetic operations before downloading the executable code to the algorithm memory in the HP E1415. For example look at the statement;

a = 5 + 8:

When the HP E1415's translator receives this statement, it simplifies it by adding the two <u>integer</u> constants (5 and 8) and storing the sum of these as the float constant 13. At algorithm run-time, the float constant 13 is assigned to the variable "a". No surprises so far. Now analyze this statement;

```
a = (3/4)*12;
```

Again the translator simplifies the expression by performing the <u>integer</u> divide for 3 / 4. This results in the integer value 0 being multiplied by 12 which results in the float constant 0.0 being assigned to the variable "a" at run-time. This is obviously not what you wanted but is exactly what your algorithm instructed.

You can avoid these subtle problems by specifically including a decimal point in decimal constants where an integer operation is not what you want. For example, if you had made either of the constants in the division above a float constant by including a decimal point, the translator would have promoted the other constant to a float value and performed a float divide operation resulting in the expected 0.75 \* 12, or the value 8.0 So the statement;

```
a = (3./4) * 12;
```

will result in the value float 8.0 being assigned to the variable "a".

#### The Static Modifier

All HP E1415 variables, local or global, must be declared as **static**. An example:

static float gain\_var, integer\_var, deriv\_var; /\* three vars declared \*/

In 'C', local variables that are not declared as **static** lose their values once the function completes. The value of a local **static** variable remains unchanged between calls to your algorithm. Treating all variables this way allows your algorithm to "remember" its previous state. The static variable is local in scope, but otherwise behaves as a global variable. Also note that you may not declare variables within a compound statement.

#### **Data Structures**

The HP E1415 Algorithm Language allows the following data structures:

• Simple variables of type **float**:

#### **Declaration**

static float simp var, any var;

#### Use

```
simp_var = 123.456;
any_var = -23.45;
Another var = 1.23e-6;
```

#### **Storage**

Each simple variable requires four 16-bit words of memory.

• Single-dimensioned arrays of type **float** with a maximum of 1024

#### elements:

#### **Declaration**

static float array var [3];

#### Use

```
array var[0] = 0.1;
array_var[1] = 1.2;
array_var [2] = 2.34;
array var [3] = 5;
```

#### Storage

Arrays are "double buffered". This means that when you declare an array, twice the space required for the array is allocated, plus one more word as a buffer pointer. The memory required is:

```
words of memory = (8 * num elements) + 1
```

This double buffered arrangement allows the ALG:ARRAY command to download all elements of the array into the "B" buffer while your algorithm is accessing values from the "A" buffer. Then an ALG:UPDATE command will cause the buffer pointer word to point to the newly loaded buffer between algorithm executions.

#### **Bitfield Access**

The HP E1415 implements bitfield syntax that allows you to manipulate individual bit values within a variable. This syntax is similar to what would be done in 'C', but doesn't require a structure declaration. Bitfield syntax is supported only for the lower 16 bits (bits 0-15) of simple (scalar) variables and channel identifiers.

#### Use

```
if(word_var.B0 || word_var.B3) /* if either bit 0 or bit 3 true ... */
  word_var.B15 = 1;
                                /* set bit 15
```

#### **NOTES**

- 1. You don't have to declare a bitfield structure in order to use it. In the Algorithm Language the bitfield structure is assumed to be applicable to any simple variable including channel identifiers.
- 2. Unlike 'C', the Algorithm Language allows you both bit access and "whole" access to the same variable. Example:

```
static float my_word_var;
my word var = 255
                       /* set bits 0 through 7
my_word_var.B3 = 0
                                               */
                       /* clear bit 3
```

#### **Declaration Initialization**

You may only initialize simple variables (not array members) in the declaration statement:

```
static float my_var = 2;
```

#### NOTE!

The initialization of the variable only occurs when the algorithm is first defined with the ALG:DEF command. The first time the algorithm is executed (module INITed and triggered), the value will be as initialized. But when the module is stopped (ABORT command), and then re-INITiated, the variable will <u>not</u> be re-initialized but will contain the value last assigned during program execution. In order to initialize variables each time the module is re-INITialized, see "Determining First Execution (First\_loop)" on page 119.

#### **Global Variables**

To declare global variables you execute the SCPI command ALG:DEF 'GLOBALS', cprogram\_string. The cprogram\_string can contain simple variable and array variable declaration/initialization statements. The string must not contain any executable source code.

# **Language Syntax Summary**

This section documents the HP E1415's Algorithm Language elements.

#### Identifier:

first character is A-Z, a-z, or "\_", optionally followed by characters; A-Z, a-z, 0-9 or "\_". Only the first 31 characters are significant. For example; a, abc, a1, a12, a\_12, now\_is\_the\_time, gain1

#### **Decimal Constant:**

#### NOTE

Decimal constants without a decimal point character are treated by the translator as 32-bit integer values. See "Data Types" on page 140.

#### **Hexadecimal Constant:**

first characters are 0x or 0X. Remaining characters are 0-9 and A-F or a-f. No "." allowed.

#### **Octal Constant:**

first character is 0. Remaining characters are 0-7. If ".", "e", or "E" is

found, the number is assumed to be a Decimal Constant as above.

#### **Primary-expression:**

```
constant
(expression)
scalar-identifier
scalar-identifier.bitnumber
array-identifier[expression]
abs(expression)
max(expression, expression)
min(expression, expression)
```

#### Bit-number:

```
where n=0-9
\mathbf{B}n
            where nn=10-15
\mathbf{B}nn
```

#### **Unary-expression:**

```
primary-expression
unary-operator unary-expression
```

#### **Unary-operator:**

+

#### Multiplicative-expression:

```
unary-expression
multiplicative-expression multiplicative-operator unary-expression
```

#### **Multiplicative-operator:**

\*

#### Additive-expression:

multiplicative-expression additive-expression additive-operator multiplicative-expression

#### Additive-operator:

#### Relational-expression:

additive-expression relational-operator additive-expression

#### Relational-operator:

<

>

<=

>=

#### **Equality-expression:**

relational-expression equality-expression equality-operator relational-expression

#### **Equality-operator:**

== !=

#### Logical-AND-expression:

equality-expression logical-AND-expression && equality-expression

#### **Expression:**

```
logical-AND-expression expression || logical-AND-expression
```

#### **Declarator:**

identifier

identifier [integer-constant-expression]

**NOTE:** integer-constant expression in array identifier above must not exceed 1023

#### Init-declarator:

declarator

declarator = constant-expression

NOTES:

- 1. May not initialize array declarator.
- 2. Arrays limited to single dimension of 1024 maximum.

#### Init-declarator-list:

init-declarator init-declarator init-declarator

#### **Declaration:**

static float init-declarator-list;

#### **Declarations:**

declaration declarations declaration

#### Intrinsic-statement:

```
interrupt()
writefifo ( expression )
writecvt ( expression , constant-expression )
writeboth( expression , constant-expression )
exit ( expression )
```

#### **Expression-statement:**

```
scalar-identifier = expression;
scalar-identifier . bit-number = expression ;
array-identifier [ integer-constant expression ] = expression;
intrinsic-statement;
```

#### **Selection-statement:**

```
if ( expression ) statement
if (expression) statement else statement
```

#### **Compound-statement:**

```
{ statement-list }
{ }
```

**NOTE:** Variable declaration not allowed in compound statement

#### Statement:

```
expression-statement
compound-statement
selection-statement
```

#### Statement-list:

statement statement-list statement

#### Algorithm-definition:

declarations statement-list statement-list

## **Program Structure and Syntax**

In this section you will learn the portion of the 'C' programming language that is directly applicable to the HP E1415' Algorithm Language. To do this we will compare the 'C' Algorithm Language elements with equivalent BASIC language elements.

## **Declaring Variables**

In BASIC you usually use the DIM statement to name variables and allocate space in memory for them. In the Algorithm Language you specify the variable type and a list of variables:

```
BASIC 'C'
DIM a, var, array(3) static float a, var, array[3];
```

Here we declared three variables. Two simple variables; **a**, and **var**, and a single dimensioned array; **array**.

#### Comments:

- Note that the 'C' language statement must be terminated with the semicolon ":".
- Although in the Algorithm Language all variables are of type float, you must explicitly declare them as such.
- All variables in your algorithm are **static**. This means that each time your algorithm is executed, the variables "remember" their values from the previous execution. The **static** modifier must appear in the declaration.
- Array variables must have a single dimension. The array dimension specifies the number of elements. The lower bound is always zero (0) in the Algorithm Language. Therefore the variable My\_array from above has three elements; My\_array [0] through My\_array[2].

## **Assigning Values**

BASIC and 'C' are the same here. In both languages you use the symbol "=" to assign a value to a simple variable or an element of an array. The value can come from a constant, another variable, or an expression. Examples:

```
a = 12.345;

a = My_var;

a = My_array[ 2 ];

a = (My_array[ 1 ] + 6.2) / My_var;
```

#### **NOTE**

In BASIC the assignment symbol "=" is also used as the comparison operator "is equal to". For example; IF a=b THEN ... . As you will read a little further on, 'C' uses a different symbol for this comparison.

## The Operations **Symbols**

Many of the operation symbols are the same, and are used the same way as those in BASIC. However there are differences, and they can cause programming errors until you get used to them.

#### The Arithmetic Operators

The arithmetic operators available to the HP E1415 are the same as those equivalents in BASIC:

```
(addition)
                            (subtraction)
(multiplication) /
                            (division)
```

## **Unary Arithmetic** Operator

Again same as BASIC:

| - | (unary minus) | Examples: | a = b + (-c) |
|---|---------------|-----------|--------------|
| + | (unary plus)  |           | a = c + (+b) |

## The Comparison **Operators**

Here there are some differences.

| BASIC   |                               | (C) | Notes                        |
|---------|-------------------------------|-----|------------------------------|
| =       | (is equal to)                 | ==  | Different (hard to remember) |
| <> or # | (is not equal to)             | !=  | Different but obvious        |
| >       | (is greater than)             | >   | Same                         |
| <       | (is less than)                | >   | Same                         |
| >=      | (is greater than or equal to) | >=  | Same                         |
| <=      | (is less than or equal to)    | <=  | Same                         |

Notes

A common 'C' programming error for BASIC programmers is to inadvertently use the assignment operator "=" instead of the comparison operator "==" in an **if** statement. Fortunately, the HP E1415 will flag this as a Syntax Error when the algorithm is loaded.

## **The Logical Operators**

There are three operators. They are very different from those in BASIC.

| <b>BASIC</b> | Examples       | <b>'C'</b> | Examples                  |
|--------------|----------------|------------|---------------------------|
| AND          | IF A=B AND B=C | &&         | if((a == b) & (b == c))   |
| OR           | IF A=B OR A=C  |            | if((a == b)     (a == c)) |
| NOT          | IF NOT B       | !          | if (!b)                   |

## Conditional Execution

The HP E1415 Algorithm Language provides the **if - else** construct for conditional execution. The following figure compares the elements of the 'C' if - else construct with the BASIC if - then - else - end if construct. The general form of the **if - else** construct is:

**if**(expression) statement1 **else** statement2

where *statement1* is executed if *expression* evaluates to non-zero (true), and statement2 is executed if expression evaluates to zero (false). Statement1 and/or statement2 can be compound statements. That is, multiple simple statements within curly braces. See Figure 5-1

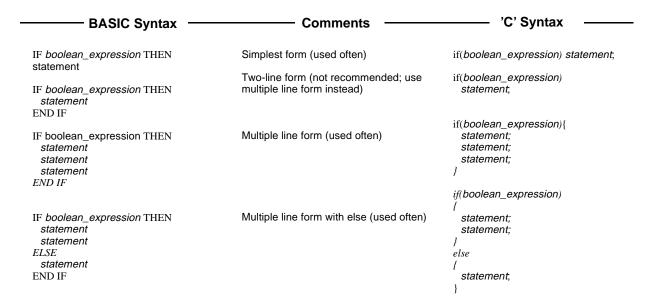

Figure 5-1. The if Statement 'C' versus BASIC

Note that in BASIC the *boolean\_expression* is delimited by the IF and the THEN keywords. In 'C' the parentheses delimit the expression. In 'C', the ")" is the implied THEN. In BASIC the END IF keyword terminates a multi-line IF. In 'C', the **if** is terminated at the end of the following statement when no **else** clause is present, or at the end of the statement following the **else** clause. Figure 5-2 shows examples of these forms:

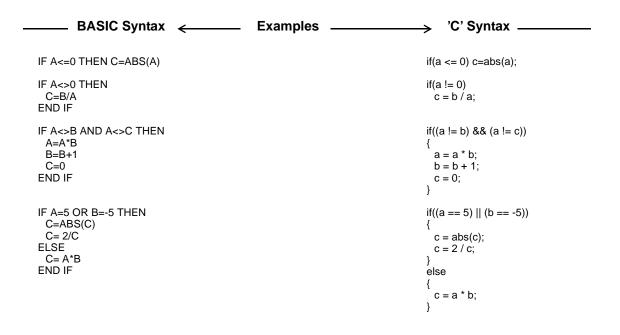

Figure 5-2. Examples of 'C' and BASIC if Statements

Note that in 'C' "else" is part of the closest previous "if" statement. So the example:

```
if(x) if(y) z = 1; else z = 2;
```

```
executes like:
                                 not like:
if (x)
                                 if (x)
   if(y)
                                    if (y)
      z = 1;
                                        z = 1;
                                     }
   else{
      z = 2;
                                 else{
                                    z = 2;
}
```

#### Comment Lines

Probably the most important element of programming is the comment. In older BASIC interpreters the comment line began with "REM" and ended at the end-of-line character(s) (probably carriage return then linefeed). Later BASICs allowed comments to also begin with various "shorthand" characters such as "!", or "". In all cases a comment ended when the end-of-line is encountered. In 'C' and the Algorithm Language, comments begin with the two characters "/\*" and continue until the two characters "\*/" are encountered. Examples:

```
/* this line is solely a comment line */
if (a != b) c = d + 1; /* comment within a code line */
/* This comment is composed of more than one line.
   The comment can be any number of lines long and
   terminates when the following two characters appear
*/
```

About the only character combination that is not allowed within a comment is "\*/", since this will terminate the comment.

## Overall Program Structure

The preceding discussion showed the differences between individual statements in BASIC and 'C'. Here we will show how the HP E1415's Algorithm Language elements are arranged into a program.

Here is a simple example algorithm that shows most of the elements discussed so far.

Example Algorithm to show language elements in the context of a complete custom algorithm.

Program variables:

Set this value with the SCPI command ALG:SCALAR. user flag Set this value with the SCPI command ALG:SCALAR. user\_value

Program Function:

Algorithm returns user\_flag in CVT element 330 and another value in CVT element 331 each time the algorithm is executed.

When user\_flag = 0, returns zero in CVT 331.

```
When user_flag is positive, returns user_value * 2 in CVT 331
      When user_flag is negative, returns user_value / 2 in CVT 331 and in FIFO
      Use the SCPI command ALGorithm:SCALar followed by ALGorithm:UPDate to set
      user_flag and user_value.
static float user flag;
                                  /* Declaration statements (end with ; ) */
static float user_value;
                                  /* Always write user flag in CVT (statement ends with ; ) */
      writecvt (user flag,330);
      if (user_flag)
                                  /* if statement (note no;) */
                                  /* brace opens compound statement */
        if (user_flag > 0) writecvt (user_value * 2,331); /* one-line if statement (writecvt ends with;) */
                                  /* else immediately follows complete if-statement construct */
                                  /* open compound statement for else clause */
        {
               writecvt (user_value / 2,331); /* each simple statement ends in ; (even within compound ) */
               writefifo (user_value); /* these two statements could combine with writeboth () */
                                  /* close compound statement for else clause */
        }
                                  /* close compound statement for first if */
      else writecvt (0,331);/* else clause goes with first if statement. Note single line else */
```

## Where to go Next

If you have already read Chapter 3 "Programming the HP E1415 for PID Control", you should now go to Chapter 4 "Algorithm Language Reference". It is very important to read Chapter 3 first since almost all of the programming steps for PIDs apply to programming the HP E1415 to run custom algorithms.

## **Chapter 6**

# **HP E1415 Command Reference**

## **Using This Chapter**

This chapter describes the **Standard Commands for Programmable Instruments** (SCPI) command set and the **IEEE-488.2 Common Commands** for the HP E1415.

| Overall Command Index                 | 153 |
|---------------------------------------|-----|
| • Command Fundamentals                | 158 |
| • SCPI Command Reference              | 163 |
| • IEEE-488.2 Common Command Reference | 287 |
| Command Quick Reference               | 297 |

## **Overall Command Index**

#### **SCPI Commands**

| ABORt                                                                                                    | 164 |
|----------------------------------------------------------------------------------------------------|-----|
| ALGorithm[:EXPLicit]:ARRay ' <alg_name>','<array_name>',<array_block></array_block></array_name></alg_name>            | 166 |
| ALGorithm[:EXPLicit]:ARRay? ' <alg_name>','<array_name>'</array_name></alg_name>                                       | 167 |
| ALGorithm[:EXPLicit]:DEFine ' <alg_name>',[<swap_size>,] '<source_code>'</source_code></swap_size></alg_name>          | 167 |
| ALGorithm[:EXPLicit]:SCALar ' <alg_name>','<var_name>',<value></value></var_name></alg_name>                           | 171 |
| ALGorithm[:EXPLicit]:SCALar? ' <alg_name>','<var_name>'</var_name></alg_name>                                          | 172 |
| ALGorithm[:EXPLicit]:SCAN:RATio ' <alg_name>',<num_trigs></num_trigs></alg_name>                                       | 172 |
| ALGorithm[:EXPLicit]:SCAN:RATio? ' <alg_name>'</alg_name>                                                              | 173 |
| ALGorithm[:EXPLicit]:SIZE? ' <alg_name>'</alg_name>                                                                    | 173 |
| ALGorithm[:EXPLicit][:STATe] ' <alg_name>',<enable></enable></alg_name>                                                | 174 |
| ALGorithm[:EXPLicit][:STATe]? ' <alg_name>'</alg_name>                                                                 | 175 |
| ALGorithm[:EXPLicit]:TIME? ' <alg_name>'</alg_name>                                                                    | 175 |
| ALGorithm:FUNCtion:DEFine ' <function_name>',<range>,<offset>,<func_data></func_data></offset></range></function_name> | 176 |
| ALGorithm:OUTPut:DELay <delay></delay>                                                                                 | 177 |
| ALGorithm:OUTPut:DELay?                                                                                                | 178 |
| ALGorithm:UPDate[:IMMediate]                                                                                           | 178 |
| ALGorithm:UPDate:CHANnel <dig_chan></dig_chan>                                                                         | 179 |
| ALGorithm:UPDate:WINDow <num_updates></num_updates>                                                                    | 180 |
| ALGOrithm:UPDate:WINDow?                                                                                               | 181 |
| ARM[:IMMediate]                                                                                                    | 183 |
| ARM:SOURce <arm_source></arm_source>                                                                                   | 183 |
| ARM:SOURce?                                                                                                    | 184 |
| CALibration:CONFigure:RESistance                                                                                       | 186 |
| CALibration:CONFigure:VOLTage <range>,<zero_fs></zero_fs></range>                                                      | 187 |

| CALibration:SETup                                                                                           | 188  |
|----------------------------------------------------------------------------------------------------|------|
| CALibration:SETup?                                                                                          | 188  |
| CALibration:STORe <type></type>                                                                             | 189  |
| CALibration:TARE (@ <ch_list>)</ch_list>                                                                    | 190  |
| CALibration:TARE:RESet                                                                                      | 191  |
| CALibration:TARE?                                                                                           | 192  |
| CALibration:VALue:RESistance <ref_ohms></ref_ohms>                                                          | 192  |
| CALibration:VALue:VOLTage <ref_volts></ref_volts>                                                           | 193  |
| CALibration:ZERO?                                                                                           | 194  |
|                                                                                                    |      |
| DIAGnostic:CALibration:SETup[:MODE] <mode></mode>                                                           | 195  |
| DIAGnostic:CALibration:SETup[:MODE]?                                                                        | 196  |
| DIAGnostic:CALibration:TARE[:OTDetect]:MODE <mode></mode>                                                   | 196  |
| DIAGnostic:CALibration:TARE[:OTDetect]:MODE?                                                                | 197  |
| DIAGnostic:CHECksum?                                                                                        | 197  |
| DIAGnostic:CUSTom:LINear <table_range>,<table_block>, (@<ch_list>)</ch_list></table_block></table_range>    | 197  |
| DIAGnostic:CUSTom:PIECewise <table_range>,<table_block>, (@<ch_list>)</ch_list></table_block></table_range> | 198  |
| DIAGnostic:CUSTom:REFerence:TEMPerature                                                                     | 198  |
|                                                                                                    | 199  |
| DIAGnostic:FLOor[:CONFigure] <range>,(@<ch_list>)</ch_list></range>                                         |      |
| DIAGnostic:FLOor:DUMP                                                                                       | 200  |
| DIAGnostic:IEEE <mode></mode>                                                                               | 200  |
| DIAGnostic:IEEE?                                                                                            | 201  |
| DIAGnostic:INTerrupt[:LINe] <intr_line></intr_line>                                                         | 201  |
| DIAGnostic:INTerrupt[:LINe]?                                                                                | 201  |
| DIAGnostic:OTDetect[:STATe] <enable>,(@<ch_list>)</ch_list></enable>                                        | 202  |
| DIAGnostic:OTDetect[:STATe]? (@ <channel>)</channel>                                                        | 202  |
| DIAGnostic:QUERy:SCPREAD? <reg_addr></reg_addr>                                                             | 203  |
| DIAGnostic:VERSion?                                                                                         | 203  |
|                                                                                                    |      |
| FETCh?                                                                                                    | 204  |
| TODA ( DATE)                                                                                                | 20.5 |
| FORMat[:DATA] <format>[,<size>]</size></format>                                                             | 206  |
| FORMat[:DATA]?                                                                                              | 207  |
|                                                                                                    | 200  |
| INITiate[:IMMediate]                                                                                        | 209  |
| IND CENT LIDAG LEDEO                                                                                        | 210  |
| INPut:FILTer[:LPASs]:FREQuency <cutoff_freq>,(@<ch_list>)</ch_list></cutoff_freq>                           | 210  |
| INPut:FILTer[:LPASs]:FREQuency? (@ <channel>)</channel>                                                     | 211  |
| INPut:FILTer[:LPASs][:STATe] <enable>,(@<ch_list>)</ch_list></enable>                                       | 211  |
| INPut:FILTer[LPASs][:STATe]? (@ <channel>)</channel>                                                        | 212  |
| INPut:GAIN <gain>,(@<ch_list>)</ch_list></gain>                                                             | 212  |
| INPut:GAIN? (@ <channel>)</channel>                                                                         | 213  |
| INPut:LOW <wvolt_type>,(@<ch_list>)</ch_list></wvolt_type>                                                  | 213  |
| INPut:LOW? (@ <channel>)</channel>                                                                          | 214  |
| INPut:POLarity <mode>,<ch_list></ch_list></mode>                                                            | 214  |
| INPut:POLarity? <channel></channel>                                                                         | 215  |
|                                                                                                    |      |
| MEMory:VME:ADDRess <a24_address></a24_address>                                                              | 216  |

| MEMory:VME:ADDRess?                                                                                                    | 217                                                                                                    |
|----------------------------------------------------------------------------------------------------|----------------------------------------------------------------------------------------------------|
| MEMory:VME:SIZE <mem_size></mem_size>                                                                                                    | 217                                                                                                    |
| MEMory:VME:SIZE?                                                                                                    | 218                                                                                                    |
| MEMory:VME:STATe <enable></enable>                                                                                                    | 218                                                                                                    |
| MEMory:VME:STATe?                                                                                                    | 219                                                                                                    |
|                                                                                                    |                                                                                                    |
| OUTPut:CURRent:AMPLitude <amplitude>,(@<ch_list>)</ch_list></amplitude>                                                                                                    | 220                                                                                                    |
| OUTPut:CURRent:AMPLitude? (@ <channel>)</channel>                                                                                                    | 221                                                                                                    |
| OUTPut:CURRent[:STATe] <enable>,(@<ch_list>)</ch_list></enable>                                                                                                    | 222                                                                                                    |
| OUTPut:CURRent[:STATe]? (@ <channel>)</channel>                                                                                                    | 222                                                                                                    |
| OUTPut:POLarity <select>,(@<ch_list>)</ch_list></select>                                                                                                    | 223                                                                                                    |
| OUTPut:POLarity? (@ <channel>)</channel>                                                                                                    | 223                                                                                                    |
| OUTPut:SHUNt <enable>,(@<ch_list>)</ch_list></enable>                                                                                                    | 223                                                                                                    |
| OUTPut:SHUNt? (@ <channel>)</channel>                                                                                                    | 224                                                                                                    |
| OUTPut:TTLTrg:SOURce <trig_source></trig_source>                                                                                                    | 224                                                                                                    |
|                                                                                                    | 225                                                                                                    |
| OUTPut:TTLTrg:SOURce?                                                                                                    | 225                                                                                                    |
| OUTPut:TTLTrg <n>:STATe <ttltrg_cntrl></ttltrg_cntrl></n>                                                                                                    |                                                                                                    |
| OUTPut:TTLTrg <n>[:STATe]?</n>                                                                                                    | 226                                                                                                    |
| OUTPut:TYPE <select>,(@<ch_list>)</ch_list></select>                                                                                                    | 226                                                                                                    |
| OUTPut:TYPE? <channel></channel>                                                                                                    | 227                                                                                                    |
| OUTPut:VOLTage:AMPLitude <amplitude>,(@<ch_list>)</ch_list></amplitude>                                                                                                    | 227                                                                                                    |
| OUTPut:VOLTage:AMPLitude? (@ <channel>)</channel>                                                                                                    | 228                                                                                                    |
|                                                                                                    |                                                                                                    |
| ROUTe:SEQuence:DEFine? <type></type>                                                                                                    | 229                                                                                                    |
| ROUTe:SEQuence:POINts? <type></type>                                                                                                    | 230                                                                                                    |
| ROUTE.BEQuence. Of the stype                                                                                                    |                                                                                                    |
|                                                                                                    |                                                                                                    |
| SAMPle:TIMer <interval></interval>                                                                                                    | 231                                                                                                    |
|                                                                                                    | 231                                                                                                    |
| SAMPle:TIMer <interval></interval>                                                                                                    | 231<br>232                                                                                                    |
| SAMPle:TIMer <interval> SAMPle:TIMer?  [SENSe:]CHANnel:SETTling <num_samples>,<ch_list></ch_list></num_samples></interval>                                                                                                    | 231<br>232<br>234                                                                                                   |
| SAMPle:TIMer <interval> SAMPle:TIMer?  [SENSe:]CHANnel:SETTling <num_samples>,<ch_list> [SENSe:]CHANnel:SETTling? <channel></channel></ch_list></num_samples></interval>                                                                                                    | 231<br>232<br>234<br>234                                                                                            |
| SAMPle:TIMer <interval> SAMPle:TIMer?  [SENSe:]CHANnel:SETTling <num_samples>,<ch_list> [SENSe:]CHANnel:SETTling? <channel> [SENSe:]DATA:CVTable? (@<element_list>).</element_list></channel></ch_list></num_samples></interval>                                                                                                    | 231<br>232<br>234                                                                                                   |
| SAMPle:TIMer <interval> SAMPle:TIMer?  [SENSe:]CHANnel:SETTling <num_samples>,<ch_list> [SENSe:]CHANnel:SETTling? <channel></channel></ch_list></num_samples></interval>                                                                                                    | 231<br>232<br>234<br>234                                                                                            |
| SAMPle:TIMer <interval> SAMPle:TIMer?  [SENSe:]CHANnel:SETTling <num_samples>,<ch_list> [SENSe:]CHANnel:SETTling? <channel> [SENSe:]DATA:CVTable? (@<element_list>).</element_list></channel></ch_list></num_samples></interval>                                                                                                    | 231<br>232<br>234<br>234<br>235                                                                                     |
| SAMPle:TIMer <interval> SAMPle:TIMer?  [SENSe:]CHANnel:SETTling <num_samples>,<ch_list> [SENSe:]CHANnel:SETTling? <channel> [SENSe:]DATA:CVTable? (@<element_list>). [SENSe:]DATA:CVTable:RESet</element_list></channel></ch_list></num_samples></interval>                                                                                                    | 231<br>232<br>234<br>234<br>235<br>236                                                                              |
| SAMPle:TIMer <interval> SAMPle:TIMer?  [SENSe:]CHANnel:SETTling <num_samples>,<ch_list> [SENSe:]CHANnel:SETTling? <channel> [SENSe:]DATA:CVTable? (@<element_list>).  [SENSe:]DATA:CVTable:RESet [SENSe:]DATA:FIFO[:ALL]? [SENSe:]DATA:FIFOCOUNt?</element_list></channel></ch_list></num_samples></interval>                                                                                                    | 231<br>232<br>234<br>234<br>235<br>236<br>237                                                                       |
| SAMPle:TIMer <interval> SAMPle:TIMer?  [SENSe:]CHANnel:SETTling <num_samples>,<ch_list> [SENSe:]CHANnel:SETTling? <channel> [SENSe:]DATA:CVTable? (@<element_list>).  [SENSe:]DATA:CVTable:RESet [SENSe:]DATA:FIFO[:ALL]? [SENSe:]DATA:FIFO:COUNt? [SENSe:]DATA:FIFO:COUNt:HALF?</element_list></channel></ch_list></num_samples></interval>                                                                                                    | 231<br>232<br>234<br>234<br>235<br>236<br>237<br>238                                                                |
| SAMPle:TIMer <interval> SAMPle:TIMer?  [SENSe:]CHANnel:SETTling <num_samples>,<ch_list> [SENSe:]CHANnel:SETTling? <channel> [SENSe:]DATA:CVTable? (@<element_list>). [SENSe:]DATA:CVTable:RESet [SENSe:]DATA:FIFO[:ALL]? [SENSe:]DATA:FIFO:COUNt? [SENSe:]DATA:FIFO:COUNt:HALF? [SENSe:]DATA:FIFO:HALF?</element_list></channel></ch_list></num_samples></interval>                                                                                                    | 231<br>232<br>234<br>234<br>235<br>236<br>237<br>238<br>238<br>238                                                  |
| SAMPle:TIMer <interval> SAMPle:TIMer?  [SENSe:]CHANnel:SETTling <num_samples>,<ch_list> [SENSe:]CHANnel:SETTling? <channel> [SENSe:]DATA:CVTable? (@<element_list>). [SENSe:]DATA:CVTable:RESet [SENSe:]DATA:FIFO[:ALL]?. [SENSe:]DATA:FIFO:COUNt? [SENSe:]DATA:FIFO:COUNt:HALF? [SENSe:]DATA:FIFO:HALF? [SENSe:]DATA:FIFO:MODE <mode></mode></element_list></channel></ch_list></num_samples></interval>                                                                                                    | 231<br>232<br>234<br>234<br>235<br>236<br>237<br>238<br>238<br>238<br>239                                           |
| SAMPle:TIMer <interval> SAMPle:TIMer?.  [SENSe:]CHANnel:SETTling <num_samples>,<ch_list> [SENSe:]CHANnel:SETTling? <channel> [SENSe:]DATA:CVTable? (@<element_list>). [SENSe:]DATA:CVTable:RESet [SENSe:]DATA:FIFO[:ALL]? [SENSe:]DATA:FIFO:COUNt? [SENSe:]DATA:FIFO:COUNt:HALF? [SENSe:]DATA:FIFO:HALF? [SENSe:]DATA:FIFO:MODE <mode> [SENSe:]DATA:FIFO:MODE?</mode></element_list></channel></ch_list></num_samples></interval>                                                                                                    | 231<br>232<br>234<br>234<br>235<br>236<br>237<br>238<br>238<br>238<br>239<br>240                                    |
| SAMPle:TIMer <interval> SAMPle:TIMer?  [SENSe:]CHANnel:SETTling <num_samples>,<ch_list> [SENSe:]CHANnel:SETTling? <channel> [SENSe:]DATA:CVTable? (@<element_list>). [SENSe:]DATA:CVTable:RESet [SENSe:]DATA:FIFO[:ALL]? [SENSe:]DATA:FIFO:COUNt? [SENSe:]DATA:FIFO:COUNt:HALF? [SENSe:]DATA:FIFO:HALF? [SENSe:]DATA:FIFO:MODE <mode> [SENSe:]DATA:FIFO:MODE? [SENSe:]DATA:FIFO:MODE?</mode></element_list></channel></ch_list></num_samples></interval>                                                                                                    | 231<br>232<br>234<br>234<br>235<br>236<br>237<br>238<br>238<br>238<br>240<br>240                                    |
| SAMPle:TIMer <interval> SAMPle:TIMer?  [SENSe:]CHANnel:SETTling <num_samples>,<ch_list> [SENSe:]CHANnel:SETTling? <channel> [SENSe:]DATA:CVTable? (@<element_list>). [SENSe:]DATA:CVTable:RESet [SENSe:]DATA:FIFO[:ALL]? [SENSe:]DATA:FIFO:COUNt? [SENSe:]DATA:FIFO:COUNt:HALF? [SENSe:]DATA:FIFO:HALF? [SENSe:]DATA:FIFO:MODE <mode> [SENSe:]DATA:FIFO:MODE? [SENSe:]DATA:FIFO:PART? <n_values> [SENSe:]DATA:FIFO:RESet</n_values></mode></element_list></channel></ch_list></num_samples></interval>                                                                                                    | 231<br>232<br>234<br>234<br>235<br>236<br>237<br>238<br>238<br>239<br>240<br>240<br>241                             |
| SAMPle:TIMer <interval> SAMPle:TIMer?  [SENSe:]CHANnel:SETTling <num_samples>,<ch_list> [SENSe:]CHANnel:SETTling? <channel> [SENSe:]DATA:CVTable? (@<element_list>). [SENSe:]DATA:FIFO[:ALL]? [SENSe:]DATA:FIFO[:ALL]? [SENSe:]DATA:FIFO:COUNt? [SENSe:]DATA:FIFO:COUNt:HALF? [SENSe:]DATA:FIFO:MODE <mode> [SENSe:]DATA:FIFO:MODE? [SENSe:]DATA:FIFO:MODE? [SENSe:]DATA:FIFO:PART? <n_values> [SENSe:]DATA:FIFO:RESet [SENSe:]FREQuency:APERture <gate_time>,<ch_list></ch_list></gate_time></n_values></mode></element_list></channel></ch_list></num_samples></interval>                                                                                                    | 231<br>232<br>234<br>234<br>235<br>236<br>237<br>238<br>238<br>239<br>240<br>241<br>241                             |
| SAMPle:TIMer <interval> SAMPle:TIMer?  [SENSe:]CHANnel:SETTling <num_samples>,<ch_list> [SENSe:]CHANnel:SETTling? <channel> [SENSe:]DATA:CVTable? (@<element_list>). [SENSe:]DATA:CVTable:RESet [SENSe:]DATA:FIFO[:ALL]? [SENSe:]DATA:FIFO:COUNt? [SENSe:]DATA:FIFO:COUNt:HALF? [SENSe:]DATA:FIFO:HALF? [SENSe:]DATA:FIFO:MODE <mode> [SENSe:]DATA:FIFO:MODE? [SENSe:]DATA:FIFO:MODE? [SENSe:]DATA:FIFO:RESet [SENSe:]DATA:FIFO:RESet [SENSe:]FREQuency:APERture <gate_time>,<ch_list> [SENSe:]FREQuency:APERture? <channel></channel></ch_list></gate_time></mode></element_list></channel></ch_list></num_samples></interval>                                                                                                    | 231<br>232<br>234<br>234<br>235<br>236<br>237<br>238<br>238<br>238<br>240<br>240<br>241<br>241<br>242               |
| SAMPle:TIMer <interval> SAMPle:TIMer?  [SENSe:]CHANnel:SETTling <num_samples>,<ch_list> [SENSe:]CHANnel:SETTling? <channel> [SENSe:]DATA:CVTable? (@<element_list>). [SENSe:]DATA:CVTable:RESet [SENSe:]DATA:FIFO[:ALL]? [SENSe:]DATA:FIFO:COUNt? [SENSe:]DATA:FIFO:COUNt:HALF? [SENSe:]DATA:FIFO:HALF? [SENSe:]DATA:FIFO:MODE <mode> [SENSe:]DATA:FIFO:MODE? [SENSe:]DATA:FIFO:RESet [SENSe:]DATA:FIFO:RESet [SENSe:]DATA:FIFO:RESet [SENSe:]FREQuency:APERture <gate_time>,<ch_list> [SENSe:]FREQuency:APERture? <channel> [SENSe:]FUNCtion:CONDition <ch_list></ch_list></channel></ch_list></gate_time></mode></element_list></channel></ch_list></num_samples></interval>                                                                                             | 231<br>232<br>234<br>234<br>235<br>236<br>237<br>238<br>238<br>239<br>240<br>241<br>241<br>242<br>242               |
| SAMPle:TIMer <interval> SAMPle:TIMer?.  [SENSe:]CHANnel:SETTling <num_samples>,<ch_list> [SENSe:]CHANnel:SETTling? <channel> [SENSe:]DATA:CVTable? (@<element_list>). [SENSe:]DATA:CVTable:RESet [SENSe:]DATA:FIFO[:ALL]? [SENSe:]DATA:FIFO:COUNt? [SENSe:]DATA:FIFO:COUNt:HALF? [SENSe:]DATA:FIFO:HALF? [SENSe:]DATA:FIFO:MODE <mode> [SENSe:]DATA:FIFO:MODE? [SENSe:]DATA:FIFO:RESet [SENSe:]DATA:FIFO:RESet [SENSe:]DATA:FIFO:RESet [SENSe:]FREQuency:APERture <gate_time>,<ch_list> [SENSe:]FREQuency:APERture? <channel> [SENSe:]FUNCtion:CONDition <ch_list> [SENSe:]FUNCtion:CUSTom [<range>,](@<ch_list>)</ch_list></range></ch_list></channel></ch_list></gate_time></mode></element_list></channel></ch_list></num_samples></interval>                           | 231<br>232<br>234<br>234<br>235<br>236<br>237<br>238<br>238<br>239<br>240<br>241<br>241<br>242<br>242<br>242        |
| SAMPle:TIMer <interval> SAMPle:TIMer?  [SENSe:]CHANnel:SETTling <num_samples>,<ch_list> [SENSe:]DATA:CVTable? (@<element_list>). [SENSe:]DATA:CVTable:RESet [SENSe:]DATA:FIFO[:ALL]? [SENSe:]DATA:FIFO:COUNt? [SENSe:]DATA:FIFO:COUNt:HALF? [SENSe:]DATA:FIFO:HALF? [SENSe:]DATA:FIFO:MODE <mode> [SENSe:]DATA:FIFO:PART? <n_values> [SENSe:]DATA:FIFO:RESet [SENSe:]DATA:FIFO:RESet [SENSe:]FREQuency:APERture <gate_time>,<ch_list> [SENSe:]FREQuency:APERture? <channel> [SENSe:]FUNCtion:CONDition <ch_list> [SENSe:]FUNCtion:CUSTom [<range>,](@<ch_list>) [SENSe:]FUNCtion:CUSTom:REFerence [<range>,](@<ch_list>)</ch_list></range></ch_list></range></ch_list></channel></ch_list></gate_time></n_values></mode></element_list></ch_list></num_samples></interval> | 231<br>232<br>234<br>234<br>235<br>236<br>237<br>238<br>238<br>239<br>240<br>241<br>241<br>242<br>242<br>243<br>244 |
| SAMPle:TIMer <interval> SAMPle:TIMer?.  [SENSe:]CHANnel:SETTling <num_samples>,<ch_list> [SENSe:]CHANnel:SETTling? <channel> [SENSe:]DATA:CVTable? (@<element_list>). [SENSe:]DATA:CVTable:RESet [SENSe:]DATA:FIFO[:ALL]? [SENSe:]DATA:FIFO:COUNt? [SENSe:]DATA:FIFO:COUNt:HALF? [SENSe:]DATA:FIFO:HALF? [SENSe:]DATA:FIFO:MODE <mode> [SENSe:]DATA:FIFO:MODE? [SENSe:]DATA:FIFO:RESet [SENSe:]DATA:FIFO:RESet [SENSe:]DATA:FIFO:RESet [SENSe:]FREQuency:APERture <gate_time>,<ch_list> [SENSe:]FREQuency:APERture? <channel> [SENSe:]FUNCtion:CONDition <ch_list> [SENSe:]FUNCtion:CUSTom [<range>,](@<ch_list>)</ch_list></range></ch_list></channel></ch_list></gate_time></mode></element_list></channel></ch_list></num_samples></interval>                           | 231<br>232<br>234<br>234<br>235<br>236<br>237<br>238<br>238<br>238<br>239<br>240                                    |

| [SENSe:]FUNCtion:RESistance <excite_current>,[<range>,](@<ch_list>)</ch_list></range></excite_current>                                                                                                    | 246                                                                                                    |
|----------------------------------------------------------------------------------------------------|----------------------------------------------------------------------------------------------------|
| [SENSe:]FUNCtion:STRain:FBENding [ <range>,](@<ch_list>)</ch_list></range>                                                                                                    | 248                                                                                                    |
| [SENSe:]FUNCtion:STRain:FBPoisson [ <range>,](@<ch_list>)</ch_list></range>                                                                                                    | 248                                                                                                    |
| [SENSe:]FUNCtion:STRain:FPOisson [ <range>,](@<ch_list>)</ch_list></range>                                                                                                    | 248                                                                                                    |
| [SENSe:]FUNCtion:STRain:HBENding [ <range>,](@<ch_list>)</ch_list></range>                                                                                                    | 248                                                                                                    |
| [SENSe:]FUNCtion:STRain:HPOisson [ <range>,](@<ch_list>)</ch_list></range>                                                                                                    | 248                                                                                                    |
| [SENSe:]FUNCtion:STRain[:QUARter] [ <range>,](@<ch_list>)</ch_list></range>                                                                                                    | 248                                                                                                    |
| [SENSe:]FUNCtion:TEMPerature <type>,<sub_type>,[<range>,](@<ch_list>)</ch_list></range></sub_type></type>                                                                                                    | 249                                                                                                    |
| [SENSe:]FUNCtion:TOTalize <ch_list></ch_list>                                                                                                    | 251                                                                                                    |
| [SENSe:]FUNCtion:VOLTage[:DC] [ <range>,](@<ch_list>)</ch_list></range>                                                                                                    | 251                                                                                                    |
| [SENSe:]REFerence <type>,<sub_type>,[<range>,](@<ch_list>)</ch_list></range></sub_type></type>                                                                                                    | 252                                                                                                    |
| [SENSe:]REFerence:CHANnels (@ <ref_channel>),(@<ch_list>)</ch_list></ref_channel>                                                                                                    | 254                                                                                                    |
| [SENSe:]REFerence:TEMPerature <degrees_c></degrees_c>                                                                                                    | 254                                                                                                    |
| [SENSe:]STRain:EXCitation <excite_v>,(@<ch_list>)</ch_list></excite_v>                                                                                                    | 255                                                                                                    |
| [SENSe:]STRain:EXCitation? (@ <channel>)</channel>                                                                                                    | 256                                                                                                    |
| [SENSe:]STRain:GFACtor < gage_factor>,(@ <ch_list>)</ch_list>                                                                                                    | 256                                                                                                    |
| [SENSe:]STRain:GFACtor? (@ <channel>)</channel>                                                                                                    | 256                                                                                                    |
| [SENSe:]STRain:POISson <poisson_ratio>,(@<ch_list>)</ch_list></poisson_ratio>                                                                                                    | 257                                                                                                    |
| [SENSe:]STRain:POISson? (@ <channel>)</channel>                                                                                                    | 257                                                                                                    |
| [SENSe:]STRain:UNSTrained <unstrained_v>,(@<ch_list>)</ch_list></unstrained_v>                                                                                                    | 258                                                                                                    |
| [SENSe:]STRain:UNSTrained? (@ <channel>)</channel>                                                                                                    | 258                                                                                                    |
| [SENSe:]TOTalize:RESet:MODE <select>,<ch_list></ch_list></select>                                                                                                    | 259                                                                                                    |
| [SENSe:]TOTalize:RESet:MODE? <channel></channel>                                                                                                    | 259                                                                                                    |
|                                                                                                    |                                                                                                    |
|                                                                                                    |                                                                                                    |
| SOURce:FM[:STATe] <enable>,(@<ch_list>)</ch_list></enable>                                                                                                    | 261                                                                                                    |
| SOURce:FM[:STATe] <enable>,(@<ch_list>)</ch_list></enable>                                                                                                    | 261<br>262                                                                                                    |
|                                                                                                    |                                                                                                    |
| SOURce:FM:STATe? (@ <channel>).</channel>                                                                                                    | 262                                                                                                    |
| SOURce:FM:STATe? (@ <channel>)</channel>                                                                                                    | 262<br>262                                                                                                    |
| SOURce:FM:STATe? (@ <channel>).  SOURce:FUNCtion[:SHAPe]:CONDition (@<ch_list>).  SOURce:FUNCtion[:SHAPe]:PULSe (@<ch_list>).</ch_list></ch_list></channel>                                                                                                    | 262<br>262<br>262                                                                                                   |
| SOURce:FM:STATe? (@ <channel>).  SOURce:FUNCtion[:SHAPe]:CONDition (@<ch_list>).  SOURce:FUNCtion[:SHAPe]:PULSe (@<ch_list>).  SOURce:FUNCtion[:SHAPe]:SQUare (@<ch_list>).</ch_list></ch_list></ch_list></channel>                                                                                                    | 262<br>262<br>262<br>263                                                                                            |
| SOURce:FM:STATe? (@ <channel>).  SOURce:FUNCtion[:SHAPe]:CONDition (@<ch_list>).  SOURce:FUNCtion[:SHAPe]:PULSe (@<ch_list>).  SOURce:FUNCtion[:SHAPe]:SQUare (@<ch_list>).  SOURce:PULM[:STATe] &lt;=nable&gt;,(@<ch_list>).</ch_list></ch_list></ch_list></ch_list></channel>                                                                                                    | 262<br>262<br>262<br>263<br>263                                                                                     |
| SOURce:FM:STATe? (@ <channel>).  SOURce:FUNCtion[:SHAPe]:CONDition (@<ch_list>).  SOURce:FUNCtion[:SHAPe]:PULSe (@<ch_list>).  SOURce:FUNCtion[:SHAPe]:SQUare (@<ch_list>).  SOURce:PULM[:STATe] <enable>,(@<ch_list>).  SOURce:PULM[:STATe]? (@<channel>).</channel></ch_list></enable></ch_list></ch_list></ch_list></channel>                                                                                                    | 262<br>262<br>262<br>263<br>263<br>264                                                                              |
| SOURce:FM:STATe? (@ <channel>).  SOURce:FUNCtion[:SHAPe]:CONDition (@<ch_list>).  SOURce:FUNCtion[:SHAPe]:PULSe (@<ch_list>).  SOURce:FUNCtion[:SHAPe]:SQUare (@<ch_list>).  SOURce:PULM[:STATe] &lt;=nable&gt;,(@<ch_list>).  SOURce:PULM[:STATe]? (@<channel>).  SOURce:PULSe:PERiod <period>,(@<ch_list>).</ch_list></period></channel></ch_list></ch_list></ch_list></ch_list></channel>                                                                                                    | 262<br>262<br>262<br>263<br>263<br>264<br>264                                                                       |
| SOURce:FM:STATe? (@ <channel>).  SOURce:FUNCtion[:SHAPe]:CONDition (@<ch_list>).  SOURce:FUNCtion[:SHAPe]:PULSe (@<ch_list>).  SOURce:FUNCtion[:SHAPe]:SQUare (@<ch_list>).  SOURce:PULM[:STATe] &lt;=nable&gt;,(@<ch_list>).  SOURce:PULM[:STATe]? (@<channel>).  SOURce:PULSe:PERiod <period>,(@<ch_list>).  SOURce:PULSe:PERiod? (@<channel>).</channel></ch_list></period></channel></ch_list></ch_list></ch_list></ch_list></channel>                                                                                                    | 262<br>262<br>262<br>263<br>263<br>264<br>264<br>265                                                                |
| SOURce:FM:STATe? (@ <channel>).  SOURce:FUNCtion[:SHAPe]:CONDition (@<ch_list>).  SOURce:FUNCtion[:SHAPe]:PULSe (@<ch_list>).  SOURce:FUNCtion[:SHAPe]:SQUare (@<ch_list>).  SOURce:PULM[:STATe] &lt;=nable&gt;,(@<ch_list>).  SOURce:PULM[:STATe]? (@<channel>).  SOURce:PULSe:PERiod <period>,(@<ch_list>).  SOURce:PULSe:PERiod? (@<channel>).  SOURce:PULSe:WIDTh <pulse_width>,(@<ch_list>).</ch_list></pulse_width></channel></ch_list></period></channel></ch_list></ch_list></ch_list></ch_list></channel>                                                                                                    | 262<br>262<br>263<br>263<br>264<br>264<br>265<br>265                                                                |
| SOURce:FM:STATe? (@ <channel>).  SOURce:FUNCtion[:SHAPe]:CONDition (@<ch_list>).  SOURce:FUNCtion[:SHAPe]:PULSe (@<ch_list>).  SOURce:FUNCtion[:SHAPe]:SQUare (@<ch_list>).  SOURce:PULM[:STATe] &lt;=nable&gt;,(@<ch_list>).  SOURce:PULM[:STATe]? (@<channel>).  SOURce:PULSe:PERiod <period>,(@<ch_list>).  SOURce:PULSe:PERiod? (@<channel>).  SOURce:PULSe:WIDTh <pulse_width>,(@<ch_list>).  SOURce:PULSe:WIDTh? (@<ch_list>).  SOURce:PULSe:WIDTh? (@<ch_list>).</ch_list></ch_list></ch_list></pulse_width></channel></ch_list></period></channel></ch_list></ch_list></ch_list></ch_list></channel>                                                                                                    | 262<br>262<br>263<br>263<br>264<br>264<br>265<br>265                                                                |
| SOURce:FM:STATe? (@ <channel>).  SOURce:FUNCtion[:SHAPe]:CONDition (@<ch_list>).  SOURce:FUNCtion[:SHAPe]:PULSe (@<ch_list>).  SOURce:FUNCtion[:SHAPe]:SQUare (@<ch_list>).  SOURce:PULM[:STATe] &lt;=nable&gt;,(@<ch_list>).  SOURce:PULM[:STATe]? (@<channel>).  SOURce:PULSe:PERiod <period>,(@<ch_list>).  SOURce:PULSe:PERiod? (@<channel>).  SOURce:PULSe:WIDTh <pulse_width>,(@<ch_list>).  SOURce:PULSe:WIDTh? (@<ch_list>).  SOURce:PULSe:WIDTh? (@<ch_list>).</ch_list></ch_list></ch_list></pulse_width></channel></ch_list></period></channel></ch_list></ch_list></ch_list></ch_list></channel>                                                                                                    | 262<br>262<br>263<br>263<br>264<br>264<br>265<br>265                                                                |
| SOURce:FM:STATe? (@ <channel>).  SOURce:FUNCtion[:SHAPe]:CONDition (@<ch_list>).  SOURce:FUNCtion[:SHAPe]:PULSe (@<ch_list>).  SOURce:FUNCtion[:SHAPe]:SQUare (@<ch_list>).  SOURce:PULM[:STATe] &lt;=nable&gt;,(@<ch_list>).  SOURce:PULM[:STATe]? (@<channel>).  SOURce:PULSe:PERiod <period>,(@<ch_list>).  SOURce:PULSe:PERiod? (@<channel>).  SOURce:PULSe:WIDTh <pulse_width>,(@<ch_list>).  SOURce:PULSe:WIDTh? (@<ch_list>).  SOURce:PULSe:WIDTh? (@<ch_list>).</ch_list></ch_list></ch_list></pulse_width></channel></ch_list></period></channel></ch_list></ch_list></ch_list></ch_list></channel>                                                                                                    | 262<br>262<br>263<br>263<br>264<br>264<br>265<br>265<br>265                                                         |
| SOURce:FM:STATe? (@ <channel>).  SOURce:FUNCtion[:SHAPe]:CONDition (@<ch_list>).  SOURce:FUNCtion[:SHAPe]:PULSe (@<ch_list>).  SOURce:FUNCtion[:SHAPe]:SQUare (@<ch_list>).  SOURce:PULM[:STATe] &lt; enable&gt;,(@<ch_list>).  SOURce:PULM[:STATe]? (@<channel>).  SOURce:PULSe:PERiod &lt; period&gt;,(@<ch_list>).  SOURce:PULSe:PERiod? (@<channel>).  SOURce:PULSe:WIDTh &lt; pulse_width&gt;,(@<ch_list>).  SOURce:PULSe:WIDTh? (@<ch_list>).  SOURce:PULSe:WIDTh? (@<ch_list>).  STATus:OPERation:CONDition?  STATus:OPERation:ENABle &lt; enable_mask&gt;  STATus:OPERation:ENABle?  STATus:OPERation:ENABle?</ch_list></ch_list></ch_list></channel></ch_list></channel></ch_list></ch_list></ch_list></ch_list></channel>                                                                                                    | 262<br>262<br>263<br>263<br>264<br>264<br>265<br>265<br>265<br>270<br>271<br>271                                    |
| SOURce:FM:STATe? (@ <channel>).  SOURce:FUNCtion[:SHAPe]:CONDition (@<ch_list>)  SOURce:FUNCtion[:SHAPe]:PULSe (@<ch_list>).  SOURce:FUNCtion[:SHAPe]:SQUare (@<ch_list>).  SOURce:PULM[:STATe] &lt;=nable&gt;,(@<ch_list>).  SOURce:PULM[:STATe]? (@<channel>).  SOURce:PULSe:PERiod <period>,(@<ch_list>).  SOURce:PULSe:PERiod? (@<channel>).  SOURce:PULSe:WIDTh <pulse_width>,(@<ch_list>).  SOURce:PULSe:WIDTh? (@<ch_list>).  SOURce:PULSe:WIDTh? (@<ch_list>).  STATus:OPERation:CONDition?  STATus:OPERation:ENABle &lt;=nable_mask&gt;  STATus:OPERation:ENABle?  STATus:OPERation:EVENt]?.  STATus:OPERation:NTRansition <transition_mask></transition_mask></ch_list></ch_list></ch_list></pulse_width></channel></ch_list></period></channel></ch_list></ch_list></ch_list></ch_list></channel>                                                                                                    | 262<br>262<br>263<br>263<br>264<br>264<br>265<br>265<br>265<br>270<br>271                                           |
| SOURce:FM:STATe? (@ <channel>).  SOURce:FUNCtion[:SHAPe]:CONDition (@<ch_list>).  SOURce:FUNCtion[:SHAPe]:PULSe (@<ch_list>).  SOURce:FUNCtion[:SHAPe]:SQUare (@<ch_list>).  SOURce:PULM[:STATe] &lt;=nable&gt;,(@<ch_list>).  SOURce:PULM[:STATe]? (@<channel>).  SOURce:PULSe:PERiod <period>,(@<ch_list>).  SOURce:PULSe:PERiod? (@<channel>).  SOURce:PULSe:WIDTh <pulse_width>,(@<ch_list>).  SOURce:PULSe:WIDTh? (@<ch_list>).  SOURce:PULSe:WIDTh? (@<ch_list>).  STATus:OPERation:ENABle &lt;=nable_mask&gt;  STATus:OPERation:ENABle?  STATus:OPERation:ENABle?  STATus:OPERation:NTRansition <transition_mask>  STATus:OPERation:NTRansition?</transition_mask></ch_list></ch_list></ch_list></pulse_width></channel></ch_list></period></channel></ch_list></ch_list></ch_list></ch_list></channel>                                                                                                    | 262<br>262<br>263<br>263<br>264<br>264<br>265<br>265<br>265<br>270<br>271<br>271<br>271<br>272                      |
| SOURce:FM:STATe? (@ <channel>) SOURce:FUNCtion[:SHAPe]:CONDition (@<ch_list>) SOURce:FUNCtion[:SHAPe]:PULSe (@<ch_list>) SOURce:FUNCtion[:SHAPe]:SQUare (@<ch_list>) SOURce:PULCtion[:SHAPe]:SQUare (@<ch_list>) SOURce:PULM[:STATe] &lt; enable&gt;, (@<ch_list>) SOURce:PULM[:STATe]? (@<channel>) SOURce:PULSe:PERiod &lt; period&gt;, (@<ch_list>) SOURce:PULSe:PERiod? (@<channel>) SOURce:PULSe:WIDTh &lt; pulse_width&gt;, (@<ch_list>) SOURce:PULSe:WIDTh? (@<ch_list>) SOURce:PULSe:WIDTh? (@<ch_list>) SOURce:PULSe:WIDTh? (@<ch_list>) STATus:OPERation:ENABle &lt; enable_mask&gt; STATus:OPERation:ENABle? STATus:OPERation:ENABle? STATus:OPERation:NTRansition &lt; transition_mask&gt; STATus:OPERation:NTRansition? STATus:OPERation:PTRansition &lt; transition_mask&gt;</ch_list></ch_list></ch_list></ch_list></channel></ch_list></channel></ch_list></ch_list></ch_list></ch_list></ch_list></channel>                                                                                                    | 262<br>262<br>263<br>263<br>264<br>264<br>265<br>265<br>265<br>270<br>271<br>271                                    |
| SOURce:FM:STATe? (@ <channel>).  SOURce:FUNCtion[:SHAPe]:CONDition (@<ch_list>).  SOURce:FUNCtion[:SHAPe]:PULSe (@<ch_list>).  SOURce:FUNCtion[:SHAPe]:SQUare (@<ch_list>).  SOURce:PULM[:STATe] &lt;=nable&gt;,(@<ch_list>).  SOURce:PULM[:STATe]? (@<channel>).  SOURce:PULSe:PERiod &lt;=period&gt;,(@<ch_list>).  SOURce:PULSe:PERiod? (@<channel>).  SOURce:PULSe:WIDTh &lt;=pulse_width&gt;,(@<ch_list>).  SOURce:PULSe:WIDTh? (@<ch_list>).  SOURce:PULSe:WIDTh? (@<ch_list>).  STATus:OPERation:ENABle &lt;=nable_mask&gt;  STATus:OPERation:ENABle?  STATus:OPERation:EVENt]?.  STATus:OPERation:NTRansition &lt;=transition_mask&gt;  STATus:OPERation:NTRansition?  STATus:OPERation:PTRansition &lt;=transition_mask&gt;  STATus:OPERation:PTRansition &lt;=transition_mask&gt;  STATus:OPERation:PTRansition &lt;=transition_mask&gt;  STATus:OPERation:PTRansition &lt;=transition_mask&gt;  STATus:OPERation:PTRansition &lt;=transition_mask&gt;  STATus:OPERation:PTRansition &lt;=transition_mask&gt;  STATus:OPERation:PTRansition &lt;=transition_mask&gt;  STATus:OPERation:PTRansition &lt;=transition_mask&gt;  STATus:OPERation:PTRansition?</ch_list></ch_list></ch_list></channel></ch_list></channel></ch_list></ch_list></ch_list></ch_list></channel> | 262<br>262<br>263<br>263<br>264<br>264<br>265<br>265<br>265<br>270<br>271<br>271<br>271<br>272                      |
| SOURce:FM:STATe? (@ <channel>).  SOURce:FUNCtion[:SHAPe]:CONDition (@<ch_list>).  SOURce:FUNCtion[:SHAPe]:PULSe (@<ch_list>).  SOURce:FUNCtion[:SHAPe]:SQUare (@<ch_list>).  SOURce:PULM[:STATe] &lt;= nable&gt;, (@<ch_list>).  SOURce:PULM[:STATe]? (@<channel>).  SOURce:PULSe:PERiod &lt;= period&gt;, (@<ch_list>).  SOURce:PULSe:PERiod? (@<channel>).  SOURce:PULSe:PERiod? (@<channel>).  SOURce:PULSe:WIDTh &lt;= pulse_width&gt;, (@<ch_list>).  SOURce:PULSe:WIDTh? (@<ch_list>).  SOURce:PULSe:WIDTh? (@<ch_list>).  STATus:OPERation:ENABle &lt;= nable_mask&gt;.  STATus:OPERation:ENABle?  STATus:OPERation:EVENt]?.  STATus:OPERation:NTRansition &lt;= transition_mask&gt;.  STATus:OPERation:PTRansition?  STATus:OPERation:PTRansition &lt;= transition_mask&gt;.  STATus:OPERation:PTRansition?  STATus:OPERation:PTRansition?  STATus:OPERation:PTRansition?  STATus:OPERation:PTRansition?</ch_list></ch_list></ch_list></channel></channel></ch_list></channel></ch_list></ch_list></ch_list></ch_list></channel>                                                                                                    | 262<br>262<br>263<br>263<br>264<br>264<br>265<br>265<br>265<br>270<br>271<br>271<br>271<br>272<br>272<br>273<br>273 |
| SOURce:FM:STATe? (@ <channel>).  SOURce:FUNCtion[:SHAPe]:CONDition (@<ch_list>).  SOURce:FUNCtion[:SHAPe]:PULSe (@<ch_list>).  SOURce:FUNCtion[:SHAPe]:SQUare (@<ch_list>).  SOURce:PULM[:STATe] &lt;=nable&gt;,(@<ch_list>).  SOURce:PULM[:STATe]? (@<channel>).  SOURce:PULSe:PERiod &lt;=period&gt;,(@<ch_list>).  SOURce:PULSe:PERiod? (@<channel>).  SOURce:PULSe:WIDTh &lt;=pulse_width&gt;,(@<ch_list>).  SOURce:PULSe:WIDTh? (@<ch_list>).  SOURce:PULSe:WIDTh? (@<ch_list>).  STATus:OPERation:ENABle &lt;=nable_mask&gt;  STATus:OPERation:ENABle?  STATus:OPERation:EVENt]?.  STATus:OPERation:NTRansition &lt;=transition_mask&gt;  STATus:OPERation:NTRansition?  STATus:OPERation:PTRansition &lt;=transition_mask&gt;  STATus:OPERation:PTRansition &lt;=transition_mask&gt;  STATus:OPERation:PTRansition &lt;=transition_mask&gt;  STATus:OPERation:PTRansition &lt;=transition_mask&gt;  STATus:OPERation:PTRansition &lt;=transition_mask&gt;  STATus:OPERation:PTRansition &lt;=transition_mask&gt;  STATus:OPERation:PTRansition &lt;=transition_mask&gt;  STATus:OPERation:PTRansition &lt;=transition_mask&gt;  STATus:OPERation:PTRansition?</ch_list></ch_list></ch_list></channel></ch_list></channel></ch_list></ch_list></ch_list></ch_list></channel> | 262<br>262<br>263<br>263<br>264<br>264<br>265<br>265<br>265<br>270<br>271<br>271<br>271<br>272<br>272<br>273        |

|        | STATus:QUEStionable:ENABle?                                         | 275 |
|--------|---------------------------------------------------------------------|-----|
|        | STATus:QUEStionable[:EVENt]?                                        | 276 |
|        | STATus:QUEStionable:NTRansition <transition_mask></transition_mask> | 276 |
|        | STATus:QUEStionable:NTRansition?                                    | 277 |
|        | STATus:QUEStionable:PTRansition <transition_mask></transition_mask> | 277 |
|        | STATus:QUEStionable:PTRansition?                                    | 278 |
|        | SYSTem:CTYPe? (@ <channel>)</channel>                               | 279 |
|        | SYSTem:ERRor?                                                       | 279 |
|        | SYSTem:VERSion?                                                     | 280 |
|        | TRIGger:COUNt <trig_count></trig_count>                             | 283 |
|        | TRIGger:COUNt?                                                      | 283 |
|        | TRIGger[:IMMediate]                                                 | 283 |
|        | TRIGger:SOURce <trig_source></trig_source>                          | 284 |
|        | TRIGger:SOURce?                                                     | 285 |
|        | TRIGger:TIMer[:PERiod] <trig_interval></trig_interval>              | 285 |
|        | TRIGger:TIMer[:PERiod]?                                             | 286 |
| Common | Commands                                                            |     |
|        | *CAL?                                                               | 287 |
|        | *CLS                                                                | 288 |
|        | *DMC <name>,<cmd_data></cmd_data></name>                            | 288 |
|        | *EMC <enable></enable>                                              | 288 |
|        | *EMC?                                                               | 288 |
|        | *ESE <mask></mask>                                                  | 288 |
|        | *ESE?                                                               | 289 |
|        | *ESR?                                                               | 289 |
|        | *GMC? <name>.</name>                                                | 289 |
|        | *IDN?                                                               | 289 |
|        | *LMC?                                                               | 290 |
|        | *OPC                                                                | 290 |
|        | *OPC?                                                               | 290 |
|        | *PMC                                                                | 290 |
|        | *RMC <name>.</name>                                                 | 291 |
|        | *RST                                                                | 291 |
|        | *SRE <mask></mask>                                                  | 292 |
|        | *SRE?                                                               | 292 |
|        | *STB?                                                               | 292 |
|        | *TRG                                                                | 292 |
|        | *TST?                                                               | 293 |
|        | *WAI                                                                | 296 |

## **Command Fundamentals**

Commands are separated into two types: IEEE-488.2 Common Commands and SCPI Commands. The SCPI command set for the HP E1415 is 1990 compatible

## Common Command **Format**

The IEEE-488.2 standard defines the Common commands that perform functions like reset, self-test, status byte query, etc. Common commands are four or five characters in length, always begin with the asterisk character (\*), and may include one or more parameters. The command keyword is separated from the first parameter by a space character. Some examples of Common commands are:

```
*RST
*ESR 32
*STB?
```

## SCPL Command **Format**

The SCPI commands perform functions like configuring channels, setting up the trigger system, and querying instrument states or retrieving data. A subsystem command structure is a hierarchical structure that usually consists of a top level (or root) command, one or more lower level commands, and their parameters. The following example shows part of a typical subsystem:

```
MEMory
   :VME
       :ADDRess < A24_address>
       :ADDRess?
       :SIZE < mem_size>
       :SIZE?
```

MEMory is the root command, :VME is the second level command, and :ADDRess, and SIZE are third level commands.

## Command **Separator**

A colon (:) always separates one command from the next lower level command as shown below:

#### ROUTE:SEQUENCE:DEFINE?

Colons separate the root command from the second level command (ROUTE:SEQUENCE) and the second level from the third level (SEQUENCE:DEFINE?). If parameters are present, the first is separated from the command by a space character. Additional parameters are separated from each other by a commas.

#### **Abbreviated** Commands

The command syntax shows most commands as a mixture of upper and lower case letters. The upper case letters indicate the abbreviated spelling for the command. For shorter program lines, send the abbreviated form. For better program readability, send the entire command. The instrument will accept either the abbreviated form or the entire command.

For example, if the command syntax shows SEQuence, then SEQ and SEQUENCE are both acceptable forms. Other forms of SEQuence, such as SEQUEN or SEQU will generate an error. You may use upper or lower case letters. Therefore, SEQUENCE, sequence, and SeQuEnCe are all acceptable.

# Implied Commands

Implied commands are those which appear in square brackets ([]) in the command syntax. (Note that the brackets are not part of the command, and are not sent to the instrument.) Suppose you send a second level command but do not send the preceding implied command. In this case, the instrument assumes you intend to use the implied command and it responds as if you had sent it. Examine the INITiate subsystem shown below:

INITiate [:IMMediate]

The second level command :IMMediate is an implied command. To set the instrument's trigger system to INIT:IMM, you can send either of the following command statements:

INIT:IMM or INIT

# Variable Command Syntax

Some commands will have what appears to be a variable syntax. As an example: **OUTPut:TTLTrg<n>:STATe ON** 

In these commands, the "<n>" is replaced by a number. No space is left between the command and the number because the number is not a parameter. The number is part of the command syntax. The purpose of this notation is to save a great deal of space in the Command Reference. In the case of ...TTLTrg<n>..., n can be from 0 through 7. An example command statement:

#### **OUTPUT:TTLTRG2:STATE ON**

#### **Parameters**

Parameter Types. The following section contains explanations and examples of parameter types you will see later in this chapter.

#### **Parameter Types** Explanations and Examples

Numeric

Accepts all commonly used decimal representations of numbers including optional signs, decimal points, and scientific notation:

123, 123E2, -123, -1.23E2, .123, 1.23E-2, 1.23000E-01. Special cases include MIN, MAX, and INFinity.

A parameter that represents units may also include a units suffix. These are:

Volts; V, mv=10<sup>-3</sup>, uv=10<sup>-6</sup>

Ohms; ohm, kohm=10<sup>3</sup>, mohm=10<sup>6</sup> Seconds; s, msec=10<sup>-3</sup>, usec=10<sup>-6</sup>

Hertz; hz, khz= $10^3$ , mhz= $10^6$ , ghz= $10^9$ 

The Comments section within the Command Reference will state whether a numeric parameter can also be specified in hex, octal, and/or binary;

#H7B, #Q173, #B1111011

Boolean Represents a single binary condition that is either

true or false:

ON, OFF, 1, 0.

Discrete Selects from a finite number of values. These parameters

use mnemonics to represent each valid setting.

An example is the TRIGger:SOURce < source > command

where <*source*> can be;

BUS, EXT, HOLD, IMM, SCP, TIMer, or TTLTrg<n>.

**Channel List** 

The general form of a single channel specification is:

where cc represents the card number and nn represents the channel number.

Since the HP E1415 has an on-board 64 channel multiplexer, the card number will be 1 and the channel number can range from 00 to 63. Some example channel specifications: channel 0=100, channel 5=105, channel 54=154

The General form of a channel range specification is: ccnn:ccnn(colon separator)

(the second channel must be greater than the first) Example:

channels 0 through 15=100:115

By using commas to separate them, individual and range specifications can be combined into a single channel list: 0, 5, 6 through 32, and 45=(@100,105,106:132,145)

Note that a channel list is always contained within "(@" and ")". The Command Reference always shows the "(@" and ")" punctuation:

(@ < ch list >)

**Arbitrary Block Program and** Response Data

This parameter or data type is used to transfer a block of data in the form of bytes. The block of data bytes is preceded by a preamble which indicates either 1) the number of data bytes which follow (definite length), or 2) that the following data block will be terminated upon receipt of a New Line message, and for HP-IB operation, with the EOI signal true (indefinite length).

The syntax for this parameter is:

**Definite Length;** #<non-zero digit><digit(s)><data byte(s)>

Where the value of <non-zero digit> is 1-9 and represents the number of <digit(s)>. The value of <digit(s)> taken as a decimal integer indicates the number of <data byte(s)> in the block.

```
Example of sending or receiving 1024 data bytes: #41024<byte><byte1><byte2><byte3><byte4>...
...<byte1021><byte1022><byte1023><byte1024>
```

OR

**Indefinite Length;** #0<data byte(s)><NL^END>

Example of sending or receiving 4 data bytes: #0<br/>
byte><br/>
byte><br/>
NL^END>

#### **Optional Parameters**

Parameters shown within square brackets ([]) are optional parameters. (Note that the brackets are not part of the command, and should not be sent to the instrument.) If you do not specify a value for an optional parameter, the instrument chooses a default value. For example, consider the

FORMAT:DATA <type>[,<length>] command. If you send the command without specifying <length>, a default value for <length> will be selected depending on the <type> of format you specify. For example:

FORMAT:DATA ASC will set [,<length>] to the default for ASC of 7 FORMAT:DATA REAL will set [,<length>] to the default for REAL of 32 FORMAT:DATA REAL, 64 will set [,<length>] to 64

Be sure to place a space between the command and the first parameter.

# Linking Commands

Linking commands is used when you want to send more than one complete command in a single command statement.

**Linking IEEE-488.2 Common Commands with SCPI Commands**. Use a semicolon between the commands. For example:

\*RST;OUTP:TTLT3 ON or TRIG:SOUR IMM;\*TRG

**Linking Multiple complete SCPI Commands.** Use both a semicolon and a colon between the commands. For example:

OUTP:TTLT2 ON;:TRIG:SOUR EXT

The semicolon as well as separating commands tells the SCPI parser to expect the command keyword following the semicolon to be at the same hierarchical level (and part of the same command branch) as the keyword preceding the semicolon. The colon immediately following the semicolon tells the SCPI parser to reset the expected hierarchical level to Root.

**Linking a complete SCPI Command with other keywords from the same branch and level**. Separate the first complete SCPI command from next partial command with the semicolon only. For example take the following portion of the [SENSE] subsystem command tree (the FUNCtion branch):

[SENSe:] **FUNCtion** 

:RESistance <range>,(@<ch\_list>)

:TEMPerature <sensor>[,<range>,](@<ch\_list>)

:VOLTage[:DC] [<range>,](@<ch\_list>)

Rather than send a complete SCPI command to set each function, you could send:

FUNC:RES 10000,(@100:107);TEMP RTD, 92,(@108:115);VOLT (@116,123)

This sets the first 8 channels to measure resistance, the next 8 channels to measure temperature, and the next 8 channels to measure voltage.

Note

The command keywords following the semicolon must be from the same command branch and level as the complete command preceding the semicolon or a -113,"Undefined header" error will be generated.

## C-SCPI Data **Types**

The following table shows the allowable type and sizes of the C-SCPI parameter data sent to the module and query data returned by the module. The parameter and returned value type is necessary for programming and is documented in each command in this chapter.

| Data Types | Description                            |
|------------|----------------------------------------|
| int16      | Signed 16-bit integer number.          |
| int32      | Signed 32-bit integer number.          |
| uint16     | Unsigned 16-bit integer number.        |
| uint32     | Unsigned 32-bit integer number.        |
| float32    | 32-bit floating point number.          |
| float64    | 64-bit floating point number.          |
| string     | String of characters (null terminated) |

## **SCPI Command Reference**

The following section describes the SCPI commands for the HP E1415. Commands are listed alphabetically by subsystem and also within each subsystem. A command guide is printed in the top margin of each page. The guide indicates the current subsystem on that page.

## **ABORt**

The ABORt subsystem is a part of the HP E1415's trigger system. ABORt resets the trigger system from its Wait For Trigger state to its Trigger Idle state.

#### **Subsystem Syntax ABORt**

#### Caution

ABORT stops execution of a running algorithm. The control output is left at the last value set by the algorithm. Depending on the process, this uncontrolled situation could even be dangerous. Make certain that you have put your process into a safe state before you halt execution of a controlling algorithm.

#### Comments

- ABORt does not affect any other settings of the trigger system. When the INITiate command is sent, the trigger system will respond just as it did before the ABORt command was sent.
- **Related Commands:** INITiate[:IMMediate], TRIGger...
- \*RST Condition: TRIG:SOUR HOLD

#### Usage ABORT

If INITed, goes to Trigger Idle state. If running algorithms, stops and goes to Trigger Idle State.

## **ALGorithm**

The ALGorithm command subsystem provides:

- Definition of standard and custom control loop algorithms
- Communication with algorithm array and scalar variables
- Controls to enable or disable individual loop algorithms
- Control of ratio of number of scan triggers per algorithm execution
- Control of loop algorithm execution speed
- Easy definition of algorithm data conversion functions

#### **Subsystem Syntax**

```
ALGorithm
   [:EXPLicit]
      :ARRay '<alg_name>','<array_name>',<array_block>
      :ARRay? '<alg_name>','<array_name>'
      :DEFine '<alg_name>'[,<swap_size>],<program_block>
      :SCALar '<alg_name>','<var_name>',<value>
      :SCALar? '<alg name>','<var name>'
      :SCAN:RATio '<alg_name>',<value>
      :SCAN:RATio? '<alg_name>'
      :SIZe? '<alg_name>'
      [:STATe] '<alg_name>',ON | OFF
      [:STATe]? '<alg_name>'
      :TIME? '<alg name>'
:FUNCtion:DEFine '<function name>',<range>,<offset>,<block data>
   :OUTPut:DELay <usec> | AUTO
   :OUTPut:DELay?
   :UPDate
      [:IMMediate]
      :CHANnel < channel item>
      :WINDow < num updates>
      :WINDow?
```

## ALGorithm[:EXPLicit]:ARRay

ALGorithm[:EXPLicit]:ARRay '<alg\_name>','<array\_name>',<array\_block> places values of <array\_name> for algorithm <alg\_name> into the Update Queue. This update is then pending until ALG:UPD is sent or an update event (as set by ALG:UPD:CHANNEL) occurs.

#### Note

ALG: ARRAY places a variable update request in the Update Oueue. You can not place more update requests in the Update Queue than are allowed by the current setting of ALG:UPD:WINDOW or a "Too many updates -send ALG:UPDATE command' error message will be generated.

#### **Parameters**

| Parameter<br>Name | Parameter<br>Type | Range of<br>Values                              | Default<br>Units |
|-------------------|-------------------|-------------------------------------------------|------------------|
| alg_name          | string            | ALG1 - ALG32   GLOBALS                          | none             |
| array_name        | string            | valid 'C' variable name                         | none             |
| array_block       | block data        | block of IEEE-754 64-bit floating point numbers | none             |

#### Comments

- To send values to a Global array, set the *<alg\_name>* parameter to "GLOBALS". To define a global array see the ALGorithm:DEFine command.
- An error is generated if *<alg name>* or *<array name>* is not defined.
- When an array is defined (in an algorithm or in 'GLOBALS'), the HP E1415 allocates twice the memory required to store the array. When you send the ALG:ARRAY command, the new values for the array are loaded into the second space for this array. When you send the ALG:UPDATE, or ALG:UPDATE:CHANNEL commands, the HP E1415 switches a pointer to the space containing the new array values. This is how even large arrays can be "updated" as if they were a single update request. If the array is again updated, the new values are loaded into the original space and the pointer is again switched.
- case sensitive. However, <array\_name> is case sensitive.
- Related Commands: ALG:DEFINE, ALG:ARRAY?
- \*RST Condition: No algorithms or variables are defined.

#### **Usage**

send array values to my\_array in ALG4

ALG:ARR 'ALG4', 'my\_array', <block\_array\_data> send array values to the global array glob array ALG:ARR 'GLOBALS', 'glob\_array', <block\_array\_data>

ALG:UPD force update of variables

## ALGorithm[:EXPLicit]:ARRay?

**ALGorithm[:EXPLicit]:ARRay?** '<alg\_name>','<array\_name>' returns the contents of <array\_name> from algorithm <alg\_name>. ALG:ARR? can return contents of global arrays when <alg\_name> specifies 'GLOBALS'.

#### **Parameters**

| Parameter<br>Name | Parameter<br>Type | Range of<br>Values      | Default<br>Units |
|-------------------|-------------------|-------------------------|------------------|
| alg_name          | string            | ALG1 - ALG32   GLOBALS  | none             |
| array_name        | string            | valid 'C' variable name | none             |

#### **Comments**

- An error is generated if *<alg\_name>* or *<array\_name>* is not defined.
- Returned Value: Definite length block data of IEEE-754 64-bit float

## ALGorithm[:EXPLicit]:DEFine

ALGorithm[:EXPLicit]:DEFine '<alg\_name>',[<swap\_size>,] '<source\_code>' is used to define control algorithms, and global variables.

#### **Parameters**

| Parameter<br>Name | Parameter<br>Type                    | Range of<br>Values                 | Default<br>Units |
|-------------------|--------------------------------------|------------------------------------|------------------|
| alg_name          | string                               | ALG1 - ALG32   GLOBALS             | none             |
| swap_size         | numeric (uint16)                     | 0 - Max Available Algorithm Memory | words            |
| source_code       | string or block data<br>see Comments | PIDA   PIDB   algorithm source     | none             |

#### Comments

- The <alg\_name> must be one of ALG1, ALG2, ALG3 etc. through ALG32 or GLOBALS. The parameter is not case sensitive. 'ALG1' and 'alg1' are equivalent as are 'GLOBALS' and 'globals'.
- The <swap\_size> parameter is optional. Include this parameter with the first definition of <alg\_name> when you will want to change <alg\_name> later while it is running. The value can range up to about 23Kwords (ALG:DEF will then allocate 46K words as it creates two spaces for this algorithm).
  - -- If included, <swap\_size> specifies the number of words of memory to allocate for the algorithm specified by <alg\_name>. The HP E1415 will then allocate this much memory again, as an update buffer for this algorithm. Note that this doubles the amount of memory space requested. Think of this as "space1" and "space2" for algorithm <alg\_name>. When you later send a replacement algorithm (must be sent without the <swap\_size> parameter), it will be placed in "space2". You must send an ALG:UPDATE command for execution to switch from the original, to the

replacement algorithm. If you again change the algorithm for *<alg\_name>*, it will be executed from "space1" and so on. Note that <swap\_size> must be large enough to contain the original executable code derived from <source\_code> and any subsequent replacement for it or an error 3085 "Algorithm too big" will be generated.

- -- If <swap\_size> is not included, the HP E1415 will allocated just enough memory for algorithm < alg\_name >. Since there is no swapping buffer allocated, this algorithm cannot be changed until a \*RST command is sent to clear all algorithms. See "When Accepted and Usage".
- The *<source code>* parameter contents can be:
  - -- When *<alg\_name>* is 'ALG1' through 'ALG32':
    - a. 'PIDA(<inp\_channel>,<outp\_channel>)', or 'PIDB(<inp channel>,<outp channel>,<alarm channel>)' < \_channel> parameters can specify actual input and output channels or they can specify global variables. This can be useful for inter-algorithm communication. Any global variable name used in this manner must have already been defined before this algorithm.

ALG:DEF 'ALG3','PIDB(I100,O124,O132.B2)'

b. Algorithm Language source code representing a custom algorithm.

ALG:DEF 'ALG5','if( First\_loop ) O116=0; O116=O116+0.01;,

-- When *<alg\_name>* is 'GLOBALS', Algorithm Language variable declarations. A variable name must not be the same as an already define user function.

ALG:DEF 'GLOBALS', 'static float my\_glob\_scalar, my\_glob\_array[24];'

The Algorithm Language source code is translated by the HP E1415's driver into an executable form and sent to the module. For 'PIDA', and 'PIDB' the driver sends the stored executable form of these PID algorithms.

- The *<source\_code>* parameter can be one of three different SCPI types:
  - -- Quoted String: For short segments (single lines) of code, enclose the code string within single (apostrophes), or double quotes. Because of string length limitations within SCPI and some programming platforms, we recommend that the quoted string length not exceed a single program line. Examples:

ALG:DEF 'ALG1', 'O108=I100;' or ALG:DEF 'ALG3', 'PIDA(I100,O124)'

Definite Length Block Program Data: For longer code segments (like complete custom algorithms) this parameter works well because it specifies the exact length of the data block that will be transferred. The syntax for this parameter type is:

```
#<non-zero digit><digit(s)><data byte(s)>
```

Where the value of <non-zero digit> is 1-9 and represents the number of <digit(s)>. The value of <digit(s)> taken as a decimal integer indicates the number of <data byte(s)> in the block. Example from "Quoted String" above:

ALG:DEF 'ALG1',#211O108=I100;Ø (where "Ø" is a null byte)

#### Note

For Block Program Data, the Algorithm Parser requires that the <code>source\_code</code> data end with a null (0) byte. You must append the null byte to the end of the block's <code><data byte(s)></code>, and account for it in the byte count <code><digit(s)></code> from above. If the null byte is not included, or <code><digit(s)></code> doesn't include it, the error "Algorithm Block must contain termination '0" will be generated.

**Indefinite Length Block Program Data:** This form terminates the data transfer when it received an End Identifier with the last data byte. Use this form only when you are sure your controller platform will include the End Identifier. If it is not included, the ALG:DEF command will "swallow" whatever data follows the algorithm code. The syntax for this parameter type is:

#0<data byte(s)><null byte with End Identifier>
Example from "Quoted String" above:
ALG:DEF 'ALG1',#0O108=I100;Ø (where "Ø" is a null byte)

#### Note

For Block Program Data, the Algorithm Parser requires that the *source\_code* data end with a null (0) byte. You must append the null byte to the end of the block's <data byte(s)>. The null byte is sent with the End Identifier. If the null byte is not included, the error "Algorithm Block must contain termination \0" will be generated.

# When accepted and Usage

- 3. If *<alg\_name>* is not enabled to swap (not originally defined with the *<swap\_size>* parameter included) then both of the following conditions must be true:
  - a. Module is in Trigger Idle State (after \*RST, or ABORT, and before INIT).

OK
\*RST
ALG:DEF 'GLOBALS', 'static float My\_global;'
ALG:DEF 'ALG2', 'PIDA(I100,O108)'
ALG:DEF 'ALG3', 'My\_global = My\_global + 1;'

Error
INIT
ALG:DEF 'ALG5', 'PIDB(I101,O109,O124.B0)'
"Can't define new algorithm while running"

b. The *<alg\_name>* has not already been defined since a \*RST command. Here

<alg\_name> specifies either an algorithm name or 'GLOBALS'.

OK \*RST

ALG:DEF 'GLOBALS', 'static float My\_global;'

Error

\*RST

ALG:DEF 'GLOBALS', 'static float My\_global;'

"No error"

ALG:DEF 'GLOBALS', 'static float A different global'

"Algorithm already defined"

Because 'GLOBALS' already defined

Error

\*RST

ALG:DEF 'ALG3', 'PIDA(I100,O108)'

"No error"

ALG:DEF 'ALG3', 'PIDB(I100,O108,O124.B0)'

"Algorithm already defined"

Because 'ALG3' already defined

4. If *<alg name>* has been enabled to swap (originally defined with the <swap\_size> parameter included) then the <alg\_name> can be re-defined (do not include <*swap size*> now) either while the module is in the Trigger Idle State, or while in Waiting For Trigger State (INITed). Here *<alg name>* is an algorithm name only, not 'GLOBALS'.

OK

\*RST

ALG:DEF 'ALG3',200,'if(O108<15.0) O108=O108 + 0.1; else O108 = -15.0;'

starts algorithm

ALG:DEF 'ALG3', 'if(O108<12.0) O108=O108 + 0.2; else O108 = -12.0;'

ALG:UPDATE Required to cause new code to run

"No error"

Error

\*RST

ALG:DEF 'ALG3',200,'if(O108<15.0) O108=O108 + 0.1; else O108 = -15.0;' INIT starts algorithm

ALG:DEF 'ALG3',200,'if(O108<12.0) O108=O108 + 0.2; else O108 = -12.0;'

"Algorithm swapping already enabled; Can't change size"

Because <swap\_size> included at re-definition

#### **Notes**

1. Channels referenced by algorithms when they are defined, are only placed in the channel list before INIT. The list cannot be changed after INIT. If you re-define an algorithm (by swapping) after INIT, and it references channels not already in the channel list, it will not be able to access the newly referenced channels. No error message will be generated. To make sure all required channels will be included in the channel list, define *<alg name>* and re-define all algorithms that will replace *<alg name>* by swapping them before you send INIT. This insures that all channels referenced in these algorithms will be available after INIT.

- If you re-define an algorithm (by swapping) after INIT, and it declares an
  existing variable, the declaration-initialization statement
  (e.g. static float my\_var = 3.5) will not change the current value of
  that variable.
- 3. The driver only calculates overall execution time for algorithms defined before INIT. This calculation is used to set the default output delay (same as executing ALG:OUTP:DELAY AUTO). If an algorithm is swapped after INIT that take longer to execute than the original, the output delay will behave as if set by ALG:OUTP:DEL 0, rather than AUTO (see ALG:OUTP:DEL command). Use the same procedure from note 1 to make sure the longest algorithm execution time is used to set ALG:OUTP:DEL AUTO before INIT.

## ALGorithm[:EXPLicit]:SCALar

**ALGorithm[:EXPLicit]:SCALar** '<alg\_name>','<var\_name>',<value> sets the value of the scalar variable <var\_name> for algorithm <alg\_name> into the Update Queue. This update is then pending until ALG:UPD is sent or an update event (as set by ALG:UPD:CHANNEL) occurs.

Note

ALG:SCALAR places a variable update request in the Update Queue. You can not place more update requests in the Update Queue than are allowed by the current setting of ALG:UPD:WINDOW or a "Too many updates --send ALG:UPDATE command" error message will be generated.

#### **Parameters**

| Parameter<br>Name | Parameter<br>Type | Range of<br>Values                    | Default<br>Units |
|-------------------|-------------------|---------------------------------------|------------------|
| alg_name          | string            | ALG1 - ALG32 or GLOBALS               | none             |
| var_name          | string            | valid 'C' variable name               | none             |
| value             | numeric (float32) | IEEE-754 32-bit floating point number | none             |

#### Comments

- To send values to a global scalar variable, set the *<alg\_name>* parameter to 'GLOBALS'. To define a scalar global variable see the ALGorithm:DEFine command.
- An error is generated if *<alg\_name>* or *<var\_name>* is not defined.
- Related Commands: ALG:DEFINE, ALG:SCAL?, ALG:UPDATE
- \*RST Condition: No algorithms or variables are defined.

#### **Usage**

ALG:SCAL 'ALG1','my\_var',1.2345

ALG:SCAL 'ALG1','another',5.4321

ALG:SCAL 'ALG3','my\_global\_var',1.001

ALG:UPD

1.2345 to variable my\_var in ALG1

5.4321 to variable another also in ALG1

1.001 to global variable

update variables from update queue

## ALGorithm[:EXPLicit]:SCALar?

ALGorithm[:EXPLicit]:SCALar? '<alg\_name>','<var\_name>' returns the value of the scalar variable *<var name>* in algorithm *<alg name>*.

#### **Parameters**

| Parameter<br>Name | Parameter<br>Type | Range of<br>Values      | Default<br>Units |
|-------------------|-------------------|-------------------------|------------------|
| alg_name          | string            | ALG1 - ALG32            | none             |
| var_name          | string            | valid 'C' variable name | none             |

#### Comments

- An error is generated if *<alg name>* or *<var name>* is not defined.
- **Returned Value:** numeric value. The type is **float32**.

## ALGorithm[:EXPLicit]:SCAN:RATio

ALGorithm[:EXPLicit]:SCAN:RATio '<alg name>',<num trigs> specifies the number of scan triggers that must occur for each execution of algorithm < alg\_name>. This allows you to execute the specified algorithm less often than other algorithms. This can be useful for algorithm tuning.

#### **Notes**

- 1. The command ALG:SCAN:RATio <alg\_name>,<num\_trigs> does not take effect until an ALG:UPDATE, or ALG:UPD:CHAN command is received. This allows you to send multiple ALG:SCAN:RATIO commands and then synchronize their effect with ALG:UPDATE.
- 2. ALG:SCAN:RATio places a variable update request in the Update Queue. You can not place more update requests in the Update Queue than are allowed by the current setting of ALG:UPD:WINDOW or a "Too many updates -send ALG:UPDATE command" error message will be generated.

#### **Parameters**

| Parameter<br>Name | Parameter<br>Type | Range of<br>Values | Default<br>Units |
|-------------------|-------------------|--------------------|------------------|
| alg_name          | string            | ALG1 - ALG32       | none             |
| num_trigs         | numeric (int16)   | 1 to 32,767        | none             |

#### Comments

Specifying a value of 1 (the default) causes the named algorithm to be executed each time a trigger is received. Specifying a value of n will cause the algorithm to be executed once every n triggers. All enabled algorithms execute on the first trigger after INIT.

• The algorithm specified by *<alg\_name>* may or may not be currently defined. The specified setting will be used when the algorithm is defined.

- Related Commands: ALG:UPDATE, ALG:SCAN:RATIO?
- When Accepted: Both before and after INIT. Also accepted before and after the algorithm referenced is defined.
- \*RST Condition: ALG:SCAN:RATIO = 1 for all algorithms

Usage ALG:SCAN:RATIO 'ALG4',16

ALG4 executes once every 16 triggers.

## ALGorithm[:EXPLicit]:SCAN:RATio?

**ALGorithm[:EXPLicit]:SCAN:RATio?** '<alg\_name>' returns the number of triggers that must occur for each execution of <alg\_name>.

#### Comments

- Since ALG:SCAN:RATIO is valid for an undefined algorithm, ALG:SCAN:RATIO? will return the current ratio setting for *<alg\_name>* even if it is not currently defined.
- **Returned Value:** numeric, 1 to 32,768. The type is **int16**.

## ALGorithm[:EXPLicit]:SIZE?

**ALGorithm[:EXPLicit]:SIZE?** '<alg\_name>' returns the number of words of memory allocated for algorithm <alg\_name>.

#### **Parameters**

| Parameter | Parameter | Range of     | Default |
|-----------|-----------|--------------|---------|
| Name      | Type      | Values       | Units   |
| alg_name  | string    | ALG1 - ALG32 | none    |

#### Comments

• Since the returned value is the memory allocated to the algorithm, it will only equal the actual size of the algorithm if it was defined by ALG:DEF without its [<swap\_size>] parameter. If enabled for swapping (if <swap\_size> included at original definition), the returned value will be equal to (<swap\_size>)\*2.

**Note** If *<alg\_name>* specifies an undefined algorithm, ALG:SIZE? returns 0. This can be used to determine whether algorithm *<alg\_name>* is defined.

- **Returned Value:** numeric value up to the maximum available algorithm memory (this approximately 46K words). The type is **int32**.
- \*RST Condition: returned value is 0.

## ALGorithm[:EXPLicit][:STATe]

ALGorithm[:EXPLicit][:STATe] '<alg\_name>',<enable> specifies that algorithm <alg name>, when defined, should be executed (ON), or not executed (OFF) during run-time.

#### **Notes**

- 1. The command ALG:STATE < alg\_name>, ON | OFF does not take effect until an ALG:UPDATE, or ALG:UPD:CHAN command is received. This allows you to send multiple ALG:STATE commands and then synchronize their effect.
- 2. ALG:STATE places a variable update request in the Update Queue. You can not place more update requests in the Update Queue than are allowed by the current setting of ALG:UPD:WINDOW or a "Too many updates -- send ALG:UPDATE command" error message will be generated.

#### Caution

When ALG:STATE OFF disables an algorithm, its control output is left at the last value set by the algorithm. Depending on the process, this uncontrolled situation could even be dangerous. Make certain that you have put your process into a safe state before you halt execution of a controlling algorithm.

The HP E1535 Watchdog Timer SCP was specifically developed to automatically signal that an algorithm has stopped controlling a process. Use of the Watchdog Timer is recommended for critical processes.

#### **Parameters**

| Parameter<br>Name | Parameter<br>Type | Range of<br>Values | Default<br>Units |
|-------------------|-------------------|--------------------|------------------|
| alg_name          | string            | ALG1 - ALG32       | none             |
| enable            | boolean (uint16)  | 0   1   ON   OFF   | none             |

#### Comments

- The algorithm specified by *<alg\_name>* may or may not be currently defined. The setting specified will be used when the algorithm is defined.
- \*RST Condition: ALG:STATE ON
- When Accepted: Both before and after INIT. Also accepted before and after the algorithm referenced is defined.
- Related Commands: ALG:UPDATE, ALG:STATE?, ALG:DEFINE

Usage ALG:STATE 'ALG2',OFF disable ALG2

## ALGorithm[:EXPLicit][:STATe]?

**ALGorithm[:EXPLicit][:STATe]?** '<alg\_name>' returns the state (enabled or disabled) of algorithm <alg\_name>.

#### **Parameters**

| Parameter | Parameter | Range of     | Default |
|-----------|-----------|--------------|---------|
| Name      | Type      | Values       | Units   |
| alg_name  | string    | ALG1 - ALG32 | none    |

#### Comments

• Since ALG:STATE is valid for an undefined algorithm, ALG:STATE? will return the current state for *<alg\_name>* even if it is not currently defined.

• **Returned Value:** Numeric, 0 or 1. Type is **uint16**.

• \*RST Condition: ALG:STATE 1

## ALGorithm[:EXPLicit]:TIME?

**ALGorithm[:EXPLicit]:TIME?** '<alg\_name>' computes and returns a worst-case execution time estimate in seconds.

#### **Parameters**

| Parameter | Parameter | Range of             | Default |
|-----------|-----------|----------------------|---------|
| Name      | Type      | Values               | Units   |
| alg_name  | string    | ALG1 - ALG32 or MAIN | none    |

#### **Comments**

- When <alg\_name> is ALG1 through ALG32, ALG:TIME? returns only the time required to execute the algorithm's code.
- When <alg\_name> is 'MAIN', ALG:TIME? returns the worst-case execution time for an entire measurement & control cycle (sum of MAIN, all enabled algorithms, analog and digital inputs, and control outputs).
- If triggered more rapidly than the value returned by ALG:TIME? 'MAIN', the HP E1415 will generate a "Trigger too fast" error.

**Note** If *<alg\_name>* specifies an undefined algorithm, ALG:TIME? returns 0. This can be used to determine whether algorithm *<alg\_name>* is defined.

- When Accepted: Before INIT only.
- Returned Value: numeric value. The type is float32

#### ALGorithm:FUNCtion:DEFine

ALGorithm:FUNCtion:DEFine '<function\_name>',<range>,<offset>,

<func\_data> defines a custom function that can be called from within a custom algorithm. See Appendix F page 367 "Generating User Defined Functions" for full information.

#### **Parameters**

| Parameter<br>Name | Parameter<br>Type           | Range of<br>Values                                            | Default<br>Units |
|-------------------|-----------------------------|---------------------------------------------------------------|------------------|
| function_name     | string                      | valid 'C' identifier<br>(if not already defined in 'GLOBALS') | none             |
| range             | numeric (float32)           | see comments                                                  | none             |
| offset            | numeric (float32)           | see comments                                                  | none             |
| func_data         | 512 element array of uint16 | see comments                                                  | none             |

#### Comments

- By providing this custom function capability, the HP E1415's algorithm language can be kept simple in terms of mathematical capability. This increases speed. Rather than having to calculate high-order polynomial approximations of non-linear functions, this custom function scheme loads a pre-computed look-up table of values into memory. This method allows computing virtually any transcendental or non-linear function in only 17µseconds. Resolution is 16 bits.
- < function name > is a global identifier and cannot be the same as a previously define global variable. A user function is globally available to all defined algorithms.
- You generate values for <*range*>, <*offset*>, and <*func\_data*> with a program supplied with your HP E1415. It is provided in C-SCPI, and HP Basic forms. See Appendix F page 367 "Generating User Defined Functions" for full information.
- < range>, and < offset> define the allowable input values to the function (domain). If values input to the function are equal to or outside of  $(\pm \langle range \rangle + \langle offset \rangle)$ , the function may return  $\pm INF$  in IEEE-754 format. For example;  $\langle range \rangle = 8$  (-8 to 8),  $\langle offset \rangle = 12$ . The allowable input values must be greater than 4 and less than 20.
- < func data > is a 512 element array of type uint 16.
- The algorithm syntax for calling is: *<function\_name>* ( *<expression>* ). for example:

O116 = squareroot(2 \* Input val);

• Functions must be defined before defining algorithms that reference them.

• When Accepted: Before INIT only.

**Usage** ALG:FUNC:DEF 'F1',8,12,<block\_data>

send range, offset and table values for function F1

## ALGorithm:OUTPut:DELay>

**ALGorithm:OUTPut:DELay** < *delay* > sets the delay from Scan Trigger to start of output phase.

#### **Parameters**

| Parameter | Parameter         | Range of                       | Default |
|-----------|-------------------|--------------------------------|---------|
| Name      | Type              | Values                         | Units   |
| delay     | numeric (float32) | 0081   AUTO (2.5μs resolution) | seconds |

#### Comments

- The algorithm output statements (e.g. O115 = Out\_val) DO NOT program outputs when they are executed. Instead, these statements write to an intermediate Output Channel Buffer which is read and used for output AFTER all algorithms have executed AND the algorithm output delay has expired (see Figure 6-1). Also note that not all outputs will occur at the same time but will take approximately 10usec per channel to write.
- When <delay> is 0, the Output phase begins immediately after the Calculate phase. This provides the fastest possible execution speed while potentially introducing variations in the time between trigger and beginning of the Output phase. The variation can be caused by conditional execution constructs in algorithms, or other execution time variations.
- If you set <*delay*> to less time than is required for the Input + Update + Calculate ALG:OUTP:DELAY? will report the time you set, but the effect will revert to the same that is set by ALG:OUTP:DELAY 0 (Output begins immediately after Calculate).
- When < delay > is AUTO, the delay is set to the worst-case time required to execute phases 1 through 3. This provides the fastest execution speed while maintaining a fixed time between trigger and the OUTPUT phase.
- When you want to set the time from trigger to the beginning of OUTPUT, use the following procedure. <u>After</u> defining all of your algorithms, execute:

ALG:OUTP:DEL AUTO

ALG:OUTP:DEL?

ALG:OUTP:DEL < minimum+additional>

sets minimum stable delay

returns this minimum delay

additional = desired - minimum

Note that the delay value returned by ALG:OUTP:DEL? is valid only until another algorithm is loaded. After that, you would have to re-issue the ALG:OUTP:DEL AUTO and ALG:OUTP:DEL? commands to determine the new delay that includes the added algorithm.

• When Accepted: Before INIT only.

• \*RST Condition: ALG:OUTP:DELAY AUTO

## ALGorithm: OUTPut: DELay?

**ALGorithm:OUTPut:DELay?** returns the delay setting from ALG:OUTP:DEL.

#### Comments

- The value returned will be either the value set by ALG:OUTP:DEL < delay>, or the value determined by ALG:OUTP:DEL AUTO.
- When Accepted: Before INIT only.
- \*RST Condition: ALG:OUTP:DEL AUTO, returns delay setting determined by AUTO mode.
- **Returned Value:** number of seconds of delay. The type is **float32**.

## ALGorithm: UPDate[:IMMediate]

**ALGorithm:UPDate[:IMMediate]** requests an immediate update of any scalar, array, algorithm code, ALG:STATE, or ALG:SCAN:RATIO changes that are pending.

#### **Comments**

- Variables and algorithms can be accepted during Phase 1-INPUT or Phase 2-UPDATE in Figure 6-1 when INIT is active. All writes to variables and algorithms occur to their buffered elements upon receipt. However, these changes do not take effect until the ALG:UPD:IMM command is processed at the beginning of the UPDATE phase. The update command can be received at any time prior to the UPDATE phase and will be the last command accepted. Note that the ALG:UPD:WINDow command specifies the maximum number of updates to do. If no update command is pending when entering the UPDATE phase, then this time is dedicated to receiving more changes from the system.
- As soon as the ALG:UPD:IMM command is received, no further changes are accepted until all updates are complete. A query of an algorithm value following an UPDate command will not be executed until the UPDate completes; this may be a useful synchronizing method.

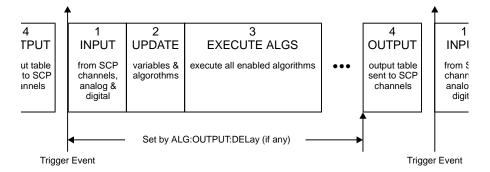

Figure 6-1. Updating Variables and Algorithms

#### • When Accepted: Before or after INIT.

 Related Commands: ALG:UPDATE:WINDOW, ALG:SCALAR, ALG:ARRAY, ALG:STATE, and ALG:SCAN:RATIO, ALG:DEF (with swapping enabled)

# Command Sequence

The following example shows three scalars being written with the associated update command following. See ALG:UPD:WINDOW.

ALG:SCAL ALG1','Setpoint',25 ALG:SCAL 'ALG1','P\_factor',1.3

provide 3 new alg scalar values

ALG:SCAL ALG1, P\_lactor, 1.3
ALG:SCAL 'ALG2', 'P\_factor', 1.7

ALG:SCAL ALG2", P\_factor",1.7
ALG:UPD

ALG:UPD update values in alg

ALG:SCAL? 'ALG2', 'Setpoint' query for new updated scalar

#### ALGorithm: UPDate: CHANnel

**ALGorithm:UPDate:CHANnel** <*dig\_chan>* This command is used to update variables, algorithms, ALG:SCAN:RATIO, and ALG:STATE changes when the specified digital input level changes state. When the ALG:UPD:CHAN command is executed, the current state of the digital input specified is saved. The update will be performed at the next update phase (UPDATE in Figure 6-1), following the channel's change of digital state. This command is useful to synchronize multiple HP E1415s when you want all variable updates to be processed at the same time.

#### **Parameters**

| Parameter | Parameter                                     | Range of                                                                                                    | Default |
|-----------|-----------------------------------------------|----------------------------------------------------------------------------------------------------|---------|
| Name      | Type                                          | Values                                                                                                    | Units   |
| dig_chan  | Algorithm Language channel specifier (string) | Input channel for HP E1533: Iccc.Bb<br>for HP E1534: Iccc<br>where ccc=normal channel number and<br>b=bit number (include ".B") | none    |

#### Comments

• The duration of the level change to the designated bit or channel MUST be at least the length of time between scan triggers. Variable and algorithm changes can be accepted during the INPUT or UPDATE phases (Figure 6-1) when INIT is active. All writes to variables and algorithms occur to their buffered elements upon receipt. However, these changes do not take effect until the ALG:UPD:CHAN command is processed at the beginning of the UPDATE phase. Note that the ALG:UPD:WINDow command specifies the maximum number of updates to do. If no update command is pending when entering the UPDATE phase, then this time is dedicated to receiving more changes from the system.

#### Note

As soon as the ALG:UPD:CHAN command is received, the HP E1415 begins to closely monitor the state of the update channel and can not execute other commands until the update channel changes state to complete the update

- Note that an update command issued after the start of the UPDATE phase will be buffered but not executed until the beginning of the next INPUT phase. At that time, the current stored state of the specified digital channel is saved and used as the basis for comparison for state change. If at the beginning of the scan trigger the digital input state had changed, then at the beginning of the UPDATE phase the update command would detect a change from the previous scan trigger and the update process would begin.
- When Accepted: Before and After INIT.

## Command Sequence

The following example shows three scalars being written with the associated update command following. When the ALG:UPD:CHAN command is received, it will read the current state of channel 108, bit 0. At the beginning of the UPDATE phase, a check will be made to determine if the stored state of channel 108 bit 0, is different from the current state. If so, the update of all three scalars take effect next Phase 2.

INIT ALG:SCAL 'ALG1', 'Setpoint', 25 ALG:SCAL 'ALG1','P\_factor',1.3 ALG:SCAL 'ALG2','P\_factor',1.7 ALG:UPD:CHAN 'I108.B0'

update on state change at bit zero of 8-bit channel 8

#### ALGorithm: UPDate: WINDow

**ALGorithm:UPDate:WINDow < num\_updates>** specifies how many updates you may need to perform during phase 2 (UPDATE). The DSP will process this command and assign a constant window of time for UPDATE.

#### **Parameters**

| Parameter   | Parameter       | Range of | Default |
|-------------|-----------------|----------|---------|
| Name        | Type            | Values   | Units   |
| num_updates | numeric (int16) | 1 - 512  | none    |

#### Comments

- The default value for num\_updates is 20. If you know you will need fewer updates, specifying a smaller number will result in slightly greater loop execution speeds.
- This command creates a time interval in which to perform all pending algorithm and variable updates. To keep the loop times predictable and stable, the time interval for UPDATE is constant. That is, it exists for all active algorithms, each time they are executed whether or not an update is pending.
- \*RST Condition: ALG:UPD:WIND 20
- When Accepted: Before INIT only.

#### Usage

You decide you will need to update a maximum of 8 variables during run-time.

ALG:UPD:WIND 8

#### **Notes**

- When the number of update requests exceeds the Update Queue size set with ALG:UPD:WINDOW by one, the module will refuse the request and will issue the error message "Too many updates in queue. Must send UPDATE command". Send ALG:UPDATE, then re-send the update request that caused the error.
- 2. The "Too many updates in queue..." error can occur before the module is INITialized. It's not uncommon with several algorithms defined, to have more variables that need to be pre-set before INIT than you will change in one update after the algorithms are running. You may send INIT with updates pending. The INIT command automatically performs the updates before starting the algorithms.

## ALGOrithm: UPDate: WINDow?

**ALGOrithm:UPDate:WINDow?** returns the number of variable, and algorithm updates allowed within the UPDATE window.

• **Returned Value:** number of updates in the UPDATEwindow. The type is int16

With the HP E1415, when the TRIG:SOURCE is set to TIMer, an ARM event must occur to start the timer. This can be something as simple as executing the ARM[:IMMediate] command, or it could be another event selected by ARM:SOURCE.

**Note** The ARM subsystem may only be used then the TRIGger:SOURce is TIMer. If the TRIGger:SOURce is not TIMer and ARM:SOURce is set to anything other than IMMediate, an Error -221, "Settings conflict" will be generated.

The ARM command subsystem provides:

- An immediate software ARM (ARM:IMM).
- Selection of the ARM source (ARM:SOUR BUS | EXT | HOLD | IMM | SCP | TTLTRG<n>) when TRIG:SOUR is TIMer.

Figure 6-2 shows the overall logical model of the Trigger System.

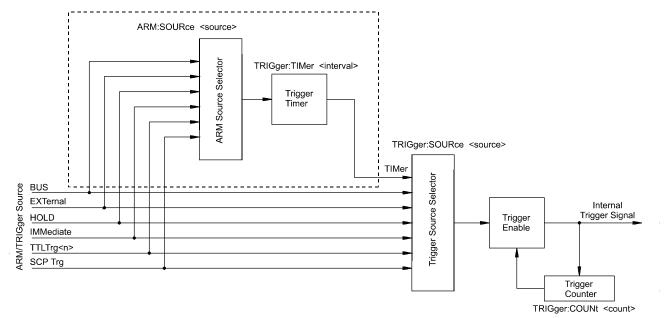

Figure 6-2. Logical Trigger Model

## Subsystem Syntax

ARM

[:IMMediate]

:SOURce BUS | EXTernal | HOLD | IMMediate | SCP | TTLTrg<n>

:SOURce?

## ARM[:IMMediate]

**ARM[:IMMediate]** arms the trigger system when the module is set to the ARM:SOUR BUS or ARM:SOUR HOLD mode.

#### Comments

• Related Commands: ARM:SOURCE, TRIG:SOUR

• \*RST Condition: ARM:SOUR IMM

Usage ARM:IMM

After INIT, system is ready for trigger

event

ARM Same as above (:IMM is optional)

## **ARM:SOURce**

**ARM:SOURce** *<arm\_source>* configures the ARM system to respond to the specified source.

#### **Parameters**

| Parameter  | Parameter         | Range of                                         | Default |
|------------|-------------------|--------------------------------------------------|---------|
| Name       | Type              | Values                                           | Units   |
| arm_source | discrete (string) | BUS   EXT   HOLD   IMM   SCP<br>  TTLTrg <n></n> | none    |

#### Comments

• The following table explains the possible choices.

| BUS            | ARM[:IMMediate]                                    |
|----------------|----------------------------------------------------|
| EXTernal       | "TRG" signal on terminal module                    |
| HOLD           | ARM[:IMMediate]                                    |
| IMMediate      | The arm signal is always true (continuous arming). |
| SCP            | SCP Trigger Bus (future HP or SCP Breadboard)      |
| TTLTrg <n></n> | The VXIbus TTLTRG lines (n=0 through 7)            |

- See note about ARM subsystem on page 182.
- When TRIG:SOURCE is TIMER, an ARM event is required only to trigger the first scan. After that the timer continues to run and the module goes to the Waiting For Trigger State ready for the next Timer trigger. An ABORT command will return the module to the Trigger Idle State after the current scan is completed. See TRIG:SOURce for more detail.

While ARM:SOUR is IMM, you need only INITiate the trigger system to start a measurement scan.

• When Accepted: Before INIT only.

• Related Commands: ARM:IMM, ARM:SOURCE?, INIT[:IMM], TRIG:SOUR

• \*RST Condition: ARM:SOUR IMM

Usage ARM:SOUR BUS ARM:SOUR TTLTRG3 Arm with ARM command Arm with VXIbus TTLTRG3 line

# ARM:SOURce?

ARM:SOURce? returns the current arm source configuration. See the ARM:SOUR command for more response data information.

• Returned Value: Discrete, one of BUS, HOLD, IMM, SCP, or TTLT0 through TTLT7. The C-SCPI type is **string**.

Usage ARM:SOUR?

An enter statement return arm source configuration

# **CALibration**

The Calibration subsystem provides for two major categories of calibration.

- "A/D Calibration"; In these procedures, an external multimeter is used to calibrate the A/D gain on all 5 of its ranges. The multimeter also determines the value of the HP E1415's internal calibration resistor. The values generated from this calibration are then stored in nonvolatile memory and become the basis for "Working Calibrations. These procedures each require a sequence of several commands from the CALibration subsystem (CAL:CONFIG..., CAL:VALUE..., and CAL:STORE ADC). Always execute \*CAL? or a CAL:TARE operation after A/D Calibration.
- 2. "Working Calibration", of which there are three levels (see Figure 6-3):
  - -- "A/D Zero"; This function quickly compensates for any short term A/D converter offset drift. This would be called the auto-zero function in a conventional voltmeter. In the HP E1415 where channel scanning speed is of primary importance, this function is performed only when the CAL:ZERO? command is executed. Execute CAL:ZERO? as often as your control setup will allow.
  - -- "Channel Calibration"; This function corrects for offset and gain errors for each module channel. The internal current sources are also calibrated. This calibration function corrects for thermal offsets and component drift for each channel out to the input side of the Signal Conditioning Plug-On (SCP). All calibration sources are on-board and this function is invoked using either the \*CAL? or CAL:SETup command.
  - -- "Channel Tare"; This function (CAL:TARE) corrects for voltage offsets in external system wiring. Here, the user places a short across transducer wiring and the voltage that the module measures is now considered the new "zero" value for that channel. The new offset value can be stored in non-volatile calibration memory (CAL:STORE TARE) but is in effect whether stored or not. System offset constants which are considered long-term should be stored. Offset constants which are measured relatively often would not require non-volatile storage. CAL:TARE automatically executes a \*CAL?

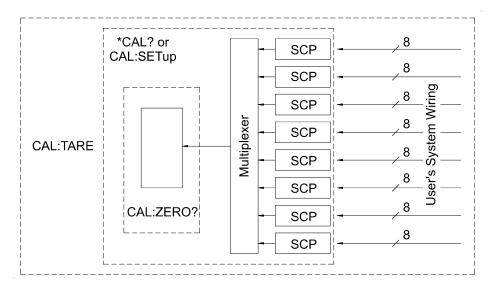

Figure 6-3. Levels of Working Calibration

## **Subsystem Syntax**

```
CALibration
   :CONFigure
      :RESistance
      :VOLTage < range >, ZERO | FS
   :SETup
   :SETup?
   :STORe ADC | TARE
   :TARE (@<ch_list>)
      :RESet
   :TARE?
   :VALue
      :RESistance < ref_ohms>
      :VOLTage < ref_volts>
   :ZERO?
```

# **CALibration:CONFigure:RESistance**

**CALibration:CONFigure:RESistance** connects the on-board reference resistor to the Calibration Bus. A four-wire measurement of the resistor can be made with an external multimeter connected to the H Cal, L Cal, H ohm, and L ohm terminals on the Terminal Module, or the V H, V L,  $\Omega$  H, and  $\Omega$  L terminals on the Cal Bus connector.

- Related Commands: CAL:VAL:RES, CAL:STOR ADC
- When Accepted: Not while INITiated

# Command Sequence

CAL:CONF:RES

connect reference resistor to Calibration

Bus

\*OPC? or SYST:ERR? must wait for CAL:CONF:RES to

complete

(now measure ref resistor with external DMM)

CAL:VAL:RES <measured value>

**CAL:STORE ADC** 

Send measured value to module Store cal constants in non-volatile memory (used only at end of complete cal

sequence)

# **CALibration:CONFigure:VOLTage**

**CALibration:CONFigure:VOLTage** *<range>*,*<zero\_fs>* connects the on-board voltage reference to the Calibration Bus. A measurement of the source voltage can be made with an external multimeter connected to the **H Cal** and **L Cal** terminals on the Terminal Module, or the **V H** and **V L** terminals on the Cal Bus connector. The *range* parameter controls the voltage level available when the *zero\_fs* parameter is set to FSCale (full scale).

#### **Parameters**

| Parameter<br>Name | Parameter<br>Type | Range of<br>Values | Default<br>Units |
|-------------------|-------------------|--------------------|------------------|
| range             | numeric (float32) | see comments       | volts            |
| zero_fs           | discrete (string) | ZERO   FSCale      | none             |

### Comments

- The *range* parameter must be within ±5% of one of the 5 following values: .0625VDC, .25VDC, 1VDC, 4VDC, 16VDC *range* may be specified in millivolts (mv).
- The FSCALE output voltage of the calibration source will be greater than 90% of the nominal value for each range, except the 16V range where the output is 10V.
- When Accepted: Not while INITiated
- Related Commands: CAL:VAL:VOLT, STOR ADC

# Command Sequence

CAL:CONF:VOLTAGE .0625, ZERO

connect voltage reference to Calibration

Bus

\*OPC? or SYST:ERR?

must wait for CAL: CONF: VOLT to

complete

(now measure voltage with external DMM)

CAL:VAL:VOLT <measured value>

Send measured value to module

repeat above sequence for full-scale

repeat zero and full-scale for remaining ranges (.25, 1, 4, 16)

CAL:STORE ADC

Store cal constants in non-volatile memory (used only at end of complete cal

sequence)

## CALibration:SETup

**CALibration:SETup** causes the Channel Calibration function to be performed for every module channel with an analog SCP installed (input or output). The Channel Calibration function calibrates the A/D Offset, and the Gain/Offset for these analog channels. This calibration is accomplished using internal calibration references. For more information see \*CAL? on page 287.

#### Comments

• CAL:SET performs the same operation as the \*CAL? command except that since it is not a query command it doesn't tie-up the C-SCPI driver waiting for response data from the instrument. If you have multiple HP E1415s in your system you can start a CAL:SET operation on each and then execute a CAL:SET? command to complete the operation on each instrument.

• **Related Commands:** CAL:SETup?, \*CAL?

• When Accepted: Not while INITiated

**Usage** CAL:SET

start SCP Calibration on 1st HP E1415 start SCP Calibration on more

HP E1415s

CAL:SET

CAL:SET? CAL:SET? start SCP Calibration on last HP E1415 query for results from 1st HP E1415 query for results from more HP E1415s query for results from last HP E1415

## **CALibration:SETup?**

**CALibration:SETup?** Returns a value to indicate the success of the last CAL:SETup or \*CAL? operation. CAL:SETup? returns the value only after the CAL:SETup operation is complete.

#### Comments

#### • Returned Value:

| Value | Meaning              | Further Action                                                                                    |
|-------|----------------------|---------------------------------------------------------------------------------------------------|
| 0     | Cal OK               | None                                                                                              |
| -1    | Cal Error            | Query the Error Queue (SYST:ERR?)<br>See Error Messages in Appendix B<br>page 335. Also run *TST? |
| -2    | No results available | No *CAL? or CAL:SETUP done                                                                        |

The C-SCPI type for this returned value is **int16**.

• **Related Commands:** CAL:SETup, \*CAL?

Usage see CAL:SETup

#### CALibration:STORe

**CALibration:STORe** <*type*> stores the most recently measured calibration constants into Flash Memory (Electrically Erasable Programmable Read Only Memory). When *type*=ADC, the module stores its A/D calibration constants as well as constants generated from \*CAL?/CAL:SETup into Flash Memory. When *type*=TARE, the module stores the most recently measured CAL:TARE channel offsets into Flash Memory.

#### Note

The HP E1415's Flash Memory has a finite lifetime of approximately ten thousand write cycles (unlimited read cycles). While executing CAL:STOR once every day would not exceed the lifetime of the Flash Memory for approximately 27 years, an application that stored constants many times each day would unnecessarily shorten the Flash Memory's lifetime. See Comments below.

#### **Parameters**

| Parameter | Parameter         | Range of   | Default |
|-----------|-------------------|------------|---------|
| Name      | Type              | Values     | Units   |
| type      | discrete (string) | ADC   TARE |         |

#### Comments

- The Flash Memory Protect jumper (JM2201) must be set to the enable position before executing this command (See "Disabling Flash Memory Access (optional)" on page 25.).
- Channel offsets are compensated by the CAL:TARE command even when not stored in the Flash Memory. There is no need to use the CAL:STORE TARE command for channels which are re-calibrated frequently.
- When Accepted: Not while INITiated
- Related Commands: CAL:VAL:RES, CAL:VAL:VOLT
- \*RST Condition: Stored calibration constants are unchanged

Usage CAL:STORE ADC

Store cal constants in non-volatile memory after A/D calibration Store channel offsets in non-volatile memory after channel tare

# Command Sequence

Storing A/D cal constants

CAL:STORE TARE

perform complete A/D calibration, then... CAL:STORE ADC

Storing channel tare (offset) values

CAL:TARE <ch\_list> to correct channel offsets

CAL:STORE TARE Optional depending on necessity of long

term storage

## **CALibration:TARE**

CALibration:TARE (@<ch\_list>) measures offset (or tare) voltage present on the channels specified and stores the value in on-board RAM as a calibration constant for those channels. Future measurements made with these channels will be compensated by the amount of the tare value. Use CAL:TARE to compensate for voltage offsets in system wiring and residual sensor offsets. Where tare values need to be retained for long periods, they can be stored in the module's Flash Memory (Electrically Erasable Programmable Read Only Memory) by executing the CAL:STORe TARE command.

For more information See "Compensating for System Offsets" on page 106.

## **Notes For Thermocouples**

- 1. You must not use CAL:TARE on field wiring that is made up of thermocouple wire. The voltage a thermocouple wire pair generates can <u>not</u> be removed by introducing a short anywhere between its junction and its connection to an isothermal panel (either the HP E1415's Terminal Module or a remote isothermal reference block). Thermal voltage is generated along the entire length of a thermocouple pair where there is any temperature gradient along that length. To CAL:TARE thermocouple wire this way would introduce an unwanted offset in the voltage/temperature relationship for that channel. If you inadvertently CAL:TARE a thermocouple wire pair, use CAL:TARE:RESET to reset all tare constants to zero.
- 2. You should use CAL:TARE to compensate wiring offsets (copper wire, not thermocouple wire) between the HP E1415 and a remote thermocouple reference block. Disconnect the thermocouples and introduce copper shorting wires between each channel's HI and LO, then execute CAL:TARE for these channels.

#### **Parameters**

| Parameter | Parameter             | Range of  | Default |
|-----------|-----------------------|-----------|---------|
| Name      | Type                  | Values    | Units   |
| ch_list   | channel list (string) | 100 - 163 | none    |

- CAL:TARE also performs the equivalent of a \*CAL? operation. This operation uses the Tare constants to set a DAC which will remove each channel offset as "seen" by the module's A/D converter. As an example assume that the system wiring to channel 0 generates a +0.1 Volt offset with 0 Volts (a short) applied at the Unit Under Test (UUT). Before CAL:TARE the module would return a reading of 0.1 Volts for channel 0. After CAL:TARE (@100), the module will return a reading of 0Volts with a short applied at the UUT and the system wiring offset will be removed from all measurements of the signal to channel 0.
- Set Amplifier/Filter SCP gain before CAL:TARE. For best accuracy, choose the gain that will be used during measurements. If you decide to change the range or gain setup later, be sure to perform another \*CAL?.

- If Open TransducerDetect (OTD) is enabled when CAL:TARE is executed, the module will disable OTD, wait 1 minute to allow channels to settle, perform the calibration, and then re-enable OTD. If your program turns off OTD before executing CAL:TARE, it should also wait 1 minute for settling.
- The maximum voltage that CAL:TARE can compensate for is dependent on the range chosen and SCP gain setting. The following table lists these values.

| Maximum CAL:TARE Offsets |          |          |          |          |
|--------------------------|----------|----------|----------|----------|
| A/D range                | Offset V | Offset V | Offset V | Offset V |
| ±V F.Scale               | Gain x1  | Gain x8  | Gain x16 | Gain x64 |
| 16                       | 3.2213   | .40104   | .20009   | .04970   |
| 4                        | .82101   | .10101   | .05007   | .01220   |
| 1                        | .23061   | .02721   | .01317   | .00297   |
| .25                      | .07581   | .00786   | .00349   | .00055   |
| .0625                    | .03792   | .00312   | .00112   | n/a      |

- Channel offsets are compensated by the CAL:TARE command even when not stored in the Flash Memory. There is no need to use the CAL:STORE TARE command for channels which are re-calibrated frequently.
- The HP E1415's Flash Memory has a finite lifetime of approximately ten thousand write cycles (unlimited read cycles). While executing CAL:STOR once every day would not exceed the lifetime of the Flash Memory for approximately 27 years, an application that stored constants many times each day would unnecessarily shorten the Flash Memory's lifetime. See Comments below.
- Executing CAL:TARE sets the Calibrating bit (bit 0) in Operation Status Group. Executing CAL:TARE? resets the bit.
- When Accepted: Not while INITiated
- Related Commands: CAL:TARE?, CAL:STOR TARE
- \*RST Condition: Channel offsets are not affected by \*RST.

# Command Sequence

CAL:TARE < ch\_list>

CAL:TARE?

CAL:STORE TARE

to correct channel offsets

 $to\ return\ the\ success\ flag\ from\ the$ 

CAL:TARE operation

Optional depending on necessity of long

term storage

## CALibration:TARE:RESet

**CALibration:TARE:RESet** resets the tare calibration constants to zero for all 64 channels. Executing CAL:TARE:RES affects the tare cal constants in RAM only. To reset the tare cal constants in Flash Memory, execute CAL:TARE:RES and then execute CAL:STORE TARE.

Command Sequence

CAL:TARE:RESET CAL:STORE TARE to reset channel offsets Optional if necessary to reset tare cal constants in Flash Memory.

## **CALibration:TARE?**

**CALibration: TARE?** Returns a value to indicate the success of the last CAL: TARE operation. CAL:TARE? returns the value only after the CAL:TARE operation is complete.

#### • Returned Value:

| Value | Meaning              | Further Action                                                                                    |
|-------|----------------------|---------------------------------------------------------------------------------------------------|
| 0     | Cal OK               | None                                                                                              |
| -1    | Cal Error            | Query the Error Queue (SYST:ERR?)<br>See Error Messages in Appendix B<br>page 335. Also run *TST? |
| -2    | No results available | Perform CAL:TARE before CAL:TARE?                                                                 |

The C-SCPI type for this returned value is **int16**.

• Executing CAL:TARE sets the Calibrating bit (bit 0) in Operation Status Group. Executing CAL:TARE? resets the bit.

• Related Commands: CAL:STOR TARE

Command Sequence

CAL:TARE <ch list>

CAL:TARE?

CAL:STORE TARE

to correct channel offsets

to return the success flag from the

*CAL:TARE operation* 

Optional depending on necessity of long

term storage

## CALibration: VALue: RESistance

**CALibration:VALue:RESistance** < ref\_ohms> sends the just-measured value of the on-board reference resistor to the module for A/D calibration.

#### **Parameters**

| Parameter | Parameter         | Range of        | Default |
|-----------|-------------------|-----------------|---------|
| Name      | Type              | Value           | Units   |
| ref_ohms  | numeric (float32) | $7,500 \pm 5\%$ | ohms    |

- ref\_ohms must be within 5% of the nominal reference resistor value (7,500 Ohms) and may be specified in Kohm (kohm).
- A four-wire measurement of the resistor can be made with an external

multimeter connected to the **H Cal**, **L Cal**, **H ohm**, and **L ohm** terminals on the Terminal Module, or the **V H**, **V L**,  $\Omega$  H, and  $\Omega$  L terminals on the Cal Bus connector.

• Use the CAL:CONF:RES command to configure the reference resistor for measurement at the Calibration Bus connector.

• When Accepted: Not while INITiated

• Related Commands: CAL:CONF:RES, CAL:STORE ADC

# Command Sequence

CAL:CONF:RES

(now measure ref resistor with external DMM)

CAL:VAL:RES <measured value> Send measured value to module

## CALibration: VALue: VOLTage

**CALibration:VALue:VOLTage** < *ref\_volts*> sends the value of the just-measured DC reference source to the module for A/D calibration.

#### **Parameters**

| Parameter | Parameter         | Range of                            | Default |
|-----------|-------------------|-------------------------------------|---------|
| Name      | Type              | Values                              | Units   |
| ref_volts | numeric (float32) | must be within 10% of range nominal | volts   |

#### Comments

- The value sent must be for the currently configured range and output (zero or full scale) as set by the previous **CAL:CONF:VOLT** <**range**>, **ZERO** | **FSCale** command. Full scale values must be within 10% of .0625, .25, 1, 4, or 10 (the voltage reference provides 10VDC on the 16V range).
- ref\_volts may be specified in millivolts (mv).
- A measurement of the source voltage can be made with an external multimeter connected to the H Cal, and L Cal terminals on the Terminal Module, or the V H, and V L terminals on the Cal Bus connector.
- Use the CAL:CONF:VOLT command to configure the on-board voltage source for measurement at the Calibration Bus connector.
- When Accepted: Not while INITiated
- Related Commands: CAL:CONF:VOLT, CAL:STORE ADC

# Command Sequence

Chapter 6

CAL:CONF:VOLTAGE 4,FSCALE \*OPC?

Wait for operation to complete

enter statement

(now measure voltage with external DMM)

## **CALibration:ZERO?**

**CALibration:ZERO?** corrects Analog to Digital converter offset for any drift since the last \*CAL? or CAL:ZERO? command was executed. The offset calibration takes about 5 seconds and should be done as often as you control set up allows.

#### **Comments**

• The CAL:ZERO? command only corrects for A/D offset drift (zero). Use the \*CAL? common command to perform on-line calibration of channels as well as A/D offset. \*CAL? performs gain and offset correction of the A/D and each channel with an analog SCP installed (both input and output).

#### • Returned Value:

| Value | Meaning   | Further Action                                                                    |
|-------|-----------|-----------------------------------------------------------------------------------|
| 0     | Cal OK    | None                                                                              |
| -1    | Cal Error | Query the Error Queue (SYST:ERR?)<br>See Error Messages in Appendix B<br>page 335 |

The C-SCPI type for this returned value is **int16**.

• Executing this command **does not** alter the module's programmed state (function, range etc.).

• Related Commands: \*CAL?

• \*RST Condition: A/D offset performed

**Usage** CAL:ZERO?

enter statement here

returns 0 or -1

# **DIAGnostic**

The DIAGnostic subsystem allows you to perform special operations that are not standard in the SCPI language. This includes checking the current revision of the Control Processor's firmware, and that it has been properly loaded into Flash Memory.

## **Subsystem Syntax**

```
DIAGnostic
   :CALibration
      :SETup
         :MODE 0 | 1
         :MODE?
      :TARe
         [:OTD]
            :MODE 0 | 1
            :MODE?
   :CHECksum?
   :CUSTom
      :LINear ,,(@<ch list>)
      :PIECewise <table_range>,<table_block>,(@<ch_list>)
      :REFerence
         :TEMPerature
   :FLOor[:CONFigure] <range>,(@ch_list>)
      :DUMP
   :IEEE 1 | 0
   :IEEE?
   :INTerrupt
      [:LINe] <intr_line>
      [:LINe]?
   :OTDetect
      [:STATe] 1 | 0 | ON | OFF,(@<ch_list>)
      [:STATe]? (@<channel>)
   :QUERy
      :SCPREAD? < reg_addr>
   :VERSion?
```

# DIAGnostic:CALibration:SETup[:MODE]

**DIAGnostic:CALibration:SETup[:MODE]** <*mode*> sets the type of calibration to use for analog output SCPs like the HP E1531 and HP E1532 when \*CAL? or CAL:SET are executed.

#### **Parameters**

| Parameter | Parameter         | Range of | Default |
|-----------|-------------------|----------|---------|
| Name      | Type              | Values   | Units   |
| mode      | boolean (uint 16) | 0   1    | volts   |

#### Comments

- When < mode > is set to 1 (the \*RST Default) channels are calibrated using the Least Squares Fit method to provide the minimum error overall (over the entire output range). When *<mode>* is 0, channels are calibrated to provide the minimum error at their zero point. See your SCPs User's Manual for its accuracy specifications using each mode.
- **Related Commands:** \*CAL?, CAL:SET, DIAG:CAL:SET:MODE?
- \*RST Condition: DIAG:CAL:SET:MODE 1

#### Usage

set analog DAC SCP cal mode for best zero accuracy DIAG:CAL:SET:MODE 0 set mode for best zero cal

\*CAL? start channel calibration

## DIAGnostic:CALibration:SETup[:MODE]?

**DIAGnostic:CALibration:SETup[:MODE]?** returns the currently set calibration mode for analog output DAC SCPs.

#### Comments

- Returns a 1 when channels are calibrated using the Least Squares Fit method to provide the minimum error overall (over the entire output range). Returns a 0 when channels are calibrated to provide the minimum error at their zero point. See your SCPs User's Manual for its accuracy specifications using each mode. The C-SCPI type is **int16**.
- Related Commands: DIAG:CAL:SET:MOD, \*CAL?, CAL:SET
- \*RST Condition: DIAG:CAL:SET:MODE 1

## DIAGnostic:CALibration:TARE[:OTDetect]:MODE

**DIAGnostic:CALibration:TARE[:OTDetect]:MODE** < mode> sets whether Open Transducer Detect current will be turned off or left on (the default mode) during the CAL:TARE operation.

#### **Parameters**

| Parameter | Parameter         | Range of | Default |
|-----------|-------------------|----------|---------|
| Name      | Type              | Values   | Units   |
| mode      | boolean (uint 16) | 0   1    | volts   |

- When < mode > is set to 0 (the \*RST Default), channels are tare calibrated with their OTD current off. When < mode > is 1, channels that have their OTD current on (DIAGnostic:OTDetect ON,(@<ch list>)) are tare calibrated with their OTD current left on.
- By default (\*RST) the CALibration: TARE? command will calibrate all channels with the OTD circuitry disabled. This is done for two reasons: first, most users do not leave OTD enabled while taking readings, and second, the CALibration: TARE? operation takes much longer with OTD enabled.

However, for users who intend to take readings with OTD enabled, setting DIAG:CAL:TARE:OTD:MODE to 1, will force the CAL:TARE? command to perform calibration with OTD enabled on channels so specified by the user with the DIAG:OTD command.

• **Related Commands:** \*CAL?, CAL:SET, DIAG:CAL:SET:MODE?

• \*RST Condition: DIAG:CAL:TARE:MODE 0

Usage

configure OTD on during CAL:TARE DIAG:CAL:TARE:MODE 1

set mode for OTD to stay on start channel tare cal.

CAL:TARE? start channel tare

## DIAGnostic:CALibration:TARE[:OTDetect]:MODE?

**DIAGnostic:CALibration:TARE[:OTDetect]:MODE?** returns the currently set mode for controlling Open Transducer Detect current while performing CAL:TARE? operation.

#### **Comments**

- Returns a 0 when OTD current will be turned off during CAL:TARE?. Returns 1 when OTD current will be left on during CAL:TARE? operation. The C-SCPI type is **int16**.
- Related Commands: DIAG:CAL:TARE:MOD, DIAG:OTD, CAL:TARE?
- \*RST Condition: DIAG:CAL:TARE:MODE 0

#### DIAGnostic:CHECksum?

**DIAGnostic:CHECksum?** performs a checksum operation on Flash Memory. A returned value of 1 indicates that Flash memory contents are correct. A returned value of 0 indicates that the Flash Memory is corrupted, or has been erased.

Comments

• **Returned Value:** Returns 1 or 0. The C-SCPI type is **int16**.

**Usage** DIAG:CHEC?

Checksum Flash Memory, return 1 for OK, 0 for corrupted

## DIAGnostic:CUSTom:LINear

**DIAGnostic:CUSTom:LINear** < table\_range>,< table\_block>, (@<ch\_list>) downloads a custom linear Engineering Unit Conversion table (in < table\_block>) to the HP E1415. Contact your Hewlett-Packard System Engineer for more information on Custom Engineering Unit Conversion for your application.

#### **Parameters**

| Parameter<br>Name | Parameter<br>Type             | Range of<br>Values                                                           | Default<br>Units |
|-------------------|-------------------------------|------------------------------------------------------------------------------|------------------|
| table_range       | numeric (float32)             | .015625   .03125   .0625   .125   .25   .5   1<br>  2   4   8   16   32   64 | volts            |
| table_block       | definite length block<br>data | see comments                                                                 | none             |
| ch_list           | channel list (string)         | 100 - 163                                                                    | none             |

#### Comments

- < table\_block> is a block of 8 bytes that define 4, 16-bit values. SCPI requires that <table\_block> include the definite length block data header. C-SCPI adds the header for you.
- <table\_range> specifies the range of voltage that the table covers (from -<table\_range> to +<table\_range>). The value you specify must be within 5% of one of the nominal values from the table above.
- <*ch\_list*> specifies which channels may use this custom EU table
- Related Commands: [SENSe:]FUNCtion:CUSTom
- \*RST Condition: All custom EU tables erased

#### **Usage**

program puts table constants into array table block DIAG:CUST:LIN table block,(@116:123) send table to HP E1415 for chs 16-23 SENS:FUNC:CUST:LIN 1,1,(@116:123) link custom EU with chs 16-23 INITiate then TRIGger module

#### **DIAGnostic:CUSTom:PIECewise**

DIAGnostic:CUSTom:PIECewise ,, (@<ch list>) downloads a custom piece wise Engineering Unit Conversion table (in <table\_block>) to the HP E1415. Contact your Hewlett-Packard System Engineer for more information on Custom Engineering Unit Conversion for your application.

#### **Parameters**

| Parameter<br>Name | Parameter<br>Type          |                                                                              |       |
|-------------------|----------------------------|------------------------------------------------------------------------------|-------|
| table_range       | numeric (float32)          | .015625   .03125   .0625   .125   .25   .5  <br>1   2   4   8   16   32   64 | volts |
| table_block       | definite length block data | see comments                                                                 | none  |
| ch_list           | channel list (string)      | 100 - 163                                                                    | none  |

#### **Comments**

• is a block of 1,024 bytes that define 512 16-bit values. SCPI requires that include the definite length block data header. C-SCPI adds the header for you.

- <table\_range> specifies the range of voltage that the table covers (from -<table\_range> to +<table\_range>).
- <*ch\_list*> specifies which channels may use this custom EU table.
- Related Commands: [SENSe:]FUNCtion:CUSTom
- \*RST Condition: All custom EU tables erased.

#### Usage

program puts table constants into array table\_block DIAG:CUST:PIEC table\_block,(@124:131) send table for chs 24-31 to HP E1415 SENS:FUNC:CUST:PIEC 1,1,(@124:131) link custom EU with chs 24-31 INITiate then TRIGger module

## DIAGnostic:CUSTom:REFerence:TEMPerature

**DIAGnostic:CUSTom:REFerence:TEMPerature** extracts the current Reference Temperature Register Contents, converts it to 32-bit floating point format and sends it to the FIFO. This command is used to verify that the reference temperature is as expected after measuring it using a custom reference temperature EU conversion table.

## **Usage**

your program must have EU table values stored in *table\_block* download the new reference EU table

DIAG:CUST:PIECEWISE <table\_range>,<table\_block>,(@<ch\_list>)

designate channel as reference

SENS:FUNC:CUST:REF < range >,(@ < ch list >)

set up scan list sequence (ch 0 in this case)

Now run the algorithm that uses the custom reference conversion table

dump reference temp register to FIFO

DIAG:CUST:REF:TEMP

read the diagnostic reference temperature value

SENS:DATA:FIFO?

# DIAGnostic:FLOor[:CONFigure]

**DIAGnostic:FLOor[:CONFigure]** < range>,(@ < ch\_list>) sets the lowest range that can be selected by auto range on channels specified in < ch\_list>.

#### **Parameters**

| Parameter<br>Name | Parameter<br>Type     | Range of<br>Values | Default<br>Units |
|-------------------|-----------------------|--------------------|------------------|
| range             | numeric (float32)     | see comments       | VDC              |
| ch_list           | channel list (string) | 100 - 163          | none             |

#### Comments

• There are rare circumstances where your input signal can be difficult for the HP E1415 to auto range correctly. The module completes the range selection based on your input signal about 6 µsec before the actual measurement is made on that channel. If during that period your signal becomes greater than the

selected range can handle, the module will return an overflow reading (±INFinity). By locking-out that range (and lower ranges) for this channel, the module can continue to auto-range and still avoid the overflow reading condition.

- The <range> parameter: The HP E1415 has five ranges: .0625VDC, .25VDC, 1VDC, 4VDC, and 16VDC. To select a range, simply specify the range value (for example, 4 selects the 4VDC range). If you specify a value larger than one of the first four ranges, the HP E1415 selects the next higher range (for example, 4.1 selects the 16VDC range). Specifying a value larger than 16 causes an error. Specifying 0 selects the lowest range (.0625VDC).
- Once a channel's auto range floor is set by DIAG:FLOOR, it remains until reset by another DIAG:FLOOR command or the \*RST command.
- A channel with an auto range floor can be manually ranged below the floor (SENS:FUNC... commands). When the channel is returned to auto range, the auto range floor setting is still in effect.
- Related Commands: DIAG:FLOOR:DUMP?, SENS:FUNC...
- Power-on and \*RST Condition: DIAG:FLOOR .0625,(@100:163)

Usage DIAG:FLOOR .25,(@100:104)

channels 0-4 can range no lower than .25

### DIAGnostic:FLOor:DUMP

**DIAGnostic:FLOor:DUMP** places the auto range floor value for all 64 channels into the FIFO.

#### Comments

- The format of the values returned from the FIFO with a SENS:DATA? command will depend on the format chosen with the FORMat[:DATA] command.
- **Related commands:** DIAG:FLOor, FORMat[:DATA], SENS:FUNC...

#### **DIAGnostic:IEEE**

**DIAGnostic:IEEE** < mode> enables (1) or disables (0) IEEE-754 NAN (Not A Number) and ±INF value outputs. This command was created for the HP VEE platform.

#### **Parameters**

| Parameter | Parameter         | Range of | Default |
|-----------|-------------------|----------|---------|
| Name      | Type              | Values   | Units   |
| mode      | boolean (uint 16) | 0   1    | volts   |

#### Comments

• When < mode > is set to 1, the module can return ±INF and NAN values

according to the IEEE-754 standard. When *<mode>* is set to 0, the module returns values as ±9.9E37 for INF and 9.91E37 for NAN.

• Related Commands: DIAG:IEEE?

• \*RST Condition: DIAG:IEEE 1

**Usage** Set IEEE mode

DIAG: IEEE 1 INF values returned in IEEE standard

## **DIAGnostic:IEEE?**

**DIAGnostic:IEEE?** returns the currently set IEEE mode.

Comments

• The C-SCPI type is **int16**.

• Related Commands: DIAG:IEEE

• \*RST Condition: DIAG:IEEE 1

## **DIAGnostic:INTerrupt[:LINe]**

**DIAGnostic:INTerrupt[:LINe]** *<intr\_line>* sets the VXIbus interrupt line the module will use.

#### **Parameters**

| Parameter | Parameter       | Range of    | Default |
|-----------|-----------------|-------------|---------|
| Name      | Type            | Values      | Units   |
| intr_line | numeric (int16) | 0 through 7 | none    |

#### Comments

• Related Commands: DIAG:INT:LINE?

Power-on and \*RST Condition: DIAG:INT:LINE 1

Usage DIAG:INT:LINE 5

Module will interrupt on interrupt line 5

# DIAGnostic:INTerrupt[:LINe]?

**DIAGnostic:INTerrupt[:LINe]?** returns the VXIbus interrupt line that the module is set to use.

#### Comments

• **Returned Value:** Numeric 0 through 7. The C-SCPI type is **int16**.

• Related Commands: DIAG:INT:LINE

**Usage** DIAG:INT?

 ${\it Enter statement will return \ 0 \ through \ 7}$ 

## DIAGnostic:OTDetect[:STATe]

DIAGnostic:OTDetect[:STATe] < enable>,(@ < ch\_list>) enables and disables the HP E1415's "Open Transducer Detection" capability (OTD). When Open Transducer Detection is enabled, a very high impedance path connects all SCP channels to a voltage source greater than 16 volts. If an enabled channel has an open transducer, the input signal becomes the source voltage and the channel returns an input over-range value. The value returned is +9.91E+37 (ASCII).

#### **Parameters**

| Parameter<br>Name | Parameter<br>Type     | Range of<br>Values | Default<br>Units |
|-------------------|-----------------------|--------------------|------------------|
| enable            | boolean (uint16)      | 1   0   ON   OFF   | none             |
| ch_list           | channel list (string) | 100 - 163          | none             |

#### Comments

- Open Transducer Detection is enabled/disabled on a whole Signal Conditioning Plug-on basis. Selecting any channel on an SCP selects all channels on that SCP (8 channels per SCP).
- The DIAG:CAL:TARE:MODE < mode > command affects how OTD is controlled during the CAL:TARE? operation. When < mode > is set to 0 (the \*RST Default), channels are tare calibrated with their OTD current off. When <mode> is 1, channels that have their OTD current on (DIAGnostic:OTDetect ON,(@<ch\_list>)) are tare calibrated with their OTD current left on.
- Related Commands: DIAG:OTDETECT:STATE?, DIAG:CAL:TARE:MODE

#### Note \*RST Condition: DIAG:OTDETECT OFF

If OTD is enabled when \*CAL?, or CAL:TARE is executed, the module will disable OTD, wait 1 minute to allow channels to settle, perform the calibration, and then re-enable OTD.

#### Usage

DIAG:OTD ON,(@100:107,115:123) select OTD for the first and third SCP (complete channel lists for readability DIAG:OTD:STATE ON,(@100,115) same function as example above (only first channel of each SCP specified) DIAG:OTDETECT:STATE OFF,(@108) disable OTD for the 8 channels on the second SCP (only first channel of SCP

specified)

## **DIAGnostic:OTDetect[:STATe]?**

**DIAGnostic:OTDetect[:STATe]?** (@<channel>) returns the current state of "Open Transducer Detection" for the SCP containing the specified *channel*.

#### **Parameters**

| Parameter | Parameter             | Range of  | Default |
|-----------|-----------------------|-----------|---------|
| Name      | Type                  | Values    | Units   |
| channel   | channel list (string) | 100 - 163 | none    |

#### Comments

- channel must specify a single channel only.
- **Returned Value:** Returns 1 (enabled) or 0 (disabled). The C-SCPI type is int16.
- Related Commands: DIAG:OTDETECT:STATE ON | OFF

**Usage** DIAG:OTD:STATE? (@108)

enter statement returns either a 1 or a 0

## **DIAGnostic:QUERy:SCPREAD?**

**DIAGnostic:QUERy:SCPREAD?** < *reg\_addr*> returns data word from a Signal Conditioning Plug-on register.

#### **Parameters**

| Parameter | Parameter       | Range of | Default |
|-----------|-----------------|----------|---------|
| Name      | Type            | Values   | Units   |
| reg_addr  | numeric (int32) | 0-65,535 | none    |

#### Comments

- **NOTE:** This command **may not** be used while instrument is INITed.
- **Returned Value:** returns numeric register value. C-SCPI type is **int32**.

**Usage** DIAG:QUERY:SCPREAD? 258

read Watchdog SCP's config/status

register

enter statement here return SCP ID value

## **DIAGnostic:VERSion?**

**DIAGnostic:VERSion?** returns the version of the firmware currently loaded into Flash Memory. The version information includes manufacturer, model, serial number, firmware version and date.

#### Comments

- **Returned Value:** Examples of the response string format: HEWLETT-PACKARD,E1415,US34000478,A.04.00,Thu Aug 5 9:38:07 MDT 1994
- The C-SCPI type is **string**.
- Related Commands: \*IDN?

**Usage** DIAG:VERS?

Returns version string as shown above

## **Subsystem Syntax**

**FETCh?** returns readings stored in VME memory.

- This command is only available in systems using an HP E1405B or HP E1406A command module.
- FETCH? does not alter the readings stored in VME memory. Only the \*RST or INIT... commands will clear the readings in VME memory.
- The format of readings returned is set using the FORMat[:DATA] command.
- **Returned Value:** REAL,32, REAL,64, and PACK,64, readings are returned in the IEEE-488.2-1987 Definite Length Arbitrary Block Data format. This data return format is explained in "Arbitrary Block Program and Response Data" on page 160. For REAL,32, readings are 4 bytes in length. For REAL 64, and PACK, 64, readings are 8 bytes in length.
- PACKed,64 returns the same values as REAL,64 except for Not-a-Number (NaN), IEEE +INF and IEEE -INF. The NaN, IEEE +INF and IEEE -INF values returned by PACKed,64 are in a form compatible with HP Workstation BASIC and HP BASIC/UX. Refer to the FORMat command for the actual values for NaN, +INF, and -INF.
- ASCii is the default format.
- ASCII readings are returned in the form ±1.234567E±123. For example 13.325 volts would be +1.3325000E+001. Each reading is followed by a comma (,). A line feed (LF) and End-Or-Identify (EOI) follow the last reading.
- Related Commands: MEMory Subsystem, FORMat[:DATA]
- \*RST Condition: MEMORY: VME: ADDRESS 240000; MEMORY: VME: STATE OFF; MEMORY: VME: SIZE 0

## **Use Sequence**

MEM:VME:ADDR #H300000 MEM:VME:SIZE #H100000

MEM:VME:STAT ON

\*(set up E1415 for scanning)

TRIG:SOUR IMM

INIT

IINII

FORM REAL,64 FETCH?

1M byte or 262144 readings

let unit trigger on INIT

program execution remains here until VME memory is full or the HP E1415 has

stopped taking readings affects only the return of data

Note

When using the MEM subsystem, the module must be triggered before executing the INIT command (as shown above) unless you are using an external trigger (EXT trigger). When using EXT trigger, the trigger can occur at any time.

## **FORMat**

The FORMat subsystem provides commands to set and query the response data format of readings returned using the [SENSe:]DATA:FIFO:...? commands.

## Subsystem Syntax

**FORMat** 

[:DATA] < format > [, < size > ]

[:DATA]?

## FORMat[:DATA]

**FORMat[:DATA]** *<format*>[,<*size*>] sets the format for data returned using the [SENSe:]DATA:FIFO:...?, [SENSe:]DATA:CVTable, and FETCh? commands.

#### **Parameters**

| Parameter<br>Name | Parameter<br>Type | Range of<br>Values                                  | Default<br>Units |
|-------------------|-------------------|-----------------------------------------------------|------------------|
| format            | discrete (string) | REAL   ASCii   PACKed                               | none             |
| size              | numeric           | for ASCii, 7<br>for REAL, 32   64<br>for PACKed, 64 | none             |

- The REAL format is IEEE-754 Floating Point representation.
- REAL, 32 provides the highest data transfer performance since no format conversion step is placed between reading and returning the data. The default size for the REAL format is 32 bits. Also see DIAG:IEEE command.
- PACKed, 64 returns the same values as REAL, 64 except for Not-a-Number (NaN), IEEE +INF and IEEE -INF. The NaN, IEEE +INF and IEEE -INF values returned by PACKed,64 are in a form compatible with HP Workstation BASIC and HP BASIC/UX (see table on following page).
- REAL 32, REAL 64, and PACK 64, readings are returned in the IEEE-488.2-1987 Arbitrary Block Data format. The Block Data may be either Definite Length or Indefinite Length depending on the data query command executed. These data return formats are explained in "Arbitrary Block Program and Response Data" on page 160. For REAL 32, readings are 4 bytes in length (C-SCPI type is **float32 array**). For REAL 64, and PACK, 64, readings are 8 bytes in length (C-SCPI type is **float64 array**).
- ASCii is the default format. ASCII readings are returned in the form  $\pm 1.234567E\pm 123$ . For example 13.325 volts would be  $\pm 1.3325000E\pm 001$ . Each reading is followed by a comma (,). A line feed (LF) and End-Or-Identify (EOI) follow the last reading (C-SCPI type is **string array**).

Note

\*TST? leaves the instrument in its power-on reset state. This means that the ASC,7 data format is set even if you had it set to something else before executing \*TST?. If you need to read the FIFO for test information, set the format after \*TST? and before reading the FIFO.

- **Related Commands:** [SENSe:]DATA:FIFO:...?, [SENSe:]DATA:CVTable?, MEMory subsystem, and FETCh?, Also see how DIAG:IEEE can modify REAL,32 returned values.
- \*RST Condition: ASCII, 7
- After \*RST/Power-on, each channel location in the CVT contains the IEEE-754 value "Not-a-number" (NaN). Channel readings which are a positive overvoltage return IEEE +INF and a negative overvoltage return IEEE -INF. The NaN, +INF, and -INF values for each format are shown in the following table.

| Format    | IEEE Term | Value                                                       | Meaning           |
|-----------|-----------|-------------------------------------------------------------|-------------------|
| ASCii     | +INF      | +9.9E37                                                     | Positive Overload |
|           | -INF      | -9.9E37                                                     | Negative Overload |
|           | NaN       | +9.91E37                                                    | No Reading        |
| REAL,32   | +INF      | 7F800000 <sub>16</sub>                                      | Positive Overload |
|           | -INF      | FF800000 <sub>16</sub>                                      | Negative Overload |
|           | NaN       | 7FFFFFF <sub>16</sub>                                       | No Reading        |
| REAL,64   | +INF      | 7FF00000 <sub>16</sub>                                      | Positive Overload |
|           | -INF      | FFF00000 <sub>16</sub>                                      | Negative Overload |
|           | NaN       | 7FFFFFFF <sub>16</sub>                                      | No Reading        |
| PACKed,64 | +INF      | 47D2 9EAD 3677 AF6F <sub>16</sub> (+9.0e37 <sub>10</sub> )  | Positive Overload |
|           | -INF      | C7D2 9EAD 3677 AF6F <sub>16</sub> (-9.0e37 <sub>10</sub> )  | Negative Overload |
|           | NaN       | 47D2 A37D CED4 6143 <sub>16</sub> (+9.91e37 <sub>10</sub> ) | No Reading        |

**Table 6-1. Data Formats** 

Usage

FORMAT REAL FORM REAL, 64 FORMAT ASCII, 7

Set format to IEEE 32-bit Floating Point Set format to IEEE 64-bit Floating Point Set format to 7-bit ASCII

# FORMat[:DATA]?

**FORMat[:DATA]?** returns the currently set response data format for readings.

Comments

• **Returned Value:** Returns REAL, +32 | REAL, +64 | PACK, +64 | ASC, +7.

#### **FORMat**

The C-SCPI type is **string**, **int16**.

• Related Commands: FORMAT

• \*RST Condition: ASCII, 7

Usage FORMAT?

Returns REAL, +32 | REAL, +64 | PACK, +64 / ASC, +7

## **INITiate**

The INITiate command subsystem moves the HP E1415 from the Trigger Idle State to the Waiting For Trigger State. When initiated, the instrument is ready to receive one (:IMMediate) or more (depending on TRIG:COUNT) trigger events. On each trigger, the module will perform one control cycle which includes reading analog and digital input channels (Input Phase), executing all defined algorithms (Calculate Phase), and updating output channels (Output Phase). See the TRIGger subsystem to specify the trigger source and count.

## **Subsystem Syntax**

**INITiate** 

[:IMMediate]

## **INITiate[:IMMediate]**

**INITiate[:IMMediate]** changes the trigger system from the Idle state to the Wait For Trigger state. When triggered, one or more (depending on TRIGger:COUNt) trigger cycles occur and the instrument returns to the Trigger Idle state.

#### **Comments**

- INIT:IMM clears the FIFO and Current Value Table.
- If a trigger event is received before the instrument is Initiated, a -211 "Trigger ignored" error is generated.
- If another trigger event is received before the instrument has completed the current trigger cycle (measurement scan), the Questionable Data Status bit 9 is set and a +3012 "Trigger too fast" error is generated.
- Sending INIT while the system is still in the Wait for Trigger state (already INITiated) will cause an error -213,"Init ignored".
- Sending the ABORt command send the trigger system to the Trigger Idle state when the current input-calculate-output cycle is completed.
- If updates are pending, they are made prior to beginning the Input phase.
- When Accepted: Not while INITiated
- Related Commands: ABORt, CONFigure, TRIGger
- \*RST Condition: Trigger system is in the Idle state.

Usage

INIT INITIATE:IMMEDIATE Both versions same function

The INPut subsystem controls configuration of programmable *input* Signal Conditioning Plug-Ons (SCPs).

## Subsystem Syntax

```
INPut
   :FILTer
      [:LPASs]
          :FREQuency < cutoff_freq>,(@<ch_list>)
          :FREQuency? (@<channel>)
          [:STATe] 1 | 0 | ON | OFF,(@<channel>)
          [:STATe]? (@<channel>)
   :GAIN <chan_gain>,(@<ch_list>)
   :GAIN? (@<channel>)
   :LOW < wvolt type>.(@ < ch list>)
   :LOW? (@<channel>)
   :POLarity NORMal | INVerted,(@<ch list>)
   :POLarity? (@<channel>)
```

# INPut:FILTer[:LPASs]:FREQuency

INPut:FILTer[:LPASs]:FREQuency < cutoff freq>,(@<ch list>) sets the cutoff frequency of the filter on the specified channels.

#### **Parameters**

| Parameter<br>Name | Parameter Range of Values     |                            | Default<br>Units |
|-------------------|-------------------------------|----------------------------|------------------|
| cutoff_freq       | numeric (float32)<br>(string) | see comment  <br>MIN   MAX | Hz               |
| ch_list           | channel list (string)         | 100 - 163                  | none             |

- cutoff\_freq may be specified in killoHertz (khz). A programmable Filter SCP has a choice of several discrete cutoff frequencies. The cutoff frequency set will be the one closest to the value specified by *cutoff\_freq*. Refer to Chapter 6 for specific information on the SCP you are programming.
- Sending MAX for the *cutoff\_freq* selects the SCP's highest cutoff frequency. Sending MIN for the *cutoff\_freq* selects the SCP's lowest cutoff frequency. To disable filtering (the "pass through" mode), execute the INP:FILT:STATE OFF command.
- Sending a value greater than the SCP's highest cutoff frequency or less than the SCP's lowest cutoff frequency generates a -222 "Data out of range" error.
- When Accepted: Not while INITiated
- Related Commands: INP:FILT:FREQ?, INP:FILT:STAT ON | OFF

• \*RST Condition: set to MIN

**Usage** INP:FILT:FREQ 100,(@100:119)

Set cutoff frequency of 100 Hz for first 20

channels

INPUT:FILTER:FREQ 2,(@155)

Set cutoff frequency of 2 Hz for channel

55

# INPut:FILTer[:LPASs]:FREQuency?

**INPut:FILTer[:LPASs]:FREQuency?** (@<channel>) returns the cutoff frequency currently set for channel. Non-programmable SCP channels may be queried to determine their fixed cutoff frequency. If the channel is not on an input SCP, the query will return zero.

#### **Parameters**

| Parameter | Parameter             | Range of  | Default |
|-----------|-----------------------|-----------|---------|
| Name      | Type                  | Values    | Units   |
| channel   | channel list (string) | 100 - 163 | none    |

#### Comments

- channel must specify a single channel only.
- This command is for programmable filter SCPs only.
- **Returned Value:** Numeric value of Hz as set by the INP:FILT:FREQ command. The C-SCPI type is **float32**.
- When Accepted: Not while INITiated
- Related Commands: INP:FILT:LPAS:FREQ, INP:FILT:STATE
- \*RST Condition: MIN

#### **Usage**

INPUT:FILTER:LPASS:FREQUENCY? (@156)peck cutoff freq on channel 55 INP:FILT:FREQ? (@100) Check cutoff freq on channel 0

# INPut:FILTer[:LPASs][:STATe]

**INPut:FILTer[:LPASs][:STATe]** < enable>,(@<ch\_list>) enables or disables a programmable filter SCP channel. When disabled (enable=OFF), these channels are in their "pass through" mode and provide no filtering. When re-enabled (enable=ON), the SCP channel reverts to its previously programmed setting.

#### **Parameters**

| Parameter<br>Name | Parameter<br>Type     | Range of Values  | Default<br>Units |
|-------------------|-----------------------|------------------|------------------|
| enable            | boolean (uint16)      | 1   0   ON   OFF | none             |
| ch_list           | channel list (string) | 100 - 163        | none             |

#### Comments

• If the SCP has not yet been programmed, ON enables the SCP's default cutoff frequency.

• When Accepted: Not while INITiated

• \*RST Condition: ON

Usage

INPUT:FILTER:STATE ON,(@115,117)

Channels 115 and 117 return to previously set (or default) cutoff

frequency

INP:FILT OFF,(@100:115)

Set channels 0-15 to "pass-through" state

# INPut:FILTer[:LPASs][:STATe]?

**INPut:FILTer[LPASs][:STATe]?** (@<channel>) returns the currently set state of filtering for the specified channel. If the channel is not on an input SCP, the query will return zero.

#### **Parameters**

| Parameter | Parameter             | Range of  | Default |
|-----------|-----------------------|-----------|---------|
| Name      | Type                  | Values    | Units   |
| channel   | channel list (string) | 100 - 163 | none    |

#### Comments

- **Returned Value:** Numeric value either 0 (off or "pass-through") or 1 (on). The C-SCPI type is **int16**.
- channel must specify a single channel only.

Usage

INPUT:FILTER:LPASS:STATE? (@115) INP:FILT? (@115)

Enter statement returns either 0 or 1 Same as above

#### INPut:GAIN

**INPut:GAIN** < *gain*>,(@ <*ch\_list*>) sets the channel gain on programmable amplifier Signal Conditioning Plug-Ons.

#### **Parameters**

| Parameter<br>Name | Parameter<br>Type                      | Range of<br>Values         | Default<br>Units |
|-------------------|----------------------------------------|----------------------------|------------------|
| gain              | numeric (float32)<br>discrete (string) | see comment  <br>MIN   MAX | none             |
| ch_list           | channel list (string)                  | 100 - 163                  | none             |

#### Comments

• A programmable amplifier SCP has a choice of several discrete gain settings. The gain set will be the one closest to the value specified by *gain*. Refer to your SCP manual for specific information on the SCP you are programming. Sending MAX will program the highest gain available with the SCP installed.

Sending MIN will program the lowest gain.

• Sending a value for *gain* that is greater than the highest or less than the lowest setting allowable for the SCP will generate a -222 "Data out of range" error.

• When Accepted: Not while INITiated

• Related Commands: INP:GAIN?

• \*RST Condition: gain set to MIN

**Usage** 

INP:GAIN 8,(@100:119) INPUT:GAIN 64,(@155) Set gain of 8 for first 20 channels Set gain of 64 for channel 55

## INPut:GAIN?

**INPut:GAIN?** (@*<channel>*) returns the gain currently set for *channel*. If the channel is not on an input SCP, the query will return zero.

#### **Parameters**

| Parameter | Parameter             | Range of  | Default |
|-----------|-----------------------|-----------|---------|
| Name      | Type                  | Values    | Units   |
| channel   | channel list (string) | 100 - 163 | none    |

#### Comments

- channel must specify a single channel only.
- If the channel specified does not have a programmable amplifier, INP:GAIN? will return the nominal as-designed gain for that channel.
- **Returned Value:** Numeric value as set by the INP:GAIN command. The C-SCPI type is **float32.**
- When Accepted: Not while INITiated

• Related Commands: INP:GAIN

• \*RST Condition: gain set to 1

Usage

INPUT:GAIN? (@105) INP:GAIN? (@100) Check gain on channel 5 Check gain on channel 0

#### INPut:LOW

**INPut:LOW** <**wvolt\_type>**,(@**<ch\_list>**) controls the connection of input LO at a Strain Bridge SCP channel specified by <**ch\_list>**. LO can be connected to the Wagner Voltage ground or left floating.

#### **Parameters**

| Parameter<br>Name | Parameter<br>Type     | Range of<br>Values | Default<br>Units |
|-------------------|-----------------------|--------------------|------------------|
| wvolt_type        | discrete (string)     | FLOat   WVOLtage   | none             |
| ch_list           | channel list (string) | 100 - 163          | none             |

#### Comments

• Related Commands: INP:LOW?

• \*RST Condition: INP:LOW FLOAT (all Option 21 channels)

Usage

INP:LOW WVOL (@100:103,116:119)

connect LO of channels 0 through 3 and 16 through 19 to Wagner Ground.

## INPut:LOW?

**INPut:LOW?** (@*<channel>*) returns the LO input configuration for the channel specified by *<channel>*.

#### **Parameters**

| Parameter | Parameter             | Range of  | Default |
|-----------|-----------------------|-----------|---------|
| Name      | Type                  | Values    | Units   |
| channel   | channel list (string) | 100 - 163 | none    |

#### Comments

• channel must specify a single channel only.

• **Returned Value:** Returns FLO or WV. The C-SCPI type is **string**.

• Related Commands: INP:LOW

Usage

INP:LOW? (@103)

enter statement will return either FLO or WV for channel 3

# **INPut:POLarity**

**INPut:POLarity** <*mode*>,<*ch\_list*> sets logical input polarity on a digital SCP channel.

#### **Parameters**

| Parameter<br>Name | Parameter<br>Type | Range of<br>Values | Default<br>Units |
|-------------------|-------------------|--------------------|------------------|
| mode              | discrete (string) | NORMal   INVerted  | none             |
| ch_list           | string            | 100 - 163          | none             |

#### Comments

• If the channels specified are on an SCP that doesn't support this function, an error will be generated. See your SCP's User's Manual to determine its

capabilities.

• Related Commands: for output sense; SOURce:PULSe:POLarity

• \*RST Condition: INP:POL NORM for all digital SCP channels.

**Usage** INP:POL INV,(@140:143)

invert first 4 channels on SCP at SCP position 5. Channels 40 through 43

# **INPut:POLarity?**

**INPut:POLarity?** *<channel>* returns the logical input polarity on a digital SCP channel.

#### **Parameters**

| Parameter | Parameter | Range of  | Default |
|-----------|-----------|-----------|---------|
| Name      | Type      | Values    | Units   |
| channel   | string    | 100 - 163 | none    |

- < channel> must specify a single channel.
- If the channel specified is on an SCP that doesn't support this function, an error will be generated. See your SCP's User's Manual to determine its capabilities.
- **Returned Value:** returns "NORM" or "INV". The type is **string**.

# **MEMory**

The MEMory subsystem allows using VME memory as an additional reading storage buffer.

## Subsystem Syntax

```
MEMory
   :VME
      :ADDRess < A24_address>
      :ADDRess?
      :SIZE <mem_size>
      :SIZE?
      :STATe 1 | 0 | ON | OFF
      :STATe?
```

#### Note

This subsystem is only available in systems using an HP E1405B or HP E1406A command module.

## **Use Sequence**

```
*RST
MEM:VME:ADDR #H300000
MEM:VME:SIZE #H100000
                                          1M byte or 262144 readings
MEM: VME: STAT ON
*(set up E1415 for scanning)
TRIG:SOUR IMM
                                          let unit trigger on INIT
INIT
                                          program execution remains here until
```

\*OPC?

VME memory is full or the HP E1415 has stopped taking readings affects only the return of data return data from VME memory

FORM REAL,64 FETCH?

#### Note

When using the MEM subsystem, the module must be triggered before executing the INIT command (as shown above) unless you are using an external trigger (EXT trigger). When using EXT trigger, the trigger can occur at any time.

# MEMory: VME: ADDRess

**MEMory:VME:ADDRess** < **A24\_address>** sets the A24 address of the VME memory card to be used as additional reading storage.

#### **Parameters**

| Parameter   | Parameter | Range of          | Default |
|-------------|-----------|-------------------|---------|
| Name        | Type      | Values            | Units   |
| A24_address | numeric   | valid A24 address | none    |

### Comments

- This command is only available in systems using an HP E1405B or HP E1406A command module.
- The default (if MEM:VME:ADDR not executed) is 240000<sub>16</sub>.
- A24\_address may be specified in decimal, hex (#H), octal (#Q), or binary (#B).
- Related Commands: MEMory subsystem, FORMat, and FETCH?
- \*RST Condition: VME memory address starts at 200000<sub>16</sub>. When using an HP E1405/6 command module, the first HP E1415 occupies 200000<sub>16</sub> 23FFFF<sub>16</sub>.

Usage MEM:VME:ADDR #H400000

Set the address for the VME memory card to be used as reading storage

## MEMory: VME: ADDRess?

**MEMory:VME:ADDRess?** returns the address specified for the VME memory card used for reading storage.

### Comments

- Returned Value: numeric.
- This command is only available in systems using an HP E1405B or HP E1406A command module.
- **Related Commands:** MEMory subsystem, , FORMat, and FETCH?

**Usage** MEM:VME:ADDR?

Returns the address of the VME memory card.

# MEMory:VME:SIZE

**MEMory:VME:SIZE** *<mem\_size>* Specifies the number of bytes of VME memory to allocate for additional reading storage.

## **Parameters**

| Parameter | Parameter | Range of                         | Default |
|-----------|-----------|----------------------------------|---------|
| Name      | Type      | Values                           | Units   |
| mem_size  | numeric   | to limit of available VME memory |         |

### Comments

- This command is only available in systems using an HP E1405B or HP E1406A command module.
- mem\_size may be specified in decimal, hex (#H), octal (#Q), or binary(#B).
- *mem\_size* should be a multiple of four (4) to accommodate 32 bit readings.
- **Related Commands:** MEMory subsystem, FORMAT, and FETCH?
- \*RST Condition: MEM:VME:SIZE 0

Usage MEM:VME:SIZE 32768

Allocate 32 Kbytes of VME memory to reading storage (8192 readings)

## MEMory: VME: SIZE?

**MEMory:VME:SIZE?** returns the amount (in bytes) of VME memory allocated to reading storage.

### Comments

- This command is only available in systems using an HP E1405B or HP E1406A command module.
- Returned Value: Numeric.
- Related Commands: MEMory subsystem, and FETCH?

Usage MEM:VME:SIZE? Returns the number of bytes allocated to reading storage.

# MEMory:VME:STATe

**MEMory:VME:STATe** < enables or disables use of the VME memory card as additional reading storage.

#### **Parameters**

| Parameter | Parameter        | Range of         | Default |
|-----------|------------------|------------------|---------|
| Name      | Type             | Values           | Units   |
| enable    | boolean (uint16) | 1   0   ON   OFF | none    |

#### Comments

- This command is only available in systems using an HP E1405B or HP E1406A command module.
- When the VME memory card is enabled, the INIT command does not terminate until data acquisition stops or VME memory is full.
- **Related Commands:** Memory subsystem, and FETCH?
- \*RST Condition: MEM:VME:STAT OFF

Usage MEMORY:VME:STATE ON

MEM:VME:STAT 0

enable VME card as reading storage Disable VME card as reading storage

# MEMory: VME: STATe?

**MEMory:VME:STATe?** returned value of 0 indicates that VME reading storage is disabled. Returned value of 1 indicates VME memory is enabled.

## **Comments**

- This command is only available in systems using an HP E1405B or HP E1406A command module.
- Returned Value: Numeric 1 or 0. C-SCPI type uint16.
- **Related Commands:** MEMory subsystem, and FETCH?

**Usage** MEM:VME:STAT? Returns 1 for enabled, 0 for disabled

The OUTPut subsystem is involved in programming source SCPs as well as controlling the state of VXIbus TTLTRG lines 0 through 7.

## **Subsystem Syntax**

```
OUTPut
   :CURRent
      :AMPLitude <amplitude>,(@<ch_list>)
      :AMPLitude? (@<channel>)
      [:STATe] 1 | 0 | ON | OFF,(@<ch_list>)
      [:STATe]? (@<channel>)
   :POLarity NORMal | INVerted,(@<ch list>)
   :POLarity? (@<channel>)
   :SHUNt 1 | 0 | ON | OFF,(@<ch_list>)
   :SHUNt? (@<channel>)
   :TTLTrg
      :SOURce TRIGger | FTRigger | SCPlugon | LIMit
      :SOURce?
   :TTLTrg<n>
      [:STATe] 1 | 0 | ON | OFF
      [:STATe]?
   :TYPE PASSive | ACTive,(@<ch_list>)
   :TYPE? (@<channel>)
   :VOLTage
      :AMPLitude <amplitude>,(@<ch_list>)
      :AMPLitude? (@<channel>)
```

## **OUTPut:CURRent:AMPLitude**

OUTPut:CURRent:AMPLitude <amplitude>,(@<ch\_list>) sets the HP E1505 Current Source SCP channels specified by  $ch_{list}$  to either 488  $\mu$ A, or 30  $\mu$ A. This current is typically used for four-wire resistance and resistance temperature measurements.

#### Note

This command <u>does not</u> set current amplitude on SCPs like the HP E1532 Current Output SCP.

### **Parameters**

| Parameter<br>Name | Parameter<br>Type     | Range of<br>Values         | Default<br>Units |
|-------------------|-----------------------|----------------------------|------------------|
| amplitude         | numeric (float32)     | MIN   30E-6   MAX   488E-6 | ADC              |
| ch_list           | channel list (string) | 100 - 163                  | none             |

### Comments

- Select 488E-6 (or MAX) for measuring resistances of less than 8000 Ohms. Select 30E-6 (or MIN) for resistances of 8000 Ohms and above. amplitude may be specified in µA (ua).
- For resistance temperature measurements ([SENSe:]FUNCtion:TEMPerature) the Current Source SCP must be set as follows:

| MAX (488μA) | for RTD,85   92 and THER,2250 |
|-------------|-------------------------------|
| MIN (30μA)  | for THER,5000   10000         |

• When \*CAL? is executed, the current sources are calibrated on the range selected at that time.

• When Accepted: Not while INITiated

• Related Commands: \*CAL?, OUTP:CURR:AMPL?

• \*RST Condition: MIN

Usage OUTP:CURR:AMPL 488ua,(@116:123) Set Current Source SCP at channels 16 through 23 to 488 µA

OUTP:CURR:AMPL 30E-6,(@105)

Set Current Source SCP at channel 5 to

30 µA

## OUTPut:CURRent:AMPLitude?

OUTPut:CURRent:AMPLitude? (@<channel>) returns the range setting of the Current Source SCP channel specified by channel.

### **Parameters**

| Parameter | Parameter             | Range of  | Default |
|-----------|-----------------------|-----------|---------|
| Name      | Type                  | Values    | Units   |
| channel   | channel list (string) | 100 - 163 | none    |

### Comments

- channel must specify a single channel only.
- If channel specifies an SCP which is not a Current Source, a +3007, "Invalid signal conditioning plug-on" error is generated.
- **Returned Value:** Numeric value of amplitude set. The C-SCPI type is **float32**.
- Related Commands: OUTP:CURR:AMPL

Usage OUTP:CURR:AMPLITUDE? (@163) Check SCP current set for channel 63  $(returns +3.0E-5 \ or +4.88E-4)$ 

# OUTPut:CURRent[:STATe]

OUTPut:CURRent[:STATe] < enable > . (@ ch list > ) enables or disables current source on channels specified in *<ch\_list>*.

### **Parameters**

| Parameter<br>Name | Parameter<br>Type     | Range of<br>Values | Default<br>Units |
|-------------------|-----------------------|--------------------|------------------|
| enable            | boolean (uint16)      | 1   0   ON   OFF   | none             |
| ch_list           | channel list (string) | 100 - 163          | none             |

### Comments

- OUTP:CURR:STAT does not affect a channel's amplitude setting. A channel that has been disabled, when re-enabled sources the same current set by the previous OUTP:CURR:AMPL command.
- OUTP:CURR:STAT is most commonly used to turn off excitation current to four-wire resistance (and resistance temperature device) circuits during execution of CAL:TARE for those channels.
- When Accepted: Not while INITiated
- Related Commands: OUTP:CURR:AMPL, CAL:TARE
- \*RST Condition: OUTP:CURR OFF (all channels)

Usage OUTP:CURR OFF,(@100,108) turn off current source channels 0 and 8

# OUTPut:CURRent[:STATe]?

**OUTPut:CURRent[:STATe]?** (@<channel>) returns the state of the Current Source SCP channel specified by *<channel>*. If the channel is not on an HP E1505 Current Source SCP, the query will return zero.

#### **Parameters**

| Parameter | Parameter             | Range of  | Default |
|-----------|-----------------------|-----------|---------|
| Name      | Type                  | Values    | Units   |
| channel   | channel list (string) | 100 - 163 |         |

### Comments

- channel must specify a single channel only.
- **Returned Value:** returns 1 for enabled, 0 for disabled. C-SCPI type is **uint16**.
- Related Commands: OUTP:CURR:STATE, OUTP:CURR:AMPL

### Usage

OUTP:CURR? (@108) execute enter statement here query for state of Current SCP channel 8 enter query value, either 1 or 0

## **OUTPut:POLarity**

**OUTPut:POLarity** < select>,(@<ch\_list>) sets the polarity on digital output channels in <ch\_list>.

### **Parameters**

| Parameter<br>Name | Parameter<br>Type | Range of<br>Values | Default<br>Units |
|-------------------|-------------------|--------------------|------------------|
| select            | discrete (string) | NORMal   INVerted  | none             |
| ch_list           | string            | 100 - 163          | none             |

### **Comments**

- If the channels specified do not support this function, an error will be generated.
- Related Commands: INPut:POLarity, OUTPut:POLarity?
- \*RST Condition: OUTP:POL NORM for all digital channels

Usage OUTP:POL INV,(@144)

invert output logic sense on channel 44

## **OUTPut:POLarity?**

**OUTPut:POLarity?** (@ <channel>) returns the polarity on the digital output channel in <channel>.

### **Parameters**

| Parameter | Parameter | Range of  | Default |
|-----------|-----------|-----------|---------|
| Name      | Type      | Values    | Units   |
| channel   | string    | 100 - 163 | none    |

### **Comments**

- Channel must specify a single channel
- **Returned Value:** returns one of NORM or INV. The type is **string**.

## **OUTPut:SHUNt**

**OUTPut:SHUNt** *<enable>*,(@*<ch\_list>*) adds shunt resistance to one leg of bridge on Strain Bridge Completion SCPs. This can be used for diagnostic purposes and characterization of bridge response.

#### **Parameters**

| Parameter<br>Name | Parameter<br>Type     | Range of<br>Values | Default<br>Units |
|-------------------|-----------------------|--------------------|------------------|
| enable            | boolean (uint16)      | 0   1   ON   OFF   | none             |
| ch_list           | channel list (string) | 100 - 163          | none             |

### Comments

- If *ch\_list* specifies a non strain SCP, a 3007 "Invalid signal conditioning plug-on" error is generated.
- When Accepted: Not while INITiated
- Related Commands: [SENSe:]FUNCtion:STRain..., [SENSe:]STRain...
- \*RST Condition: OUTP:SHUNT 0 on all Strain SCP channels

Usage OUTP:SHUNT 1,(@116:119) add shunt resistance at channels 16 through 19

## **OUTPut:SHUNt?**

**OUTPut:SHUNt?** (@<channel>) returns the status of the shunt resistance on the specified Strain SCP channel.

## **Parameters**

| Parameter | Parameter             | Range of  | Default |
|-----------|-----------------------|-----------|---------|
| Name      | Type                  | Values    | Units   |
| channel   | channel list (string) | 100 - 163 | none    |

### Comments

- channel must specify a single channel only.
- If channel specifies a non strain SCP, a 3007 "Invalid signal conditioning plug-on" error is generated.
- **Returned Value:** Returns 1 or 0. The C-SCPI type is **uint16**.
- Related Commands: OUTP:SHUNT

Usage OUTPUT:SHUNt? (@116)

Check status of shunt resistance on channel 16

# OUTPut:TTLTrg:SOURce

**OUTPut:TTLTrg:SOURce** < trig\_source > selects the internal source of the trigger event that will operate the VXIbus TTLTRG lines.

#### **Parameters**

| Parameter   | Parameter         | Range of                                  | Default |
|-------------|-------------------|-------------------------------------------|---------|
| Name        | Type              | Values                                    | Units   |
| trig_source | discrete (string) | ALGorithm   TRIGger   FTRigger   SCPlugon | none    |

## Comments

• The following table explains the possible choices.

| ALGorithm | Generated by the Algorithm Language function "interrupt()"                                                      |
|-----------|----------------------------------------------------------------------------------------------------|
| FTRigger  | Generated on the <u>First Trigger</u> of a multiple "counted scan" (set by TRIG:COUNT < <i>trig_count&gt;</i> ) |
| SCPlugon  | Generated by a Signal Conditioning Plug-on (SCP). Do not use this when Sample-and-Hold SCPs are installed.      |
| TRIGger   | Generated every time a scan is triggered (see TRIG:SOUR <trig_source>)</trig_source>                            |

- FTRigger (First TRigger) is used to generate a single TTLTRG output when repeated triggers are being used to make multiple executions of the enabled algorithms. The TTLTRG line will go low (asserted) at the first trigger event and stay low through subsequent triggers until the trigger count (as set by TRIG:COUNT) is exhausted. At this point the TTLTRG line will return to its high state (de-asserted). This feature can be used to signal when the HP E1415 has started running its control algorithms.
- **Related Commands:** OUTP:TTLT<n>[:STATE], OUTP:TTLT:SOUR?, TRIG:SOUR, TRIG:COUNT
- \*RST Condition: OUTP:TTLT:SOUR TRIG

Usage OUTP:TTLT:SOUR TRIG

toggle TTLTRG line every time module is triggered (use to trigger other HP E1415s)

# OUTPut:TTLTrg:SOURce?

**OUTPut:TTLTrg:SOURce?** returns the current setting for the TTLTRG line source.

Comments

• **Returned Value:** Discrete, one of; TRIG, FTR, or SCP. C-SCPI type is **string**.

• Related Commands: OUTP:TTLT:SOUR

**Usage** OUTP:TTLT:SOUR?

enter statement will return on of FTR, SCP, or TRIG

# OUTPut:TTLTrg<n>[:STATe]

**OUTPut:TTLTrg<n>:STATe** < ttltrg\_cntrl> specifies which VXIbus TTLTRG line is enabled to source a trigger signal when the module is triggered. TTLTrg<n> can specify line 0 through 7. For example, ...: TTLTRG4, or TTLT4 for VXIbus TTLTRG line 4.

#### **Parameters**

| Parameter    | Parameter        | Range of         | Default |
|--------------|------------------|------------------|---------|
| Name         | Type             | Values           | Units   |
| ttltrg_cntrl | boolean (uint16) | 1   0   ON   OFF | none    |

### Comments

• Only one VXIbus TTLTRG line can be enabled simultaneously.

• When Accepted: Not while INITiated

• Related Commands: ABORT, INIT..., TRIG...

• \*RST Condition: OUTPut:TTLTrg<0 through 7> OFF

Usage

OUTP:TTLT2 ON OUTPUT:TTLTRG7:STATE ON Enable TTLTRG2 line to source a trigger Enable TTLTRG7 line to source a trigger

# OUTPut:TTLTrg<n>[:STATe]?

**OUTPut:TTLTrg<n>[:STATe]?** returns the current state for TTLTRG line <n>.

Comments

• **Returned Value:** Returns 1 or 0. The C-SCPI type is **int16**.

• Related Commands: OUTP:TTLT<n>

Usage

OUTP:TTLT2?

See if TTLTRG2 line is enabled (returns 1

OUTPUT:TTLTRG7:STATE?

See if TTLTRG7 line is enabled

## **OUTPut:TYPE**

**OUTPut:TYPE** < select>,(@ < ch\_list>) sets the output drive characteristic for digital SCP channels.

## **Parameters**

| Parameter<br>Name | Parameter<br>Type | Range of<br>Values | Default<br>Units |
|-------------------|-------------------|--------------------|------------------|
| select            | discrete (string) | PASSive   ACTive   | seconds          |
| ch_list           | string            | 100 - 163          | none             |

### Comments

- If the channels specified are on an SCP that doesn't support this function an error will be generated. See your SCP's User's Manual to determine its capabilities.
- PASSive configures the digital channel/bit to be passive (resistor) pull-up to allow you to wire-or more than one output together.
- ACTive configures the digital channel/bit to both source and sink current.
- **Related Commands:** SOURce:PULSe:POLarity, OUTPut:TYPE?
- \*RST Condition: OUTP:TYPE ACTIVE (for TTL compatibility)

Usage

OUTP:TYPE PASS,(@140:143)

make channels 40 to 43 passive pull-up

## **OUTPut:TYPE?**

**OUTPut:TYPE?** *<channel>* returns the output drive characteristic for a digital channel.

#### **Parameters**

| Parameter | Parameter | Range of  | Default |
|-----------|-----------|-----------|---------|
| Name      | Type      | Values    | Units   |
| channel   | string    | 100 - 163 | none    |

#### Comments

- Channel must specify a single channel.
- If the channel specified is not on a digital SCP, an error will be generated.
- **Returned Value:** returns PASS or ACT. The type is **string**.
- \*RST Condition: returns ACT

# OUTPut:VOLTage:AMPLitude

**OUTPut:VOLTage:AMPLitude** <amplitude>,(@<ch\_list>) sets the excitation voltage on programmable Strain Bridge Completion SCPs pointed to by <ch\_list> (the HP E1511 for example). This command is not used to set output voltage on SCPs like the HP E1531 Voltage Output SCP.

#### **Parameters**

| Parameter<br>Name | Parameter<br>Type     | Range of<br>Values            | Default<br>Units |
|-------------------|-----------------------|-------------------------------|------------------|
| amplitude         | numeric (float32)     | MIN   0  1   2   5   10   MAX | none             |
| ch_list           | channel list (string) | 100 - 163                     | none             |

### Comments

• To turn off excitation voltage (when using external voltage source) program *amplitude* to 0.

• Related Commands: OUTP:VOLT:AMPL?

• \*RST Condition: MIN (0)

Usage OUTP:VOLT:AMPL 5,(@116:119)

set excitation voltage for channels 16 through 19

# OUTPut: VOLTage: AMPLitude?

**OUTPut:VOLTage:AMPLitude?** (@<channel>) returns the current setting of excitation voltage for the channel specified by *<channel>*. If the channel is not on an HP E1511 SCP, the query will return zero.

### Comments

• channel must specify a single channel only.

• **Returned Value:** Numeric, one of 0, 1, 2, 5, or 10. C-SCPI type is **float32**.

• Related Commands: OUTP:VOLT:AMPL

Usage OUTP:VOLT:AMPL? (@103) returns current setting of excitation voltage for channel 3

## **ROUTe**

The ROUTe subsystem provides a method to query the overall channel list definition for its sequence of channels.

## **Subsystem Syntax**

**ROUTe** 

:SEQuence :DEFine? :POINts?

## **ROUTe:SEQuence:DEFine?**

**ROUTe:SEQuence:DEFine?** < *type*> returns the sequence of channels defined in the scan list.

#### **Parameters**

| Parameter | Parameter | Range of                | Default |
|-----------|-----------|-------------------------|---------|
| Name      | Type      | Values                  | Units   |
| type      | (string)  | AIN   AOUT   DIN   DOUT | none    |

## Comments

- The channel list contents and sequence are determined primarily by channel references in the algorithms currently defined. The SENS:REF:CHANNELS, and SENS:CHAN:SETTLING commands also effect the scan list contents.
- The *<type>* parameter selects which channel list will be queried:

- **Returned Value:** Definite Length Arbitrary Block Data format. This data return format is explained in "Arbitrary Block Program and Response Data" on page 160. Each value is 2 bytes in length (the C-SCPI data type is an **int16 array**).
- \*RST Condition: To supply the necessary time delay before Digital inputs are read, the analog input (AIN) scan list contains eight entries for channel 0 (100). This minimum delay is maintained by replacing these default channels as others are defined in algorithms. After algorithm definition, if some delay is still required, there will be repeat entries of the last channel referenced by an algorithm. The three other lists contain no channels.

Usage

ROUT:SEQ:DEF? AIN

query for analog input (Scan List) sequence

<sup>&</sup>quot;AIN" selects the Analog Input channel list (this is the Scan List).

<sup>&</sup>quot;AOUT" selects the Analog Output channel list.

<sup>&</sup>quot;DIN" selects the Digital Input channel list.

<sup>&</sup>quot;DOUT" selects the Digital Output channel list.

## **ROUTe:SEQuence:POINts?**

ROUTe:SEQuence:POINts? < type> returns the number of channels defined in each of the four channel list types.

#### **Parameters**

| Parameter | Parameter | Range of                | Default |
|-----------|-----------|-------------------------|---------|
| Name      | Type      | Values                  | Units   |
| type      | (string)  | AIN   AOUT   DIN   DOUT | none    |

### Comments

- The channel list contents and sequence are determined by channel references in the algorithms currently defined.
- The <*type*> parameter selects which channel list will be queried:

- **Returned Value:** Numeric. The C\_SCPI type is **int16**.
- \*RST Condition: The Analog Input list returns +8, the others return +0.

#### Usage **ROUT:SEQ:POINTS? AIN**

query for analog input channel count

<sup>&</sup>quot;AIN" selects the Analog Input list.

<sup>&</sup>quot;AOUT" selects the Analog Output list.

<sup>&</sup>quot;DIN" selects the Digital Input list.

<sup>&</sup>quot;DOUT" selects the Digital Output list.

## **SAMPle**

The SAMPle subsystem provides commands to set and query the interval between channel measurements (pacing).

## **Subsystem Syntax**

**SAMPle** 

:TIMer <interval>

:TIMer?

## **SAMPle:TIMer**

**SAMPle:TIMer** *<interval>* sets the time interval between channel measurements. It is used to provide additional channel settling time. See "Settling Characteristics" on page 110.

### **Parameters**

| Parameter | Parameter                     | Range of                            | Default |
|-----------|-------------------------------|-------------------------------------|---------|
| Name      | Type                          | Values                              | Units   |
| interval  | numeric (float32)<br>(string) | 1.0E-5 to 16.3825E-3  <br>MIN   MAX | seconds |

## **Comments**

- The minimum *interval* is 10  $\mu$  seconds. The resolution for *interval* is 2.5  $\mu$ second.
- If the Sample Timer interval multiplied by the number of channels in the specified Scan List is longer than the Trigger Timer interval, at run time a "Trigger too fast" error will be generated.
- the SAMP:TIMER interval can change the effect of the SENS:CHAN:SETTLING command. ALG:CHAN:SETT specifies the number of times a channel measurement should be repeated. The total settling time per channel then is (SAMP:TIMER <interval>) X (<chan\_repeats> from SENS:CHAN:SETT)
- When Accepted: Not while INITiated
- Related Commands: SENSE:CHAN:SETTLING, SAMP:TIMER?
- \*RST Condition: Sample Timer for all Channel Lists set to 1.0E-5 seconds.

### **Usage** SAM

SAMPLE:TIMER 50E-6

Pace measurements at 50µsecond intervals

## SAMPle:TIMer?

**SAMPle:TIMer?** returns the sample timer interval.

**Comments** 

• Returned Value: Numeric. The C-SCPI type is float32.

• Related Commands: SAMP:TIMER

• \*RST Condition: Sample Timer set to 1.0E-5 seconds.

Usage SAMPLE:TIMER?

Check the interval between channel measurements

```
Subsystem Syntax
                        [SENSe:]
                            :CHANnel
                               :SETTling <settle_time>,(@<ch_list>)
                               :SETTling? (@<channel>)
                            DATA
                               :CVTable? (@<element_list>)
                                   :RESet
                               :FIFO
                                   [:ALL]?
                                   :COUNt?
                                      :HALF?
                                   :HALF?
                                   :MODE BLOCk | OVERwrite
                                   :MODE?
                                   :PART? <n_values>
                                   :RESet
                            FREQuency: APERture < gate time>, < ch_list>
                            FREQuency: APERture? < channel>
                            FUNCtion
                               :CONDition (@<ch_list>)
                               :CUSTom [<range>,](@<ch_list>)
                                   :REFerence [<range>,](@<ch list>)
                                   :TC <type>,[<range>,](@<ch_list>)
                               :FREQuency (@<ch list>)
                               :RESistance < excite current>,[<range>,](@<ch list>)
                               :STRain
                                   :FBENding [<range>,](@<ch list>)
                                   :FBPoisson [<range>,](@<ch list>)
                                   :FPOisson [<range>,](@<ch_list>)
                                   :HBENding [<range>,](@<ch list>)
                                   :HPOisson [<range>,](@<ch list>)
                                   [:QUARter] [<range>,](@<ch_list>)
                               :TEMPerature
                        <sensor_type>,<sub_type>,[<range>,](@<ch_list>)
                               :TOTalize (@<ch_list>)
                               :VOLTage[:DC] [<range>,](@<ch_list>)
                            REFerence < sensor_type>, [<sub_type>,](@<ch_list>)
                               :CHANnels (@<ref_channel>),(@<ch_list>)
                               :TEMPerature < degrees celsius>
                            STRain
                               :EXCitation < excite_v>,(@ < ch_list>)
                               :EXCitation? (@<channel>)
                               :GFACtor < gage factor >,(@ < ch list >)
                               :GFACtor? (@<channel>)
                               :POISson <poisson_ratio>,(@<ch_list>)
                               :POISson? (@<channel>)
                               :UNSTrained < unstrained_v>,(@<ch_list>)
```

:UNSTrained? (@<channel>)
TOTalize:RESet:MODE INIT | TRIGger,(@<ch\_list>)
TOTalize:RESet:MODE? (@<channel>)

## [SENSe:]CHANnel:SETTling

**[SENSe:]CHANnel:SETTling** *<num\_samples>*, *<ch\_list>* specifies the number of measurement samples to make on channels in *<ch\_list>*. SENS:CHAN:SETTLING is used to provide additional settling time only to selected channels that might need it. See "Settling Characteristics" on page 110.

#### **Parameters**

| Parameter<br>Name | Parameter<br>Type | Range of<br>Values | Default<br>Units |
|-------------------|-------------------|--------------------|------------------|
| settle_time       | numeric (int16)   | 1 to 64            | none             |
| ch_list           | string            | 100 - 163          | none             |

### Comments

- SENS:CHAN:SETTLING causes each channel specified in *<ch\_list>* that is also referenced in an algorithm to appear *<num\_samples>* times in the analog input Scan List. Channels that do not appear in any SENS:CHAN:SETT command will be entered into the scan list only once when referenced in an algorithm.
- Since the scan list is limited to 64 entries, an error will be generated if the number of channels referenced in algorithms plus the additional entries from any SENS:CHAN:SETTLING commands that coincide with algorithm referenced channels exceeds 64.
- The SAMPLE:TIMER command can change the effect of the SENS:CHAN:SETTLING command since SAMPLE:TIMER changes the amount of time for each measurement sample.
- When Accepted: Not while INITiated
- Related Commands: [SENSe:]CHANnel:SETTling?, SAMPLE:TIMER
- \*RST Condition: SENS:CHAN:SETTLING 1,(@100:163)

**Usage** SENS:CHAN:SETT 4,(@144,156)

settle channels 44 and 56 for 4 measurement periods

# [SENSe:]CHANnel:SETTling?

**[SENSe:]CHANnel:SETTling?** *<channel>* returns the current number of samples to make on *<channel>*.

#### **Parameters**

| Parameter | Parameter | Range of  | Default |
|-----------|-----------|-----------|---------|
| Name      | Type      | Values    | Units   |
| channel   | string    | 100 - 163 | none    |

### Comments

- < channel> must specify a single channel.
- Related Commands: SENS:CHAN:SETT, SAMP:TIMER?
- \*RST Condition: will return 1 for all channels.
- **Returned Value:** returns numeric number of samples, The type is **int16**.

## [SENSe:]DATA:CVTable?

[SENSe:]DATA:CVTable? (@<element\_list>) returns from the Current Value Table the most recent values stored by algorithms.

#### **Parameters**

| Parameter    | Parameter    | Range of | Default |
|--------------|--------------|----------|---------|
| Name         | Type         | Values   | Units   |
| element_list | channel list | 10 - 511 | none    |

#### Comments

- [SENSe:]DATA:CVTable? (@<element\_list>) allows you to "view" the latest values of internal algorithm variables while algorithms are executing.
- The Current Value Table is an area in memory that can contain as many as 502 32-bit floating point values. Algorithms can copy any of their variable values into these CVT elements while they execute.
- There is a pre-defined organization for the first part of the CVT. It is divided into 32, 10 element segments. This allows up to 32 PID algorithms to place up to 10 variable values each into the CVT. The pre-defined PIDB algorithm can return 4 variable values. The PIDC algorithm (defined as a custom algorithm) can return up to 9. With up to 32 PIDs possible, 320 elements are allocated for "standard" PIDs. ALG1 can use elements 10-19, ALG2 can use elements 20-29, ALG3 can use elements 30-39, etc. through ALG32 which can use elements 320-329. The values stored in each segment are:

### **ElementVariableDescription**

| xx0 | Sense Process value monitored(PIDB & C)                       |
|-----|---------------------------------------------------------------|
| xx1 | Error Setpoint value minus Sense value(PIDB & C)              |
| xx2 | OutputProcess control drive value(PIDB & C)                   |
| xx3 | Status Bit values indicate Clips/Alarms limited(PIDB & C)     |
| xx4 | SetpointSetpoint value (PIDC only)                            |
| xx5 | Setpoint_DValue of Differential term from setpoint(PIDC only) |
| xx6 | P Value of Proportional term(PIDC only)                       |
| xx7 | I Value of Integral term(PIDC only)                           |

xx8 Value of Differential term(PIDC only) xx9 reserved for future use

- Elements 0 through 9 are not accessible.
- Custom written algorithms can use CVT elements 330-511. You define how your custom algorithms will use this area.
- The format of values returned is set using the FORMat[:DATA] command
- **Returned Value:** ASCII values are returned in the form ±1.234567E±123. For example 13.325 volts would be +1.3325000E+001. Each value is followed by a comma (,). A line feed (LF) and End-Or-Identify (EOI) follow the last value. The C-SCPI data type is a **string array**.

REAL 32, REAL 64, and PACK 64, values are returned in the IEEE-488.2-1987 Definite Length Arbitrary Block Data format. This data return format is explained in "Arbitrary Block Program and Response Data" on page 160. For REAL 32, each value is 4 bytes in length (the C-SCPI data type is a **float32 array**). For REAL 64 and PACK 64, each value is 8 bytes in length (the C-SCPI data type is a **float64 array**).

#### Note

After \*RST/Power-on, each element in the CVT contains the IEEE-754 value "Not-a-number" (NaN). Elements specified in the DATA:CVT? command that have not been written to be an algorithm will return the value 9.91E37.

• \*RST Condition: All elements of CVT contains IEEE-754 "Not a Number".

### Usage

SENS:DATA:CVT? (@10:13) DATA:CVT? (@30:38) DATA:CVT? (@10,13)

DATA:CVT? (@330:337,350,360)

Return all variables from Std PIDB ALG1 Return all 9 variables from PIDC ALG3 Return only element 0 (Sense) and element 3 (Status) from PID ALG1 Return custom algorithm values from elements 330-337, 350, and 360

## [SENSe:]DATA:CVTable:RESet

[SENSe:]DATA:CVTable:RESet sets all 64 Current Value Table entries to the IEEE-754 "Not-a-number".

### Comments

- The value of NaN is +9.910000E+037 (ASCII).
- Executing DATA:CVT:RES while the module is INITiated will generate an error 3000, "Illegal while initiated".
- When Accepted: Not while INITiated
- Related Commands: SENSE:DATA:CVT?

#### • \*RST Condition: SENSE:DATA:CVT:RESET

**Usage** SENSE:DATA:CVT:RESET

Clear the Current Value Table

# [SENSe:]DATA:FIFO[:ALL]?

[SENSe:]DATA:FIFO[:ALL]? returns all values remaining in the FIFO buffer until all measurements are complete or until the number of values returned exceeds FIFO buffer size (65,024).

## Comments

- DATA:FIFO? may be used to acquire all values (even while they are being made) into a single large buffer, or can be used after one or more DATA:FIFO:HALF? commands to return the remaining values from the FIFO.
- The format of values returned is set using the FORMat[:DATA] command.
- **Returned Value:** ASCII values are returned in the form ±1.234567E±123. For example 13.325 volts would be +1.3325000E+001. Each value is followed by a comma (,). A line feed (LF) and End-Or-Identify (EOI) follow the last value. The C-SCPI data type is a **string array**.

REAL 32, REAL 64, and PACK 64, values are returned in the IEEE-488.2-1987 Indefinite Length Arbitrary Block Data format. This data return format is explained in "Arbitrary Block Program and Response Data" on page 160. For REAL 32, each value is 4 bytes in length (the C-SCPI data type is a **float32 array**). For REAL 64 and PACK 64, each value is 8 bytes in length (the C-SCPI data type is a **float64 array**).

#### Note

Algorithm values which are a positive overvoltage return IEEE +INF and a negative overvoltage return IEEE -INF (see Table 6-1 on page 207 for actual values for each data format).

• Related Commands: SENSE:DATA:FIFO:HALF?

• \*RST Condition: FIFO is empty

**Usage** DATA:FIFO? return all FIFO values until

measurements complete and FIFO empty

Command Sequence

set up scan lists and trigger SENSE:DATA:FIFO:ALL? now execute read statement

read statement does not complete until triggered measurements are complete

and FIFO is empty

## [SENSe:]DATA:FIFO:COUNt?

[SENSe:]DATA:FIFO:COUNt? returns the number of values currently in the FIFO buffer.

### Comments

- DATA:FIFO:COUNT? is used to determine the number of values to acquire with the DATA:FIFO:PART? command.
- **Returned Value:** Numeric 0 through 65,024. The C-SCPI type is **int32**.
- Related Commands: DATA:FIFO:PART?
- \*RST Condition: FIFO empty

Usage DATA:FIFO:COUNT?

Check the number of values in the FIFO buffer

# [SENSe:]DATA:FIFO:COUNt:HALF?

[SENSe:]DATA:FIFO:COUNt:HALF? returns a 1 if the FIFO is at least half full (contains at least 32,768 values), or 0 if FIFO is less than half-full.

## Comments

- DATA:FIFO:COUNT:HALF? is used as a fast method to poll the FIFO for the half-full condition.
- **Returned Value:** Numeric 1 or 0. The C-SCPI type is **int16**.
- Related Commands: DATA:FIFO:HALF?
- \*RST Condition: FIFO empty

## Command Sequence

DATA:FIFO:COUNT:HALF? DATA:FIFO:HALF?

poll FIFO for half-full status returns 32768 values

# [SENSe:]DATA:FIFO:HALF?

[SENSe:]DATA:FIFO:HALF? returns 32,768 values if the FIFO buffer is at least half-full. This command provides a fast means of acquiring blocks of values from the buffer.

## Comments

- For acquiring data from continuous algorithm executions, your application needs to execute a DATA:FIFO:HALF? command and a read statement often enough to keep up with the rate that values are being sent to the FIFO.
- Use the DATA:FIFO:ALL? command to acquire the values remaining in the FIFO buffer after the ABORT command has stopped execution.
- The format of values returned is set using the FORMat[:DATA] command.

• **Returned Value:** ASCII values are returned in the form ±1.234567E±123. For example 13.325 volts would be +1.3325000E+001. Each value is followed by a comma (,). A line feed (LF) and End-Or-Identify (EOI) follow the last value. The C-SCPI data type is a **string array**.

REAL 32, REAL 64, and PACK 64, values are returned in the IEEE-488.2-1987 Definite Length Arbitrary Block Data format. This data return format is explained in "Arbitrary Block Program and Response Data" on page 160. For REAL 32, each value is 4 bytes in length (the C-SCPI data type is a **float32 array**). For REAL 64 and PACK 64, each value is 8 bytes in length (the C-SCPI data type is a **float64 array**).

#### Note

Algorithm values which are a positive overvoltage return IEEE +INF and a negative overvoltage return IEEE -INF (see Table 6-1 on page 207 for actual values for each data format).

• Related Commands: DATA:FIFO:COUNT:HALF?

• \*RST Condition: FIFO buffer is empty

Command Sequence

DATA:FIFO:COUNT:HALF? DATA:FIFO:HALF?

poll FIFO for half-full status returns 32768 values

# [SENSe:]DATA:FIFO:MODE

**[SENSe:]DATA:FIFO:MODE** *<mode>* sets the mode of operation for the FIFO buffer.

#### **Parameters**

| Parameter | Parameter         | Range of          | Default |
|-----------|-------------------|-------------------|---------|
| Name      | Type              | Values            | Units   |
| mode      | discrete (string) | BLOCk   OVERwrite | none    |

#### Comments

- In BLOCk(ing) mode, if the FIFO becomes full and measurements are still being made, the new values are discarded.
- OVERwrite mode is used record the latest 65,024 values. The module must be halted (ABORT sent) before attempting to read the FIFO. In OVERwrite Mode, if the FIFO becomes full and measurements are still being made, new values overwrite the oldest values.
- In both modes Error 3021, "FIFO Overflow" is generated to let you know that measurements have been lost.
- When Accepted: Not while INITiated

• **Related Commands:** SENSE:DATA:FIFO:MODE?, SENSE:DATA:FIFO:ALL?, SENSE:DATA:FIFO:HALF?, SENSE:DATA:FIFO:PART?, SENSE:DATA:FIFO:COUNT?

• \*RST Condition: SENSE:DATA:FIFO:MODE BLOCk

Usage SENSE:DATA:FIFO:MODE OVERWRITE Set FIFO to overwrite mode DATA:FIFO:MODE BLOCK

Set FIFO to block mode

## [SENSe:]DATA:FIFO:MODE?

**[SENSe:]DATA:FIFO:MODE?** returns the currently set FIFO mode.

## Comments

- **Returned Value:** String value either BLOCK or OVERWRITE. The C-SCPI type is string.
- Related Commands: SENSE:DATA:FIFO:MODE

Usage DATA:FIFO:MODE? Enter statement returns either BLOCK or **OVERWRITE** 

## [SENSe:]DATA:FIFO:PART?

**[SENSe:]DATA:FIFO:PART?**  $< n_values > returns n_values from the FIFO buffer.$ 

#### **Parameters**

| Parameter | Parameter       | Range of          | Default |
|-----------|-----------------|-------------------|---------|
| Name      | Type            | Values            | Units   |
| n_values  | numeric (int32) | 1 - 2,147,483,647 | none    |

#### Comments

- Use the DATA:FIFO:COUNT? command to determine the number of values in the FIFO buffer.
- The format of values returned is set using the FORMat[:DATA] command.
- **Returned Value:** ASCII values are returned in the form ±1.234567E±123. For example 13.325 volts would be +1.3325000E+001. Each value is followed by a comma (,). A line feed (LF) and End-Or-Identify (EOI) follow the last value. The C-SCPI data type is a **string array**.

REAL 32, REAL 64, and PACK 64, values are returned in the IEEE-488.2-1987 Definite Length Arbitrary Block Data format. This data return format is explained in "Arbitrary Block Program and Response Data" on page 160. For REAL 32, each value is 4 bytes in length (the C-SCPI data type is a **float32 array**). For REAL 64 and PACK 64, each value is 8 bytes in length (the C-SCPI data type is a **float64 array**).

#### Note

Algorithm values which are a positive overvoltage return IEEE +INF and a negative overvoltage return IEEE -INF (see Table 6-1 on page 207 for actual values for each data format).

• Related Commands: DATA:FIFO:COUNT?

• \*RST Condition: FIFO buffer empty

**Usage** DATA:FIFO:PART? 256 return 256 values from FIFO

## [SENSe:]DATA:FIFO:RESet

[SENSe:]DATA:FIFO:RESet clears the FIFO of values. The FIFO counter is reset to 0.

#### Comments

• When Accepted: Not while INITiated

• Related Commands: SENSE:DATA:FIFO...

• \*RST Condition: SENSE:DATA:FIFO:RESET

**Usage** SENSE:DATA:FIFO:RESET Clear the FIFO

# [SENSe:]FREQuency:APERture

**[SENSe:]FREQuency:APERture** < *gate\_time*>,<*ch\_list*> sets the gate time for frequency measurement. The gate time is the time period that the SCP will allow for counting signal transitions in order to calculate frequency.

### **Parameters**

| Parameter<br>Name | Parameter<br>Type | Range of<br>Values          | Default<br>Units |
|-------------------|-------------------|-----------------------------|------------------|
| gate_time         | numeric (float32) | .001 to 1 (.001 resolution) | seconds          |
| ch_list           | string            | 100 - 163                   | none             |

#### Comments

• If the channels specified are on an SCP that doesn't support this function, an error will be generated. See your SCP's User's Manual for its capabilities.

• Related Commands: SENSe:FUNCtion:FREQuency

• \*RST Condition: .001 sec

Usage SENS:FREQ:APER .01,(@144)

set channel 44 aperture to 10msec

# [SENSe:]FREQuency:APERture?

[SENSe:]FREQuency:APERture? < channel> returns the frequency counting gate

### **Parameters**

| Parameter | Parameter | Range of  | Default |
|-----------|-----------|-----------|---------|
| Name      | Type      | Values    | Units   |
| channel   | string    | 100 - 163 | none    |

### Comments

- If the channel specified is on an SCP that doesn't support this function, an error will be generated. See your SCP's User's Manual for its capabilities.
- Related Commands: SENSe:FREQuency:APERture
- **Returned Value:** returns numeric gate time in seconds, The type is **float32**.

## [SENSe:]FUNCtion:CONDition

[SENSe:]FUNCtion:CONDition < ch\_list> sets the SENSe function to input the digital state for channels in  $\langle ch\_list \rangle$ . Also configures digital SCP channels as inputs (this is the \*RST condition for all digital I/O channels).

#### **Parameters**

| Parameter | Parameter | Range of  | Default |
|-----------|-----------|-----------|---------|
| Name      | Type      | Values    | Units   |
| ch_list   | string    | 100 - 163 | none    |

#### Comments

- The HP E1533 SCP senses 8 digital bits on each channel specified by this command. The HP E1534 SCP senses 1 digital bit on each channel specified by this command.
- If the channels specified are not on a digital SCP, an error will be generated.
- Use the INPut:POLarity command to set input logical sense.
- Related Commands: INPut:POLarity
- \*RST Condition: SENS:FUNC:COND and INP:POL NORM for all digital SCP channels.

### Usage

To set second 8-bits of HP E1533 at SCP position 4, and upper 4-bits of HP E1534 at SCP position 5 to digital inputs send:

SENS:FUNC:COND (@133,144:147)

## [SENSe:]FUNCtion:CUSTom

[SENSe:]FUNCtion:CUSTom [<range>,](@<ch\_list>) links channels with the custom Engineering Unit Conversion table loaded with the DIAG:CUST:LINEAR or DIAG:CUST:PIECE commands. Contact your Hewlett-Packard System Engineer for more information on Custom Engineering Unit Conversion for your application.

#### **Parameters**

| Parameter<br>Name | Parameter<br>Type     | Range of<br>Values | Default<br>Units |
|-------------------|-----------------------|--------------------|------------------|
| range             | numeric (float32)     | see first comment  | VDC              |
| ch_list           | channel list (string) | 100 - 163          | none             |

## **Comments**

- <range> parameter: The HP E1415 has five ranges: .0625VDC, .25VDC, 1VDC, 4VDC, and 16VDC. To select a range, simply specify the range value (for example, 4 selects the 4VDC range). If you specify a value larger than one of the first four ranges, the HP E1415 selects the next higher range (for example, 4.1 selects the 16VDC range). Specifying a value larger than 16 causes an error -222 "Data out of range". Specifying 0 selects the lowest range (.0625VDC). Specifying AUTO selects auto range. The default range (no range parameter specified) is auto range.
- If you are using amplifier SCPs, you should set them first and keep their settings in mind when specifying a range setting. For instance, if your expected signal voltage is to be approximately .1VDC and the amplifier SCP for that channel has a gain of 8, you must set <*range*> no lower than 1VDC or an input out-of-range condition will exist.
- If an A/D reading is greater than the <table\_range> specified with DIAG:CUSTOM:PIEC, an overrange condition will occur.
- If no custom table has been loaded for the channels specified with SENS:FUNC:CUST, an error will be generated when an INIT command is given.

• When Accepted: Not while INITiated

• Related Commands: DIAG:CUST:...

• \*RST Condition: all custom EU tables erased

### Usage

## [SENSe:]FUNCtion:CUSTom:REFerence

[SENSe:]FUNCtion:CUSTom:REFerence [<range>,](@<ch list>) links channels with the custom Engineering Unit Conversion table loaded with the DIAG:CUST:PIECE command. Measurements from a channel linked with SENS:FUNC:CUST:REF will result in a temperature that is sent to the Reference Temperature Register. This command is used to measure the temperature of an isothermal reference panel using custom characterized RTDs or thermistors. Contact your Hewlett-Packard System Engineer for more information on Custom Engineering Unit Conversion for your application.

#### **Parameters**

| Parameter<br>Name | Parameter<br>Type     | Range of<br>Values | Default<br>Units |
|-------------------|-----------------------|--------------------|------------------|
| range             | numeric (float32)     | see comments       | VDC              |
| ch_list           | channel list (string) | 100 - 163          | none             |

### Comments

- See "Linking Input Channels to EU Conversion" on page 64.
- The <range> parameter: The HP E1415 has five ranges: .0625VDC, .25VDC, 1VDC, 4VDC, and 16VDC. To select a range, simply specify the range value (for example, 4 selects the 4VDC range). If you specify a value larger than one of the first four ranges, the HP E1415 selects the next higher range (for example, 4.1 selects the 16VDC range). Specifying a value larger than 16 generates an error. Specifying 0 selects the lowest range (.0625VDC). Specifying AUTO selects auto range. The default range (no range parameter specified) is auto range.
- If you are using amplifier SCPs, you should set them first and keep their settings in mind when specifying a range setting. For instance, if your expected signal voltage is to be approximately .1VDC and the amplifier SCP for that channel has a gain of 8, you must set < range > no lower than 1VDC or an input out-of-range condition will exist.
- The \*CAL? command calibrates temperature channels based on Sense Amplifier SCP setup at the time of execution. If SCP settings are changed, those channels are no longer calibrated. \*CAL? must be executed again.
- Related Commands: DIAG:CUST:PIEC, SENS:FUNC:TEMP, SENS:FUNC:CUST:TC, \*CAL?
- \*RST Condition: all custom EU tables erased

## Usage

program must put table constants into array table block

DIAG:CUST:PIEC 1,table\_block,(@108) send characterized reference transducer table for use by channel 8

SENS:FUNC:CUST:REF .25,(@108) link custom ref temp EU with ch 8 include this channel in a scan list with thermocouple channels (REF channel first) INITiate then TRIGger module

## [SENSe:]FUNCtion:CUSTom:TCouple

[SENSe:]FUNCtion:CUSTom:TCouple <type>,[<range>,](@<ch\_list>) links channels with the custom Engineering Unit Conversion table loaded with the DIAG:CUST:PIECE command. The table is assumed to be for a thermocouple and the <type> parameter will specify the built-in compensation voltage table to be used for reference junction temperature compensation. SENS:FUNC:CUST:TC allows you to use an EU table that is custom matched to thermocouple wire you have characterized. Contact your Hewlett-Packard System Engineer for more information on Custom Engineering Unit Conversion for your application.

#### **Parameters**

| Parameter<br>Name | Parameter<br>Type     | Range of<br>Values               | Default<br>Units |
|-------------------|-----------------------|----------------------------------|------------------|
| type              | discrete (string)     | E   EEXT   J   K   N   R   S   T | none             |
| range             | numeric (float32)     | see comments                     | VDC              |
| ch_list           | channel list (string) | 100 - 163                        | none             |

### **Comments**

- See "Linking Input Channels to EU Conversion" on page 64...
- The <range> parameter: The HP E1415 has five ranges: .0625VDC, .25VDC, 1VDC, 4VDC, and 16VDC. To select a range, simply specify the range value (for example, 4 selects the 4VDC range). If you specify a value larger than one of the first four ranges, the HP E1415 selects the next higher range (for example, 4.1 selects the 16VDC range). Specifying a value larger than 16 generates an error. Specifying 0 selects the lowest range (.0625VDC). Specifying AUTO selects auto range. The default range (no range parameter specified) is auto range.
- If you are using amplifier SCPs, you should set them first and keep their settings in mind when specifying a range setting. For instance, if your expected signal voltage is to be approximately .1VDC and the amplifier SCP for that channel has a gain of 8, you must set <*range*> no lower than 1VDC or an input out-of-range condition will exist.
- The *sub\_type* EEXTended applies to E type thermocouples at 800°C and above.
- The \*CAL? command calibrates temperature channels based on Sense Amplifier SCP setup at the time of execution. If SCP settings are changed, those channels are no longer calibrated. \*CAL? must be executed again.
- Related Commands: DIAG:CUST:PIEC, \*CAL?,SENS:REF, and SENS:REF:TEMP
- \*RST Condition: all custom EU tables erased

## **Usage**

program must put table constants into array table\_block DIAG:CUST:PIEC 1,table\_block,(@100:107) send characterized thermocouple table

for use by channels 0-7

SENS:FUNC:CUST:TC N,.25,(@100:107) link custom thermocouple EU with chs

0-7, use reference temperature compensation for N type wire. designate a channel to measure the

SENSE:REF RTD,92,(@120) reference junction temperature

include these channels in a scan list (REF channel first)

INITiate then TRIGger module

# [SENSe:]FUNCtion:FREQuency

[SENSe:]FUNCtion:FREQuency < ch\_list> sets the SENSe function to frequency for channels in  $\langle ch\_list \rangle$ . Also configures the channels specified as digital inputs.

## **Parameters**

| Parameter | Parameter | Range of  | Default |
|-----------|-----------|-----------|---------|
| Name      | Type      | Values    | Units   |
| ch_list   | string    | 100 - 163 | none    |

### Comments

- If the channels specified are on an SCP that doesn't support this function, an error will be generated. See your SCP's User's Manual for its capabilities.
- Use the SENSe:FREQuency:APERture command to set the gate time for the frequency measurement.
- Related commands: SENS:FREQ:APER
- \*RST Condition: SENS:FUNC:COND and INP:POL NORM for all digital SCP channels

Usage SENS:FUNC:FREQ (@144)

set channel 44's sense function to frequency

## [SENSe:]FUNCtion:RESistance

[SENSe:]FUNCtion:RESistance < excite\_current>,[<range>,](@<ch\_list>) links the EU conversion type for resistance and range with the channels specified by ch list.

#### **Parameters**

| Parameter<br>Name | Parameter<br>Type     | Range of<br>Values         | Default<br>Units |
|-------------------|-----------------------|----------------------------|------------------|
| excite_current    | discrete(string)      | 30E-6   488E-6   MIN   MAX | Amps             |
| range             | numeric (float32)     | see first comment          | VDC              |
| ch_list           | channel list (string) | 100 - 163                  | none             |

#### Comments

• The < range> parameter: The HP E1415 has five ranges: .0625VDC, .25VDC,

1VDC, 4VDC, and 16VDC. To select a range, simply specify the range value (for example, 4 selects the 4VDC range). If you specify a value larger than one of the first four ranges, the HP E1415 selects the next higher range (for example, 4.1 selects the 16VDC range). Specifying a value larger than 16 causes an error. Specifying 0 selects the lowest range (.0625VDC). Specifying AUTO selects auto range. The default range (no range parameter specified) is auto range.

- If you are using amplifier SCPs, you should set them first and keep their settings in mind when specifying a range setting. For instance, if your expected signal voltage is to be approximately .1VDC and the amplifier SCP for that channel has a gain of 8, you must set <*range*> no lower than 1VDC or an input out-of-range condition will exist.
- Resistance measurements require the use of Current Source Signal Conditioning Plug-Ons.
- The *excite\_current* parameter (excitation current) does <u>not</u> control the current applied to the channel to be measured. The *excite\_current* parameter only passes the setting of the SCP supplying current to channel to be measured. The current must have already been set using the OUTPUT:CURRENT:AMPL command. The choices for *excite\_current* are 30E-6 (or MIN) and 488E-6 (or MAX). *excite\_current* may be specified in milliamps (ma) and microamps (ua).
- The \*CAL? command calibrates resistance channels based on Current Source SCP and Sense Amplifier SCP setup at the time of execution. If SCP settings are changed, those channels are no longer calibrated. \*CAL? must be executed again.
- See "Linking Input Channels to EU Conversion" on page 64.

• When Accepted: Not while INITiated

• Related Commands: OUTP:CURR, \*CAL?

• \*RST Condition: SENSE:FUNC:VOLT (@100:163)

**Usage** FUNC:RES 30ua,(@100,105,107)

Set channels 0, 5, and 7 to convert voltage to resistance assuming current source set to 30 µA use auto-range (default) [SENSe:]FUNCtion:STRain:FBENding [SENSe:]FUNCtion:STRain:FBPoisson [SENSe:]FUNCtion:STRain:FPOisson [SENSe:]FUNCtion:STRain:HBENding [SENSe:]FUNCtion:STRain:HPOisson [SENSe:]FUNCtion:STRain[:QUARter]

> [SENSe:]FUNCtion:STRain:FBENding [< range>,](@ < ch\_list>) [SENSe:]FUNCtion:STRain:FBPoisson [<range>,](@<ch\_list>) [SENSe:]FUNCtion:STRain:FPOisson [<range>,](@<ch\_list>) [SENSe:]FUNCtion:STRain:HBENding [< range>,](@ < ch list>) [SENSe:]FUNCtion:STRain:HPOisson [< range>,](@ < ch\_list>) [SENSe:]FUNCtion:STRain[:QUARter] [<range>,](@<ch\_list>)

Note on Syntax: Although the strain function is comprised of six separate SCPI commands, the only difference between them is the bridge type they specify to the strain EU conversion algorithm.

strain EU conversion with the channels specified by ch\_list to measure the bridge voltage. See "Linking Input Channels to EU Conversion" on page 64.

The following table relates the command syntax to bridge type. See your Strain SCP user's manual for bridge schematics and field wiring information.

| Command    | Bridge Type                 |
|------------|-----------------------------|
| :FBENding  | Full Bending Bridge         |
| :FBPoisson | Full Bending Poisson Bridge |
| :FPOisson  | Full Poisson Bridge         |
| :HBENding  | Half Bending Bridge         |
| :HPOisson  | Half Poisson Bridge         |
| [:QUARter] | Quarter Bridge (default)    |

#### Note

Because of the number of possible strain gage configurations, the driver must generate any Strain EU conversion tables and download them to the instrument when INITiate is executed. This can cause the time to complete the INIT command to exceed 1 minute.

#### **Parameters**

| Parameter<br>Name | Parameter<br>Type     | Range of<br>Values | Default<br>Units |
|-------------------|-----------------------|--------------------|------------------|
| range             | numeric (flt32)       | see comments       | VDC              |
| ch_list           | channel list (string) | 100 - 163          | none             |

### Comments

- Strain measurements require the use of Bridge Completion Signal Conditioning Plug-Ons.
- Bridge Completion SCPs provide the strain measurement bridges and their excitation voltage sources. *ch\_list* specifies the voltage sensing channels that are to measure the bridge outputs. Measuring channels on a Bridge Completion SCP only returns that SCP's excitation source voltage.
- The <*range*> parameter: The HP E1415 has five ranges: .0625VDC, .25VDC, 1VDC, 4VDC, and 16VDC. To select a range, simply specify the range value (for example, 4 selects the 4VDC range). If you specify a value larger than one of the first four ranges, the HP E1415 selects the next higher range (for example, 4.1 selects the 16VDC range). Specifying a value larger than 16 generates an error. Specifying 0 selects the lowest range (.0625VDC). Specifying AUTO selects auto range. The default range (no range parameter specified) is auto range.
- If you are using amplifier SCPs, you should set them first and keep their settings in mind when specifying a range setting. For instance, if your expected signal voltage is to be approximately .1VDC and the amplifier SCP for that channel has a gain of 8, you must set <*range*> no lower than 1VDC or an input out-of-range condition will exist.
- The channel calibration command (\*CAL?) calibrates the excitation voltage source on each Bridge Completion SCP.
- When Accepted: Not while INITiated
- Related Commands: \*CAL?, [SENSE:]STRAIN...
- \*RST Condition: SENSE:FUNC:VOLT 0,(@100:163)

**Usage** FUNC:STRAIN 1,(@100:,105,107)

quarter bridge sensed at channels 0, 5, and 7

# [SENSe:]FUNCtion:TEMPerature

[SENSe:]FUNCtion:TEMPerature <type>,<sub\_type>,[<range>,](@<ch\_list>) links channels to an EU conversion for temperature based on the sensor specified in type and sub\_type. Not for sensing thermocouple reference temperature (for that, use the SENS:REF <type>,<sub\_type>,(@<channel>) command).

#### **Parameters**

| Parameter<br>Name | Parameter<br>Type                                           | Range of<br>Values                                                                                                 | Default<br>Units     |
|-------------------|-------------------------------------------------------------|----------------------------------------------------------------------------------------------------|----------------------|
| type              | discrete (string)                                           | RTD   THERmistor   TCouple                                                                                         | none                 |
| sub_type          | numeric (float32)<br>numeric (float32)<br>discrete (string) | for RTD use 85   92<br>for THER use 2250   5000   10000<br>for TC use CUSTom   E   EEXT  <br>J   K   N   R   S   T | none<br>Ohms<br>none |
| range             | numeric (float32)                                           | see comments                                                                                                    | VDC                  |
| ch_list           | channel list (string)                                       | 100 - 163                                                                                                    | none                 |

### Comments

• Resistance temperature measurements (RTDs and THERmistors) require the use of Current Source Signal Conditioning Plug-Ons. The following table shows the Current Source setting that must be used for the following RTDs and Thermistors:

| N | MAX (488μA) | for RTD and THER,2250        |
|---|-------------|------------------------------|
|   | MIN (30μA)  | for THER,5000 and THER,10000 |

- The <range> parameter: The HP E1415 has five ranges: .0625VDC, .25VDC, 1VDC, 4VDC, and 16VDC. To select a range, simply specify the range value (for example, 4 selects the 4VDC range). If you specify a value larger than one of the first four ranges, the HP E1415 selects the next higher range (for example, 4.1 selects the 16VDC range). Specifying a value larger than 16 generates an error. Specifying 0 selects the lowest range (.0625VDC). Specifying AUTO selects auto range. The default range (no range parameter specified) is auto range.
- If you are using amplifier SCPs, you should set them first and keep their settings in mind when specifying a range setting. For instance, if your expected signal voltage is to be approximately .1VDC and the amplifier SCP for that channel has a gain of 8, you must set < range > no lower than 1VDC or an input out-of-range condition will exist.
- The *sub\_type* parameter: values of 85 and 92 differentiate between 100 Ohm (@ 0°C) RTDs with temperature coefficients of 0.00385 and and 0.00392 Ohm/Ohm/°C respectively. The *sub\_type* values of 2250, 5000, and 10000 refer to thermistors that match the Omega 44000 series temperature response curve. These 44000 series thermistors are selected to match the curve within 0.1 or 0.2°C. For thermistors sub\_type may be specified in Kohms (kohm).

The *sub\_type* EEXTended applies to E type thermocouples at 800°C and above.

CUSTom is pre-defined as Type K, with no reference junction compensation (reference junction assumed to be at 0 °C).

• The \*CAL? command calibrates temperature channels based on Current

Source SCP and Sense Amplifier SCP setup at the time of execution. If SCP settings are changed, those channels are no longer calibrated. \*CAL? must be executed again.

- See "Linking Input Channels to EU Conversion" on page 64.
- When Accepted: Not while INITiated
- **Related Commands:** \*CAL?, OUTP:CURR (for RTDs and Thermistors), SENS:REF, and SENS:REF:TEMP (for Thermocouples)
- \*RST Condition: SENSE:FUNC:VOLT AUTO,(@100:163)

### **Usage**

Link two channels to the K type thermocouple temperature conversion

SENS:FUNC:TEMP TCOUPLE,K,(@101,102)

Link channel 0 to measure <u>reference</u> temperature using 5K thermistor SENS:REF\_THER,5000,(@100)

## [SENSe:]FUNCtion:TOTalize

**[SENSe:]FUNCtion:TOTalize** *<ch\_list>* sets the SENSe function to TOTalize for channels in *<ch\_list>*.

#### **Parameters**

| Parameter | Parameter | Range of  | Default |
|-----------|-----------|-----------|---------|
| Name      | Type      | Values    | Units   |
| ch_list   | string    | 100 - 163 | none    |

#### Comments

- The totalize function counts rising edges of digital transitions at Frequency/Totalize SCP channels. The counter is 24 bits wide and can count up to 16,777,215.
- The SENS:TOT:RESET:MODE command controls which events will reset the counter.
- If the channels specified are not on a Frequency/Totalize SCP, an error will be generated.
- Related Commands: SENS:TOT:RESET:MODE, INPUT:POLARITY
- \*RST Condition: SENS:FUNC:COND and INP:POL NORM for all digital SCP channels.

Usage SENS:FUNC:TOT (@134)

channel 34 is a totalizer

# [SENSe:]FUNCtion:VOLTage[:DC]

[SENSe:]FUNCtion:VOLTage[:DC] [<range>,](@<ch\_list>) links the specified

channels to return DC voltage.

#### **Parameters**

| Parameter<br>Name | Parameter<br>Type     | Range of<br>Values | Default<br>Units |
|-------------------|-----------------------|--------------------|------------------|
| range             | numeric (float32)     | see comments       | VDC              |
| ch_list           | channel list (string) | 100 - 163          | none             |

### Comments

- The <range> parameter: The HP E1415 has five ranges: .0625VDC, .25VDC, 1VDC, 4VDC, and 16VDC. To select a range, simply specify the range value (for example, 4 selects the 4VDC range). If you specify a value larger than one of the first four ranges, the HP E1415 selects the next higher range (for example, 4.1 selects the 16VDC range). Specifying a value larger than 16 causes an error. Specifying 0 selects the lowest range (.0625VDC). Specifying AUTO selects auto range. The default range (no range parameter specified) is auto range.
- If you are using amplifier SCPs, you should set them first and keep their settings in mind when specifying a range setting. For instance, if your expected signal voltage is to be approximately .1VDC and the amplifier SCP for that channel has a gain of 8, you must set < range > no lower than 1VDC or an input out-of-range condition will exist.
- The \*CAL? command calibrates channels based on Sense Amplifier SCP setup at the time of execution. If SCP settings are changed, those channels are no longer calibrated. \*CAL? must be executed again.
- See "Linking Input Channels to EU Conversion" on page 64.
- When Accepted: Not while INITiated
- Related Commands: \*CAL?. INPUT:GAIN...
- \*RST Condition: SENSE:FUNC:VOLT AUTO,(@100:163)

Usage

FUNC: VOLT (@140:163)

Channels 40 - 63 measure voltage in *auto-range* (*defaulted*)

## [SENSe:]REFerence

[SENSe:]REFerence <type>,<sub type>,[<range>,](@<ch list>) links channel in <*ch\_list*> to the reference junction temperature EU conversion based on *type* and sub type. When scanned, the resultant value is stored in the Reference Temperature Register, and by default the FIFO and CVT. This is a resistance temperature measurement and uses the on-board 122 µA current source.

Note

The reference junction temperature value generated by scanning the reference channel is stored in the Reference Temperature Register. This reference temperature is used to compensate all subsequent thermocouple measurements until the register is overwritten by another reference measurement or by specifying a constant reference temperature with the SENSE:REF:TEMP command. If used, the reference junction channel must be scanned before any thermocouple channels. Use the SENSE:REF:CHANNELS command to place the reference measuring channel into the scan list ahead of the thermocouple measuring channels.

### **Parameters**

| Parameter<br>Name | Parameter<br>Type                      | Range of<br>Values                                           | Default<br>Units    |
|-------------------|----------------------------------------|--------------------------------------------------------------|---------------------|
| type              | discrete (string)                      | THERmistor   RTD   CUSTom                                    | none                |
| sub_type          | numeric (float32)<br>numeric (float32) | for THER use 5000<br>for RTD use 85   92<br>for CUSTom use 1 | Ohm<br>none<br>none |
| range             | numeric (float32)                      | see comments                                                 | VDC                 |
| ch_list           | channel list (string)                  | 100 - 163                                                    | none                |

- See "Linking Input Channels to EU Conversion" on page 64.
- The <*range*> parameter: The HP E1415 has five ranges: .0625VDC, .25VDC, 1VDC, 4VDC, and 16VDC. To select a range, simply specify the range value (for example, 4 selects the 4VDC range). If you specify a value larger than one of the first four ranges, the HP E1415 selects the next higher range (for example, 4.1 selects the 16VDC range). Specifying a value larger than 16 causes an error. Specifying 0 selects the lowest range (.0625VDC). Specifying AUTO selects auto range. The default range (no range parameter specified) is auto range.
- If you are using amplifier SCPs, you should set them first and keep their settings in mind when specifying a range setting. For instance, if your expected signal voltage is to be approximately .1VDC and the amplifier SCP for that channel has a gain of 8, you must set <*range*> no lower than 1VDC or an input out-of-range condition will exist.
- The <type> parameter specifies the sensor type that will be used to determine the temperature of the isothermal reference panel. <type> CUSTom is pre-defined as Type E with 0°C reference junction temp and is not re-defineable.
- For <type> THERmistor, the <sub\_type> parameter may be specified in ohms or kohm.
- The \*CAL? command calibrates resistance channels based on Current Source SCP and Sense Amplifier SCP setup at the time of execution. If SCP settings are changed, those channels are no longer calibrated. \*CAL? must be executed

again.

Related Commands: SENSE:FUNC:TEMP

• \*RST Condition: Reference temperature is 0 °C

### Usage

sense the reference temperature on channel 20 using an RTD

SENSE:REF RTD,92,(@120)

## [SENSe:]REFerence:CHANnels

[SENSe:]REFerence:CHANnels (@<ref\_channel>),(@<ch\_list>) causes channel specified by <*ref\_channel*> to appear in the scan list just before the channel(s) specified by <*ch\_list*>. This command is used to include the thermocouple reference temperature channel in the scan list before other thermocouple channels are measured.

### **Parameters**

| Parameter<br>Name | Parameter<br>Type     | Range of<br>Values | Default<br>Units |
|-------------------|-----------------------|--------------------|------------------|
| ref_channel       | channel list (string) | 100 - 163          | none             |
| ch_list           | channel list (string) | 100 - 163          | none             |

### Comments

- Use SENS:FUNC:TEMP to configure channels to measure thermocouples. Then use SENS:REF to configure one or more channels to measure an isothermal reference temperature. Now use SENS:REF:CHAN to group the reference channel with its thermocouple measurement channels in the scan list.
- If thermocouple measurements are made through more than one isothermal reference panel, you will set up a reference channel for each. Execute the SENS:REF:CHAN command for each reference/measurement channel group.
- Related commands: SENS:FUNC:TEMP, SENS:REF
- \*RST Condition: Scan List contains no channel references.

### Usage

SENS:FUNC:TEMP TC,E,.0625,(@108:115) E type TCs on channels 8 through 15 SENS:REF THER,5000,1,(@106) Reference ch is thermistor at channel 6 SENS:REF RTD,85,.25,(@107) Reference ch is RTD at channel 7 SENS:REF:CHAN (@106),(@108:111) Thermistor measured before chs 8 - 11 SENS:REF:CHAN (@107),(@112:115) RTD measured before chs 12 - 15

## [SENSe:]REFerence:TEMPerature

**[SENSe:]REFerence:TEMPerature** < degrees\_c> stores a fixed reference junction temperature in the Reference Temperature Register. Use when the thermocouple reference junction is kept at a controlled temperature.

#### Note

This reference temperature is used to compensate all subsequent thermocouple measurements until the register is overwritten by another SENSE:REF:TEMP value or by scanning a channel linked with the SENSE:REFERENCE command. If used, SENS:REF:TEMP must be executed before scanning any thermocouple channels.

#### **Parameters**

| Parameter | Parameter         | Range of     | Default |
|-----------|-------------------|--------------|---------|
| Name      | Type              | Values       | Units   |
| degrees_c | numeric (float32) | -126 to +126 | none    |

### **Comments**

• This command is used to specify to the HP E1415 the temperature of a controlled temperature thermocouple reference junction.

• When Accepted: Not while INITiated

• Related Commands: FUNC:TEMP TC...

• \*RST Condition: Reference temperature is 0 °C

Usage SENSE:REF:TEMP 40

subsequent thermocouple conversion will assume compensation junction at 40 degrees C

## [SENSe:]STRain:EXCitation

[SENSe:]STRain:EXCitation  $\langle excite\_v \rangle$ , (@ $\langle ch\_list \rangle$ ) specifies the excitation voltage value to be used to convert strain bridge readings for the channels specified by  $\langle ch\_list \rangle$ . This command does not control the output voltage of any source.

#### **Parameters**

| Parameter<br>Name | Parameter<br>Type     | Range of<br>Values | Default<br>Units |
|-------------------|-----------------------|--------------------|------------------|
| excite_v          | numeric (flt32)       | .01 - 99           | volts            |
| ch_list           | channel list (string) | 100 - 163          | none             |

#### Comments

• <*ch\_list>* must specify the channel used to sense the bridge voltage, **not** the channel position on a Bridge Completion SCP.

• Related Commands: SENSE:STRAIN:..., SENSE:FUNC:STRAIN...

• \*RST Condition: 3.9V

Usage

STRAIN:EXC 4,(@100:107)

set excitation voltage for channels 0 through 7

## [SENSe:]STRain:EXCitation?

[SENSe:]STRain:EXCitation? (@<channel>) returns the excitation voltage value currently set for the sense channel specified by *<channel>*.

### **Parameters**

| Parameter | Parameter             | Range of  | Default |
|-----------|-----------------------|-----------|---------|
| Name      | Type                  | Values    | Units   |
| channel   | channel list (string) | 100 - 163 | none    |

### Comments

- **Returned Value:** Numeric value of excitation voltage. The C-SCPI type is
- < channel > must specify a single channel only.
- Related Commands: STRAIN:EXCitation

Usage

STRAIN:EXC? (@107) enter statement here

query excitation voltage for channel 7 returns the excitation voltage set by STR:EXC

## [SENSe:]STRain:GFACtor

[SENSe:]STRain:GFACtor < gage\_factor >,(@ < ch\_list >) specifies the gage factor to be used to convert strain bridge readings for the channels specified by <*ch list*>.

### **Parameters**

| Parameter<br>Name | Parameter<br>Type     | Range of<br>Values | Default<br>Units |
|-------------------|-----------------------|--------------------|------------------|
| gage_factor       | numeric (flt32)       | 1 - 5              | none             |
| ch_list           | channel list (string) | 100 - 163          | none             |

### Comments

- <*ch\_list*> must specify the channel used to sense the bridge voltage, **not** the channel position on a Bridge Completion SCP.
- Related Commands: SENSE:STRAIN:GFAC?, SENSE:FUNC:STRAIN...
- \*RST Condition: Gage factor is 2

Usage STRAIN:GFAC 3,(@100:107)

set gage factor for channels 0 through 7

## [SENSe:]STRain:GFACtor?

[SENSe:]STRain:GFACtor? (@<channel>) returns the gage factor currently set for the sense channel specified by *<channel>*.

#### **Parameters**

| Parameter | Parameter             | Range of  | Default |
|-----------|-----------------------|-----------|---------|
| Name      | Type                  | Values    | Units   |
| channel   | channel list (string) | 100 - 163 | none    |

### Comments

- Returned Value: Numeric value of gage factor. The C-SCPI type is flt32.
- < channel > must specify a single channel only.
- Related Commands: STRAIN:GFACTOR

Usage

STRAIN:GFAC? (@107) enter statement here

query gage factor for channel 7 returns the gage factor set by STR:GFAC

## [SENSe:]STRain:POISson

[SENSe:]STRain:POISson cpoisson\_ratio>,(@<ch\_list>) sets the Poisson ratio to be used for EU conversion of values measured on sense channels specified by <ch\_list>.

### **Parameters**

| Parameter<br>Name | Parameter<br>Type     | Range of<br>Values | Default<br>Units |
|-------------------|-----------------------|--------------------|------------------|
| poisson_ratio     | numeric (flt32)       | .15                | none             |
| ch_list           | channel list (string) | 100 - 163          | none             |

### Comments

- <*ch\_list*> must specify channels used to sense strain bridge output, **not** channel positions on a Bridge Completion SCP.
- **Related Commands:** FUNC:STRAIN..., STRAIN:POISson?
- \*RST Condition: Poisson ratio is .3

Usage

STRAIN:POISSON .5,(@124:131)

set Poisson ratio for sense channels 24 through 31

## [SENSe:]STRain:POISson?

**[SENSe:]STRain:POISson? (@<channel>)** returns the Poisson ratio currently set for the sense channel specified by <*channel>*.

### **Parameters**

| Parameter | Parameter             | Range of  | Default |
|-----------|-----------------------|-----------|---------|
| Name      | Type                  | Values    | Units   |
| channel   | channel list (string) | 100 - 163 | none    |

### Comments

- **Returned Value:** numeric value of the Poisson ratio. C-SCPI type is **flt32**.
- < channel > must specify a single channel only.

• Related Commands: FUNC:STRAIN..., STRAIN:POISSON

Usage

STRAIN:POISSON? (@131)

enter statement here

query for the Poisson ratio specified for

sense channel 31

enter the Poisson ratio value

## [SENSe:]STRain:UNSTrained

[SENSe:]STRain:UNSTrained < unstrained\_v>,(@ < ch\_list>) specifies the unstrained voltage value to be used to convert strain bridge readings for the channels specified by  $\langle ch\_list \rangle$ . This command does not control the output voltage of any source.

#### **Parameters**

| Parameter<br>Name | Parameter<br>Type     | Range of<br>Values | Default<br>Units |
|-------------------|-----------------------|--------------------|------------------|
| unstrained_v      | numeric (flt32)       | -16 through +16    | volts            |
| ch_list           | channel list (string) | 100 - 163          | none             |

### Comments

- Use a voltage measurement of the unstrained bridge sense channel to determine the correct value for *unstrained\_v*.
- <*ch\_list*> must specify the channel used to sense the bridge voltage, **not** the channel position on a Bridge Completion SCP.
- Related Commands: SENSE:STRAIN:UNST?, SENSE:FUNC:STRAIN...
- \*RST Condition: Unstrained voltage is zero

Usage

STRAIN:UNST .024,(@100)

set unstrained voltage for channel 0

## [SENSe:]STRain:UNSTrained?

[SENSe:]STRain:UNSTrained? (@<channel>) returns the unstrained voltage value currently set for the sense channel specified by *<channel>*. This command does not make a measurement.

### **Parameters**

| Parameter | Parameter             | Range of  | Default |
|-----------|-----------------------|-----------|---------|
| Name      | Type                  | Values    | Units   |
| channel   | channel list (string) | 100 - 163 | none    |

### Comments

• **Returned Value:** Numeric value of unstrained voltage. The C-SCPI type is

### flt32.

• < channel > must specify a single channel only.

• Related Commands: STRAIN:UNST

Usage

STRAIN:UNST? (@107) enter statement here

query unstrained voltage for channel 7 returns the unstrained voltage set by STR:UNST

## [SENSe:]TOTalize:RESet:MODE

**[SENSe:]TOTalize:RESet:MODE** < *select*>, < *ch\_list*> sets the mode for resetting totalizer channels in < *ch\_list*>.

#### **Parameters**

| Parameter<br>Name | Parameter<br>Type | Range of<br>Values | Default<br>Units |
|-------------------|-------------------|--------------------|------------------|
| select            | discrete (string) | INIT   TRIGger     | seconds          |
| ch_list           | string            | 100 - 163          | none             |

### Comments

- In the INIT mode the total is reset only when the INITiate command is executed. In the TRIGger mode the total is reset every time a new scan is triggered.
- If the channels specified are not on a Frequency/Totalize SCP, an error will be generated.
- Related Commands: SENS:FUNC:TOT, INPUT:POLARITY
- \*RST Condition: SENS:TOT:RESET:MODE INIT

**Usage** SENS:TOT:RESET:MODE TRIG,(@134)

totalizer at channel 34 resets at each trigger event

## [SENSe:]TOTalize:RESet:MODE?

**[SENSe:]TOTalize:RESet:MODE?** *<channel>* returns the reset mode for the totalizer channel in *<*channel*>*.

### **Parameters**

| Parameter | Parameter | Range of  | Default |
|-----------|-----------|-----------|---------|
| Name      | Type      | Values    | Units   |
| channel   | string    | 100 - 163 | none    |

### **Comments**

• Channel must specify a single channel.

## [SENSe]

- If the channel specified is not on a frequency/totalize SCP, an error will be generated.
- **Returned Value:** returns INIT or TRIG. The type is **string**.

## **SOURce**

The SOURce command subsystem allows configuring output SCPs as well as linking channels to output functions.

### **Subsystem Syntax**

```
SOURce
   :FM
      :STATe 1 | 0 | ON | OFF,(@<ch_list>)
      :STATe? (@<channel>)
   :FUNCtion
      [:SHAPe]
          :CONDition (@<ch_list>)
         :PULSe (@<ch_list>)
         :SQUare (@<ch_list>)
   :PULM
      :STATe 1 | 0 | ON | OFF,(@<ch_list>)
      :STATe? (@<channel>)
   :PULSe
      :PERiod <period>,(@<ch_list>)
      :PERiod? (@<channel>)
      :WIDTh <pulse_width>,(@<ch_list>)
      :WIDTh? (@<channel>)
```

## SOURce:FM[:STATe]

**SOURce:FM[:STATe]** < *enable*>,(@ < *ch\_list*>) enables the Frequency Modulated mode for a PULSe channel.

### **Parameters**

| Parameter<br>Name | Parameter<br>Type | Range of<br>Values | Default<br>Units |
|-------------------|-------------------|--------------------|------------------|
| enable            | boolean (uint16)  | 1   0   ON   OFF   | none             |
| ch_list           | string            | 100 - 163          | none             |

- This command is coupled with the SOURce:PULM:STATE command. If the FM state is ON then the PULM state is OFF. If the PULM state is ON then the FM state is OFF. If both the FM and the PULM states are OFF then the PULSe channel is in the single pulse mode.
- If the channels specified are not on a Frequency/Totalize SCP, an error will be generated.
- Use SOURce:FUNCtion[:SHAPe]:SQUare to set FM pulse train to 50% duty cycle. Use SOURce:PULSe:PERiod to set the period
- \*RST Condition: SOUR:FM:STATE OFF, SOUR:PULM:STATE OFF,

SENS:FUNC:COND and INP:POL for all digital SCP channels

- **Related Commands:** SOUR:PULM[:STATe], SOUR:PULS:POLarity, SOUR:PULS:PERiod, SOUR:FUNC[:SHAPe]:SQUare
- The variable frequency control for this channel is provided by the algorithm language. When the algorithm executes an assignment statement to this channel, the value assigned will be the frequency setting. For example:

O143 = 2000 /\* set channel 43 to 2KHz \*/

### SOURce:FM:STATe?

SOURce:FM:STATe? (@<channel>) returns the frequency modulated mode state for a PULSe channel.

### **Parameters**

| Parameter | Parameter | Range of  | Default |
|-----------|-----------|-----------|---------|
| Name      | Type      | Values    | Units   |
| channel   | string    | 100 - 163 | none    |

### Comments

- Channel must specify a single channel.
- If the channel specified is not on a Frequency/Totalize SCP, an error will be generated.
- **Returned Value:** returns 1 (ON) or 0 (OFF). The type is **uint16**.

## SOURce:FUNCtion[:SHAPe]:CONDition

**SOURce:FUNCtion[:SHAPe]:CONDition (@<ch\_list>)** sets the SOURce function to output digital patterns to bits in *<ch list>*.

#### **Parameters**

| Parameter | Parameter | Range of  | Default |
|-----------|-----------|-----------|---------|
| Name      | Type      | Values    | Units   |
| ch_list   | string    | 100 - 163 | none    |

#### Comments

• The HP E1533 SCP sources 8 digital bits on the channel specified by this command. The HP E1534 SCP can source 1 digital bit on each of the the channels specified by this command.

## SOURce:FUNCtion[:SHAPe]:PULSe

SOURce:FUNCtion[:SHAPe]:PULSe (@<ch\_list>) sets the SOURce function to PULSe for the channels in *<ch\_list>*.

### **Parameters**

| Parameter | Parameter | Range of  | Default |
|-----------|-----------|-----------|---------|
| Name      | Type      | Values    | Units   |
| ch_list   | string    | 100 - 163 | none    |

### **Comments**

• This PULSe channel function is further defined by the SOURce:FM:STATe and SOURce:PULM:STATe commands. If the FM state is enabled then the frequency modulated mode is active. If the PULM state is enabled then the pulse width modulated mode is active. If both the FM and the PULM states are disabled then the PULSe channel is in the single pulse mode.

## SOURce:FUNCtion[:SHAPe]:SQUare

**SOURce:FUNCtion[:SHAPe]:SQUare (@<ch\_list>)** sets the SOURce function to output a square wave (50% duty cycle) on the channels in <ch\_list>.

#### **Parameters**

| Parameter | Parameter | Range of  | Default |
|-----------|-----------|-----------|---------|
| Name      | Type      | Values    | Units   |
| ch_list   | string    | 100 - 163 | none    |

### Comments

• The frequency control for these channels is provided by the algorithm language function:.

O143 = 2000 /\* set channel 43 to 2KHz \*/

## SOURce:PULM[:STATe]

**SOURce:PULM[:STATe]** < *enable*>,(@ < *ch\_list*>) enable the pulse width modulated mode for the PULSe channels in < *ch\_list*>.

#### **Parameters**

| Parameter<br>Name | Parameter<br>Type | Range of<br>Values | Default<br>Units |
|-------------------|-------------------|--------------------|------------------|
| enable            | boolean (uint16)  | 1   0   ON   OFF   | none             |
| ch_list           | string            | 100 - 163          | none             |

- This command is coupled with the SOURce:FM command. If the FM state is enabled then the PULM state is disabled. If the PULM state is enabled then the FM state is disabled. If both the FM and the PULM states are disabled then the PULSe channel is in the single pulse mode.
- If the channels specified are not on a Frequency/Totalize SCP, an error will be generated.

• \*RST Condition: SOUR:PULM:STATE OFF

### SOURce: PULM: STATe?

**SOURce:PULM[:STATe]?** (@<*channel*>) returns the pulse width modulated mode state for the PULSe channel in <*channel*>.

### **Parameters**

| Parameter | Parameter | Range of  | Default |
|-----------|-----------|-----------|---------|
| Name      | Type      | Values    | Units   |
| channel   | string    | 100 - 163 | none    |

### Comments

Channel must specify a single channel.

• **Returned Value:** returns ON or OFF. The type is **string**.

## SOURce:PULSe:PERiod

**SOURce:PULSe:PERiod** *period*, (@ *ch\_list>*) sets the fixed pulse period value on a pulse width modulated pulse channel. This sets the frequency (1/period) of the pulse-width-modulated pulse train.

#### **Parameters**

| Parameter<br>Name | Parameter<br>Type | Range of<br>Values                           | Default<br>Units |
|-------------------|-------------------|----------------------------------------------|------------------|
| period            | numeric (float32) | 25E-6 to 7.8125E-3<br>(resolution 0.238µsec) | seconds          |
| ch_list           | string            | 100 - 163                                    | none             |

### **Comments**

- If the channels specified are not on a Frequency/Totalize SCP, an error will be generated.
- \*RST Condition: SOUR:FM:STATE OFF and SOUR:PULM:STATE OFF
- Related Commands: SOUR:PULM:STATE, SOUR:PULS:POLarity
- The variable pulse-width control for this channel is provided by the algorithm language. When the algorithm executes an assignment statement to this channel, the value assigned will be the pulse-width setting. For example:

O140 = .0025 /\* set channel 43 pulse-width to 2.5 msec \*/

Usage

SOUR:PULS:PER .005,(@140)

set PWM pulse train to 200 Hz on channel 40

### SOURce: PULSe: PERiod?

**SOURce:PULSe:PERiod?** (@*<channel>*) returns the fixed pulse period value on the pulse width modulated pulse channel in *<channel>*.

### **Parameters**

| Parameter | Parameter | Range of  | Default |
|-----------|-----------|-----------|---------|
| Name      | Type      | Values    | Units   |
| channel   | string    | 100 - 163 | none    |

### Comments

- If the channels specified are not on a Frequency/Totalize SCP, an error will be generated.
- **Returned Value:** numeric period. The type is **float32**.

### SOURce:PULSe:WIDTh

**SOURce:PULSe:WIDTh** <*pulse\_width*>,(@<*ch\_list*>) sets the fixed pulse width value on the frequency modulated pulse channels in <*ch\_list*>.

#### **Parameters**

| Parameter<br>Name | Parameter<br>Type | Range of<br>Values                            | Default<br>Units |
|-------------------|-------------------|-----------------------------------------------|------------------|
| pulse_width       | numeric (float32) | 7.87E-6 to 7.8125E-3<br>(238.4E-9 resolution) | seconds          |
| ch_list           | string            | 100 - 163                                     | none             |

### **Comments**

- If the channels specified are not on a Frequency/Totalize SCP, an error will be generated.
- \*RST Condition: SOUR:FM:STATE OFF and SOUR:PULM:STATE OFF
- Related Commands: SOUR:PULM:STATE, SOUR:PULS:POLarity
- The variable frequency control for this channel is provided by the algorithm language. When the algorithm executes an assignment statement to this channel, the value assigned will be the frequency setting. For example:

O143 = 2000 /\* set channel 43 to 2KHz \*/

Usage SOUR:PULS:WIDTH 2.50E-3,(@143)

set fixed pulse width of 2.5 msec on channel 43

### SOURce:PULSe:WIDTh?

**SOURce:PULSe:WIDTh? (@<ch\_list>)** returns the fixed pulse width value on a frequency modulated pulse channel.

### **Parameters**

| Parameter | Parameter | Range of  | Default |
|-----------|-----------|-----------|---------|
| Name      | Type      | Values    | Units   |
| channel   | string    | 100 - 163 | none    |

- *Channel* must specify a single channel.
- If the channels specified are not on a Frequency/Totalize SCP, an error will be generated.
- Returned Value: returns the numeric pulse width. The type is float32.

The STATus subsystem communicates with the SCPI defined Operation and Questionable Data status register sets. Each is comprised of a Condition register, a set of Positive and Negative Transition Filter registers, an Event register, and an Enable register. Condition registers allow you to view the current real-time states of their status signal inputs (signal states are not latched). The Positive and Negative Transition Filter registers allow you to control the polarity of change from the Condition registers that will set Event register bits. Event registers contain latched representations of signal transition events from their Condition register. Querying an Event register reads and then clears its contents, making it ready to record further event transitions from its Condition register. Enable registers are used to select which signals from an Event register will be logically ORed together to form a summary bit in the Status Byte Summary register. Setting a bit to one in an Enable register enables the corresponding bit from its Event register.

**Note** For a complete discussion See "Using the Status System" on page 95.

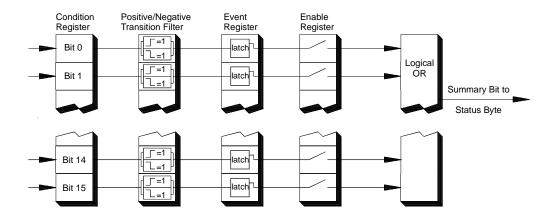

Figure 6-4. General Status Register Organization

Initializing the Status System

The following table shows the effect of Power-on, \*RST, \*CLS and STATus:PRESet on the status system register settings.

|             | SCPI<br>Transition<br>Filters | SCPI<br>Enable<br>Registers | SCPI Event<br>Registers | IEEE 488.2<br>Registers<br>ESE and SRE | IEEE 488.2<br>Registers<br>SESR and STB |
|-------------|-------------------------------|-----------------------------|-------------------------|----------------------------------------|-----------------------------------------|
| Power-on    | preset                        | preset                      | clear                   | clear                                  | clear                                   |
| *RST        | none                          | none                        | none                    | none                                   | none                                    |
| *CLS        | none                          | none                        | clear                   | none                                   | clear                                   |
| STAT:PRESET | preset                        | preset                      | none                    | none                                   | none                                    |

### **Subsystem Syntax**

**STATus** 

:OPERation

:CONDition?

:ENABle < enable\_mask>

:ENABle?

[:EVENt]?

:NTRansition < transition\_mask>

:NTRansition?

:PTRansition < transition mask>

:PTRansition?

:PRESet

:QUEStionable

:CONDition?

:ENABle < enable\_mask>

:ENABle?

[:EVENt]?

:NTRansition < transition\_mask>

:NTRansition?

:PTRansition < transition\_mask>

:PTRansition?

The Status system contains four status groups

- Operation Status Group
- Questionable Data Group
- Standard Event Group
- Status Byte Group

This SCPI STATus subsystem communicates with the first two groups while IEEE-488.2 Common Commands (documented later in this chapter) communicate with Standard Event and Status Byte Groups.

# Weighted Bit Values

Register queries are returned using decimal weighted bit values. Enable registers can be set using decimal, hex, octal, or binary. The following table can be used to help set Enable registers using decimal, and decode register queries.

### Status System Decimal Weighted Bit Values

| bit#  | 15       | 14     | 13    | 12    | 11    | 10    | 9   | 8   | 7   | 6  | 5  | 4  | 3 | 2 | 1 | 0 |
|-------|----------|--------|-------|-------|-------|-------|-----|-----|-----|----|----|----|---|---|---|---|
| value | always 0 | 16,384 | 8,192 | 4,096 | 2,048 | 1,024 | 512 | 256 | 128 | 64 | 32 | 16 | 8 | 4 | 2 | 1 |

# **The Operation Status Group**

The Operation Status Group indicates the current operating state of the HP E1415. The bit assignments are:

| Bit # | dec value | hex value          | Bit Name              | Description                                                                                                    |
|-------|-----------|--------------------|-----------------------|----------------------------------------------------------------------------------------------------|
| 0     | 1         | 0001 <sub>16</sub> | Calibrating           | Set by CAL:TARE, and CAL:SETup. Cleared by CAL:TARE?, and CAL:SETup?. Set while *CAL? executes and reset when *CAL? completes. Set by CAL:CONFIG:VOLT or CAL:CONFIG:RES, cleared by CAL:VAL:VOLT or CAL:VAL:RES. |
| 1-3   |           |                    |                       | Not used                                                                                                    |
| 4     | 16        | 0010 <sub>16</sub> | Measuring             | Set when instrument INITiated. Cleared when instrument returns to Trigger Idle State.                                                                                                    |
| 5-7   |           |                    |                       | Not used                                                                                                    |
| 8     | 256       | 0100 <sub>16</sub> | Scan Complete         | Set when each pass through a Scan List completed (may not indicate all measurements have been taken when TRIG:COUNT >1).                                                                                         |
| 9     | 512       | 0200 <sub>16</sub> | SCP Trigger           | An SCP has sourced a trigger event (future HP 1415 SCPs)                                                                                                    |
| 10    | 1024      | 0400 <sub>16</sub> | FIFO Half Full        | The FIFO contains at least 32,768 readings                                                                                                    |
| 11    | 2048      | 0800 <sub>16</sub> | Algorithm Interrupted | The interrupt() function was called in an algorithm                                                                                                    |
| 12-15 |           |                    |                       | Not used                                                                                                    |

## STATus: OPERation: CONDition?

**STATus:OPERation:CONDition?** returns the decimal weighted value of the bits set in the Condition register.

### **Comments**

• The Condition register reflects the real-time state of the status signals. The signals are not latched; therfore past events are not retained in this register (see STAT:OPER:EVENT?).

- **Returned Value:** Decimal weighted sum of all set bits. The C-SCPI type is uint16.
- **Related Commands:** \*CAL?, CAL:ZERO, INITiate[:IMMediate], STAT:OPER:EVENT?, STAT:OPER:ENABLE, STAT:OPER:ENABLE?

• \*RST Condition: No Change

Usage STATUS: OPERATION: CONDITION? Enter statement will return value from condition register

### STATus: OPERation: ENABle

**STATus:OPERation:ENABle** < enable mask> sets bits in the Enable register that will enable corresponding bits from the Event register to set the Operation summary bit.

### **Parameters**

| I  | Parameter  | Parameter        | Range of | Default |  |
|----|------------|------------------|----------|---------|--|
|    | Name       | Type             | Values   | Units   |  |
| ei | nable_mask | numeric (uint16) | 0-32767  | none    |  |

#### Comments

- Enable\_mask may be sent as decimal, hex (#H), octal (#Q), or binary (#B).
- VXI Interrupts: When Operation Status Group bits 4, 8, 9, 10, or 11 are enabled, VXI card interrupts will occur as follows:

When the event corresponding to bit 4 occurs and then is cleared, the card will generate a VXI interrupt. When the event corresponding to bit 8, 9, 10, or 11 occurs, the card will generate a VXI interrupt.

NOTE: In C-SCPI, the C-SCPI overlap mode must be on for VXIbus interrupts to occur.

- **Related Commands:** \*STB?, SPOLL, STAT:OPER:COND?, STAT:OPER:EVENT?, STAT:OPER:ENABLE?
- Cleared By: STAT:PRESet and power-on.
- \*RST Condition: No change

Usage STAT:OPER:ENABLE 1 Set bit 0 in the Operation Enable register

### STATus: OPERation: ENABle?

**STATus:OPERation:ENABle?** returns the value of bits set in the Operation Enable register.

### **Comments**

- **Returned Value:** Decimal weighted sum of all set bits. The C-SCPI type is **uint16**.
- Related Commands: \*STB?, SPOLL, STAT:OPER:COND?, STAT:OPER:EVENT?, STAT:OPER:ENABLE
- \*RST Condition: No change

**Usage** STAT:OPER:ENABLE?

Enter statement returns current value of bits set in the Operation Enable register

## STATus:OPERation[:EVENt]?

**STATus:OPERation[:EVENt]?** returns the decimal weighted value of the bits set in the Event register.

### **Comments**

- When using the Operation Event register to cause SRQ interrupts, STAT:OPER:EVENT? must be executed after an SRQ to re-enable future interrupts.
- **Returned Value:** Decimal weighted sum of all set bits. The C-SCPI type is **uint16**.
- Related Commands: \*STB?, SPOLL, STAT:OPER:COND?, STAT:OPER:ENABLE, STAT:OPER:ENABLE?
- Cleared By: \*CLS, power-on, and by reading the register.
- \*RST Condition: No change

**Usage** STAT:OPER:EVENT?

Enter statement will return the value of bits set in the Operation Event register Same as above

STAT:OPER? Same as

### STATus: OPERation: NTRansition

**STATus:OPERation:NTRansition** < transition\_mask> sets bits in the Negative Transition Filter (NTF) register. When a bit in the NTF register is set to one, the corresponding bit in the Condition register must change from a one to a zero in order to set the corresponding bit in the Event register. When a bit in the NTF register is zero, a negative transition of the Condition register bit will not change the Event register bit.

#### **Parameters**

| Parameter       | Parameter        | Range of | Default |
|-----------------|------------------|----------|---------|
| Name            | Type             | Values   | Units   |
| transition_mask | numeric (uint16) | 0-32767  | none    |

### Comments

- transition mask may be sent as decimal, hex (#H), octal (#Q), or binary (#B).
- If both the STAT:OPER:PTR and STAT:OPER:NTR registers have a corresponding bit set to one, any transition, positive or negative will set the corresponding bit in the Event register.
- If neither the STAT:OPER:PTR or STAT:OPER:NTR registers have a corresponding bit set to one, transitions from the Condition register will have no effect on the Event register.
- Related Commands: STAT:OPER:NTR?, STAT:OPER:PTR
- Cleared By: STAT:PRESet and power-on.
- \*RST Condition: No change

Usage STAT:OPER:NTR 16

When "Measuring" bit goes false, set bit 4 in Status Operation Event register.

### STATus: OPERation: NTRansition?

**STATus:OPERation:NTRansition?** returns the value of bits set in the Negative Transition Filter (NTF) register.

#### Comments

- **Returned Value:** Decimal weighted sum of all set bits. The C-SCPI type is uint16.
- Related Commands: STAT:OPER:NTR
- \*RST Condition: No change

Usage STAT:OPER:NTR? Enter statement returns current value of bits set in the NTF register

### STATus: OPERation: PTRansition

Transition Filter (PTF) register. When a bit in the PTF register is set to one, the corresponding bit in the Condition register must change from a zero to a one in order to set the corresponding bit in the Event register. When a bit in the PTF register is zero, a positive transition of the Condition register bit will not change the Event register bit.

#### **Parameters**

| Parameter       | Parameter        | Range of | Default |
|-----------------|------------------|----------|---------|
| Name            | Type             | Values   | Units   |
| transition_mask | numeric (uint16) | 0-32767  | none    |

### Comments

- transition\_mask may be sent as decimal, hex (#H), octal (#Q), or binary (#B).
- If both the STAT:OPER:PTR and STAT:OPER:NTR registers have a corresponding bit set to one, any transition, positive or negative will set the corresponding bit in the Event register.
- If neither the STAT:OPER:PTR or STAT:OPER:NTR registers have a corresponding bit set to one, transitions from the Condition register will have no effect on the Event register.
- Related Commands: STAT:OPER:PTR?, STAT:OPER:NTR
- Set to all ones by: STAT:PRESet and power-on.
- \*RST Condition: No change

**Usage** STAT:OPER:PTR 16

When "Measuring" bit goes true, set bit 4 in Status Operation Event register.

### STATus: OPERation: PTRansition?

**STATus:OPERation:PTRansition?** returns the value of bits set in the Positive Transition Filter (PTF) register.

### Comments

- **Returned Value:** Decimal weighted sum of all set bits. The C-SCPI type is **uint16**.
- Related Commands: STAT:OPER:PTR
- \*RST Condition: No change

**Usage** STAT:OPER:PTR?

Enter statement returns current value of bits set in the PTF register

### STATus:PRESet

**STATus:PRESet** sets the Operation Status Enable and Questionable Data Enable registers to 0. After executing this command, none of the events in the Operation Event or Questionable Event registers will be reported as a summary bit in either the Status Byte Group or Standard Event Status Group. STATus:PRESet does not clear either of the Event registers.

Comments

• Related Commands: \*STB?, SPOLL, STAT:OPER:ENABLE,

#### STAT:OPER:ENABLE?, STAT:QUES:ENABLE, STAT:QUES:ENABLE?

• \*RST Condition: No change

**Usage** STAT:PRESET

Clear both of the Enable registers

# The Questionable Data Group

The Questionable Data Group indicates when errors are causing lost or questionable data. The bit assignments are:

| Bit # | dec value | hex value          | Bit Name                       | Description                                                                                                    |
|-------|-----------|--------------------|--------------------------------|----------------------------------------------------------------------------------------------------|
| 0-7   |           |                    |                                | Not used                                                                                                    |
| 8     | 256       | 0100 <sub>16</sub> | Calibration Lost               | At *RST or Power-on Control Processor has found a checksum error in the Calibration Constants. Read error(s) with SYST:ERR? and re-calibrate area(s) that lost constants. |
| 9     | 512       | 0200 <sub>16</sub> | Trigger Too Fast               | Scan not complete when another trigger event received.                                                                                                    |
| 10    | 1024      | 0400 <sub>16</sub> | FIFO Overflowed                | Attempt to store more than 65,024 readings in FIFO.                                                                                                    |
| 11    | 2048      | 0800 <sub>16</sub> | Over voltage Detected on Input | If the input protection jumper has not been cut, the input relays have been opened and *RST is required to reset the module. Overvoltage will also generate an error.     |
| 12    | 4096      | 1000 <sub>16</sub> | VME Memory<br>Overflow         | The number of readings taken exceeds VME memory space.                                                                                                    |
| 13    | 8192      | 2000 <sub>16</sub> | Setup Changed                  | Channel Calibration in doubt because SCP setup may have changed since last *CAL? or CAL:SETup command. (*RST always sets this bit).                                       |
| 14-15 |           |                    |                                | Not used                                                                                                    |

## STATus: QUEStionable: CONDition?

**STATus:QUEStionable:CONDition?** returns the decimal weighted value of the bits set in the Condition register.

- The Condition register reflects the real-time state of the status signals. The signals are not latched; therfore past events are not retained in this register (see STAT:QUES:EVENT?).
- **Returned Value:** Decimal weighted sum of all set bits. The C-SCPI type is **uint16**.
- Related Commands: CAL:VALUE:RESISTANCE,
   CAL:VALUE:VOLTAGE, STAT:QUES:EVENT?, STAT:QUES:ENABLE,

### STAT:QUES:ENABLE?

• \*RST Condition: Bit 13, "Setup Changed" is set to 1

**Usage** STATUS:QUESTIONABLE:CONDITION?

Enter statement will return value from condition register

### STATus: QUEStionable: ENABle

**STATus:QUEStionable:ENABle** < enable\_mask> sets bits in the Enable register that will enable corresponding bits from the Event register to set the Questionable summary bit.

### **Parameters**

| Parameter   | Parameter        | Range of | Default |  |
|-------------|------------------|----------|---------|--|
| Name        | Type             | Values   | Units   |  |
| enable_mask | numeric (uint16) | 0-32767  | none    |  |

### Comments

- Enable\_mask may be sent as decimal, hex (#H), octal (#Q), or binary (#B).
- VXI Interrupts: When bits 9, 10, or 11 are enabled and C-SCPI overlap mode is on (or if you are using non-compiled SCPI), VXI card interrupts will be enabled. When the event corresponding to bit 9, 10, or 11 occurs, the card will generate a VXI interrupt.
- Related Commands: \*STB?, SPOLL, STAT:QUES:COND?, STAT:QUES:EVENT?, STAT:QUES:ENABLE?
- Cleared By: STAT:PRESet and power-on.
- \*RST Condition: No change

Usage STAT:QUES:ENABLE 128

Set bit 7 in the Questionable Enable register

### STATus: QUEStionable: ENABle?

**STATus:QUEStionable:ENABle?** returns the value of bits set in the Questionable Enable register.

- **Returned Value:** Decimal weighted sum of all set bits. The C-SCPI type is **uint16**.
- Related Commands: \*STB?, SPOLL, STAT:QUES:COND?, STAT:QUES:EVENT?, STAT:QUES:ENABLE
- \*RST Condition: No change

Usage STAT:QUES:ENABLE?

Enter statement returns current value of bits set in the Questionable Enable register

## STATus:QUEStionable[:EVENt]?

**STATus:QUEStionable[:EVENt]?** returns the decimal weighted value of the bits set in the Event register.

### Comments

- When using the Questionable Event register to cause SRQ interrupts, STAT:QUES:EVENT? must be executed after an SRQ to re-enable future interrupts.
- **Returned Value:** Decimal weighted sum of all set bits. The C-SCPI type is uint16.
- Cleared By: \*CLS, power-on, and by reading the register.
- Related Commands: \*STB?, SPOLL, STAT:QUES:COND?, STAT:QUES:ENABLE, STAT:QUES:ENABLE?

Usage STAT: QUES: EVENT?

STAT:QUES?

Enter statement will return the value of bits set in the Questionable Event register

Same as above

### STATus: QUEStionable: NTRansition

**STATus:QUEStionable:NTRansition** < transition\_mask> sets bits in the Negative Transition Filter (NTF) register. When a bit in the NTF register is set to one, the corresponding bit in the Condition register must change from a one to a zero in order to set the corresponding bit in the Event register. When a bit in the NTF register is zero, a negative transition of the Condition register bit will not change the Event register bit.

#### **Parameters**

| Parameter       | Parameter        | Range of | Default |
|-----------------|------------------|----------|---------|
| Name            | Type             | Values   | Units   |
| transition_mask | numeric (uint16) | 0-32767  | none    |

- transition mask may be sent as decimal, hex (#H), octal (#Q), or binary (#B).
- If both the STAT:QUES:PTR and STAT:QUES:NTR registers have a corresponding bit set to one, any transition, positive or negative will set the corresponding bit in the Event register.
- If neither the STAT:QUES:PTR or STAT:QUES:NTR registers have a corresponding bit set to one, transitions from the Condition register will have no effect on the Event register.

• Related Commands: STAT:QUES:NTR?, STAT:QUES:PTR

• Cleared By: STAT:PRESet and power-on.

• \*RST Condition: No change

Usage STAT:QUES:NTR 1024

When "FIFO Overflowed" bit goes false, set bit 10 in Status Questionable Event register.

### STATus: QUEStionable: NTRansition?

**STATus:QUEStionable:NTRansition?** returns the value of bits set in the Negative Transition Filter (NTF) register.

### Comments

• **Returned Value:** Decimal weighted sum of all set bits. The C-SCPI type is **uint16**.

• Related Commands: STAT:QUES:NTR

• \*RST Condition: No change

**Usage** STAT:QUES:NTR?

Enter statement returns current value of bits set in the NTF register

### STATus: QUEStionable: PTRansition

**STATus:QUEStionable:PTRansition** <a href="mailto:charge-right: 2000;">charge-right: charge-right: Condition continuous charge-right: 2000; and charge-right: 2000; and charge

### **Parameters**

| Parameter       | Parameter        | Range of | Default |
|-----------------|------------------|----------|---------|
| Name            | Type             | Values   | Units   |
| transition_mask | numeric (uint16) | 0-32767  | none    |

- transition\_mask may be sent as decimal, hex (#H), octal (#Q), or binary (#B).
- If both the STAT:QUES:PTR and STAT:QUES:NTR registers have a corresponding bit set to one, any transition, positive or negative will set the corresponding bit in the Event register.
- If neither the STAT:QUES:PTR or STAT:QUES:NTR registers have a corresponding bit set to one, transitions from the Condition register will have no effect on the Event register.

• Related Commands: STAT:QUES:PTR?, STAT:QUES:NTR

• Set to all ones by: STAT:PRESet and power-on.

• \*RST Condition: No change

Usage STAT:QUES:PTR 1024

When "FIFO Overflowed" bit goes true, set bit 10 in Status Operation Event register.

### STATus:QUEStionable:PTRansition?

**STATus:QUEStionable:PTRansition?** returns the value of bits set in the Positive Transition Filter (PTF) register.

### Comments

• **Returned Value:** Decimal weighted sum of all set bits. The C-SCPI type is **uint16**.

• Related Commands: STAT:QUES:PTR

• \*RST Condition: No change

**Usage** STAT:OPER:PTR?

Enter statement returns current value of bits set in the PTF register

### **SYSTem**

The SYSTem subsystem is used to query for error messages, types of Signal Conditioning Plug-ons (SCPs), and the SCPI version currently implemented.

### **Subsystem Syntax**

SYSTem

:CTYPe? (@<channel>)

:ERRor? :VERSion?

### SYSTem:CTYPe?

**SYSTem:CTYPe?** (@*<channel>*) returns the identification of the Signal Conditioning Plug-On installed at the specified channel.

### **Parameters**

| Parameter | Parameter             | Range of  | Default |  |
|-----------|-----------------------|-----------|---------|--|
| Name      | Type                  | Values    | Units   |  |
| channel   | channel list (string) | 100 - 163 | none    |  |

### Comments

- channel must specify a single channel only.
- Returned Value: An example of the response string format is: HEWLETT-PACKARD,E1415 Option < option number and description> SCP,0,0

The C-SCPI type is **string**. For specific response string, refer to the appropriate SCP manual. If *<channel>* specifies a position where no SCP is installed, the module returns the response string: 0,No SCP at this Address,0.0

Usage

SYST:CTYPE? (@100)

return SCP type install at channel 0

### SYSTem: ERRor?

**SYSTem:ERRor?** returns the latest error entered into the Error Queue.

- SYST:ERR? returns one error message from the Error Queue (returned error is removed from queue). To return all errors in the queue, repeatedly execute SYST:ERR? until the error message string = +0, "No error"
- **Returned Value:** Errors are returned in the form: ±<error number>, "<*error message string*>"
- RST Condition: Error Queue is empty.

Usage SYST:ERR?

returns the next error message from the Error Queue

## SYSTem: VERSion?

**SYSTem:VERSion?** returns the version of SCPI this instrument complies with.

Comments • Returned Value: String "1990". The C-SCPI type is string.

Usage SYST:VER? Returns "1990"

## **TRIGger**

The TRIGger command subsystem controls the behavior of the trigger system once it is initiated (see INITiate command subsystem).

Figure 6-5 shows the overall Trigger System model. The shaded area shows the ARM subsystem portion.

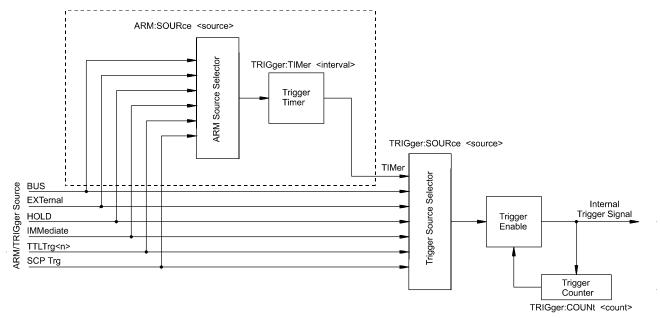

Figure 6-5. Logical Trigger Model

### Caution

Algorithms execute at most once per trigger event. Should trigger events cease (external trigger source stops) or are ignored (TRIGger:COUNt reached), algorithms execution will stop. In this case control outputs are left at the last value set by the algorithms. Depending on the process, this uncontrolled situation could even be dangerous. Make certain that you have put your process into a safe state before you halt (stop triggering) execution of a controlling algorithm.

The HP E1535 Watchdog Timer SCP was specifically developed to automatically signal that an algorithm has stopped controlling a process. Use of the Watchdog Timer is recommended for critical processes.

**Event Sequence** Figure 6-6 shows how the module responds to various trigger/arm configurations.

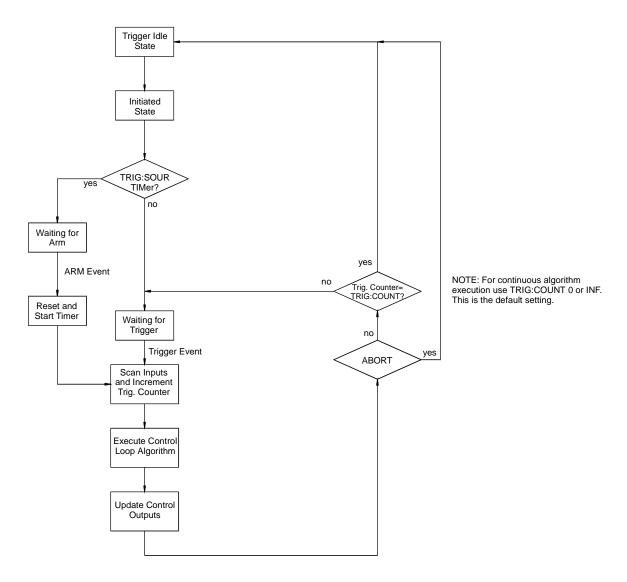

Figure 6-6. Trigger/Scan Sequence Diagram

### **Subsystem Syntax**

```
TRIGger
  :COUNt <trig_count>
  :COUNt?
  [:IMMediate]
  :SOURce BUS | EXTernal | HOLD | SCP | IMMediate | TIMer | TTLTrg<n>
  :SOURce?
  :TIMer
     [:PERiod] <trig_interval>
     [:PERiod]?
```

### TRIGger:COUNt

**TRIGger:COUNt** <*trig\_count>* sets the number of times the module can be triggered before it returns to the Trigger Idle State. The default count is 0 (same as INF) so accepts continuous triggers. See Figure 6-6 on page 282

#### **Parameters**

| Parameter  | Parameter                    | Range of         | Default |
|------------|------------------------------|------------------|---------|
| Name       | Type                         | Values           | Units   |
| Trig_count | numeric (uint16)<br>(string) | 0 to 65535   INF | none    |

### **Comments**

• When *trig\_count* is set to 0 or INF, the trigger counter is disabled. Once INITiated the module will return to the Waiting For Trigger State after each trigger event. The ABORT (preferred) and \*RST commands will return the module to the Trigger Idle State. ABORT is preferred since \*RST also returns other module configurations to their default settings.

• The default count is 0

• Related Commands: TRIG:COUNT?

• \*RST Condition: TRIG:COUNT 0

Usage TRIG:COUNT 10

TRIG:COUNT 0

Set the module to make 10 passes all

enabled algorithms.

Set the module to accept unlimited

*triggers* (the default)

## TRIGger:COUNt?

**TRIGger:COUNt?** returns the currently set trigger count.

### **Comments**

• If TRIG:COUNT? returns 0, the trigger counter is disabled and the module will accept an unlimited number of trigger events.

• **Returned Value:** Numeric 0 through 65,535. The C-SCPI type is **int32**.

• Related Commands: TRIG:COUNT

• \*RST Condition: TRIG:COUNT? returns 0

Usage

TRIG:COUNT? enter statement

Query for trigger count setting Returns the TRIG: COUNT setting

## TRIGger[:IMMediate]

**TRIGger[:IMMediate]** causes one trigger when the module is set to the TRIG:SOUR

BUS or TRIG:SOUR HOLD mode.

### Comments

• This command is equivalent to the \*TRG common command or the IEEE-488.2 "GET" bus command.

• Related Commands: TRIG:SOURCE

Usage TRIG:IMM

Use TRIGGER to start a measurement scan

## TRIGger:SOURce

**TRIGger:SOURce** < trig\_source > configures the trigger system to respond to the trigger event.

### **Parameters**

| Parameter   | Parameter         | Range of                                               | Default |
|-------------|-------------------|--------------------------------------------------------|---------|
| Name        | Type              | Values                                                 | Units   |
| trig_source | discrete (string) | BUS   EXT   HOLD   IMM   SCP   TIM<br>  TTLTrg <n></n> | none    |

### Comments

• The following table explains the possible choices.

| BUS            | TRIGger[:IMMediate], *TRG, GET (for HP-IB)    |  |
|----------------|-----------------------------------------------|--|
| EXTernal       | "TRG" signal on terminal module               |  |
| HOLD           | TRIGger[:IMMediate]                           |  |
| IMMediate      | The trigger event is always satisfied.        |  |
| SCP            | SCP Trigger Bus (future HP or SCP Breadboard) |  |
| TIMer          | The internal trigger timer                    |  |
| TTLTrg <n></n> | The VXIbus TTLTRG lines (n=0 through 7)       |  |

### Note

The ARM system only exists while TRIG:SOUR is TIMer. When TRIG:SOUR is not TIMer, SCPI compatibility requires that ARM:SOUR be IMM or an Error -221,"Settings conflict" will be generated.

- While TRIG:SOUR is IMM, you need only INITiate the trigger system to start a measurement scan.
- When Accepted: Before INIT only.

• Related Commands: ABORt, INITiate, \*TRG

• \*RST Condition: TRIG:SOUR TIMER

Usage TRIG:SOUR EXT

Hardware trigger input at Connector

Module

## TRIGger:SOURce?

**TRIGger:SOURce?** returns the current trigger source configuration.

• **Returned Value:** Discrete; one of BUS, EXT, HOLD, IMM, SCP, TIM, or TTLT0 through TTLT7. The C-SCPI type is **string**. See the TRIG:SOUR command for more response data information.

**Usage** TRIG:SOUR?

ask HP E1415 to return trigger source configuration

## TRIGger:TIMer[:PERiod]

**TRIGger:TIMer[:PERiod]** *<trig\_interval>* sets the interval between scan triggers. Used with the TRIG:SOUR TIMER trigger mode.

### **Parameters**

| Parameter     | Parameter                     | Range of                        | Default |
|---------------|-------------------------------|---------------------------------|---------|
| Name          | Type                          | Values                          | Units   |
| trig_interval | numeric (float32)<br>(string) | 100E-6 to 6.5536  <br>MIN   MAX | seconds |

#### Comments

- In order for the TRIG:TIMER to start it must be Armed. For information on timer arming see the ARM subsystem in this command reference.
- The default interval is 10E-3 seconds. *interval* may be specified in seconds, milliseconds (ms), or microseconds (us). For example; .0016, 1.6ms or 1600us. The resolution for *interval* is 100 μ second.
- When Accepted: Before INIT only.
- **Related Commands:** TRIG:SOUR TIMER, ARM:SOUR, ARM:IMM, INIT, TRIG:SOUR?, ALG:EXPL:TIME?
- \*RST Condition: TRIG:TIM 1.0E-3

Usage TRIG:TIMER 1.0E-1

TRIG:TIMER 1

Set the module to scan inputs and execute all algorithms every 100 mS Set the module to scan inputs and execute all algorithms every second

# TRIGger:TIMer[:PERiod]?

**TRIGger:TIMer[:PERiod]?** returns the currently set Trigger Timer interval.

Comments

• **Returned Value:** Numeric 1 through 6.5536. The C-SCPI type is **float32**.

• Related Commands: TRIG:TIMER

• \*RST Condition: 1.0E-4

Usage TRIG:TIMER?

enter statement

Query trig timer Returns the timer setting

## IEEE-488.2 Common Command Reference

### \*CAL?

\*CAL? Calibration command. The calibration command causes the Channel Calibration function to be performed for every module channel. The Channel Calibration function includes calibration of A/D Offset, and Gain and Offset for all 64 channels. This calibration is accomplished using internal calibration references. The \*CAL? command causes the module to calibrate A/D offset and gain, and all channel offsets. This may take many minutes to complete. The actual time it will take your HP E1415 to complete \*CAL? depends on the mix of SCPs installed. \*CAL performs literally hundreds of measurements of the internal calibration sources for each channel and must allow 17 time constants of settling wait each time a filtered channel's calibrations source value is changed. The \*CAL procedure is internally very sophisticated and results in an extremely well calibrated module.

To perform Channel Calibration on multiple HP E1415s, use CAL:SETup.

#### • Returned Value:

| Value | Meaning   | Further Action                                                                    |
|-------|-----------|-----------------------------------------------------------------------------------|
| 0     | Cal OK    | None                                                                              |
| -1    | Cal Error | Query the Error Queue (SYST:ERR?)<br>See Error Messages in Appendix B<br>page 335 |

The C-SCPI type for this returned value is **int16**.

•When Accepted: Not while INITiated

- **Related Commands:** CALibration:SETup, CALibration:SETup?, CALibration:STORe ADC
- CAL:STOR ADC stores the calibration constants for \*CAL? and CAL:SETup into non-volatile memory.
- Executing this command **does not** alter the module's programmed state (function, range, etc.). It does however clear STAT:QUES:COND? register bit 13.

### Note

If Open Transducer Detect (OTD) is enabled when \*CAL? is executed, the module will disable OTD, wait 1 minute to allow channels to settle, perform the calibration, and then re-enable OTD. If your program turns off OTD before executing \*CAL?, it should also wait 1 minute for settling.

### \*CLS

\*CLS Clear Status Command. The \*CLS command clears all status event registers (Standard Event Status Event Register, Standard Operation Status Event Register, Questionable Data Event Register) and the instrument's error queue. This clears the corresponding summary bits (bits 3, 5, & 7) in the Status Byte Register. \*CLS does not affect the enable bits in any of the status register groups. (The SCPI command STATus:PRESet does clear the Operation Status Enable and Questionable Data Enable registers.) \*CLS disables the Operation Complete function (\*OPC command) and the Operation Complete Query function (\*OPC? command).

### \*DMC

\*DMC <name>,<cmd\_data> Define Macro Command. Assigns one, or a sequence of commands to a named macro.

The command sequence may be composed of SCPI and/or Common commands.

<name> may be the same as a SCPI command, but may not be the same as a Common command. When a SCPI named macro is executed, the macro rather than the SCPI command is executed. To regain the function of the SCPI command, execute \*EMC 0 command.

<cmd\_data> is sent as arbitrary block program data (see "Arbitrary Block Program and Response Data" on page 160).

### \*EMC

\*EMC < enable > Enable Macro Command. When < enable > is non-zero, macros are enabled. When *<enable>* is zero, macros are disabled.

### \*EMC?

\*EMC? Enable Macro query. Returns either 1 (macros are enabled), or 0 (macros are disabled).

## \*ESE

\*ESE <mask> Standard Event Status Enable Register Command. Enables one or more events in the Standard Event Status Register to be reported in bit 5 (the Standard Event Status Summary Bit) of the Status Byte Register. You enable an event by specifying its decimal weight for < mask>. To enable more than one event (bit),

specify the sum of the decimal weights. The C-SCPI type for < mask> is int16.

| Bit #          | 7        | 6               | 5                | 4                  | 3                         | 2              | 1 | 0                     |
|----------------|----------|-----------------|------------------|--------------------|---------------------------|----------------|---|-----------------------|
| Weighted Value | 128      | 64              | 32               | 16                 | 8                         | 4              | 2 | 1                     |
| Event          | power-On | User<br>Request | Command<br>Error | Execution<br>Error | Device Dependent<br>Error | Query<br>Error | 1 | Operation<br>Complete |

# \*ESE?

\*ESE? Standard Event Status Enable Query. Returns the weighted sum of all enabled (unmasked) bits in the Standard Event Status Register. The C-SCPI type for this returned value is **int16**.

# \*ESR?

\*ESR? Standard Event Status Register Query. Returns the weighted sum of all set bits in the Standard Event Status Register. After reading the register, \*ESR? clears the register. The events recorded in the Standard Event Status Register are independent of whether or not those events are enabled with the \*ESE command to set the Standard Event Summary Bit in the Status Byte Register. The Standard Event bits are described in the \*ESE command. The C-SCPI type for this returned value is int16.

# \*GMC?

\*GMC? <name> Get Macro query. Returns arbitrary block response data which contains the command or command sequence defined for <name>. For more information see "Arbitrary Block Program and Response Data" on page 160.

# \*IDN?

\*IDN? Identity. Returns the device identity. The response consists of the following four fields (fields are separated by commas):

- Manufacturer
- Model Number
- Serial Number (returns 0 if not available)
- Driver Revision (returns 0 if not available)

\*IDN? returns the following response strings depending on model and options: **HEWLETT-PACKARD,E1415A**,<*serial number*>,<*revision number*>

• The C-SCPI type for this returned value is **string**.

#### Note

The revision will vary with the revision of the driver software installed in your system. This is the only indication of which version of the driver is installed.

# \*LMC?

\*LMC? Learn Macros query. Returns a quoted string name for each currently defined macro. If more than one macro is defined, the strings are separated by commas (,). If no macro is defined, \*LMC? returns a null string.

# \*OPC

\*OPC Operation Complete. Causes an instrument to set bit 0 (Operation Complete Message) in the Standard Event Status Register when all pending operations invoked by SCPI commands have been completed. By enabling this bit to be reflected in the Status Byte Register (\*ESE 1 command), you can ensure synchronization between the instrument and an external computer or between multiple instruments.

#### **Note**

Do not use \*OPC to determine when the CAL:SETUP or CAL:TARE commands have completed. Instead, use their query forms CAL:SETUP? or CAL:TARE?.

# \*OPC?

\*OPC? Operation Complete Query. Causes an instrument to place a 1 into the instrument's output queue when all pending instrument operations invoked by SCPI commands are finished. By requiring your computer to read this response before continuing program execution, you can ensure synchronization between one or more instruments and the computer. The C-SCPI type for this returned value is int16.

#### Note

Do not use \*OPC? to determine when the CAL:SETUP or CAL:TARE commands have completed. Instead, use their query forms CAL:SETUP? or CAL:TARE?.

# \*PMC

\*PMC Purge Macros Command. Purges all currently defined macros.

# \*RMC

\*RMC <*name*> Remove individual Macro Command. Removes the named macro command.

# \*RST

\*RST Reset Command. Resets the HP E1415 as follows:

- Erases all algorithms
- All elements in the Input Channel Buffer (I100 I163) set to zero.
- All elements in the Output Channel Buffer (O100-O163) set to zero
- Defines all Analog Input channels to measure voltage
- Configures all Digital I/O channels as inputs
- Resets HP E1531 and HP E1532 Analog Output SCP channels to zero
- When Accepted: Not while INITiated

#### WARNING

Note the change in character of output channels when \*RST is received. Digital outputs change to inputs (appearing now is 1kW to +3v, a TTL one), and analog control outputs change to zero (current or voltage). Keep these changes in mind when applying the HP E1415 to your system, or engineering a system for operation with the HP E1415. Also note that each analog output channels disconnects for 5-6 milliseconds to discharge to zero at each \*RST.

It isn't difficult to have the HP E1415 signal your system when \*RST is executed. A solution that can provide signals for several types of failures as well as signaling when \*RST is executed is the HP E1535 Watchdog Timer SCP. The Watchdog SCP even has an input through which you can command all of the HP E1415's channels to disconnect from your system.

- Sets the trigger system as follows:
  - -- TRIGGER:SOURCE TIMER
  - -- TRIGGER:TIMER 10E-3
  - -- TRIGGER:COUNT 0 (infinite)
  - -- ARM:SOURCE IMMEDIATE
- SAMPLE:TIMER 10E-6
- Aborts all pending operations, returns to Trigger Idle state
- Disables the \*OPC and \*OPC? modes
- MEMORY:VME:ADDRESS 240000; MEMORY:VME:STATE OFF; MEMORY:VME:SIZE 0
- Sets STAT:QUES:COND? bit 13

<sup>\*</sup>RST does not affect:

#### IEEE-488.2 Common Command Reference

- Calibration data
- The output queue
- The Service Request Enable (SRE) register
- The Event Status Enable (ESE) register

# \*SRE

\*SRE <mask> Service Request Enable. When a service request event occurs, it sets a corresponding bit in the Status Byte Register (this happens whether or not the event has been enabled (unmasked) by \*SRE). The \*SRE command allows you to identify which of these events will assert an HP-IB service request (SRQ). When an event is enabled by \*SRE and that event occurs, it sets a bit in the Status Byte Register and issues an SRQ to the computer (sets the HP-IB SRQ line true). You enable an event by specifying its decimal weight for < mask>. To enable more than one event, specify the sum of the decimal weights. Refer to "The Status Byte Register"r for a table showing the contents of the Status Byte Register. The C-SCPI type for <mask> is int16.

| Bit #          | 7                   | 6                  | 5                 | 4                    | 3                      | 2        | 1        | 0        |
|----------------|---------------------|--------------------|-------------------|----------------------|------------------------|----------|----------|----------|
| Weighted Value | 128                 | 64                 | 32                | 16                   | 8                      | 4        | 2        | 1        |
| Event          | Operation<br>Status | Request<br>Service | Standard<br>Event | Message<br>Available | Questionable<br>Status | not used | not used | not used |

# \*SRE?

\*SRE? Status Register Enable Query. Returns the weighted sum of all enabled (unmasked) events (those enabled to assert SRQ) in the Status Byte Register. The C-SCPI type for this returned value is **int16**.

# \*STB?

\*STB? Status Byte Register Query. Returns the weighted sum of all set bits in the Status Byte Register. Refer to the \*ESE command earlier in this chapter for a table showing the contents of the Status Byte Register. \*STB? does not clear bit 6 (Service Request). The Message Available bit (bit 4) may be cleared as a result of reading the response to \*STB?. The C-SCPI type for this returned value is int16.

#### \*TRG

\*TRG Trigger. Triggers an instrument when the trigger source is set to bus (TRIG:SOUR BUS command) and the instrument is in the Wait for Trigger state. \*TST? Self-Test. Causes an instrument to execute extensive internal self-tests and returns a response showing the results of the self-test.

#### **Notes**

- 1. During the first 5 minutes after power is applied, \*TST? may fail. Allow the module to warm-up before executing \*TST?.
- 2. Module must be screwed securely to mainframe.
- 3. The HP E1415 C-SCPI driver for MS-DOS® implements two versions of \*TST. The default version is an abbreviated self test that executes only the Digital Tests. By loading an additional object file, you can execute the full self test as described below. See the documentation that comes with the HP E1415 C-SCPI driver for MS-DOS®.

#### Comments

#### • Returned Value:

| Value | Meaning     | Further Action                                                           |
|-------|-------------|--------------------------------------------------------------------------|
| 0     | *TST? OK    | None                                                                     |
| -1    | *TST? Error | Query the Error Queue (SYST:ERR?) for error 3052. See explanation below. |

• IF error 3052 'Self test failed. Test info in FIFO' is returned. A FIFO value of 1 through 99 or >=300 is a failed test number. A value of 100 through 163 is a channel number for the failed test. A value of 200 through 204 is an A/D range number for the failed test where 200=.0625, 201=.25V, 202=1V, 203=4V, and 204=16V ranges. For example DATA:FIFO? returns the values 72 and 108. This indicates that test number 72 failed on channel 8.

Test numbers 20, 30-37, 72, 74-76, and 80-93 may indicate a problem with a Signal Conditioning Plug-on.

For tests 20, and 30-37, remove all SCPs and see if \*TST? passes. If so, replace SCPs one at a time until you find the one causing the problem.

For tests 72, 74-76, and 80-93, try to re-seat the SCP that the channel number(s) points to, or move the SCP and see if the failure(s) follow the SCP. If the problems move with the SCP, replace the SCP.

These are the only tests where the user should troubleshoot a problem. Other tests which fail should be referred to qualified repair personnel.

#### **Note**

Executing \*TST? returns the module to its \*RST state. \*RST causes the FIFO data format to return to its default of ASC,7. If you want to read the FIFO for \*TST? diagnostic information and you want that data in other than the ASCII,7 format, be certain to set the data FIFO format to the desired format (FORMAT command) after

- The C-SCPI type for this returned value is **int16**.
- Following \*TST?, the module is placed in the \*RST state. This returns many of the module's programmed states to their defaults. See "\*RST" on page 291. for a list of the module's default states.
- \*TST? performs the following tests on the HP E1415 and installed Signal Conditioning Plug-ons:

#### **DIGITAL TESTS:**

| Test# | Description                                                |
|-------|------------------------------------------------------------|
| 1-3:  | Writes and reads patterns to registers via A16 & A24       |
| 4-5:  | Checks FIFO and CVT                                        |
| 6:    | Checks measurement complete (Measuring) status bit         |
| 7:    | Checks operation of FIFO half and FIFO full IRQ generation |
| 8-9:  | Checks trigger operation                                   |
|       | ED ONE END DIGITAL EFFORG                                  |

#### ANALOG FRONT END DIGITAL TESTS:

| Test#  | Description                                                     |
|--------|-----------------------------------------------------------------|
| 20:    | Checks that SCP ID makes sense                                  |
| 30-32: | Checks relay driver and fet mux interface with EU CPU           |
| 33,71: | Checks opening of all relays on power down or input overvoltage |
| 34-37: | Check fet mux interface with A/D digital                        |

#### **ANALOG TESTS:**

Test#

| 40-42: | Checks internal voltage reference |
|--------|-----------------------------------|

Description

## ANALOG TESTS: (continued)

| Test#  | Description                                              |
|--------|----------------------------------------------------------|
| 43-44: | Checks zero of A/D, internal cal source and relay drives |
| 45-46: | Checks fine offset calibration DAC                       |
| 47-48: | Checks coarse offset calibration DAC                     |
| 49:    | Checks internal + and -15V supplies                      |
| 50-53: | Checks internal calibration source                       |
| 54-55: | Checks gain calibration DAC                              |
| 56-57: | Checks that autorange works                              |
| 58-59: | Checks internal current source                           |
| 60-63: | Checks front end and A/D noise and A/D filter            |

## **IEEE-488.2 Common Command Reference**

| 64:    | Checks zeroing of coarse and fine offset calibration DACs                    |
|--------|------------------------------------------------------------------------------|
| 65-70: | Checks current source and CAL BUS relay and relay drives and OHM relay drive |
| 71:    | See 33                                                                       |
| 72-73: | Checks continuity through SCPs, bank relays and relay drivers                |
| 74:    | Checks open transducer detect                                                |
| 75:    | Checks current leakage of the SCPs                                           |
| 76:    | Checks voltage offset of the SCPs                                            |
| 80:    | Checks mid-scale strain dac output. Only reports first channel of SCP.       |
| 81:    | Checks range of strain dac. Only reports first channel of SCP.               |
| 82:    | Checks noise of strain dac. Only reports first channel of SCP.               |
| 83:    | Checks bridge completion leg resistance each channel.                        |
| 84:    | Checks combined leg resistance each channel.                                 |
| 86:    | Checks current source SCP's OFF current.                                     |
| 87:    | Checks current source SCP's current dac mid-scale.                           |
| 88:    | Checks current source SCP's current dac range on HI and LO ranges.           |
| 89:    | Checks current source compliance                                             |
| 90:    | Checks strain SCP's Wagner Voltage control.                                  |
| 91:    | Checks autobalance dac range with input shorted.                             |
| 92:    | Sample and Hold channel holds value even when input value changed.           |
| 93:    | Sample and Hold channel held value test for droop rate.                      |
|        |                                                                              |

# ANALOG OUTPUT AND DIGITAL I/O TESTS

| 301: | Current and Voltage Output SCPsdigital DAC control. |
|------|-----------------------------------------------------|
| 302: | Current and Voltage Output SCPsDAC noise.           |
| 303: | Current Output SCPoffset                            |
| 304: | Current Output SCPgain shift                        |
| 305: | Current Output SCPoffset                            |
| 306: | Current Output SCPlinearity                         |
| 307: | Current Output SCPlinearity                         |
| 308: | Current Output SCPturn over                         |
|      |                                                     |
| 313: | Voltage Output SCPoffset                            |
| 315: | Voltage Output SCPoffset                            |
| 316: | Voltage Output SCPlinearity                         |
| 317: | Voltage Output SCPlinearity                         |
| 318: | Voltage Output SCPturn over                         |
|      |                                                     |
| 331: | Digital I/O SCPinternal digital interface           |
| 332: | Digital I/O SCPuser input                           |
| 333: | Digital I/O SCPuser input                           |
| 334: | Digital I/O SCPuser output                          |
| 335: | Digital I/O SCPuser output                          |
| 336: | Digital I/O SCPoutput current                       |
| 337: | Digital I/O SCPoutput current                       |
|      |                                                     |

#### **IEEE-488.2 Common Command Reference**

| 341: | Freq/PWM/FM SCPinternal data0 register      |
|------|---------------------------------------------|
| 342: | Freq/PWM/FM SCPinternal data1 register      |
| 343: | Freq/PWM/FM SCPinternal parameter register  |
| 344: | Freq/PWM/FM SCPon-board processor self-test |
| 345: | Freq/PWM/FM SCPon-board processor self-test |
| 346: | Freq/PWM/FM SCPuser inputs                  |
| 347: | Freq/PWM/FM SCPuser outputs                 |
| 348: | Freq/PWM/FM SCPoutputs ACTive/PASSive       |
| 349: | Freq/PWM/FM SCPoutput interrupts            |
|      |                                             |
| 350: | Watchdog SCPenable/disable timer            |
| 351: | Watchdog SCPrelay drive and coil closed     |
| 352: | Watchdog SCPrelay drive and coil open       |
| 353: | Watchdog SCPI/O Disconnect line             |
| 354: | Watchdog SCPI/O Disconnect supply           |

# \*WAI

\*WAI Wait-to-continue. Prevents an instrument from executing another command until the operation begun by the previous command is finished (sequential operation).

## Note

Do not use \*WAI to determine when the CAL:SETUP or CAL:TARE commands have completed. Instead, use their query forms CAL:SETUP? or CAL:TARE?. CAL:SETUP? and CAL:TARE? return a value only after the CAL:SETUP or CAL:TARE operations are complete.

# **Command Quick Reference**

The following tables summarize SCPI and IEEE-488.2 Common (\*) commands for the HP E1415Algorithmic Loop Controller.

| SCPI Command Quick Reference                                                                                 |                                                                                                    |  |  |  |
|----------------------------------------------------------------------------------------------------|----------------------------------------------------------------------------------------------------|--|--|--|
| Command                                                                                                    | Description                                                                                                    |  |  |  |
| ABORt                                                                                                    | Stops scanning immediately and sets trigger system to idle state (scan lists are unaffected)                                                                              |  |  |  |
| ALGorithm                                                                                                    | Subsystem to define, configure, and enable loop control algorithms                                                                                                    |  |  |  |
| [:EXPLicit]                                                                                                  |                                                                                                    |  |  |  |
| :ARRay ' <alg_name>','<array_name>',<block_data></block_data></array_name></alg_name>                        | Defines contents of array <array_name> in algorithm <alg_name> or if <alg_name> is "GLOBALS", defines values global to all algorithms.</alg_name></alg_name></array_name> |  |  |  |
| :ARRay? ' <alg_name>','<array_name>'</array_name></alg_name>                                                 | Returns block data from <array_name> in algorithm <alg_name> or if <alg_name> is "GLOBALS", returns values from a global array.</alg_name></alg_name></array_name>        |  |  |  |
| :DEFine ' <alg_name>'[,<swap_size>],'<program_data>'</program_data></swap_size></alg_name>                   | Defines algorithms or global variables. <pre><pre><pre><pre>program_data&gt;</pre> is 'C' source of algorithm or global declaration.</pre></pre></pre>                    |  |  |  |
| :SCALar ' <alg_name>','<var_name>',<value></value></var_name></alg_name>                                     | Defines value of variable < <i>var_name</i> > in algorithm < <i>alg_name</i> > or if < <i>alg_name</i> > is "GLOBALS", defines a value global to all algorithms.          |  |  |  |
| :SCALar? ' <alg_name>','<var_name>'</var_name></alg_name>                                                    | Returns value from < <i>var_name</i> > in algorithm < <i>alg_name</i> > or if < <i>alg_name</i> > is "GLOBALS", returns a value from global variable.                     |  |  |  |
| :SCAN                                                                                                    |                                                                                                    |  |  |  |
| :RATio ' <alg_name>',<ratio></ratio></alg_name>                                                              | Sets scan triggers per execution of <alg_name> (send also ALG:UPD)</alg_name>                                                                                             |  |  |  |
| :RATio? ' <alg_name>'</alg_name>                                                                             | Returns scan triggers per execution of <alg_name></alg_name>                                                                                                    |  |  |  |
| :SIZe? ' <alg_name>'</alg_name>                                                                              | Returns size in words of named algorithm                                                                                                    |  |  |  |
| :STATe ' <alg_name>',ON   OFF</alg_name>                                                                     | Enables/disables named algorithm after ALG:UPDATE sent                                                                                                    |  |  |  |
| :STATe? ' <alg_name>'</alg_name>                                                                             | Returns state of named algorithm                                                                                                    |  |  |  |
| :TIME? ' <alg_name>'   MAIN</alg_name>                                                                       | Returns worst case alg execution time. Use "MAIN" for overall time.                                                                                                    |  |  |  |
| :FUNCtion                                                                                                    |                                                                                                    |  |  |  |
|                                                                                                    | Defines a custom conversion function                                                                                                    |  |  |  |
| :DEFine ' <function_name>',<range>,<offset>,<func_data> :OUTPut</func_data></offset></range></function_name> |                                                                                                    |  |  |  |
| :DELay <delay>   AUTO</delay>                                                                                | Sets the delay from scan trigger to start of outputs                                                                                                    |  |  |  |
| :DELay?                                                                                                    | Returns the delay from scan trigger to start of outputs                                                                                                    |  |  |  |
| :UPDate                                                                                                    |                                                                                                    |  |  |  |
| [:IMMediate]                                                                                                 | Requests immediate update of algorithm code, variable, or array                                                                                                    |  |  |  |
| :CHANnel (@ <channel></channel>                                                                              | Sets dig channel to synch algorithm updates                                                                                                    |  |  |  |
| :WINDow < num_updates>                                                                                       | Sets a window for <i>num_updates</i> to occur. *RST default is 20                                                                                                    |  |  |  |
| :WINDow?                                                                                                    | Returns setting for allowable number variable and algorithm updates.                                                                                                    |  |  |  |
| ARM                                                                                                    |                                                                                                    |  |  |  |
| [:IMMediate]                                                                                                 | Arm if ARM:SOUR is BUS or HOLD (software ARM)                                                                                                    |  |  |  |
| :SOURce BUS   EXT   HOLD   IMM   SCP   TTLTrg <n></n>                                                        | Specify the source of Trigger Timer ARM                                                                                                    |  |  |  |
| :SOURce?                                                                                                    | Return current ARM source                                                                                                    |  |  |  |
| CALibration                                                                                                  |                                                                                                    |  |  |  |
| :CONFigure                                                                                                   | Prepare to measure on-board references with an external multimeter                                                                                                    |  |  |  |
| :RESistance                                                                                                  | Configure to measure reference resistor                                                                                                    |  |  |  |
| :VOLTage < range>, ZERO   FSCale                                                                             | Configure to measure reference voltage range at zero or full scale                                                                                                    |  |  |  |
| :SETup                                                                                                    | Performs Channel Calibration procedure                                                                                                    |  |  |  |
| :SETup?                                                                                                    | Returns state of CAL:SETup operation (returns error codes or 0 for OK)                                                                                                    |  |  |  |
| :STORe ADC   TARE                                                                                            | Store cal constants to Flash RAM for either A/D calibration or those generated by the CAL:TARE command                                                                    |  |  |  |
|                                                                                                    |                                                                                                    |  |  |  |

| SCPI Command Quick Reference                                                                    |                                                                             |  |  |  |
|-------------------------------------------------------------------------------------------------|-----------------------------------------------------------------------------|--|--|--|
| Command                                                                                         | Description                                                                 |  |  |  |
| :TARE (@< <i>ch_list</i> >)                                                                     | Calibrate out system field wiring offsets                                   |  |  |  |
| :RESet                                                                                          | Resets cal constants from CAL:TARE back to zero for all channels            |  |  |  |
| :TARE?                                                                                          | Returns state of CAL:TARE operation (returns error codes or 0 for OK)       |  |  |  |
| CALibration (cont.)                                                                             |                                                                             |  |  |  |
| :VALue                                                                                          |                                                                             |  |  |  |
| :RESistance < ref_ohms>                                                                         | Send to instrument the value of just measured reference resistor            |  |  |  |
| :VOLTage < ref_volts>                                                                           | Send to instrument the value of just measured voltage reference             |  |  |  |
| :ZERO?                                                                                          | Correct A/D for short term offset drift (returns error codes or 0 for OK)   |  |  |  |
| DIAGnostic                                                                                      |                                                                             |  |  |  |
| :CALibration                                                                                    |                                                                             |  |  |  |
| :SETup                                                                                          |                                                                             |  |  |  |
| [:MODE] 0   1                                                                                   | Set analog DAC output SCP calibration mode                                  |  |  |  |
| [:MODE]?                                                                                        | Return current setting of DAC calibration mode                              |  |  |  |
| :TARe                                                                                           |                                                                             |  |  |  |
| [:OTD]                                                                                          |                                                                             |  |  |  |
| [:MODE] 0   1                                                                                   | Set mode to control OTD current during tare calibration                     |  |  |  |
| [:MODE]?                                                                                        | Return current setting of OTD control during tare calibration               |  |  |  |
| :CHECksum?                                                                                      | Perform checksum on Flash RAM and return a '1' for OK, a '0' for corrupted  |  |  |  |
|                                                                                                 | or deleted memory contents                                                  |  |  |  |
| :COMMand                                                                                        |                                                                             |  |  |  |
| :SCPWRITE <reg_addr>,<reg_data></reg_data></reg_addr>                                           | Writes values to SCP registers                                              |  |  |  |
| :CUSTom                                                                                         |                                                                             |  |  |  |
| :LINear <table_ad_range>,<table_block>,(@<ch_list>)</ch_list></table_block></table_ad_range>    | Loads linear custom EU table                                                |  |  |  |
|                                                                                                 | Loads piecewise custom EU table                                             |  |  |  |
| :PIECewise <table_ad_range>,<table_block>,(@<ch_list>)</ch_list></table_block></table_ad_range> |                                                                             |  |  |  |
| :REFerence:TEMPerature                                                                          | Puts the contents of the Reference Temperature Register into the FIFO       |  |  |  |
| :FLOor <range>,(@<ch_list>)</ch_list></range>                                                   | Sets the lowest range that autorange can select for the specified channels  |  |  |  |
| :DUMP                                                                                           | Places the autorange floor value for all 64 channels into the FIFO          |  |  |  |
| :INTerrupt[:LINe] <intr_line></intr_line>                                                       | Sets the VXIbus interrupt line the module will use                          |  |  |  |
| :INTerrupt[:LINe]?                                                                              | Returns the VXIbus interrupt line the module is using                       |  |  |  |
| :OTDetect[:STATe] ON   OFF, (@ <ch_list>)</ch_list>                                             | Controls "Open Transducer Detect" on SCPs contained in < <i>ch_list&gt;</i> |  |  |  |
| :OTDetect[:STATe]? (@ <channel>) :QUERy</channel>                                               | Returns current state of OTD on SCP containing <channel></channel>          |  |  |  |
| :SCPREAD? <reg_addr></reg_addr>                                                                 | Returns value from an SCP register                                          |  |  |  |
| :VERSion?                                                                                       | Returns manufacturer, model, serial#, flash revision #, and date            |  |  |  |
|                                                                                                 | e.g. HEWLETT-PACKARD,E1415B,US34000478,A.04.00,                             |  |  |  |
|                                                                                                 | Wed Jul 08 11:06:22 MDT 1994                                                |  |  |  |
| FETCh?                                                                                          | Return readings stored in VME Memory (format set by FORM cmd)               |  |  |  |
| FORMat                                                                                          |                                                                             |  |  |  |
| [:DATA] <format>[, <size>]</size></format>                                                      | Set format for response data from [SENSe:]DATA?                             |  |  |  |
| ASCii[, 7]                                                                                      | Seven bit ASCII format (not as fast as 32-bit because of conversion)        |  |  |  |
| PACKed[, 64]                                                                                    | Same as REAL, 64 except NaN, +INF, and -INF formated for HP BASIC           |  |  |  |
| REAL[, 32]                                                                                      | IEEE 32-bit floating point (requires no conversion so is fastest)           |  |  |  |
| REAL, 64                                                                                        | IEEE 64-bit floating point (not as fast as 32-bit because of conversion)    |  |  |  |
| [:DATA]?                                                                                        | Returns format: REAL, +32   REAL, +64   PACK, +64   ASC, +7                 |  |  |  |
| INITiate                                                                                        |                                                                             |  |  |  |
| [:IMMediate]                                                                                    | Put module in Waiting for Trigger state (ready to make one scan)            |  |  |  |
|                                                                                                 |                                                                             |  |  |  |
|                                                                                                 |                                                                             |  |  |  |

| SCPI Command Quick Reference                                         |                                                                                                    |  |  |  |  |
|----------------------------------------------------------------------|----------------------------------------------------------------------------------------------------|--|--|--|--|
| Command                                                              | Description                                                                                                    |  |  |  |  |
| INPut                                                                |                                                                                                    |  |  |  |  |
| :FILTer                                                              | Control filter Signal Conditioning Plug-ons                                                                                    |  |  |  |  |
| [:LPASs]                                                             |                                                                                                    |  |  |  |  |
| :FREQuency <cutoff_freq>,(@<ch_list>)</ch_list></cutoff_freq>        | Sets the cutoff frequency for active filter SCPs                                                                               |  |  |  |  |
| :FREQuency? (@ <channel>)</channel>                                  | Returns the cutoff frequency for the channel specified                                                                         |  |  |  |  |
| [:STATe] ON   OFF, (@ <channel>)</channel>                           | Turn filtering OFF (pass through) or ON (filter)                                                                               |  |  |  |  |
| [:STATe]? (@ <channel>)</channel>                                    | Return state of SCP filters                                                                                                    |  |  |  |  |
| :GAIN <chan_gain>,(@<ch_list>)</ch_list></chan_gain>                 | Set gain for amplifier-per-channel SCP                                                                                         |  |  |  |  |
| :GAIN? (@ <channel>)</channel>                                       | Returns the channel's gain setting                                                                                             |  |  |  |  |
| :LOW <wvolt_type>,(@<ch_list>)</ch_list></wvolt_type>                | Controls the connection of input LO on a Strain Bridge (Opt. 21 SCP)                                                           |  |  |  |  |
| :LOW? (@ <channel>)</channel>                                        | Returns the LO connection for the Strain Bridge at <i>channel</i>                                                              |  |  |  |  |
| :POLarity NORmal   INVerted,(@ <ch_list>)</ch_list>                  | Sets input polarity on a digital SCP channel                                                                                   |  |  |  |  |
| :POLarity? (@ <channel>)</channel>                                   | Returns digital polarity currently set for <i><channel< i=""></channel<></i>                                                   |  |  |  |  |
| MEMory                                                               |                                                                                                    |  |  |  |  |
| :VME                                                                 |                                                                                                    |  |  |  |  |
| :ADDRess <mem_address></mem_address>                                 | Specify address of VME memory card to be used as reading storage                                                               |  |  |  |  |
| :ADDRess?                                                            | Returns address of VME memory card                                                                                             |  |  |  |  |
| :SIZE <mem_size></mem_size>                                          | Specify number of bytes of VME memory to be used to store readings                                                             |  |  |  |  |
| :SIZE?                                                               | Returns number of VME memory bytes allocate to reading storage                                                                 |  |  |  |  |
| :STATe 1   0   ON   OFF                                              | Enable or disable reading storage in VME memory at INIT                                                                        |  |  |  |  |
| :STATe?                                                              | Returns state of VME memory, 1=enabled, 0=disabled                                                                             |  |  |  |  |
| OUTPut                                                               |                                                                                                    |  |  |  |  |
| :CURRent                                                             |                                                                                                    |  |  |  |  |
| :AMPLitude <amplitude>,(@<ch_list>)</ch_list></amplitude>            | Set amplitude of Current Source SCP channels                                                                                   |  |  |  |  |
| :AMPLitude? (@ <channel>)</channel>                                  | Returns the setting of the Current Source SCP channel                                                                          |  |  |  |  |
| :STATe ON   OFF,(@ <ch_list>)</ch_list>                              | Enable or disable the Current Source SCP channels                                                                              |  |  |  |  |
| :STATe? (@ <channel>)</channel>                                      | Returns the state of the Current Source SCP channel                                                                            |  |  |  |  |
| :POLarity NORmal   INVerted,(@ <ch_list>)</ch_list>                  | Sets output polarity on a digital SCP channel                                                                                  |  |  |  |  |
| :POLarity? (@ <channel>)</channel>                                   | Returns digital polarity currently set for <i><channel></channel></i>                                                          |  |  |  |  |
| :SHUNt ON   OFF,(@ <ch_list>)</ch_list>                              | Adds shunt resistance to leg of Bridge Completion SCP channels                                                                 |  |  |  |  |
| :SHUNt? (@ <channel>)</channel>                                      | Returns the state of the shunt resistor on Bridge Completion SCP channel                                                       |  |  |  |  |
| :TTLTrg                                                              | Control of the Arthur de Wyller TEI Too line                                                                                   |  |  |  |  |
| :SOURce FTRigger   LIMit   SCPlugon   TRIGger                        | Sets the internal trigger source that can drive the VXIbus TTLTrg lines                                                        |  |  |  |  |
| :SOURce?                                                             | Returns the source of TTLTrg drive.                                                                                            |  |  |  |  |
| :TTLTrg <n></n>                                                      | Will and the triangle of William to again on TTI Trayers                                                                       |  |  |  |  |
| [:STATe] ON   OFF                                                    | When module triggered, source a VXIbus trigger on TTLTrg <n></n>                                                               |  |  |  |  |
| [:STATe]?                                                            | Returns whether the TTL trigger line specified by n is enabled                                                                 |  |  |  |  |
| :TYPE PASSive   ACTive,(@ <ch_list>)</ch_list>                       | sets the output drive type for a digital channel                                                                               |  |  |  |  |
| :TYPE? (@ <channel>)</channel>                                       | Returns the output drive type for <i><channel></channel></i>                                                                   |  |  |  |  |
| :VOLTage                                                             | Sets the voltage amplitude on Voltage Output and Strain SCPs                                                                   |  |  |  |  |
| :AMPLitude <amplitude>,(@<ch_list>)</ch_list></amplitude>            | Returns the voltage amplitude setting                                                                                          |  |  |  |  |
| :AMPLitude? (@ <channel>) ROUTe</channel>                            | Returns the voltage amplitude setting                                                                                          |  |  |  |  |
| :SEQuence                                                            |                                                                                                    |  |  |  |  |
| :SEQUENCE<br>:DEFine? AIN   AOUT   DIN   DOUT                        | Returns comma separated list of channels in analog I, O, dig I, O ch lists                                                     |  |  |  |  |
| :DEFINE: AIN   AOUT   DIN   DOUT<br>:POINts? AIN   AOUT   DIN   DOUT | Returns comma separated list of channels in analog 1, 0, dig 1, 0 ch lists  Returns number of channels defined in above lists. |  |  |  |  |
| SAMPle                                                               | Returns number of channels defined in above lists.                                                                             |  |  |  |  |
| :TIMer <num_samples>,(@<ch_list>)</ch_list></num_samples>            | Sets number of samples that will be made on channels in <i><ch_list></ch_list></i>                                             |  |  |  |  |
| :TIMer? (@ <channel>)</channel>                                      | Returns number of samples that will be made on channels in <i><ch_list></ch_list></i>                                          |  |  |  |  |
| .Tivier: (@\channer/)                                                | Returns number of samples that will be made on channels in \ch_nsi/                                                            |  |  |  |  |
|                                                                      |                                                                                                    |  |  |  |  |
|                                                                      |                                                                                                    |  |  |  |  |

| SCPI Command Quick Reference                                                                                                    |                                                                                                    |  |  |  |  |  |
|----------------------------------------------------------------------------------------------------|----------------------------------------------------------------------------------------------------|--|--|--|--|--|
| Command                                                                                                    | Description                                                                                                    |  |  |  |  |  |
| [SENSe:]                                                                                                    |                                                                                                    |  |  |  |  |  |
| CHANnel                                                                                                    |                                                                                                    |  |  |  |  |  |
| :SETTling <settle_time>,(@<ch_list>)</ch_list></settle_time>                                                                                                    | Sets the channel settling time for channels in <i>ch_list</i>                                                                                  |  |  |  |  |  |
| :SETTling? (@ <channel>)</channel>                                                                                                    | Returns the channel settling time for channel                                                                                                  |  |  |  |  |  |
|                                                                                                    |                                                                                                    |  |  |  |  |  |
| DATA                                                                                                    |                                                                                                    |  |  |  |  |  |
| :CVTable? (@< <i>ch_list</i> >)                                                                                                    | Returns elements of Current Value Table specified by <i>ch_list</i>                                                                            |  |  |  |  |  |
| :RESet                                                                                                    | Resets all entries in the Current Value Table to IEEE "Not-a-number"                                                                           |  |  |  |  |  |
| :FIFO                                                                                                    |                                                                                                    |  |  |  |  |  |
| [:ALL]?                                                                                                    | Fetch all readings until instrument returns to trigger idle state                                                                              |  |  |  |  |  |
| :COUNt?                                                                                                    | Returns the number of measurements in the FIFO buffer                                                                                          |  |  |  |  |  |
| :HALF?<br>:HALF?                                                                                                    | Returns 1 if at least 32,768 readings are in FIFO, else returns 0                                                                              |  |  |  |  |  |
|                                                                                                    | Fetch 32,768 readings (half the FIFO) when available<br>Set FIFO mode.                                                                         |  |  |  |  |  |
| :MODE BLOCK   OVERwrite<br>:MODE?                                                                                                    | Return the currently set FIFO mode                                                                                                    |  |  |  |  |  |
|                                                                                                    | Fetch <i>n_readings</i> from FIFO reading buffer when available                                                                                |  |  |  |  |  |
| :PART? <n_readings><br/>:RESet</n_readings>                                                                                                    | Reset the FIFO counter to 0                                                                                                    |  |  |  |  |  |
| FREQuency                                                                                                    | Reset the FIFO counter to 0                                                                                                    |  |  |  |  |  |
| :APERture < gate_time>,(@ <ch_list>)</ch_list>                                                                                                    | Sets the gate time for frequency counting                                                                                                    |  |  |  |  |  |
| :APERture? (@ <channel>)</channel>                                                                                                    | Returns the gate time set for frequency counting                                                                                               |  |  |  |  |  |
| FUNCtion                                                                                                    | Equate a function and range with groups of channels                                                                                            |  |  |  |  |  |
| :CONDition (@ <ch_list>)</ch_list>                                                                                                    | Sets function to sense digital state                                                                                                    |  |  |  |  |  |
| :CUSTom [< range>,](@ <ch_list>)</ch_list>                                                                                                    | Links channels to custom EU conversion table loaded by DIAG:CUST:LIN                                                                           |  |  |  |  |  |
|                                                                                                    | or DIAG:CUST:PIEC commands                                                                                                    |  |  |  |  |  |
| :REFerence [ <range>,](@<ch_list>)</ch_list></range>                                                                                                    | Links channels to custom reference temperature EU conversion table loaded<br>by DIAG:CUST:PIEC commands                                        |  |  |  |  |  |
| :TC <type>,[<range>,](@<ch_list>)</ch_list></range></type>                                                                                                    | Links channels to custom temperature EU conversion table loaded by DIAG:CUST:PIEC, and performs ref temp compensation for <i><type></type></i> |  |  |  |  |  |
| :FREQuency (@ <ch_list>)</ch_list>                                                                                                    | Configure channels to measure frequency                                                                                                    |  |  |  |  |  |
| :RESistance <excite_current>,[<range>,](@<ch_list>)</ch_list></range></excite_current>                                                                                                    | Configure channels to sense resistance measurements                                                                                            |  |  |  |  |  |
| :STRain                                                                                                    | Links measurement channels as having read bridge voltage from:                                                                                 |  |  |  |  |  |
| :FBENding [ <range>,](@<ch_list>)</ch_list></range>                                                                                                    | Full BENding                                                                                                    |  |  |  |  |  |
| :FBPoisson [ <range>,](@<ch_list>)</ch_list></range>                                                                                                    | Full Bending Poisson                                                                                                    |  |  |  |  |  |
| :FPOisson [ <range>,](@<ch_list>)</ch_list></range>                                                                                                    | Full POisson                                                                                                    |  |  |  |  |  |
| :HBENding [ <range>,](@<ch_list>)</ch_list></range>                                                                                                    | Half BENding                                                                                                    |  |  |  |  |  |
| :HPOisson [ <range>,](@<ch_list>)</ch_list></range>                                                                                                    | Half Poisson                                                                                                    |  |  |  |  |  |
| [:QUARter] [ <range>,](@<ch_list>)</ch_list></range>                                                                                                    | QUARter                                                                                                    |  |  |  |  |  |
| RTD, 85   92                                                                                                    | RTDs                                                                                                    |  |  |  |  |  |
| TCouple, CUST   E   EEXT   J   K   N   S   T                                                                                                    | thermocouples                                                                                                    |  |  |  |  |  |
| THERmistor, 2250   5000   10000                                                                                                    | thermistors                                                                                                    |  |  |  |  |  |
|                                                                                                    |                                                                                                    |  |  |  |  |  |
| :TEMPerature < sensor_type>, <sub_type>,<br/>[<range>,](@<ch_list>)</ch_list></range></sub_type>                                                                                                    | Configure channels for temperature measurement types above: excitation current comes from Current Output SCP.                                  |  |  |  |  |  |
| :TOTalize (@< <i>ch_list</i> >)                                                                                                    | Configure channels to count digital state transitions                                                                                          |  |  |  |  |  |
| :VOLTage[:DC] [ <range>,](@<ch_list>)</ch_list></range>                                                                                                    | Configure channels for DC voltage measurement                                                                                                  |  |  |  |  |  |
| . TODI age[.De] [\text{\text{range}}, \text{\text{\tin}\text{\text{\tex{\tex | Configure channels for De votage measurement                                                                                                   |  |  |  |  |  |
|                                                                                                    |                                                                                                    |  |  |  |  |  |
|                                                                                                    |                                                                                                    |  |  |  |  |  |
|                                                                                                    |                                                                                                    |  |  |  |  |  |

| SCPI Command Quick Reference                                                                          |                                                                                                    |  |  |  |  |  |
|----------------------------------------------------------------------------------------------------|----------------------------------------------------------------------------------------------------|--|--|--|--|--|
| Command                                                                                               | Description                                                                                                    |  |  |  |  |  |
|                                                                                                    |                                                                                                    |  |  |  |  |  |
| RTD, 85   92                                                                                          | RTDs                                                                                                    |  |  |  |  |  |
| THERmistor,5000                                                                                       | thermistors                                                                                                    |  |  |  |  |  |
| :REFerence <sensor_type>,<sub_type>,[<range>,](@<ch_list>)</ch_list></range></sub_type></sensor_type> | Configure channel for reference temperature measurements above:                                                    |  |  |  |  |  |
| :CHANnels (@ <ref_channel>),(@<ch_list>)</ch_list></ref_channel>                                      | Groups reference temperature channel with TC measurement channels                                                  |  |  |  |  |  |
| :TEMPerature <degrees_c></degrees_c>                                                                  | Specifies the temperature of a controlled temperature reference junction                                           |  |  |  |  |  |
| :STRain                                                                                               | specifies the temperature of a conditioned temperature reference junction                                          |  |  |  |  |  |
| :EXCitation <excite_v>,(@<ch_list>)</ch_list></excite_v>                                              | Specifies the Excitation Voltage by channel to the strain EU conversion                                            |  |  |  |  |  |
| :STRain                                                                                               |                                                                                                    |  |  |  |  |  |
| :EXCitation <excite_v>,(@<ch_list>)</ch_list></excite_v>                                              | Specifies the Excitation Voltage by channel to the strain EU conversion                                            |  |  |  |  |  |
| :EXCitation? (@ <channel>)</channel>                                                                  | Returns the Excitation Voltage set for <i><channel></channel></i>                                                  |  |  |  |  |  |
| :GFACtor < gage_factor>,(@ <ch_list>)</ch_list>                                                       | Specifies the Gage Factor by channel to the strain EU conversion                                                   |  |  |  |  |  |
| :GFACtor? (@ <channel>)</channel>                                                                     | Returns the Gage Factor set for <i><channel></channel></i>                                                         |  |  |  |  |  |
| :POISson <poisson_ratio>,(@<ch_list>)</ch_list></poisson_ratio>                                       | Specifies the Poisson Ratio by channel to the strain EU conversion                                                 |  |  |  |  |  |
| [SENSe:]STRAin (continued)                                                                            |                                                                                                    |  |  |  |  |  |
| :POISson? (@ <channel>)</channel>                                                                     | Returns the Poisson Ratio set for <i><channel></channel></i>                                                       |  |  |  |  |  |
| :UNSTrained <unstrained_v>,(@<ch_list>)</ch_list></unstrained_v>                                      | Specifies the Unstrained Voltage by channel to the strain EU conversion                                            |  |  |  |  |  |
| :UNSTrained? (@ <channel>)</channel>                                                                  | Returns the Unstrained Voltage set for <i><channel></channel></i>                                                  |  |  |  |  |  |
|                                                                                                    |                                                                                                    |  |  |  |  |  |
| SOURce                                                                                                |                                                                                                    |  |  |  |  |  |
| :FM                                                                                                   |                                                                                                    |  |  |  |  |  |
| [:STATe] 1   0   ON   OFF,(@ <ch_list>)</ch_list>                                                     | Configure digital channels to output frequency modulated signal                                                    |  |  |  |  |  |
| [:STATe]? (@ <channel>)</channel>                                                                     | Returns state of channels for FM output                                                                            |  |  |  |  |  |
| :FUNCtion                                                                                             |                                                                                                    |  |  |  |  |  |
| [:SHAPe]                                                                                              | Configures channels to output static digital levels                                                                |  |  |  |  |  |
| :CONDition (@< <i>ch_list</i> >)<br>:PULSe (@< <i>ch_list</i> >)                                      | Configures channels to output static digital reveis  Configures channels to output digital pulse(s)                |  |  |  |  |  |
| :SQUare (@ <ch_list>)</ch_list>                                                                       | Configures channels to output digital pulse(s)  Configures channels to output 50/50 duty cycle digital pulse train |  |  |  |  |  |
| :PULM                                                                                                 | Comigares chamies to output 50/50 daily cycle digital pulse train                                                  |  |  |  |  |  |
| :STATe 1   0   ON   OFF,(@< <i>ch_list</i> >)                                                         | Configure digital channels to output pulse width modulated signal                                                  |  |  |  |  |  |
| :STATe? (@ <channel>)</channel>                                                                       | Returns state of channels for PW modulated output                                                                  |  |  |  |  |  |
| :PERiod < <i>period</i> >,(@< <i>ch_list</i> >)                                                       | Sets pulse period for PW modulated signals                                                                         |  |  |  |  |  |
| :PERiod? (@ <channel>)</channel>                                                                      | Returns pulse period for PW modulated signals                                                                      |  |  |  |  |  |
| :WIDTh < <i>width</i> >,(@< <i>ch_list</i> >)                                                         | Sets pulse width for FM modulated signals                                                                          |  |  |  |  |  |
| :WIDTh? (@ <channel>)</channel>                                                                       | Returns pulse width setting for FM modulated signals                                                               |  |  |  |  |  |
| STATus                                                                                                |                                                                                                    |  |  |  |  |  |
| :OPERation                                                                                            | Operation Status Group: Bit assignments; 0=Calibrating, 4=Measuring,                                               |  |  |  |  |  |
|                                                                                                    | 8=Scan Complete, 10=FIFO Half Full, 11=algorithm interrupt                                                         |  |  |  |  |  |
| :CONDition?                                                                                           | Returns state of Operation Status signals                                                                          |  |  |  |  |  |
| :ENABle <enable_mask></enable_mask>                                                                   | Bits set to 1 enable status events to be summarized into Status Byte                                               |  |  |  |  |  |
| :ENABle?                                                                                              | Returns the decimal weighted sum of bits set in the Enable register                                                |  |  |  |  |  |
| [:EVENt]?                                                                                             | Returns weighted sum of bits that represent Operation status events                                                |  |  |  |  |  |
| :NTRansition <transition_mask> :NTRansition?</transition_mask>                                        | Sets mask bits to enable pos. Condeition Reg. transitions to Event reg                                             |  |  |  |  |  |
| :NTRansition? :PTRansition < transition_mask>                                                         | Returns positive transition mask value  Sets mask bits to enable neg. Condeition Reg. transitions to Event reg     |  |  |  |  |  |
| :PTRansition < <i>transition_mask&gt;</i> :PTRansition?                                               | Returns negative transition mask value                                                                             |  |  |  |  |  |
| :PTKansuon?                                                                                           | Presets both the Operation and Questionable Enable registers to 0                                                  |  |  |  |  |  |
| :QUEStionable                                                                                         | Questionable Data Status Group: Bit assignments; 8=Calibration Lost,                                               |  |  |  |  |  |
| . QOLDHOIMOIC                                                                                         | 9=Trigger Too Fast, 10=FIFO Overflowed, 11=Over voltage, 12=VME                                                    |  |  |  |  |  |
|                                                                                                    | Memory Overflow, 13=Setup Changed.                                                                                 |  |  |  |  |  |
| :CONDition?                                                                                           | Returns state of Questionable Status signals                                                                       |  |  |  |  |  |

| SCPI Command Quick Reference                                  |                                                                        |  |  |  |  |
|---------------------------------------------------------------|------------------------------------------------------------------------|--|--|--|--|
| Command                                                       | Description                                                            |  |  |  |  |
| :ENABle <enable_mask></enable_mask>                           | Bits set to 1 enable status events to be summarized into Status Byte   |  |  |  |  |
| :ENABle?                                                      | Returns the decimal weighted sum of bits set in the Enable register    |  |  |  |  |
| [:EVENt]?                                                     | Returns weighted sum of bits that represent Questionable Data events   |  |  |  |  |
| :NTRansition <transition_mask></transition_mask>              | Sets mask bits to enable pos. Condeition Reg. transitions to Event reg |  |  |  |  |
| :NTRansition?                                                 | Returns positive transition mask value                                 |  |  |  |  |
| :PTRansition <transition_mask></transition_mask>              | Sets mask bits to enable neg. Condeition Reg. transitions to Event reg |  |  |  |  |
| :PTRansition?                                                 | Returns negative transition mask value                                 |  |  |  |  |
| SYSTem                                                        |                                                                        |  |  |  |  |
| :CTYPe? (@ <channel>)</channel>                               | Returns the identification of the SCP at <i>channel</i>                |  |  |  |  |
| :ERRor?                                                       | Returns one element of the error queue "0" if no errors                |  |  |  |  |
| :VERSion?                                                     | Returns the version of SCPI this instrument complies with              |  |  |  |  |
|                                                               |                                                                        |  |  |  |  |
|                                                               |                                                                        |  |  |  |  |
| TRIGger                                                       |                                                                        |  |  |  |  |
| :COUNt <trig_count></trig_count>                              | Specify the number of trigger events that will be accepted             |  |  |  |  |
| :COUNt?                                                       | Returns the current trigger count setting                              |  |  |  |  |
| [:IMMediate]                                                  | Triggers instrument when TRIG:SOUR is TIMer or HOLD (same as *TRG      |  |  |  |  |
|                                                               | and IEEE 488.1 GET commands.                                           |  |  |  |  |
| :SOURce BUS   EXT   HOLD   IMM   SCP   TIMer   TTLTrg <n></n> | Specify the source of instrument triggers                              |  |  |  |  |
| :SOURce?                                                      | Returns the current trigger source                                     |  |  |  |  |
| :TIMer                                                        | Sets the interval between scan triggers when TRIG:SOUR is TIMer        |  |  |  |  |
| [:PERiod] <trig_interval></trig_interval>                     | Sets the interval between scan triggers when TRIG:SOUR is TIMer        |  |  |  |  |
| [:PERiod]?                                                    | Returns setting of trigger timer                                       |  |  |  |  |

|                    | IEEE-488.2 Common Command Quick Reference |                              |                                                                                                    |  |  |  |  |  |
|--------------------|-------------------------------------------|------------------------------|----------------------------------------------------------------------------------------------------|--|--|--|--|--|
| Category           | Command                                   | Title                        | Description                                                                                                    |  |  |  |  |  |
|                    |                                           |                              |                                                                                                    |  |  |  |  |  |
| Calibration        | *CAL?                                     | Calibrate                    | Performs internal calibration on all 64 channels out to the terminal module connector. Returns error codes or 0 for OK |  |  |  |  |  |
| Internal Operation | *IDN?                                     | Identification               | Returns the response: HEWLETT-PACKARD,E1415B, <serial#>,<driver rev#=""></driver></serial#>                            |  |  |  |  |  |
|                    | *RST                                      | Reset                        | Resets all scan lists to zero length and stops scan triggering. Status registers and output queue are unchanged.       |  |  |  |  |  |
|                    | *TST?                                     | Self Test                    | Performs self test. Returns 0 to indicate test passed.                                                                 |  |  |  |  |  |
| Status Reporting   | *CLS                                      | Clear Status                 | Clears all status event registers and so their status summary bits (except the MAV bit).                               |  |  |  |  |  |
|                    | *ESE <mask></mask>                        | Event Status Enable          | Set Standard Event Status Enable register bits mask.                                                                   |  |  |  |  |  |
|                    | *ESE?                                     | Event Status Enable query    | Return current setting of Standard Event Status Enable register.                                                       |  |  |  |  |  |
|                    | *ESR?                                     | Event Status Register query  | Return Standard Event Status Register contents.                                                                        |  |  |  |  |  |
|                    | *SRE <mask></mask>                        | Service Request Enable       | Set Service Request Enable register bit mask.                                                                          |  |  |  |  |  |
|                    | *SRE?                                     | Service Request Enable query | Return current setting of the Service Request Enable register.                                                         |  |  |  |  |  |
|                    | *STB?                                     | Read Status Byte query       | Return current Status Byte value.                                                                                      |  |  |  |  |  |
| Macros             | *DMC <name>,<cmd_data></cmd_data></name>  | Define Macro Command         | Assigns one, or a sequence of commands to a macro.                                                                     |  |  |  |  |  |
|                    | *EMC 1   0                                | Enable Macro Command         | Enable/Disable defined macro commands.                                                                                 |  |  |  |  |  |
|                    | *EMC?                                     | Enable Macros query          | Returns 1 for macros enabled, 0 for disabled.                                                                          |  |  |  |  |  |
|                    | *GMC? <name></name>                       | Get Macro query              | Returns command sequence for named macro.                                                                              |  |  |  |  |  |
|                    | *LMC?                                     | Learn Macro query            | Returns comma-separated list of defined macro names                                                                    |  |  |  |  |  |
|                    | *PMC                                      | Purge Macro Commands         | Purges all macro commands                                                                                              |  |  |  |  |  |
|                    | *RMC <name></name>                        | Remove Individual Macro      | Removes named macro command.                                                                                           |  |  |  |  |  |
| Synchronization    | *OPC                                      | Operation Complete           | Standard Event register's Operation Complete bit will be 1 when all pending device operations have been finished.      |  |  |  |  |  |
|                    | *OPC?                                     | Operation Complete query     | Places an ASCII 1 in the output queue when all pending operations have finished.                                       |  |  |  |  |  |
|                    | *TRG                                      | Trigger                      | Trigger s module when TRIG:SOUR is HOLD.                                                                               |  |  |  |  |  |
|                    | *WAI                                      | Wait to Complete             |                                                                                                    |  |  |  |  |  |
|                    |                                           |                              |                                                                                                    |  |  |  |  |  |

Notes:

| Power Requirements (with no SCPs installed) | +   | 5V   | +1   | 2V   | -1   | 2V   | +2  | 24V  | -2  | 4V   | -5.  | 2V   |
|---------------------------------------------|-----|------|------|------|------|------|-----|------|-----|------|------|------|
| IPm=Peak Module Current                     | IPm | IDm  | IPm  | IDm  | IPm  | IDm  | IPm | IDm  | IPm | IDm  | IPm  | IDm  |
| IDm=Dynamic Module Current                  | 1.0 | 0.02 | 0.06 | 0.01 | 0.01 | 0.01 | 0.1 | 0.01 | 0.1 | 0.01 | 0.15 | 0.01 |

| Cooling Requirements | Average Watts/Slot | $\Delta$ Pressure (mmH $_2$ O) | Air Flow (liters/s) |  |  |
|----------------------|--------------------|--------------------------------|---------------------|--|--|
|                      | 14                 | 0.08                           | 0.08                |  |  |

| Power Available for SCPs |
|--------------------------|
| (See VXI Catalog or SCP  |
| manuals for SCP current) |

1.0A ±24V, 3.5A 5V

| leasurement ranges |                                                          |
|--------------------|----------------------------------------------------------|
| DC Volts           | (HP E1501 or HP E1502) ±62.5mV to ±16V Full Scale        |
| Temperature        | Thermocouples200 to +1700 °C                             |
|                    | Thermistors - (Opt 15 required) -80 to +160 $^{\circ}$ C |
|                    | RTD's - (Opt 15 required) -200 to +850 °C                |
| Resistance         | (HP E1505 with HP E1501) 512 ohms to 131 Kohms FS        |
| Strain             | 25,000 μe or limit of linear range of strain gage        |

| Measurement Resolution    | 16 bits (including sign) |         |  |  |
|---------------------------|--------------------------|---------|--|--|
| Maximum Update Rate       | 1 Algorithm              | 2.5 KHz |  |  |
| (running PIDA algorithms) | 8 Algorithms             | 1 KHz   |  |  |
| ,                         | 32 Algorithms            | 250 Hz  |  |  |

| Trigger | Timer | and      |
|---------|-------|----------|
| Sample  | Timer | Accuracy |

100ppm (.01%) from -10  $^{\circ}$ C to +70  $^{\circ}$ C

## **External Trigger Input**

TTL compatible input. Negative true edge triggered except first trigger will occur if external trigger input is held low when module is INITiated. Minimum pulse width 100nS. Since each trigger starts a complete scan of 2 or more channel readings, maximum trigger rate depends on module configuration.

#### Maximum input voltage

(Normal mode plus common mode)

With Direct Input, Passive Filter, or Amplifier SCPs:
Operating: < ±16 V peak Damage level: >±42 V peak
With HP E1513 Divide by 16 Attenuator SCP:
Operating: <±60 VDC, <±42 V peak

# Maximum common mode voltage

With Direct Input, Passive Filter, or Amplifier SCPs:
Operating: <±16 V peak Damage level: >±42 V peak
With HP E1513 Divide by 16 Attenuator SCP:
Operating: <±60 VDC, <±42 V peak

Common mode rejection

0 to 60Hz -105dB

Input impedance

greater than 90 MOhm differential (1 M Ohm with HP E1513 Attenuator)

**On-board Current Source** 

122  $\mu$ A  $\pm$ 0.02%, with  $\pm$ 17 Volts Compliance

| Maximum tare cal. offset | SCP Gain = 1 (Maximum tare offset depends on A/D range and SCP gain) |        |        |        |        |        |  |
|--------------------------|----------------------------------------------------------------------|--------|--------|--------|--------|--------|--|
|                          | A/D range<br>±V F.Scale                                              | 16     | 4      | 1      | 0.25   | 0.0625 |  |
|                          | Max Offset                                                           | 3.2213 | .82101 | .23061 | .07581 | .03792 |  |

The following specifications reflect the performance of the HP E1415 with the HP E1501 Direct Input Signal Conditioning Plug-on. The performance of the HP E1415 with other SCPs is found in the Specifications section of that SCP's manual.

# Measurement accuracy DC Volts

(90 days)  $23^{\circ}$ C  $\pm 1^{\circ}$ C (with \*CAL? done after 1 hr warm up and CAL:ZERO? within 5 min.). **NOTE:** If autoranging is ON:

for readings <3.8V, add  $\pm.02\%$  to linearity specifications. for readings  $\ge3.8V$ , add  $\pm.05\%$  to linearity specifications.

| A/D range   | Linearity    | Offset Error | Noise   | Noise*  |
|-------------|--------------|--------------|---------|---------|
| ±V F. Scale | % of Reading |              | 3 sigma | 3 sigma |
| .0625       | 0.01%        | 5.3μV        | 18μ     | 8μV     |
| .25         | 0.01%        | 10.3μV       | 45μV    | 24μV    |
| 1           | 0.01%        | 31μV         | 110μV   | 90μV    |
| 4           | 0.01%        | 122μV        | 450μV   | 366μV   |
| 16          | 0.01%        | 488μV        | 1.8 mV  | 1.5 mV  |

Temperature Coefficient: Gain - 10ppm/°C. Offset - (0 - 40°C) .14μV/°C, (40 - 55°C) .8μV+.38μV/°C

#### **Temperature Accuracy**

The following pages have temperature accuracy graphs that include instrument and firmware linearization errors. The linearization algorithm used is based on the ITS-90 standard transducer curves. Add your transducer accuracy to determine total measurement error.

The thermocouple graphs on the following pages include only the errors due to measuring the voltage output of the thermocouple, as well as the algorithm errors due to converting the thermocouple voltage to temperature. To this error must be added the error due to measuring the reference junction temperature with an RTD or a 5K thermistor. See the graphs for the RTD or the 5K thermistor to determine this additional error. Also, the errors due to gradients across the isothermal reference must be added. If an external isothermal reference panel is used, consult the manufacturer's specifications. If HP termination blocks are used as the isothermal reference, see the notes below.

#### **NOTES**

- 1) When using the Terminal Module as the isothermal reference, add  $\pm 0.6^{\circ}$ C to the thermocouple accuracy specs to account for temperature gradients across the Terminal Module. The ambient temperature of the air surrounding the Terminal Module must be within  $\pm 2^{\circ}$ C of the temperature of the inlet cooling air to the VXI mainframe.
- 2) When using the HP E1586 Rack-Mount Terminal Panel as the isothermal reference, add  $\pm 0.2^{\circ}$ C to the thermocouple accuracy specs to account for temperature gradients across the HP E1586. The HP E1586A should be mounted in the bottom part of the rack, below and away from other heat sources for best performance.

The temperature specification graphs are found on the following pages:

| • Thermocouple Type E (-200-800C), SCPs HP E1501,02,03 | 308 |
|--------------------------------------------------------|-----|
| • Thermocouple Type E (-200-800C), SCPs HP E1508,09    | 309 |
| • :Thermocouple Type E (0-800C), SCPs HP E1501,02,03   | 310 |
| • Thermocouple Type E (0-800C), SCPs HP E1509,09       | 311 |
| • Thermocouple Type E Extended, SCPs HP E1501,02,03    | 312 |
| • Thermocouple Type E Extended, SCPs HP E1508,09       | 313 |
| • Thermocouple Type J, SCPs HP E1501,02,03             | 314 |
| • Thermocouple Type J, SCPs HP E1508,09                | 315 |
| • Thermocouple Type K, SCPs HP E1501,02,03             | 316 |
| • Thermocouple Type R, SCPs HP E1501,02,03             | 317 |
| • Thermocouple Type R, SCPs HP E1508,09                | 318 |
| • Thermocouple Type S, SCPs HP E1501,02,03             | 319 |
| • Thermocouple Type S, SCPs HP E1508,09                | 320 |
| • Thermocouple Type T, SCPs HP E1501,02,03             | 321 |
| • Thermocouple Type T, SCPs HP E1508,09                | 322 |
| • 5K Thermistor Reference, SCPs HP E1501,02,03         | 323 |
| • 5K Thermistor Reference, SCPs HP E1508,09            | 324 |
| • RTD Reference, SCPs HP E1501,02,03                   | 325 |
| • RTD, SCPs HP E1501,02,03                             | 326 |
| • RTD, SCPs HP E1508,09                                | 327 |
| • 2250 Thermistor, SCPs HP E1501,02,03                 | 328 |
| • 2250 Thermistor, SCPs HP E1508,09                    | 329 |
| • 5K Thermistor, SCPs HP E1501,02,03                   | 330 |
| • 5K Thermistor, SCPs HP E1508,09                      | 331 |
| • 10K Thermistor, SCPs HP E1501,02,03                  | 332 |
| • 10K Thermistor, SCPs HP E1508,09                     | 333 |

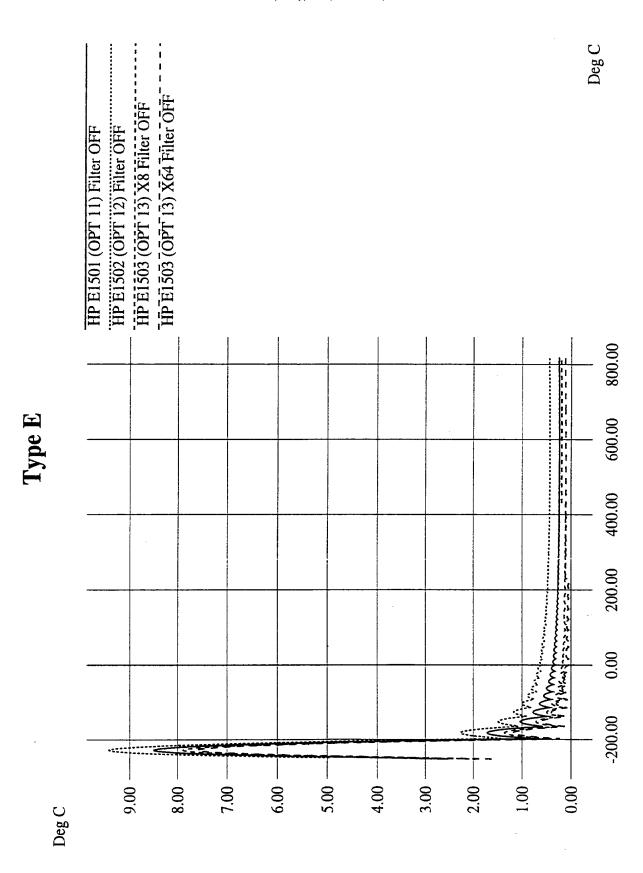

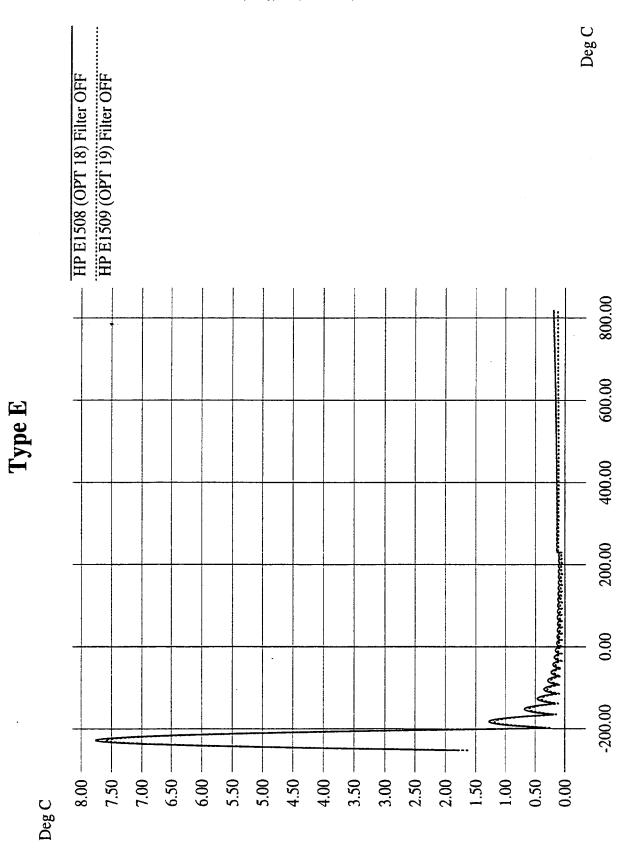

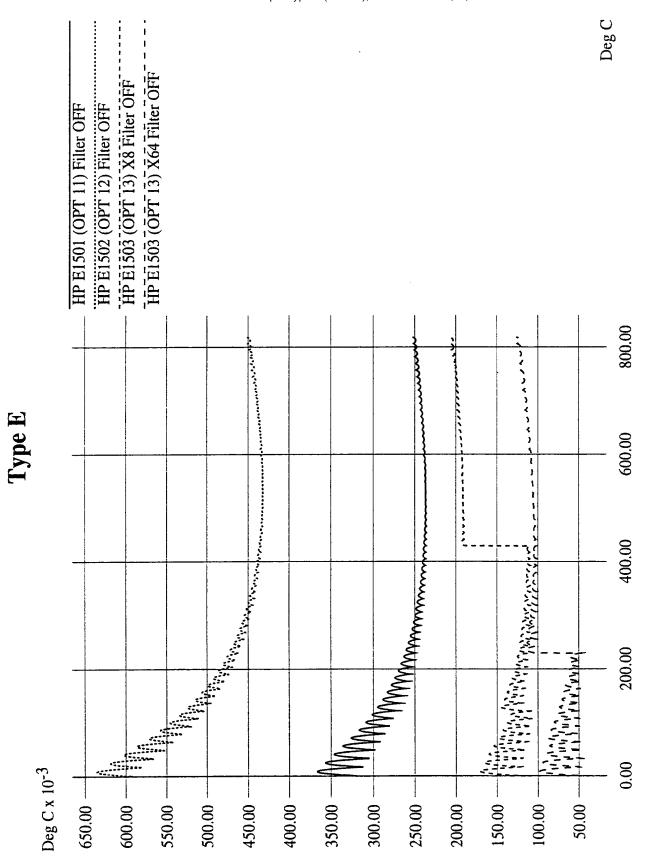

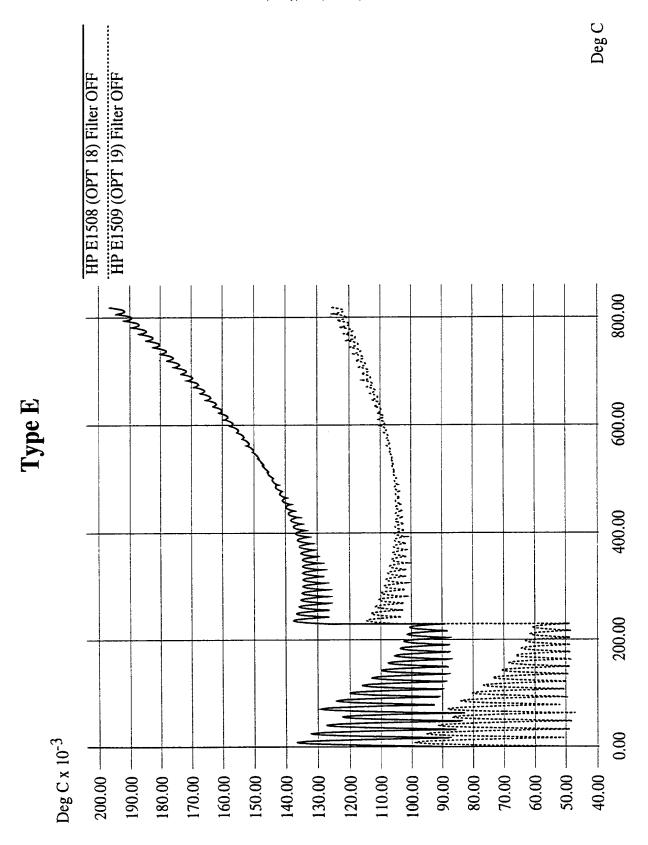

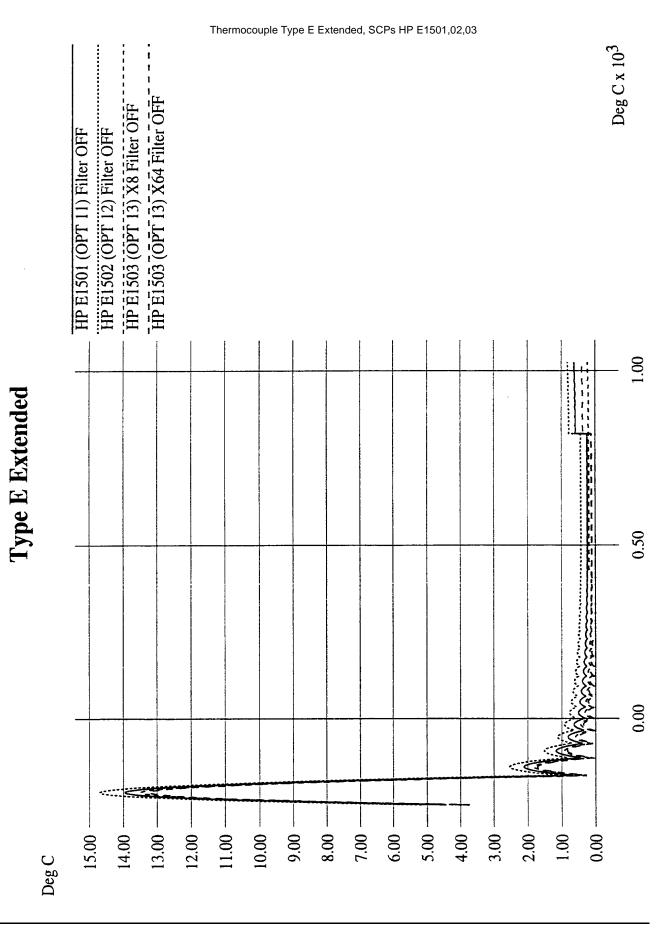

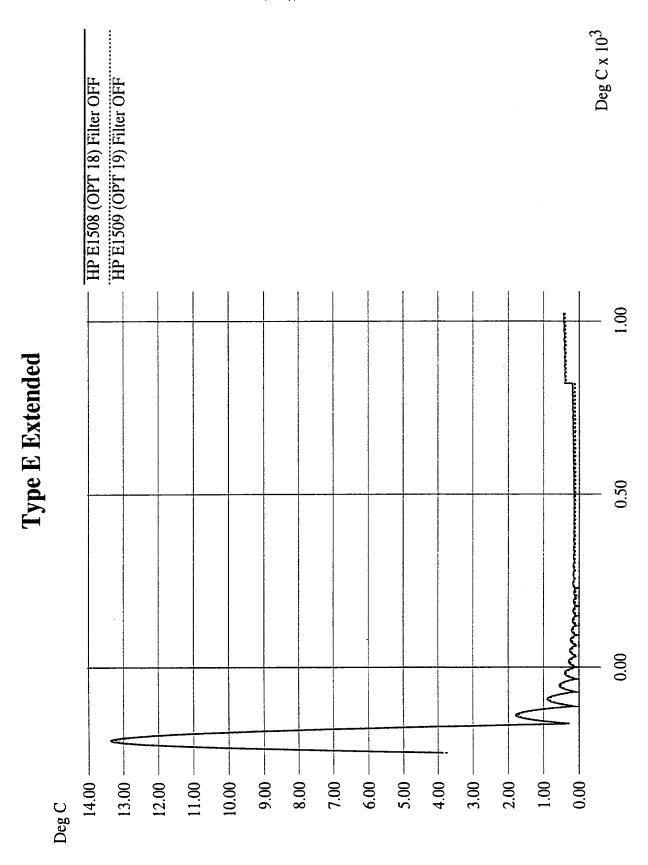

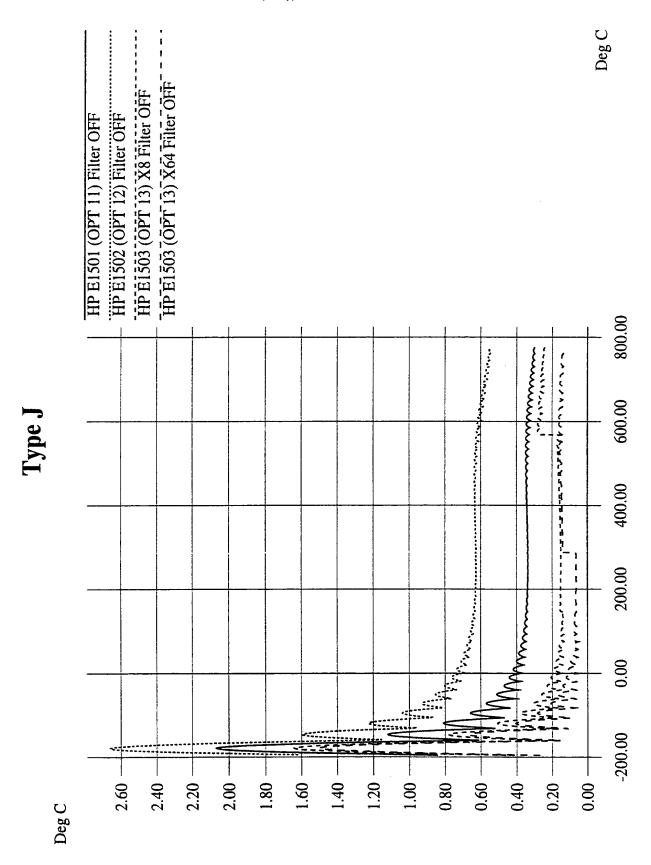

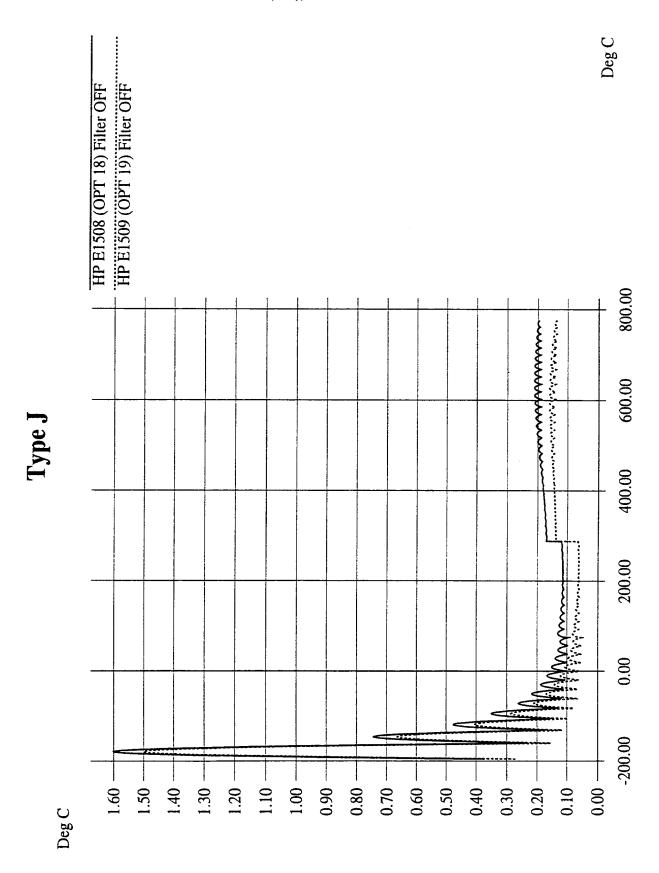

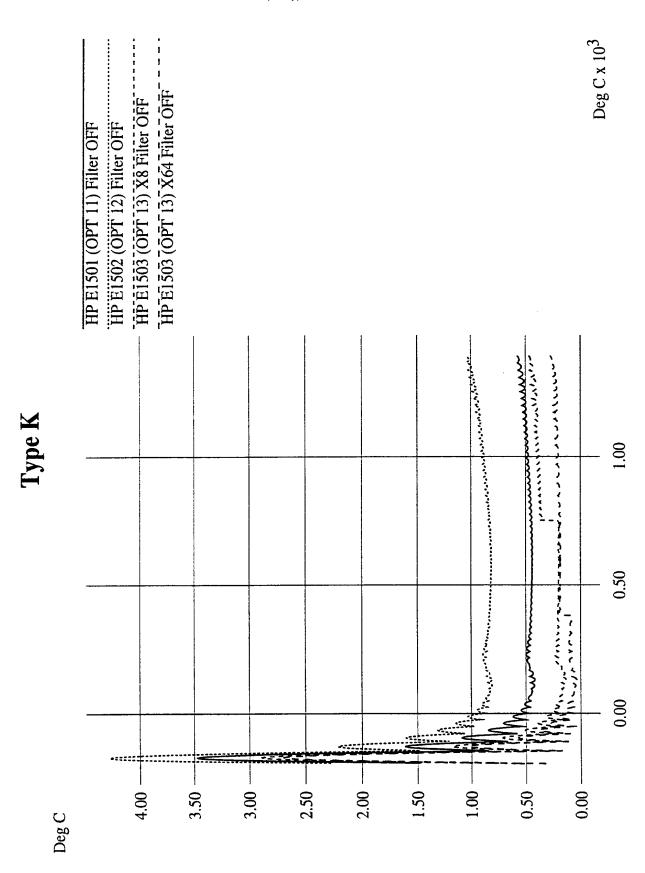

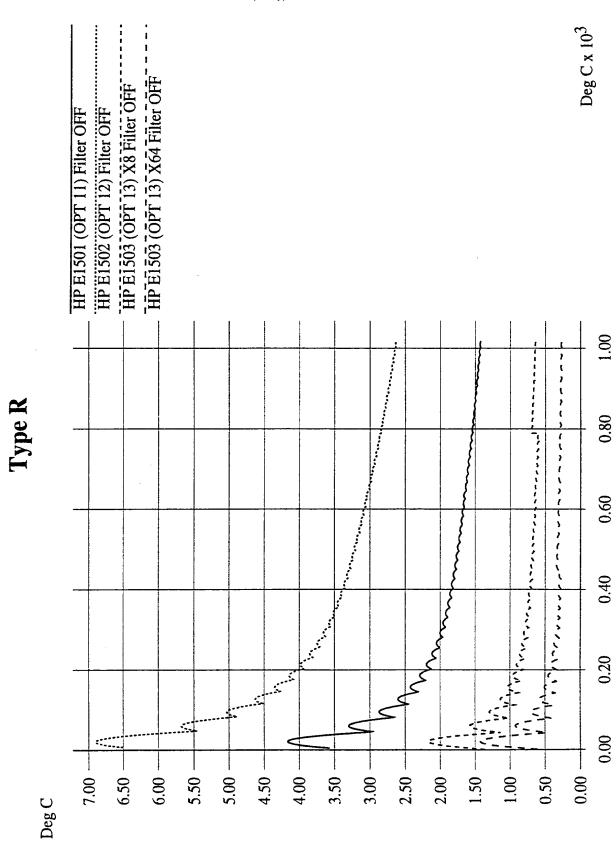

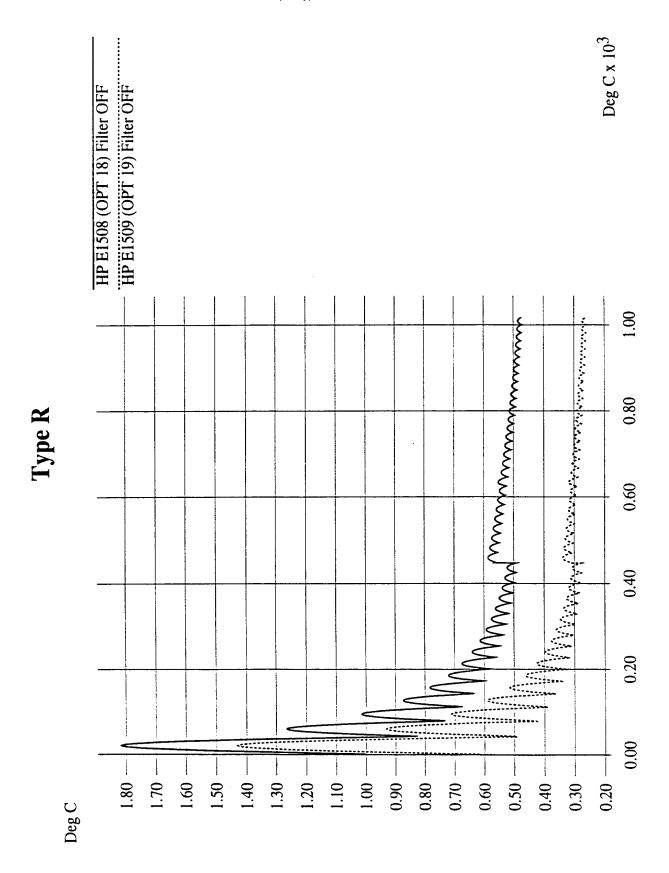

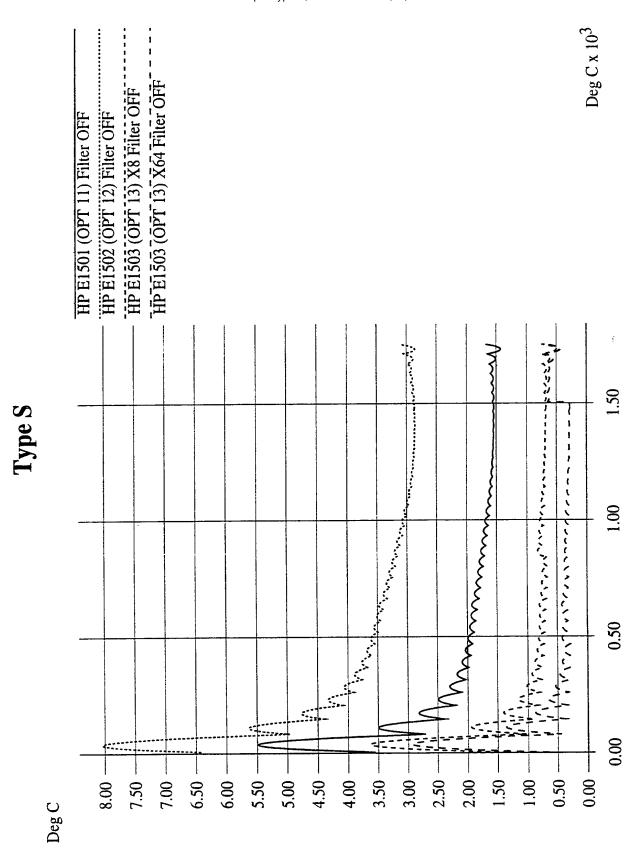

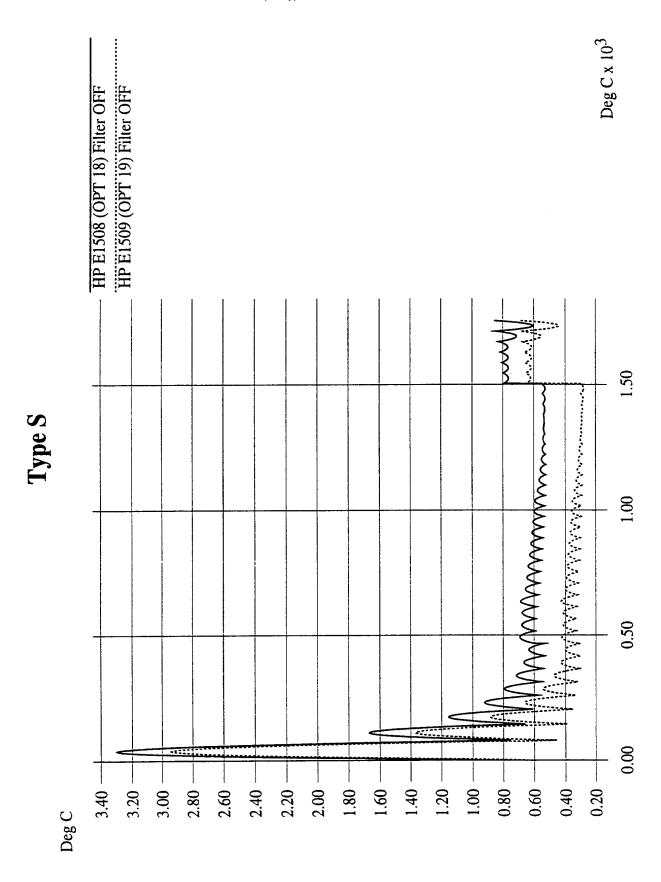

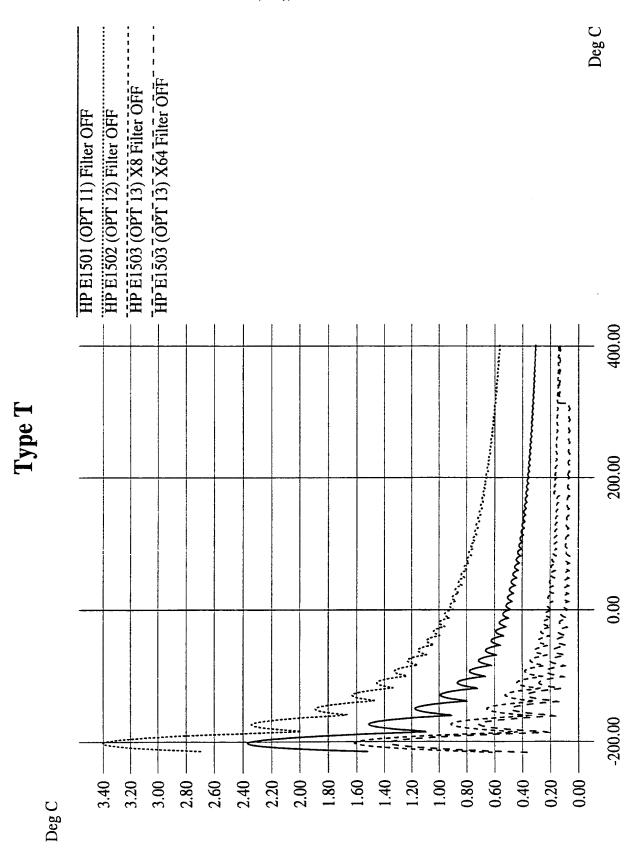

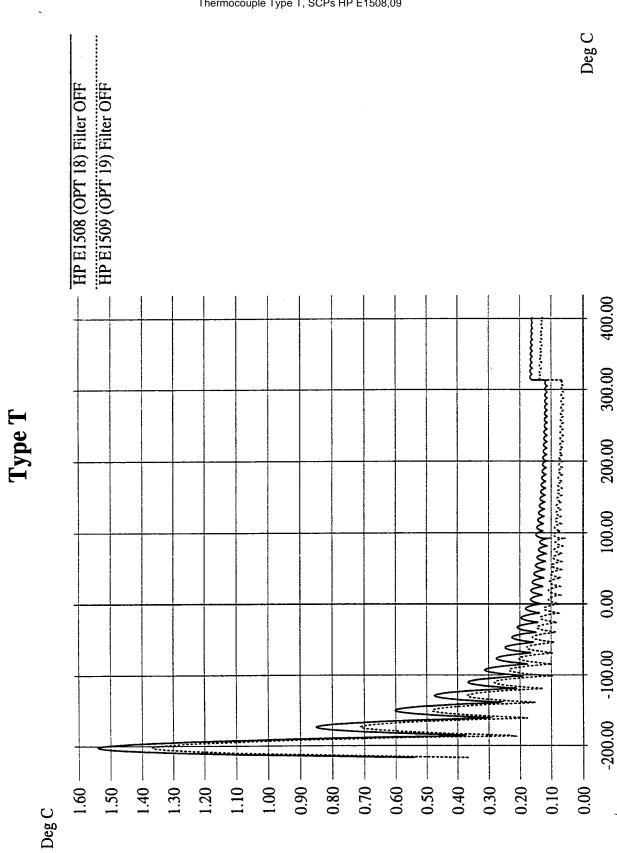

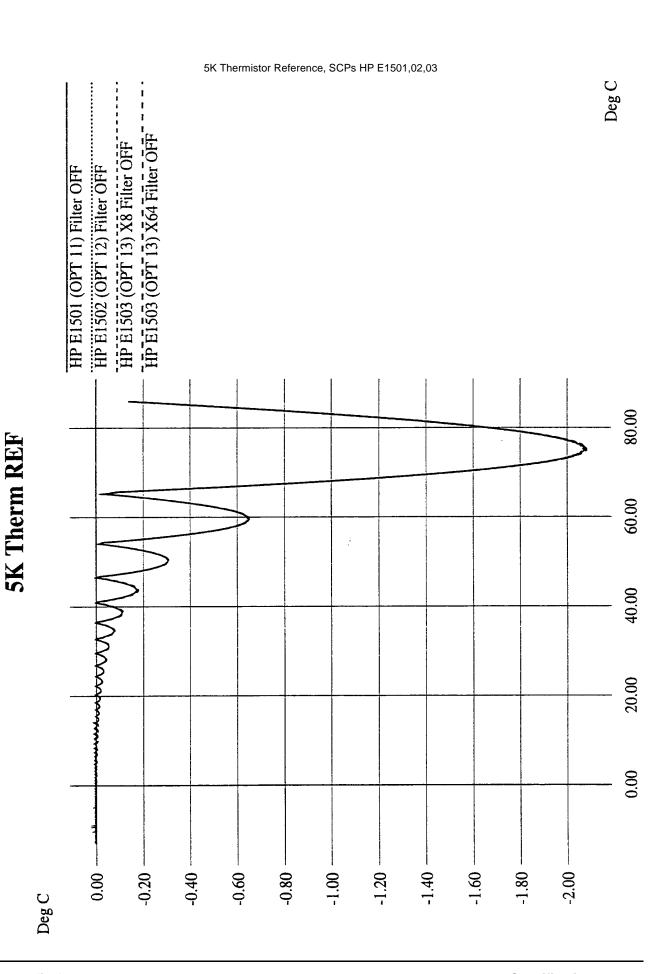

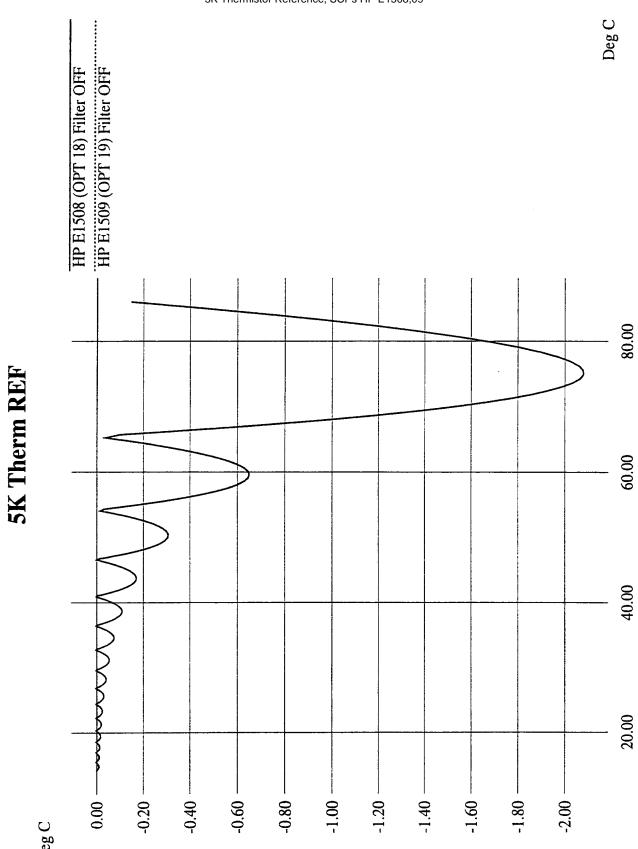

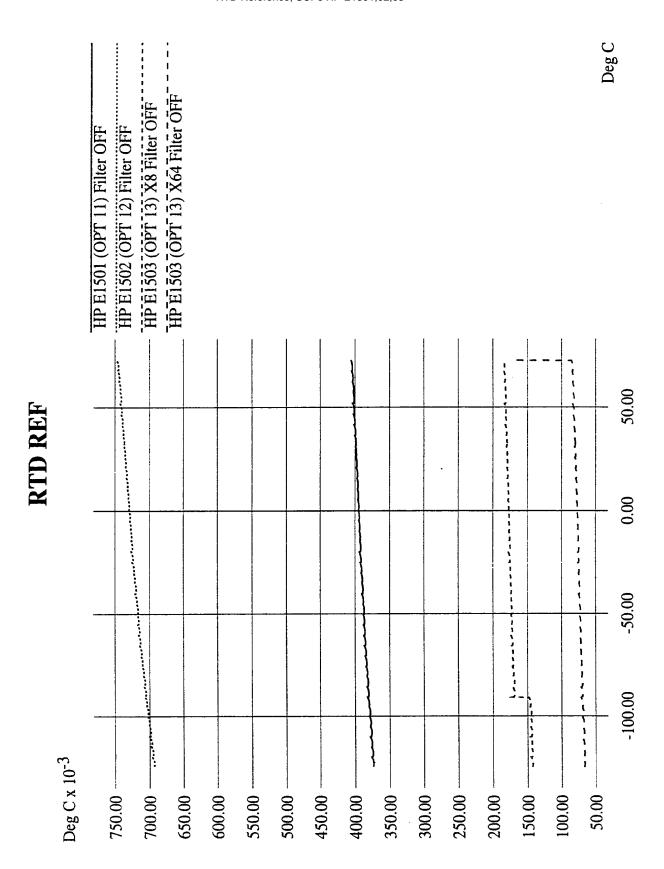

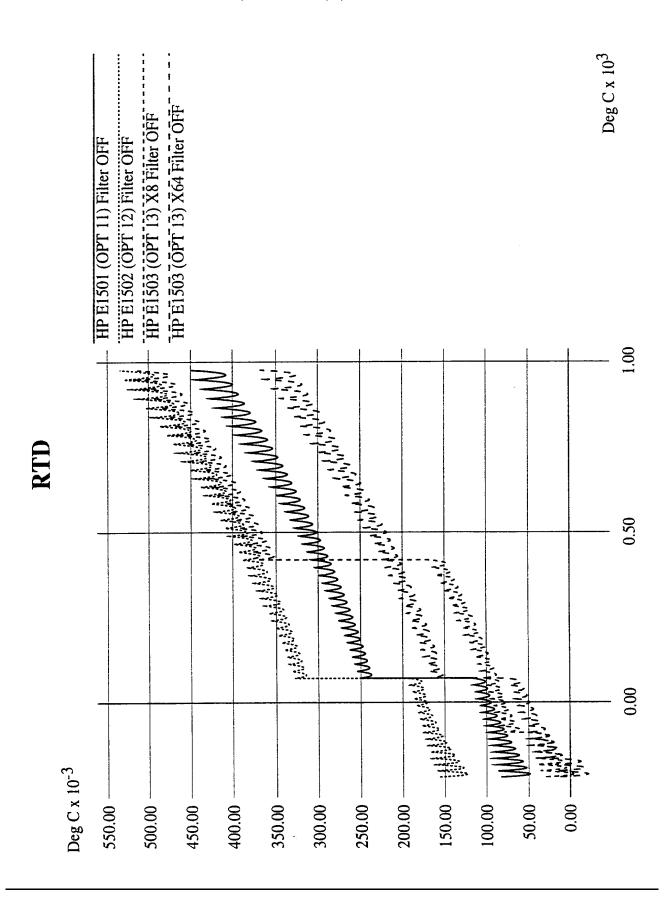

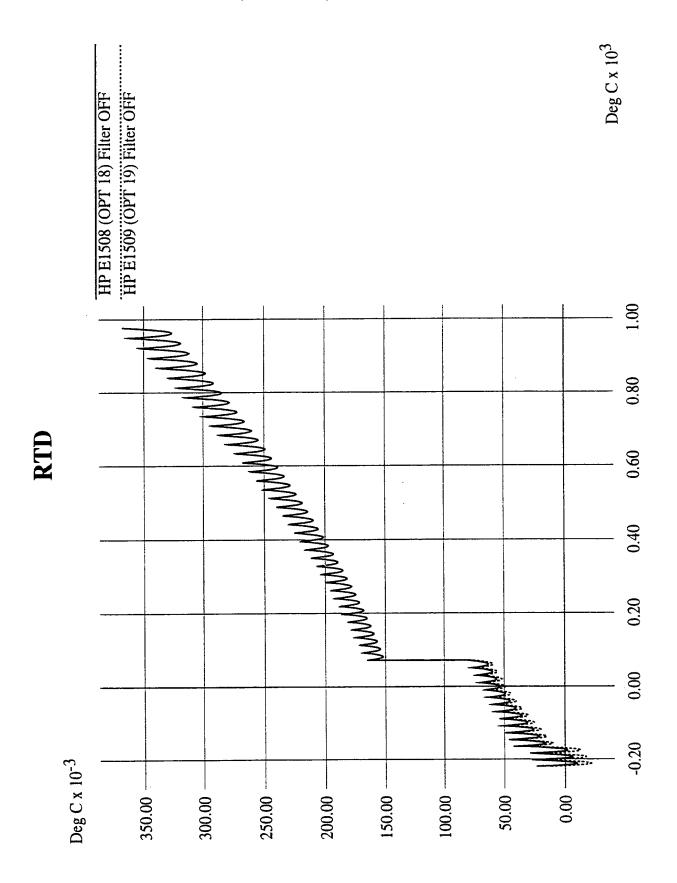

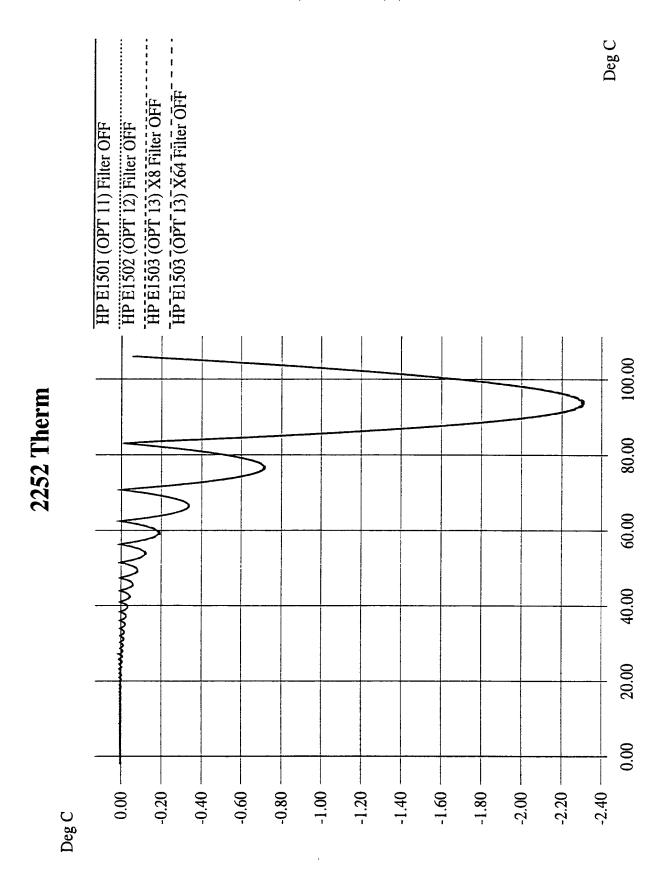

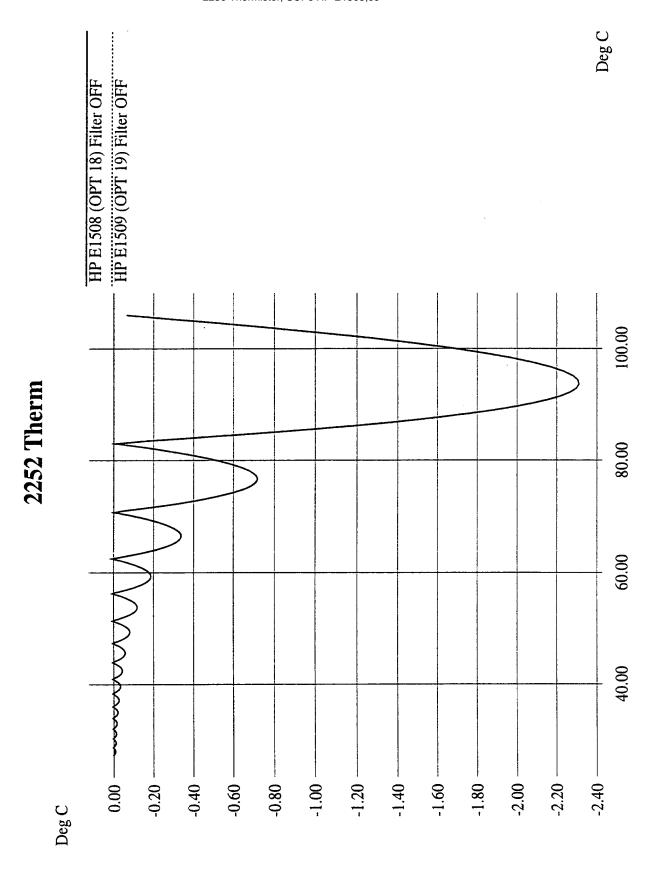

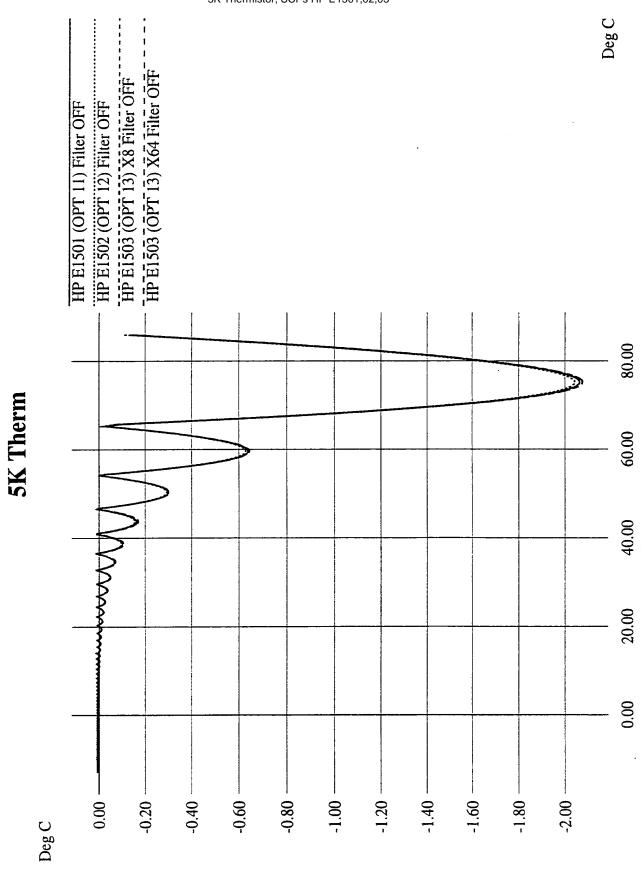

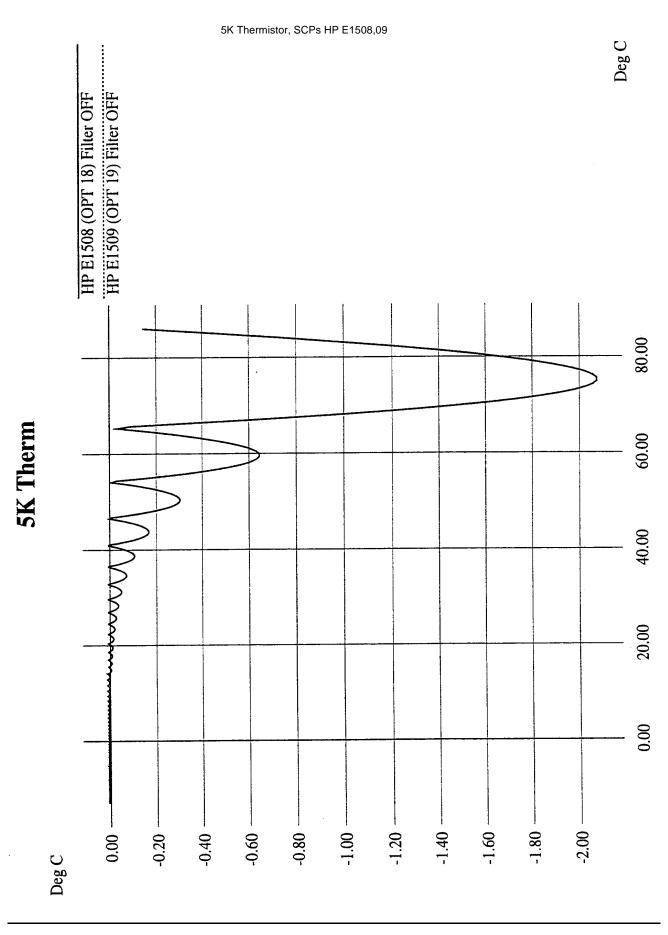

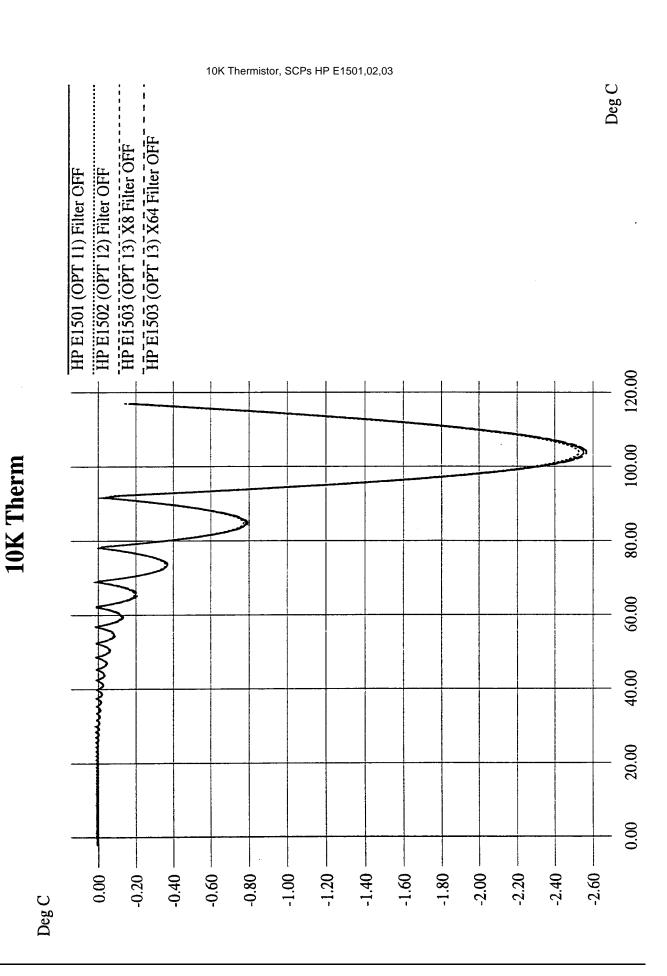

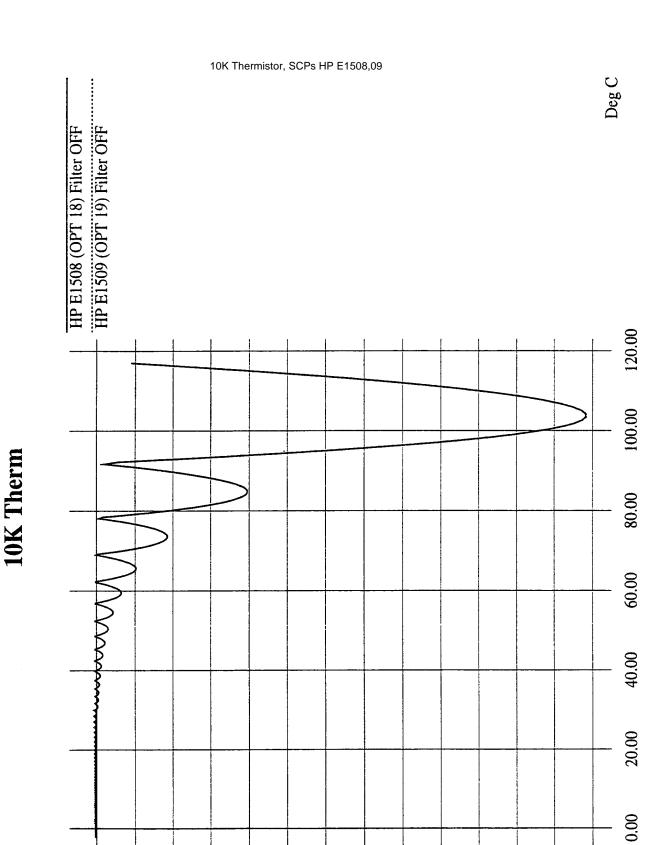

-1.20

-1.40

-1.60

-1.80

-2.00

-2.20

-2.40

-0.20

Deg C

-0.40

-0.60

-0.80

-1.00

Notes:

# Appendix B **Error Messages**

#### **Possible Error Messages:**

| -108 | 'Parameter not allowed'.                               |
|------|--------------------------------------------------------|
| -109 | 'Missing parameter'                                    |
| -160 | 'Block data error'.                                    |
| -211 | Trigger ignored'.                                      |
| -212 | 'Arm ignored'.                                         |
| -213 | 'Init ignored'.                                        |
| -221 | 'Settings conflict'.                                   |
| -222 | 'Data out of range'.                                   |
| -224 | 'Illegal parameter value'.                             |
| -240 | 'Hardware error'. Execute *TST?.                       |
| -253 | 'Corrupt media'.                                       |
| -281 | 'Cannot create program'.                               |
| -282 | 'Illegal program name'.                                |
| -310 | 'System error'.                                        |
| -410 | 'Query INTERRUPTED'.                                   |
| 1000 | 'Out of memory'                                        |
| 2001 | 'Invalid channel number'.                              |
| 2003 | 'Invalid word address'.                                |
| 2007 | 'Bus error'.                                           |
| 2008 | 'Scan list not initialized'.                           |
| 2009 | Too many channels in channel list'.                    |
| 2016 | 'Byte count is not a multiple of two'.                 |
| 3000 | 'Illegal while initiated'. Operation must be performed |

Appendix B Error Messages 335

before INIT or INIT:CONT ON.

| 3004 | 'Illegal command. CAL:CONF not sent'. Incorrect sequence of calibration commands. Send CAL:CONF:VOLT command before CAL:VAL:VOLT and send CAL:CONF:RES command before CAL:VAL:RES                                           |
|------|----------------------------------------------------------------------------------------------------|
| 3005 | Illegal command. Send CAL:VAL:RES'. The only command accepted after a CAL:CONF:RES is a CAL:VAL:RES command.                                                                                                    |
| 3006 | 'Illegal command. Send CAL:VAL:VOLT'. The only command accepted after a CAL:CONF:VOLT is a CAL:VAL:VOLT command.                                                                                                    |
| 3007 | Invalid signal conditioning module'. The command sent to an SCP was illegal for its type.                                                                                                    |
| 3008 | Too few channels in scan list'. A Scan List must contain at least two channels.                                                                                                    |
| 3012 | Trigger too fast'. Scan list not completed before another trigger event occurs.                                                                                                    |
| 3015 | 'Channel modifier not permitted here'.                                                                                                    |
| 3019 | TRIG:TIM interval too small for SAMP:TIM interval and scan list size'. TRIG:TIM interval must allow for completion of entire scan list at currently set SAMP:TIM interval. See TRIG:TIM in Chapter 5, the Command Reference |
| 3020 | 'Input overvoltage'. Calibration relays opened (if JM2202 not cut) to protect module inputs, and Questionable Data Status bit 11 set. Execute *RST to close relays and/or reset status bit.                                 |
| 3021 | 'FIFO overflow'. Lets you know that the FIFO buffer has filled and that one or more readings have been lost. Usually caused by algorithm values stored in FIFO faster than FIFO was read.                                   |
| 3026 | 'Calibration failed'.                                                                                                    |
| 3027 | 'Unable to map A24 VXI memory'.                                                                                                    |
| 3028 | Incorrect range value'. Range value sent is not supported by instrument.                                                                                                    |
| 3030 | 'Command not yet implemented!!'.                                                                                                    |

336 Error Messages Appendix B

| 3032 | '0x1: DSP-Unrecognized command code'.                                                                         |
|------|----------------------------------------------------------------------------------------------------|
| 3033 | '0x2: DSP-Parameter out of range'.                                                                            |
| 3034 | 0x4: DSP-Flash rom erase failure'.                                                                            |
| 3035 | '0x8: DSP-Programming voltage not present'.                                                                   |
| 3036 | '0x10: DSP-Invalid SCP gain value'. Check that SCP is seated or replace SCP. Channel numbers are in FIFO.     |
| 3037 | '0x20: DSP-Invalid *CAL? constant or checksum. *CAL? required.'.                                              |
| 3038 | '0x40: DSP-Couldn't cal some channels'. Check that SCP is seated or replace SCP. Channel numbers are in FIFO. |
| 3039 | '0x80: DSP-Re-Zero of ADC failed'.                                                                            |
| 3040 | '0x100: DSP-Invalid Tare CAL constant or checksum'. Perform CAL:TARE - CAL:TARE? procedure.                   |
| 3041 | '0x200: DSP-Invalid Factory CAL constant or checksum'. Perform A/D Cal procedure.                             |
| 3042 | '0x400: DSP-DAC adjustment went to limit'. Execute *TST?                                                      |
| 3043 | '0x800: DSP StatusDo *CAL?'.                                                                                  |
| 3044 | '0x1000: DSP-Overvoltage on input'.                                                                           |
| 3045 | '0x2000: DSP-cal constant out of range'. Execute *CAL?                                                        |
| 3046 | '0x4000: DSP-ADC hardware failure'.                                                                           |
| 3047 | '0x8000: DSP-reserved error condition'.                                                                       |
| 3048 | 'Calibration or Test in Process'.                                                                             |
| 3049 | 'Calibration not in Process'.                                                                                 |
| 3050 | ZERO must be sent before FSCale'. Perform A/D Cal sequence as shown in Command Reference under CAL:CONF:VOLT  |
| 3051 | 'Memory size must be multiple of 4'. From MEM:VME:SIZE. Each HP E1415 reading requires 4 bytes.               |

Appendix B Error Messages 337

**NOTE:** \*TST? always sets the FIFO data FORMat to ASCII,7. Read FIFO data into string variables.

| FIIFO Value | Definition                                                                     |
|-------------|--------------------------------------------------------------------------------|
| 1 - 99      | ID number of failed test (see following table for possible corrective actions) |
| 100 - 163   | channel number(s) associated with test (ch 0-63)                               |
| 164         | special "channel" used for A/D tests only                                      |
| 200         | A/D range 0.0625V associated with failed test                                  |
| 201         | A/D range 0.25V associated with failed test                                    |
| 202         | A/D range 1V associated with failed test                                       |
| 203         | A/D range 4V associated with failed test                                       |
| 204         | A/D range 16V associated with failed test                                      |

| Test ID                           | Corrective Actions                                                                                                    |
|-----------------------------------|----------------------------------------------------------------------------------------------------|
| 1 - 19, 21 - 29                   | (HP Service)*                                                                                                    |
| 20, 30 -37                        | Remove all SCPs and see if *TST? passes. If so, replace SCPs one at a time until you find the one causing the problem.                                              |
| 38 - 71                           | (HP Service)*                                                                                                    |
| 72,74 - 76, 80 - 93,<br>301 - 354 | re-seat the SCP that the channel number(s) points to, or move the SCP and see if the failure(s) follow the SCP. If the problems move with the SCP, replace the SCP. |
| 73, 77 - 79, 94 - 99              | (HP Service)*                                                                                                    |

\*Must send module to an HP Service Center for repair. Record information found in FIFO to assist the HP Service Center in repairing the problem.

Refer to the Command Reference under \*TST? for a list of module functions tested.

**NOTE** During the first 5 minutes after power is applied, \*TST? may fail. Allow the module to warm-up before executing \*TST?

338 Error Messages Appendix B

| 3053 | 'Corrupt on board Flash memory'.                                                                                                    |
|------|----------------------------------------------------------------------------------------------------|
| 3056 | 'Custom EU not loaded'. May have erased custom EU conversion table with *RST. May have linked channel with standard EU after loading custom EU, this erases the custom EU for this channel. Reload custom EU table using DIAG:CUST:LIN or DIAG:CUST:PIEC. |
| 3057 | 'Invalid ARM or TRIG source when S/H SCP's enabled'<br>Don't set TRIG:SOUR or ARM:SOUR to SCP with<br>HP E1510 or HP E1511 installed.                                                                                                    |
| 3058 | 'Hardware does not have D32, S/H, or new trigger capabilities'. Module's serial number is earlier than 3313A00530.                                                                                                    |
| 3067 | 'Multiple attempts to erase Flash Memory failed'                                                                                                    |
| 3068 | 'Multiple attempts to program Flash Memory failed'                                                                                                    |
| 3069 | Programming voltage jumper not set properly'. See<br>Disabling Flash Memory Access in Chapter 1<br>(JM2201)                                                                                                    |
| 3070 | 'Identification of Flash ROM incorrect'                                                                                                    |
| 3071 | 'Checksum error on Flash Memory'                                                                                                    |
| 3074 | 'WARNING! Old Opt 16 or Opt 17 card can damage SCP modules' must use HP E1506 or HP E1507.                                                                                                    |
| 3075 | Too many entries in CVT list'                                                                                                    |
| 3076 | 'Invalid entry in CVT list' Can only be 10 to 511                                                                                                    |
| 3077 | Too many updates in queue. Must send UPDATE command' To allow more updates per ALG:UPD, increase ALG:UPD:WINDOW                                                                                                    |
| 3078 | 'Invalid Algorithm name' Can only be 'ALG1' through 'ALG32', or 'GLOBALS', or 'MAIN'                                                                                                    |
| 3079 | 'Algorithm is undefined' In ALG:SCAL, ALG:SCAL?, ALG:ARR, or ALG:ARR?                                                                                                    |
| 3080 | 'Algorithm already defined' Trying to repeat ALG:DEF with same < alg_name > (and is not enabled to swap), or trying to define 'GLOBALS' again since last *RST                                                                                             |
| 3081 | 'Variable is undefined' Algorithm exists but has no local variable by that name.                                                                                                    |

Appendix B Error Messages 339

3082 'Invalid Variable name' Must be valid 'C' identifier, see Chapter 5 3083 'Global symbol (variable or custom function) already defined' Trying to define a global variable with same name as a user defined function, or vice versa. User functions are also global. 3084 'Algorithmic error queue full' ALG:DEF has generated too many errors from your algorithm source code 3084 "Error 1:Number too big for a 32 bit float" "Error 2:Number too big for a 32 bit integer" "Error 3:'8' or '9' not allowed in an octal number" "Error 4:Syntax error" "Error 5:Expecting '(" "Error 6:Expecting ')" "Error 7:Expecting an expression" "Error 8:Out of driver memory" "Error 9:Expecting a bit number (Bn or Bnn)" "Error 10:Expecting ']" "Error 11:Expecting an identifier" "Error 12:Arrays can't be initialized" "Error 13:Expecting 'static'" "Error 14:Expecting 'float'" "Error 15:Expecting ';" "Error 16:Expecting '," "Error 17:Expecting '='" "Error 18:Expecting '{'" "Error 19:Expecting '}" "Error 20:Expecting a statement" "Error 21:Expecting 'if'" "Error 22:Can't write to input channels" "Error 23:Expecting a constant expression" "Error 24:Expecting an integer constant expression" "Error 25:Reference to an undefined variable" "Error 26:Array name used in a scalar context" "Error 27:Scalar name used in an array context" "Error 28:Variable name used in a custom function context" "Error 29:Reference to an undefined custom function" "Error 30:Can't have executable code in GLOBALS definition" "Error 31:CVT address range is 10 - 511" "Error 32:Numbered algorithms can only be called from MAIN" "Error 33:Reference to an undefined algorithm" "Error 34: Attempt to redefine an existing symbol (var or fn)" "Error 35:Array size is 1 - 1024"

340 Error Messages Appendix B

|      | "Error 36:Expecting a default PID parameter" "Error 37:Too many FIFO or CVT writes per scan trigger" "Error 38:Statement is too complex" "Error 39:Unterminated comment"                                  |
|------|----------------------------------------------------------------------------------------------------|
| 3085 | 'Algorithm too big' Algorithm exceeded 46K words (23K if enabled to swap), or exceeded size specified in <swap_size>.</swap_size>                                                                         |
| 3086 | 'Not enough memory to compile Algorithm' Your algorithm's constructs are using too much translator memory. Need more memory in your HP E1406. Try breaking your algorithm into smaller algorithms.        |
| 3088 | Too many functions' Limit is 32 user defined functions                                                                                                    |
| 3089 | 'Bad Algorithm array index' Must be from 0 to (declared size)-1                                                                                                    |
| 3090 | 'Algorithm Compiler Internal Error' Call HP with details of operation.                                                                                                    |
| 3091 | 'Illegal while not initiated' Send INIT before this command                                                                                                    |
| 3092 | 'No updates in queue'                                                                                                    |
| 3093 | 'Illegal Variable Type' Sent ALG:SCAL with identifier of array, ALG:ARR with scalar identifier, ALG:UPD:CHAN with identifier that is not a channel, etc.                                                  |
| 3094 | 'Invalid Array Size' Must be 1 to 1024                                                                                                    |
| 3095 | 'Invalid Algorithm Number' Must be 'ALG1' to 'ALG32'                                                                                                    |
| 3096 | 'Algorithm Block must contain termination 'Must append a null byte to end of algorithm string within the Block Data                                                                                       |
| 3097 | 'Unknown SCP. Not Tested' May receive if you are using a breadboard SCP                                                                                                    |
| 3099 | 'Invalid SCP for this product'                                                                                                    |
| 3100 | 'Analog Scan time to big. Too much settling time' Count of channels referenced by algorithms combined with use of SENS:CHAN:SETTLING has attempted to build an analog Scan List greater than 64 channels. |

Appendix B Error Messages 341

| 3101 | 'Can't define new algorithm while running' Execute ABORT, then define algorithm                                         |
|------|----------------------------------------------------------------------------------------------------|
| 3102 | 'Need ALG:UPD before redefining this algorithm again' Already have an algorithm swap pending for this algorithm.        |
| 3103 | 'Algorithm swapping already enabled; Can't change size' Only send < <i>swap_size</i> > parameter on initial definition. |
| 3104 | 'GLOBALS can't be enabled for swapping' Don't send <swap_size> parameter for ALG:DEF 'GLOBALS'</swap_size>              |

342 Error Messages Appendix B

# **Appendix C Glossary**

The following terms have special meaning when related to the HP E1415.

**Algorithm** 

In general, an algorithm is a tightly defined procedure that performs a task. This manual, uses the term to indicate a program executed within the HP E1415 that implements a data acquisition

and control algorithm.

**Algorithm Language** The algorithm programming language specific to

the HP E1415. This programming language is a

subset of the ANSI 'C' language.

**Application Program** The program that runs in the VXIbus controller,

> either embedded within the VXIbus mainframe, or external and interfaced to the mainframe. The application program typically sends SCPI commands to configure the HP E1415, define its algorithms, then start the algorithms running. Typically, once the HP E1415 is running algorithms, the application need only "oversee" the control application by monitoring the algorithms' status. During algorithm writing, debugging, and tuning, the application program can retrieve comprehensive data from running

algorithms.

Buffer In this manual, a buffer is an area in RAM

memory that is allocated to temporarily hold:

Data input values that an algorithm will later access. This is the Input Channel Buffer.

Data output values from an algorithm until these values are sent to hardware output channels. This

is the Output Channel Buffer.

Data output values from an algorithm until these values are read by your application program. This

is the First-In-First-Out or FIFO buffer.

A second copy of an array variable containing updated values until it is "activated" by an update.

This is "double buffering".

A second version of a running algorithm until it is

Appendix C Glossary 343

"activated" by an update. This is only for algorithms that are enabled for swapping. This is also "double buffering".

**Control Processor** The Digital Signal Processor (DSP) chip that

performs all of the HP E1415's internal hardware control functions as well as performing the EU

Conversion process.

**DSP** Same as Control Processor

**EU** Engineering Units

**EU Conversion** Engineering Unit Conversion: Converting binary

A/D readings (in units of A/D counts) into engineering units of voltage, resistance, temperature, strain. These are the "built in" conversions (see SENS:FUNC: ...). The HP E1415 also provides access to custom EU conversions (see SENS:FUNC:CUST in command reference and "Creating and Loading").

Custom EU Tables" in Chapter 3).

**FIFO** The First-In-First-OUT buffer that provides

output buffering for data sent from an algorithm

to an application program.

Flash or Flash Memory Non-volatile semiconductor memory used by the

HP E1415 to store its control firmware and

calibration constants

**Scan List** A list of up to 64 channels that is built by the

HP E1415. Channels referenced in algorithms are placed in the Scan List as the algorithm is defined. This list will be scanned each time the module is

triggered.

SCP Signal Conditioning Plug-on: Small circuit

boards that plug onto the HP E1415's main circuit board. Available analog input SCPs can provide noise canceling filters, signal amplifiers, signal attenuators, and strain bridge completion. Analog

output SCPs are available to provide

measurement excitation current, controlling voltage, and controlling current. Digital SCPs are available to both read and write digital states, read frequency and counts, and output modulated

pulse signals (FM and PWM).

**Swapping** This term applies to algorithms that are enabled to

swap. These algorithms can be exchanged with

344 Glossary Appendix C

another of the same name while the original is running. The "new" algorithm becomes active after an update command is sent. This "new" algorithm may again be swapped with another, and so on. This capability allows changing algorithm operation without stopping and leaving this and perhaps other processes without control.

**Terminal Blocks** 

The screw-terminal blocks you connect your system field wiring to. The terminal blocks are inside the Terminal Module

**Terminal Module** 

The plastic encased module which contains the terminal blocks you connect your field wiring to. The Terminal Module then is plugged into the HP E1415's front panel.

**Update** 

This is an intended change to an algorithm, algorithm variable, or global variable that is initiated by one of the commands ALG:SCALAR, ALG:ARRAY, ALG:DEFINE, ALG:SCAN:RATIO, or ALG:STATE. This change or "update" is considered to be pending

ALG:SCAN:RATIO, or ALG:STATE. This change or "update" is considered to be pending until an update command is received. Several updates can be sent to the Update Queue, waiting for an update command to cause them to take effect synchronously. The update commands are ALG:UPDATE, and ALG:UPD:CHANNEL.

**Update Queue** 

A list of scalar variable values, and/or buffer pointer values (for arrays, and swapping algorithms) that is built in response to updates (see Update). When an update command is sent, scalar values and pointer values are sent to their

working locations.

**User Function** A function callable from the Algorithm Language

in the general form < function\_name > (
< expression > ). These user defined functions
provide advanced mathematical capability to the

Algorithm Language

Appendix C Glossary 345

346 Glossary Appendix C

# **Appendix D**

# **PID Algorithm Listings**

The following source listings show the actual code for the HP E1415's default PID algorithms; PIDA, and PIDB. PIDC is an advanced PID algorithm that is not "built into" the HP E1415A's driver like the other two, but is included here so you can down-load it using the ALG:DEF command.

#### **Contents**

| • | PIDA Listing | 347 |
|---|--------------|-----|
| • | PIDB Listing | 349 |
| • | PIDC Listing | 355 |

# **PIDA Listing**

```
/* I/O Channels
                                                                     * /
                                                                     * /
/* Must be defined by the user
                                                                     * /
/*
/* inchan - Input channel name
/* outchan - Output channel name
/*
* /
/* PID algorithm for E1415A controller module. This algorithm is called
                                                                     * /
/* once per scan trigger by main(). It performs Proportional, Integral
/* and Derivative control.
                                                                     * /
/*
                                                                     * /
/*
                                                                     * /
                                                                     * /
/* The output is derived from the following equations:
                                                                     * /
/* PID_out = P_out + I_out + D_out
                                                                     * /
/* P_out = Error * P_factor
                                                                     * /
/* I_out = I_out + (Error * I_factor)
                                                                     * /
/* D_out = ((Error - Error_old) * D_factor)
                                                                     * /
/* Error = Setpoint - PV
                                                                     * /
/*
                                                                     * /
/* where:
/*
   Setpoint is the desired value of the process variable (user supplied)
                                                                     * /
/*
                                                                     * /
   PV is the process variable measured on the input channel
/*
                                                                     * /
   PID_out is the algorithm result sent to the output channel
/*
                                                                     * /
   P factor, I factor, and D factor are the PID constants
/*
                                                                     * /
  (user supplied)
/*
/*
                                                                     * /
                                                                     * /
/* At startup, the output will abruptly change to P_factor * Error.
                                                                     * /
                                                                     * /
* /
/* User determined control parameters
                                                                     * /
```

```
* /
    static float Setpoint = 0; /* The setpoint
    static float P_factor = 1; /* Proportional control constant
                                                                              * /
    static float I_factor = 0; /* Integral control constant
                                                                              * /
    static float D_factor = 0; /* Derivative control constant
                                                                              * /
                                                                              * /
                                                                              * /
/* Other Variables
                                                                              * /
    static float I_out; /* Integral term
    static float Error; /* Error term
                                                                              * /
    static float Error_old; /* Last Error - for derivative
                                                                              * /
                                                                              * /
/*PID algorithm code:
/* Begin PID calculations */
/* First, find the Process Variable "error" */
/* This calculation has gain of minus one (-1) */
   Error = Setpoint - inchan;
/* On the first trigger after INIT, initialize the I and D terms */
   if (First_loop)
/* Zero the I term and start integrating */
        I_out = Error * I_factor;
/* Zero the derivative term */
   Error_old = Error;
/* On subsequent triggers, continue integrating */
    else /* not First trigger */
I_out = Error * I_factor + I_out;
/* Sum PID terms */
    outchan = Error * P_factor + I_out + D_factor * (Error - Error_old);
/* Save values for next pass */
    Error_old = Error;
```

### **PIDB Listing**

```
/* PID B
/* I/O Channels
/* Must be defined by the user
/*
                                                                     * /
                                                                     * /
/* inchan - Input channel name
                                                                     * /
/* outchan - Output channel name
/* alarmchan - Alarm channel name
                                                                     * /
                                                                     * /
/*
/* PID algorithm for E1415A controller module. This algorithm is called
                                                                     * /
/* once per scan trigger by main(). It performs Proportional, Integral
                                                                     * /
                                                                     * /
/* and Derivative control.
                                                                     * /
/*
                                                                     * /
                                                                     * /
/* The output is derived from the following equations:
                                                                     * /
                                                                     * /
/* PID_out = P_out + I_out + D_out + SD_out
                                                                     * /
/* P_out = Error * P_factor
                                                                     * /
/* I_out = I_out + (Error * I_factor)
/* D_out = ((PV_old - PV) * D_factor)
                                                                     * /
                                                                     * /
/* SD_out = (Setpoint - Setpoint_old) * SD_factor
                                                                     * /
/* Error = Setpoint - PV
/*
                                                                     * /
/* where:
                                                                     * /
                                                                     * /
/*
  Setpoint is the desired value of the process variable (user supplied)
/*
                                                                     * /
  PV is the process variable measured on the input channel
                                                                     * /
/* PID_out is the algorithm result sent to the output channel
  P_factor, I_factor, D_factor, and SD_factor are the PID constants
                                                                     * /
/*
/*
   (user supplied)
                                                                     * /
/* Alarms may be generated when either the Process Variable or the
                                                                     * /
                                                                     * /
/* error exceeds user supplied limits. The alarm condition will cause
                                                                     * /
/* an interrupt to the host computer, set the (user-specified) alarm
                                                                     * /
/* channel output to one (1), and set a bit in the Status variable to
/* one (1). The interrupt is edge-sensitive. ( It will be asserted only
/* on the transition into the alarm state.) The alarm channel digital
/* output will persist for the duration of all alarm conditions. The
                                                                     * /
/* Status word bits will also persist for the alarm duration. No user
                                                                     * /
                                                                     * /
/* intervention is required to clear the alarm outputs.
                                                                     * /
                                                                     * /
/* This version provides for limiting (or clipping) of the Integral,
                                                                     * /
/* Derivative, Setpoint Derivative, and output to user specified limits.
/* The Status Variable indicates when terms are being clipped.
                                                                     * /
                                                                     * /
/*
                                                                     * /
/* Manual control is activated when the user sets the Man_state variable
                                                                     * /
/* to a non-zero value. The output will be held at its last value. The
/* user can change the output by changing the Man_out variable. User
                                                                     * /
                                                                     * /
/* initiated changes in Man_out will cause the output to slew to the
/* Man_out value at a rate of Man_inc per scan trigger.
                                                                     * /
/*
                                                                     * /
                                                                     * /
/* Manual control causes the Setpoint to continually change to match
                                                                     * /
/* the Process Variable, and the Integral term to be constantly updated
/* to the output value such that a return to automatic control will
```

Appendix D PID Algorithm Listings 349

```
* /
/* be bumpless and will use the current Process Variable value as the
                                                                              * /
/* new setpoint.
/* The Status variable indicates when the Manual control mode is active.
                                                                              * /
/*
                                                                              * /
                                                                              * /
/* At startup in the Manual control mode, the output will slew to Man_out
                                                                              * /
/* at a rate of Man_inc per scan trigger.
/*
                                                                              * /
/* At startup, in the Automatic control mode, the output will abruptly
                                                                              * /
                                                                              * /
/* change to P_factor * Error.
                                                                              * /
                                                                              * /
/* For process monitoring, data may be sent to the FIFO and current
                                                                              * /
/* value table (CVT). There are two levels of data logging, controlled
/* by the History_mode variable. The location in the CVT is based
                                                                              * /
/* on 'n', where n is the algorithm number (as returned by ALG_NUM, for
                                                                              * /
/* example). The first value is placed in the (10 * n)th 32-bit word of
                                                                              * /
/* the CVT. The other values are written in subsequent locations.
                                                                              * /
/*
                                                                              * /
/*
                                                                              * /
    History_mode = 0: Summary to CVT only. In this mode, four values
/*
                                                                              * /
      are output to the CVT.
/*
                                                                              * /
/*
          Location
                        Value
                                                                              * /
/*
                                                                              * /
              Ω
                        Input
                                                                              * /
              1
                        Error
                                                                              * /
              2
                        Output
                                                                              * /
/*
                        Status
/*
                                                                              * /
    History_mode = 1: Summary to CVT and FIFO. In this mode, the four
                                                                              * /
/*
                                                                              * /
      summary values are written to both the CVT and FIFO. A header
/*
      tag (256 * n + 4) is sent to the FIFO first, where n is the Algorithm
/*
                                                                              * /
      number (1 - 32).
/*
      *****************
                                                                              * /
/*
/* User determined control parameters
                                                                              * /
                                                                              * /
                                          /* The setpoint
    static float Setpoint = 0;
    static float P_factor = 1;
                                          /* Proportional control constant
                                                                              * /
    static float I_factor = 0;
                                          /* Integral control constant
                                                                              * /
                                         /* Derivative control constant
                                                                              * /
    static float D_factor = 0;
                                                                              * /
    static float Error_max = 9.9e+37;
                                         /* Error alarm limits
    static float Error_min = -9.9e+37;
    static float PV_max = 9.9e+37;
                                          /* Process Variable alarm limits
                                                                              * /
    static float PV_min = -9.9e+37;
    static float Out_max = 9.9e+37;
                                          /* Output clip limits
    static float Out_min = -9.9e+37;
    static float D_max = 9.9e+37;
                                          /* Derivative clip limits
    static float D min = 9.9e+37;
    static float I_max = 9.9e+37;
                                          /* Integral clip limits
    static float I min = -9.9e+37;
    static float Man state = 0;
                                          /* Activates manual control
                                                                              * /
    static float Man_out = 0;
                                          /* Target Manual output value
                                                                              * /
    static float Man_inc = 9.9e+37;
                                          /* Manual outout change increment
                                                                              * /
    static float SD_factor = 0;
                                         /* Setpoint Derivative constant
                                                                              * /
    static float SD_max = 9.9e+37;
                                         /* Setpoint Derivative clip limits */
    static float SD min = 9.9e+37;
                                         /* Activates fifo data logging
                                                                              * /
    static float History mode = 0;
                                                                              * /
                                                                              * /
   Other Variables
                                                                              * /
                               /* Integral term
    static float I out;
                                                                              * /
                               /* Derivative term
    static float D_out;
```

```
* /
                                                                           * /
   static float Setpoint_old; /* Last setpoint - for derivative
                                                                           * /
   static float SD_out; /* Setpoint derivative term
                                                                           * /
                                                                           * /
                             /* Algorithm status word
   static float Status = 0;
                              /*
                                                                           * /
                              /*
                                 BO - PID out at clip limit
                                                                           * /
                              /* B1 - I_out at clip limit
                                                                           * /
                                                                           * /
                              /* B2 - D_out at clip limit
                                                                           * /
                              /* B3 - SD_out at clip limit
                              /* B4 - in Manual control mode
                                                                           * /
                                                                           * /
                              /* B5 - Error out of limits
                              /* B6 - PV out of limits
                                                                           * /
                              /* others - unused
                                                                           * /
/*
                                                                           * /
/*
                                                                           * /
/*PID algorithm code:
                                                                           * /
/* Test for Process Variable out of limits */
   if ((inchan > PV_max) | | ( PV_min > inchan ) ) /* PV alarm test
                                                                           * /
if ( !Status.B6 )
  Status.B6 = 1;
  alarmchan = 1;
  interrupt();
   else
Status.B6 = 0;
/* Do this when in the Manual control mode */
 if ( Man_state )
/* Slew output towards Man_out */
   if (Man_out > outchan + abs(Man_inc))
outchan = outchan + abs(Man_inc);
   else if (outchan > Man_out + abs(Man_inc))
outchan = outchan - abs(Man_inc);
   }
   else
outchan = Man out;
   }
/* Set manual mode bit in status word */
   Status.B4 = 1;
/* No error alarms while in Manual mode */
   Status.B5 = 0;
/* In case we exit manual mode on the next trigger */
/* Set up for bumpless transfer */
   I out = outchan;
   Setpoint = inchan;
   PV_old = inchan;
   Setpoint_old = inchan;
/* Do PID calculations when not in Manual mode */
```

```
else /* if ( Man state ) */
   Status.B4 = 0;
/* First, find the Process Variable "error" */
/* This calculation has gain of minus one (-1) */
   Error = Setpoint - inchan;
/* Test for error out of limits */
    if ((Error > Error_max) | (Error_min > Error))
   if (!Status.B5)
     Status.B5 = 1;
     alarmchan = 1;
      interrupt();
   else
Status.B5 = 0;
^{\prime \star} On the first trigger after INIT, initialize the I and D terms ^{\star \prime}
   if (First_loop)
/* Zero the I term and start integrating */
        I_out = Error * I_factor;
/* Zero the derivative terms */
   PV_old = inchan;
Setpoint_old = Setpoint;
/* On subsequent triggers, continue integrating */
   else /* not First trigger */
I_out = Error * I_factor + I_out;
/* Clip the Integral term to specified limits */
   if ( I_out
               > I_max )
I_out = I_max;
Status.B1=1;
    else if ( I_min > I_out )
I_out = I_min;
Status.B1=1;
   }
   else
Status.B1 = 0;
/* Calculate the Setpoint Derivative term */
   SD_out = SD_factor * ( Setpoint - Setpoint_old );
/* Clip to specified limits */
   if ( SD_out > SD_max ) /* Clip Setpoint derivative */
   SD out = SD max;
   Status.B3=1;
   else if ( SD_min > SD_out )
```

```
SD out = SD min;
    Status.B3=1;
   else
Status.B3 = 0;
/* Calculate the Error Derivative term */
   D_out = D_factor *( PV_old - inchan );
/* Clip to specified limits */
               > D_max ) /* Clip derivative */
   if ( D_out
D out = D max;
Status.B2=1;
   else if ( D_min > D_out )
D_out = D_min;
Status.B2=1;
    }
   else
Status.B2 = 0;
   }
/* Sum PID&SD terms */
   outchan = Error * P_factor + I_out + D_out + SD_out;
/* Save values for next pass */
   PV_old = inchan;
Setpoint_old = Setpoint;
/* In case we switch to manual on the next pass */
/* prepare to hold output at latest value */
   Man_out = outchan;
 } /* if ( Man_state ) */
/* Clip output to specified limits */
   if ( outchan > Out_max )
outchan = Out_max;
Status.B0=1;
   else if ( Out_min > outchan )
outchan = Out_min;
Status.B0=1;
   }
   else
Status.B0 = 0;
/* Clear alarm output if no alarms */
   if (!(Status.B6 | Status.B5) ) alarmchan = 0;
/* Log appropriate data */
   if ( History_mode )
/* Output summary to FIFO & CVT */
writefifo( (ALG NUM*256)+4 );
writeboth( inchan, (ALG_NUM*10)+0 );
writeboth( Error, (ALG_NUM*10)+1);
writeboth( outchan, (ALG_NUM*10)+2);
writeboth( Status, (ALG_NUM*10)+3 );
```

```
else
/* Output summary to CVT only */
writecvt( inchan, (ALG_NUM*10)+0 );
writecvt( Error, (ALG_NUM*10)+1);
writecvt( outchan, (ALG_NUM*10)+2);
writecvt( Status, (ALG_NUM*10)+3 );
```

# **PIDC Listing**

```
/* PID C
/* I/O Channels
/* Must be defined by the user
/*
                                                                     * /
                                                                     * /
/* inchan - Input channel name
                                                                     * /
/* outchan - Output channel name
/* alarmchan - Alarm channel name
                                                                     * /
                                                                     * /
/*
/* PID algorithm for E1415A controller module. This algorithm is called
                                                                     * /
/* once per scan trigger by main(). It performs Proportional, Integral
                                                                     * /
                                                                     * /
/* and Derivative control.
                                                                     * /
/*
                                                                     * /
                                                                     * /
/* The output is derived from the following equations:
                                                                     * /
                                                                     * /
/* PID_out = P_out + I_out + D_out + SD_out
                                                                     * /
/* P_out = Error * P_factor
                                                                     * /
/* I_out = I_out + (Error * I_factor)
/* D_out = ((PV_old - PV) * D_factor)
                                                                     * /
                                                                     * /
/* SD_out = (Setpoint - Setpoint_old) * SD_factor
                                                                     * /
/* Error = Setpoint - PV
/*
                                                                     * /
/* where:
                                                                     * /
/*
  Setpoint is the desired value of the process variable (user supplied)
/*
                                                                     * /
  PV is the process variable measured on the input channel
                                                                     * /
/* PID_out is the algorithm result sent to the output channel
  P_factor, I_factor, D_factor, and SD_factor are the PID constants
                                                                     * /
/*
/*
   (user supplied)
                                                                     * /
/* Alarms may be generated when either the Process Variable or the
                                                                     * /
                                                                     * /
/* error exceeds user supplied limits. The alarm condition will cause
                                                                     * /
/* an interrupt to the host computer, set the (user-specified) alarm
                                                                     * /
/* channel output to one (1), and set a bit in the Status variable to
/* one (1). The interrupt is edge-sensitive. ( It will be asserted only
/* on the transition into the alarm state.) The alarm channel digital
/* output will persist for the duration of all alarm conditions. The
                                                                     * /
/* Status word bits will also persist for the alarm duration. No user
                                                                     * /
                                                                     * /
/* intervention is required to clear the alarm outputs.
                                                                     * /
                                                                     * /
/* This version provides for limiting (or clipping) of the Integral,
                                                                     * /
/* Derivative, Setpoint Derivative, and output to user specified limits.
/* The Status Variable indicates when terms are being clipped.
                                                                     * /
                                                                     * /
/*
                                                                     * /
/* Manual control is activated when the user sets the Man_state variable
                                                                     * /
/* to a non-zero value. The output will be held at its last value. The
/* user can change the output by changing the Man_out variable. User
                                                                     * /
                                                                     * /
/* initiated changes in Man_out will cause the output to slew to the
/* Man_out value at a rate of Man_inc per scan trigger.
                                                                     * /
/*
                                                                     * /
                                                                     * /
/* Manual control causes the Setpoint to continually change to match
                                                                     * /
/* the Process Variable, and the Integral term to be constantly updated
/* to the output value such that a return to automatic control will
```

Appendix D PID Algorithm Listings 355

```
* /
/* be bumpless and will use the current Process Variable value as the
/* new setpoint.
/* The Status variable indicates when the Manual control mode is active.
                                                                             * /
/*
                                                                             * /
                                                                             * /
/* At startup in the Manual control mode, the output will be held at
                                                                             * /
/* its current value.
/*
                                                                             * /
/* At startup, in the Automatic control mode, the output will slew
                                                                             * /
                                                                             * /
/* from its initial value towards P_factor * Error at a rate determined
/* by the Integral control constant (I_out is initialized to cancel P_out).
                                                                             * /
/*
                                                                             * /
                                                                             * /
/* For process monitoring, data may be sent to the FIFO and current
/* value table (CVT). There are three levels of data logging, controlled
                                                                             * /
/* by the History_mode variable. The location in the CVT is based
                                                                             * /
/* on 'n', where n is the algorithm number (as returned by ALG_NUM, for
                                                                             * /
/* example). The first value is placed in the (10 * n)th 32-bit word of
                                                                             * /
/* the CVT. The other values are written in subsequent locations.
                                                                             * /
/*
                                                                             * /
/*
   History_mode = 0: Summary to CVT only. In this mode, four values
                                                                             * /
/*
      are output to the CVT.
                                                                             * /
/*
                                                                             * /
/*
                                                                             * /
          Location
                        Value
/*
                                                                             * /
              0
                        Input
                                                                             * /
              1
                        Error
                                                                             * /
/*
              2
                        Output
/*
              3
                        Status
                                                                             * /
/*
/*
                                                                             * /
    History_mode = 1: Summary to CVT and FIFO. In this mode, the four
/*
                                                                             * /
      summary values are written to both the CVT and FIFO. A header
/*
                                                                             * /
      tag (256 * n + 4) is sent to the FIFO first.
/*
                                                                             * /
/*
                                                                             * /
   History_mode = 2: All to FIFO and CVT. In this mode, nine values
/*
      are output to both the CVT and FIFO. A header tag (256 * n + 9)
                                                                             * /
/*
      is sent to the FIFO first.
                                                                             * /
/*
                                                                             * /
                                                                             * /
/*
         Location
                        Value
                                                                             * /
/*
             0
                        Input
/*
                                                                             * /
              1
                        Error
/*
             2
                                                                             * /
                        Output
/*
                                                                             * /
             3
                        Status
/*
                                                                             * /
             4
                        Setpoint
/*
                                                                             * /
             5
                        Proportional term
/*
                                                                             * /
              6
                        Integral term
/*
              7
                                                                             * /
                        Derivative term
/*
                                                                             * /
              8
                        Setpoint Derivative term
                                                                             * /
       * /
/* User determined control parameters
                                                                             * /
    static float Setpoint = 0;
                                         /* The setpoint
                                                                             * /
    static float P_factor = 1;
                                        /* Proportional control constant
                                                                             * /
    static float I_factor = 0;
                                        /* Integral control constant
                                                                             * /
                                        /* Derivative control constant
    static float D_factor = 0;
                                                                             * /
                                        /* Error alarm limits
    static float Error max = 9.9e+37;
                                                                             * /
    static float Error min = -9.9e+37;
    static float PV_max = 9.9e+37;
                                        /* Process Variable alarm limits
    static float PV_min = -9.9e+37;
                                                                             * /
    static float Out max = 9.9e+37;
                                        /* Output clip limits
    static float Out_min = -9.9e+37;
```

```
static float D max = 9.9e+37;
                                         /* Derivative clip limits
                                                                             * /
    static float D_min = 9.9e+37;
    static float I_max = 9.9e+37;
                                         /* Integral clip limits
   static float I_min = -9.9e+37;
    static float Man_state = 0;
                                         /* Activates manual control
                                                                             * /
                                         /* Target Manual output value
                                                                             * /
    static float Man_out = 0;
    static float Man inc = 0;
                                         /* Manual outout change increment
                                                                             * /
    static float SD factor = 0;
                                         /* Setpoint Derivative constant
                                                                             * /
    static float SD_max = 9.9e+37;
                                         /* Setpoint Derivative clip limits */
   static float SD_min = 9.9e+37;
    static float History_mode = 0;
                                         /* Activates fifo data logging
                                                                             * /
/*
                                                                             * /
/* Other Variables
                                                                             * /
   static float I_out;
                                        /* Integral term
                                                                             * /
   static float P_out;
                                        /* Proportional term
                                                                             * /
                                        /* Derivative term
   static float D_out;
                                                                             * /
                                        /* Error term
   static float Error;
                                                                             * /
                                        /* Last process variable
                                                                             * /
    static float PV_old;
   static float Setpoint old;
                                        /* Last setpoint - for derivative
                                                                             * /
                                        /* Setpoint derivative term
   static float SD_out;
                                                                             * /
   static float Status = 0;
                                        /* Algorithm status word
                                                                             * /
/*
                                                                             * /
                                                                             * /
                                             BO - PID_out at clip limit
                                                                             * /
                                             B1 - I_out at clip limit
                                                                             * /
                                             B2 - D_out at clip limit
                                                                             * /
                                             B3 - SD_out at clip limit
                                             B4 - in Manual control mode
                                                                             * /
                                         /*
                                             B5 - Error out of limits
                                                                             * /
                                         /*
                                                                             * /
                                             B6 - PV out of limits
                                                                             * /
                                             others - unused
/*
                                                                             * /
/*
                                                                             * /
                                                                             * /
/*PID algorithm code:
/* Test for Process Variable out of limits */
    if ( (inchan > PV_max) || ( PV_min > inchan ) ) /* PV alarm test */
if ( !Status.B6 )
  Status.B6 = 1;
  alarmchan = 1;
  interrupt();
   else
Status.B6 = 0;
/* Do this when in the Manual control mode */
 if ( Man state )
/* On the first trigger after INIT only */
   if (First_loop)
       Man_out= outchan; /* Maintain output at manual smooth start */
/* On subsequent triggers, slew output towards Man_out */
    else if (Man_out > outchan + abs(Man_inc))
outchan = outchan + abs(Man_inc);
```

```
else if (outchan > Man_out + abs(Man_inc))
outchan = outchan - abs(Man_inc);
   else
outchan = Man out;
/* Set manual mode bit in status word */
   Status.B4 = 1;
/* No error alarms while in Manual mode */
   Status.B5 = 0;
/* In case we exit manual mode on the next trigger */
/* Set up for bumpless transfer */
   I_out = outchan;
   Setpoint = inchan;
   PV_old = inchan;
   Setpoint old = inchan;
/* Do PID calculations when not in Manual mode */
 else /* if ( Man_state ) */
   Status.B4 = 0;
/* First, find the Process Variable "error" */
/* This calculation has gain of minus one (-1) */
   Error = Setpoint - inchan;
/* Test for error out of limits */
    if ( (Error > Error_max) || (Error_min > Error) )
   if (!Status.B5)
     Status.B5 = 1;
     alarmchan = 1;
     interrupt();
   else
Status.B5 = 0;
/* On the first trigger after INIT, initialize the I and D terms */
   if (First_loop)
/* For no abrupt output change at startup make the I term cancel the P term */
I_out = outchan + Error * ( I_factor - P_factor );
/* Zero the derivative terms */
   PV old = inchan;
Setpoint old = Setpoint;
/* On subsequent triggers, continue integrating */
   else /* not First trigger */
I_out = Error * I_factor + I_out;
/* Clip the Integral term to specified limits */
               > I_max )
   if ( I_out
I_out = I_max;
```

```
Status.B1=1;
   else if ( I_min > I_out )
I_out = I_min;
Status.B1=1;
   }
   else
Status.B1 = 0;
/* Calculate the Setpoint Derivative term */
   SD_out = SD_factor * ( Setpoint - Setpoint_old );
/* Clip to specified limits */
    if ( SD_out > SD_max )/* Clip Setpoint derivative */
   SD_out = SD_max;
   Status.B3=1;
   else if ( SD_min > SD_out )
   SD_out = SD_min;
   Status.B3=1;
   else
Status.B3 = 0;
   }
/* Calculate the Error Derivative term */
   D_out = D_factor *( PV_old - inchan );
/* Clip to specified limits */
               > D_max )/* Clip derivative */
   if ( D_out
D_out = D_max;
Status.B2=1;
   else if ( D_min > D_out )
D_out = D_min;
Status.B2=1;
   }
   else
Status.B2 = 0;
   }
/* Calculate Proportional term */
   P_out = Error * P_factor;
/* Sum PID&SD terms */
   outchan = P_out + I_out + D_out + SD_out;
/* Save values for next pass */
   PV_old = inchan;
Setpoint_old = Setpoint;
/* In case we switch to manual on the next pass */
/* prepare to hold output at latest value */
   Man out = outchan;
 } /* if ( Man_state ) */
/* Clip output to specified limits */
   if ( outchan > Out_max )
```

```
outchan = Out max;
Status.B0=1;
   else if ( Out_min > outchan )
outchan = Out_min;
Status.B0=1;
   else
Status.B0 = 0;
/* Clear alarm output if no alarms */
   if (!(Status.B6 | Status.B5) ) alarmchan = 0;
/* Log appropriate data */
   if ( History_mode > 1 )
/* Output everything to FIFO & CVT */
writefifo( (ALG NUM*256)+9 );
writeboth( inchan, (ALG_NUM*10)+0 );
writeboth( Error, (ALG_NUM*10)+1);
writeboth( outchan, (ALG_NUM*10)+2);
writeboth( Status, (ALG_NUM*10)+3 );
writeboth( Setpoint, (ALG_NUM*10)+4 );
writeboth( P_out, (ALG_NUM*10)+5 );
writeboth( I_out, (ALG_NUM*10)+6 );
writeboth( D_out, (ALG_NUM*10)+7 );
writeboth( SD_out, (ALG_NUM*10)+8 );
   else if ( History_mode )
/* Output summary to FIFO & CVT */
writefifo( (ALG_NUM*256)+4 );
writeboth( inchan, (ALG_NUM*10)+0 );
writeboth( Error, (ALG_NUM*10)+1);
writeboth( outchan, (ALG_NUM*10)+2);
writeboth( Status, (ALG_NUM*10)+3 );
   else
/* Output summary to CVT only */
writecvt( inchan, (ALG_NUM*10)+0 );
writecvt( Error, (ALG_NUM*10)+1);
writecvt( outchan, (ALG_NUM*10)+2);
writecvt( Status, (ALG_NUM*10)+3 );
```

#### Appendix E

# Wiring and Noise Reduction Methods

## Separating Digital and Analog SCP Signals

Signals with very fast rise time can cause interference with nearby signal paths. This is called cross-talk. Digital signals present this fast rise-time situation. Digital I/O signal lines that are very close to analog input signal lines can inject noise into them.

To minimize cross-talk you can maximize the distance between analog input and digital I/O signal lines. By installing analog input SCPs in positions 0 through 3, and digital I/O SCPs in positions 4 through 7, you can keep these types of signals separated by the width of the HP E1415 module. The signals are further isolated because they remain separated on the connector module as well. Note that in Figure 6-7, even though only 7 of the eight SCP positions are filled, the SCPs present are not installed contiguously, but are arranged to provide as much digital/analog separation as possible.

If you have to mix analog input and digital I/O SCPs on the same side, the following suggestions will help provide quieter analog measurements.

- Use analog input SCPs that provide filtering on the mixed side.
- Route only high level analog signals to the mixed side.

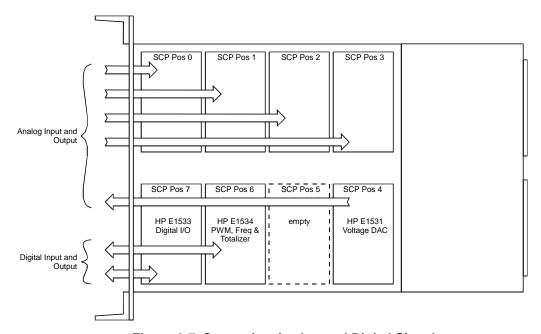

Figure 6-7. Separating Analog and Digital Signals

#### Recommended Wiring and Noise Reduction Techniques

Unshielded signal wiring is very common in Data Acquisition applications. While this worked well for low speed integrating A/D measurements and/or for measuring high level signals, it does not work for high speed sampling A/Ds, particularly when measuring low level signals like thermocouples or strain gage bridge outputs. Unshielded wiring will pick up environmental noise, causing measurement errors. Shielded, twisted pair signal wiring, although it is expensive, is required for these measurements unless an even more expensive amplifier-at-the- signal-source or individual A/D at the source is used.

Generally, the shield should be connected to ground at the DUT and left open at the HP E1415. Floating DUTs or transducers are an exception. Connect the shield to HP E1415 GND or GRD terminals for this case, whichever gives the best performance. This will usually be the GND terminal. A single point shield to ground connection is required to prevent ground loops. This point should be as near to the noise source as possible and this is usually at the DUT.

#### Wiring Checklist

The following lists some recommended wiring techniques.

- 1. Use individually shielded, twisted-pair wiring for each channel.
- 2. Connect the shield of each wiring pair to the corresponding Guard (G) terminal on the Terminal Module.
- 3. The Terminal Module is shipped with the Ground-Guard (GND-GRD) shorting jumper installed for each channel. These may be left installed or removed, dependent on the following conditions:
  - a. Grounded Transducer with shield connected to ground at the **transducer:** Low frequency ground loops (DC and/or 50/60Hz) can result if the shield is also grounded at the Terminal Module end. To prevent this, remove the GND-GRD jumper for that channel.
  - b. Floating Transducer with shield connected to the transducer at the source: In this case, the best performance will most likely be achieved by leaving the GND-GRD jumper in place.
- 3. In general, the GND-GRD jumper can be left in place unless it is necessary to break low frequency (below 1 kHz) ground loops.

# HP E1415 Guard Connections

The HP E1415 guard connection provides a 10 K $\Omega$  current limiting resistor between the guard terminals (G) and E1415 chassis ground for each 8 channel SCP bank. This is a safety device for the case where the Device Under Test (DUT) isn't actually floating, the shield is connected to the DUT and also connected to the HP E1415 guard terminal (G). The 10 K $\Omega$  resistor limits the ground loop current, which has been known to burn out shields. This also provides 20 K $\Omega$  isolation between shields between SCP banks which helps isolate the noise source.

# Common Mode Voltage Limits

You must be very careful not to exceed the maximum common mode voltage referenced to the card chassis ground of  $\pm 16$  volts ( $\pm 60$  volts with the HP E1513A Attenuator SCP). There is an exception to this when high frequency (1 kHz - 20 kHz) common mode noise is present (see "HP E1415 Noise Rejection" below). Also, if the DUT is not grounded, then the shield should be connected to the E1415 chassis ground.

# When to Make Shield Connections

It is not always possible to state positively the best shield connection for all cases. Shield performance depends on the noise coupling mechanism which is very difficult to determine. The above recommendations are usually the best wiring method, but if feasible, experiment with shield connections to determine which provides the best performance for your installation and environment.

#### **NOTE**

For a thorough, rigorous discussion of measurement noise, shielding, and filtering, see "Noise Reduction Techniques in Electronic Systems" by Henry W. Ott of Bell Laboratories, published by Wiley & Sons, ISBN 0-471-85068-3.

## **Noise Due to Inadequate Card Grounding**

If either or both of the HP E1415 and HP E1482 (MXI Extender Modules) are not securely screwed into the VXIbus Mainframe, noise can be generated. Make sure that both screws (top and bottom) are screwed in tight. If not, it is possible that CVT data could be more noisy than FIFO data because the CVT is located in A24 space, the FIFO in A16 space; more lines moving could cause noisier readings.

#### **HP E1415 Noise Rejection**

See Figure 6-8 for the following discussion.

#### **Normal Mode Noise** (Enm)

This noise is actually present at the signal source and is a differential noise (Hi to Lo). It is what is filtered out by the buffered filters on the HP E1502, E1503, E1508, and E1509 SCPs.

#### Common Mode Noise (Ecm)

This noise is common to both the Hi and Lo differential signal inputs. Low frequency Ecm is very effectively rejected by a good differential instrumentation amplifier, and it can be averaged out when measured through the Direct Input SCP (HP E1501). However, high frequency Ecm is rectified and generates an offset with the amplifier and filter SCPs (such as HP E1502, HP E1503, HP E1508, and HP E1509). This is since these SCPs have buffer-amplifiers on board and is a characteristic of amplifiers. The best way to deal with this is to prevent the noise from getting into the amplifier.

#### **Keeping Common Mode Noise out of** the Amplifier

Most common mode noise is about 60 Hz, so the differential amplifier rejection is very good. The amplifier Common Mode Noise characteristics are:

120 dB flat to 300 Hz, then 20 dB/octave rolloff

The HP E1415 amplifiers are selected for low gain error, offset, temperature drift, and low power. These characteristics are generally incompatible with good high frequency CMR performance. More expensive, high performance amplifiers can solve this problem, but since they aren't required for many systems, HP elected to handle this with the High Frequency Common Mode Filter option to the HP E1586A Remote Rack Panel (HP E1586 Option 001. RF Filter) discussed below.

Shielded, twisted pair lead wire generally does a good job of keeping high frequency common mode noise out of the amplifier, provided the shield is connected to the HP E1415 chassis ground through a very low impedance. (Not via the guard terminal - The HP E1415 guard terminal connection shown in the HP E1415 User's manual does not consider the high frequency Ecm problem, and is there to limit the shield current and to allow the DUT to float up to some DC common mode voltage subject to the maximum  $\pm 16$ volt input specification limit.

This conflicts with the often recommended good practice of grounding the shield at the signal source and only at that point to eliminate line frequency ground loops, which can be high enough to burn up a shield. We recommend that you follow this practice, and if you see high frequency common mode noise (or suspect it), tie the shield to the HP E1415 ground through a 0.1 μF capacitor. At high frequencies, this drives the shield voltage to 0 volts at the HP E1415 input. Due to inductive coupling to the signal leads, the Ecm voltage on the signal leads is also driven to zero.

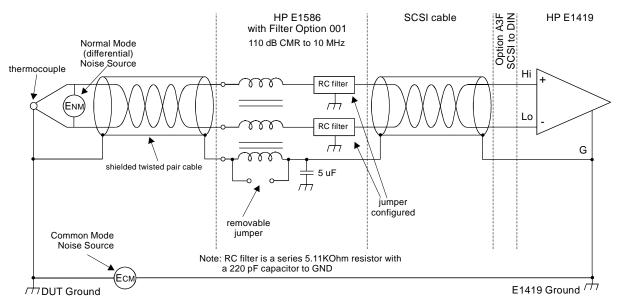

Figure 6-8. HF Common Mode Filters

#### Reducing Common Mode Rejection Using Tri-Filar Transformers

One HP E1413 customer determined that greater than 100 dB CMR to 10 MHz was required to get good thermocouple (TC) measurements in his test environment. To accomplish this requires the use of tri-filar transformers which are an option to the HP E1586A Remote Rack Terminal Panel. (This also provides superior isothermal reference block performance for thermocouple measurements.) This works by virtue of the inductance in the shield connected winding presenting a significant impedance to high frequency common mode noise and forcing all the noise voltage to be dropped across the winding. The common mode noise at the input amplifier side of the winding is forced to 0 volts by virtue of the low impedance connection to the HP E1415 ground via the selectable short or parallel combination of 1 k $\Omega$  and 0.1  $\mu$ F. The short can't be used in situations where there is a very high common mode voltage, (DC and/or AC) that could generate very large shield currents.

The tight coupling through the transformer windings into the signal Hi and Low leads, forces the common mode noise at the input amplifier side of those windings to 0 volts. This achieves the 110 dB to 10 MHz desired, keeping the high frequency common mode noise out of the amplifier, thus preventing the amplifier from rectifying this into an offset error.

This effectively does the same thing that shielded, twisted pair cable does, only better. It is especially effective if the shield connection to the HP E1415 ground can't be a very low impedance due to large DC and/or low frequency common mode voltages.

The tri-filar transformers don't limit the differential (normal mode) signal bandwidth. Thus, removing the requirement for "slowly varying signal voltages". The nature of the tri-filar transformer, or, more accurately, common-mode inductor, is that it provides a fairly high impedance to

common mode signals, and a quite low impedance to differential mode signals. The ratio of common-mode impedance to differential-mode impedance for the transformer we use is ~ 3500:1. Thus, there is NO differential mode bandwidth penalty incurred by using the tri-filar transformers.

## Appendix F

# **Generating User Defined Functions**

#### Introduction

The HP E1415 Algorithmic Closed Loop Control Card has a limited set of mathematical operations such as add, subtract, multiply, and divide. Many control applications require functions such a square root for calculating flow rate or a trigonometric function to correctly transition motion of moving object from a start to ending position. In order to represent a sine wave or other transcendental functions, one could use a power series expansion to approximate the function using a finite number of algebraic expressions. Since the above mentioned operations can take from 1.5usec to 4usec for each floating point calculation, a complex waveform such as sine(x) could take more than 100usec to get the desired result. A faster solution is desirable and available.

The HP E1415 provides a solution to approximating such complex waveforms by using a piece-wise linearization of virtually any complex waveform. The technique is simple. The DOS disc supplied with your HP E1415 contains both a 'C' and Rocky Mountain BASIC program which calculates 128 Mx+B segments over a specified range of values for the desired function. You supply the function; the program generates the segments in a table. The resulting table can be downloaded into the HP E1415's RAM with the ALG:FUNC:DEF command where you can select any desired name of the function(i.e.  $\sin(x)$ ,  $\tan(x)$ , etc.). Up to 32 functions can be created for use in algorithms. At runtime where the function is passed an 'x' value, the time to calculate the Mx+B segmented linear approximation is approximately  $17\mu$ sec.

The HP E1415 actually uses this technique to convert volts to temperature, strain, etc. The accuracy of the approximation is really based upon how well you select the range over which the table is built. For thermocouple temperature conversion, the HP E1415 fixes the range to the lowest A/D range(+/-64millivolts) so that small microvolt measurements yield the proper resolution of the actual temperature for a non-linear transducer. In addition, the HP E1415 permits you to create Custom Engineering Unit conversion for your transducer so that when the voltage measurement is actually made the EU conversion takes place(see SENS:FUNC:CUST ). Algorithms deal with the resulting floating point numbers generated during the measurement phase and may require further complex mathematical operations to achieve the desired result.

With some complex waveforms, you may actually want to break up the waveform into several functions in order to get the desired accuracy. For example, suppose you need to generate a square root function for both voltage and strain calculations. The voltages are only going to range from 0 to +/-16volts, worst case. The strain measurements return numbers in microstrain which range in the 1000's. Trying to represent the square root

function over the entire range would severely impact the accuracy of the approximation. Remember, the entire range is broken up into only 128 segments of Mx+B operations. If you want accuracy, you MUST limit the range over which calculations are made. Many transcendental functions are simply used as a scaling multiplier. For example, a sine wave function is typically created over a range of 360 degrees or 2\*PI radians. After which, the function repeats itself. It's a simple matter to make sure the 'x' term is scaled to this range before calculating the result. This concept should be used almost exclusively to obtain the best results.

## Haversine Example.

The following is an example of creating a haversine function (a sine wave over the range of -PI/2 to PI/2). The resulting function represents a fairly accurate approximation of this non-linear waveform when you limit the range as indicated. Since the tables must be built upon binary boundaries(i.e. .125, .25, .5, 1, 2, 4, etc.) and since PI/2 is a number greater than 1 but less than 2, the next binary interval to include this range will be 2. Another requirement for building the table is that the waveform range MUST be centered around 0( i.e. symmetrical about the X-axis). If the desired function is not defined on one side or the other of the Y-axis, then the table is right or left shifted by the offset from X=0 and the table values are calculated correctly, but the table is built as though it were centered about the X-axis. For the most part, you can ignore these last couple of sentences if it does not make sense to you. The only reason its brought up here is that your accuracy may suffer the farther away from the X=0 point you get unless you understand what resolution is available and how much non-linearity is present in your waveform. We'll talk about that in the "Limitations" section, later.

Figure 1 shows the haversine function as stated above. This type of waveform is typical of the kind of acceleration and deceleration one wants when moving an object from one point to another. The desired beginning point would be the location at -PI/2 and the ending point would be at PI/2. With the desired range spread over +/- PI/2, the 128 segments are actually divided over the range of +/- 2. Therefore, the 128 Mx+B line segments are divided equally on both sides of X=0: 64 segments for 0..2 and 64 segments for -2..0.

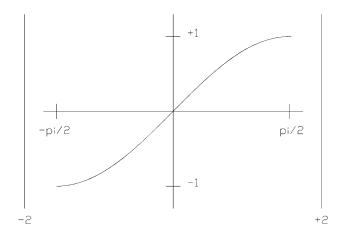

Figure 6-9. A Haversine Function

A typical use of this function would be to output an analog voltage or current at each Scan Trigger of the HP E1415 and over the range of the haversine. For example, suppose you wanted a new position of an analog output to move from 1ma to 3ma over a period of 100msec. If your TRIG:TIMER setting or your EXTernal trigger was set to 2msec, then you would want to force 50 intervals over the range of the haversine. This can be easily done by using a scalar variable to count the number of times the algorithm has executed and to scale the variable value to the -PI/2 to PI/2 range. 3ma is multiplied times the custom function result over each interval which will yield the shape of the haversine  $(.003*\sin(x)+.001)$ . This is illustrated in the example below. The program listings on the disc(and printed later in this appendix) illustrate the actual program used to generate this haversine function. You need only supply the algebraic expression in my function(), the desired range over which to evaluate the function(which determines the table range), and the name of the function. The Build table() routine (see example file sine fn.cs) creates the table for the function, and the ALG:FUNC:DEF writes that table into HP E1415 memory. The table MUST be built and downloaded BEFORE trying to use the function.

The following is a summary of what commands and parameters are used in the program examples. Table 1 shows some examples of the accuracy of the custom function with various input values compared to an evaluation of the actual transcendental function found in  $^{\circ}$ C or RMB. Please note that the Mx+B segments are located on boundaries specified by 2/64 on each side of X=0. This means that if you select the exact input value that was used for the beginning of each segment, you WILL get exactly the calculated value of that function at that point. Any point between segments will be an approximation dependent upon the linearity of that segment. Also note that values of X = 2 and X = -2 will result in Y=infinity.

| 'C' sin(-1.570798) | -1.000000 | 'HP E1415' sin(-1.570798) | -0.999905 |
|--------------------|-----------|---------------------------|-----------|
| 'C' sin(-1.256639) | -0.951057 | 'HP E1415' sin(-1.256639) | -0.950965 |
| 'C' sin(-0.942479) | -0.809018 | 'HP E1415' sin(-0.942479) | -0.808944 |
| 'C' sin(-0.628319) | -0.587786 | 'HP E1415' sin(-0.628319) | -0.587740 |
| 'C' sin(-0.314160) | -0.309017 | 'HP E1415' sin(-0.314160) | -0.308998 |
| 'C' sin(0.000000)  | 0.000000  | 'HP E1415' sin(0.000000)  | 0.000000  |
| 'C' sin(0.314160)  | 0.309017  | 'HP E1415' sin(0.314160)  | 0.308998  |
| 'C' sin(0.628319)  | 0.587786  | 'HP E1415' sin(0.628319)  | 0.587740  |
| 'C' sin(0.942479)  | 0.809018  | 'HP E1415' sin(0.942479)  | 0.808944  |
| 'C' sin(1.256639)  | 0.951057  | 'HP E1415' sin(1.256639)  | 0.950965  |
| 'C' sin(1.570798)  | 1.000000  | 'HP E1415' sin(1.570798)  | 0.999905  |
|                    |           |                           |           |

Table 6-2. 'C' Sin(x) Vs. HP E1415 Haversine Function

#### Limitations

As stated earlier, there are limitations to using this custom function technique. These limitations are directly proportional to the non-linearity of the desired waveform. For example, suppose you wanted to represent the function X\*X\*X over a range of  $\pm 1000$ . The resulting binary range would be  $\pm 1024$ , and the segments would be partitioned at  $\pm 1024/64$  intervals. This means that every 16 units would yield an Mx+B calculation over that segment. As long as you input numbers VERY close to those cardinal points, you will get good results. Strictly speaking, you will get perfect results if you only calculate at the cardinal points, which may be reasonable for your application if you limit your input values to exactly those 128 points.

You may also shift the waveform anywhere along the X-axis, and Build table() will provide the necessary offset calculations to generate the proper table. Be aware too that shifting the table out to greater magnitudes of X may also impact the precision of your results dependent upon the linearity of your waveform. Suffice it to say that you will get your best results and it will be easiest for you to grasp what your doing if you stay near the X=0 point since most of the results of your measurements will have 1e-6..16 values for volts.

One final note. You may see truncation errors in the fourth digit of your results. This is because only 15 bits of your input value is sent to the function. This occurs because the same technique used for Custom EU conversion is used here, and the method assumes input values are from the 16 bit A/D (15 bits = sign bit). This is evident in Table 1 where the first and last entries return  $\pm 0.9999$  rather than  $\pm 1$ . For most applications this accuracy should be more than adequate.

## **Program Listings.**

| • RMB Version                                                                                 |                                                                                                    |  |  |  |
|-----------------------------------------------------------------------------------------------|----------------------------------------------------------------------------------------------------|--|--|--|
| 'C' Version. /* \$Header: \$                                                                  |                                                                                                    |  |  |  |
| * C-SCPI Example progra                                                                       | m for the E1415A Algorithmic Closed Loop Controller                                                                       |  |  |  |
| * sine_fn.cs                                                                                  |                                                                                                    |  |  |  |
| * This is a general purpose<br>* a haversine function.                                        | e example of using Custom Functions to generate                                                                           |  |  |  |
| * This is a template for bui<br>* or SICL to control instrur<br>*/                            | ilding E1415A C programs that may use C-SCPI<br>ments.                                                                    |  |  |  |
| /* Standard include files #include <stdlib.h></stdlib.h>                                      | */ /* Most programs use one or more * functions from the C standard * library. */                                         |  |  |  |
| #include <stdio.h></stdio.h>                                                                  | /* Most programs will also use standard * I/O functions. */                                                               |  |  |  |
| #include <stddef.h><br/>#include <math.h></math.h></stddef.h>                                 | /* This file is also often useful */ /* Needed for any floating point fn's */                                             |  |  |  |
| /* Other system include file<br>/* Whenever using system<br>* which include files shoul<br>*/ | or library calls, check the call description to see                                                                       |  |  |  |
| /* Instrument control includ<br>#include <cscpi.h></cscpi.h>                                  |                                                                                                    |  |  |  |
|                                                                                               | nat will be useful to the program. In particular, astrument addresses in this area to make the code                       |  |  |  |
| #define E1415_ADDR                                                                            | "vxi,208" /* The SICL address of your E1415 */ 5A", REGISTER); /* E1415 */                                                |  |  |  |
| /* #define E1415_ADDR                                                                         | for HP-IB and HP E1405/6 Command Module */ "hpib,22,26" /* The SICL address of your E1415 */ 415A", MESSAGE); /* E1415 */ |  |  |  |
| /* Declare instruments that<br>* can also be moved into I<br>*/                               | will be accessed with SICL. These declarations ocal contexts.                                                             |  |  |  |
| INST vxi;                                                                                     | /* VXI interface session */                                                                                               |  |  |  |

```
/* Trap instrument errors. If this function is used, it will be called every
* time a C-SCPI instrument puts an error in the error queue. As written, the
* function will figure out which instrument generated the error, retrieve the
* error, print a message, and exit. You may want to modify the way the error
* is printed, or comment out the exit if you want the program to continue.
* Note that this works only on REGISTER based instruments, because it was
* a C-SCPI register-based feature, not a general programming improvement.
* If you're using MESSAGE instruments, you'll still have to do SYST:ERR?:
* If your test program generates errors on purpose, you probably don't want
* this error function. If so, set the following "#if 1" to "#if 0". This
* function is most useful when you're trying to get your program running.
*/
#if 1
                            /* Set to 0 to skip trapping errors */
/*ARGSUSED*/
                            /* Keeps lint happy */
void cscpi_error(INST id, int err)
  char errorbuf[255];
                            /* Holds instrument error message */
  char idbuf[255];
                            /* Holds instrument response to *IDN? */
  cscpi_exe(id, "*IDN?\n", 6, idbuf, 255);
  cscpi exe(id, "SYST:ERR?\n", 10, errorbuf, 255);
  (void) fprintf(stderr, "Instrument error %s from %s\n", errorbuf, idbuf);
}
#endif
/* The following routine allows you to type SCPI commands and see the results.
* If you don't call this from your program, set the following "#if 1" to
* "#if O".
*/
#if 1
                            /* Set to 0 to skip this routine */
void do_interactive(void)
  char command[5000];
  char result[5000];
  int32 error;
  char string[256];
  for(;;) {
      (void) printf("SCPI command: ");
      (void) fflush(stdout);
      /* repeat until it actually gets something*/
      while (!gets(command));
      if (!*command) {
        break;
      cscpi_exe(e1415, command, strlen(command), result, sizeof(result));
      INST_QUERY(e1415, "syst:err?", "%d,%s", &error, string);
      while (error) {
        (void) printf("syst:err %d,'%s'\n", error, string);
        INST_QUERY(e1415,"syst:err?", "%d,%s", &error, string);
      if (result[0]) {
        (void) printf("result: %s\n", result);
```

```
}
#endif
/* Print usage information */
void usage(char *prog_name)
  (void) fprintf(stderr, "usage: %s algorithm_file...\n", prog_name);
}
/* Get an algorithm from a filename */
static char *get_algorithm(char *file_name)
  FILE
                *f;
                          /* Algorithm file pointer */
  int32
                            /* Algorithm size */
                a_size;
                         /* Character read from input */
  int
                *algorithm; /* Points to algorithm string */
  char
  f = fopen(file_name, "r");
  if (! f) {
     (void) fprintf(stderr, "Error: can't open algorithm file '%s'\n",
    exit(1);
  }
  a_size = 0;
                            /* Count length of algorithm */
  while (getc(f) != EOF) {
    a_size++;
  }
  rewind(f);
  algorithm = malloc(a_size + 1); /* Storage for algorithm */
                           /* Use as array index */
  a_size = 0;
  while ((c = getc(f)) != EOF) { /* Read the algorithm */
    algorithm[a_size] = c;
    a_size++;
  }
  algorithm[a_size] = 0;
                               /* Null terminate */
  (void) fclose(f);
                             /* Return algorithm string */
  return algorithm;
* NAME: static float64 two_to_the_N()
* TASK: Calculates 2^n
static float64 two_to_the_N( int32 n )
/* compute 2^n */
float64 r = 1;
int32 i;
    for (i = 0; i < n; i++)
         r *= 2;
```

```
return (r);
}
* NAME: static int32 round32f()
* TASK: Rounds a 32-bit floating point number.
static int32 round32f( float64 number )
  /* add or subtract 0.5 to round based on sign of number */
  float64 half = (number > 0.0)? 0.5: -0.5;
  return( (int32)( number + half ) );
* NAME: static float64 my_function()
* TASK: User-supplied function for calculating desired results of f(x).
* HAVERSINE
float64 my_function( float64 input )
     float64 returnValue;
        returnValue = sin(input);
     return( returnValue );
* NAME: void Build_table()
 TASK: Generates tables of mx+b values used for Custom Functions
      in the E1415A.
   Generate the three coefficients for the CUSTOM FUNCTION algorithm:
    a. The "exponent" value
    b. The "slope" or "M" value
    c. The "intercept" or "B" value.
* INPUT PARAMETERS:
     float64 max_input
                               - maximum input expected
     float64 min_input
                               - minimum input expected
     float64 (*custom_function)( float64 input )
                         - pointer to user function
* OUTPUT PARAMETERS
     float64 *range

    returned table range

     float64 *offset
                             - returned table offset
     uint16 *conv_array
                                - returned coeficient array:
                           (512 values for piecewise)
*F*/
void Build_table(float64 max_input, float64 min_input,
        float64 (*custom_function)( float64 input ),
        float64 *range, float64 *offset,
```

```
uint16 *conv_array)
uint16
        M[128];
uint16
        EX[128];
        Bhigh[128];
uint16
        Blow[128];
uint16
int32
         B;
int16
         ii;
int16
int32
         Mfactor;
int32
         Xfactor;
int32
        Xofst;
float64 test_range;
float64 tbl_range;
float64
        center;
float64 temp_range;
float64 t;
float64 slope;
float64 absslope;
float64 exponent;
float64 exponent2;
float64 input[129];
float64 result[129];
* First calculate the mid point of the range of values from the min and max
* input values. The offset is the center of the range of min and max
* inputs. The purpose of the offset is to permit calculating the tables
* based upon a relative centering about the X axis. The offset simply
* permits the run-time code to send the corrected X values assuming
* the tables were built symetrically around X=0.
  center = min_input + (max_input - min_input) / 2.0F;
  *offset = center;
  temp_range = max_input - center;
  test_range = (temp_range < 0.0 )? -temp_range : temp_range;
* Now calculate the closest binary representation of the test_range such
* that the new binary value is equal to or greater than the calculated
* test_range. Start with the lowest range(1/2^128) and step up until the
* new binary range is equal or greater than the test_range.
*/
  tbl_range = two_to_the_N(128);
                                        /* 2^28 */
  tbl_range = 1.0/tbl_range;
  while (test_range > tbl_range)
      tbl_range *= 2;
  *range = tbl_range;
  Xofst = 157;
                     /* exponent bias for DSP calculations */
* Now divide the full range of the table into 128 segments (129 points)
* scanning first the positive side of the X-axis and then the negative
* side of the X-axis.
```

```
* Note that 129 points are calculated in order to generate a line segment
* for calculating slope.
* Also note that the entire binary range is built to include the min
* and max values entered as min_input and max_input.
  for ( ii=0 ; ii<=64 ; ii++ ) /* 0 to +FS */
      input[ii] = center + ( (tbl_range/64.0)*(float64)ii);
      result[ii] = (*custom_function)( input[ii] );
      if (ii == 0) continue; /* This is the first point - skip slope */
      jj = 64 + ii - 1; /* generate numbers for prev segment */
     /* for second and subsequent points */
     t = result[ii-1]; /* using prev seg base */
     if (t< 0.0) t ^*= -1.0; /* use abs value (magnitude) of t ^*/
      /* compute the exponent of the offset (B is 31 bits) */
     if (t!=0.0)
                /* don't take log of zero */
        {
       exponent = 31.0 - (log10(t)/log10(2.0));/* take log base 2 */
      else
       exponent = 100.0;
      /* compute slope in bits (each table entry represents 512 bits) */
     slope = ( result[ii] - result[ii-1] ) / 512.0;
      /* don't take the log of a negative slope */
     absslope = (slope < 0)? -slope: slope;
      /* compute the exponent of the slope (M is 16 bits) */
      if (absslope != 0)
        {
        exponent2 = 15.0 - (\log 10(absslope)/\log 10(2.0));
      else
         exponent2 = 100.0;
      /* Choose the smallest exponent -- maximize resolution */
     if (exponent2 < exponent) exponent = exponent2;
     Xfactor = (int32)(exponent);
      if (t!=0)
         int32 Itemp = round32f(log10(t)/log10(2.0));
         if ((Xfactor + Itemp) > 30)
         Xfactor = 30 - Itemp;
```

```
}
  Mfactor = round32f( two_to_the_N(Xfactor)*slope );
  if (Mfactor == 32768)
      /* There is an endpoint problem. Re-compute if on endpoint */
      Mfactor =round32f( two_to_the_N(Xfactor)*slope );
   if ((Mfactor<=32767) && (Mfactor>= -32768) )
      /* only save if M is within limits */
      /* Adjust EX to match runtime.asm */
      EX[jj] = (uint16)(Xofst - Xfactor);
      M[jj] = (uint16)(Mfactor & 0xFFFF); /* remove leading 1's*/
      B = round32f( two_to_the_N(Xfactor )*result[ii-1] );
      Bhigh[jj] = (uint16)((B >> 16) \& 0x0000FFFF);
      Blow[jj] = (uint16)(B \& 0x0000FFFF);
 } /* end for */
for ( ii=0 ; ii<=64 ; ii++ ) /* 0 to -FS */
   input[ii] = center - ((tbl range/64.0)*(float64)(ii));
   result[ii] = (*custom_function)( input[ii] );
   if (ii == 0) continue; /* This is the first point - skip slope */
   ii = ii - 1;
                          /* generate numbers for prev segment */
                          /* for second and subsequent points */
  t = result[ii-1];
                          /* using prev seg base */
                          /* use abs value (magnitude) of t */
  if (t < 0.0) t *= -1.0;
   /* compute the exponent of the offset (B is 31 bits) */
  if (t!=0.0)
              /* don't take log of zero */
      {
     exponent = 31.0 - (log10(t)/log10(2.0));/* take log base 2 */
      }
   else
     exponent = 100.0;
     }
   /* compute slope in bits (each table entry represents 512 bits) */
  slope = ( result[ii] - result[ii-1] ) / 512.0;
   /* don't take the log of a negative slope */
  absslope = (slope < 0)? -slope: slope;
   /* compute the exponent of the slope (M is 16 bits) */
   if (absslope != 0)
      {
      exponent2 = 15.0 - (\log 10(absslope)/\log 10(2.0));
   else
      {
      exponent2 = 100.0;
```

```
/* Choose the smallest exponent -- maximize resolution */
     if (exponent2 < exponent) exponent = exponent2;
     Xfactor = (int32)(exponent);
      if (t!=0)
        int32 Itemp = round32f(log10(t)/log10(2.0));
        if ((Xfactor + Itemp) > 30)
        Xfactor = 30 - Itemp;
        }
        }
     Mfactor = round32f( two_to_the_N(Xfactor)*slope );
     if (Mfactor == 32768)
        /* There is an endpoint problem. Re-compute if on endpoint */
        Mfactor =round32f( two_to_the_N(Xfactor)*slope );
      if ((Mfactor<=32767) && (Mfactor>= -32768) )
        /* only save if M is within limits */
        /* Adjust EX to match runtime.asm */
        EX[jj] = (uint16)(Xofst - Xfactor);
        M[jj] = (uint16)(Mfactor & 0xFFFF); /* remove leading 1's*/
        B = round32f( two_to_the_N(Xfactor )*result[ii-1] );
        Bhigh[jj] = (uint16)((B >> 16) \& 0x0000FFFF);
        Blow[jj] = (uint16)(B \& 0x0000FFFF);
   } /* end for */
* Build actual tables for downloading into the E1415 memory.
  for ( ii=0 ; ii<128 ; ii++ )
             /* copy 64 sets of coefficents */
        conv_array[ii*4] = M[ii];
        conv_array[ii*4+1] = EX[ii];
        conv_array[ii*4+2] = Bhigh[ii];
        conv_array[ii*4+3] = Blow[ii];
        printf("%d %d %d %d %d\n",ii,M[ii],EX[ii],Bhigh[ii],Blow[ii]);
return;
/* Main program */
/*ARGSUSED*/
                     /* Keeps lint happy */
int main(int argc, char *argv[])
  /* Main program local variable declarations */
                 *algorithm; /* Algorithm string */
  char
  int
                              /* Algorithm number being loaded */
               alg_num;
                 string[333]; /* Holds error information */
  char
  int32
                 error;
                            /* Holds error number */
```

\*/

\*/

```
#if O
                      /* Set to 1 if reading algorithm files */
  /* Check pass parameters */
  if ((argc < 2) || (argc > 33)) { /* Must have 1 to 32 algorithms */
     usage(argv[0]);
     exit(1);
  }
#endif
  INST_STARTUP();
                            /* Initialize the C-SCPI routines */
#if O
                             /* Set to 1 to open interface session */
  /* If you need to open a VXI device session, here's how to do it. You need
   * a VXI device session if the V382 is to source or respond to VXI
   * backplane triggers (SICL ixtrig or ionintr calls).
   */
  if (! (vxi = iopen("vxi"))) {
      (void) fprintf(stderr, "SICL error: failed to open vxi interface.\n");
      (void) fprintf(stderr, "SICL error %d: %s\n",
              igeterrno(), igeterrstr(igeterrno()));
      exit(1);
  }
#endif
  /* Open the E1415 device session with error checking. Copy and modify
   * these lines if you need to open other instruments.
  INST_OPEN(e1415, E1415_ADDR); /* Open the E1415 */
  if (! e1415) {
                                          /* Did it open? */
      (void) fprintf(stderr, "Failed to open the E1415 at address %s\n",
              E1415 ADDR);
      (void) fprintf(stderr, "C-SCPI open error was %d\n", cscpi_open_error);
      (void) fprintf(stderr, "SICL error was %d: %s\n",
              igeterrno(), igeterrstr(igeterrno()));
      exit(1);
  /* Check for startup errors */
  INST_QUERY(e1415,"syst:err?\n", "%d,%S", &error, string);
  if (error) {
     (void) printf("syst:err %d,%s\n", error, string);
     exit(1);
  }
  /* Usually, you'll want to start from a known instrument state. The
   * following provides this.
   */
  INST_CLEAR(e1415);
                                     /* Selected device clear */
  INST_SEND(e1415, "*RST;*CLS\n");
#if 0
                             /* Set to 1 to do self test */
  /* Does the E1415 pass self-test? */
      int test_result;
                            /* Result of E1415 self-test */
                            /* Make sure it gets assigned */
      test_result = -1;
```

```
INST_QUERY(e1415, "*TST?\n", "%d", &test_result);
      if (test_result) {
        (void) fprintf(stderr, "E1415A failed self-test\n");
        exit(1);
  }
#endif
  /* Setup SCP functions */
  INST_SEND(e1415, "sens:func:volt (@116)\n"); /* Analog in volts */
  INST_SEND(e1415, "sour:func:cond (@141)\n"); /* Digital output */
#if 0
                            /* Set to 1 to do calibration */
                            /* Perform Calibrate, if necessary */
  {
      int cal_result;
                           /* Result of E1415 self-test */
      cal_result = -1;
                           /* Make sure it gets assigned */
      INST_QUERY(e1415, "*CAL?\n", "%d", &cal_result);
      if (cal_result) {
        (void) fprintf(stderr, "E1415A failed calibration\n");
        (void) fprintf(stderr, "Check FIFO for channel errors\n");
        exit(1);
  }
#endif
  /* Configure Trigger Subsystem and Data Format */
  INST_SEND(e1415, "trig:sour timer;:trig:timer .001\n");
  INST_SEND(e1415, "samp:timer 10e-6\n"); /* default */
  INST_SEND(e1415, "form real,32\n");
  /* Download Globals */
  /* INST_SEND(e1415, "alg:def 'globals', 'static float x;'\n"); */
  /* Download Custom Function */
                           /* set to maximum expected input*/
    float64 maxInput;
    float64 minInput;
                           /* set to minimum expected input*/
    float64 tableOffset;
                          /* offset used in building table*/
     uint16 coef_array[512]; /* 512 elements */
    float64 tableRange;
                            /* Range on which table was built*/
     maxInput = 2;
     minInput = -2:
     Build_table( maxInput, minInput, my_function, &tableRange,
                         &tableOffset, coef_array );
    /* Download the table range and the table array to the card
                                                                    */
    /* Piecewise requires 128 sets of table values
     INST_SEND(e1415,"ALGorithm:FUNCtion:DEFine 'sin',%f,%f,%f,%1024b",
                    tableRange, tableOffset, coef_array);
  }
```

```
/* Download algorithms */
#if O
                /* Set to 1 if algorithms passed in as files */
  /* Get an algorithm(s) from the passed filename(s). We assign sequential
   * algorithm numbers to each successive file name: ALG1, ALG2, etc. when
   * you execute this program as "rogname> lang1 lang2 lang3 ..."
  alg_num = 1;
                               /* Starting algorithm number */
  while (argc > alg_num) {
     algorithm = get_algorithm(argv[alg_num]); /* Read the algorithm */
     /* Define the algorithm */
                             /* Temporary algorithm name */
       char
                 alg[6];
       (void) sprintf(alg, "ALG%d", alg_num);
       INST_SEND(e1415, "alg:def %S,%*B\n", alg,
          strlen(algorithm) + 1, algorithm);
       /* Check for algorithm errors */
       INST_QUERY(e1415,"syst:err?\n", "%d,%S", &error, string);
       if (error) {
          (void) printf("While loading file %s, syst:err %d,%s\n",
               argv[alg_num], error, string);
          exit(1);
       }
     }
     /* Free the malloc'ed memory */
     free(algorithm);
                               /* Next algorithm */
     alg_num++;
  }
  (void) printf("All %d algorithm(s) loaded without errors\n\n", alg_num-1);
#else /* Download algorithm with in-line code */
      algorithm = " \n"
      "/* Example algorithm uses Custom Function.\n"
      " * This algorithms builds a haversine.\n"
      " */\n"
      "\n"
      " static float radians = 0, v;\n"
      " y = sin( radians );\n"
     " \n";
     INST_SEND(e1415, "alg:def 'ALG1',%*B\n", strlen(algorithm) + 1, algorithm);
#endif
  /* Preset Algorithm variables */
  /* Initiate Trigger System - start scanning and running algorithms */
  INST_SEND(e1415,"init\n");
  /* Print out results */
     float32 pi = 3.14159654;
     float32 radians;
     float32 y;
```

```
/* Note that alg:scal? won't execute until alg:upd is done */
  for ( radians = -pi/2.0; radians < pi/2.0; radians += pi/10.0) {
     INST_SEND(e1415, "alg:scal 'alg1','radians',%f\n", radians);
     INST_SEND(e1415, "alg:upd\n");
     INST_QUERY(e1415, "alg:scal? 'alg1','y'\n", "%f", &y);
     printf( "'C' sin(%f): %f, 'E1415A' sin(%f): %f\n",radians,
          (float32)sin((float64)radians), radians, y);
  }
  }
#if 1 /* Set to 1 if using User interactive commands to E1415 */
  /* Call this function if you want to be able to type SCPI commands and
   * see their responses. NOTE: switch to FORM,ASC to retrieve
   * ASCII numbers during interactive mode.
      INST_SEND(e1415,"form asc\n");
                           /* Calls cscpi_exe() in a loop */
      do_interactive();
#endif
#if O
  /* C-CSPI way to check for errors */
  INST_QUERY(e1415, "syst:err?\n", "%d, %S", &error, string);
     (void) printf("syst:err %d,%s\n", error, string);
    exit(1);
  }
#endif
                     /* Normal end of program */
  return 0;
}
#if 0
Example of results from program:
'C' sin(-1.570798): -1.000000, 'E1415A' sin(-1.570798): -0.999905
'C' sin(-1.256639): -0.951057, 'E1415A' sin(-1.256639): -0.950965
'C' sin(-0.942479): -0.809018, 'E1415A' sin(-0.942479): -0.808944
'C' sin(-0.628319): -0.587786, 'E1415A' sin(-0.628319): -0.587740
'C' sin(-0.314160): -0.309017, 'E1415A' sin(-0.314160): -0.308998
'C' sin(0.000000): 0.000000, 'E1415A' sin(0.000000): 0.000000
'C' sin(0.314160): 0.309017, 'E1415A' sin(0.314160): 0.308998
'C' sin(0.628319): 0.587786, 'E1415A' sin(0.628319): 0.587740
'C' sin(0.942479): 0.809018, 'E1415A' sin(0.942479): 0.808944
'C' sin(1.256639): 0.951057, 'E1415A' sin(1.256639): 0.950965
'C' sin(1.570798): 1.000000, 'E1415A' sin(1.570798): 0.999905
#endif
```

#### RMB Version.

```
10 ! RE-SAVE "SINE_FN.ASC"
20!
30! DESCRIPTION: Example program to illustrate the use of Custom Functions
40!
          in the E1415A. This example shows the use of RMB.
50!
          This example shows the creation of a Haversine function.
60!
70 ! The Build_table subprogram receives the minimum and maximum ranges
80 ! over which the function it to be built. You supply the algebraic
90 ! expression for FNMy_function().
100!
120 INTEGER Coef_array(0:511),Error
130 REAL Hpibintfc, Cmdmodule, E1413_ladd, E1413addr
140 INTEGER Lin_piecewise, Ilin(0:3), Ipiec(0:514)
150 REAL Min_input, Max_input
160 DIM String$[333]
170 ASSIGN @Err TO 1
180!
200! The following three lines should be customized for each installation
210 Hpibintfc=7
                 ! Hpib interface number for E1415
                  ! Hpib address for command module for E1415
220 Cmdmodule=9
230 E1415 ladd=208 ! Logical address for E1415 card
250 ON TIMEOUT Hpibintfc,12 GOTO End_
260 E1415addr=Hpibintfc*10000+Cmdmodule*100+E1415_ladd/8
270 ASSIGN @E1415 TO E1415addr
280 ASSIGN @Bus TO Hpibintfc; FORMAT OFF
290!
300 OUTPUT @E1415;"*RST;*CLS"
310 OUTPUT @E1415;"*IDN?"
320 ENTER @E1415; String$
330 PRINT String$
340 !
350 ! Select the Domain values for the function.
360 !
370 Min_input=-2
380 Max_input=2
390 CALL Build table(Max input,Min input,Table range,Table offset,Coef array(*))
400 !
410 ! Download the function table and define the function
420 !
                                             !build block
430
    Ipiec(0)=256*NUM("#")+NUM("4")
    lpiec(1)=256*NUM("1")+NUM("0")
                                             !1024 bytes
440
450 lpiec(2)=256*NUM("2")+NUM("4")
                                             !512 Integers
460 FOR Ii=0 TO 511
470
    lpiec(li+3)=Coef_array(li)
480 NEXT li
490 GOSUB Err_check
500 OUTPUT @E1415;"ALG:FUNC:DEF 'sin',";Table_range;",";Table_offset;",";
510 OUTPUT @Bus; Ipiec(*)
                                        !add block
520 OUTPUT @Bus;CHR$(10);END
                                               !terminate
530 !
540 GOSUB Err_check
550 !
560! Now define an algorithm to use sin(x) and tests its functionality.
570 !
```

```
580 OUTPUT @E1415; "alg:def 'alg1', 'static float y, radians=0; y=sin(radians); "
590 OUTPUT @E1415;"form ascii;:trig:timer .001;:init"
600 RAD ! use radians
610 GOSUB Err_check
620 FOR Radians=-PI/2 TO PI/2 STEP PI/10
630
     OUTPUT @E1415;"alg:scal 'alg1','radians',";Radians;";upd"
640
      OUTPUT @E1415; "alg:scal? 'alg1','y'"
650
      ENTER @E1415;Y
660
      PRINT USING This;"'RMB' sin(radians): ";SIN(Radians);" 'E1415A' sin(Radians): ";Y
670 This:IMAGE K,SD.DDDD,K,SD.DDDD
680 NEXT Radians
690 STOP
700 End_: !
710 PRINT "HPIB TIMEOUT"
720 STOP
730 Err_check:REPEAT ! Check for any errors
        OUTPUT @E1415;"SYST:ERR?"
740
        ENTER @E1415;Error,String$
750
760
       IF Error THEN
770
         OUTPUT @Err;"Error returned: "&VAL$(Error)&". "&String$
780
        END IF
790 UNTIL Error=0
800 RETURN
810 END
840 ! Subprogram Build_eu_table
850 ! TASK: Generates tables of mx+b values for downloading to E1415 DSP
860!
870! Generate the three coefficients for the EU algorithm:
880 1
       a. The "exponent" value
890!
       b. The "slope" or "M" value
900!
       c. The "intercept" or "B" value.
910!
920! INPUT PARAMETERS:
930!
                            - lowest expected value
        REAL Min_input
940!
        REAL Max_input
                             - largest expected value
950!
                       zero generates piecewise table
960 ! OUTPUT PARAMETERS
970!
        REAL Table_range
                             - returned table range
980!
        REAL Table_offset
                             - how much to adjust X for shifted function
990!
        INTEGER Coef_array - returned coeficient array:
1000!
                        (512 values)
1010!
1020 Build_eu_table:SUB Build_table(REAL Min_input,Max_input,Table_range,Table_offset,INTEGER
Coef_array(*))
1030
        INTEGER M(128), Ex(128), Bhigh(128), Blow(128), Xofst, Shift, Ii, Jj
1040
       INTEGER Xfactor,Ltemp
        REAL Input(129), Result(129), Test_range, T, Exponent, Exponent2
1050
1060
       REAL Slope, Absslope, Mfactor, B, BI
1070
1080
       ! Calculate the mid point of the range.
1090
1100
       Center=Min input+(Max input-Min input)/2
1110
       Table offset=Center
1120
       Temp_range=Max_input-Center
1130
       Test_range=ABS(Temp_range)
1140
1150
       ! Now calculate the closest binary representation of the test_range
1160
       !
```

```
1170
        Tbl_range=1/2^128
1180
        WHILE Test_range>Tbl_range
         Tbl_range=Tbl_range*2
1190
1200
        END WHILE
1210
        Table_range=Tbl_range
                     ! exponent bias for DSP calculations
1220
        Xofst=157
1230!
1240! Now divide the full range of the table into 128 segments (129 points)
1250! from -Rnge to +Rnge using the Custom() function function. We
1260! then generate the M, B and Ex values for the table to be downloaded.
1270!
1280! Note that we actually calculate 129 points but generate 128 sets of
1290! M, B and Ex values.
1300!
1310!
        FOR Ii=0 TO 64 STEP 1
1320
1330 Input(Ii)=Center+((Tbl_range/64.0)*Ii)
1340 Result(Ii)=FNMy_function(Input(Ii))
1350 IF Ii=0 THEN GOTO Loopend1! This is the first point
1360
           !
1370
           ! for second and subsequent points
                        ! generate numbers for prev segment
1380 Jj=64+li-1
1390 T=ABS(Result(li-1))
                           ! using abs value of prev seg base
1400 !
1410 ! compute the exponent of the offset (B is 31 bits)
                                  ! don't take log of zero
1420 IF T<>0. THEN
1430
        Exponent=31.0-(LGT(T)/LGT(2.0)) ! take log base 2
1440 ELSE
        Exponent=100.0
1450
1460 END IF
1470!
1480! compute slope in bits (each table entry represents 512 bits)
1490 Slope=(Result(Ii)-Result(Ii-1))/512.0
1510! don't take the log of a negative slope
1520 Absslope=ABS(Slope)
1530!
1540! compute the exponent of the slope (M is 16 bits)
1550 IF Absslope<>0. THEN
        Exponent2=15.0-(LGT(Absslope)/LGT(2.0))
1560
1570 ELSE
        Exponent2=100.0
1580
1590 END IF
         ! Choose the smallest exponent -- maximize resolution
1610 IF Exponent2<Exponent THEN Exponent=Exponent2
1620 Xfactor=INT(Exponent) !convert to integer
1630 IF T<>0. THEN
1640
        Ltemp=PROUND(LGT(T)/LGT(2.0),0)
1650
        IF (Xfactor+Ltemp)>30 THEN Xfactor=30-Ltemp
1660 END IF
1670 Mfactor=PROUND(2^Xfactor*Slope,0)
1680 IF Mfactor=32768.0 THEN
1690
         ! There is an endpoint problem. Re-compute if on endpoint
1700
        Xfactor=Xfactor-1
1710
        Mfactor=PROUND(2^Xfactor*Slope,0)
1720 END IF
1730 IF (Mfactor<=32767.0 AND Mfactor>=-32768.0) THEN
1740
          ! only save if M is in limits
```

```
1750
        Ex(Jj)=Xofst-Xfactor
1760
        M(Jj)=Mfactor
                         ! remove leading 1's
        B=PROUND(2^Xfactor*Result(Ii-1),0)
1770
1780
        Bhigh(Jj)=INT(B/65536.0) ! truncates
1790
        Bl=B-(Bhigh(Jj)*65536.0)
        IF BI>32767 THEN BI=BI-65536
1800
1810
        Blow(Jj)=Bl
1820 END IF
1830 Loopend1:NEXT li
1840 FOR Ii=0 TO 64 STEP 1
1850 Input(Ii)=Center-((Tbl_range/64.0)*Ii)
1860 Result(Ii)=FNMy_function(Input(Ii))
1870 IF Ii=0 THEN GOTO Loopend2! This is the first point
1880
1890
           ! for second and subsequent points
1900 Jj=li-1
                    ! generate numbers for prev segment
1910 T=ABS(Result(li-1))
                            ! using abs value of prev seg base
1920 !
1930 ! compute the exponent of the offset (B is 31 bits)
1940 IF T<>0. THEN
                                  ! don't take log of zero
1950
        Exponent=31.0-(LGT(T)/LGT(2.0)) ! take log base 2
1960 ELSE
        Exponent=100.0
1970
1980 END IF
1990!
2000! compute slope in bits (each table entry represents 512 bits)
2010 Slope=(Result(Ii)-Result(Ii-1))/512.0
2020!
2030! don't take the log of a negative slope
2040 Absslope=ABS(Slope)
2050!
2060! compute the exponent of the slope (M is 16 bits)
2070 IF Absslope<>0. THEN
        Exponent2=15.0-(LGT(Absslope)/LGT(2.0))
2080
2090 ELSE
2100
        Exponent2=100.0
2110 END IF
2120
        ! Choose the smallest exponent -- maximize resolution
2130 IF Exponent2<Exponent THEN Exponent=Exponent2
2140 Xfactor=INT(Exponent) !convert to integer
2150 IF T<>0. THEN
2160
        Ltemp=PROUND(LGT(T)/LGT(2.0),0)
2170
        IF (Xfactor+Ltemp)>30 THEN Xfactor=30-Ltemp
2180 END IF
2190 Mfactor=PROUND(2^Xfactor*Slope,0)
2200 IF Mfactor=32768.0 THEN
2210
         ! There is an endpoint problem. Re-compute if on endpoint
2220
        Xfactor=Xfactor-1
        Mfactor=PROUND(2^Xfactor*Slope,0)
2230
2240 END IF
2250 IF (Mfactor<=32767.0 AND Mfactor>=-32768.0) THEN
2260
         ! only save if M is in limits
2270
        Ex(Jj)=Xofst-Xfactor
2280
        M(Jj)=Mfactor
                         ! remove leading 1's
2290
        B=PROUND(2^Xfactor*Result(Ii-1),0)
2300
        Bhigh(Jj)=INT(B/65536.0) ! truncates
2310
        Bl=B-(Bhigh(Jj)*65536.0)
2320
        IF BI>32767 THEN BI=BI-65536
```

```
2330
       Blow(Jj)=Bl
2340 END IF
2350 Loopend2:NEXT li
2360!
2370! Copy the calculated table values to the output array
2380!
2390 !
2400 ! Store M, E, and B terms in array
2410 !
2420 FOR Ii=0 TO 127
2430 ! copy 128 sets of coefficents
2440 Coef_array(li*4)=M(li)
2450 Coef_array(li*4+1)=Ex(li)
2460 Coef_array(li*4+2)=Bhigh(li)
2470 Coef_array(li*4+3)=Blow(li)
2480 !PRINT li,M(li),Ex(li),Bhigh(li),Blow(li)
2490 NEXT li
2500 SUBEND
2510!
2530! Insert your desired function here
2540!
2550 DEF FNMy_function(REAL In_val)
2560 RETURN SIN(In_val)
2570 FNEND
```

#### Appendix G

# **Example Program Listings**

This appendix includes listings of example programs that are not printed in other parts of the manual. The example "simp\_pid.cs" is shown here because the listing in Chapter 3 is a shortened version.

|   | simp_pid.cs | 389 |
|---|-------------|-----|
|   | file_alg.cs | 396 |
|   | swap.cs     | 403 |
| , | tri sine cs | 411 |

### simp\_pid.cs

```
/* $Header: $
* C-SCPI Example program for the E1415A Algorithmic Closed Loop Controller
* simp_pid.cs
* This program example shows the use of the intrinsic function PIDB.
* This is a template for building E1415A C programs that may use C-SCPI
* or SICL to control instruments.
/* Standard include files */
#include <stdlib.h>
                            /* Most programs use one or more
                            * functions from the C standard
                            * library.
#include <stdio.h>
                            /* Most programs will also use standard
                            * I/O functions.
#include <stddef.h> /* This file is also often useful */
#include <math.h> /* Needed for any floating point fn's */
/* Other system include files */
/* Whenever using system or library calls, check the call description to see
* which include files should be included.
*/
/* Instrument control include files */
#include <cscpi.h> /* C-SCPI include file */
/* Declare any constants that will be useful to the program. In particular,
* it is usually best to put instrument addresses in this area to make the code
* more maintainable.
#define E1415_ADDR
                            "vxi,208"
                                        /* The SICL address of your E1415 */
```

```
INST_DECL(e1415, "E1415A", REGISTER); /* E1415 */
/* Use something like this for HP-IB and HP E1405/6 Command Module */
/* #define E1415_ADDR "hpib,22,26" /* The SICL address of your E1415 */
/*INST_DECL(e1415, "E1415A", MESSAGE); /* E1415 */
/* Declare instruments that will be accessed with SICL. These declarations
* can also be moved into local contexts.
*/
INST
         vxi;
                                  /* VXI interface session */
/* Trap instrument errors. If this function is used, it will be called every
* time a C-SCPI instrument puts an error in the error queue. As written, the
* function will figure out which instrument generated the error, retrieve the
* error, print a message, and exit. You may want to modify the way the error
* is printed, or comment out the exit if you want the program to continue.
* Note that this works only on REGISTER based instruments, because it was
* a C-SCPI register-based feature, not a general programming improvement.
* If you're using MESSAGE instruments, you'll still have to do SYST:ERR?:
* If your test program generates errors on purpose, you probably don't want
* this error function. If so, set the following "#if 1" to "#if 0". This
* function is most useful when you're trying to get your program running.
*/
#if 1
                            /* Set to 0 to skip trapping errors */
/*ARGSUSED*/
                            /* Keeps lint happy */
void cscpi_error(INST id, int err)
                            /* Holds instrument error message */
  char errorbuf[255];
  char idbuf[255];
                            /* Holds instrument response to *IDN? */
  cscpi_exe(id, "*IDN?\n", 6, idbuf, 255);
  cscpi_exe(id, "SYST:ERR?\n", 10, errorbuf, 255);
  (void) fprintf(stderr, "Instrument error %s from %s\n", errorbuf, idbuf);
#endif
/* The following routine allows you to type SCPI commands and see the results.
* If you don't call this from your program, set the following "#if 1" to
* "#if 0".
*/
#if 1
                            /* Set to 0 to skip this routine */
void do_interactive(void)
  char command[5000];
  char result[5000];
  int32 error;
  char string[256];
  for(;;) {
      (void) printf("SCPI command: ");
      (void) fflush(stdout);
      /* repeat until it actually gets something*/
      while (!gets(command));
```

```
if (!*command) {
         break;
      result[0] = 0;
      cscpi_exe(e1415, command, strlen(command), result, sizeof(result));
      INST_QUERY(e1415, "syst:err?", "%d,%s", &error, string);
      while (error) {
         (void) printf("syst:err %d,'%s'\n", error, string);
         INST_QUERY(e1415,"syst:err?", "%d,%s", &error, string);
      if (result[0]) {
         (void) printf("result: %s\n", result);
  }
#endif
/* Print usage information */
void usage(char *prog_name)
{
  (void) fprintf(stderr, "usage: %s algorithm_file...\n", prog_name);
}
/* Get an algorithm from a filename */
static char *get_algorithm(char *file_name)
  FILE
                            /* Algorithm file pointer */
  int32
                              /* Algorithm size */
                 a_size;
  int
                           /* Character read from input */
                 *algorithm; /* Points to algorithm string */
  char
  f = fopen(file_name, "r");
  if (! f) {
     (void) fprintf(stderr, "Error: can't open algorithm file '%s'\n",
          file_name);
     exit(1);
  }
                              /* Count length of algorithm */
  a_size = 0;
  while (getc(f) != EOF) {
     a_size++;
  }
  rewind(f);
  algorithm = malloc(a_size + 1); /* Storage for algorithm */
  a_size = 0;
                              /* Use as array index */
  while ((c = getc(f)) != EOF) { /* Read the algorithm */
     algorithm[a_size] = c;
     a_size++;
  algorithm[a_size] = 0;
                                  /* Null terminate */
  (void) fclose(f);
                                /* Return algorithm string */
  return algorithm;
}
```

```
/* Main program */
/*ARGSUSED*/
                      /* Keeps lint happy */
int main(int argc, char *argv[])
  /* Main program local variable declarations */
                 *algorithm; /* Algorithm string */
  char
  int
                alg num;
                              /* Algorithm number being loaded */
                 string[333]; /* Holds error information */
  char
  int32
                 error;
                             /* Holds error number */
#if 0
                      /* Set to 1 if reading algorithm files */
  /* Check pass parameters */
  if ((argc < 2) || (argc > 33)) { /* Must have 1 to 32 algorithms */
     usage(argv[0]);
     exit(1);
  }
#endif
  INST_STARTUP();
                            /* Initialize the C-SCPI routines */
#if 0
                             /* Set to 1 to open interface session */
  /* If you need to open a VXI device session, here's how to do it. You need
   * a VXI device session if the V382 is to source or respond to VXI
   * backplane triggers (SICL ixtrig or ionintr calls).
   */
  if (! (vxi = iopen("vxi"))) {
      (void) fprintf(stderr, "SICL error: failed to open vxi interface.\n");
      (void) fprintf(stderr, "SICL error %d: %s\n",
             igeterrno(), igeterrstr(igeterrno()));
      exit(1);
  }
#endif
  /* Open the E1415 device session with error checking. Copy and modify
   * these lines if you need to open other instruments.
  INST_OPEN(e1415, E1415_ADDR); /* Open the E1415 */
  if (! e1415) {
                      /* Did it open? */
      (void) fprintf(stderr, "Failed to open the E1415 at address %s\n",
             E1415 ADDR);
      (void) fprintf(stderr, "C-SCPI open error was %d\n", cscpi_open_error);
      (void) fprintf(stderr, "SICL error was %d: %s\n",
             igeterrno(), igeterrstr(igeterrno()));
      exit(1);
  }
  /* Check for startup errors */
  INST_QUERY(e1415,"syst:err?\n", "%d,%S", &error, string);
  if (error) {
     (void) printf("syst:err %d,%s\n", error, string);
     exit(1);
  /* Usually, you'll want to start from a known instrument state. The
   * following provides this.
   */
  INST_CLEAR(e1415);
                                     /* Selected device clear */
```

```
INST_SEND(e1415, "*RST;*CLS\n");
#if O
                            /* Set to 1 to do self test */
  /* Does the E1415 pass self-test? */
  {
      int test result:
                            /* Result of E1415 self-test */
      test_result = -1;
                            /* Make sure it gets assigned */
      INST_QUERY(e1415, "*TST?\n", "%d", &test_result);
      if (test_result) {
        (void) fprintf(stderr, "E1415A failed self-test\n");
        exit(1);
  }
#endif
  /* Setup SCP functions */
  INST_SEND(e1415, "sens:func:volt (@116)\n"); /* Analog in volts */
  INST_SEND(e1415, "sour:func:cond (@141)\n"); /* Digital output */
#if 0
                            /* Set to 1 to do calibration */
  /* Perform Calibrate, if necessary */
  {
                            /* Result of E1415 self-test */
      int cal_result;
      cal_result = -1;
                            /* Make sure it gets assigned */
      INST_QUERY(e1415, "*CAL?\n", "%d", &cal_result);
      if (cal_result) {
        (void) fprintf(stderr, "E1415A failed calibration\n");
        (void) fprintf(stderr, "Check FIFO for channel errors\n");
        exit(1);
      }
  }
#endif
  /* Configure Trigger Subsystem and Data Format */
  INST_SEND(e1415, "trig:sour timer;:trig:timer .001\n");
  INST_SEND(e1415, "samp:timer 10e-6\n"); /* default */
  INST_SEND(e1415, "form real,32\n");
  /* Download Globals */
  /* INST_SEND(e1415, "alg:def 'globals', 'static float x;'\n"); */
  /* Download algorithms */
#if O
                /* Set to 1 if algorithms passed in as files */
  /* Get an algorithm(s) from the passed filename(s). We assign sequential
   * algorithm numbers to each successive file name: ALG1, ALG2, etc. when
   * you execute this program as "rogname> lang1 lang2 lang3 ..."
   */
  alg_num = 1;
                               /* Starting algorithm number */
  while (argc > alg_num) {
    algorithm = get_algorithm(argv[alg_num]); /* Read the algorithm */
    /* Define the algorithm */
```

```
char
                 alg[6];
                             /* Temporary algorithm name */
       (void) sprintf(alg, "ALG%d", alg_num);
       INST_SEND(e1415, "alg:def %S, %*B\n", alg,
          strlen(algorithm) + 1, algorithm);
       /* Check for algorithm errors */
       INST_QUERY(e1415,"syst:err?\n", "%d,%S", &error, string);
       if (error) {
          (void) printf("While loading file %s, syst:err %d,%s\n",
               argv[alg_num], error, string);
          exit(1);
       }
    }
    /* Free the malloc'ed memory */
    free(algorithm);
                              /* Next algorithm */
     alg_num++;
  (void) printf("All %d algorithm(s) loaded without errors\n\n", alg_num-1);
#else /* Download algorithms with in-line code */
  INST_SEND(e1415,"alg:def 'alg1','PIDB(I116,O100,O141.B0)'\n");
#endif
  /* Preset Algorithm variables */
  INST_SEND(e1415,"alg:scal 'alg1','Setpoint',%f\n", 3.0);
  INST_SEND(e1415, "alg:scal 'alg1', 'P_factor', %f\n", 0.0001);
  INST_SEND(e1415,"alg:scal 'alg1','I_factor',%f\n", 0.00025);
  INST_SEND(e1415,"alg:upd\n");
  /* Initiate Trigger System - start scanning and running algorithms */
  INST_SEND(e1415,"init\n");
  /* Alter run-time variables and Retrieve Data */
  while(1){
      float32 setpoint = 0, process_info[4];
      int i;
      /* type in -100 to exit */
      printf("Enter desired setpoint: ");
      scanf( "%f", & setpoint );
      if ( setpoint == -100.00 ) break;
      INST_SEND(e1415, "alg:scal 'alg1', 'Setpoint', %f\n", setpoint );
      INST_SEND(e1415,"alg:upd\n");
      for ( i = 0; i < 10; i++) { /* read CVT 10 times */
                         /* ALG1 has elments 10-13 in CVT */
         INST_QUERY( e1415, "data:cvt? (@10:13)", "%f", &process_info );
         printf("Process variable: %f, %f, %f, %f\n",process_info[0],
               process_info[1],process_info[2],process_info[3]);
      }
#if 0 /* Set to 1 if using User interactive commands to E1415 */
  /* Call this function if you want to be able to type SCPI commands and
   * see their responses. NOTE: switch to FORM,ASC to retrieve
   * ASCII numbers during interactive mode.
```

```
do_interactive();
                             /* Calls cscpi_exe() in a loop */
#endif
#if O
  /* C-CSPI way to check for errors */
  INST_QUERY(e1415,"syst:err?\n", "%d,%S", &error, string);
  if (error) {
     (void) printf("syst:err %d,%s\n", error, string);
     exit(1);
  }
#endif
  }
                      /* Normal end of program */
  return 0;
}
#if O
```

#### C-CSPI program.

Example of changing from Setpoint=3 to Setpoint=9 over a trigger event period of 1msec using PIDB. Setpoint, error, output, and status are shown:

Enter desired setpoint: 9

Process variable: 3.000122, -0.000122, 0.001538, 0.000000 Process variable: 2.998657, 6.001343, 0.003638, 0.000000 Process variable: 5.744141, 3.255859, 0.004178, 0.000000 Process variable: 7.165039, 1.834961, 0.004494, 0.000000 Process variable: 8.086914, 0.383301, 0.004673, 0.000000 Process variable: 9.018555, -0.018555, 0.004655, 0.000000 Process variable: 9.056152, -0.056152, 0.004637, 0.000000 Process variable: 9.054688, -0.054688, 0.004623, 0.000000 Process variable: 9.046387, -0.046387, 0.004601, 0.000000 Process variable: 9.010254, -0.010254, 0.004601, 0.000000

#endif

#### file\_alg.cs

```
/* $Header: $
* C-SCPI Example program for the E1415A Algorithmic Closed Loop Controller
* file_alg.cs
* This example shows how to load algorithms from files. This example
* works properly with the file "mxplusb", which contains the E1415A
* algorithm for calculating various combinations of Mx+B.
* This is a template for building E1415A C programs that may use C-SCPI
* or SICL to control instruments.
/* Standard include files */
#include <stdlib.h>
                           /* Most programs use one or more
                            * functions from the C standard
                            * library.
                            */
#include <stdio.h>
                            /* Most programs will also use standard
                            * I/O functions.
                            */
#include <stddef.h> /* This file is also often useful */
#include <math.h> /* Needed for any floating point fn's */
/* Other system include files */
/* Whenever using system or library calls, check the call description to see
* which include files should be included.
*/
/* Instrument control include files */
#include <cscpi.h> /* C-SCPI include file */
/* Declare any constants that will be useful to the program. In particular,
* it is usually best to put instrument addresses in this area to make the code
* more maintainable.
#define E1415_ADDR
                            "vxi,208"
                                        /* The SICL address of your E1415 */
INST_DECL(e1415, "E1415A", REGISTER); /* E1415 */
/* Use something like this for HP-IB and HP E1405/6 Command Module */
/* #define E1415_ADDR "hpib,22,26" /* The SICL address of your E1415 */
/*INST_DECL(e1415, "E1415A", MESSAGE); /* E1415 */
/* Declare instruments that will be accessed with SICL. These declarations
* can also be moved into local contexts.
*/
INST
         vxi;
                                  /* VXI interface session */
/* Trap instrument errors. If this function is used, it will be called every
* time a C-SCPI instrument puts an error in the error queue. As written, the
* function will figure out which instrument generated the error, retrieve the
```

```
* error, print a message, and exit. You may want to modify the way the error
* is printed, or comment out the exit if you want the program to continue.
* Note that this works only on REGISTER based instruments, because it was
* a C-SCPI register-based feature, not a general programming improvement.
* If you're using MESSAGE instruments, you'll still have to do SYST:ERR?:
* If your test program generates errors on purpose, you probably don't want
* this error function. If so, set the following "#if 1" to "#if 0". This
* function is most useful when you're trying to get your program running.
#if 1
                            /* Set to 0 to skip trapping errors */
/*ARGSUSED*/
                            /* Keeps lint happy */
void cscpi_error(INST id, int err)
  char errorbuf[255];
                            /* Holds instrument error message */
  char idbuf[255];
                            /* Holds instrument response to *IDN? */
  cscpi_exe(id, "*IDN?\n", 6, idbuf, 255);
  cscpi_exe(id, "SYST:ERR?\n", 10, errorbuf, 255);
  (void) fprintf(stderr, "Instrument error %s from %s\n", errorbuf, idbuf);
#endif
/* The following routine allows you to type SCPI commands and see the results.
* If you don't call this from your program, set the following "#if 1" to
* "#if 0".
#if 1
                            /* Set to 0 to skip this routine */
void do_interactive(void)
  char command[5000];
  char result[5000];
  int32 error;
  char string[256];
  for(;;) {
      (void) printf("SCPI command: ");
      (void) fflush(stdout);
      /* repeat until it actually gets something*/
      while (!gets(command));
      if (!*command) {
        break;
      result[0] = 0:
      cscpi_exe(e1415, command, strlen(command), result, sizeof(result));
      INST_QUERY(e1415, "syst:err?", "%d,%s", &error, string);
      while (error) {
        (void) printf("syst:err %d,'%s'\n", error, string);
        INST_QUERY(e1415, "syst:err?", "%d, %s", &error, string);
      if (result[0]) {
        (void) printf("result: %s\n", result);
  }
#endif
```

```
/* Print usage information */
void usage(char *prog_name)
{
  (void) fprintf(stderr, "usage: %s algorithm_file...\n", prog_name);
}
/* Get an algorithm from a filename */
static char *get_algorithm(char *file_name)
  FILE
                  *f;
                            /* Algorithm file pointer */
  int32
                 a_size;
                              /* Algorithm size */
                           /* Character read from input */
  int
                 *algorithm; /* Points to algorithm string */
  char
  f = fopen(file_name, "r");
  if (! f) {
     (void) fprintf(stderr, "Error: can't open algorithm file '%s'\n",
          file_name);
     exit(1);
  }
  a size = 0:
                              /* Count length of algorithm */
  while (getc(f) != EOF) {
     a_size++;
  }
  rewind(f);
  algorithm = malloc(a_size + 1); /* Storage for algorithm */
  a_size = 0;
                             /* Use as array index */
  while ((c = getc(f)) != EOF) \{ /* Read the algorithm */
     algorithm[a_size] = c;
     a_size++;
                                  /* Null terminate */
  algorithm[a_size] = 0;
  (void) fclose(f);
                                /* Return algorithm string */
  return algorithm;
}
/* Main program */
                             /* Keeps lint happy */
/*ARGSUSED*/
int main(int argc, char *argv[])
  /* Main program local variable declarations */
                 *algorithm; /* Algorithm string */
  char
                              /* Algorithm number being loaded */
  int
                alg_num;
  char
                 string[333]; /* Holds error information */
  int32
                 error;
                             /* Holds error number */
#if 1
                             /* Set to 1 if reading algorithm files */
  /* Check pass parameters */
  if ((argc < 2) || (argc > 33)) { /* Must have 1 to 32 algorithms */
     usage(argv[0]);
     exit(1);
  }
```

```
#endif
```

```
INST_STARTUP();
                            /* Initialize the C-SCPI routines */
#if O
                             /* Set to 1 to open interface session */
  /* If you need to open a VXI device session, here's how to do it. You need
   * a VXI device session if the V382 is to source or respond to VXI
   * backplane triggers (SICL ixtrig or ionintr calls).
  if (! (vxi = iopen("vxi"))) {
      (void) fprintf(stderr, "SICL error: failed to open vxi interface.\n");
      (void) fprintf(stderr, "SICL error %d: %s\n",
             igeterrno(), igeterrstr(igeterrno()));
      exit(1);
  }
#endif
  /* Open the E1415 device session with error checking. Copy and modify
   * these lines if you need to open other instruments.
   */
  INST_OPEN(e1415, E1415_ADDR); /* Open the E1415 */
  if (! e1415) {
                                          /* Did it open? */
      (void) fprintf(stderr, "Failed to open the E1415 at address %s\n",
             E1415_ADDR);
      (void) fprintf(stderr, "C-SCPI open error was %d\n", cscpi_open_error);
      (void) fprintf(stderr, "SICL error was %d: %s\n",
             igeterrno(), igeterrstr(igeterrno()));
      exit(1);
  /* Check for startup errors */
  INST_QUERY(e1415,"syst:err?\n", "%d,%S", &error, string);
  if (error) {
     (void) printf("syst:err %d,%s\n", error, string);
     exit(1);
  }
  /* Usually, you'll want to start from a known instrument state. The
   * following provides this.
   */
                                     /* Selected device clear */
  INST CLEAR(e1415);
  INST_SEND(e1415, "*RST;*CLS\n");
#if O
                            /* Set to 1 to do self test */
  /* Does the E1415 pass self-test? */
  {
                            /* Result of E1415 self-test */
      int test_result;
      test_result = -1;
                            /* Make sure it gets assigned */
      INST_QUERY(e1415, "*TST?\n", "%d", &test_result);
      if (test_result) {
        (void) fprintf(stderr, "E1415A failed self-test\n");
        exit(1);
#endif
```

```
/* Setup SCP functions */
  INST_SEND(e1415, "sens:func:volt (@116)\n"); /* Analog in volts */
  INST_SEND(e1415, "sour:func:cond (@141)\n"); /* Digital output */
#if O
                            /* Set to 1 to do calibration */
  /* Perform Calibrate, if necessary */
  {
      int cal_result;
                            /* Result of E1415 self-test */
      cal_result = -1;
                            /* Make sure it gets assigned */
      INST_QUERY(e1415, "*CAL?\n", "%d", &cal_result);
      if (cal_result) {
        (void) fprintf(stderr, "E1415A failed calibration\n");
        (void) fprintf(stderr, "Check FIFO for channel errors\n");
        exit(1);
  }
#endif
  /* Configure Trigger Subsystem and Data Format */
  INST_SEND(e1415, "trig:sour timer;:trig:timer .001\n");
  INST SEND(e1415, "samp:timer 10e-6\n"); /* default */
  INST_SEND(e1415, "form real,32\n");
  /* Download Globals */
  /* INST_SEND(e1415, "alg:def 'globals', 'static float x;'\n"); */
  /* Download algorithms */
#if 1
                       /* Set to 1 if algorithms passed in as files */
  /* Get an algorithm(s) from the passed filename(s). We assign sequential
   * algorithm numbers to each successive file name: ALG1, ALG2, etc. when
   * you execute this program as "rogname> lang1 lang2 lang3 ..."
   */
  alg_num = 1;
                              /* Starting algorithm number */
  while (argc > alg_num) {
     algorithm = get_algorithm(argv[alg_num]); /* Read the algorithm */
    /* Define the algorithm */
                            /* Temporary algorithm name */
       char
                alg[6];
       (void) sprintf(alg, "ALG%d", alg_num);
       INST_SEND(e1415, "alg:def %S, %*B\n", alg,
          strlen(algorithm) + 1, algorithm);
       /* Check for algorithm errors */
       INST_QUERY(e1415,"syst:err?\n", "%d,%S", &error, string);
          (void) printf("While loading file %s, syst:err %d,%s\n",
               argv[alg_num], error, string);
          exit(1);
       }
    }
    /* Free the malloc'ed memory */
```

```
free(algorithm);
     alg_num++:
                              /* Next algorithm */
  }
  (void) printf("All %d algorithm(s) loaded without errors\n\n", alg_num-1);
#else /* Download algorithms with in-line code */
  INST_SEND(e1415, "alg:def 'alg1', 'PIDB(I116,O100,O141.B0)'\n");
#endif
  /* Preset Algorithm variables */
  INST_SEND(e1415,"alg:scal 'alg1','M',%f\n", 1.234);
  INST_SEND(e1415,"alg:scal 'alg1','B',%f\n", 5.678);
  INST_SEND(e1415,"alg:upd\n");
  /* Initiate Trigger System - start scanning and running algorithms */
  INST_SEND(e1415,"init\n");
  /* Alter run-time variables and Retrieve Data */
      float32 sync, array[4];
      int i;
      for ( i = 0; i < 10; i++) { /* make 10 changes to 'x' */
         INST_SEND(e1415, "alg:scal 'alg1', 'x', %f\n", (float32) i);
         INST_SEND(e1415, "alg:scal 'alg1', 'sync', %f\n", 1); /* set sync */
         INST_SEND(e1415,"alg:upd\n");
         /* The following alg:scal? command will not complete if the
         * update has not occured. Then, it's a matter of waiting for
         * the algorithm to complete and set sync = 2. This should
         * happen almost instantly since the algorithm is executing
         * every 1msec based upon trig:timer .001 above.
         */
         sync = 0;
         while ( sync != 2.0 )
                                  /* wait until algorithm sets sync to 2 */
               INST_QUERY( e1415, "alg:scal? 'alg1','sync'", "%f", &sync );
         /* read results of Mx+B calculations */
         INST_QUERY( e1415, "data:cvt? (@10:13)", "%f",&array );
         printf("Array contents: %f, %f, %f, %f\n",array[0],
               array[1],array[2],array[3]);
      }
#if 0 /* Set to 1 if using User interactive commands to E1415 */
  /* Call this function if you want to be able to type SCPI commands and
   * see their responses. NOTE: switch to FORM,ASC to retrieve
   * ASCII numbers during interactive mode.
                            /* Calls cscpi_exe() in a loop */
      do_interactive();
#endif
#if O
  /* C-CSPI way to check for errors */
  INST_QUERY(e1415,"syst:err?\n", "%d,%S", &error, string);
  if (error) {
     (void) printf("syst:err %d,%s\n", error, string);
     exit(1);
  }
#endif
```

```
}
   return 0;
                           /* Normal end of program */
#if 0
/* Example algorithm that calculates 4 Mx+B values upon
  signal that sync == 1. M and B terms set by application
* program.
* filename: mxplusb
static float M, B, x, sync;
if ( First_{loop} ) sync = 0;
if (sync == 1) {
       writecvt( M*x+B, 10);
       writecvt(-(M*x+B), 11);
       writecvt( (M*x+B)/2,12 );
       writecvt( 2*(M*x+B),13 );
       sync = 2;
}
Results from running this program with the following
syntax:                                                                                                    <pre
Array contents: 5.678000, -5.678000, 2.839000, 11.356000
Array contents: 6.912000, -6.912000, 3.456000, 13.823999
Array contents: 8.146000, -8.146000, 4.073000, 16.292000
Array contents: 9.379999, -9.379999, 4.690000, 18.759998
Array contents: 10.613999, -10.613999, 5.307000, 21.227999
Array contents: 11.848000, -11.848000, 5.924000, 23.695999
Array contents: 13.082000, -13.082000, 6.541000, 26.164000
Array contents: 14.315999, -14.315999, 7.158000, 28.631998
Array contents: 15.549999, -15.549999, 7.775000, 31.099998
Array contents: 16.783998, -16.783998, 8.391999, 33.567997
#endif
```

## swap.cs

```
/* $Header: $
* C-SCPI Example program for the E1415A Algorithmic Closed Loop Controller
* swap.cs
* This example shows how to perform algorithm swapping. This is an
* extension of the example file file_alg.cs
* This is a template for building E1415A C programs that may use C-SCPI
* or SICL to control instruments.
*/
/* Standard include files */
#include <stdlib.h>
                           /* Most programs use one or more
                            * functions from the C standard
                            * library.
                            */
#include <stdio.h>
                            /* Most programs will also use standard
                            * I/O functions.
                            */
#include <stddef.h> /* This file is also often useful */
#include <math.h> /* Needed for any floating point fn's */
/* Other system include files */
/* Whenever using system or library calls, check the call description to see
* which include files should be included.
*/
/* Instrument control include files */
#include <cscpi.h> /* C-SCPI include file */
/* Declare any constants that will be useful to the program. In particular,
* it is usually best to put instrument addresses in this area to make the code
* more maintainable.
#define E1415_ADDR
                           "vxi,208"
                                              /* The SICL address of your E1415 */
INST_DECL(e1415, "E1415A", REGISTER); /* E1415 */
/* Use something like this for HP-IB and HP E1405/6 Command Module */
/* #define E1415_ADDR "hpib,22,26" /* The SICL address of your E1415 */
/*INST_DECL(e1415, "E1415A", MESSAGE); /* E1415 */
/* Declare instruments that will be accessed with SICL. These declarations
* can also be moved into local contexts.
*/
INST
                                 /* VXI interface session */
         vxi;
/* Trap instrument errors. If this function is used, it will be called every
* time a C-SCPI instrument puts an error in the error queue. As written, the
* function will figure out which instrument generated the error, retrieve the
* error, print a message, and exit. You may want to modify the way the error
```

```
* is printed, or comment out the exit if you want the program to continue.
* Note that this works only on REGISTER based instruments, because it was
* a C-SCPI register-based feature, not a general programming improvement.
* If you're using MESSAGE instruments, you'll still have to do SYST:ERR?:
* If your test program generates errors on purpose, you probably don't want
* this error function. If so, set the following "#if 1" to "#if 0". This
* function is most useful when you're trying to get your program running.
*/
#if 1
                            /* Set to 0 to skip trapping errors */
/*ARGSUSED*/
                            /* Keeps lint happy */
void cscpi_error(INST id, int err)
  char errorbuf[255];
                            /* Holds instrument error message */
  char idbuf[255];
                            /* Holds instrument response to *IDN? */
  cscpi_exe(id, "*IDN?\n", 6, idbuf, 255);
  cscpi_exe(id, "SYST:ERR?\n", 10, errorbuf, 255);
  (void) fprintf(stderr, "Instrument error %s from %s\n", errorbuf, idbuf);
#endif
/* The following routine allows you to type SCPI commands and see the results.
* If you don't call this from your program, set the following "#if 1" to
* "#if 0".
*/
#if 1
                            /* Set to 0 to skip this routine */
void do_interactive(void)
  char command[5000];
  char result[5000];
  int32 error;
  char string[256];
  for(;;) {
      (void) printf("SCPI command: ");
      (void) fflush(stdout);
      /* repeat until it actually gets something*/
      while (!gets(command));
      if (!*command) {
        break;
      result[0] = 0;
      cscpi_exe(e1415, command, strlen(command), result, sizeof(result));
      INST_QUERY(e1415, "syst:err?", "%d,%s", &error, string);
      while (error) {
        (void) printf("syst:err %d,'%s'\n", error, string);
        INST_QUERY(e1415, "syst:err?", "%d, %s", &error, string);
      if (result[0]) {
        (void) printf("result: %s\n", result);
  }
#endif
```

```
/* Print usage information */
void usage(char *prog_name)
{
  (void) fprintf(stderr, "usage: %s algorithm_file...\n", prog_name);
}
/* Get an algorithm from a filename */
static char *get_algorithm(char *file_name)
  FILE
                            /* Algorithm file pointer */
  int32
                              /* Algorithm size */
                 a_size;
  int
                           /* Character read from input */
                 *algorithm; /* Points to algorithm string */
  char
  f = fopen(file_name, "r");
  if (! f) {
     (void) fprintf(stderr, "Error: can't open algorithm file '%s'\n",
          file_name);
     exit(1);
  }
                              /* Count length of algorithm */
  a_size = 0;
  while (getc(f) != EOF) {
     a_size++;
  }
  rewind(f);
  algorithm = malloc(a_size + 1); /* Storage for algorithm */
  a_size = 0;
                              /* Use as array index */
  while ((c = getc(f)) != EOF) { /* Read the algorithm */
     algorithm[a_size] = c;
     a_size++;
                                  /* Null terminate */
  algorithm[a_size] = 0;
  (void) fclose(f);
                                /* Return algorithm string */
  return algorithm;
}
/* Main program */
/*ARGSUSED*/
                             /* Keeps lint happy */
int main(int argc, char *argv[])
  /* Main program local variable declarations */
  char
                 *algorithm; /* Algorithm string */
                               /* Algorithm number being loaded */
  int
                alg_num;
                 string[333]; /* Holds error information */
  char
  int32
                             /* Holds error number */
#if 0
                             /* Set to 1 if reading algorithm files */
  /* Check pass parameters */
  if ((argc < 2) || (argc > 33)) { /* Must have 1 to 32 algorithms */
     usage(argv[0]);
     exit(1);
  }
#endif
```

```
INST_STARTUP();
                            /* Initialize the C-SCPI routines */
#if 0
                             /* Set to 1 to open interface session */
  /* If you need to open a VXI device session, here's how to do it. You need
   * a VXI device session if the V382 is to source or respond to VXI
   * backplane triggers (SICL ixtrig or ionintr calls).
   */
  if (! (vxi = iopen("vxi"))) {
      (void) fprintf(stderr, "SICL error: failed to open vxi interface.\n");
      (void) fprintf(stderr, "SICL error %d: %s\n",
             igeterrno(), igeterrstr(igeterrno()));
      exit(1);
  }
#endif
  /* Open the E1415 device session with error checking. Copy and modify
   * these lines if you need to open other instruments.
  INST_OPEN(e1415, E1415_ADDR); /* Open the E1415 */
                                         /* Did it open? */
  if (! e1415) {
      (void) fprintf(stderr, "Failed to open the E1415 at address %s\n",
             E1415 ADDR);
      (void) fprintf(stderr, "C-SCPI open error was %d\n", cscpi_open_error);
      (void) fprintf(stderr, "SICL error was %d: %s\n",
             igeterrno(), igeterrstr(igeterrno()));
      exit(1);
  }
  /* Check for startup errors */
  INST_QUERY(e1415,"syst:err?\n", "%d,%S", &error, string);
  if (error) {
     (void) printf("syst:err %d,%s\n", error, string);
     exit(1);
  }
  /* Usually, you'll want to start from a known instrument state. The
   * following provides this.
   */
                                     /* Selected device clear */
  INST_CLEAR(e1415);
  INST_SEND(e1415, "*RST;*CLS\n");
#if 0
                            /* Set to 1 to do self test */
  /* Does the E1415 pass self-test? */
  {
      int test_result;
                            /* Result of E1415 self-test */
      test result = -1;
                            /* Make sure it gets assigned */
      INST_QUERY(e1415, "*TST?\n", "%d", &test_result);
      if (test_result) {
        (void) fprintf(stderr, "E1415A failed self-test\n");
        exit(1);
  }
#endif
```

```
/* Setup SCP functions */
  INST_SEND(e1415, "sens:func:volt (@116)\n"); /* Analog in volts */
  INST_SEND(e1415, "sour:func:cond (@141)\n"); /* Digital output */
#if O
                            /* Set to 1 to do calibration */
  /* Perform Calibrate, if necessary */
  {
      int cal_result;
                            /* Result of E1415 self-test */
      cal_result = -1;
                           /* Make sure it gets assigned */
      INST_QUERY(e1415, "*CAL?\n", "%d", &cal_result);
      if (cal_result) {
        (void) fprintf(stderr, "E1415A failed calibration\n");
        (void) fprintf(stderr, "Check FIFO for channel errors\n");
        exit(1);
      }
  }
#endif
  /* Configure Trigger Subsystem and Data Format */
  INST_SEND(e1415, "trig:sour timer;:trig:timer .001\n");
  INST_SEND(e1415, "samp:timer 10e-6\n"); /* default */
  INST SEND(e1415, "form real,32\n");
  /* Download Globals */
  /* INST_SEND(e1415, "alg:def 'globals', 'static float x;'\n"); */
  /* Download algorithms */
#if O
                /* Set to 1 if algorithms passed in as files */
  /* Get an algorithm(s) from the passed filename(s). We assign sequential
   * algorithm numbers to each successive file name: ALG1, ALG2, etc. when
   * you execute this program as "rogname> lang1 lang2 lang3 ..."
   */
                              /* Starting algorithm number */
  alg_num = 1;
  while (argc > alg_num) {
    algorithm = get_algorithm(argv[alg_num]); /* Read the algorithm */
    /* Define the algorithm */
    {
                            /* Temporary algorithm name */
                alg[6]:
       (void) sprintf(alg, "ALG%d", alg_num);
       INST SEND(e1415, "alg:def %S,%*B\n", alg,
          strlen(algorithm) + 1, algorithm);
       /* Check for algorithm errors */
       INST_QUERY(e1415,"syst:err?\n", "%d,%S", &error, string);
          (void) printf("While loading file %s, syst:err %d,%s\n",
               argv[alg_num], error, string);
          exit(1);
       }
    }
    /* Free the malloc'ed memory */
     free(algorithm);
```

```
/* Next algorithm */
     alg_num++;
  (void) printf("All %d algorithm(s) loaded without errors\n\n", alg_num-1);
#else /* Download algorithms with in-line code */
      algorithm = " \n"
      "/* Example algorithm that calculates 4 Mx+B values upon\n"
      " * signal that sync == 1. M and B terms set by application\n"
      " * program. \n"
      " */\n"
      " static float M, B, x, sync;\n"
      " if ( First_loop ) sync = 0;\n"
      " if ( sync == 1 ) \{\n"
            writecvt( M*x+B, 10);\n"
            writecvt(-(M*x+B), 11);\n"
            writecvt( (M*x+B)/2,12 );\n"
            writecvt( 2*(M*x+B),13 );\n"
            sync = 2;\n"
      " } \n";
     INST_SEND(e1415, "alg:def 'ALG1',500,%*B\n", strlen(algorithm) + 1, algorithm);
#endif
      algorithm = " \n"
      "/* Example algorithm that calculates 4 Mx+B values upon\n"
      " * signal that sync == 1. M and B terms set by application\n"
      " * program. Calculations are different than above.\n"
      " */\n"
      " static float M, B, x, sync;\n"
      " if ( First_loop ) sync = 0;\n"
      " if ( sync == 1 ) \{\n"
            writecvt( -(M*x+B), 10 );\n"
            writecvt( M*x+B, 11);\n"
            writecvt( 2*(M*x+B),12 );\n"
            writecvt( (M*x+B)/2,13 );\n"
            sync = 2;\n"
      " } \n";
  /* Preset Algorithm variables */
  INST_SEND(e1415, "alg:scal 'alg1', 'M', %f\n", 1.234);
  INST_SEND(e1415, "alg:scal 'alg1', 'B', %f\n", 5.678);
  INST SEND(e1415,"alg:upd\n");
  /* Initiate Trigger System - start scanning and running algorithms */
  INST_SEND(e1415,"init\n");
  /* Alter run-time variables and Retrieve Data */
      float32 sync, array[4];
      int i;
      for (i = 0; i < 10; i++) { /* make 10 changes to 'x' */
         INST_SEND(e1415, "alg:scal 'alg1', 'x', %f\n", (float32) i);
         INST_SEND(e1415,"alg:scal 'alg1','sync',%f\n", 1 ); /* set sync */
         INST_SEND(e1415,"alg:upd\n");
         /* The following alg:scal? command will not complete if the
         * update has not occured. Then, it's a matter of waiting for
```

```
* the algorithm to complete and set sync = 2. This should
         * happen almost instantly since the algorithm is executing
         * every 1msec based upon trig:timer .001 above.
         sync = 0;
         while ( sync != 2.0 )
                                   /* wait until algorithm sets sync to 2 */
               INST_QUERY( e1415, "alg:scal? 'alg1','sync'", "%f", &sync );
         /* read results of Mx+B calculations */
         INST_QUERY( e1415, "data:cvt? (@10:13)", "%f", &array );
         printf("Array contents: %f, %f, %f, %f, %f\n",array[0],
               array[1],array[2],array[3]);
     INST_SEND(e1415, "alg:def 'ALG1', %*B\n",strlen(algorithm) + 1, algorithm);
     INST_SEND(e1415, "alg:upd\n");
      printf("\nExecuting now with different algorithm\n\n");
/* Repeat with different algorithm running. */
      for (i = 0; i < 10; i++) { /* make 10 changes to 'x' */
         INST_SEND(e1415, "alg:scal 'alg1','x',%f\n", (float32) i);
         INST_SEND(e1415, "alg:scal 'alg1', 'sync', %f\n", 1); /* set sync */
         INST_SEND(e1415,"alg:upd\n");
         /* The following alg:scal? command will not complete if the
         * update has not occured. Then, it's a matter of waiting for
          * the algorithm to complete and set sync = 2. This should
         * happen almost instantly since the algorithm is executing
         * every 1msec based upon trig:timer .001 above.
         */
         sync = 0:
         while ( sync != 2.0 )
                                   /* wait until algorithm sets sync to 2 */
               INST_QUERY( e1415, "alg:scal? 'alg1','sync'", "%f", &sync );
         /* read results of Mx+B calculations */
         INST_QUERY( e1415, "data:cvt? (@10:13)", "%f", & array );
         printf("Array contents: %f, %f, %f, %f, %f\n",array[0],
               array[1],array[2],array[3]);
      }
#if 1 /* Set to 1 if using User interactive commands to E1415 */
  /* Call this function if you want to be able to type SCPI commands and
   * see their responses. NOTE: switch to FORM, ASC to retrieve
   * ASCII numbers during interactive mode.
   */
      do_interactive();
                            /* Calls cscpi_exe() in a loop */
#endif
#if 0
  /* C-CSPI way to check for errors */
  INST_QUERY(e1415, "syst:err?\n", "%d, %S", &error, string);
  if (error) {
     (void) printf("syst:err %d,%s\n", error, string);
     exit(1);
  }
#endif
  }
  return 0;
                            /* Normal end of program */
}
#if 0
```

```
/* Example algorithm that calculates 4 Mx+B values upon
* signal that sync == 1. M and B terms set by application
* program.
* filename: mxplusb
*/
static float M, B, x, sync;
if ( First_loop ) sync = 0;
if (sync == 1) {
     writecvt( M*x+B, 10);
     writecvt(-(M*x+B), 11);
     writecvt( (M*x+B)/2,12 );
     writecvt( 2*(M*x+B),13 );
     sync = 2;
}
Results from running this program with the following
syntax: cprogname> mxplusb
Array contents: 5.678000, -5.678000, 2.839000, 11.356000
Array contents: 6.912000, -6.912000, 3.456000, 13.823999
Array contents: 8.146000, -8.146000, 4.073000, 16.292000
Array contents: 9.379999, -9.379999, 4.690000, 18.759998
Array contents: 10.613999, -10.613999, 5.307000, 21.227999
Array contents: 11.848000, -11.848000, 5.924000, 23.695999
Array contents: 13.082000, -13.082000, 6.541000, 26.164000
Array contents: 14.315999, -14.315999, 7.158000, 28.631998
Array contents: 15.549999, -15.549999, 7.775000, 31.099998
```

Array contents: 16.783998, -16.783998, 8.391999, 33.567997

#endif

## tri\_sine.cs

```
/* $Header: $
* C-SCPI Example program for the E1415A Algorithmic Closed Loop Controller
* tri_sine.cs
* This example shows how to use Custom Functions in the E1415A by generating
* both a triangle and sine wave to a current output DAC.
* This is a template for building E1415A C programs that may use C-SCPI
* or SICL to control instruments.
/* Standard include files */
#include <stdlib.h>
                           /* Most programs use one or more
                            * functions from the C standard
                            * library.
#include <stdio.h>
                            /* Most programs will also use standard
                            * I/O functions.
#include <stddef.h> /* This file is also often useful */
#include <math.h> /* Needed for any floating point fn's */
/* Other system include files */
/* Whenever using system or library calls, check the call description to see
* which include files should be included.
*/
/* Instrument control include files */
#include <cscpi.h> /* C-SCPI include file */
/* Declare any constants that will be useful to the program. In particular,
* it is usually best to put instrument addresses in this area to make the code
* more maintainable.
#define E1415_ADDR
                           "vxi,208"
                                        /* The SICL address of your E1415 */
INST_DECL(e1415, "E1415A", REGISTER); /* E1415 */
/* Use something like this for HP-IB and HP E1405/6 Command Module */
/* #define E1415_ADDR "hpib,22,26" /* The SICL address of your E1415 */
/*INST_DECL(e1415, "E1415A", MESSAGE); /* E1415 */
/* Declare instruments that will be accessed with SICL. These declarations
* can also be moved into local contexts.
*/
INST
                                 /* VXI interface session */
         vxi;
/* Trap instrument errors. If this function is used, it will be called every
* time a C-SCPI instrument puts an error in the error queue. As written, the
* function will figure out which instrument generated the error, retrieve the
* error, print a message, and exit. You may want to modify the way the error
```

```
* is printed, or comment out the exit if you want the program to continue.
* Note that this works only on REGISTER based instruments, because it was
* a C-SCPI register-based feature, not a general programming improvement.
* If you're using MESSAGE instruments, you'll still have to do SYST:ERR?:
* If your test program generates errors on purpose, you probably don't want
* this error function. If so, set the following "#if 1" to "#if 0". This
* function is most useful when you're trying to get your program running.
*/
#if 1
                            /* Set to 0 to skip trapping errors */
/*ARGSUSED*/
                            /* Keeps lint happy */
void cscpi_error(INST id, int err)
  char errorbuf[255];
                            /* Holds instrument error message */
  char idbuf[255];
                            /* Holds instrument response to *IDN? */
  cscpi_exe(id, "*IDN?\n", 6, idbuf, 255);
  cscpi_exe(id, "SYST:ERR?\n", 10, errorbuf, 255);
  (void) fprintf(stderr, "Instrument error %s from %s\n", errorbuf, idbuf);
#endif
/* The following routine allows you to type SCPI commands and see the results.
* If you don't call this from your program, set the following "#if 1" to
* "#if 0".
*/
#if 1
                            /* Set to 0 to skip this routine */
void do_interactive(void)
  char command[5000];
  char result[5000];
  int32 error;
  char string[256];
  for(;;) {
      (void) printf("SCPI command: ");
      (void) fflush(stdout);
      /* repeat until it actually gets something*/
      while (!gets(command));
      if (!*command) {
        break;
      result[0] = 0;
      cscpi_exe(e1415, command, strlen(command), result, sizeof(result));
      INST_QUERY(e1415, "syst:err?", "%d,%s", &error, string);
      while (error) {
        (void) printf("syst:err %d,'%s'\n", error, string);
        INST_QUERY(e1415, "syst:err?", "%d, %s", &error, string);
      if (result[0]) {
        (void) printf("result: %s\n", result);
  }
#endif
```

```
/* Print usage information */
void usage(char *prog_name)
{
  (void) fprintf(stderr, "usage: %s algorithm_file...\n", prog_name);
}
/* Get an algorithm from a filename */
static char *get_algorithm(char *file_name)
  FILE
                            /* Algorithm file pointer */
  int32
                             /* Algorithm size */
                 a_size;
  int
                          /* Character read from input */
                 *algorithm; /* Points to algorithm string */
  char
  f = fopen(file_name, "r");
  if (! f) {
     (void) fprintf(stderr, "Error: can't open algorithm file '%s'\n",
          file_name);
     exit(1);
  }
  a_size = 0;
                              /* Count length of algorithm */
  while (getc(f) != EOF) {
     a_size++;
  }
  rewind(f);
  algorithm = malloc(a_size + 1); /* Storage for algorithm */
                            /* Use as array index */
  a_size = 0;
  while ((c = getc(f)) != EOF) { /* Read the algorithm */
     algorithm[a_size] = c;
     a_size++;
                                 /* Null terminate */
  algorithm[a_size] = 0;
  (void) fclose(f);
                               /* Return algorithm string */
  return algorithm;
* NAME: static float64 two_to_the_N()
* TASK: Calculates 2^n
static float64 two_to_the_N(int32 n)
/* compute 2^n */
float64 r = 1:
int32 i;
     for (i = 0; i < n; i++)
          r *= 2;
     return (r);
}
* NAME: static int32 round32f()
```

```
* TASK: Rounds a 32-bit floating point number.
static int32 round32f( float64 number )
  /* add or subtract 0.5 to round based on sign of number */
  float64 half = (number > 0.0)? 0.5 : -0.5;
  return( (int32)( number + half ) );
NAME: static float64 my_function()
^{\star} TASK: User-supplied function for calculating desired results of f(x).
* HAVERSINE
*/
float64 my_function( float64 input )
     float64 returnValue;
        returnValue = sin(input);
     return( returnValue );
* NAME: void Build_table()
* TASK: Generates tables of mx+b values used for Custom Functions
     in the E1415A.
   Generate the three coefficients for the CUSTOM FUNCTION algorithm:
    a. The "exponent" value
    b. The "slope" or "M" value
    c. The "intercept" or "B" value.
* INPUT PARAMETERS:
     float64 max_input
                               - maximum input expected
     float64 min_input
                               - minimum input expected
     float64 (*custom_function)( float64 input )
                         - pointer to user function
* OUTPUT PARAMETERS
     float64 *range
                             - returned table range
     float64 *offset
                             - returned table offset
     uint16 *conv_array
                                - returned coeficient array:
                          (512 values for piecewise)
*F*/
void Build_table(float64 max_input, float64 min_input,
        float64 (*custom_function)( float64 input ),
        float64 *range, float64 *offset,
        uint16 *conv_array)
uint16M[128];
uint16EX[128];
uint16Bhigh[128];
```

```
uint16
         Blow[128];
int32
         B:
int16
         ii:
int16
         jj;
int32
         Mfactor;
int32
         Xfactor:
int32
         Xofst:
float64 test_range;
float64 tbl_range;
float64 center;
float64 temp_range;
float64 t;
float64 slope;
float64 absslope;
float64 exponent;
float64 exponent2;
float64 input[129];
float64 result[129];
* First calculate the mid point of the range of values from the min and max
* input values. The offset is the center of the range of min and max
* inputs. The purpose of the offset is to permit calculating the tables
* based upon a relative centering about the X axis. The offset simply
* permits the run-time code to send the corrected X values assuming
* the tables were built symetrically around X=0.
*/
  center = min_input + (max_input - min_input) / 2.0F;
  *offset = center;
  temp_range = max_input - center;
  test_range = (temp_range < 0.0 )? -temp_range : temp_range;
* Now calculate the closest binary representation of the test_range such
* that the new binary value is equal to or greater than the calculated
* test_range. Start with the lowest range(1/2^128) and step up until the
* new binary range is equal or greater than the test_range.
                                         /* 2^28 */
  tbl_range = two_to_the_N(128);
  tbl_range = 1.0/tbl_range;
  while (test_range > tbl_range)
      tbl_range *= 2;
  *range = tbl_range;
  Xofst = 157;
                     /* exponent bias for DSP calculations */
* Now divide the full range of the table into 128 segments (129 points)
* scanning first the positive side of the X-axis and then the negative
* side of the X-axis.
* Note that 129 points are calculated in order to generate a line segment
* for calculating slope.
* Also note that the entire binary range is built to include the min
```

```
* and max values entered as min_input and max_input.
  for ( ii=0 ; ii<=64 ; ii++ ) /* 0 to +FS */
      input[ii] = center + ( (tbl_range/64.0)*(float64)ii);
      result[ii] = (*custom_function)( input[ii] );
      if (ii == 0) continue; /* This is the first point - skip slope */
                            /* generate numbers for prev segment */
      ii = 64 + ii - 1;
      /* for second and subsequent points */
     t = result[ii-1];
                            /* using prev seg base */
     if (t< 0.0) t *= -1.0; /* use abs value (magnitude) of t */
      /* compute the exponent of the offset (B is 31 bits) */
     if (t!=0.0)
                /* don't take log of zero */
        {
       exponent = 31.0 - (\log 10(t)/\log 10(2.0)); take log base 2 */
      else
        {
       exponent = 100.0;
       }
      /* compute slope in bits (each table entry represents 512 bits) */
     slope = ( result[ii] - result[ii-1] ) / 512.0;
      /* don't take the log of a negative slope */
     absslope = (slope < 0)? -slope: slope;
      /* compute the exponent of the slope (M is 16 bits) */
      if (absslope != 0)
        {
        exponent2 = 15.0 -(log10(absslope)/log10(2.0));
        }
      else
        exponent2 = 100.0;
      /* Choose the smallest exponent -- maximize resolution */
     if (exponent2 < exponent) exponent = exponent2;
     Xfactor = (int32)(exponent);
      if (t!=0)
        int32 ltemp = round32f(log10(t)/log10(2.0));
        if ((Xfactor + Itemp) > 30)
         Xfactor = 30 - Itemp;
     Mfactor = round32f( two_to_the_N(Xfactor)*slope );
     if ( Mfactor == 32768 )
        {
```

```
/* There is an endpoint problem. Re-compute if on endpoint */
      Xfactor--:
      Mfactor =round32f( two_to_the_N(Xfactor)*slope );
   if ((Mfactor<=32767) && (Mfactor>= -32768))
      /* only save if M is within limits */
      /* Adjust EX to match runtime.asm */
      EX[jj] = (uint16)(Xofst - Xfactor);
      M[jj] = (uint16)(Mfactor & 0xFFFF); /* remove leading 1's*/
      B = round32f( two_to_the_N(Xfactor )*result[ii-1] );
      Bhigh[jj] = (uint16)((B >> 16) \& 0x0000FFFF);
      Blow[jj] = (uint16)(B \& 0x0000FFFF);
 } /* end for */
for ( ii=0 ; ii<=64 ; ii++ ) /* 0 to -FS */
   input[ii] = center - ( (tbl_range/64.0)*(float64)(ii));
   result[ii] = (*custom_function)( input[ii] );
   if ( ii == 0 ) continue; /* This is the first point - skip slope */
                    /* generate numbers for prev segment */
   ii = ii - 1;
                    /* for second and subsequent points */
  t = result[ii-1]; /* using prev seg base */
  if (t < 0.0) t *= -1.0; /* use abs value (magnitude) of t */
   /* compute the exponent of the offset (B is 31 bits) */
  if (t!=0.0)
              /* don't take log of zero */
     exponent = 31.0 - (log10(t)/log10(2.0));/* take log base 2 */
     }
   else
      {
     exponent = 100.0;
   /* compute slope in bits (each table entry represents 512 bits) */
  slope = ( result[ii] - result[ii-1] ) / 512.0;
   /* don't take the log of a negative slope */
  absslope = (slope < 0)? -slope: slope;
   /* compute the exponent of the slope (M is 16 bits) */
   if (absslope != 0)
      exponent2 = 15.0 - (\log 10(absslope)/\log 10(2.0));
      }
   else
      exponent2 = 100.0;
   /* Choose the smallest exponent -- maximize resolution */
  if (exponent2 < exponent) exponent = exponent2;
  Xfactor = (int32)(exponent);
```

```
if (t!=0)
        int32 ltemp = round32f(log10(t)/log10(2.0));
        if ((Xfactor + Itemp) > 30)
         Xfactor = 30 - Itemp;
        }
        }
     Mfactor = round32f( two_to_the_N(Xfactor)*slope );
     if ( Mfactor == 32768 )
        /* There is an endpoint problem. Re-compute if on endpoint */
        Mfactor =round32f( two_to_the_N(Xfactor)*slope );
      if ((Mfactor<=32767) && (Mfactor>= -32768) )
        /* only save if M is within limits */
        /* Adjust EX to match runtime.asm */
        EX[jj] = (uint16)(Xofst - Xfactor);
        M[jj] = (uint16)(Mfactor & 0xFFFF); /* remove leading 1's*/
        B = round32f(two to the N(Xfactor)*result[ii-1]);
        Bhigh[jj] = (uint16)((B >> 16) \& 0x0000FFFF);
        Blow[jj] = (uint16)(B \& 0x0000FFFF);
   } /* end for */
* Build actual tables for downloading into the E1415 memory.
  for ( ii=0 ; ii<128 ; ii++ )
             /* copy 64 sets of coefficents */
        conv_array[ii*4] = M[ii];
        conv_array[ii*4+1] = EX[ii];
        conv_array[ii*4+2] = Bhigh[ii];
        conv_array[ii*4+3] = Blow[ii];
        printf("%d %d %d %d %d\n",ii,M[ii],EX[ii],Bhigh[ii],Blow[ii]);
return;
/* Main program */
/*ARGSUSED*/
                            /* Keeps lint happy */
int main(int argc, char *argv[])
  /* Main program local variable declarations */
  char
                 *algorithm; /* Algorithm string */
  int
                alg_num;
                              /* Algorithm number being loaded */
  char
                 string[333]; /* Holds error information */
  int32
                 error;
                            /* Holds error number */
#if 0
                            /* Set to 1 if reading algorithm files */
  /* Check pass parameters */
  if ((argc < 2) || (argc > 33)) { /* Must have 1 to 32 algorithms */
     usage(argv[0]);
```

```
exit(1);
#endif
                            /* Initialize the C-SCPI routines */
  INST_STARTUP();
#if O
                            /* Set to 1 to open interface session */
  /* If you need to open a VXI device session, here's how to do it. You need
   * a VXI device session if the V382 is to source or respond to VXI
   * backplane triggers (SICL ixtrig or ionintr calls).
  if (! (vxi = iopen("vxi"))) {
      (void) fprintf(stderr, "SICL error: failed to open vxi interface.\n");
      (void) fprintf(stderr, "SICL error %d: %s\n",
             igeterrno(), igeterrstr(igeterrno()));
      exit(1);
#endif
  /* Open the E1415 device session with error checking. Copy and modify
   * these lines if you need to open other instruments.
  INST_OPEN(e1415, E1415_ADDR); /* Open the E1415 */
                                          /* Did it open? */
  if (! e1415) {
      (void) fprintf(stderr, "Failed to open the E1415 at address %s\n",
             E1415_ADDR);
      (void) fprintf(stderr, "C-SCPI open error was %d\n", cscpi_open_error);
      (void) fprintf(stderr, "SICL error was %d: %s\n",
             igeterrno(), igeterrstr(igeterrno()));
      exit(1);
  }
  /* Check for startup errors */
  INST_QUERY(e1415,"syst:err?\n", "%d,%S", &error, string);
  if (error) {
     (void) printf("syst:err %d,%s\n", error, string);
     exit(1);
  }
  /* Usually, you'll want to start from a known instrument state. The
   * following provides this.
   */
                                     /* Selected device clear */
  INST_CLEAR(e1415);
  INST_SEND(e1415, "*RST;*CLS\n");
#if O
                            /* Set to 1 to do self test */
  /* Does the E1415 pass self-test? */
  {
      int test_result;
                            /* Result of E1415 self-test */
      test_result = -1;
                            /* Make sure it gets assigned */
      INST_QUERY(e1415, "*TST?\n", "%d", &test_result);
      if (test_result) {
         (void) fprintf(stderr, "E1415A failed self-test\n");
         exit(1);
      }
```

```
#endif
  /* Setup SCP functions */
  INST_SEND(e1415, "sens:func:volt (@116)\n"); /* Analog in volts */
  INST_SEND(e1415, "sour:func:cond (@141)\n"); /* Digital output */
                           /* Set to 1 to do calibration */
#if O
  /* Perform Calibrate, if necessary */
  {
      int cal_result;
                           /* Result of E1415 self-test */
                           /* Make sure it gets assigned */
      cal_result = -1;
      INST_QUERY(e1415, "*CAL?\n", "%d", &cal_result);
      if (cal_result) {
        (void) fprintf(stderr, "E1415A failed calibration\n");
        (void) fprintf(stderr, "Check FIFO for channel errors\n");
        exit(1);
  }
#endif
  /* Configure Trigger Subsystem and Data Format */
  INST_SEND(e1415, "trig:sour timer;:trig:timer .001\n");
  INST_SEND(e1415, "samp:timer 10e-6\n"); /* default */
  INST_SEND(e1415, "form real,32\n");
  /* Download Globals */
  /* INST_SEND(e1415, "alg:def 'globals', 'static float x;'\n"); */
  /* Download Custom Function */
     float64 maxInput;
                           /* set to maximum expected input*/
    float64 minInput;
                           /* set to minimum expected input*/
    float64 tableOffset; /* offset used in building table*/
     uint16 coef_array[512]; /* 512 elements */
                            /* Range on which table was built*/
     float64 tableRange;
     maxInput = 2;
     minInput = -2;
     Build_table( maxInput, minInput, my_function, &tableRange,
                         &tableOffset, coef_array );
    /* Download the table range and the table array to the card
    /* Piecewise requires 128 sets of table values
     INST_SEND(e1415,"ALGorithm:FUNCtion:DEFine 'sin',%f,%f,%f,%1024b",
                    tableRange, tableOffset, coef_array);
  }
  /* Download algorithms */
#if O
                /* Set to 1 if algorithms passed in as files */
  /* Get an algorithm(s) from the passed filename(s). We assign sequential
   * algorithm numbers to each successive file name: ALG1, ALG2, etc. when
```

```
* you execute this program as "rogname lang1 lang2 lang3 ..."
                               /* Starting algorithm number */
  ald num = 1:
  while (argc > alg_num) {
     algorithm = get_algorithm(argv[alg_num]); /* Read the algorithm */
    /* Define the algorithm */
    {
       char
                 alg[6];
                             /* Temporary algorithm name */
       (void) sprintf(alg, "ALG%d", alg_num);
       INST_SEND(e1415, "alg:def %S,%*B\n", alg,
          strlen(algorithm) + 1, algorithm);
       /* Check for algorithm errors */
       INST_QUERY(e1415,"syst:err?\n", "%d,%S", &error, string);
       if (error) {
          (void) printf("While loading file %s, syst:err %d,%s\n",
               argv[alg_num], error, string);
          exit(1);
       }
    }
    /* Free the malloc'ed memory */
    free(algorithm);
    alg_num++;
                              /* Next algorithm */
  (void) printf("All %d algorithm(s) loaded without errors\n\n", alg_num-1);
#else /* Download algorithm with in-line code */
      algorithm = " \n"
      "/* Example algorithm uses Custom Functions.\n"
      " * This algorithms generates a triangle and\n"
      " * sine wave signal to separate current outputs.\n"
      " */\n"
      "\n"
      " static float inc = .1, x=0, gain=2*1.57;\n"
      " if ( x > 1.57 ) inc = -inc;\n"
      " if ( x < -1.57 ) inc = abs(inc);\n"
      x = x + inc; n
      " O100 = x * (.001); \n"
      " O101 = gain * sin(x) * (.001);\n"
    INST_SEND(e1415, "alg:def 'ALG1',%*B\n", strlen(algorithm) + 1, algorithm);
#endif
  /* Preset Algorithm variables */
  /* Initiate Trigger System - start scanning and running algorithms */
  INST_SEND(e1415,"init\n");
  /* This example shows no data retrieval. */
#if 1 /* Set to 1 if using User interactive commands to E1415 */
  /* Call this function if you want to be able to type SCPI commands and
   * see their responses. NOTE: switch to FORM,ASC to retrieve
```

```
* ASCII numbers during interactive mode.
      INST_SEND(e1415,"form asc\n");
      do_interactive();
                            /* Calls cscpi_exe() in a loop */
#endif
#if 0
  /* C-CSPI way to check for errors */
  INST\_QUERY(e1415,"syst:err?\n", "\%d,\%S", \&error, string);
  if (error) {
     (void) printf("syst:err %d,%s\n", error, string);
     exit(1);
  }
#endif
                            /* Normal end of program */
  return 0;
}
```

| Symbols                                             | Thermocouple Type R, 317–318                                                        |
|-----------------------------------------------------|-------------------------------------------------------------------------------------|
| (ALG_NUM), determining your algorithms              | Thermocouple Type S, 319–320                                                        |
| identity, 121                                       | Thermocouple Type T, 321–322                                                        |
| (FIFO mode BLOCK), continuously reading the         | Adding settling delay for specific channels, 112                                    |
| FIFO, 89                                            | Adding terminal module components, 47                                               |
| (FIFO mode OVER), reading the latest FIFO           | Additive-expression, 144                                                            |
| values, 90                                          | Additive-operator, 144                                                              |
| (First_loop), determining first execution, 119      | ADDRess                                                                             |
| (FM), fixed width pulses at variable frequency, 75  | MEMory:VME:ADDRess, 216                                                             |
| (FM), variable frequency square-wave output, 75     | ADDRess?                                                                            |
| (Important!), performing channel calibration, 75    | MEMory:VME:ADDRess?, 217                                                            |
| (PWM), variable width pulses at fixed frequency, 74 | Alarm Limits, 78                                                                    |
| *CAL?, how to use, 76                               | ALG                                                                                 |
| *RST, default settings, 59                          | :DEFINE in the programming sequence, 125                                            |
|                                                     | ALG:DEFINE's three data formats, 125                                                |
| Numerics                                            | Algorithm                                                                           |
| 4-20 mA, adding sense circuits for, 47              | a very simple first, 128                                                            |
| •                                                   | data acquisition, 133                                                               |
| Α                                                   | deleting, (*RST), 291                                                               |
| A common error to avoid, 123                        | exiting the, 140                                                                    |
| A complete thermocouple measurement command         | modifying a standard PID, 129                                                       |
| sequence, 70                                        | process monitoring, 133                                                             |
| A quick-start PID algorithm example, 92             | running the, 129                                                                    |
| A very simple first algorithm, 128                  | starting the PID, 85                                                                |
| Abbreviated Commands, 158                           | the pre-defined PIDA, 77                                                            |
| ABORt subsystem, 164                                | the pre-defined PIDB, 77                                                            |
| abs(expression), 140                                | what is a custom ?, 114                                                             |
| Access, bitfield, 142                               |                                                                                     |
| Accessing I/O channels, 118                         | writing the, 129                                                                    |
| Accessing the E1415sresources', 117                 | Algorithm execution order, 123                                                      |
| Accessories                                         | Algorithm Language reference, 137                                                   |
| Rack Mount Terminal Panel, 52                       | Algorithm language statement                                                        |
| Accuracy Graph                                      | writecvt(), 120                                                                     |
| Reference RTD, 325                                  | writefifo(), 121                                                                    |
| Reference Thermistor 5K Ohm Type, 323–              | Algorithm to election assumption 130                                                |
| 324                                                 | Algorithm to algorithm communication, 130 ALGorithm:DEFine, defining a PID with, 79 |
| RTD, 326–327                                        | ALGorithm:FUNCtion:DEFine, 176                                                      |
| Thermistor 10K Ohm Type, 332–333                    | ALGorithm: OVCuon. DEL ine, 170 ALGorithm: OUTPut: DELay, 177                       |
| Thermistor 2250 Ohm Type, 328–329                   | ALGorithm: OUTPut: DELay?, 177                                                      |
| Thermistor 5K Ohm Type, 330–331                     | ALGorithm: UPDate: CHANnel, 179                                                     |
| Thermocouple Type E (0-800C), 310–311               | ALGorithm: UPDate: WINDow, 180                                                      |
| Thermocouple Type E (-200-800C), 308-309            | ALGorithm: UPDate: WINDow?, 181                                                     |
| Thermocouple Type EExtended, 312–313                | ALGorithm: UPDate[:IMMediate], 178                                                  |
| Thermocouple Type J, 314–315                        | ALGorithm[:EXPLicit]:ARRay, 166                                                     |
| Thermocouple Type K. 316                            | AI Gorithm[:EXPI icit]: ARRay? 167                                                  |

| ALGorithm[:EXPLicit]:DEFine, 167                       | С                                                      |
|--------------------------------------------------------|--------------------------------------------------------|
| ALGorithm[:EXPLicit]:SCALar, 171                       | CAL                                                    |
| ALGorithm[:EXPLicit]:SCALar?, 172                      | TARE and thermocouples, 106                            |
| ALGorithm[:EXPLicit]:SCAN:RATio, 172                   | TARE, resetting, 107                                   |
| ALGorithm[:EXPLicit]:SCAN:RATio?, 173                  | CALibration subsystem, 185                             |
| ALGorithm[:EXPLicit]:SIZE?, 173                        | Calibration, channel, *CAL?, 287                       |
| ALGorithm[:EXPLicit]:TIME?, 175                        | Calibration, control of, 25                            |
| ALGorithm[:EXPLicit][:STATe], 174                      | CALibration: CONFigure: RESistance, 186                |
| ALGorithm[:EXPLicit][:STATe]?, 175                     | CALibration:CONFigure:Voltage, 187                     |
| Algorithm-definition, 146                              | CALibration:SETup, 188                                 |
| Algorithms                                             | CALibration:SETup?, 188                                |
| defining custom, 125                                   | CALibration:STORe, 189                                 |
| defining standard PID, 77                              | CALibration:TARE, 190                                  |
| disabling, 91                                          | CALibration:TARE:RESet, 191                            |
| enabling, 91                                           | CALibration: TARE?, 192                                |
| INITiating/Running, 85                                 | CALibration: VALue: RESistance, 192                    |
| non-control, 133                                       | CALibration: VALue: VOLTage, 193                       |
| ALL?                                                   | CALibration:ZERO?, 194                                 |
| SENSe:DATA:FIFO[:ALL]?, 237                            | Calling user defined functions, 122                    |
| AMPLitude                                              | Capability, maximum tare, 107                          |
| OUTPut:CURRent:AMPLitude, 220                          | CAUTIONS                                               |
| OUTPut:CURRent:AMPLitude?, 221                         | Loss of process control by algorithm, 164, 174         |
| An example using the operation group, 98               | Changing an algorithm while it's running, 126          |
| APERture                                               | Changing gains, 107                                    |
| SENSe:FREQuency:APERture, 241                          | Changing gains or filters, 107                         |
| SENSe:FREQuency:APERture?, 242                         | Changing timer interval while scanning, 284            |
| Arithmetic operators, 139                              | CHANnel                                                |
| Arm and trigger sources, 82                            | ALGorithm: UPDate: CHANnel, 179                        |
| ARM subsystem, 182                                     | Channel calibration, *CAL?, 287                        |
| ARM:SOURce, 183                                        | Channel identifiers, communication using, 130          |
| ARM:SOURce?, 184                                       | CHANnels                                               |
| ARRay                                                  | SENSe:REFerence:CHANnels, 254                          |
| ALGorithm[:EXPLicit]:ARRay, 166                        | Channels                                               |
| ALGorithm[:EXPLicit]:ARRay?, 167                       | accessing I/O, 118                                     |
| Assigning values, 147                                  | adding settling delay for specific, 112                |
| Assignment operator, 139                               | defined input, 118                                     |
| Attaching and removing the terminal module, 45         | input, 118                                             |
| Attaching the HP E1415 terminal module, 45             | output, 62, 71, 118                                    |
| Attaching the terminal module, 43                      | setting up analog input, 62                            |
| Auto range, overflow readings, 199                     | setting up digital input, 71                           |
| Autoranging, more on, 109                              |                                                        |
|                                                        | special identifiers for, 139                           |
| В                                                      | Characteristics, settling, 110                         |
| Bitfield access, 142                                   | Checking for problems, 110 CHECksum?                   |
| Bit-number, 144                                        |                                                        |
| Byte, enabling events to be reported in the status, 98 | DIAGnostic:CHECKsum?, 197                              |
| Byte, reading the status, 99                           | Clearing the angle registers 100                       |
|                                                        | Clearing the enable registers, 100 Clipping limits, 78 |
|                                                        | Coefficients, 90                                       |
|                                                        | Command                                                |

| Abbreviated, 158                                                | CONDition                                            |
|-----------------------------------------------------------------|------------------------------------------------------|
| Implied, 159                                                    | SENSe:FUNCtion:CONDition, 242                        |
| Linking, 161                                                    | SOURce:FUNC[:SHAPe]:CONDition, 262                   |
| Separator, 158                                                  | STATus:OPERation:CONDition?, 269                     |
| Command Quick Reference, 297                                    | STATus:QUEStionable:CONDition?, 274                  |
| Command Reference, Common                                       | Conditional constructs, 140                          |
| *CAL?, 287                                                      | Conditional execution, 148                           |
| *CLS, 288                                                       | Configuring                                          |
| *DMC, 288                                                       | programmable analog SCP parameters, 62               |
| *EMC, 288                                                       | the enable registers, 98                             |
| *EMC?, 288                                                      | the HP E1415, 19                                     |
| *ESE?, 289                                                      | the transition filters, 98                           |
| *ESR?, 289                                                      | Connecting the on-board thermistor, 42               |
| *IDN?, 289                                                      | Connection                                           |
| *LMC?, 290                                                      | Guard, 363                                           |
| *OPC, 290                                                       | recommended, 39                                      |
| *OPC?, 290                                                      | signals to channels, 39                              |
| *PMC, 290                                                       | Connectors, pin-signal lists, 53                     |
| *                                                               | Considerations, special, 107                         |
| *RMC, 291                                                       | Constant                                             |
| *RST, 291                                                       | decimal, 143                                         |
| *SRE, 292                                                       | hexadecimal, 143                                     |
| *SRE?, 292                                                      | octal, 143                                           |
| *STB?, 292                                                      | Constructs, conditional, 140                         |
| *TRG, 292                                                       | Continuous Mode, 284                                 |
| *TST?, 293                                                      | Continuously reading the FIFO (FIFO mode             |
| *WAI, 296                                                       | BLOCK), 89                                           |
| Command Reference, SCPI, 163                                    | Control                                              |
| Command sequences, defined, 27                                  | implementing feed forward, 131                       |
| Commands                                                        | implementing multivariable, 130                      |
| FIFO status, 89                                                 | manual, 78                                           |
| FIFO transfer, 88                                               | PIDA with digital on-off, 129                        |
| Comment lines, 150                                              | program flow, 140                                    |
| Comments, 147                                                   | Controller, describing the HP E1415 closed loop, 114 |
| Common Command Format, 158  Common mode                         | Controller, overview of the HP E1415 algorithmic     |
| noise, 364                                                      | loop, 56                                             |
| rejection specification, 306                                    | Conversion                                           |
| 2 1                                                             | EU, 344                                              |
| voltage limits, 363 Communication                               | Conversions                                          |
| algorithm to algorithm, 130                                     | custom EU, 71                                        |
| e e                                                             | custom reference temperature EU, 104                 |
| using channel identifiers, 130                                  | custom thermocouple EU, 103                          |
| using global variables, 131                                     | linking channels to EU, 64                           |
| Comparison operators, 139                                       | loading tables for linear, 104                       |
| Compensating for system offsets, 106                            | loading tables for non linear, 105                   |
| Compensation, thermocouple reference temperature, 68            | Cooling Requirements, specifications, 305            |
| Components, adding terminal module, 47                          | COUNt?                                               |
| Components, adding terminal module, 47  Compound-statement, 146 | SENSe:DATA:FIFO:COUNt?, 238                          |
| Compound Sulcinont, 170                                         | Counter, setting the trigger, 84                     |

| Creating and loading custom EU conversion        | Defining                                            |
|--------------------------------------------------|-----------------------------------------------------|
| tables, 103                                      | a PID with ALG:DEFINE, 79                           |
| Creating EU conversion tables, 104               | an algorithm for swapping, 126                      |
| Crimp-and-Insert                                 | and accessing global variables, 119                 |
| accessories, 50                                  | custom algorithms, 125                              |
| option A3E, 49                                   | data storage, 81                                    |
| CTYPe?                                           | standard PID algorithms, 77                         |
| SYSTem:CTYPe?, 279                               | Definite length block data example, 126             |
| Current Value Table                              | DELay                                               |
| SENSe:DATA:CVTable?, 235                         | •                                                   |
| CUSTom                                           | ALGorithm:OUTPu:DELay?, 178                         |
| SENSe:FUNCtion:CUSTom, 243                       | ALGorithm:OUTPut:DELay, 177                         |
| Custom                                           | Describing the HP E1415 closed loop controller, 114 |
| EU conversion tables, creating, 103              | Detecting open transducers, 108                     |
| <del>_</del>                                     | Determining                                         |
| EU conversion tables, loading, 103               | an algorithm's size, 127                            |
| EU conversions, 71                               | first execution (First_loop), 119                   |
| EU operation, 103                                | model number, SCPI programming, 289                 |
| EU tables, 103                                   | your algorithms identity (ALG_NUM), 121             |
| what is a custom algorithm?, 114                 | DIAGnostic:CALibration:SETup[:MODE], 195            |
| Custom reference temperature EU conversions, 104 | DIAGnostic:CALibration:SETup[:MODE]?, 196           |
| Custom thermocouple EU conversions, 103          | DIAGnostic:CALibration:TARe:MODE?, 197              |
| CVT                                              | DIAGnostic:CALibration:TARe[:OTDetect]              |
| elements, reading, 120                           | :MODE, 196                                          |
| elements, writing value to, 120                  | DIAGnostic:CHECKsum?, 197                           |
| organization of the, 87                          | DIAGnostic:CUSTom:LINear, 197                       |
| reading algorithm values from the, 87            | DIAGnostic:CUSTom:PIECewise, 198                    |
| Resetting the CVT, 88                            | DIAGnostic:CUSTum:REFerence                         |
| sending data to, 120                             | :TEMPerature, 199                                   |
| SENSe:DATA:CVTable?, 235                         | DIAGnostic:FLOor:DUMP?, 200                         |
| SENSE.DATA.C V Table!, 233                       | DIAGnostic:FLOor[:CONFigure], 199                   |
| D                                                | DIAGnostic:IEEE, 200                                |
|                                                  | DIAGnostic:IEEE?, 201                               |
| DATA                                             | DIAGnostic:INTerrupt:LINe, 201                      |
| FORMat:DATA, 206                                 | DIAGnostic:INTerrupt:LINe?, 201                     |
| FORMat:DATA?, 207                                | DIAGnostic:OTDectect[:STATe], 202                   |
| Data                                             | DIAGnostic:OTDectect[:STATe]?, 202                  |
| acquisition algorithm, 133                       | DIAGnostic:OTDetect[:STATe], 109                    |
| structures, 141                                  | DIAGnostic:QUERy:SCPREAD, 203                       |
| types, 140                                       | DIAGnostic: VERSion?, 203                           |
| Decimal constant, 143                            | Directly, reading status groups, 100                |
| Declaration, 146                                 | Disabling                                           |
| Declaration initialization, 142                  | flash memory access (optional), 25                  |
| Declarations, 146                                | the input protect feature (optional), 25            |
| Declarator, 145                                  | Drivers, instrument, 27                             |
| Declaring variables, 147                         | DSP, 344                                            |
| Default settings, power-on, 59                   | DUMP?                                               |
| DEFine                                           | DIAGnostic:FLOor:DUMP?, 200                         |
| ALGorithm:FUNCtion:DEFine, 176                   | Dirichonderi Econ. Domi :, 200                      |
| ALGorithm[:EXPLicit]:DEFine, 167                 |                                                     |
| ROUTe:SEQuence:DEFine?, 229                      |                                                     |
| Defined input and output channels, 118           |                                                     |

| E                                                     | writing values to, 121                              |
|-------------------------------------------------------|-----------------------------------------------------|
| ENABle                                                | Filters                                             |
| STATus:OPERation:ENABle, 270                          | adding circuits to terminal module, 47              |
| STATus:OPERation:ENABle?, 271                         | configuring the status transition filters, 98       |
| STATus:QUEStionable:ENABle, 275                       | Fixed width pulses at variable frequency (FM), 75   |
| STATus:QUEStionable:ENABle?, 275                      | Fixing the problem, 111                             |
| Enabling and disabling algorithms, 91                 | Flash Memory, 344                                   |
| Enabling events to be reported in the status byte, 98 | Flash memory access, disabling, 25                  |
| Environment, the algorithm execution, 115             | Flash memory limited lifetime, 189                  |
| Equality-expression, 145                              | FLOor                                               |
| Equality-operator, 145                                | DIAGnostic:FLOor[:CONFigure], 199                   |
| Error Messages, 335                                   | FM:STATe                                            |
| Self Test, 338                                        | SOURce:FM:STATe, 261                                |
| ERRor?                                                | SOURce:FM:STATe?, 262                               |
| SYSTem:ERRor?, 279                                    | Format                                              |
| EU Conversion, 344                                    | Common Command, 158                                 |
| EVENt?                                                | SCPI Command, 158                                   |
| STATus:OPERation:EVENt?, 271                          | specifying the data format, 81                      |
| STATus:QUEStionable:EVENt?, 276                       | FORMat:DATA, 206                                    |
| Example                                               | FORMat:DATA?, 207                                   |
| A quick-start PID algorithm, 92                       | Formats                                             |
| command sequence, 92                                  | ALG:DEFINE's three data formats, 125                |
| definite length block data, 126                       | FREQuency                                           |
| indefinite length block data, 126                     | INPut:FILTer[:LPASs]:FREQuency, 210                 |
| language usage, 115                                   | INPut:FILTer[:LPASs]:FREQuency?, 211                |
| operation status group, 99                            | SENSe:FUNCtion:FREQuency, 246                       |
| programs, about, 27                                   | Frequency                                           |
| questionable data status group, 98                    | function, 72                                        |
| standard event status group, 99                       | setting algorithm execution frequency, 91           |
| Example programs (VXIplug&play). See online help.     | setting filter cutoff, 62                           |
| EXCitation                                            | Function                                            |
| SENSe:STRain:EXCitation, 255                          | calling a user defined, 122                         |
| SENSe:STRain:EXCitation?, 256                         | frequency, 72                                       |
| Executing the programming model, 58                   | setting input, 72                                   |
| Execution, conditional, 148                           | static state (CONDition), 72,74                     |
| Exiting the algorithm, 140                            | the main, 115                                       |
| Expression, 145                                       | totalizer, 72                                       |
| Expression-statement, 146                             | Function reference (VXIplug&play). See online help. |
| External Trigger Input, specifications, 305           | Functions, 140                                      |
| _                                                     | linking output channels to, 71                      |
| F                                                     | setting output, 74                                  |
| Faceplate connector pin-signal lists, 53              | Functions and statements, intrinsic                 |
| FIFO                                                  | abs(expression), 140                                |
| reading history mode values from the, 88              | interrupt(), 121, 140                               |
| reading values from the, 88, 121                      | max(expression1,expression2), 140                   |
| sending data to, 120                                  | min(expression1,expression2), 140                   |
| status commands, 89                                   | writeboth(expression,cvt_element), 140              |
| time relationship of readings in the FIFO, 121        | writecvt(expression,cvt_element), 120, 140          |
| transfer commands, 88                                 | writefifo(expression), 121, 140                     |

| G                                                     | for quiet measurements, 39                                              |
|-------------------------------------------------------|-------------------------------------------------------------------------|
| GAIN                                                  | Read chapter 3 before chapter 4, 113                                    |
| INPut:GAIN, 212                                       | History mode, 79                                                        |
| INPut:GAIN?, 213                                      | How to use *CAL?, 76                                                    |
| Gain, channel, 287                                    | HP E1415 background operation, 101                                      |
| Gains, setting SCP, 62                                | HP E1415, configuring the, 19                                           |
| GFACtor GFACtor                                       |                                                                         |
| SENSe:STRain:GFACtor, 256                             |                                                                         |
| SENSe:STRain:GFACtor?, 256                            | Identifier, 143                                                         |
| Global variables, 143                                 | Identifiers, 138                                                        |
| accessing, 119                                        | IEEE +/- INF, 207                                                       |
| defining, 119                                         | IMMediate                                                               |
| Glossary, 343                                         | ALGorithm: UPDate[:IMMediate], 178                                      |
| Graph                                                 | ARM[:IMMediate], 183                                                    |
| Reference RTD Accuracy Graph, 325                     | INITiate[:IMMediate], 209                                               |
| Reference Thermistor Accuracy Graph 5K                | TRIGger[:IMMediate], 283                                                |
| Ohm Type, 323–324                                     | Implementing                                                            |
| RTD Accuracy, 326–327                                 | feed forward control, 131                                               |
| Thermistor Accuracy Graph 10K Ohm                     | multivariable control, 130                                              |
| Type, 332–333                                         | setpoint profiles, 134                                                  |
| Thermistor Accuracy Graph 2250 Ohm                    | Implied Commands, 159                                                   |
| Type, 328–329                                         | IMPORTANT!                                                              |
| • •                                                   | Do use CAL:TARE for copper TC                                           |
| Thermistor Accuracy Graph 5K Ohm                      | wiring, 106                                                             |
| Type, 330–331 Thormsoonnia Acquirous Croph Type F (0) | Don't use CAL:TARE for thermocouple                                     |
| Thermocouple Accuracy Graph Type E (0-                | wiring, 106                                                             |
| 800C), 311                                            | Making low-noise measurements, 34                                       |
| Thermocouple Accuracy Graph Type                      | Resolving programming problems, 59                                      |
| EExtended, 312–313                                    | Indefinite length block data example, 126                               |
| Thermocouple Accuracy Graph Type J, 314–              | INF, IEEE, 207                                                          |
| 315                                                   | Init-declarator, 145                                                    |
| Thermocouple Accuracy Graph Type K, 316               | Init-declarator-list, 145                                               |
| Thermocouple Accuracy Graph Type R, 317–              | Initialization, declaration, 142                                        |
| 318                                                   | Initializing variables, 120                                             |
| Thermocouple Accuracy Graph Type S, 319-              | INITiate subsystem, 209                                                 |
| 320                                                   | INITiate[:IMMediate], 209                                               |
| Thermocouple Accuracy Graph Type T, 321–              | INITiating/Running algorithms, 85                                       |
| 322                                                   | Input channels, 118                                                     |
| Thermocouple Accuracy, Type E (-200-                  | Input impedance specification, 306 Input protect feature, disabling, 25 |
| 800C), 309                                            | INPut subsystem, 210                                                    |
| Grounding, noise due to inadequate, 363               | INPut:FILTer[:LPASs]:FREQuency, 210                                     |
| Group, an example using the operation, 98             | INPut:FILTer[:LPASs]:FREQuency?, 211                                    |
| Guard connections, 363                                | INPut:FILTer[:LPASs][:STATe], 211                                       |
| Н                                                     | INPut:FILTer[:LPASs][:STATe]?, 212                                      |
|                                                       | INPut:GAIN, 212                                                         |
| HALF?                                                 | INPut:GAIN?, 213                                                        |
| SENSe:DATA:FIFO:COUNt:HALF?, 238                      | INPut:LOW, 213                                                          |
| SENSe:DATA:FIFO:HALF?, 238                            | INPut:LOW?, 214                                                         |
| Hexadecimal constant, 143                             | INPut:POLarity, 214                                                     |
| HINTS                                                 |                                                                         |

| INPut:POLarity?, 215                        | Loading                                          |
|---------------------------------------------|--------------------------------------------------|
| Inputs, setting up digital, 71              | custom EU tables, 104                            |
| Installing signal conditioning plug-ons, 21 | tables for linear conversions, 104               |
| Instrument drivers, 27                      | tables for non linear conversions, 105           |
| Interrupt function, 121                     | Logical operators, 139                           |
| Interrupt level, setting NOTE, 19           | Logical-AND-expression, 145                      |
| interrupt(), 121, 140                       | LOW                                              |
| Interrupts                                  | INPut:LOW, 213                                   |
| updating the status system, 101             | INPut:LOW?, 214                                  |
| VXI, 101                                    | Low-noise measurements                           |
| Intrinsic functions and statements          | HINTS, 39                                        |
| abs(expression), 140                        | IMPORTANT!, 34                                   |
| interrupt(), 121, 140                       |                                                  |
| max(expression1,expression2), 140           | M                                                |
| min(expression1,expression2), 140           | Manual control, 78                               |
| writeboth(expression,cvt_element), 140      | max(expression1, expression2), 140               |
| writecvt(expression,cvt_element), 120, 140  | Maximum                                          |
| writefifo(expression), 121, 140             | common mode voltage specification, 306           |
| Intrinsic-statement, 146                    | input voltage, specifications, 306               |
| Isothermal reference measurement, NOTE, 34  | tare cal. offset specification, 306              |
| 17                                          | tare capability, 107                             |
| K                                           | Update Rate, specifications, 305                 |
| Keywords                                    | Measurement accuracy DC Volts specification, 306 |
| special HP E1415 reserved, 138              | Measurement Ranges, specifications, 305          |
| standard reserved, 138                      | Measurements                                     |
| •                                           | linking resistance, 65                           |
| L                                           | linking strain, 70                               |
| Language syntax summary, 143                | linking temperature, 67                          |
| Language, overview of the algorithm, 114    | linking voltage, 65                              |
| Layout                                      | reference measurement before                     |
| Terminal Module, 35                         | thermocouple measurements, 69                    |
| Lifetime limitation, Flash memory, 189      | terminal block considerations for TC, 38         |
| Limits                                      | thermocouple, 68                                 |
| alarm, 78                                   | Measuring the reference temperature, 69          |
| clipping, 78                                | MEMory:VME:ADDRess, 216                          |
| Common mode voltage, 363                    | MEMory:VME:ADDRess?, 217                         |
| LINE                                        | MEMory:VME:SIZE, 217                             |
| DIAGnostic:INTerrupt:LINe, 201              | MEMory:VME:SIZE?, 218                            |
| DIAGnostic:INTerrupt:LINe?, 201             | MEMory:VME:STATe, 218                            |
| Lines, comment, 150                         | MEMory:VME:STATe?, 219                           |
| Linking                                     | Messages, error, 335                             |
| channels to EU conversion, 64               | min(expression1,expression2), 140                |
| commands, 161                               | MODE                                             |
| output channels to functions, 71            | SENSe:DATA:FIFO:MODE, 239                        |
| resistance measurements, 65                 | SENSe:TOTalize:RESe:MODE, 259                    |
| strain measurements, 70                     | Mode                                             |
| temperature measurements, 67                | history, 79                                      |
| voltage measurements, 65                    | selecting the FIFO, 81                           |
| Lists                                       | which FIFO mode?, 89                             |
| Faceplate connector pin-signal, 53          |                                                  |

| MODE?                                                         | algorithm, 173                             |
|---------------------------------------------------------------|--------------------------------------------|
| SENSe:DATA:FIFO:MODE?, 240                                    | ALG:STATE effective after                  |
| SENSe:TOTalize:RESe:MODE?, 259                                | ALG:UPDATE, 91                             |
| Model                                                         | ALG:STATE effective only after             |
| executing the programming, 58                                 | ALG:UPD, 174                               |
| the programming, 57                                           | ALG:TIME? return for undefined             |
| Model number, determining with SCPI                           | algorithm, 175                             |
| programming, 289                                              |                                            |
| Modifier, the static, 141                                     | Algorithm Language case sensitivity, 139   |
| Modifying                                                     | Algorithm Language reserved keywords, 138  |
| a standard PID algorithm, 129                                 | Algorithm source string terminated with    |
| running algorithm variables, 90                               | null, 125                                  |
| the standard PIDA algorithm, 130                              | Algorithm source string terminates with    |
| the terminal module circuit, 47                               | null, 169                                  |
| Module                                                        | Algorithm Swapping restrictions, 128       |
| Cooling Requirements, specifications, 305                     | Algorithm variable declaration and         |
| Power Available for SCPs,                                     | assignment, 119                            |
| specifications, 305                                           | Amplifier SCPs can reduce measurement      |
| <u> •</u>                                                     | noise, 111                                 |
| Power Requirements, specifications, 305 SCPs and Terminal, 35 | BASIC's vs. 'C's is equal to symbol, 147   |
| ,                                                             | Bitfield access C' vs.                     |
| Terminal, 35                                                  | AlgorithmLanguage, 142                     |
| More on auto ranging, 109                                     | Cannot declare channel ID as variable, 139 |
| Multiplicative expression, 144                                | Combining SCPI commands, 162               |
| Multiplicative-operator, 144                                  | CVT contents after *RST, 88, 236           |
| N                                                             | Decimal constants can be floating or       |
| NaN, 207                                                      | integer, 143                               |
| ,                                                             | Default (*RST) Engineering Conversion, 65  |
| Next, where to go, 151<br>Noise                               | Define user function before algorithm      |
| Common mode, 364                                              | calls, 122                                 |
|                                                               |                                            |
| due to inadequate grounding, 363                              | Do not CAL:TARE thermocouple               |
| Normal mode, 364                                              | wiring, 190                                |
| reduction with amplifier SCPs, NOTE, 111                      | Do use CAL:TARE for copper in TC           |
| reduction, wiring techniques, 362                             | wiring, 106                                |
| rejection, 364                                                | Do use CAL:TARE for copper TC              |
| Noisy measurements                                            | wiring, 190                                |
| Quieting, 34, 39                                              | Don't use CAL:TARE for thermocouple        |
| Non-Control algorithms, 133                                   | wiring, 106                                |
| Normal mode noise, 364                                        | Flash memory limited lifetime, 107, 189    |
| Not-a-Number, 207                                             | Isothermal reference measurements, 34      |
| NOTES                                                         | MEM subsystem vs. command module           |
| *CAL? and CAL:TARE turn off then on                           | model, 216                                 |
| OTD, 202                                                      | MEM subsystem vs. TRIG and INIT            |
| *RST effect on custom EU tables, 103                          | sequence, 216                              |
| *TST? sets default ASC,7 data format, 207                     | MEM system vs TRIG and INIT                |
| + & - overvoltage return format from                          | sequence, 205                              |
| FIFO, 237, 239, 241                                           | Memory required by an algorithm, 127       |
| ALG:SCAN:RATIO vs. ALG:UPD, 172                               | Number of updates vs.                      |
| ALG:SIZE? return for undefined                                | ALG:UPD:WINDOW, 166, 171, 181              |
|                                                               | $\Delta LO.O.D.WINDOW, 100, 1/1, 101$      |

| Open transducer detect restrictions, 109      | the arithmetic, 148                                             |
|-----------------------------------------------|-----------------------------------------------------------------|
| OUTP:CURR:AMPL command, 64                    | the comparison, 148                                             |
| OUTP:VOLT:AMPL command, 64                    | the logical, 148                                                |
| OUTPut:CURRent:AMPLitude for resistance       | unary, 139                                                      |
| measurements, 220                             | unary arithmetic, 148                                           |
| PID definition errors and channel             | unary logical, 139                                              |
| specifiers, 80                                | Option A3F, 51                                                  |
| Reference to noise reduction literature, 363  | Options                                                         |
| Resistance temperature measurements, 67       | Terminal module, 49                                             |
| Saving time when doing channel                | Order, algorithm execution, 123                                 |
| calibration, 76                               | Organization of the CVT, 87                                     |
| Selecting manual range vs. SCP gains, 65      | OTD restrictions, NOTE, 109                                     |
| • •                                           | OTDetect, DIAGnostic                                            |
| Setting the interrupt level, 19               | OTDetect, 109                                                   |
| Settings conflict, ARM:SOUR vs                | Output channels, 118                                            |
| TRIG:SOUR, 182, 284                           | OUTPut subsystem, 220                                           |
| Thermocouple reference temperature            | OUTPut:CURRent:AMPLitude, 220                                   |
| usage, 252, 255                               | OUTPut:CURRent:AMPLitude?, 221                                  |
| TRIGger:SOURce vs. ARM:SOURce, 83–84          | OUTPut:CURRent:STATe, 222                                       |
| Warmup before executing *TST?, 338            | OUTPut:CURRent:STATe?, 222                                      |
| When algorithm variables are initialized, 143 | OUTPut:POLarity, 223                                            |
| NTRansition                                   | OUTPut:POLarity?, 223                                           |
| STATus:OPERation:NTRansition, 271             | OUTPut:SHUNt, 223                                               |
| STATus:OPERation:NTRansition?, 272            | OUTPut:SHUNt?, 224                                              |
| STATus:QUEStionable:NTRansition, 276          | OUTPut:TTLTrg:SOURce, 224                                       |
| STATus:QUEStionable:NTRansition?, 277         | OUTPut:TTLTrg:SOURce?, 225                                      |
|                                               | OUTPut:TTLTrg[:STATe], 226                                      |
| 0                                             | OUTPut:TTLTrg[:STATe]?, 226                                     |
| Octal constant, 143                           | OUTPut:TYPE, 226                                                |
| Offset                                        | OUTPut:TYPE?, 227                                               |
| A/D, 188, 287                                 | OUTPut:VOLTage:AMPLitude, 227                                   |
| channel, 188, 287                             | OUTPut:VOLTage:AMPLitude?, 228                                  |
| Offsets                                       | Outputs, setting up digital, 73                                 |
| compensating for system offsets, 106          | Outputting trigger signals, 85                                  |
| residual sensor, 106                          | Overall gaguenes, 122                                           |
| system wiring, 106                            | Overall sequence, 122 Overflow readings while auto ranging, 199 |
| On-board Current Source specification, 306    | Overloads, unexpected channel, 108                              |
| Operating sequence, 122                       | Overview                                                        |
| Operation, 75, 106                            | of the algorithm language, 114                                  |
| Operation and restrictions, 75                | of the HP E1415 algorithmic loop                                |
| Operation status group examples, 99           | controller, 56                                                  |
| Operation, custom EU, 103                     | ,                                                               |
| Operation, HP E1415 background, 101           | operational, 56                                                 |
| Operation, standard EU, 103                   | Р                                                               |
| Operational overview, 56                      | -                                                               |
| Operators                                     | Parameter data and returned value types, 162                    |
| arithmetic, 139                               | Parameters, configuring programmable analog                     |
| assignment, 139                               | SCP, 62<br>PART?                                                |
| comparison, 139                               | SENSe:DATA:FIFO:PART?, 240                                      |
| logical, 139                                  | Performing channel calibration (Important!), 75                 |
|                                               | i Grorining Chambel Cambradoll (IIII)() (allt.). /              |

| PERiod                                         | PULSe                                           |
|------------------------------------------------|-------------------------------------------------|
| SOURce:PULSe:PERiod, 264                       | SOURce:FUNC[:SHAPe]:PULSe, 262                  |
| SOURce:PULSe:PERiod?, 264                      |                                                 |
| PID algorithm tuning, 95                       | Q                                               |
| PIDA with digital on-off control, 129          | Questionable data group examples, 98            |
| PIDA, modifying the standard, 130              | Quick Reference, Command, 297                   |
| Pin-out, connector pin-signal lists, 53        | Quiet measurements, HINTS, 39                   |
| Planning                                       | Quieter readings with amplifier SCPs, NOTE, 111 |
| grouping channels to signal conditioning, 31   | В                                               |
| planning wiring layout, 31                     | R                                               |
| sense vs. output SCPs, 33                      | Rack Mount Terminal Panel Accessories, 52       |
| thermocouple wiring, 34                        | RATio                                           |
| Plug&Play. See online help.                    | ALGorithm[:EXPLicit]:SCAN:RATio, 172            |
| Plug-ons, installing signal conditioning, 21   | ALGorithm[:EXPLicit]:SCAN:RATio?, 173           |
| Points                                         | Reading                                         |
| ROUTe:SEQuence:POINts?, 230                    | algorithm values from the CVT, 87               |
| POISson                                        | algorithm variables, 87                         |
| SENSe:STRain:POISson, 257                      | condition registers, 101                        |
| SENSe:STRain:POISson?, 257                     | CVT elements, 120                               |
| POLarity                                       | event registers, 100                            |
| INPut:POLarity, 214                            | history mode values from the FIFO, 88           |
| INPut:POLarity?, 215                           | running algorithm values, 86                    |
| OUTPut:POLarity, 223                           | status groups directly, 100                     |
| OUTPut:POLarity?, 223                          | the Latest FIFO Values (FIFO mode               |
| Polarity                                       | OVER), 90                                       |
| setting input, 71                              | the status byte, 99                             |
| setting output, 73                             | values from the FIFO, 88, 121                   |
| Power                                          | Recommended measurement connections, 39         |
| available for SCPs, specifications, 305        | Re-Execute *CAL? ,when to, 76                   |
| requirements, specifications, 305              | REFerence                                       |
| Power-on and *RST default settings, 59         | SENSe:FUNCtion:CUSTom:REFerence, 244            |
| PRESet                                         | SENSe:REFerence, 252                            |
| STATus:PRESet, 273                             | Reference                                       |
| Pre-setting PID variables, 80                  | junction, 42                                    |
| Pre-setting PID variables and coefficients, 80 | measurement before thermocouple                 |
| Primary-expression, 144                        | measurements, 69                                |
| Problem, fixing the, 111                       | temperature measurement, NOTE, 34               |
| Problems, checking for, 110                    | temperature sensing, 37                         |
| Problems, resolving programming, 59            | Reference RTD Accuracy Graph, 325               |
| Process monitoring algorithm, 133              | Reference Thermistor Accuracy Graph             |
| Profiles, implementing setpoint, 134           | 5K Ohm Type, 323–324                            |
| Program flow control, 140                      | Reference, Algorithm language, 137              |
| Program structure and syntax, 147              | Register, the status byte group's enable, 100   |
| Programming model, 57                          | Registers                                       |
| Programming the trigger timer, 84              | clearing event registers, 101                   |
| PTRansition STATus/OPERation/PTRansition 272   | clearing the enable registers, 100              |
| STATus:OPERation:PTRansition, 272              | configuring the enable registers, 98            |
| STATus:OPERation:PTRansition?, 273             | reading condition registers, 101                |
| STATus:QUEStionable:PTRansition, 277           | reading event registers, 100                    |
| STATus: OUEStionable: PTRansition? 278         |                                                 |

| Rejection                                                                                                    | error messages, 338                        |
|----------------------------------------------------------------------------------------------------|--------------------------------------------|
| Noise, 364                                                                                                    | how to read results, 293                   |
| Relational-expression, 145                                                                                                    | Sending Data to the CVT and FIFO, 120      |
| Relational-operator, 145                                                                                                    | SENSe subsystem, 233                       |
| Removing the HP E1415 terminal module, 45                                                                                                    | SENSe:CHANnel:SETTling, 234                |
| RESet                                                                                                    | SENSe:CHANnel:SETTling?, 234               |
| SENSe:DATA:CVTable:RESet, 236                                                                                                    | SENSe:DATA:CVTable:RESet, 236              |
| SENSe:DATA:FIFO:RESet, 241                                                                                                    | SENSe:DATA:CVTable?, 235                   |
| Reset                                                                                                    | SENSe:DATA:FIFO:COUNt:HALF?, 238           |
| *RST, 291                                                                                                    | SENSe:DATA:FIFO:COUNt?, 238                |
| Resetting the CVT, 88                                                                                                    | SENSe:DATA:FIFO:HALF?, 238                 |
| Resetting                                                                                                    | SENSe:DATA:FIFO:MODE, 239                  |
| CAL:TARE, 107                                                                                                    | SENSe:DATA:FIFO:MODE?, 240                 |
| the CVT, 88                                                                                                    | SENSe:DATA:FIFO:PART??, 240                |
| Residual sensor offsets, 106                                                                                                    | SENSe:DATA:FIFO:RESet, 241                 |
| RESistance                                                                                                    | SENSe:DATA:FIFO[:ALL]?, 237                |
| CALibration:CONFigure:RESistance, 186                                                                                                    | SENSe:FREQuency:APERture, 241              |
| CALibration: VALue: RESistance, 192                                                                                                    | SENSe:FREQuency:APERture?, 242             |
| SENSe:FUNCtion:RESistance, 246                                                                                                    | SENSe:FUNCtion:CONDition, 242              |
| · · · · · · · · · · · · · · · · · · ·                                                                                                    | SENSe:FUNCtion:CUSTom, 243                 |
| Resources, accessing the E1415's, 117                                                                                                    | SENSe:FUNCtion:CUSTom:REFerence, 244       |
| Restrictions, 75                                                                                                    | SENSe:FUNCtion:CUSTom:TCouple, 245         |
| ROUTe subsystem, 229                                                                                                    | SENSe:FUNCtion:FREQuency, 246              |
| ROUTe:SEQuence:DEFine?, 229                                                                                                    | SENSe:FUNCtion:RESistance, 246             |
| ROUTe:SEQuence:POINts?, 230                                                                                                    | SENSe:FUNCtion:STRain, 248                 |
| RTD Accuracy Graph, 326–327                                                                                                    | SENSe:FUNCtion:TEMPerature, 249            |
| RTD and thermistor measurements, 67                                                                                                    | SENSe:FUNCtion:TOTalize, 251               |
| Running the algorithm, 129                                                                                                    | SENSe:FUNCtion:VOLTage, 251                |
| Running, changing an algorithm                                                                                                    | SENSe:REFerence, 252                       |
| while it's running, 126                                                                                                    | SENSe:REFerence:CHANnels, 254              |
| S                                                                                                    | SENSe:REFerence:TEMPerature, 254           |
|                                                                                                    | SENSe:STRain:EXCitation, 255               |
| SAMPle subsystem, 231                                                                                                    | SENSe:STRain:EXCitation?, 256              |
| SAMPle:TIMer, 231                                                                                                    | SENSe:STRain:GFACtor, 256                  |
| SAMPle:TIMer?, 232                                                                                                    | SENSe:STRain:GFACtor?, 256                 |
| SCALar ALGUERA ENERGIA ALGUERA ALGUERA | SENSe:STRain:POISson, 257                  |
| ALGorithm[:EXPLicit]:SCALar, 171                                                                                                    | SENSe:STRain:POISson?, 257                 |
| ALGorithm[:EXPLicit]:SCALar?, 172                                                                                                    | SENSe:STRain:UNSTrained, 258               |
| SCP, 344                                                                                                    | SENSe:STRain:UNSTrained?, 258              |
| grouping channels to signal conditioning, 31                                                                                                    | SENSe:TOTalize:RESe:MODE, 259              |
| sense vs. output SCPs, 33                                                                                                    | SENSe:TOTalize:RESe:MODE?, 259             |
| setting the HP E1505 current source, 63                                                                                                    | Sensing                                    |
| SCPI Command Format, 158                                                                                                    | 4-20 mA, 47                                |
| SCPs and Terminal Module, 35                                                                                                    | Reference temperature with the HPE1415, 37 |
| Selecting                                                                                                    | Separator, command, 158                    |
| the FIFO mode, 81                                                                                                    |                                            |
| the trigger source, 82                                                                                                    |                                            |
| trigger timer arm source, 83                                                                                                    |                                            |
| Selection-statement, 146                                                                                                    |                                            |
| Self test                                                                                                    |                                            |
| and C-SCPI for MS-DOS (R), 293                                                                                                    |                                            |

| Sequence                                  | SIZE                                              |
|-------------------------------------------|---------------------------------------------------|
| A complete thermocouple measurement       | ALGorithm[:EXPLicit]:SIZE?, 173                   |
| command sequence, 70                      | MEMory:VME:SIZE, 217                              |
| ALG:DEFINE in the programming             | MEMory:VME:SIZE?, 218                             |
| sequence, 125                             | Size, determining an algorithms', 127             |
| example command sequence, 92              | Soft front panel (VXIplug&play). See online help. |
| operating, 122                            | SOURce                                            |
| overall, 122                              | ARM:SOURce, 183                                   |
| the operating sequence, 86                | ARM:SOURce?, 184                                  |
| Setting                                   | OUTPut:TTLTrg:SOURce, 224                         |
| algorithm execution frequency, 91         | TRIGger:SOURce, 284                               |
| · · · · · · · · · · · · · · · · · · ·     | TRIGger:SOURce?, 285                              |
| filter cutoff frequency, 62               | SOURce subsystem, 261                             |
| input function, 72                        | Source, selecting the trigger, 82                 |
| input polarity, 71                        | Source, selecting trigger timer arm, 83           |
| output drive type, 73                     | SOURce:FM:STATe, 261                              |
| output functions, 74                      | SOURce:FM:STATe?, 262                             |
| output polarity, 73                       | SOURce:FUNC[:SHAPe]:CONDition, 262                |
| SCP gains, 62                             | SOURce:FUNC[:SHAPe]:PULSe, 262                    |
| the HP E1505 current source SCP, 63       | SOURce:FUNC[:SHAPe]:SQUare, 263                   |
| the HP E1511 strain bridge SCP excitation | SOURce:PULM[:STATe], 263                          |
| voltage, 64                               | SOURce:PULM[:STATe]?, 264                         |
| the logical address switch, 20            | SOURce:PULSe:PERiod, 264                          |
| the trigger counter, 84                   | SOURce:PULSe:PERiod?, 264                         |
| Setting up                                | SOURce:PULSe:WIDTh, 265                           |
| analog input and output channels, 62      | SOURce:PULSe:WIDTh?, 265                          |
| digital input and output channels, 71     | Sources, arm and trigger, 82                      |
| digital inputs, 71                        | Special                                           |
| digital outputs, 73                       | considerations, 107                               |
| the trigger system, 82                    | HP E1415 reserved keywords, 138                   |
| Settings conflict                         | identifiers for channels, 139                     |
| ARM:SOUR vs TRIG:SOUR, 182, 284           | Specifications, 305                               |
| SETTling                                  | Common mode rejection, 306                        |
| SENSe:CHANnel:SETTling, 234               | External Trigger Input, 305                       |
| SENSe:CHANnel:SETTling?, 234              | Input impedance, 306                              |
| _                                         | Maximum common mode voltage, 306                  |
| Settling characteristics, 110 SETup       | Maximum input voltage, 306                        |
| CALibration:SETup, 188                    | Maximum tare cal. offset, 306                     |
| <u>*</u>                                  |                                                   |
| CALibration:SETup?, 188                   | Maximum Update Rate, 305                          |
| DIAGnostic:CALibration:SETup              | Measurement accuracy DC Volts, 306                |
| [:MODE], 195                              | Measurement Ranges, 305                           |
| [:MODE]?, 196                             | Measurement Resolution, 305                       |
| Shield Connections                        | Module Cooling Requirements, 305                  |
| When to make, 363                         | Module Power Available for SCPs, 305              |
| Shielded wiring, IMPORTANT!, 34           | Module Power Requirements, 305                    |
| SHUNt                                     | On-board Current Source, 306                      |
| OUTPut:SHUNt, 223                         | Temperature Accuracy, 307                         |
| OUTPut:SHUNt?, 224                        | Trigger Timer and Sample Timer                    |
| Signal, connection to channels, 39        | Accuracy, 305                                     |
| Signals, outputting trigger, 85           | Specifying the data format, 81                    |

| SQUare                                                           | STATus:QUEStionable:CONDition?, 274      |
|------------------------------------------------------------------|------------------------------------------|
| SOURce:FUNC[:SHAPe]:SQUare, 263                                  | STATus:QUEStionable:ENABle, 275          |
| Standard                                                         | STATus:QUEStionable:ENABle?, 275         |
| EU operation, 103                                                | STATus:QUEStionable:EVENt?, 276          |
| event status group examples, 99                                  | STATus:QUEStionable:NTRansition, 276     |
| reserved keywords, 138                                           | STATus:QUEStionable:NTRansition?, 277    |
| Standard Commands for Programmable Instruments,                  | STATus: QUEStionable: PTRansition, 277   |
| SCPI, 163                                                        | STATus:QUEStionable:PTRansition?, 278    |
| Starting the PID algorithm, 85                                   | Storage, defining data, 81               |
| STATe                                                            | STORe                                    |
| ALGorithm[:EXPLicit][:STATe], 174                                | CALibration:STORe, 189                   |
| ALGorithm[:EXPLicit][:STATe]?, 175                               | STRain                                   |
| DIAGnostic:OTDectect[:STATe], 202                                | SENSe:FUNCtion:STRain, 248               |
| DIAGnostic:OTDectect[:STATe]?, 202                               | Structure, overall program, 150          |
| INPut:FILTer[:LPASs][:STATe], 211                                | Structures, data, 141                    |
| INPut:FILTer[:LPASs][:STATe]?, 212                               | Subsystem                                |
| MEMory:VME:STATe, 218                                            | ABORT, 164                               |
| MEMory:VME:STATe?, 219                                           | Algorithm, 165                           |
| OUTPut:CURRent:STATe, 222                                        | ARM, 182                                 |
| OUTPut:CURRent:STATe?, 222                                       | CALibration, 185                         |
| SOURCe:FM:STATe, 261                                             | DIAGnostic, 195                          |
| SOURce:FM:STATe, 262                                             | FETCh?, 204                              |
|                                                                  | FORMat, 206                              |
| SOURce:PULM[:STATe], 263                                         | INITiate, 209                            |
| SOURce:PULM[:STATe]?, 264                                        | INPut, 210                               |
| Statement, 146 Statement, algorithm language                     | MEMory, 216                              |
| writecvt(), 120                                                  | OUTPut, 220                              |
| writefifo(), 121                                                 | ROUTe, 229                               |
| Statement-list, 146                                              | SAMPle, 231                              |
| Statements, 140                                                  | SENSe, 233                               |
| Statements and functions, intrinsic                              | SOURce, 261                              |
| abs(expression), 140                                             | STATus, 267                              |
| interrupt(), 121, 140                                            | SYSTem, 279                              |
| max(expression1,expression2), 140                                | TRIGger, 281                             |
| min(expression1, expression2), 140                               | Summary, language syntax, 143            |
| writeboth(expression,cvt_element), 140                           | Supplying the reference temperature, 70  |
| · • — /                                                          | Swapping, defining an algorithm for, 126 |
| writecvt(expression,cvt_element), 120, 140                       | Switch, setting the logical address, 20  |
| writefifo(expression), 121, 140                                  | Symbols, the operations, 148             |
| Static state (CONDition) function, 72, 74                        | Syntax, Variable Command, 159            |
| STATus subsystem, 267                                            | System                                   |
| Status variable, 79 STATus OPERation CONDition? 260              | setting up the trigger system, 82        |
| STATus:OPERation:CONDition?, 269<br>STATus:OPERation:ENABle, 270 | using the status system, 95              |
| STATus:OPERation:ENABle, 270 STATus:OPERation:ENABle?, 271       | wiring offsets, 106                      |
| STATus:OPERation:EVABle?, 271 STATus:OPERation:EVENt?, 271       | SYSTem subsystem, 279                    |
| STATus:OPERation:EVENT:, 271 STATus:OPERation:NTRansition, 271   | SYSTem:CTYPe?, 279                       |
| STATus:OFERation:NTRansition?, 272                               | SYSTem:ERRor?, 279                       |
| STATus:OPERation:PTRansition, 272                                | SYSTem: VERSion?, 280                    |
| STATus:OPERation:PTRansition, 272                                |                                          |
| STATus: DDESat 273                                               |                                          |

435

| Т                                                     | and RTD measurements, 67                                 |
|-------------------------------------------------------|----------------------------------------------------------|
| Tables                                                | Connecting the on-board, 42                              |
| creating EU conversion, 104                           | Thermistor Accuracy Graph                                |
| custom EU, 103                                        | 10K Ohm Type, 332–333                                    |
| loading custom EU, 104                                | 2250 Ohm Type, 328–329                                   |
| TARE                                                  | 5K Ohm Type, 330–331                                     |
| CALibration:TARE, 190                                 | Thermocouple Accuracy Graph                              |
| CALibration:TARE:RESet, 191                           | Type E (0-800C), 310–311                                 |
| CALibration: TARE: RESCI, 191 CALibration: TARE?, 192 | Type E (-200-800C), 308-309                              |
| DIAGnostic:CALibration:TARe[:OTDetect]                | Type EExtended, 312–313                                  |
|                                                       | Type J, 314–315                                          |
| :MODE, 196                                            | Type K, 316                                              |
| TCouple  SENS OF UNCTION CLIST OF TCOUPLE 245         | Type R, 317–318                                          |
| SENSe:FUNCtion:CUSTom:TCouple, 245                    | Type S, 319–320                                          |
| Techniques                                            |                                                          |
| Wiring and noise reduction, 362                       | Type T, 321–322                                          |
| TEMPerature                                           | Thermocouple measurements, 68                            |
| DIAGnostic:CUSTum:REFerence                           | Thermocouple reference temperature                       |
| :TEMPerature, 199                                     | compensation, 68                                         |
| SENSe:FUNCtion:TEMPerature, 249                       | Thermocouples and CAL:TARE, 106 TIME                     |
| SENSe:REFerence:TEMPerature, 254                      |                                                          |
| Temperature                                           | ALGorithm[:EXPLicit]:TIME, 175                           |
| accuracy specifications, 307                          | Time relationship of readings in FIFO, 121 Timer         |
| measuring the reference temperature, 69               | SAMPle:TIMer, 231                                        |
| supplying the reference temperature, 70               | •                                                        |
| Terminal block considerations for TC                  | SAMPle:TIMer?, 232                                       |
| measurements, 38                                      | Timer, programming the trigger, 84                       |
| Terminal Blocks, 345                                  | TIMer?                                                   |
| Terminal Module, 345                                  | TRIGger:TIMer?, 286                                      |
| Attaching and removing the HP E1415, 45               | TIMerTRIGger:TIMer, 285 Timing of loops, 86              |
| Attaching the HP E1415, 45                            | TOTalize                                                 |
| Crimp-and-insert option, 49                           | SENSe:FUNCtion:TOTalize, 251                             |
| Layout, 35                                            | Totalizer function, 72                                   |
| Option A3E, 49                                        | Transducers, detecting open, 108                         |
| options, 49                                           | TRIGger subsystem, 281                                   |
| Removing the HP E1415, 45                             | trigger system                                           |
| Wiring and attaching the, 43                          | ABORt subsystem, 164                                     |
| wiring maps, 48                                       | ARM subsystem, 182                                       |
| The algorithm execution environment, 115              | •                                                        |
| The arithmetic operators, 148                         | INITiate subsystem, 209                                  |
| The comparison operators, 148                         | TRIGger subsystem, 281                                   |
| The logical operators, 148                            | Trigger Timer and Sample Timer Accuracy,                 |
| The main function, 115                                | specifications, 305                                      |
| The operating sequence, 86                            | Trigger, variable width pulse per, 74 TRIGger:COUNt, 283 |
| The operations symbols, 148                           | TRIGger:COUNt?, 283                                      |
| The pre-defined PIDA algorithm, 77                    | TRIGger:SOURce, 284                                      |
| The pre-defined PIDB algorithm, 77                    | TRIGger:SOURce?, 285                                     |
| The static modifier, 141                              | TRIGger:TIMer, 285                                       |
| The status byte group's enable register, 100          | TRIGger:TiMer?, 286                                      |
| Thermistor                                            | TRIGger[:IMMediate], 283                                 |

| TTLTrg                                       | Verifying a successful configuration, 27        |
|----------------------------------------------|-------------------------------------------------|
| OUTPut:TTLTrg[:STATe], 226                   | VERSion                                         |
| OUTPut:TTLTrg[:STATe]?, 226                  | DIAGnostic: VERSion?, 203                       |
| SOURce                                       | SYSTem: VERSion?, 280                           |
| OUTPut:TTLTrg:SOURce?, 225                   | Voids Warranty                                  |
| Tuning, PID algorithm, 95                    | Cutting Input Protect Jumper, 25                |
| TYPe                                         | VOLTage                                         |
| OUTPut:TYPE, 226                             | AMPLitude                                       |
| OUTPut:TYPE?, 227                            | OUTPut:VOLTage:AMPLitude, 227                   |
| Type, setting output drive, 73               | OUTPut:VOLTage:AMPLitude?, 228                  |
| Types, data, 140                             | CALibration: CONFigure: VOLTage, 187            |
|                                              | SENSe:FUNCtion:VOLTage, 251                     |
| U                                            | Voltage                                         |
| Unary                                        | CALibration:VALue:VOLTage, 193                  |
| arithmetic operator, 148                     | Voltage, setting the HP E1511 strain bridge SCP |
| logical operator, 139                        | excitation, 64                                  |
| operators, 139                               | VXIplug&play. See online help.                  |
| Unary-expression, 144                        |                                                 |
| Unary-operator, 144                          | W                                               |
| Unexpected channel offsets or overloads, 108 | Warranty                                        |
| UNSTrained                                   | Voided by cutting Input Protect Jumper, 25      |
| SENSe:STRain:UNSTrained, 258                 | What *CAL? does, 76                             |
| SENSe:STRain:UNSTrained?, 258                | What is a custom algorithm?, 114                |
| Updating                                     | When to make shield connections, 363            |
| the algorithm variables, 90                  | When to re-execute *CAL?, 76                    |
| the algorithm variables and coefficients, 90 | Where to go next, 151                           |
| the status system and VXI interrupts, 101    | Which FIFO mode?, 89                            |
| Usage, example language, 115                 | WIDTh                                           |
| Using the status system, 95                  | SOURce:PULSe:WIDTh, 265                         |
|                                              | SOURce:PULSe:WIDTh?, 265                        |
| V                                            | WINDow                                          |
| Value types                                  | ALGorithm: UPDate: WINDow, 180                  |
| parameter data, 162                          | ALGorithm: UPDate: WINDow?, 181                 |
| returned, 162                                | Wiring                                          |
| Values, assigning, 147                       | and attaching the terminal module, 43           |
| Values, reading running algorithm, 86        | maps, erminal Module, 48                        |
| Variable                                     | planning for thermocouple, 34                   |
| Command Syntax, 159                          | planning layout, 31                             |
| frequency square-wave output (FM), 75        | signal connection, 39                           |
| the status variable, 79                      | the terminal module, 43                         |
| width pulse per trigger, 74                  | Wiring techniques, for noise reduction, 362     |
| width pulses at fixed frequency (PWM), 74    | writeboth(expression,cvt_element), 140          |
| Variables                                    | writecvt(expression,cvt_element), 120, 140      |
| communication using global, 131              | writefifo(expression), 121, 140                 |
| declaring, 147                               |                                                 |
| global, 143                                  |                                                 |
| initializing, 120                            |                                                 |
| modifying running algorithm, 90              |                                                 |
| reading algorithm, 87                        |                                                 |
|                                              |                                                 |

```
Writing
the algorithm, 129
values to CVT elements, 120
values to the FIFO, 121

Z
ZERO?
CALibration:ZERO?, 194
```